# Hypertext marks in LAT<sub>E</sub>X

Sebastian Rahtz Email: sebastian.rahtz at oucs.ox.ac.uk

Heiko Oberdiek Email: heiko.oberdiek at googlemail.com

2010/03/30 v6.80u

# 1 Documentation overview for **hyperref**

The documentation for package hyperref consists of several files:

<span id="page-0-0"></span>Manual The USER MANUAL (also available as HTML).

README The README file (also available as text file). Here information is collected that is not yet in the manual: new features, package compatibility, limitations, known problems, . . .

ChangeLog This file records the version history (also available as text file).

Options This file provides a short option summary.

Bookmark talk, slides Slides for the talk "PDF information and navigation elements with hyperref, pdfTeX and thumbpdf" at EuroTEX 1999.

Bookmark talk, paper The paper version of the talk.

Source code documentation:

☞ hyperref.dtx This is the source code documentation for hyperref (this file).

backref.dtx "Back referencing from bibliographical citations"

nameref.dtx "Section name references in LATEX"

# 2 Contents

<span id="page-1-0"></span>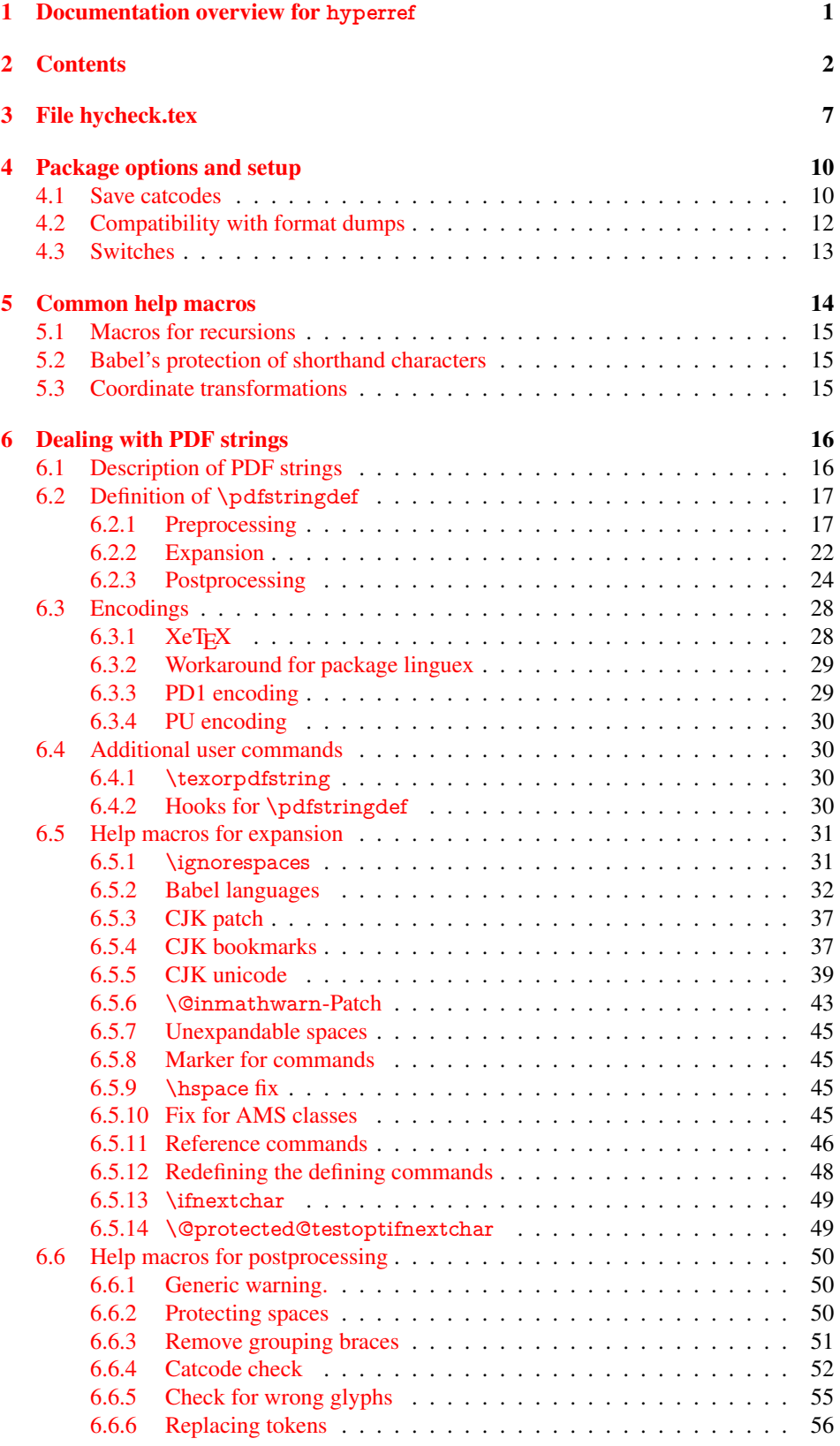

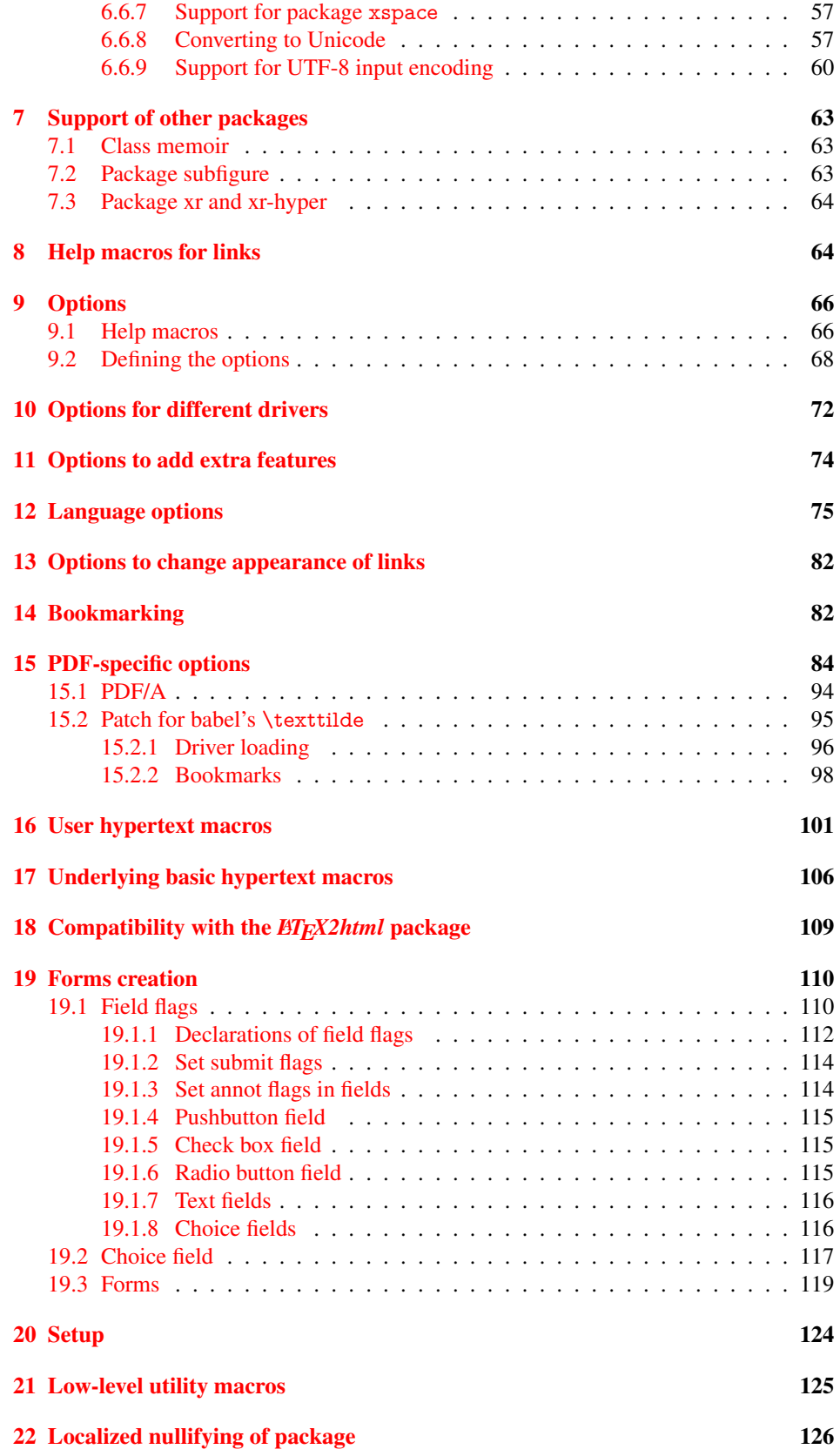

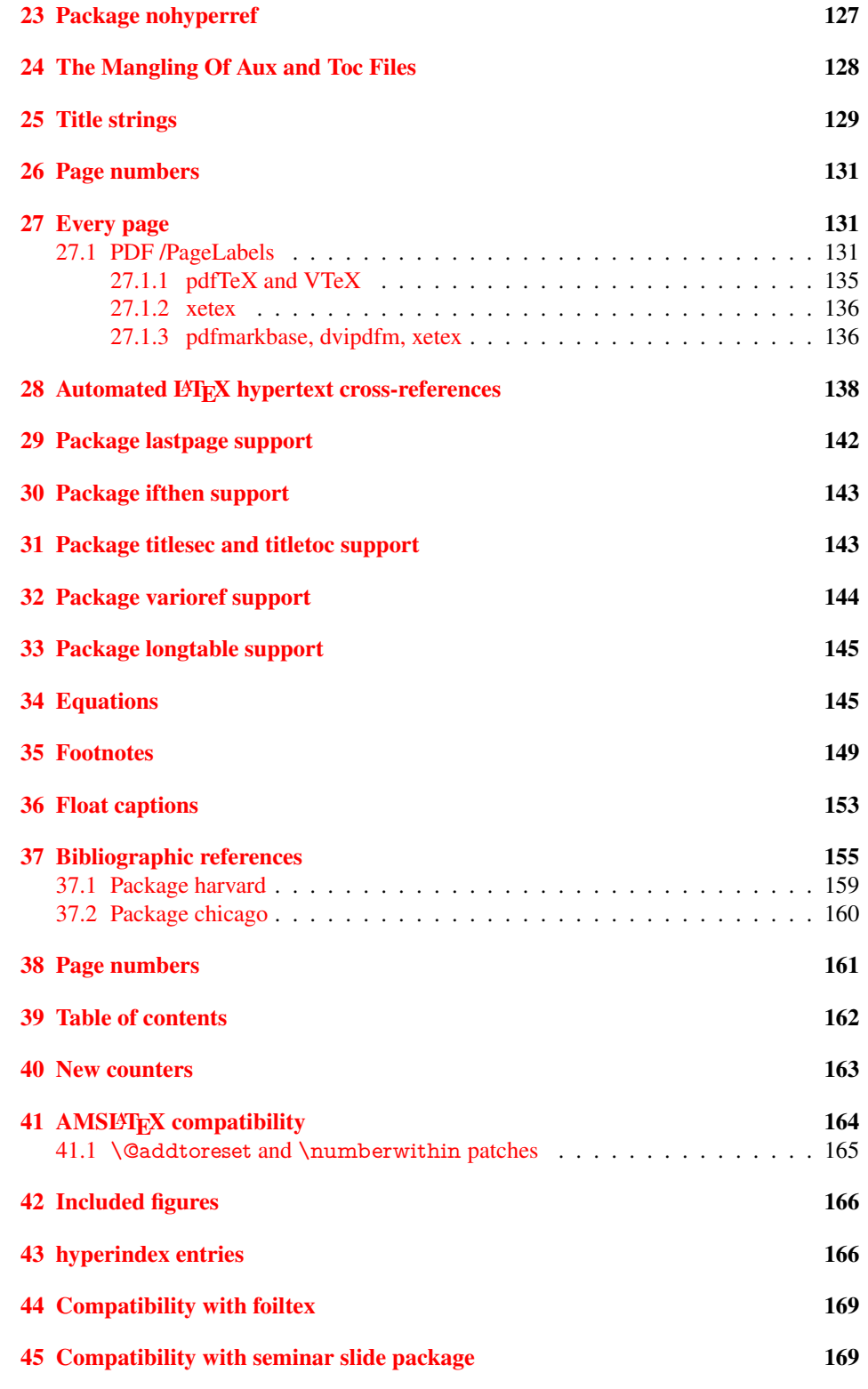

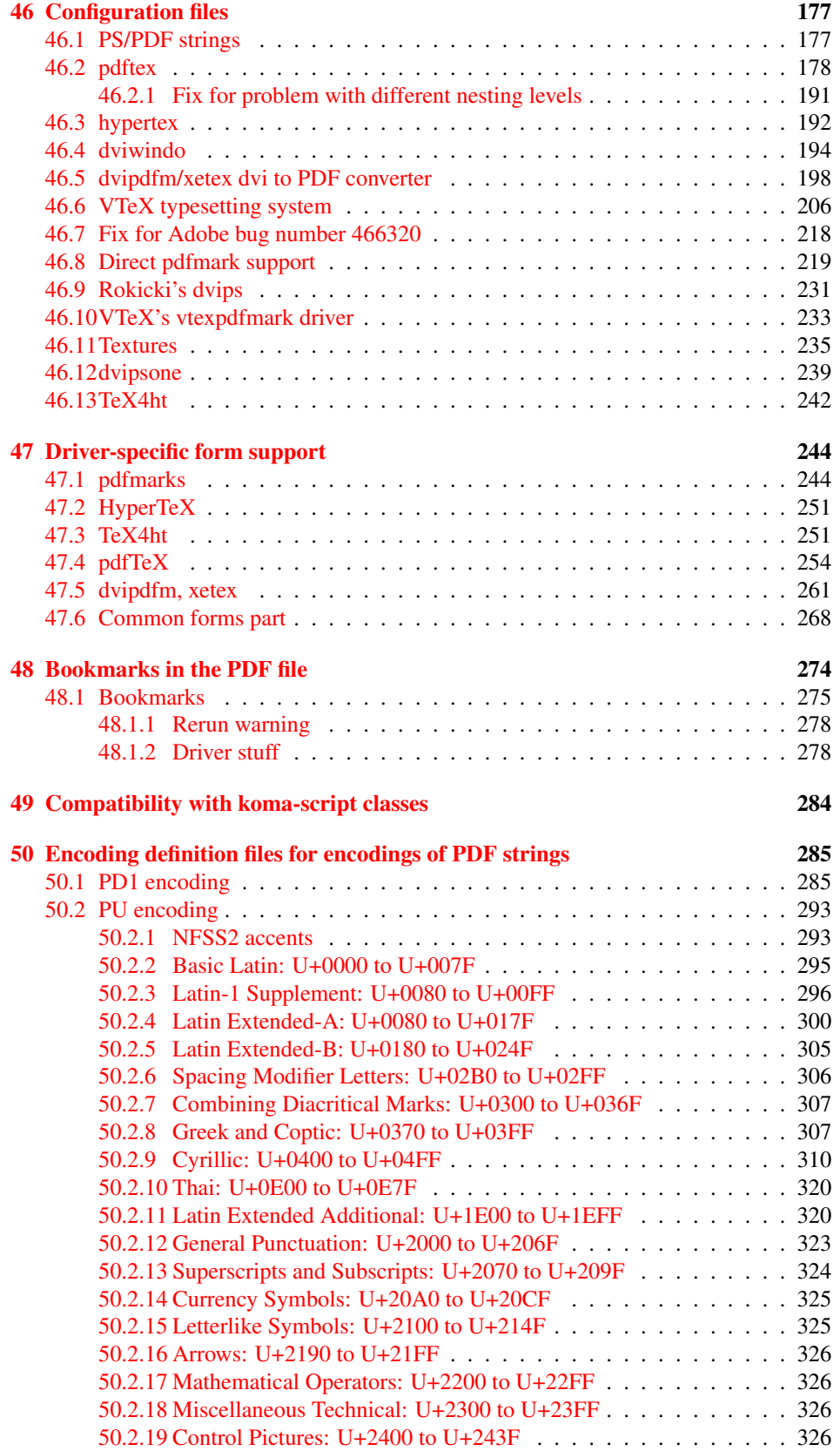

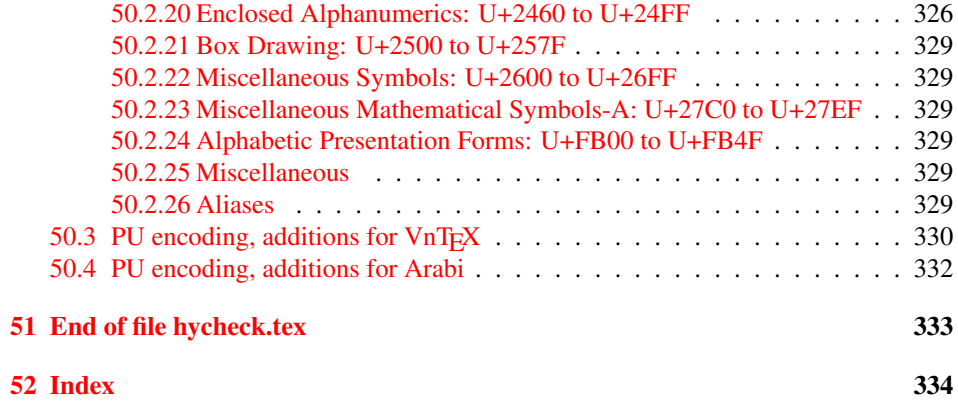

## <span id="page-6-0"></span>3 File hycheck.tex

Many commands of LATEX or other packages cannot be overloaded, but have to be redefined by hyperref directly. If these commands change in newer versions, these changes are not noticed by hyperref. With this test file this situation can be checked. It defines the command \checkcommand that is more powerful than LATEX's \CheckCommand, because it takes \DeclareRobustCommand and optional parameters better into account.

- $\langle$ \*check $\rangle$
- \documentclass{article}
- \makeatletter

#### \checklatex Optional argument: release date of LATEX.

- \newcommand\*{\checklatex}[1][]{%
- \typeout{}%
- \typeout{\* Format: 'LaTeX2e' #1}%
- \typeout{\space\space Loaded: '\fmtname' \fmtversion}%
- }%

\checkpackage The argument of \checkpackage is the package name without extension optionally followed by a release date.

- \newcommand\*{\checkpackage}[1]{%
- \def\HyC@package{#1}%
- \let\HyC@date\@empty
- \@ifnextchar[\HyC@getDate\HyC@checkPackage
- }

\HyC@getDate The release date is scanned.

- \def\HyC@getDate[#1]{%
- \def\HyC@date{#1}%
- \HyC@checkPackage
- }

#### \HyC@checkPackage

- \def\HyC@checkPackage{%
- \typeout{}%
- \begingroup
- \edef\x{\endgroup
- \noexpand\RequirePackage{\HyC@package}%
- \ifx\HyC@date\@empty\relax\else[\HyC@date]\fi%
- }%
- $25 \quad \text{X}$
- \typeout{}%
- \typeout{%
- \* Package '\HyC@package'%
- \ifx\HyC@date\@empty
- \else
- \space\HyC@date
- $32 \overline{37}$
- }%
- \@ifundefined{ver@\HyC@package.sty}{%
- }{%
- \typeout{%
- \space\space Loaded: '\HyC@package' %
- \csname ver@\HyC@package.sty\endcsname
- }%
- }%
- }
- \checkcommand The macro \checkcommand parses the next tokens as a LATEX definition and compares this definition with the current meaning of that command.
	- \newcommand\*{\checkcommand}[1]{%
	- \begingroup
	- \ifx\long#1\relax
	- \expandafter\HyC@checklong
	- \else
	- \def\HyC@defcmd{#1}%
	- \expandafter\let\expandafter\HyC@next
	- \csname HyC@\expandafter\@gobble\string#1\endcsname
	- \expandafter\HyC@checkcommand
	- 51 \fi
	- 52 }

\HyC@checklong The definition command \def or \edef is read.

#### \def\HyC@checklong#1{%

- \def\HyC@defcmd{\long#1}%
- \expandafter\let\expandafter\HyC@next
- \csname HyC@\expandafter\@gobble\string#1\endcsname
- \HyC@checkcommand
- }

\HyC@checkcommand The optional star of LATEX's definitions is parsed.

#### \def\HyC@checkcommand{%

- \ifx\HyC@next\relax
- \PackageError{hycheck}{%
- Unknown command '\expandafter\strip@prefix\meaning\HyC@cmd'%
- }\@ehd
- \expandafter\endinput
- 65 \fi
- \@ifstar{%
- \def\HyC@star{\*}%
- \HyC@check
- }{%
- \let\HyC@star\@empty
- \HyC@check
- }%
- }

\HyC@check The macro \HyC@check reads the definition command.

#### \def\HyC@check#1{%

- \def\HyC@cmd{#1}%
- \let\HyC@org@cmd#1%
- \let#1\relax
- \let\HyC@param\@empty
- \HyC@Toks{}%
- \let\HyC@org@optcmd\HyC@noValue
- \let\HyC@org@robustcmd\HyC@noValue
- \let\HyC@org@robustoptcmd\HyC@noValue
- \HyC@next
- }

\HyC@noValue

#### \def\HyC@noValue{NoValue}

\HyC@newcommand The code for \newcommand.

- \def\HyC@newcommand{%
	- \let\HyC@@cmd\HyC@cmd
	- \@ifnextchar[\HyC@nc@opt\HyC@nc@noopt

}

\HyC@Toks A register for storing the default value of an optional argument.

\newtoks\HyC@Toks

- \HyC@nc@noopt This macro \HyC@nc@noopt is called, if the parser has reached the definition text.
	- \long\def\HyC@nc@noopt#1{%
	- \edef\x{%
	- \expandafter\noexpand\HyC@defcmd
	- \HyC@star
	- \expandafter\noexpand\HyC@cmd
	- \HyC@param\the\HyC@Toks
	- }%
	- \x{#1}%
	- \HyC@doCheck
	- }

\HyC@nc@opt This macro scans the first optional argument of a LATEX definition (number of arguments).

- \def\HyC@nc@opt[#1]{%
- \def\HyC@param{[{#1}]}%
- \@ifnextchar[\HyC@nc@default\HyC@nc@noopt
- }

\HyC@nc@default Macro \HyC@nc@default scans the default for an optional argument.

- \def\HyC@nc@default[#1]{%
- \HyC@Toks={[{#1}]}%
- \edef\HyC@optcmd{%
- \expandafter\noexpand
- \csname\expandafter\string\HyC@@cmd\endcsname
- }%
- \expandafter\let\expandafter\HyC@org@optcmd\HyC@optcmd
- \HyC@nc@noopt
- }
- \HyC@DeclareRobustCommand \DeclareRobustCommand{\cmd} makes the command \cmd robust, that then calls \cmd␣ with an space at the end of the command name, defined by \newcommand. Therefore the further parsing is done by \HyC@nc@opt or \Hy@nc@noopt of the \HyC@newcommand chain.
	- \def\HyC@DeclareRobustCommand{%
	- \edef\HyC@robustcmd{%
	- \expandafter\noexpand
	- \csname\expandafter\expandafter\expandafter\@gobble
	- \expandafter\string\HyC@cmd\space\endcsname
	- }%
	- \expandafter\let\expandafter\HyC@org@robustcmd\HyC@robustcmd
	- \expandafter\let\HyC@robustcmd\relax
	- \let\HyC@@cmd\HyC@robustcmd
	- \@ifnextchar[\HyC@nc@opt\HyC@nc@noopt
	- }

\HyC@def The parameter text of \def or \edef is stored in the token register \HyC@Toks.

\HyC@edef

```
125 \def\HyC@def#1#{%
126 \HyC@Toks={#1}%
```
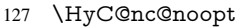

- }
- \let\HyC@edef\HyC@def

\HyC@doCheck This command performs the checks and prints the result.

\def\HyC@doCheck{%

- \typeout{\* Checking '\HyC@string\HyC@cmd':}%
- \HyC@checkItem{cmd}%
- \HyC@checkItem{robustcmd}%
- \HyC@checkItem{optcmd}%
- \HyC@checkItem{robustoptcmd}%
- \endgroup
- }

#### \HyC@checkItem A single check.

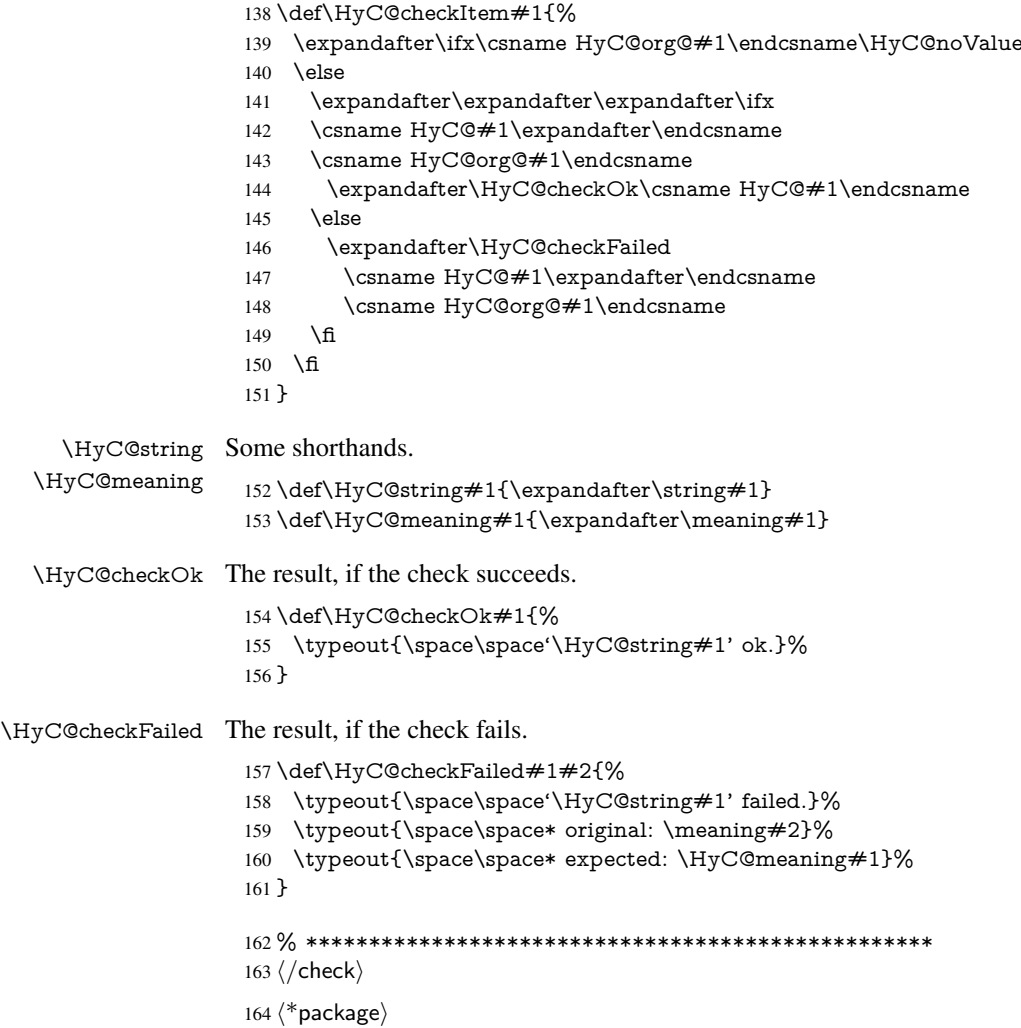

# <span id="page-9-0"></span>4 Package options and setup

## <span id="page-9-1"></span>4.1 Save catcodes

There are many packages that change the standard catcodes.

First we save the original meaning of  $\cdot$  and  $=$  in the token register  $\text{toks}\mathcal{Q}$ , because we need the two characters in the macros \Hy@SetCatcodes and \Hy@RestoreCatcodes.

#### \begingroup

- \@makeother\'%
- \@makeother\=%
- \edef\x{%
- \edef\noexpand\x{%
- 170 \endgroup
- \noexpand\toks@{%
- 172 \catcode 96=\noexpand\the\catcode'\noexpand\'\relax
- 173 \catcode 61=\noexpand\the\catcode'\noexpand\=\relax
- }%
- }%
- 176 \noexpand\x
- }%
- \x
- \@makeother\'
- \@makeother\=

## \Hy@SetCatcodes

\def\Hy@SetCatcodes{%

- \@makeother\'%
- \@makeother\=%
- \catcode'\\$=3 %
- \catcode'\&=4 %
- 186 \catcode'\^=7 %
- \catcode'\\_=8 %
- \@makeother\|%
- \@makeother\:%
- \@makeother\(%
- \@makeother\)%
- \@makeother\[%
- \@makeother\]%
- \@makeother\/%
- \@makeother\!%
- \@makeother\<%
- \@makeother\>%
- \@makeother\.%
- \@makeother\;%
- \@makeother\+%
- \@makeother\-%
- \@makeother\"%
- \@makeother\'%
- }

#### \Hy@RestoreCatcodes

- \begingroup
- \def\x#1{\catcode'\noexpand#1=\the\catcode'#1\relax}%
- \xdef\Hy@RestoreCatcodes{%
- \the\toks@
- 209  $\chi$ \\$%
- $210 \frac{\sqrt{x} \& \%}{x}$
- $211 \quad \{x\}^9$
- $212 \quad \{x \}_{\infty}$
- $213 \quad \{x\}$ |%
- 
- 214 \x\:%<br>215 \x\(%  $\chi\chi$ (%

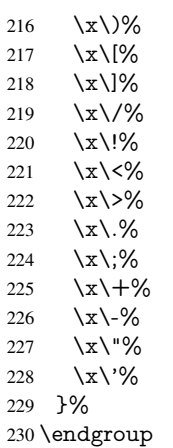

\Hy@SetCatcodes

It needs the December 95 release of LATEX, because it uses \protected@write, and it defines commands in options; and the page setup internal code changed at that point. It'll probably break with the later releases!

\RequirePackage{ltxcmds}[2010/03/09]

```
233 \RequirePackage{keyval}[1997/11/10]
```
\RequirePackage{kvsetkeys}[2007/09/29]

- \RequirePackage{pdfescape}[2007/11/11]
- \RequirePackage{ifpdf}[2006/02/20]
- \RequirePackage{ifvtex}
- \RequirePackage{ifxetex}[2006/08/21]
- \RequirePackage{hycolor}
- \RequirePackage{letltxmacro}[2008/06/13]
- \def\Hy@Warning#1{\PackageWarning{hyperref}{#1}}
- \def\Hy@WarningNoLine#1{\PackageWarningNoLine{hyperref}{#1}}
- \def\Hy@Info#1{\PackageInfo{hyperref}{#1}}

## <span id="page-11-0"></span>4.2 Compatibility with format dumps

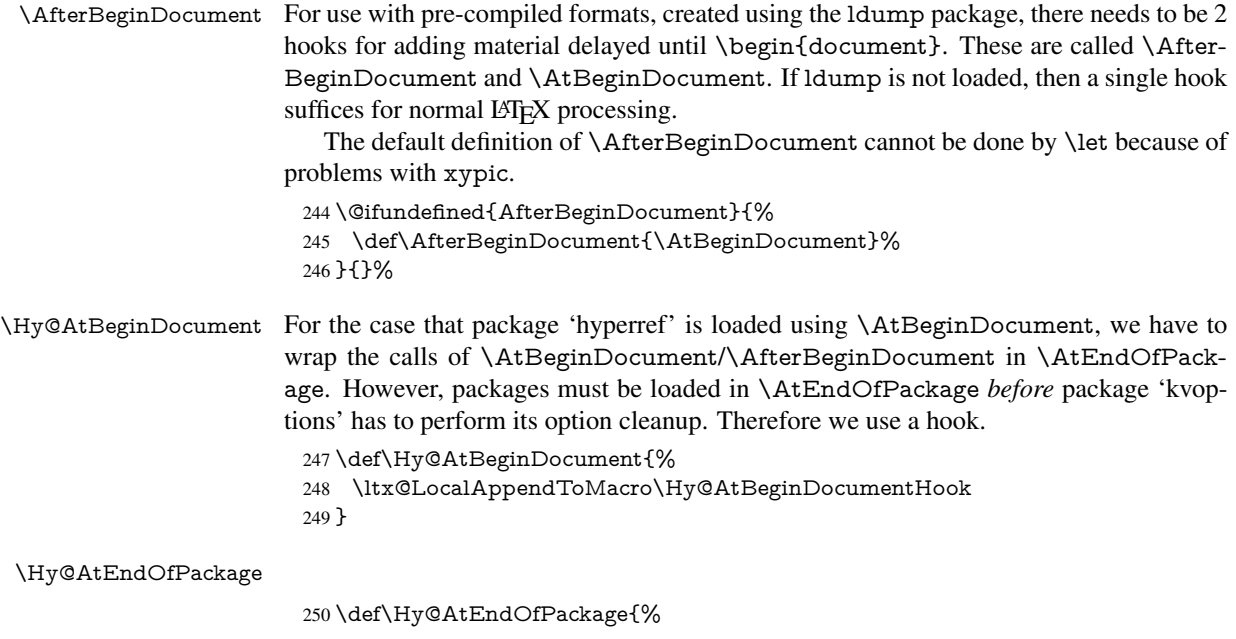

 \ltx@LocalAppendToMacro\Hy@AtEndOfPackageHook }

\Hy@AtBeginDocumentHook

\def\Hy@AtBeginDocumentHook{}

\Hy@AtEndOfPackageHook

\def\Hy@AtEndOfPackageHook{}

Install the hook, before package 'kvoptions' is loaded.

\AtEndOfPackage{%

- \Hy@AtEndOfPackageHook
- \let\Hy@AtEndOfPackageHook\@undefined
- \AfterBeginDocument{%
- \Hy@AtBeginDocumentHook{}%
- \let\Hy@AtBeginDocumentHook\@undefined
- }%
- }

### <span id="page-12-0"></span>4.3 Switches

 \newif\ifHy@typexml \newif\ifHy@activeanchor \newif\ifHy@backref \newif\ifHy@bookmarks \newif\ifHy@bookmarksnumbered \newif\ifHy@bookmarksopen \newif\ifHy@breaklinks \newif\ifHy@centerwindow \newif\ifHy@CJKbookmarks \newif\ifHy@colorlinks \newif\ifHy@draft \let\Hy@finaltrue\Hy@draftfalse \let\Hy@finalfalse\Hy@drafttrue \newif\ifHy@escapeform \newif\ifHy@figures \newif\ifHy@fitwindow \newif\ifHy@frenchlinks \newif\ifHy@hyperfootnotes \newif\ifHy@hyperindex \newif\ifHy@hypertexnames \newif\ifHy@implicit \newif\ifHy@linktocpage \newif\ifHy@localanchorname \newif\ifHy@menubar \newif\ifHy@naturalnames \newif\ifHy@nesting \newif\ifHy@newwindowset \newif\ifHy@newwindow \newif\ifHy@ocgcolorlinks \newif\ifHy@pageanchor \newif\ifHy@pagelabels \newif\ifHy@pdfpagehidden \newif\ifHy@pdfstring \newif\ifHy@plainpages \newif\ifHy@psize

\newif\ifHy@raiselinks

- \newif\ifHy@seminarslides
- \newif\ifHy@setpagesize
- \newif\ifHy@texht
- \newif\ifHy@toolbar
- \newif\ifHy@unicode
- \newif\ifHy@usetitle
- \newif\ifHy@verbose
- \newif\ifHy@windowui
- \newif\ifHy@displaydoctitle
- \newif\ifHy@pdfa

Defaults for the switches are now set.

- \Hy@backreffalse
- \Hy@bookmarksnumberedfalse
- \Hy@bookmarksopenfalse
- \Hy@bookmarkstrue
- \Hy@breaklinksfalse
- \Hy@centerwindowfalse
- \Hy@CJKbookmarksfalse
- \Hy@escapeformfalse
- \Hy@figuresfalse \Hy@fitwindowfalse
- \Hy@hyperfootnotestrue
- \Hy@hyperindextrue
- \Hy@hypertexnamestrue
- \Hy@implicittrue
- \Hy@linktocpagefalse
- \Hy@localanchornamefalse
- \Hy@menubartrue
- \Hy@naturalnamesfalse
- \Hy@nestingfalse
- \Hy@newwindowsetfalse
- \Hy@newwindowfalse
- \Hy@pageanchortrue
- \Hy@pagelabelstrue
- \Hy@pdfpagehiddenfalse
- \Hy@pdfstringfalse
- \Hy@plainpagesfalse
- \Hy@raiselinksfalse
- \Hy@setpagesizetrue
- \Hy@texhtfalse
- \Hy@toolbartrue \Hy@typexmlfalse
- \Hy@unicodefalse
- \Hy@usetitlefalse
- \Hy@verbosefalse
- \Hy@windowuitrue
- \Hy@displaydoctitlefalse
- \Hy@pdfafalse

## <span id="page-13-0"></span>5 Common help macros

#### \Hy@StepCount

\def\Hy@StepCount#1{\advance#1 by 1 }%

#### \Hy@GlobalStepCount

\def\Hy@GlobalStepCount#1{\global\advance#1 by 1 }%

- 348 \newdimen\@linkdim
- 349 \let\Hy@driver\@empty
- 350 \let\MaybeStopEarly\relax
- 351 \newcount\Hy@linkcounter
- 352 \newcount\Hy@pagecounter 353 \Hy@linkcounter0
- 354 \Hy@pagecounter0
- 

## <span id="page-14-0"></span>5.1 Macros for recursions

\Hy@ReturnAfterElseFi The commands \Hy@ReturnAfterElseFi and \Hy@ReturnAfterFi avoid a too deep \Hy@ReturnAfterFi \if-nesting especially for recursive macros.

- 355 \long\def\Hy@ReturnAfterElseFi#1\else#2\fi{\fi#1}
- 356 \long\def\Hy@ReturnAfterFi#1\fi{\fi#1}

357 \let\Hy@ReturnEnd\@empty

```
358\long\def\Hy@ReturnAfterFiFiEnd#1\fi#2\Hy@ReturnEnd{\fi\fi#1}
```
359\long\def\Hy@ReturnAfterElseFiFiEnd#1\else#2\Hy@ReturnEnd{\fi\fi#1}

## <span id="page-14-1"></span>5.2 Babel's protection of shorthand characters

\Hy@safe@activestrue Babel's switch setting commands cannot used directly, because they can be undefined if \Hy@safe@activesfalse babel is not loaded.

> 360 \def\Hy@safe@activestrue{\csname @safe@activestrue\endcsname} 361 \def\Hy@safe@activesfalse{\csname @safe@activesfalse\endcsname}

## <span id="page-14-2"></span>5.3 Coordinate transformations

At some places numbers in pdf units are expected (eg: FitBH, ...). The following macros perform the transformation from TeX units (pt) to PDF units (bp).

\hypercalcbp The user macro \hypercalcbp can be used, for example, inside option values:

pdfstartview={FitBH \hypercalcbp{\paperheight-\topmargin-1in}}

- It cannot be used inside \usepackage, because LaTeX expands the options before package hyperref is loaded and \hypercalcbp is defined.
- With e-TeX extensions an expandable implementation is very easy; \hypercalcbp can be used everywhere and is expanded at use.
- Without e-TeX's features \hypercalcbp cannot be implemented expandable (practically) and have to be supported by \hypercalcbpdef. Limitations:
	- Works only in options that use \hypercalcbpdef (currently only pdfstartview).
	- For calculations package calc has to be loaded.
	- The expansion of the argument is done at definition time.

Example (T<sub>E</sub>X):

```
\usepackage{calc}
\usepackage[...]{hyperref}
\hypersetup{
 pdfstartview={FitBH \hypercalcbp{\paperheight-\topmargin-1in
  -\headheight-\headsep}
}
```
#### \hypercalcbp

```
363 \expandafter\ifx\csname dimexpr\endcsname\relax
364 \def\hypercalcbpdef#1#2{%
365 \begingroup
366 \toks@{}%
367 \HyCal@scan#2\hypercalcbp\@nil
368 \expandafter\endgroup
369 \expandafter\def\expandafter#1\expandafter{\the\toks@}%
370 }%
371 \def\HyCal@scan#1\hypercalcbp#2\@nil{%
372 \toks@\expandafter{\the\toks@ #1}%
373 \ifx\\#2\\%
374 \else
375 \Hy@ReturnAfterFi{%
376 \HyCal@do#2\@nil
377 }%
378 \fi
379 }%
380 \def\HyCal@do#1#2\@nil{%
381 \@ifpackageloaded{calc}{}{%
382 \Hy@Warning{%
383 For calculations \string\hypercalcbp\space needs\MessageBreak
384 package calc or e-TeX%
385 }%
386 }%
387 \setlength{\dimen@}{#1}%
388 \setlength{\dimen@}{0.99626401\dimen@}%
389 \edef\x{%
390 \toks@{%
391 \the\toks@
392 \strip@pt\dimen@
393 }%
394 } \ x
395 \HyCal@scan#2\@nil
396 }%
397 \else
398 \def\hypercalcbp#1{%
399 \strip@pt\dimexpr 0.99626401\dimexpr #1\relax\relax
400 }%
401 \def\hypercalcbpdef{\def}%
402 \overline{\text{h}}
```
\begingroup\expandafter\expandafter\expandafter\endgroup

## <span id="page-15-0"></span>6 Dealing with PDF strings

The PDF string stuff done by Heiko Oberdiek.

Naming convention: All internal commands that are only needed by \pdfstringdef are prefixed with \HyPsd@.

## <span id="page-15-1"></span>6.1 Description of PDF strings

The PDF specification defines several places to hold text strings (bookmark names, document information, text annotations, etc.). The PDF strings have following properties:

• They are surrounded by parentheses. The hexadecimal form is not supported.

• Like PostScript language strings they use the same escaping mechanism:

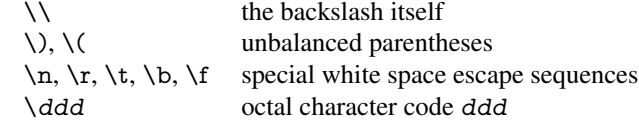

• Strings are stored either in PDFDocEncoding, which is a superset of ISOLatin1 and is compatible with Unicode with character codes below 256, or in Unicode.

## <span id="page-16-0"></span>6.2 Definition of **\pdfstringdef**

The central macro for dealing with PDF strings is \pdfstringdef. It defines a command  $#1$  to be the result of the conversion from the string in  $#2$  to a legal PDFDocEncoded string. Currently the definition is global, but this can be changed in the future.

Important: In T<sub>E</sub>X's view PDF strings are written to a file and are expanded only in its mouth. Stomach commands that cannot be expanded further aren't executed, they are written verbatim. But the PDF reader that reads such a string isn't a TEX interpreter!

The macro \pdfstringdef consists of three main parts:

- 1. Preprocessing. Here the expansion is prepared. The encoding is set and many commands are redefined, so that they work appropriate.
- 2. Expansion. The T<sub>E</sub>X string is expanded the first time to get a PDF string.
- 3. Postprocessing. The result of the expansion is checked and converted to the final form.
- \pdfstringdef \pdfstringdef works on the tokens in #2 and converts them to a PDF string as far as possible:
	- The result should obey the rules of the PDF specification for strings.
	- The string can safely processed by T<sub>E</sub>X, because the tokens have only catcodes 10 until 12.

The result is stored in the command token given in  $#1$ .

403 \def\pdfstringdef#1#2{%

Many redefinitions are needed, so all the work is done in a group.

404 \begingroup

#### <span id="page-16-1"></span>6.2.1 Preprocessing

Octal escape sequences. To avoid problems with eight bit or non printable characters, the octal escape notation is supported. So most glyphs in the encoding definitions for PD1 and PU produce these octal escape sequences. All three octal digits have to be used:

- Wrong results are avoided, if digits follow that are not part of the octal sequence.
- Macros rely on the fact that the octal sequences always consist of three digits (vtex driver, Unicode support).

The escape sequences start with a backslash. By \string it will be printed. Therefore it is ensured that the T<sub>E</sub>X escape character indeed prints as a normal backslash. Eventually this line can be removed, because this is standard LATEX behaviour.

405 \escapechar'\\%

From the view of T<sub>EX</sub> a octal sequence consists of the command tokens  $\setminus$ 0 until  $\setminus$ 3 and two digits. For saving tokens  $\0, \1, \2,$  and  $\3$  are directly used without a preceding \string in the glyph definitions. This is done here locally by defining the  $\0$  until  $\3$ commands. So the user can use octal escape sequences directly, the disadvantage is that a previous definition of this short commands does not apply.

- 406 \edef\0{\string\0}%
- 407 \edef\1{\string\1}%
- 408 \edef\2{\string\2}%
- 409 \edef\3{\string\3}%

**Setting font encoding.** The unicode encoding uses  $\8$  and  $\9$  as marker for the higher byte. \8 is an abbreviation for the higher bytes 0 until 7 that can be expressed by one digit.  $\8$  will be converted to  $\0$ . However  $\\9$  only marks the next three digits as higher byte and will be removed later.

The encoding is set by \enc@update for optimizing reasons.

 \ifHy@unicode \edef\8{\string\8}% \edef\9{\string\9}% \fontencoding{PU}% \HyPsd@UTFviii 415 \def\ifpdfstringunicode##1##2{##1}% 416 \else \fontencoding{PD1}% 418 \def\ifpdfstringunicode##1##2{##2}%  $\qquad \qquad \text{ }$ \enc@update

Internal encoding commands. \pdfstringdef interpretes text strings which are not allowed to contain mathematical stuff. The text glyph commands will produce a warning, if called in math mode. But this warning disturbs while expanding. Therefore we check for math mode here, before \@inmathwarn will be disabled (see below).

421 \@inmathwarn\pdfstringdef

If a glyph is used, that isn't in the PD1/PU encoding there will be an infinite error loop, because the NFSS encoding stuff have to be expanded unprotected (\edef), so that the assigments of \@changed@cmd don't take place. To patch this behaviour I only found \@inmathwarn as a usable hook. While an \edef a warning message by \@inmathwarn or \TextSymbolUnavailable cannot be give out, so \@inmathwarn should be disabled. And with the help of it the assignments in \@changed@cmd can easily be caught (see below).

422 \let\@inmathwarn\HyPsd@inmathwarn

Unknown composite characters are built with \add@accent, so it is redefined to provide a warning.

423 \let\add@accent\HyPsd@add@accent

Commands that don't use NFSS directly. There are several commands that prints characters in the printable ASCII area that don't obey the NFSS, so they have to be redefined here.

- 424 \let\{\textbraceleft
- 425 \let\}\textbraceright
- 426 \let\\\textbackslash
- 427 \let\#\textnumbersign
- 428 \let\\$\textdollar

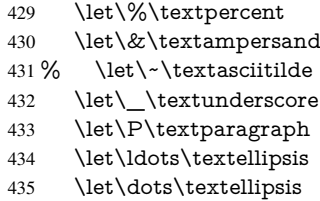

Newline \newline or \\ do not work in bookmarks, in text annotations they should expand to \r. In pdf strings \\ stands for a backslash. Therefore the commands are disabled now. The user can redefine them for a result what he want:

backslash: \pdfstringdefDisableCommands{\let\\\textbackslash}

new line: \pdfstringdefDisableCommands{\let\\\textCR}

disabled: \pdfstringdefDisableCommands{\let\\\empty}

At any case, however, the optional argument or the star cannot be scanned in a 100% sure manner.

\def\\{\pdfstringdefWarn\\}%

\def\newline{\pdfstringdefWarn\newline}%

Logos. Because the box shifting used in the TEX logo does not work while writing to a file, the standard T<sub>E</sub>X logos are redefined.

- \def\TeX{TeX}%
- \def\LaTeX{La\TeX}%
- \def\LaTeXe{\LaTeX2e}%
- \def\eTeX{e-\TeX}%
- \def\SliTeX{Sli\TeX}%
- \def\MF{Metafont}%
- \def\MP{Metapost}%

Standard font commands. Because font changes do not work, the standard font switching commands are disabled.

- \let\fontencoding\@gobble
- \let\fontfamily\@gobble
- \let\fontseries\@gobble
- \let\fontshape\@gobble
- \let\fontsize\@gobbletwo
- \let\selectfont\@empty
- \let\usefont\@gobblefour
- \let\emph\@firstofone
- \let\textnormal\@firstofone
- \let\textrm\@firstofone
- \let\textsf\@firstofone
- \let\texttt\@firstofone
- \let\textbf\@firstofone
- \let\textmd\@firstofone
- \let\textit\@firstofone
- \let\textsc\@firstofone
- \let\textsl\@firstofone
- \let\textup\@firstofone
- \let\normalfont\@empty
- \let\rmfamily\@empty
- \let\sffamily\@empty
- \let\ttfamily\@empty
- \let\bfseries\@empty
- \let\mdseries\@empty
- \let\itshape\@empty
- \let\scshape\@empty
- \let\slshape\@empty
- \let\upshape\@empty
- \let\em\@empty
- \let\rm\@empty \let\Huge\@empty
- \let\LARGE\@empty
- \let\Large\@empty
- \let\footnotesize\@empty
- \let\huge\@empty
- \let\large\@empty
- \let\normalsize\@empty
- \let\scriptsize\@empty
- \let\small\@empty
- \let\tiny\@empty
- \let\mathversion\@gobble
- \let\phantom\@gobble
- \let\vphantom\@gobble
- \let\hphantom\@gobble

#### Package color.

489 \def\textcolor##1##{\@secondoftwo}%

#### Upper- and lowercase.

- \def\MakeUppercase{\MakeUppercaseUnsupportedInPdfStrings}%
- \def\MakeLowercase{\MakeLowercaseUnsupportedInPdfStrings}%

Package babel. Whereever "naturalnames" is used, disable \textlatin (from Babel 3.6k). Thanks to Felix Neubauer (Email: Felix.Neubauer@gmx.net).

- \let\textlatin\@firstofone
- \ltx@IfUndefined{language@group}{}{%
- \csname HyPsd@babel@\language@group\endcsname
- }%
- \HyPsd@GreekPatch
- \HyPsd@SpanishPatch
- \HyPsd@RussianPatch
- \HyPsd@BabelPatch
- \let\@safe@activestrue\relax
- \let\@safe@activesfalse\relax

Disable \cyr, used in russianb.ldf.

\let\cyr\relax

Redefine \es@roman, used in spanish.ldf.

\let\es@roman\@Roman

#### Package german.

- \let\glqq\textglqq
- \let\grqq\textgrqq
- \let\glq\textglq
- \let\grq\textgrq
- \let\flqq\textflqq
- \let\frqq\textfrqq
- \let\flq\textflq
- \let\frq\textfrq

Package french. The support is deferred, because it needs \GenericError to be disabled (see below).

Package FrenchPro. This package uses:

\if@mid@expandable{not fully expandable code}{fully expandable code}

\let\if@mid@expandable\@firstoftwo

#### AMS classes.

\HyPsd@AMSclassfix

Redefinition of **\hspace** \hspace don't work in bookmarks, the following fix tries to set a space if the argument is a positive length.

\let\hspace\HyPsd@hspace

Commands of referencing and indexing systems. Some LATEX commands that are legal in \section commands have to be disabled here.

- \let\label\@gobble
- \let\index\@gobble
- \let\glossary\@gobble
- \let\href\@secondoftwo
- \let\@mkboth\@gobbletwo

The \ref and \pageref is much more complicate because of their star form.

- \let\ref\HyPsd@ref
- \let\pageref\HyPsd@pageref
- \let\nameref\HyPsd@nameref
- \let\autoref\HyPsd@autoref

#### Miscellaneous commands.

- \let\leavevmode\@empty
- \let\mbox\@empty

\halign causes error messages because of the template character #.

- \def\halign{\pdfstringdefWarn\halign\@gobble}%
- \let\ignorespaces\HyPsd@ignorespaces
- \let\Hy@SectionAnchorHref\@gobble

#### Patch for cjk bookmarks.

\HyPsd@CJKhook

User hook. The switch \Hy@pdfstring is turned on. So user commands can detect that they are processed not to be typesetted within TEX's stomach, but to be expanded by the mouth to give a PDF string. At this place before interpreting the string in  $\#2$ additional redefinitions can by added by the hook \pdfstringdefPreHook.

The position in the middle of the redefinitions is a compromise: The user should be able to provide his own (perhaps better) redefinitions, but some commands should have their original meaning, because they can be used in the hook  $(\begin{array}{c} \Delta \neq 0 \end{array})$ tected@testopt, and \@ifnextchar for \renewcommand).

- 530 \Hy@pdfstringtrue
- 531 \pdfstringdefPreHook

Spaces. For checking the token of the string, spaces must be masked, because they cannot by caught by undelimited arguments.

- 532 \HyPsd@LetUnexpandableSpace\space
- 533 \HyPsd@LetUnexpandableSpace\ %
- 534 \HyPsd@LetUnexpandableSpace~%
- 535 \HyPsd@LetUnexpandableSpace\nobreakspace

#### Package xspace.

- 536 \ltx@IfUndefined{@xspace}{%
- 537 \let\xspace\HyPsd@ITALCORR
- 538 }{%
- 539 \let\xspace\HyPsd@XSPACE
- 540 7%
- 541 \let\/\HyPsd@ITALCORR
- 542 \let\bgroup\/%
- 543 \let\egroup\/%

Redefinitions of miscellaneous commands. Hyphenation does not make sense.

544 \let\discretionary\@gobbletwo

\@ifstar is defined in LATEX as follows:

\def\@ifstar#1{\@ifnextchar \*{\@firstoftwo{#1}}}

\@ifnextchar doesn't work, because it uses stomach commands like \let and \futurelet. But it doesn't break. Whereas \@firstoftwo{#1}} gives an error message because \@firstoftwo misses its second argument.

A mimicry of \@ifnextchar only with expandible commands would be very extensive and the result would be only an approximation. So here a cheaper solution follows in order to get rid of the error message at least:

- 545 \def\@ifnextchar{\HyPsd@ifnextchar\@ifnextchar}%
- 546 \def\kernel@ifnextchar{\HyPsd@ifnextchar\kernel@ifnextchar}%
- 547 \def\new@ifnextchar{\HyPsd@ifnextchar\new@ifnextchar}%
- 548 \let\@protected@testopt\HyPsd@protected@testopt

Support for package 'xargs':

549 \let\@protected@testopt@xargs\HyPsd@protected@testopt

#### <span id="page-21-0"></span>6.2.2 Expansion

There are several possibilities to expand tokens within LATEX:

**\protected@edef**: The weakest form isn't usable, because it does not expand the font encoding commands. They are made roboust and protect themselves.

- **\csname**: First the string is expanded whithin a \csname and \endcsname. Then the command name is converted to characters with catcode 12 by \string and the first escape character removed by \@gobble. This method has the great *advantage* that stomach tokens that aren't allowed in PDF strings are detected by T<sub>F</sub>X and reported as errors in order to force the user to write correct things. So he get no wrong results by forgetting the proofreading of his text. But the *disadvantage* is that old wrong code cannot processed without errors. Mainly the error message is very cryptic and for the normal user hard to understand. TEX provides no way to catch the error caused by \csname or allows to support the user with a descriptive error message. Therefore the experienced user had to enable this behaviour by an option exactdef in previous versions less or equal 6.50.
- **\edef** This version uses this standard form for expansion. It is stronger than LATEX's \protected@edef. So the font encoding mechanism works and the glyph commands are converted to the correct tokens for PDF strings whith the definitions of the PD1 encoding. Because the protecting mechanism of LATEX doesn't work within an \edef, there are situations thinkable where code can break. For example, assignments and definitions aren't performed and so undefined command errors or argument parsing errors can occur. But this is only a compatibility problem with old texts. Now there are possibilities to write code that gives correct PDF strings (see \texorpdfstring). In the most cases unexpandable commands and tokens (math shift, grouping characters) remains. They don't cause an error like with \csname. However a PDF reader isn't T<sub>E</sub>X, so these tokens are viewed verbatim. So this version detects them now, and removes them with an descriptive warning for the user. As additional features xspace support is possible and grouping characters can be used without problems, because they are removed silently.

Generic messages. While expanding via \xdef the \Generic... messages don't work and causes problems (error messages, invalid .out file). So they are disabled while expanding and removed silently, because a user warning would be too expensive (memory and runtime, \pdfstringdef is slow enough).

- 550 \begingroup
- 551 \let\GenericError\@gobblefour
- 552 \let\GenericWarning\@gobbletwo
- 553 \let\GenericInfo\@gobbletwo

Package french. This fix only works, if \GenericError is disabled.

- 554 \ifx\nofrenchguillemets\@undefined
- 555 \else
- 556 \nofrenchguillemets
- 557 \fi

Definition commands and expansion. Redefining the defining commands (see sec. 6.5.12). The original meaning of  $\x$  def is saved in  $\H$ y@temp.

- 558 \let\Hy@temp\xdef
- 559 \let\def\HyPsd@DefCommand
- 560 \let\gdef\HyPsd@DefCommand
- [561](#page-47-0) \let\edef\HyPsd@DefCommand
- 562 \let\xdef\HyPsd@DefCommand
- 563 \let\futurelet\HyPsd@LetCommand
- 564 \let\let\HyPsd@LetCommand
- 565 \Hy@temp#1{#2}%
- 566 \endgroup

### <span id="page-23-0"></span>6.2.3 Postprocessing

If the string is empty time can be saved by omitting the postprocessing process.

- 567 \ifx#1\@empty
- 568 \else

Protecting spaces and removing grouping characters. In order to check the tokens we must separate them. This will be done with T<sub>EX</sub>'s argument parsing. With this method we must the following item takes into account, that makes makes things a litte more complicate:

- TEX does not accept a space as an undelimited argument, it cancels space tokens while looking for an undelimited argument. Therefore we must protect the spaces now.
- An argument can be a single token or a group of many tokens. And within curly braces tokens aren't find by T<sub>E</sub>X's argument scanning process. Third curly braces as grouping characters cannot be expanded further, so they don't vanish by the string expansion above. So these characters with catcode 1 and 2 are removed in the following and replaced by an marker for the xspace support.
- TEX silently removes the outmost pair of braces of an argument. To prevent this on unwanted places, in the following the character  $\vert$  is appended to the string to make an outer brace to an inner one.

First the top level spaces are protected by replacing. Then the string is scanned to detect token groups. Each token group will now be space protected and again scanned for another token groups.

- 569 \HyPsd@ProtectSpaces#1%
- 570 \let\HyPsd@String\@empty
- 571 \expandafter\HyPsd@RemoveBraces\expandafter{#1|}%
- 572 \global\let#1\HyPsd@String

Check tokens. After removing the spaces and the grouping characters the string now should only consists of the following tokens/catcodes:

- 0 command names with start with an escape character.
- 3 math shift<br>4 alignment
- alignment tabs
- 6 parameter, but this is unlikely.
- 7 superscript
- 8 subscript
- 11 letter
- 12 other
- 13 commands that are active characters.

After \HyPsd@CheckCatcodes the command \HyPsd@RemoveMask is reused to remove the group protection character |. This character is needed to ensure that the string at least consists of one token if \HyPsd@CheckCatcodes is called.

Because of internal local assignments and tabulars group braces are used.

- 573 \let\HyPsd@SPACEOPTI\relax
- 574 {%
- 575 \let\HyPsd@String\@empty
- 576 \expandafter\HyPsd@CheckCatcodes#1\HyPsd@End
- 577 \global\let#1\HyPsd@String
- 578 }%
- 579 \expandafter\HyPsd@RemoveMask\expandafter
- 580 |\expandafter\@empty#1\HyPsd@End#1%

\HyPsd@CheckCatcodes should no have removed the tokens with catcode 3, 4, 7, and 8. Because a parameter token (6) would cause to many errors before, there should now be only tokens with catcodes 11 or 12. So I think there is no need for a safety step like:

\xdef#1{\expandafter\strip@prefix\meaning#1}%

Looking for wrong glyphs. The case that glyphs aren't defined in the PD1 encoding is caught above in such a way, that the glyph name and a marker is inserted into the string. Now we can safely scan the string for this marker and provide a descriptive warning.

- 581 \expandafter\HyPsd@Subst\expandafter{\HyPsd@GLYPHERR}{\relax}#1%
- 582 \let\HyPsd@String\@empty
- 583 \expandafter\HyPsd@GlyphProcess#1\relax\@empty
- 584 \global\let#1\HyPsd@String

Backslash. The double backslash disturbs parsing octal sequenzes, for example in an string like abc $\setminus$ 051 the sequence  $\setminus$ 051 is detected although the second  $\setminus$  belongs to the first backslash.

585 \HyPsd@StringSubst{\\}{\textbackslash}#1%

Spaces. All spaces have already the form \040. The last postprocessing step will be an optimizing of the spaces, so we already introduce already the necessary command \HyPsd@SPACEOPTI. But first it is defined to be \relax in order to prevent a too early expansion by an \edef. Secondly a \relax serves as a marker for a token that is detected by \xspace.

The code of frenchb.ldf can produce an additional space before \guillemotright, because \lastskip and \unskip do not work. Therefore it is removed here.

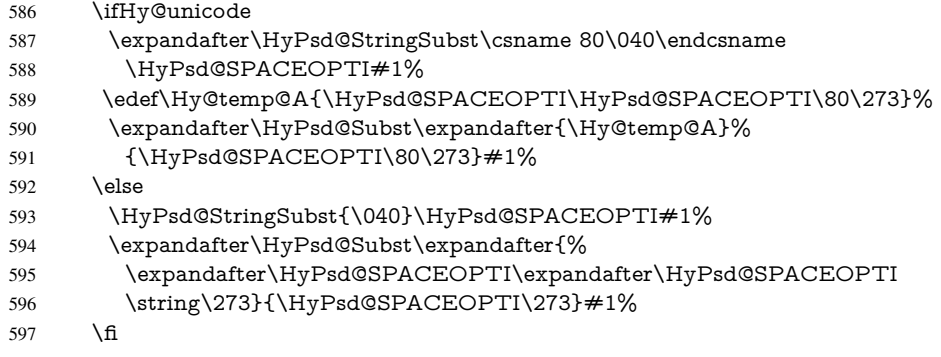

Right parenthesis. Also \xspace detects a right parenthesis. For the \xspace support and the following parenthesis check the different parenthesis notations  $)$ ,  $\\)$ , and  $\051$  are converted to one type  $\lambda$  and before  $\HyPsd@empty$  with the meaning of  $\relax$  is introduced for \xspace. By redefining to \@empty \HyPsd@empty can easily removed later.

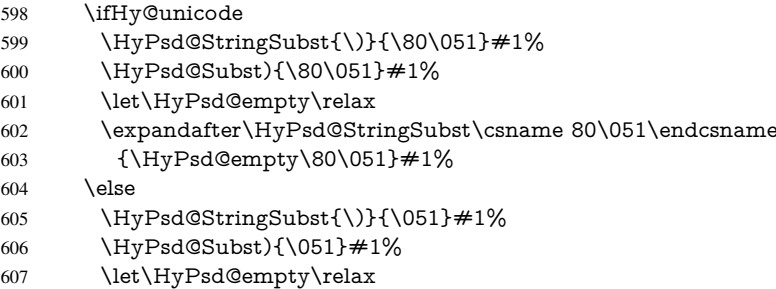

608 \HyPsd@StringSubst{\051}{\HyPsd@empty\string\)}#1%  $609$  \fi

Support for package **xspace**. \xspace looks for the next token and decides if it expands to a space or not. Following tokens prevent its transformation to a space: Beginning and end of group, handled above by replacing by an italic correction, several punctuation marks, a closing parentheses, and several spaces.

Without package xspace there are tokens with catcode 11 and 12,  $\HyPsd@empty$ and \HyPsd@SPACEOPTI. With package xspace marker for the italic correction \/ and \xspace come with. In the package xspace case the two markers are replaced by commands and an \edef performs the \xspace processing.

In the opposite of the original \xspace \HyPsd@xspace uses an argument instead of a \futurelet, so we have to provide such an argument, if \HyPsd@xspace comes last. Because \HyPsd@Subst with several equal tokens (--) needs a safe last token, in both cases the string gets an additional \HyPsd@empty.

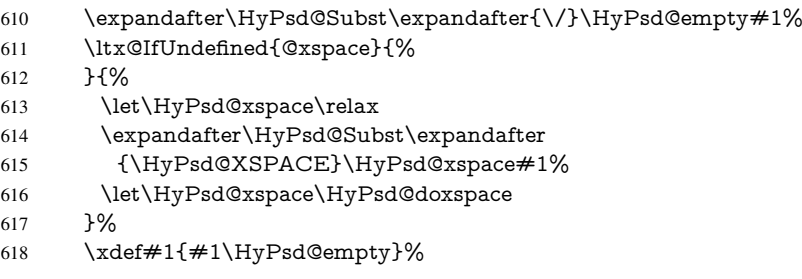

Ligatures. TEX forms ligatures in its stomach, but the PDF strings are treated only by TEX's mouth. The PDFDocEncoding contains some ligatures, but the current version 3 of the AcrobatReader lacks the fi and fl glyphs, and the Linux version lacks the emdash and endash glyphs. So the necessary code is provided here, but currently disabled, hoping that version 4 of the AcrobatReader is better. To break the ligatures the user can use an empty group, because it leads to an insertion of an \HyPsd@empty. If this ligature code will be enabled some day, then the italic correction should also break the ligatures. Currently this occurs only, if package xspace is loaded.

Since newer AcrobatReader versions now show the en- and emdash in a correct way (AR7/Linux, AR8/Linux), the substitution code for them is enabled starting with version 6.78l.

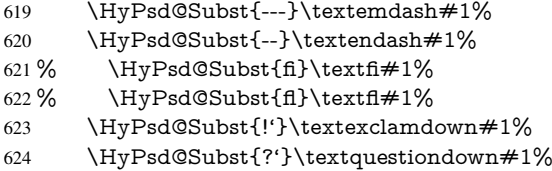

With the next \edef we get rid of the token \HyPsd@empty.

625 \let\HyPsd@empty\@empty

Left parentheses. Left parentheses are now converted to safe forms to avoid problems with unmatched ones (\( with PDFDocEncoding, the octal sequence with Unicode.

An optimization is possible. Matched parentheses can replaced by a () pair. But this code is removed to save TEX memory and time.

- 626 \ifHy@unicode
- 627 \HyPsd@StringSubst\(\textparenleft#1%
- 628 \HyPsd@Subst(\textparenleft#1%
- $629$  \else

```
630 \HyPsd@StringSubst\({\050}#1%
631 \HyPsd@Subst({\050}#1%
632 \HyPsd@StringSubst{\050}{\string\(}#1%
633 \fi
```
Optimizing spaces. Spaces are often used, but they have a very long form \040. They are converted back to real spaces, but not all, so that no space follows after another. In the bookmark case several spaces are written to the .out file, but if the entries are read back, several spaces are merged to a single one.

With Unicode the spaces are replaced by their octal sequences.

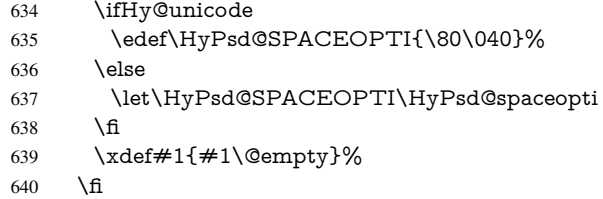

Converting to Unicode. At last the eight bit letters have to be converted to Unicode, the masks \8 and \9 are removed and the Unicode marker is added.

- \endgroup
- 642 \begingroup<br>643 \ifHv@unic
- \ifHy@unicode
- \HyPsd@ConvertToUnicode#1%

### Try conversion back to PDFDocEncoding.

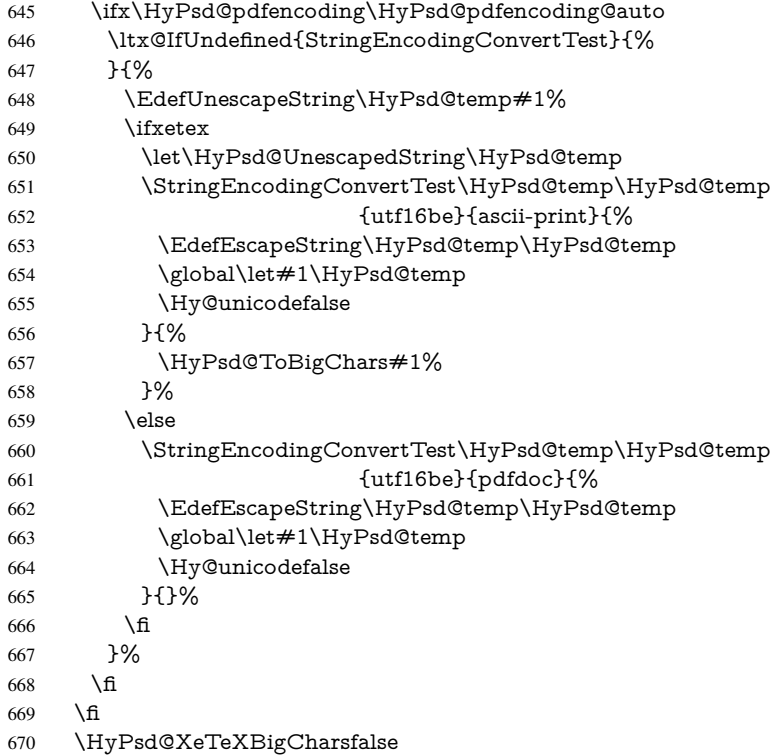

User hook. The hook \pdfstringdefPostHook can be used for the purpose to postprocess the string further.

- \pdfstringdefPostHook#1%
- \endgroup
- }

#### \Hy@pdfstringdef

 \def\Hy@pdfstringdef#1#2{% \pdfstringdef\Hy@gtemp{#2}% \let#1\Hy@gtemp }

## <span id="page-27-0"></span>6.3 Encodings

## <span id="page-27-1"></span>6.3.1 XeT<sub>E</sub>X

```
678 \edef\Hy@temp{\catcode0=\the\catcode0\relax}
679 \catcode\z@=12 %
680 \ifxetex
681 \expandafter\@firstofone
682 \else
683 \let\HyPsd@XeTeXBigCharstrue\@empty
684 \let\HyPsd@XeTeXBigCharsfalse\@empty
685 \expandafter\@gobble
686 \fi
687 {%
688 \newif\ifHyPsd@XeTeXBigChars
689 \def\HyPsd@XeTeXBigCharsfalse{%
690 \global\let\ifHyPsd@XeTeXBigChars\iffalse
691 }%
692 \def\HyPsd@XeTeXBigCharstrue{%
693 \global\let\ifHyPsd@XeTeXBigChars\iftrue
694 }%
695 \def\HyPsd@ToBigChars#1{%
696 \ifHyPsd@XeTeXBigChars
697 \EdefEscapeHex\HyPsd@UnescapedString{%
698 \expandafter\@gobbletwo\HyPsd@UnescapedString
699 }%
700 \begingroup
701 \toks@{}%
702 \escapechar=92\relax
703 \let\x\HyPsd@ToBigChar
704 \expandafter\HyPsd@ToBigChar\HyPsd@UnescapedString
705 \relax\relax\relax\relax\relax\relax\relax\relax\relax
706 \text{ket} \times \{%707 \endgroup
708 \gdef\noexpand#1{\the\toks@}%
709 }%
710 \chi711 \fi
712 }%
713 \def\HyPsd@ToBigChar#1#2#3#4{%
714 \ifx\relax\#1\relax
715 \let\x\relax716 \else
717 \count@="#1#2#3#4\relax
```
<sup>718 \</sup>let\y\@empty

 \lccode\z@=\count@ \ifnum\count@=40 % ( 721 \let\y\@backslashchar \else 723  $\infty \text{count@=41 } %$ 724 \let\y\@backslashchar \else \ifnum\count@=92 % backslash 727 \let\y\@backslashchar \else \ifnum\count@=10 % newline 730 \edef\y##1{\string\n}% \else \ifnum\count@=13 % carriage return 733  $\edef\y\# \#1{\\string\r}$ %  $734 \overline{\text{h}}$ 735 \fi 736  $\qquad \qquad$  \fi 737  $\qquad \qquad \int$ fi \fi \lowercase{% \toks@\expandafter{% 741 \the\expandafter\toks@ 742 \y ^^@% }% }% \fi  $747 \quad \text{rx}$  }% } \Hy@temp

## <span id="page-28-0"></span>6.3.2 Workaround for package linguex

 \@ifpackageloaded{linguex}{% \let\HyLinguex@OrgB\b \let\HyLinguex@OrgC\c \let\HyLinguex@OrgD\d \def\HyLinguex@Restore{% \let\b\HyLinguex@OrgB \let\c\HyLinguex@OrgC \let\d\HyLinguex@OrgD }% \Hy@AtEndOfPackage{% \pdfstringdefDisableCommands{% \ltx@IfUndefined{oldb}{}{\let\b\oldb}% \ltx@IfUndefined{oldc}{}{\let\c\oldc}% \ltx@IfUndefined{oldd}{}{\let\d\oldd}% }% }% }{% \let\HyLinguex@Restore\relax }%

### <span id="page-28-1"></span>6.3.3 PD1 encoding

The PD1 encoding implements the PDFDocEncoding for use with LATEX  $2\varepsilon$ 's NFSS. Because the informational strings are not set by TEX's typesetting mechanism but for interpreting by the PDF reader, the glyphs of the PD1 encoding are implemented to be safely written to a file (PDF output file, .out file).

The PD1 encoding can be specified as an option of the 'fontenc' package or loaded here. It does not matter what font family is selected, as T<sub>E</sub>X does not process it anyway. So use CM.

```
770 \@ifundefined{T@PD1}{%
771 \input{pd1enc.def}%
772 \HyLinguex@Restore
773 }{}
774 \DeclareFontFamily{PD1}{pdf}{}
775 \DeclareFontShape{PD1}{pdf}{m}{n}{ <-> cmr10 }{}
776 \DeclareFontSubstitution{PD1}{pdf}{m}{n}
```
#### <span id="page-29-0"></span>6.3.4 PU encoding

The PU encoding implements the Unicode encoding for use with LATEX's NFSS. Because of large memory requirements the encoding file for Unicode support is only loaded, if option unicode is specified as package option.

\HyPsd@InitUnicode Because the file puenc.def takes a lot of memory, the loading is defined in the macro \HyPsd@InitUnicode called by the package option unicode.

777 \def\HyPsd@InitUnicode{%

- 778 \@ifundefined{T@PU}{%
- 779 \input{puenc.def}%
- 780 \HyLinguex@Restore
- 781 }{}%
- 782 \DeclareFontFamily{PU}{pdf}{}%
- 783 \DeclareFontShape{PU}{pdf}{m}{n}{ <-> cmr10 }{}%
- 784 \DeclareFontSubstitution{PU}{pdf}{m}{n}%
- 785 \let\HyPsd@InitUnicode\relax
- 786 }

### <span id="page-29-1"></span>6.4 Additional user commands

#### <span id="page-29-2"></span>6.4.1 **\texorpdfstring**

\texorpdfstring While expanding the string in \pdfstringdef the switch \ifHy@pdfstring is set. This is used by the full expandible macro \texorpdfstring. It expects two arguments, the first contains the string that will be set and processed by TEX's stomach, the second contains the replacement for PDF strings.

> 787 \def\texorpdfstring{% 788 \ifHy@pdfstring 789 \expandafter\@secondoftwo 790 \else 791 \expandafter\@firstoftwo 792 \fi 793 }

#### <span id="page-29-3"></span>6.4.2 Hooks for **\pdfstringdef**

\pdfstringdefPreHook Default definition of the hooks for \pdfstringdef. The construct \@ifundefined with \pdfstringdefPostHook \let is a little bit faster than \providecommand.

```
794 \@ifundefined{pdfstringdefPreHook}{%
795 \let\pdfstringdefPreHook\@empty
796 }{}
```

```
797 \@ifundefined{pdfstringdefPostHook}{%
798 \let\pdfstringdefPostHook\@gobble
799 }{}
```
\pdfstringdefDisableCommands In \pdfstringdefPreHook the user can add code that is executed before the string, that have to be converted by \pdfstringdef, is expanded. So replacements for problematic macros can be given. The code in \pdfstringdefPreHook should not be replaced perhaps by an \renewcommand, because a previous meaning gets lost.

> Macro \pdfstringdefDisableCommands avoids this, because it reuses the old meaning of the hook and appends the new code to \pdfstringdefPreHook, e.g.:

```
\pdfstringdefDisableCommands{%
 \let~\textasciitilde
 \def\url{\pdfstringdefWarn\url}%
 \let\textcolor\@gobble
}%
```
In the argument of \pdfstringdefDisableCommands the character @ can be used in command names. So it is easy to use useful LATEX commands like \@gobble or \@firstofone.

800 \def\pdfstringdefDisableCommands{%

- 801 \begingroup
- 802 \makeatletter
- 803 \HyPsd@DisableCommands
- 804 }

#### \HyPsd@DisableCommands

805 \long\def\HyPsd@DisableCommands#1{%

- 806 \toks0=\expandafter{\pdfstringdefPreHook}%
- 807 \toks1={#1}%
- 808 \xdef\pdfstringdefPreHook{\the\toks0 \the\toks1}%
- 809 \endgroup
- 810 }

\pdfstringdefWarn The purpose of \pdfstringdefWarn is to produce a warning message, so the user can see, that something can go wrong with the conversion to PDF strings.

> The prefix \<>- is added to the token. \noexpand protects the probably undefined one during the first expansion step. Then \HyPsd@CheckCatcodes can detect the not allowed token, \HyPsd@CatcodeWarning prints a warning message, after \HyPsd@RemovePrefix has removed the prefix.

\pdfstringdefWarn is intended for document authors or package writers, examples for use can be seen in the definition of \HyPsd@ifnextchar or \HyPsd@protected@testopt.

811 \def\pdfstringdefWarn#1{%

812 \expandafter\noexpand\csname<>-\string#1\endcsname 813 }

## <span id="page-30-0"></span>6.5 Help macros for expansion

#### <span id="page-30-1"></span>6.5.1 **\ignorespaces**

\HyPsd@ignorespaces With the help of a trick using \romannumeral the effect of \ignorespaces can be simulated a little, In a special case using an alphabetic constant \romannumeral eats an optional space. If the constant is zero, then the \romannumeral expression vanishes. The following macro uses this trick twice, thus \HyPsd@ignorespaces eats up to two following spaces.

814 \begingroup

```
815 \catcode0=12 %
816 \def\x{\endgroup
817 \def\HyPsd@ignorespaces{%
818 \romannumeral\expandafter'\expandafter^^@%
819 \romannumeral'^^@%
820 }%
821 }%
822 \times
```
#### <span id="page-31-0"></span>6.5.2 Babel languages

Since version 2008/03/16 v3.8j babel uses inside \AtBeginDocument:

```
\pdfstringdefDisableCommands{%
 \languageshorthands{system}%
}
```
As consequence the shorthands are shown in the bookmarks, not its result. Therefore \languageshorthands is disabled before the user hook. If there is a need to use the command, then \HyOrg@languageshorthands can be used inside \pdfstringdefDisableCommands.

```
823 \def\HyPsd@BabelPatch{%
824 \let\HyOrg@languageshorthands\languageshorthands
825 \let\languageshorthands\HyPsd@LanguageShorthands
826 }
827 \RequirePackage{pdftexcmds}[2009/04/10]
828 \begingroup\expandafter\expandafter\expandafter\endgroup
829 \expandafter\ifx\csname pdf@strcmp\endcsname\relax
830 \let\HyPsd@langshort@system\@empty
831 \def\HyPsd@LanguageShorthands#1{%
832 \expandafter\ifx\csname HyPsd@langshort@#1\endcsname
833 \HyPsd@langshort@system
834 \expandafter\@gobble
835 \else
836 \expandafter\@firstofone
837 \fi
838 {%
839 \HyOrg@languageshorthands{#1}%
840 }%
841 }%
842 \leq \leq843 \def\HyPsd@LanguageShorthands#1{%
844 \ifnum\pdf@strcmp{#1}{system}=\z@
845 \expandafter\@gobble
846 \else
847 \expandafter\@firstofone
848 \fi
849 {%
850 \HyOrg@languageshorthands{#1}%
851 3\%852 }%
853 \text{ }\hat{\mathrm{h}}854 \def\Hy@temp{%
855 \@ifpackageloaded{babel}{%
856 \@ifpackagelater{babel}{2008/03/16}{%
857 \let\Hy@temp\@empty
```

```
858 }{%
```

```
859 \def\HyPsd@BabelPatch{%
860 \let\HyOrg@languageshorthands\languageshorthands
861 }%
862 }%
863 }{}%
864 }
865 \Hy@temp
866 \expandafter\Hy@AtBeginDocument\expandafter{\Hy@temp}
867 \newif\ifHy@next
```
Nothing to do for english.

```
868 \ltx@IfUndefined{danish@sh@"@sel}{}{%
869 \def\HyPsd@babel@danish{%
870 \declare@shorthand{danish}{"|}{}%
871 \declare@shorthand{danish}{"~}{-}%
872 }%
873 }
874 \ltx@IfUndefined{dutch@sh@"@sel}{}{%
875 \def\HyPsd@babel@dutch{%
876 \declare@shorthand{dutch}{"|}{}%
877 \declare@shorthand{dutch}{"~}{-}%
878 }%
879 }
880 \ltx@IfUndefined{finnish@sh@"@sel}{}{%
881 \def\HyPsd@babel@finnish{%
882 \declare@shorthand{finnish}{"|}{}%
883 }%
884 }
885 \ltx@IfUndefined{french@sh@:@sel}{}{%
886 \def\HyPsd@babel@frenchb{%
887 \def\guill@spacing{ }%
888 }%
889 }
890 \ltx@IfUndefined{german@sh@"@sel}{}{%
891 \def\HyPsd@babel@german{%
892 \declare@shorthand{german}{"f}{f}%
893 \declare@shorthand{german}{"|}{}%
894 \declare@shorthand{german}{"~}{-}%
895 }%
896 }
897 \ltx@IfUndefined{macedonian@sh@"@sel}{}{%
898 \def\HyPsd@babel@macedonian{%
899 \declare@shorthand{macedonian}{"|}{}%
900 \declare@shorthand{macedonian}{"~}{-}%
901 }%
902 }{}
903 \ltx@IfUndefined{ngerman@sh@"@sel}{}{%
904 \def\HyPsd@babel@ngerman{%
905 \declare@shorthand{ngerman}{"|}{}%
906 \declare@shorthand{ngerman}{"~}{-}%
907 }%
908 }
909 \ltx@IfUndefined{portuges@sh@"@sel}{}{%
910 \def\HyPsd@babel@portuges{%
911 \declare@shorthand{portuges}{"|}{}%
912 }%
913 }
```

```
915 \def\HyPsd@babel@russian{%
 916 \declare@shorthand{russian}{"|}{}%
 917 \declare@shorthand{russian}{"~}{-}%
 918 }%
 919 }
 920 \ltx@IfUndefined{slovene@sh@"@sel}{}{%
 921 \def\HyPsd@babel@slovene{%
 922 \declare@shorthand{slovene}{"|}{}%
 923 }%
 924 }
Nested quoting environments are not supported (<<, >>).
 925 \ltx@IfUndefined{spanish@sh@>@sel}{}{%
 926 \def\HyPsd@babel@spanish{%
 927 \declare@shorthand{spanish}{<<}{\guillemotleft}%
 928 \declare@shorthand{spanish}{>>}{\guillemotright}%
 929 \declare@shorthand{spanish}{"=}{-}%
 930 \declare@shorthand{spanish}{"~}{-}%
 931 \declare@shorthand{spanish}{"!}{\textexclamdown}%
 932 \declare@shorthand{spanish}{"?}{\textquestiondown}%
 933 }%
 934 }
 935 \ltx@IfUndefined{swedish@sh@"@sel}{}{%
 936 \def\HyPsd@babel@swedish{%
 937 \declare@shorthand{swedish}{"|}{}%
 938 \declare@shorthand{swedish}{"~}{-}%
 939 }%
 940 }
 941 \ltx@IfUndefined{ukrainian@sh@"@sel}{}{%
 942 \def\HyPsd@babel@ukrainian{%
 943 \declare@shorthand{ukrainian}{"|}{}%
 944 \declare@shorthand{ukrainian}{"~}{-}%
 945 }%
 946 }
 947 \ltx@IfUndefined{usorbian@sh@"@sel}{}{%
 948 \def\HyPsd@babel@usorbian{%
 949 \declare@shorthand{usorbian}{"f}{f}%
 950 \declare@shorthand{usorbian}{"|}{}%
 951 }%
 952 }
 953 \ltx@IfUndefined{greek@sh@\string~@sel}{%
 954 \let\HyPsd@GreekPatch\@empty
 955 }{%
 956 \def\HyPsd@GreekPatch{%
 957 \let\greeknumeral\HyPsd@greeknumeral
 958 \let\Greeknumeral\HyPsd@Greeknumeral
 959 }%
 960 }
 961 \def\HyPsd@greeknumeral#1{%
 962 \HyPsd@GreekNum\@firstoftwo{#1}%
 963 }
 964 \def\HyPsd@Greeknumeral#1{%
 965 \HyPsd@GreekNum\@secondoftwo{#1}%
 966 }
 967 \def\HyPsd@GreekNum#1#2{%
 968 \ifHy@unicode
 969 \ifnum#2<\@ne
```
\ltx@IfUndefined{russian@sh@"@sel}{}{%

```
970 \@arabic{#2}%
971 \else
972 \ifnum#2<1000000 %
973 \HyPsd@@GreekNum#1{#2}%
974 \else
975 \@arabic{#2}%
976 \fi
977 \fi
978 \else
979 \@arabic{#2}%
980 \fi
981 }
982 \def\HyPsd@@GreekNum#1#2{%
983 \ifnum#2<\@m
984 \ifnum#2<10 %
985 \expandafter\HyPsd@GreekNumI
986 \expandafter\@gobble\expandafter#1\number#2%
987 \else
988 \ifnum#2<100 %
989 \expandafter\HyPsd@GreekNumII
990 \expandafter\@gobble\expandafter#1\number#2%
991 \else
992 \expandafter\HyPsd@GreekNumIII
993 \expandafter\@gobble\expandafter#1\number#2%
994 \fi
995 \fi
996 \ifnum#2>\z@
997 \textnumeralsigngreek
998 \fi
999 \else
1000 \ifnum#2<\@M
1001 \expandafter\HyPsd@GreekNumIV\expandafter#1\number#2%
1002 \else
1003 \ifnum#2<100000 %
1004 \expandafter\HyPsd@GreekNumV\expandafter#1\number#2%
1005 \else
1006 \expandafter\HyPsd@GreekNumVI\expandafter#1\number#2%
1007 \fi
1008 \fi
1009 \fi
1010 }
1011 \def\HyPsd@GreekNumI#1#2#3{%
1012 #1{%
1013 \ifnum#3>\z@
1014 \textnumeralsignlowergreek
1015 \fi
1016 }%
1017 \expandafter#2%
1018 \ifcase#3 %
1019 {}{}%
1020 \or\textalpha\textAlpha
1021 \or\textbeta\textBeta
1022 \or\textgamma\textGamma
1023 \or\textdelta\textDelta
1024 \or\textepsilon\textEpsilon
1025 \or\textstigmagreek\textStigmagreek
```

```
1026 \or\textzeta\textZeta
```

```
1027 \or\texteta\textEta
1028 \or\texttheta\textTheta
1029 \else
1030 {}{}%
1031 \text{ }\lambdafi
1032 }
1033 \def\HyPsd@GreekNumII#1#2#3#4{%
1034 #1{%
1035 \ifnum#3>\z@
1036 \textnumeralsignlowergreek
1037 \fi
1038 }%
1039 \expandafter#2%
1040 \ifcase#3 %
1041 {}{}%
1042 \or\textiota\textIota
1043 \or\textkappa\textKappa
1044 \or\textlambda\textLambda
1045 \or\textmu\textMu
1046 \or\textnu\textNu
1047 \or\textxi\textXi
1048 \or\textomicron\textOmicron
1049 \or\textpi\textPi
1050 \or\textkoppagreek\textKoppagreek
1051 \else
1052 {}{}%
1053 \fi
1054 \HyPsd@GreekNumI#1#2#4%
1055 }
1056 \def\HyPsd@GreekNumIII#1#2#3#4#5{%
1057 #1{%
1058 \ifnum#3>\z@
1059 \textnumeralsignlowergreek
1060 \fi
1061 }%
1062 \expandafter#2%
1063 \ifcase#3 %
1064 {}{}%
1065 \or\textrho\textRho
1066 \or\textsigma\textSigma
1067 \or\texttau\textTau
1068 \or\textupsilon\textUpsilon
1069 \or\textphi\textPhi
1070 \or\textchi\textChi
1071 \or\textpsi\textPsi
1072 \or\textomega\textOmega
1073 \or\textsampigreek\textSampigreek
1074 \else
1075 {}{}%
1076 \fi
1077 \HyPsd@GreekNumII#1#2#4#5%
1078 }
1079 \def\HyPsd@GreekNumIV#1#2#3#4#5{%
1080 \HyPsd@GreekNumI\@firstofone#1#2%
1081 \HyPsd@@GreekNum#1{#3#4#5}%
1082 }
1083 \def\HyPsd@GreekNumV#1#2#3#4#5#6{%
```
```
1084 \HyPsd@GreekNumII\@firstofone#1#2#3%
1085 \HyPsd@@GreekNum#1{#4#5#6}%
1086 }
1087 \def\HyPsd@GreekNumVI#1#2#3#4#5#6#7{%
1088 \HyPsd@GreekNumIII\@firstofone#1#2#3#4%
1089 \HyPsd@@GreekNum#1{#5#6#7}%
1090 }
1091 \def\HyPsd@SpanishPatch{%
1092 \ltx@IfUndefined{es@save@dot}{%
1093 }{%
1094 \let\.\es@save@dot
1095 }%
1096 }
```
Shorthand "- of 'russianb.ldf' is not expandable, therefore it is disabled and replaced by -.

```
1097 \def\HyPsd@RussianPatch{%
1098 \ltx@IfUndefined{russian@sh@"@-@}{%
1099 }{%
1100 \@namedef{russian@sh@"@-@}{-}%
1101 }%
1102 }
```
# 6.5.3 CJK patch

\RequirePackage{intcalc}[2007/09/27]

# \HyPsd@CJKhook

\def\HyPsd@CJKhook{%

- \ltx@ifpackageloaded{CJK}{%
- \let\CJK@kern\relax
- \let\CJKkern\relax
- \let\CJK@CJK\relax
- \ifHy@CJKbookmarks
- \HyPsd@CJKhook@bookmarks
- $1111 \quad \text{If}$
- \HyPsd@CJKhook@unicode
- }{}%
- }

# 6.5.4 CJK bookmarks

\HyPsd@CJKhook Some internal commands of package cjk are redefined to avoid error messages. For a rudimental support of CJK bookmarks the active characters are redefined so that they print themselves.

> After preprocessing of Big5 encoded data the following string for a double-byte character is emitted:

^^7f<arg1>^^7f<arg2>^^7f

 $\langle \text{arg1> is the first byte in the range (always > 0x80); } \langle \text{arg2> is the second byte in} \rangle$ decimal notation ( $\geq 0x40$ ).

```
1115 \begingroup
```
- \catcode"7F=\active
- \toks@{%
- \let\CJK@ignorespaces\empty
- \def\CJK@char#1{\@gobbletwo}%

 \let\CJK@charx\@gobblefour \let\CJK@punctchar\@gobblefour \def\CJK@punctcharx#1{\@gobblefour}% \catcode"7F=\active 1124 \def^^7f#1^^7f#2^^7f{% \string #1\HyPsd@DecimalToOctal{#2}% }%  $1127 \t% \dots$  ? \ifHy@unicode \def\Hy@cjkpu{\80}%  $1130 \text{ kg}$  \let\Hy@cjkpu\@empty  $1132 \over \text{h}$  \HyPsd@CJKActiveChars }% \count@=127 % \@whilenum\count@<255 \do{% 1137 \advance\count@ by 1 % \lccode'\~=\count@ \lowercase{% \toks@\expandafter{\the\toks@ ~}% }% }% \toks@\expandafter{\the\toks@ !}% \xdef\HyPsd@CJKhook@bookmarks{% \the\toks@ }% \endgroup \HyPsd@CJKActiveChars The macro \HyPsd@CJKActiveChars is only defined to limit the memory consumption of \HyPsd@CJKhook. \def\HyPsd@CJKActiveChars#1{% \ifx#1!% \let\HyPsd@CJKActiveChars\relax \else \edef#1{\noexpand\Hy@cjkpu\string#1}% \fi \HyPsd@CJKActiveChars } \HyPsd@DecimalToOctal A character, given by the decimal number is converted to a PDF character. \def\HyPsd@DecimalToOctal#1{% \ifcase #1 % \000\or \001\or \002\or \003\or \004\or \005\or \006\or \007% 1159 \or \010\or \011\or \012\or \013\or \014\or \015\or \016\or \017% 1160 \or \020\or \021\or \022\or \023\or \024\or \025\or \026\or \027% 1161 \or \030\or \031\or \032\or \033\or \034\or \035\or \036\or \037% 1162 \or \040\or \041\or \042\or \043\or \044\or \045\or \046\or \047% 1163 \or \050\or \051\or \052\or \053\or \054\or \055\or \056\or \057% \or 0\or 1\or 2\or 3\or 4\or 5\or 6\or 7% 1165 \or 8\or 9\or \072\or \073\or \074\or \075\or \076\or \077% 1166 \or @\or A\or B\or C\or D\or E\or F\or G%<br>1167 \or H\or I\or J\or K\or L\or M\or N\or O% 1167 \or H\or I\or J\or K\or L\or M\or N\or O% 1168 \or P\or Q\or R\or S\or T\or U\or V\or W% 1169 \or X\or Y\or Z\or \133\or \134\or \135\or \136\or \137% 1170 \or \140\or a\or b\or c\or d\or e\or f\or g% 1171 \or h\or i\or j\or k\or l\or m\or n\or o%

1172 \or p\or q\or r\or s\or t\or u\or v\or w% 1173 \or x\or y\or z\or \173\or \174\or \175\or \176\or \177% \or \200\or \201\or \202\or \203\or \204\or \205\or \206\or \207% \or \210\or \211\or \212\or \213\or \214\or \215\or \216\or \217% 1176 \or \220\or \221\or \222\or \223\or \224\or \225\or \226\or \227% \or \230\or \231\or \232\or \233\or \234\or \235\or \236\or \237% 1178 \or \240\or \241\or \242\or \243\or \244\or \245\or \246\or \247% 1179 \or \250\or \251\or \252\or \253\or \254\or \255\or \256\or \257% 1180 \or \260\or \261\or \262\or \263\or \264\or \265\or \266\or \267% \or \270\or \271\or \272\or \273\or \274\or \275\or \276\or \277% 1182 \or \300\or \301\or \302\or \303\or \304\or \305\or \306\or \307% \or \310\or \311\or \312\or \313\or \314\or \315\or \316\or \317% \or \320\or \321\or \322\or \323\or \324\or \325\or \326\or \327% \or \330\or \331\or \332\or \333\or \334\or \335\or \336\or \337% 1186 \or \340\or \341\or \342\or \343\or \344\or \345\or \346\or \347% 1187 \or \350\or \351\or \352\or \353\or \354\or \355\or \356\or \357% 1188 \or \360\or \361\or \362\or \363\or \364\or \365\or \366\or \367% 1189 \or \370\or \371\or \372\or \373\or \374\or \375\or \376\or \377% \fi }

#### 6.5.5 CJK unicode

#### \HyPsd@CJKhook@unicode

- \def\HyPsd@CJKhook@unicode{%
- \let\Unicode\HyPsd@CJK@Unicode
- \let\CJKnumber\HyPsd@CJKnumber
- \let\CJKdigits\HyPsd@CJKdigits
- }

#### \HyPsd@CJK@Unicode

\def\HyPsd@CJK@Unicode#1#2{%

- \ifnum#1<256 %
- \HyPsd@DecimalToOctalFirst{#1}%
- \HyPsd@DecimalToOctalSecond{#2}%
- \else
- \933%
- \expandafter\expandafter\expandafter\HyPsd@HighA
- \intcalcDiv{#1}{4}!%
- \933%
- \ifcase\intcalcMod{#1}{4} %
- 1207 4\or 5\or 6\or 7%
- \fi
- \HyPsd@DecimalToOctalSecond{#2}%
- $1210 \text{ }\Lambda$ fi
- }

### \def\HyPsd@HighA#1!{%

- \expandafter\expandafter\expandafter\HyPsd@HighB
- \IntCalcDiv#1!64!!%
- \expandafter\expandafter\expandafter\HyPsd@HighD
- \IntCalcMod#1!64!!%
- }
- \def\HyPsd@HighB#1!{%
- \expandafter\expandafter\expandafter\HyPsd@HighC
- \IntCalcDec#1!!%
- }

```
1222 \def\HyPsd@HighC#1!{%
1223 \IntCalcDiv#1!4!%
1224 \@backslashchar
1225 \IntCalcMod#1!4!%
1226 }
1227 \def\HyPsd@HighD#1!{%
1228 \ifcase\IntCalcDiv#1!8! %
1229 0\or 1\or 2\or 3\or 4\or 5\or 6\or 7%
1230 \fi
1231 \ifcase\IntCalcMod#1!8! %
1232 0\or 1\or 2\or 3\or 4\or 5\or 6\or 7%
1233 \fi
1234 }
1235 \def\HyPsd@DecimalToOctalFirst#1{%
1236 \9%
1237 \ifcase#1 %
1238 000\or 001\or 002\or 003\or 004\or 005\or 006\or 007%
1239 \or 010\or 011\or 012\or 013\or 014\or 015\or 016\or 017%
1240 \or 020\or 021\or 022\or 023\or 024\or 025\or 026\or 027%
1241 \or 030\or 031\or 032\or 033\or 034\or 035\or 036\or 037%
1242 \or 040\or 041\or 042\or 043\or 044\or 045\or 046\or 047%
1243 \or 050\or 051\or 052\or 053\or 054\or 055\or 056\or 057%
1244 \or 060\or 061\or 062\or 063\or 064\or 065\or 066\or 067%
1245 \or 070\or 071\or 072\or 073\or 074\or 075\or 076\or 077%
1246 \or 100\or 101\or 102\or 103\or 104\or 105\or 106\or 107%
1247 \or 120\or 111\or 112\or 113\or 114\or 115\or 116\or 117%
1248 \or 120\or 121\or 122\or 123\or 124\or 125\or 126\or 127%
1249 \or 130\or 131\or 132\or 133\or 134\or 135\or 136\or 137%
1250 \or 140\or 141\or 142\or 143\or 144\or 145\or 146\or 147%
1251 \or 150\or 151\or 152\or 153\or 154\or 155\or 156\or 157%
1252 \or 160\or 161\or 162\or 163\or 164\or 165\or 166\or 167%
1253 \or 170\or 171\or 172\or 173\or 174\or 175\or 176\or 177%
1254 \or 200\or 201\or 202\or 203\or 204\or 205\or 206\or 207%
1255 \or 210\or 211\or 212\or 213\or 214\or 215\or 216\or 217%
1256 \or 220\or 221\or 222\or 223\or 224\or 225\or 226\or 227%
1257 \or 230\or 231\or 232\or 233\or 234\or 235\or 236\or 237%
1258 \or 240\or 241\or 242\or 243\or 244\or 245\or 246\or 247%
1259 \or 250\or 251\or 252\or 253\or 254\or 255\or 256\or 257%
1260 \or 260\or 261\or 262\or 263\or 264\or 265\or 266\or 267%
1261 \or 270\or 271\or 272\or 273\or 274\or 275\or 276\or 277%
1262 \or 300\or 301\or 302\or 303\or 304\or 305\or 306\or 307%
1263 \or 310\or 311\or 312\or 313\or 314\or 315\or 316\or 317%
1264 \or 320\or 321\or 322\or 323\or 324\or 325\or 326\or 327%
1265 \or 330\or 331\or 332\or 333\or 334\or 335\or 336\or 337%
1266 \or 340\or 341\or 342\or 343\or 344\or 345\or 346\or 347%
1267 \or 350\or 351\or 352\or 353\or 354\or 355\or 356\or 357%
1268 \or 360\or 361\or 362\or 363\or 364\or 365\or 366\or 367%
1269 \or 370\or 371\or 372\or 373\or 374\or 375\or 376\or 377%
1270 \fi
1271 }
1272 \def\HyPsd@DecimalToOctalSecond#1{%
1273 \ifcase #1 %
1274 \000\or \001\or \002\or \003\or \004\or \005\or \006\or \007%
1275 \or \010\or \011\or \012\or \013\or \014\or \015\or \016\or \017%
1276 \or \020\or \021\or \022\or \023\or \024\or \025\or \026\or \027%
1277 \or \030\or \031\or \032\or \033\or \034\or \035\or \036\or \037%
1278 \or \040\or \041\or \042\or \043\or \044\or \045\or \046\or \047%
```
1279 \or \050\or \051\or \052\or \053\or \054\or \055\or \056\or \057% 1280 \or \060\or \061\or \062\or \063\or \064\or \065\or \066\or \067% \or \070\or \071\or \072\or \073\or \074\or \075\or \076\or \077% \or \100\or \101\or \102\or \103\or \104\or \105\or \106\or \107% 1283 \or \110\or \111\or \112\or \113\or \114\or \115\or \116\or \117% \or \120\or \121\or \122\or \123\or \124\or \125\or \126\or \127% \or \130\or \131\or \132\or \133\or \134\or \135\or \136\or \137% 1286 \or \140\or \141\or \142\or \143\or \144\or \145\or \146\or \147% 1287 \or \150\or \151\or \152\or \153\or \154\or \155\or \156\or \157% 1288 \or \160\or \161\or \162\or \163\or \164\or \165\or \166\or \167% 1289 \or \170\or \171\or \172\or \173\or \174\or \175\or \176\or \177% 1290 \or \200\or \201\or \202\or \203\or \204\or \205\or \206\or \207% \or \210\or \211\or \212\or \213\or \214\or \215\or \216\or \217% \or \220\or \221\or \222\or \223\or \224\or \225\or \226\or \227% \or \230\or \231\or \232\or \233\or \234\or \235\or \236\or \237% 1294 \or \240\or \241\or \242\or \243\or \244\or \245\or \246\or \247% 1295 \or \250\or \251\or \252\or \253\or \254\or \255\or \256\or \257% \or \260\or \261\or \262\or \263\or \264\or \265\or \266\or \267% 1297 \or \270\or \271\or \272\or \273\or \274\or \275\or \276\or \277% 1298 \or \300\or \301\or \302\or \303\or \304\or \305\or \306\or \307% 1299 \or \310\or \311\or \312\or \313\or \314\or \315\or \316\or \317% \or \320\or \321\or \322\or \323\or \324\or \325\or \326\or \327% \or \330\or \331\or \332\or \333\or \334\or \335\or \336\or \337% \or \340\or \341\or \342\or \343\or \344\or \345\or \346\or \347% \or \350\or \351\or \352\or \353\or \354\or \355\or \356\or \357% \or \360\or \361\or \362\or \363\or \364\or \365\or \366\or \367% \or \370\or \371\or \372\or \373\or \374\or \375\or \376\or \377% \fi } \def\HyPsd@CJKnumber#1{% \ifnum#1<\z@ \CJK@minus \expandafter\HyPsd@@CJKnumber\expandafter{\number-\number#1}% \else \expandafter\HyPsd@@CJKnumber\expandafter{\number#1}% \fi } \def\HyPsd@@CJKnumber#1{% \ifcase#1 % \CJK@zero\or\CJK@one\or\CJK@two\or\CJK@three\or\CJK@four\or \CJK@five\or\CJK@six\or\CJK@seven\or\CJK@eight\or\CJK@nine\or \CJK@ten\or\CJK@ten\CJK@one\or\CJK@ten\CJK@two\or \CJK@ten\CJK@three\or\CJK@ten\CJK@four\or\CJK@ten\CJK@five\or \CJK@ten\CJK@six\or\CJK@ten\CJK@seven\or\CJK@ten\CJK@eight\or \CJK@ten\CJK@nine \else \ifnum#1<10000 % \HyPsd@CJKnumberFour#1!\@empty{20}% \@empty \else \ifnum#1<100000000 % \expandafter\expandafter\expandafter\HyPsd@CJKnumberFour 1331 \IntCalcDiv#1!10000!% !{}{20}% \CJK@tenthousand \expandafter\expandafter\expandafter\HyPsd@CJKnumberFour 1335 \IntCalcMod#1!10000!%

!\CJK@zero{10}%

- 1337 \@empty
- 1338 \else
- \expandafter\HyPsd@CJKnumberLarge
- \number\IntCalcDiv#1!100000000!\expandafter!%
- 1341 \number\IntCalcMod#1!100000000!!%
- $1342 \qquad \qquad \text{If}$
- \fi
- 1344 \fi
- }
- \def\HyPsd@CJKnumberLarge#1!#2!{%
- \HyPsd@CJKnumberFour#1!{}{20}%
- \CJK@hundredmillion
- \ifnum#2=\z@
- \else
- \expandafter\expandafter\expandafter\HyPsd@CJKnumberFour \IntCalcDiv#2!10000!%
- !\CJK@zero{10}%
- \CJK@tenthousand
- \expandafter\expandafter\expandafter\HyPsd@CJKnumberFour
- \IntCalcMod#2!10000!%
- !\CJK@zero{10}%
- \@empty
- \fi
- }
- \def\HyPsd@CJKnumberFour#1!#2#3{%
- \ifnum#1=\z@
- \expandafter\@gobble
- \else
- \ifnum#1<1000 %
- $1366 + 42%$
- \HyPsd@CJKnumberThree#1!{}{#3}%
- \else
- \HyPsd@@CJKnumber{\IntCalcDiv#1!1000!}%
- \CJK@thousand
- \expandafter\expandafter\expandafter\HyPsd@CJKnumberThree
- 1372 \IntCalcMod#1!1000!%
- !\CJK@zero{10}%
- \fi
- \fi
- }
- \def\HyPsd@CJKnumberThree#1!#2#3{%
- 1378 \ifnum $\#1=\zeta$
- \else
- \ifnum#1<100 %
- #2%
- \HyPsd@CJKnumberTwo#1!{}{#3}%
- \else
- \HyPsd@@CJKnumber{\IntCalcDiv#1!100!}%
- \CJK@hundred
- \expandafter\expandafter\expandafter\HyPsd@CJKnumberTwo
- 1387 \IntCalcMod#1!100!%
- !\CJK@zero{10}%

```
1389 \fi
```
- \fi
- }
- \def\HyPsd@CJKnumberTwo#1!#2#3{%

```
1394 \else
1395 \ifnum#1<#3 %
1396 #2%
1397 \HyPsd@@CJKnumber{#1}%
1398 \else
1399 \HyPsd@@CJKnumber{\IntCalcDiv#1!10!}%
1400 \CJK@ten
1401 \ifnum\IntCalcMod#1!10!=\z@
1402 \qquad \text{lelesc}1403 \HyPsd@@CJKnumber{\IntCalcMod#1!10!}%
1404 \fi
1405 \fi
1406 \fi
1407 }
1408 \def\HyPsd@CJKdigits#1{%
1409 \ifx*\#1\\relax
1410 \expandafter\HyPsd@@CJKdigits\expandafter\CJK@zero
1411 \else
1412 \HyPsd@@CJKdigits\CJK@null{#1}%
1413 \fi
1414 }
1415 \def\HyPsd@@CJKdigits#1#2{%
1416 \ifx\\#2\\%
1417 \else
1418 \HyPsd@@@CJKdigits#1#2\@nil
1419 \fi
1420 }%
1421 \def\HyPsd@@@CJKdigits#1#2#3\@nil{%
1422 \HyPsd@CJKdigit#1{#2}%
1423 \ifx\\#3\\%
1424 \expandafter\@gobble
1425 \else
1426 \expandafter\@firstofone
1427 \fi
1428 {%
1429 \HyPsd@@@CJKdigits#1#3\@nil
1430 }%
1431 }
1432 \def\HyPsd@CJKdigit#1#2{%
1433 \ifcase#2 %
1434 #1\or1435 \CJK@one\or\CJK@two\or\CJK@three\or\CJK@four\or
1436 \CJK@five\or\CJK@six\or\CJK@seven\or\CJK@eight\or\CJK@nine
1437 \fi
1438 }
```
# 6.5.6 **\@inmathwarn**-Patch

\ifnum#1=\z@

\HyPsd@inmathwarn The patch of \@inmathwarn is needed to get rid of the infinite error loop with glyphs of other encodings (see the explanation above). Potentially the patch is dangerous, if the code in ltoutenc.dtx changes. Checked with  $\text{LFT}_K X_{\text{max}}$  versions [1998/06/01] and [1998/12/01]. I expect that versions below [1995/12/01] don't work.

> To understand the patch easier, the original code of \@current@cmd and \@changed@cmd follows (LATEX  $2\epsilon$  release [1998/12/01]). In the normal case \pdfstringdef is executed in a context where \protect has the meaning of  $\@typesetprotect (= \relax).$

```
\def\@current@cmd#1{%
  \ifx\protect\@typeset@protect
    \@inmathwarn#1%
  \else
    \noexpand#1\expandafter\@gobble
  \{fi\}\def\@changed@cmd#1#2{%
  \ifx\protect\@typeset@protect
    \@inmathwarn#1%
    \expandafter\ifx\csname\cf@encoding\string#1\endcsname\relax
      \expandafter\ifx\csname ?\string#1\endcsname\relax
        \expandafter\def\csname ?\string#1\endcsname{%
          \TextSymbolUnavailable#1%
        }%
      \sqrt{n}\global\expandafter\let
          \csname\cf@encoding \string#1\expandafter\endcsname
          \csname ?\string#1\endcsname
    \ln\csname\cf@encoding\string#1%
      \expandafter\endcsname
  \else
    \noexpand#1%
  \{fi\}\gdef\TextSymbolUnavailable#1{%
  \@latex@error{%
    Command \protect#1 unavailable in encoding \cf@encoding%
 }\@eha}
\def\@inmathwarn#1{%
  \ifmmode
    \@latex@warning{Command \protect#1 invalid in math mode}%
 \langlefi}
1439 \def\HyPsd@inmathwarn#1#2{%
1440 \ifx#2\expandafter
1441 \expandafter\ifx\csname\cf@encoding\string#1\endcsname\relax
1442 \HyPsd@GLYPHERR<br>1443 \expandafter\@gobble
        \expandafter\@gobble\string#1%
1444 > \%1445 \expandafter\expandafter\expandafter\HyPsd@EndWithElse
1446 \else<br>1447 \ex
        \expandafter\expandafter\expandafter\HyPsd@GobbleFiFi
1448 \hat{h}1449 \else
1450 \expandafter#2%
1451 \fi
1452 }
1453\def\HyPsd@GobbleFiFi#1\fi#2\fi{}
1454 \def\HyPsd@EndWithElse#1\else{\else}
1455 \def\HyPsd@add@accent#1#2{%
```

```
1456 \HyPsd@GLYPHERR\expandafter\@gobble\string#1+\string#2>%
1457 #2%
1458 }%
```
\HyPsd@add@accent

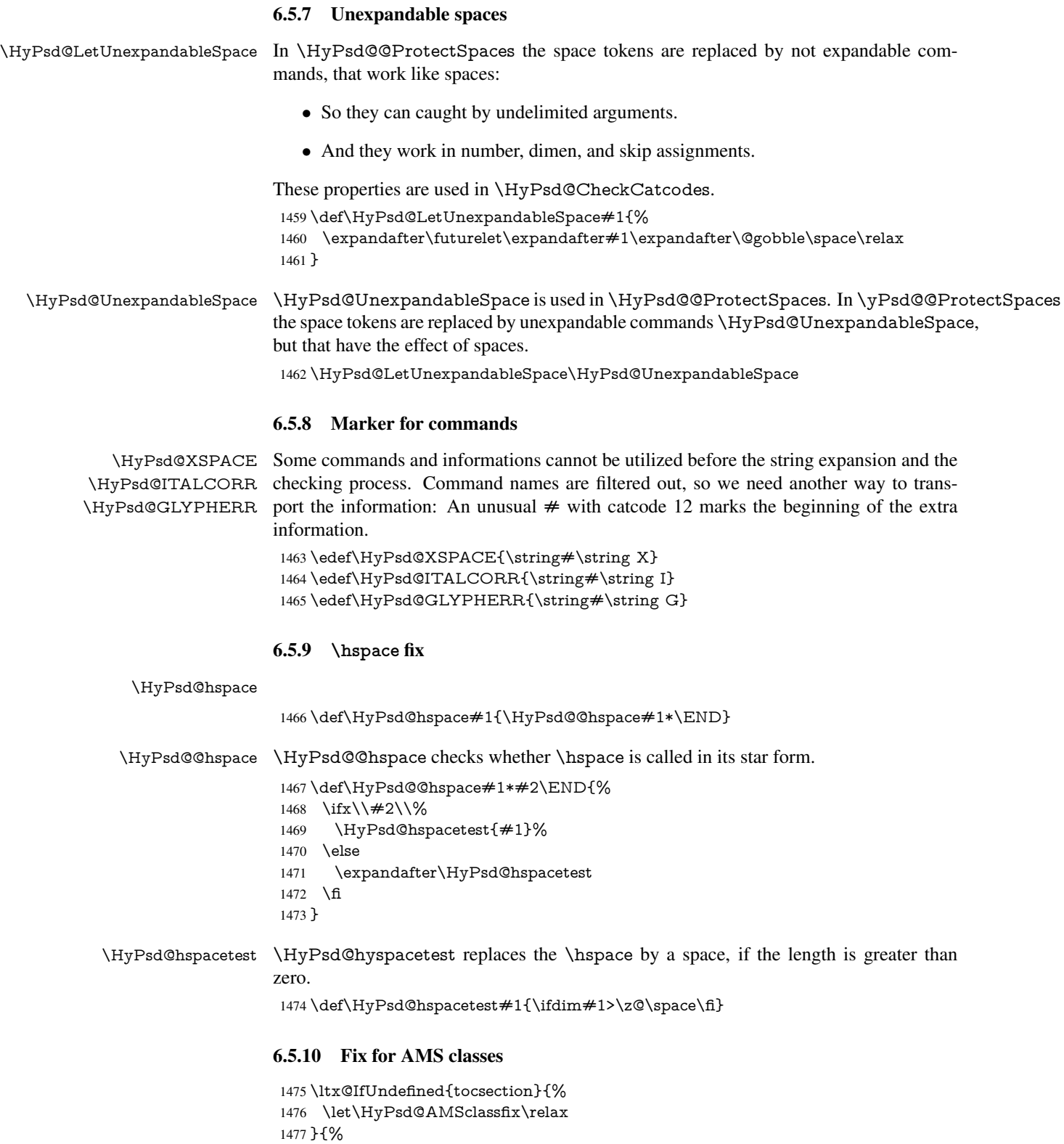

- 1478 \def\HyPsd@AMSclassfix{%
- 1479 \let\tocpart\HyPsd@tocsection
- 1480 \let\tocchapter\HyPsd@tocsection
- 1481 \let\tocappendix\HyPsd@tocsection

```
1482 \let\tocsection\HyPsd@tocsection
                    1483 \let\tocsubsection\HyPsd@tocsection
                    1484 \let\tocsubsubsection\HyPsd@tocsection
                    1485 \let\tocparagraph\HyPsd@tocsection
                    1486 }%
                    1487 \def\HyPsd@tocsection#1#2#3{%
                    1488 \if @#2@\else \telse\if @#1@\else and the telse 41 \fi \fi#2. \fi
                    1489 \#3\%1490 }%
                    1491 }
                   6.5.11 Reference commands
      \HyPsd@ref Macro \HyPsd@ref calls the macro \HyPsd@@ref for star checking. The same meth-
                   ods like in \HyPsd@hspace is used.
                    1492 \def\HyPsd@ref#1{\HyPsd@@ref#1*\END}%
     \HyPsd@@ref Macro \HyPsd@@ref checks if a star is present.
                    1493 \def\HyPsd@@ref#1*#2\END{%
                    1494 \ifx\\#2\\%
                    1495 \HyPsd@@@ref{#1}%
                    1496 \else
                    1497 \expandafter\HyPsd@@@ref
                    1498 \fi
                    1499 }%
    \HyPsd@@@ref \HyPsd@@@ref does the work and extracts the first argument.
                    1500 \def\HyPsd@@@ref#1{%
                    1501 \expandafter\ifx\csname r@#1\endcsname\relax
                    1502 ??%
                    1503 \else
                    1504 \expandafter\expandafter\expandafter
                    1505 \@car\csname r@#1\endcsname\@nil
                    1506 \fi
                    1507 }
  \HyPsd@pageref Macro \HyPsd@pageref calls the macro \HyPsd@@pageref for star checking. The
                   same methods like in \HyPsd@hspace is used.
                    1508 \def\HyPsd@pageref#1{\HyPsd@@pageref#1*\END}
 \HyPsd@@pageref Macro \HyPsd@@pageref checks if a star is present.
                    1509 \def\HyPsd@@pageref#1*#2\END{%
                    1510 \ifx\\#2\\%
                    1511 \HyPsd@@@pageref{#1}%
                    1512 \else
                    1513 \expandafter\HyPsd@@@pageref
                    1514 \fi
                    1515 }
\HyPsd@@@pageref \HyPsd@@@pageref does the work and extracts the second argument.
                    1516 \def\HyPsd@@@pageref#1{%
                    1517 \expandafter\ifx\csname r@#1\endcsname\relax
                    1518 ??%
                    1519 \else
                    1520 \expandafter\expandafter\expandafter\expandafter
                    1521 \expandafter\expandafter\expandafter\@car
                    1522 \expandafter\expandafter\expandafter\@gobble
```
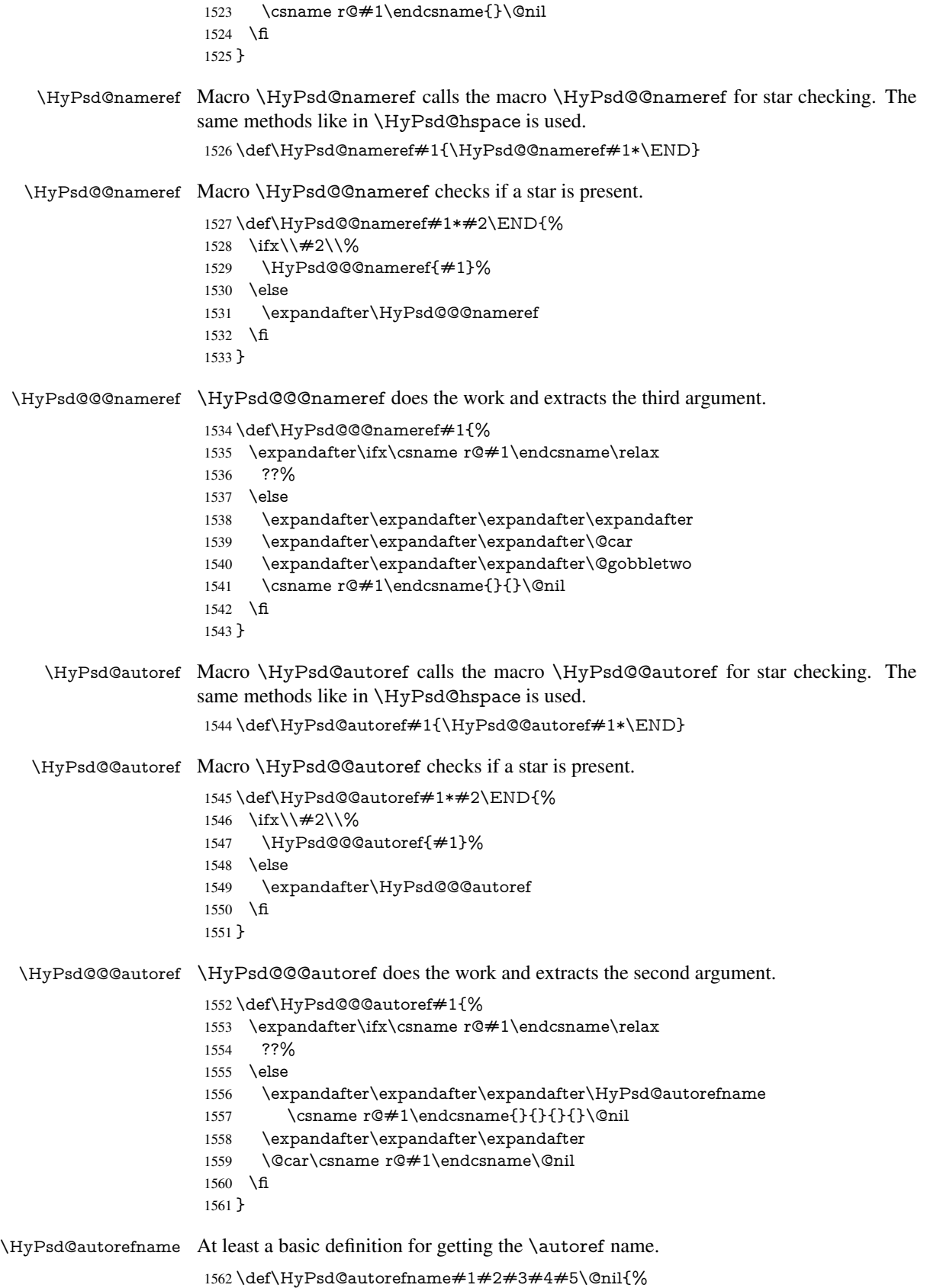

- 1563 \ifx\\#4\\%
- 1564 \else
- 1565 \HyPsd@@autorefname#4.\@nil
- 1566 \fi
- 1567 }

#### \HyPsd@@autorefname

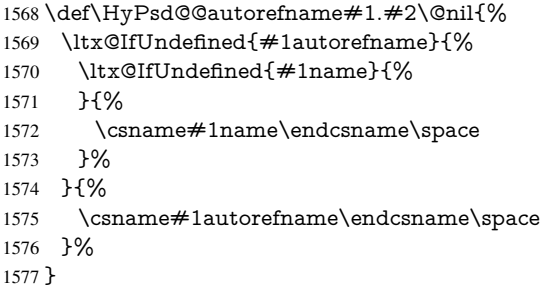

### 6.5.12 Redefining the defining commands

Definitions aren't allowed, because they aren't executed in an only expanding context. So the command to be defined isn't defined and can perhaps be undefined. This would causes TeX to stop with an error message. With a deep trick it is possible to define commands in such a context: \csname does the job, it defines the command to be \relax, if it has no meaning.

Active characters cannot be defined with this trick. It is possible to define all undefined active characters (perhaps that they have the meaning of \relax). To avoid side effects this should be done in \pdfstringdef shortly before the \xdef job. But checking and defining all possible active characters of the full range (0 until 255) would take a while. \pdfstringdef is slow enough, so this isn't done.

\HyPsd@DefCommand and \HyPsd@LetCommand expands to the commands \<def>-command and \<let>-command with the meaning of \def and \let. So it is detected by \HyPsd@CheckCatcodes and the command name \<def>-command or \<let>-command should indicate a forbidden definition command.

The command to be defined is converted to a string and back to a command name with the help of \csname. If the command is already defined, \noexpand prevents a further expansion, even though the command would expand to legal stuff. If the command don't have the meaning of \relax, \HyPsd@CheckCatcodes will produce a warning. (The command itself can be legal, but the warning is legitimate because of the position after a defining command.)

The difference between \HyPsd@DefCommand and \HyPsdLetCommand is that the first one also cancels this arguments, the parameter and definition text. The right side of the \let commands cannot be canceled with an undelimited parameter because of a possible space token after \futurelet.

To avoid unmachted \if... tokens, the cases \let\if...\iftrue and \let\if...\iffalse are checked and ignored.

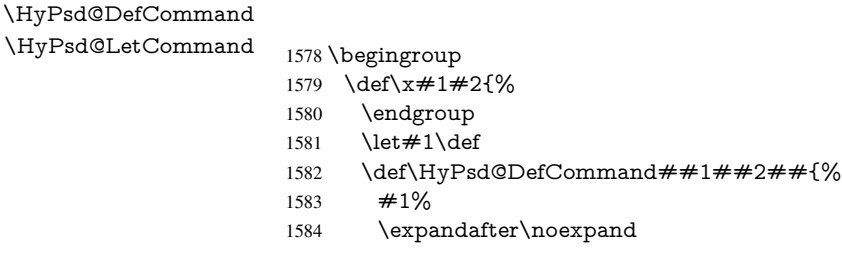

```
1585 \csname\expandafter\@gobble\string##1\@empty\endcsname
1586 \@gobble
1587 }%
1588 \let \#2\let1589 \def\HyPsd@@LetCommand##1{%
1590 \expandafter\ifx\csname##1\expandafter\endcsname
1591 \csname iftrue\endcsname
1592 \pdfstringdefWarn\let
1593 \expandafter\@gobble
1594 \leq \leq \leq1595 \expandafter\ifx\csname##1\expandafter\endcsname
1596 \csname iffalse\endcsname
1597 \pdfstringdefWarn\let
1598 \expandafter\expandafter\expandafter\@gobble
1599 \else
1600 #2%
1601 \expandafter\noexpand
1602 \csname##1\expandafter\expandafter\expandafter\endcsname
1603 \fi
1604 \fi
1605 }%
1606 }%
1607 \expandafter\x\csname <def>-command\expandafter\endcsname
1608 \csname <let>-command\endcsname
1609 \def\HyPsd@LetCommand#1{%
1610 \expandafter\expandafter\expandafter\HyPsd@@LetCommand
1611 \expandafter\expandafter\expandafter{%
1612 \expandafter\@gobble\string#1\@empty
1613 }%
1614 }
```
#### 6.5.13 **\ifnextchar**

\HyPsd@ifnextchar In \pdfstringdef \@ifnextchar is disabled via a \let command to save time. First a warning message is given, then the three arguments are canceled.  $\Diamond$  finextchar cannot work in a correct manner, because it uses \futurelet, but this is a stomach feature, that doesn't work in an expanding context. There are several variants of *\@ifnextchar*:

- \@ifnextchar
- \kernel@ifnextchar
- \new@ifnextchar from package amsgen.sty (bug report latex/3662).

```
1615 \def\HyPsd@ifnextchar#1{%
1616 \pdfstringdefWarn#1%
1617 \expandafter\@gobbletwo\@gobble
1618 }
```
#### 6.5.14 **\@protected@testoptifnextchar**

\HyPsd@protected@testopt Macros with optional arguments doesn't work properly, because they call \@ifnextchar to detect the optional argument (see the explanation of \HyPsd@ifnextchar). But a warning, that \@ifnextchar doesn't work, doesn't help the user very much. Therefore \@protected@testopt is also disabled, because its first argument is the problematic macro with the optional argument and it is called before \@ifnextchar. \def\HyPsd@protected@testopt#1{%

```
1620 \pdfstringdefWarn#1%
1621 \@gobbletwo
1622 }
```
# 6.6 Help macros for postprocessing

#### 6.6.1 Generic warning.

```
\HyPsd@Warning For several reasons \space is masked and does not have its normal meaning. But it is
                   used in warning messages, so it is redefined locally:
```
 \def\HyPsd@Warning#1{% \begingroup \def\space{ }% \Hy@Warning{#1}% \endgroup }

#### 6.6.2 Protecting spaces

 \RequirePackage{etexcmds}[2007/09/09] \ifetex@unexpanded \expandafter\@secondoftwo \else \expandafter\@firstoftwo \fi {%

# \HyPsd@ProtectSpaces \HyPsd@ProtectSpaces calls with the expanded string \HyPsd@@ProtectSpacesFi. The expanded string is protected by  $\vert$  at the beginning and end of the expanded string. Because of this there can be no group at the beginning or end of the string and grouping characters are not removed by the call of \HyPsd@@ProtectSpacesFi.

 \def\HyPsd@ProtectSpaces#1{% \iftrue

- \expandafter\HyPsd@@ProtectSpacesFi
- \expandafter|\expandafter\@empty#1| \HyPsd@End#1%
- \fi
- }%

\HyPsd@@ProtectSpacesFi The string can contain command tokens, so it is better to use an \def instead of an \edef.

```
1642 \def\HyPsd@@ProtectSpacesFi#1 #2\HyPsd@End#3\fi{%
1643 \fi
1644 \ifx\scrollmode#2\scrollmode
1645 \HyPsd@RemoveMask#1\HyPsd@End#3%
```
- \else
- 1647 \gdef#3{#1\HyPsd@UnexpandableSpace#2}%
- \expandafter\HyPsd@@ProtectSpacesFi#3\HyPsd@End#3%
- \fi
- }%

#### Remove mask.

\HyPsd@RemoveMask \HyPsd@RemoveMask removes the protecting |. It is used by \HyPsd@@ProtectSpacesFi and by the code in \pdfstringdef that removes the grouping chararcters.

```
1651 \def\HyPsd@RemoveMask|#1|\HyPsd@End#2{%
1652 \toks@\expandafter{#1}%
1653 \xdef#2{\the\toks@}%
1654 }%
```
 }{% \let\HyPsd@fi\fi \def\HyPsd@ProtectSpaces#1{% \xdef#1{% \iftrue \expandafter\HyPsd@@ProtectSpacesFi \expandafter|\expandafter\@empty#1| % \HyPsd@fi }% \expandafter\HyPsd@RemoveMask#1\HyPsd@End#1% }% \def\HyPsd@@ProtectSpacesFi#1 #2\HyPsd@fi{% \fi \etex@unexpanded{#1}% \ifx\scrollmode#2\scrollmode \else \HyPsd@@ProtectSpacesFi\HyPsd@UnexpandableSpace#2% \HyPsd@fi }% \def\HyPsd@RemoveMask|#1|\HyPsd@End#2{% \xdef#2{\etex@unexpanded\expandafter{#1}}% }% }

#### 6.6.3 Remove grouping braces

\HyPsd@RemoveBraces #1 contains the expanded string, the result will be locally written in command \HyPsd@String.

```
1678 \def\HyPsd@RemoveBraces#1{%
1679 \ifx\scrollmode#1\scrollmode
1680 \else
1681 \HyPsd@@RemoveBracesFi#1\HyPsd@End{#1}%
1682 \sqrt{f}1683 }
```
\HyPsd@@RemoveBraces \HyPsd@@RemoveBraces is called with the expanded string, the end marked by \HyPsd@End, the expanded string again, but enclosed in braces and the string command. The first expanded string is scanned by the parameter text  $\#1\#2$ . By a comparison with the original form in  $\#3$  we can decide whether  $\#1$  is a single token or a group. To avoid the case that  $\#2$  is a group, the string is extended by a | before.

> While removing the grouping braces an italic correction marker is inserted for supporting package xspace and letting ligatures broken.

> Because the string is already expanded, the \if commands should disappeared. So we can move some parts out of the argument of \Hy@ReturnAfterFi.

```
1684 \def\HyPsd@@RemoveBracesFi#1#2\HyPsd@End#3\fi{%
```
\fi

- \def\Hy@temp@A{#1#2}%
- \def\Hy@temp@B{#3}%
- \ifx\Hy@temp@A\Hy@temp@B
- \expandafter\def\expandafter\HyPsd@String\expandafter{%
- \HyPsd@String#1%
- }%
- \ifx\scrollmode#2\scrollmode
- \else
- \Hy@ReturnAfterFiFiEnd{%
- \HyPsd@RemoveBraces{#2}%
- }%

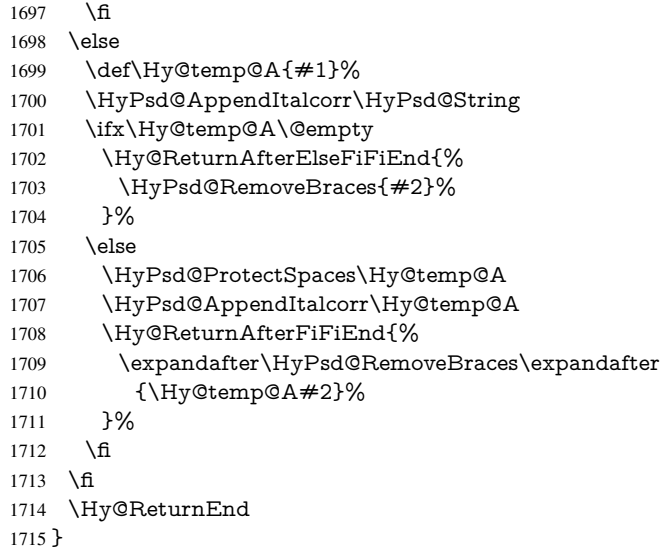

\HyPsd@AppendItalcorr The string can contain commands yet, so it is better to use \def instead of a shorter \edef. \HyPsd@@AppendItalcorr The two help macros limit the count of \expandafter.

```
1716 \def\HyPsd@AppendItalcorr#1{%
1717 \expandafter\HyPsd@@AppendItalcorr\expandafter{\/}#1%
1718 }
1719 \def\HyPsd@@AppendItalcorr#1#2{%
1720 \expandafter\def\expandafter#2\expandafter{#2#1}%
1721 }
```
# 6.6.4 Catcode check

#### Check catcodes.

\HyPsd@CheckCatcodes Because \ifcat expands its arguments, this is prevented by \noexpand. In case of command tokens and active characters \ifcat now sees a \relax. After protecting spaces and removing braces #1 should be a single token, no group of several tokens, nor an empty group. (So the \expandafter\relax between \ifcat and \noexpand is only for safety and it should be possible to remove it.)

> \protect and \relax should be removed silently. But it is too dangerous and breaks some code giving them the meaning of \@empty. So commands with the meaning of \protect are removed here. (\protect should have the meaning of \@typeset@protect that is equal to  $\text{relax}$ .

\def\HyPsd@CheckCatcodes#1#2\HyPsd@End{%

- \global\let\HyPsd@Rest\relax
- \ifcat\relax\noexpand#1\relax
- \ifx#1\protect

```
1726 \else
```
- 1727 \ifx#1\penalty
- 1728 \setbox\z $Q=\hbox{hbox{}$
- \afterassignment\HyPsd@AfterCountRemove
- \count@=#2\HyPsd@End
- }%
- $\leq$   $\leq$   $\leq$
- \ifx $\#1\text{ \&ern}$
- \setbox\z $Q=\hbox{hbox}$ {%
- \afterassignment\HyPsd@AfterDimenRemove

```
1736 \dimen@=#2\HyPsd@End
1737 }%
1738 \else
1739 \ifx#1\hskip-2.5pt\text{~}1740 \setminus x@=\hbox{box}1741 \afterassignment\HyPsd@AfterSkipRemove
1742 \skip@=#2\HyPsd@End
1743 }%
1744 \else
1745 \HyPsd@CatcodeWarning{#1}%
1746 \fi
1747 \hat{f}<br>1748 \hat{f}1748
1749 \fi
1750 \else
1751 \ifcat#1A% letter
1752 \expandafter\def\expandafter\HyPsd@String\expandafter{%
1753 \HyPsd@String#1%
1754 }%
1755 \else
1756 \ifcat#1 % SPACE
1757 \expandafter\def\expandafter\HyPsd@String\expandafter{%
1758 \HyPsd@String\HyPsd@SPACEOPTI
1759 }%
1760 \else
1761 \ifcat$#1%
1762 \HyPsd@CatcodeWarning{math shift}%
1763 \else
1764 \text{ifcat&\#1\%}1765 \HyPsd@CatcodeWarning{alignment tab}%
1766 \else
1767 \ifcat<sup>\frac{+1}{6}</sup>
1768 \HyPsd@CatcodeWarning{superscript}%
1769 \else
1770 \text{ifcat} #1\%1771 \HyPsd@CatcodeWarning{subscript}%
1772 \else
1773 \expandafter\def\expandafter\HyPsd@String\expandafter{%
1774 \HyPsd@String#1%
1775 }%
1776 \fi
1777 \fi
1778 \fi
1779 \fi
1780 \fi
1781 \fi
1782 \fi
1783 \ifx\HyPsd@Rest\relax
1784 \ifx\scrollmode#2\scrollmode
1785 \else
1786 \Hy@ReturnAfterFiFiEnd{%
1787 \HyPsd@CheckCatcodes#2\HyPsd@End
1788 }%
1789 \fi
1790 \else
1791 \ifx\HyPsd@Rest\@empty
```

```
1792 \else
```

```
1793 \Hy@ReturnAfterFiFiEnd{%
                             1794 \expandafter\HyPsd@CheckCatcodes\HyPsd@Rest\HyPsd@End
                             1795 }%
                             1796 \fi
                             1797 \fi
                            1798 \Hy@ReturnEnd
                            1799 }
                            Remove counts, dimens, skips.
\HyPsd@AfterCountRemove Counts like \penalty are removed silently.
                             1800 \def\HyPsd@AfterCountRemove#1\HyPsd@End{%
                             1801 \gdef\HyPsd@Rest{#1}%
                             1802 }
\HyPsd@AfterDimenRemove If the value of the dimen (\kern) is zero, it can be removed silently. All other values are
                            difficult to interpret. Negative values do not work in bookmarks. Should positive values
                            be removed or should they be replaced by space(s)? The following code replaces positive
                            values greater than 1ex with a space and removes them else.
                             1803 \def\HyPsd@AfterDimenRemove#1\HyPsd@End{%
                            1804 \ifdim\ifx\HyPsd@String\@empty\z@\else\dimen@\fi>1ex %
                            1805 \HyPsd@ReplaceSpaceWarning{\string\kern\space\the\dimen@}%
                             1806 \gdef\HyPsd@Rest{\HyPsd@UnexpandableSpace #1}%
                             1807 \else
                             1808 \ifdim\dimen@=\z@
                             1809 \else
                             1810 \HyPsd@RemoveSpaceWarning{\string\kern\space\the\dimen@}%
                             1811 \fi
                             1812 \gdef\HyPsd@Rest{#1}%
                            1813 \fi
                            1814 }
  \HyPsd@AfterSkipRemove The glue part of skips do not work in PDF strings and are ignored. Skips (\hskip), that
                            are not zero, have the same interpreting problems like dimens (see above).
                             1815 \def\HyPsd@AfterSkipRemove#1\HyPsd@End{%
                             1816 \ifdim\ifx\HyPsd@String\@empty\z@\else\skip@\fi>1ex %
                             1817 \HyPsd@ReplaceSpaceWarning{\string\hskip\space\the\skip@}%
                             1818 \gdef\HyPsd@Rest{\HyPsd@UnexpandableSpace #1}%
                             1819 \else
                             1820 \ifdim\skip@=\z@
                             1821 \else
                             1822 \HyPsd@RemoveSpaceWarning{\string\kern\space\the\skip@}%
                             1823 \t\t \text{fi}1824 \gdef\HyPsd@Rest{#1}%
                            1825 \fi
                             1826 }
                            Catcode warnings.
  \HyPsd@CatcodeWarning \HyPsd@CatcodeWarning produces a warning for the user.
                             1827 \def\HyPsd@CatcodeWarning#1{%
                            1828 \HyPsd@Warning{%
```
- Token not allowed in a PDF string (%
- \ifHy@unicode
- Unicode%
- \else

 PDFDocEncoding% \fi ):% \MessageBreak removing '\HyPsd@RemoveCmdPrefix#1'% }% } \begingroup \catcode'\|=0 % \catcode'\\=12 % |gdef|HyPsd@RemoveCmdPrefix#1{% |expandafter|HyPsd@@RemoveCmdPrefix |string#1|@empty\<>-|@empty|@empty }% |gdef|HyPsd@@RemoveCmdPrefix#1\<>-#2|@empty#3|@empty{#1#2}% |endgroup

#### \HyPsd@RemoveSpaceWarning

\def\HyPsd@RemoveSpaceWarning#1{%

- \HyPsd@Warning{%
- Token not allowed in a PDF string (%
- \ifHy@unicode
- Unicode%
- \else
- PDFDocEncoding%
- \fi
- ):%
- \MessageBreak #1\MessageBreak
- removed%
- }%
- }

### \HyPsd@ReplaceSpaceWarning

- \def\HyPsd@ReplaceSpaceWarning#1{%
- \HyPsd@Warning{%
- Token not allowed in a PDF string (%
- \ifHy@unicode
- Unicode%
- \else
- PDFDocEncoding%
- \fi
- ):%
- \MessageBreak #1\MessageBreak
- replaced by space%
- }%
- }

### 6.6.5 Check for wrong glyphs

A wrong glyph is marked with \relax, the glyph name follows, delimited by >. \@empty ends the string.

```
1874 \def\HyPsd@GlyphProcess#1\relax#2\@empty{%
1875 \expandafter\def\expandafter\HyPsd@String\expandafter{%
1876 \HyPsd@String#1%
1877 }%
1878 \ifx\\#2\\%
1879 \else
1880 \Hy@ReturnAfterFi{%
```

```
1881 \HyPsd@GlyphProcessWarning#2\@empty
1882 }%
1883 \fi
1884 }
1885 \def\HyPsd@GlyphProcessWarning#1>#2\@empty{%
1886 \HyPsd@@GlyphProcessWarning#1++>%
1887 \HyPsd@GlyphProcess#2\@empty
1888 }
1889 \def\HyPsd@@GlyphProcessWarning#1+#2+#3>{%
1890 \ifx\\#2\\%
1891 \HyPsd@Warning{%
1892 Glyph not defined in %
1893 P\ifHy@unicode U\else D1\fi\space encoding,\MessageBreak
1894 removing '\@backslashchar#1'%
1895 }%
1896 \else
1897 \HyPsd@Warning{%
1898 Composite letter '\@backslashchar#1+#2'\MessageBreak
1899 not defined in P\ifHy@unicode U\else D1\fi\space encoding,%
1900 \MessageBreak
1901 removing '\@backslashchar#1'%
1902 }%
1903 \fi
1904 }
```
#### Spaces.

\HyPsd@spaceopti In the string the spaces are represented by \HyPsd@spaceopti tokens. Within an \edef it prints itself as a simple space and looks for its next argument. If another space follows, so it replaces the next \HyPsd@spaceopti by an protected space \040.

```
1905 \def\HyPsd@spaceopti#1{ % first space
1906 \ifx\HyPsd@spaceopti#1%
1907 \040%
1908 \else
1909 #1%
1910 \fi
1911 }%
```
# 6.6.6 Replacing tokens

\HyPsd@Subst To save tokens \HyPsd@StringSubst is an wrapper for the command \HyPsd@Subst that does all the work: In string stored in command  $#3$  it replaces the tokens  $#1$  with

#2.

- Exact the tokens that should be replaced.
- #2 The replacement (don't need to be expanded).
- $#3$  Command with the string.

\def\HyPsd@Subst#1#2#3{%

```
1913 \def\HyPsd@@ReplaceFi##1#1##2\END\fi{%
```
- \fi
- ##1%
- \ifx\scrollmode##2\scrollmode
- \else
- #2%
- \HyPsd@@ReplaceFi##2\END
- $1920 \text{ }\Lambda$ fi
- }%

```
1922 \xdef#3{%
1923 \iftrue
1924 \expandafter\HyPsd@@ReplaceFi#3#1\END
1925 \fi
1926 }%
1927 }
```
\HyPsd@StringSubst To save tokens in \pdfstringdef \HyPsd@StringSubst is a wrapper, that expands argument #1 before calling \HyPsd@Subst.

```
1928 \def\HyPsd@StringSubst#1{%
1929 \expandafter\HyPsd@Subst\expandafter{\string#1}%
1930 }
```
### 6.6.7 Support for package **xspace**

\HyPsd@doxspace \xspace does not work, because it uses a \futurelet that cannot be executed in TEX's mouth. So this implementation uses an argument to examine the next token. In a previous version I reused \@xspace, but this version is shorter and easier to understand.

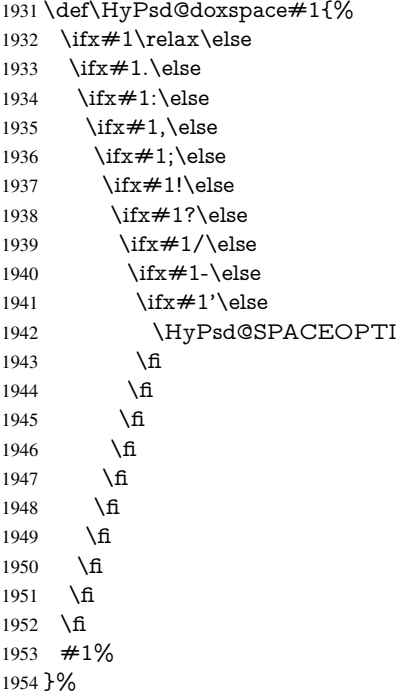

## 6.6.8 Converting to Unicode

Eight bit characters are converted to the sixteen bit ones,  $\8$  is replaced by  $\0$ , and  $\9$  is removed. The result should be a valid Unicode PDF string without the Unicode marker at the beginning.

 \begingroup \catcode'\|=0 % \catcode'\\=12 %

#### \HyPsd@ConvertToUnicode

 |gdef|HyPsd@ConvertToUnicode#1{% |xdef#1{% |expandafter|HyPsd@DoConvert#1|@empty|@empty|@empty

1961 }%<br>1962 |ifx |ifx#1|@empty |else 1964 | xdef#1{%<br>1965 \376\377% \376\377% #1% }% |fi }%

# \HyPsd@DoConvert

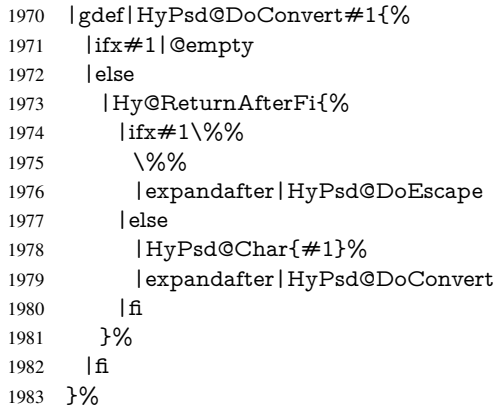

# \HyPsd@DoEscape

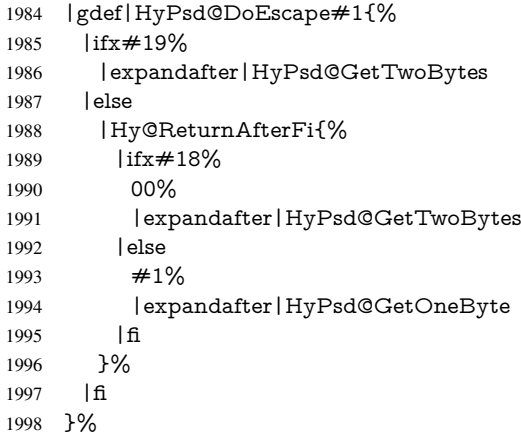

#### \HyPsd@GetTwoBytes

- |gdef|HyPsd@GetTwoBytes#1\#2#3#4{%
- $2000 \quad #1\ \#2\#3\#4\%$
- |HyPsd@DoConvert }%

# \HyPsd@GetOneBye

- |gdef|HyPsd@GetOneByte#1#2{%
- #1#2%
- |HyPsd@DoConvert
- }%
- |endgroup

\HyPsd@@GetNextTwoTokens TEX does only allow nine parameters, so we need another macro to get more arguments.

```
2008 \def\HyPsd@GetNextTwoTokens#1#2#3\END#4{%
2009 \xdef#4{#4#1#2}%
2010 \HyPsd@@ConvertToUnicode#3\END#4%
```
}

\HyPsd@Char

 \begingroup \catcode0=9 % 2014 \catcode'\^=7 % 2015 \catcode'\^^^=12 % 2016 \def\x{^^^^0000}% \expandafter\endgroup \ifx\x\@empty \def\HyPsd@Char#1{% \ifnum'#1<128 % \@backslashchar 000#1% \else \ifnum'#1<65536 % \expandafter\HyPsd@CharTwoByte\number'#1!% \else \expandafter\expandafter\expandafter\HyPsd@CharSurrogate \intcalcSub{'#1}{65536}!% \fi \fi }% \def\HyPsd@CharTwoByte#1!{% \expandafter\expandafter\expandafter\HyPsd@CharOctByte \IntCalcDiv#1!256!!% \expandafter\expandafter\expandafter\HyPsd@CharOctByte \IntCalcMod#1!256!!% }% \def\HyPsd@CharOctByte#1!{% \@backslashchar \IntCalcDiv#1!64!% 2040 \intcalcDiv{\IntCalcMod#1!64!}{8}% \IntCalcMod#1!8!% }% \def\HyPsd@CharSurrogate#1!{% \@backslashchar 33% \IntCalcDiv#1!262144!% \expandafter\expandafter\expandafter\HyPsd@CharOctByte \intcalcDiv{\IntCalcMod#1!262144!}{1024}!% \@backslashchar 33% \expandafter\expandafter\expandafter\IntCalcAdd \intcalcDiv{\IntCalcMod#1!1024!}{256}!4!% \expandafter\expandafter\expandafter\HyPsd@CharOctByte \IntCalcMod#1!256!!% }% \else \def\HyPsd@Char#1{% \@backslashchar 000#1% }%  $2058 \text{ }\{ \text{fi}$ 

# 6.6.9 Support for UTF-8 input encoding

After \usepackage[utf8]{inputenc} there are macros that expect the UTF-8 octets as arguments. Therefore we can calculate the PDF octal sequences directly. Because the PDF format is limited to UCS-2, conversion macros are needed for UTF-8 sequences with two and three octets only.

This calculation must be done in an expandable context, so we use eT<sub>E</sub>Xhere for performance reasons. Unhappily the results of divisions are rounded. Thus a circumvention via \dimexpr is used, e.g.:

\numexpr 123/4\relax is replaced by \number\dimexpr.25\dimexpr 123sp\relax\relax

```
2059 \begingroup\expandafter\expandafter\expandafter\endgroup
2060 \expandafter\ifx\csname numexpr\endcsname\relax
2061 \let\HyPsd@UTFviii\relax
2062 \else
2063 \begingroup
2064 \lccode'\\sim='^^f4\relax
2065 \lowercase{\endgroup
2066 \def\HyPsd@UTFviii{%
2067 \let\UTFviii@two@octets\HyPsd@UTFviii@two
2068 \let\UTFviii@three@octets\HyPsd@UTFviii@three
2069 \let\UTFviii@four@octets\HyPsd@UTFviii@four
2070 \ifx~\HyPsd@UTFviii@ccxliv@undef
2071 \let~\HyPsd@UTFviii@ccxliv@def
2072 \times 62073 \let\unichar\HyPsd@unichar
2074 }%
2075 }%
2076 \def\HyPsd@UTFviii@ccxliv@undef{\@inpenc@undefined@{utf8}}%
2077 \edef\HyPsd@UTFviii@ccxliv@def{%
2078 \noexpand\UTFviii@four@octets\string ^^f4%
2079 }%
```
The two octet form of UTF-8 110aaabb (A) and 10cccddd (B) must be converted into octal numbers 00a and bcd. The result is \8a\bcd (with a, b, c, d as octal numbers). The conversion equations.

$$
a \qquad \qquad := A/4 - 48 \tag{1}
$$

$$
b \t := A - 4 * (A/4) \t (2)
$$

$$
c := B/8 - 8 * ((8 * (B/8))/8)
$$
 (3)

$$
d \qquad := B - 8 \ast (B/8) \tag{4}
$$

(5)

2080 \def\HyPsd@UTFviii@two#1#2{%

2081 \expandafter\HyPsd@UTFviii@@two

2082 \number\dimexpr.25\dimexpr'#1sp\expandafter\relax\expandafter|%

- 2083 \number'#1\expandafter|%
- 2084 \number\dimexpr.125\dimexpr'#2sp\expandafter\relax\expandafter|%
- 2085 \number'#2 \@nil

2086 }%

2087 \def\HyPsd@UTFviii@@two#1|#2|#3|#4\@nil{%

2088 \expandafter\8%

```
2089 \number\numexpr #1-48\expandafter\relax
```
2090 \csname\number\numexpr #2-4\*#1\relax\expandafter\endcsname

<sup>2091</sup> \number\numexpr #3-8\*%

 \number\dimexpr.125\dimexpr#3sp\relax\relax\expandafter\relax \number\numexpr #4-8\*#3\relax }%

Three octet form: 1110aabb (A), 10bcccdd (B), and 10eeefff (C). The result is \9abc\def (with a, . . . , f as octal numbers). The conversion equations:

$$
a \qquad \qquad := A/4 - 56 \tag{6}
$$

$$
b := 2 * (A - 4 * (A/4)) + ((B - 128 < 32) ? 0 : 1)
$$
\n<sup>(7)</sup>

$$
c \qquad := B/4 - 32 - ((B - 128 < 32)?0 : 8) \tag{8}
$$

$$
d := B - 4 * (B/4)
$$
 (9)

$$
e \qquad \qquad := C/8 - 16 \tag{10}
$$

$$
f \qquad := C - 8 * (C/8) \tag{11}
$$

(12)

\def\HyPsd@UTFviii@three#1#2#3{%

\expandafter\HyPsd@UTFviii@@three

```
2097 \number\dimexpr.25\dimexpr'#1sp\expandafter\relax\expandafter|%
```
\number'#1\expandafter|%

```
2099 \number\ifnum\numexpr'#2-128\relax <32 0\else 1\fi\expandafter|%
```

```
2100 \number\dimexpr.25\dimexpr'#2sp\expandafter\relax\expandafter|%
```
\number'#2\expandafter|%

```
2102 \number\dimexpr.125\dimexpr'#3sp\expandafter\relax\expandafter|%
```
\number'#3 \@nil

```
2104 }%
```

```
2105 \def\HyPsd@UTFviii@@three#1|#2|#3|#4|#5|#6|#7\@nil{%
```
\expandafter\9%

```
2107 \number\numexpr #1-56\expandafter\relax
```

```
2108 \number\numexpr 2*(#2-4*#1)+#3\expandafter\relax
```

```
2109 \number\numexpr #4 - 32 -\ifcase#3 0\else 8\fi\expandafter\relax
```
- \csname\number\numexpr #5-4\*#4\relax\expandafter\endcsname
- \number\numexpr #6-16\expandafter\relax

```
2112 \number\numexpr #7-8*#6\relax
```
}%

Surrogates: 4 octets in UTF-8, a surrogate pair in UTF-16. High surrogate range: U+D800–U+DBFF, low surrogate range: U+DC00-U+DFFF.

```
UTF-8: 11110uuu 10uuzzzz 10yyyyyy 10xxxxxx
    www = uuuuu - 1UTF-16: 110110ww wwzzzzyy 110111yy yyxxxxxx
    octal: 011 011 0ww 0ww zzz zyy 011 011 1yy 0yy xxx xxx
2114 \def\HyPsd@UTFviii@four#1#2{%
2115 \expandafter\HyPsd@@UTFviii@four\number
2116 \numexpr-1+('#1-240)*4+\dimexpr.0625\dimexpr'#2sp-128sp%
2117 \expandafter|\number
2118 \numexpr'#2-16*\dimexpr.0625\dimexpr'#2sp|%
```
}%

\def\HyPsd@@UTFviii@four#1|#2|#3{%

- \933\number\dimexpr.25\dimexpr#1sp\relax\relax
- \csname\number\numexpr#1-4\*\dimexpr.25\dimexpr#1sp\endcsname
- \ifodd#2 %
- \number\numexpr(#2-1)/2\relax
- \else

```
2126 \number\numexpr#2/2\relax
```
\fi

```
2128 \number\numexpr\ifodd#2 4+\fi
```

```
2129 \dimexpr.0625\dimexpr'#3sp-128sp\relax\relax\relax
```
\933%

```
2131 \expandafter\HyPsd@@@UTFviii@four\number
```

```
2132 \numexpr'#3-16*\dimexpr.0625\dimexpr'#3sp|%
```
}%

- \def\HyPsd@@@UTFviii@four#1|#2{%
- \number\numexpr4+\dimexpr.25\dimexpr#1sp\relax\relax\relax
- \csname\number\numexpr#1-4\*\dimexpr.25\dimexpr#1sp\endcsname
- \number\dimexpr.125\dimexpr'#2sp-128sp\relax\relax
- \number\numexpr'#2-8\*\dimexpr.125\dimexpr'#2sp\relax\relax\relax
- }%

Input encoding utf8x of package ucs uses macro \unichar. Values greater than "FFFF are not supported.

```
2140 \def\HyPsd@unichar#1{%
```
- \ifHy@unicode
- \ifnum#1>"10FFFF %
- \HyPsd@UnicodeReplacementCharacter % illegal
- \else
- \ifnum#1>"FFFF %

High-surrogate code point. ("D800 = 55296,  $\pe$  = 1pt = 65536sp)

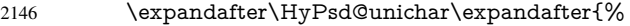

- \number\numexpr 55296+%
- <br>  $\dim\exp r.0009765625\dim\exp\nu\neq 1sp-\p2149$ <br>  $relax\relax$
- \relax\relax\relax
- }%

Low-surrogate code point. ("DC00 = 56320, "DC00 - 65536 = -9216)

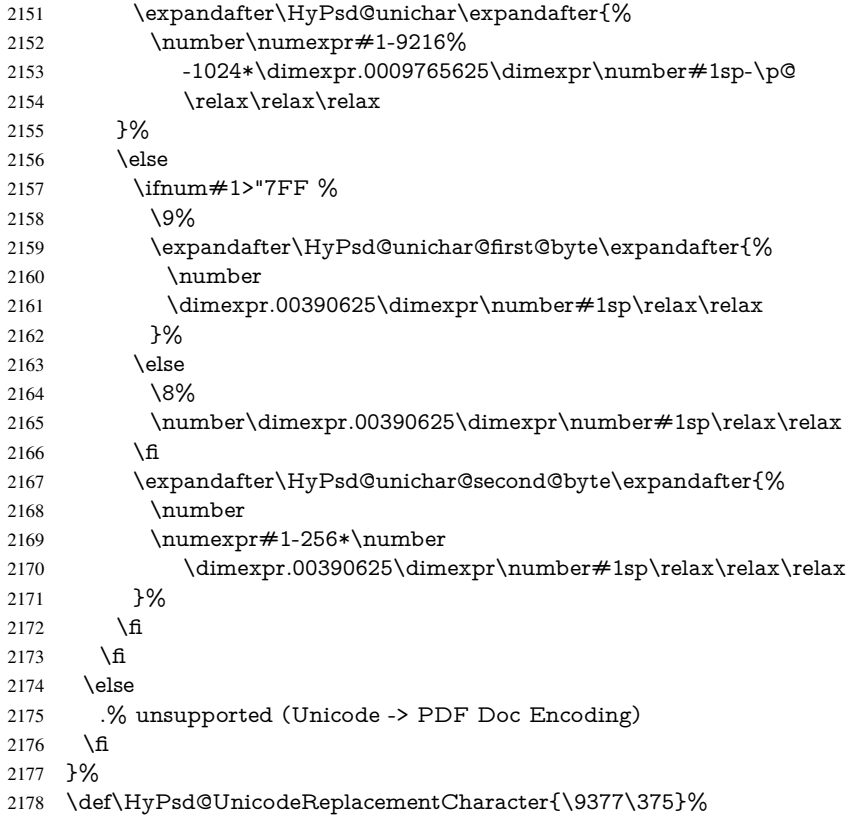

```
2179 \def\HyPsd@unichar@first@byte#1{%
2180 \number\dimexpr.015625\dimexpr#1sp\relax\relax
2181 \expandafter\HyPsd@unichar@octtwo\expandafter{%
2182 \number
2183 \numexpr#1-64*\number\dimexpr.015625\dimexpr#1sp%
2184 \relax\relax\relax
2185 }%
2186 }%
2187 \def\HyPsd@unichar@second@byte#1{%
2188 \csname\number\dimexpr.015625\dimexpr#1sp\relax\relax\endcsname
2189 \expandafter\HyPsd@unichar@octtwo\expandafter{%
2190 \number
2191 \numexpr#1-64*\number\dimexpr.015625\dimexpr#1sp%
2192 \relax\relax\relax
2193 }%
2194 }%
2195 \def\HyPsd@unichar@octtwo#1{%
2196 \number\dimexpr.125\dimexpr#1sp\relax\relax
2197 \number\numexpr#1-8*\number\dimexpr.125\dimexpr#1sp%
2198 \relax\relax\relax
2199 }%
```

```
2200 \text{ }\Lambdafi
```
# 7 Support of other packages

# 7.1 Class memoir

```
2201 \@ifclassloaded{memoir}{%
2202 \Hy@AtEndOfPackage{\RequirePackage{memhfixc}}%
2203 }{}
```
# 7.2 Package subfigure

Added fix for version 2.1. Here \sub@label is defined.

```
2204 \@ifpackageloaded{subfigure}{%
2205 \ltx@IfUndefined{sub@label}{%
2206 \Hy@hypertexnamesfalse
2207 }{%
2208 \renewcommand*{\sub@label}[1]{%
2209 \@bsphack
2210 \subfig@oldlabel{#1}%
2211 \if@filesw
2212 \begingroup
2213 \edef\@currentlabstr{%
2214 \expandafter\strip@prefix\meaning\@currentlabelname
2215 }%
2216 \protected@write\@auxout{}{%
2217 \string\newlabel{sub@#1}{%
2218 {\@nameuse{@@thesub\@captype}}%
2219 {\thepage}%
2220 {%
2221 \expandafter\strip@period\@currentlabstr
2222 \relax.\relax\@@@%
2223 }%
2224 {\@currentHref}%
2225 {}%
2226 }%
```

```
2227 }%
2228 \endgroup
2229 \fi
2230 \@esphack
2231 }%
2232 \@ifpackagelater{subfigure}{2002/03/26}{}{%
2233 \providecommand*{\toclevel@subfigure}{1}%
2234 \providecommand*{\toclevel@subtable}{1}%
2235 }%
2236 }%
2237 }{}
```
# 7.3 Package xr and xr-hyper

The beta version of xr that supports \XR@addURL is called xr-hyper. Therefore we test for the macro itself and not for the package name:

```
2238 \ltx@IfUndefined{XR@addURL}{%
2239 }{%
```
If reading external aux files check whether they have a non zero fourth field in \newlabel and if so, add the URL as the fifth field.

```
2240 \def\XR@addURL#1{\XR@@dURL#1{}{}{}{}\\}%
2241 \def\XR@@dURL#1#2#3#4#5\\{%
2242 {#1}{#2}%
2243 \if!#4!%
2244 \else
2245 {#3}{#4}{\XR@URL}%
2246 \fi
2247 }%
2248 }
2249 \def\Hy@true{true}
2250 \def\Hy@false{false}
```
Providing dummy definitions.

```
2251 \let\literalps@out\@gobble
2252 \newcommand\pdfbookmark[3][]{}
2253 \def\Acrobatmenu#1#2{\leavevmode#2}
```
\def\Hy@writebookmark#1#2#3#4#5{}%

# 8 Help macros for links

Anchors get created on the baseline of where they occur. If an XYZ PDF view is set, this means that the link places the top of the screen *on the baseline* of the target. If this is an equation, for instance, it means that you cannot see anything. Some links, of course, are created at the start of environments, and so it works. To allow for this, anchors are raised, where possible, by some small amount. This defaults to \baselineskip, but users can set it to something else in two ways (thanks to Heiko Oberdiek for suggesting this):

- 1. Redefine \HyperRaiseLinkDefault to be eg the height of a \strut
- 2. Redefine \HyperRaiseLinkHook to do something complicated; it must give a value to \HyperRaiseLinkLength, which is what actually gets used

```
2255 \let\HyperRaiseLinkHook\@empty
2256 \def\HyperRaiseLinkDefault{\baselineskip}
```
\HyperRaiseLinkHook allows the user to reassign \HyperRaiseLinkLength.

 \def\Hy@raisedlink#1{% \ifvmode  $\#1\%$  \else \penalty\@M \smash{% \begingroup \let\HyperRaiseLinkLength\@tempdima \setlength\HyperRaiseLinkLength\HyperRaiseLinkDefault \HyperRaiseLinkHook \expandafter\endgroup \expandafter\raise\the\HyperRaiseLinkLength\hbox{#1}% }% \fi } \Hy@SaveLastskip Inserting a \special command to set a destination destroys the \lastskip value. \Hy@RestoreLastskip \def\Hy@SaveLastskip{% \let\Hy@RestoreLastskip\relax \ifvmode \ifdim\lastskip=\z@ \let\Hy@RestoreLastskip\nobreak \else \begingroup 2279 \skip@=-\lastskip \edef\x{% \endgroup 2282 \def\noexpand\Hy@RestoreLastskip{% 2283 \noexpand\ifvmode 2284 \noexpand\nobreak 2285 \vskip\the\skip@ 2286 \vskip\the\lastskip\relax<br>2287 \noexpand\fi \noexpand\fi 2288 }% }%  $2290 \quad \lambda x$  \fi \else \ifhmode \ifdim\lastskip=\z@ \let\Hy@RestoreLastskip\nobreak \else \begingroup 2298 \skip@=-\lastskip 2299  $\text{edef}\x{\%}$  \endgroup 2301 \def\noexpand\Hy@RestoreLastskip{% 2302 \noexpand\ifhmode 2303 \noexpand\nobreak \hskip\the\skip@ \hskip\the\lastskip\relax \noexpand\fi 2307 }%<br>2308 }%  $2309 \quad \frac{\times}{ }$ 

\fi

```
2311 \fi
2312 \text{ }\mathsf{h}2313 }%
```
# 9 Options

# 9.1 Help macros

### \Hy@boolkey

 \def\Hy@boolkey{\@dblarg\Hy@@boolkey} \def\Hy@@boolkey[#1]#2#3{% \edef\Hy@tempa{#3}% \lowercase\expandafter{% \expandafter\def\expandafter\Hy@tempa\expandafter{\Hy@tempa}% }% \ifx\Hy@tempa\@empty \let\Hy@tempa\Hy@true  $2322 \overline{h}$  \ifx\Hy@tempa\Hy@true \else \ifx\Hy@tempa\Hy@false \else 2327 \let\Hy@tempa\relax 2328 \fi \fi \fi \ifx\Hy@tempa\relax \Hy@WarnOptionValue{#3}{#1}{'true' or 'false'}% \else \Hy@Info{Option '#1' set '\Hy@tempa'}% \csname Hy@#2\Hy@tempa\endcsname \fi }

\Hy@WarnOptionValue

- \def\Hy@WarnOptionValue#1#2#3{%
- \Hy@Warning{%
- Unexpected value '#1'\MessageBreak
- of option '#2' instead of\MessageBreak
- #3%
- }%
- }

\Hy@DisableOption

- \def\Hy@DisableOption#1{%
- \@ifundefined{KV@Hyp@#1@default}{%
- \define@key{Hyp}{#1}%
- }{%
- \define@key{Hyp}{#1}[]%
- }%
- {\Hy@WarnOptionDisabled{#1}}%
- }

\Hy@WarnOptionDisabled

 \def\Hy@WarnOptionDisabled#1{% \Hy@Warning{%

```
2354 Option '#1' has already been used,\MessageBreak
                       2355 setting the option has no effect%
                       2356 }%
                       2357 }
\Hy@CheckOptionValue Some options take a string value out of a limited set of values. Macro \Hy@CheckOptionValue
                      checks whether the given value #1 for option #2 is a member of the value list #3.
                       2358 \def\Hy@CheckOptionValue#1#2#3{%
                       2359 \begingroup
                       2360 \edef\x{#1}%
                       2361 \@onelevel@sanitize\x
                       2362 \let\forall=\forall\%2363 \def\do##1##2{%
                       2364 \def\z{##1}%
                       2365 \@onelevel@sanitize\z
                       2366 \iint x \zeta2367 \let\yp=n\%2368 \let\do\@gobbletwo
                       2369 \fi
                       2370 }%
                       2371 #3%
                       2372 \ifx\y y%
                       2373 \text{def}\dof \text{+1##2}2374 * '##1'%
                       2375 \i{rx}\#2\l\leq\space2376 \MessageBreak
                       2377 }%
                       2378 \Hy@Warning{%
                       2379 Values of option '#2':\MessageBreak
                       2380 #3%
                       2381 * An empty value disables the option.\MessageBreak
                       2382 Unknown value '\x'%
                       2383 }%
                       2384 \fi
                       2385 \endgroup
                       2386 }
    \Hy@DefNameKey #1: option name
                      #2: \do list with known values, first argument of \do is value, second argument is a
                      comment.
                       2387 \def\Hy@DefNameKey#1{%
                       2388 \expandafter\Hy@@DefNameKey\csname @#1\endcsname{#1}%
                       2389 }
   \Hy@@DefNameKey #1: macro for value storage
                      #2: option name
                      #3: \do list with known values.
                       2390 \def\Hy@@DefNameKey#1#2#3{%
                       2391 \define@key{Hyp}{#2}{%
                       2392 \edef#1{##1}%
                       2393 \ifx#1\@empty
                       2394 \else
                       2395 \Hy@CheckOptionValue{##1}{#2}{#3}%
                       2396 \fi
                       2397 }%
                       2398 \let#1\@empty
                       2399 }
```
\Hy@UseNameKey

```
2400 \def\Hy@UseNameKey#1#2{%
2401 \ifx#2\@empty
2402 \else
2403 /#1/#2%
2404 \fi
2405 }
```
# 9.2 Defining the options

```
2406 \define@key{Hyp}{implicit}[true]{%
2407 \Hy@boolkey{implicit}{#1}%
2408 }
2409 \define@key{Hyp}{draft}[true]{%
2410 \Hy@boolkey{draft}{#1}%
2411 }
2412 \define@key{Hyp}{final}[true]{%
2413 \Hy@boolkey{final}{#1}%
2414 }
2415 \let\KV@Hyp@nolinks\KV@Hyp@draft
2416 \def\Hy@ObsoletePaperOption#1{%
2417 \Hy@WarningNoLine{%
2418 Option '#1' is no longer used%
2419 }%
2420 \define@key{Hyp}{#1}[true]{}%
2421 }
2422 \def\Hy@temp#1{%
2423 \define@key{Hyp}{#1}[true]{%
2424 \Hy@ObsoletePaperOption{#1}%
2425 }%
2426 }
2427 \Hy@temp{a4paper}
2428 \Hy@temp{a5paper}
2429 \Hy@temp{b5paper}
2430 \Hy@temp{letterpaper}
2431 \Hy@temp{legalpaper}
2432 \Hy@temp{executivepaper}
2433 \define@key{Hyp}{setpagesize}[true]{%
2434 \Hy@boolkey{setpagesize}{#1}%
2435 }
2436 \define@key{Hyp}{debug}[true]{%
2437 \Hy@boolkey[debug]{verbose}{#1}%
2438 }
2439 \define@key{Hyp}{linktocpage}[true]{%
2440 \Hy@boolkey{linktocpage}{#1}%
2441 \ifHy@linktocpage
2442 \let\Hy@linktoc\Hy@linktoc@page
2443 \else
2444 \let\Hy@linktoc\Hy@linktoc@section
2445 \fi
2446 }
2447 \chardef\Hy@linktoc@none=0 %
2448 \chardef\Hy@linktoc@section=1 %
2449 \chardef\Hy@linktoc@page=2 %
2450 \chardef\Hy@linktoc@all=3 %
2451 \ifHy@linktocpage
```

```
2452 \let\Hy@linktoc\Hy@linktoc@page
2453 \else
2454 \let\Hy@linktoc\Hy@linktoc@section
2455 \fi
2456 \define@key{Hyp}{linktoc}{%
2457 \@ifundefined{Hy@linktoc@#1}{%
2458 \Hy@Warning{%
2459 Unexpected value '#1' of\MessageBreak
2460 option 'linktoc' instead of 'none',\MessageBreak
2461 'section', 'page' or 'all'%
2462 }%
2463 }{%
2464 \expandafter\let\expandafter\Hy@linktoc
2465 \csname Hy@linktoc@#1\endcsname
2466 }%
2467 }
2468 \define@key{Hyp}{extension}{\def\XR@ext{#1}}
2469 \let\XR@ext\relax
2470 \define@key{Hyp}{verbose}[true]{%
2471 \Hy@boolkey{verbose}{#1}%
2472 }
2473 \define@key{Hyp}{typexml}[true]{%
2474 \Hy@boolkey{typexml}{#1}%
2475 }
```
If we are going to PDF via HyperTeX \special commands, the dvips (-z option) processor does not know the *height* of a link, as it works solely on the position of the closing \special. If we use this option, the \special is raised up by the right amount, to fool the dvi processor.

```
2476 \define@key{Hyp}{raiselinks}[true]{%
2477 \Hy@boolkey{raiselinks}{#1}%
2478 }
Most PDF-creating drivers do not allow links to be broken
2479 \def\Hy@setbreaklinks#1{%
2480 \csname breaklinks#1\endcsname
2481 }
2482 \def\Hy@breaklinks@unsupported{%
2483 \ifx\Hy@setbreaklinks\@gobble
2484 \ifHy@breaklinks
2485 \Hy@WarningNoLine{%
2486 You have enabled option 'breaklinks'.\MessageBreak
2487 But driver '\Hy@driver.def' does not suppport this.\MessageBreak
2488 Expect trouble with the link areas of broken links%
2489 }%
2490 \fi
2491 \fi
2492 }
2493 \define@key{Hyp}{breaklinks}[true]{%
2494 \Hy@boolkey{breaklinks}{#1}%
2495 \let\Hy@setbreaklinks\@gobble
2496 }
2497 \define@key{Hyp}{localanchorname}[true]{%
2498 \Hy@boolkey{localanchorname}{#1}%
2499 }
```
Determines whether an automatic anchor is put on each page \define@key{Hyp}{pageanchor}[true]{%

 \Hy@boolkey{pageanchor}{#1}% }

```
Are the page links done as plain arabic numbers, or do they follow the formatting of the
package? The latter loses if you put in typesetting like \textbf or the like.
2503 \define@key{Hyp}{plainpages}[true]{%
2504 \Hy@boolkey{plainpages}{#1}%
2505 }
Are the names for anchors made as per the HyperTeX system, or do they simply use what
LAT<sub>EX</sub> provides?
2506 \define@key{Hyp}{naturalnames}[true]{%
2507 \Hy@boolkey{naturalnames}{#1}%
2508 }
Completely ignore the names as per the HyperTeX system, and use unique counters.
2509 \define@key{Hyp}{hypertexnames}[true]{%
2510 \Hy@boolkey{hypertexnames}{#1}%
2511 }
Currently, dvips doesn't allow anchors nested within targets, so this option tries to stop
that happening. Other processors may be able to cope.
2512 \define@key{Hyp}{nesting}[true]{%
2513 \Hy@boolkey{nesting}{#1}%
2514 }
2515 \define@key{Hyp}{unicode}[true]{%
2516 \Hy@boolkey{unicode}{#1}%
2517 \ifHy@unicode
2518 \def\HyPsd@pdfencoding{unicode}%
2519 \HyPsd@LoadUnicode
2520 \else
2521 \def\HyPsd@pdfencoding{pdfdoc}%
2522 \text{ }\{ \text{fi}2523 }
2524 \def\HyPsd@LoadUnicode{%
2525 \@ifundefined{T@PU}{%
2526 \input{puenc.def}%
2527 \HyLinguex@Restore
2528 }{}%
2529 \DeclareFontFamily{PU}{pdf}{}%
2530 \DeclareFontShape{PU}{pdf}{m}{n}{ <-> cmr10 }{}%
2531 \DeclareFontSubstitution{PU}{pdf}{m}{n}%
2532 \global\let\HyPsd@LoadUnicode\relax
2533 }
2534 \Hy@AtBeginDocument{%
2535 \ifx\HyPsd@LoadUnicode\relax
2536 \else
2537 \def\HyPsd@LoadUnicode{%
2538 \PackageError{hyperref}{%
2539 Unicode support for bookmarks is not available.\MessageBreak
2540 Activate unicode support by using one of the options\MessageBreak
2541 'unicode', 'pdfencoding=unicode', 'pdfencoding=auto'\MessageBreak
2542 in the preamble%
2543 }\@ehc
2544 \global\let\HyPsd@LoadUnicode\relax
2545 \global\Hy@unicodefalse
2546 \global\let\Hy@unicodetrue\Hy@unicodefalse
2547 }%
2548 \fi
2549 }
```

```
2550 \define@key{Hyp}{pdfencoding}{%
2551 \edef\HyPsd@temp{#1}%
2552 \ifx\HyPsd@temp\HyPsd@pdfencoding@pdfdoc
2553 \let\HyPsd@pdfencoding\HyPsd@temp
2554 \Hy@unicodefalse
2555 \else
2556 \ifcase\ifx\HyPsd@temp\HyPsd@pdfencoding@unicode
2557 \sqrt{20}2558 \else
2559 \ifx\HyPsd@temp\HyPsd@pdfencoding@auto
2560 \quad \lambda z2561 \else
2562 \@ne
2563 \qquad \qquad \intfi
2564 \fi
2565 \let\HyPsd@pdfencoding\HyPsd@temp
2566 \hypersetup{unicode}%
2567 \ifHy@unicode
2568 \def\HyPsd@pdfencoding{#1}%
2569 \ifx\HyPsd@pdfencoding\HyPsd@pdfencoding@auto
2570 \HyPsd@LoadStringEnc
2571 \fi
2572 \else
2573 \Hy@Warning{Cannot switch to unicode bookmarks}%
2574 \let\HyPsd@pdfencoding\HyPsd@pdfencoding@pdfdoc
2575 \fi
2576 \else
2577 \@onelevel@sanitize\HyPsd@temp
2578 \Hy@Warning{%
2579 Values of option 'pdfencoding':\MessageBreak
2580 'pdfdoc', 'unicode', 'auto'.\MessageBreak
2581 Ignoring unknown value '\HyPsd@temp'%
2582 }%
2583 \fi
2584 \fi
2585 }
2586 \def\HyPsd@pdfencoding@auto{auto}
2587 \def\HyPsd@pdfencoding@pdfdoc{pdfdoc}
2588 \def\HyPsd@pdfencoding@unicode{unicode}
2589 \let\HyPsd@pdfencoding\Hy@pdfencoding@pdfdoc
2590 \def\HyPsd@LoadStringEnc{%
2591 \RequirePackage{stringenc}[2009/12/15]%
2592 \let\HyPsd@LoadStringEnc\relax
2593 }
2594 \Hy@AtBeginDocument{%
2595 \@ifpackageloaded{stringenc}{%
2596 \let\HyPsd@LoadStringEnc\relax
2597 }{%
2598 \def\HyPsd@LoadStringEnc{%
2599 \Hy@WarningNoLine{%
2600 Missing package 'stringenc'. Use 'pdfencoding=auto'\MessageBreak
2601 in the preamble or load the package there%
2602 }%
2603 }%
2604 }%
2605 }
```
\newif\ifHy@setpdfversion

```
2607 \define@key{Hyp}{pdfversion}{%
2608 \@ifundefined{Hy@pdfversion@#1}{%
2609 \PackageWarning{hyperref}{%
2610 Unsupported PDF version '#1'.\MessageBreak
2611 Valid values: 1.2 until 1.9%
2612 }%
2613 }{%
2614 \Hy@setpdfversiontrue
2615 \edef\Hy@pdfversion{\@nameuse{Hy@pdfversion@#1}}%
2616 }%
2617 }
2618 \@namedef{Hy@pdfversion@1.2}{2}%
2619 \@namedef{Hy@pdfversion@1.3}{3}%
2620 \@namedef{Hy@pdfversion@1.4}{4}%
2621 \@namedef{Hy@pdfversion@1.5}{5}%
2622 \@namedef{Hy@pdfversion@1.6}{6}%
2623 \@namedef{Hy@pdfversion@1.7}{7}%
2624 \@namedef{Hy@pdfversion@1.8}{8}%
2625 \@namedef{Hy@pdfversion@1.9}{9}%
2626 \def\Hy@pdfversion{2}
```
# 10 Options for different drivers

```
2627 \define@key{Hyp}{hyperref}[true]{}
2628 \define@key{Hyp}{tex4ht}[true]{%
2629 \Hy@texhttrue
2630 \setkeys{Hyp}{colorlinks=true}%
2631 \def\BeforeTeXIVht{\usepackage{color}}%
2632 \def\Hy@driver{htex4ht}%
2633 \def\MaybeStopEarly{%
2634 \typeout{Hyperref stopped early}%
2635 \Hy@AtBeginDocument{%
2636 \PDF@FinishDoc
2637 \gdef\PDF@FinishDoc{}%<br>2638 }%
2638
2639 \endinput
2640 }%
2641 }
2642 \define@key{Hyp}{pdftex}[true]{%
2643 \def\Hy@driver{hpdftex}%
2644 }
2645 \define@key{Hyp}{nativepdf}[true]{%
2646 \def\Hy@driver{hdvips}%
2647 }
2648 \define@key{Hyp}{dvipdfm}[true]{%
2649 \def\Hy@driver{hdvipdfm}%
2650 }
2651 \define@key{Hyp}{dvipdfmx}[true]{%
2652 \def\Hy@driver{hdvipdfm}%
2653 }
2654 \define@key{Hyp}{dvipdfmx-outline-open}[true]{%
2655 \expandafter\ifx\csname if#1\expandafter\endcsname
2656 \csname iftrue\endcsname
2657 \chardef\SpecialDvipdfmxOutlineOpen\@ne
2658 \else
2659 \chardef\SpecialDvipdfmxOutlineOpen\z@
2660 \fi
```
```
2661 }
2662 \define@key{Hyp}{xetex}[true]{%
2663 \def\Hy@driver{hxetex}%
2664 }
2665 \define@key{Hyp}{pdfmark}[true]{%
2666 \def\Hy@driver{hdvips}%
2667 }
2668 \define@key{Hyp}{dvips}[true]{%
2669 \def\Hy@driver{hdvips}%
2670 }
2671 \define@key{Hyp}{hypertex}[true]{%
2672 \def\Hy@driver{hypertex}%
2673 }
2674 \let\Hy@MaybeStopNow\relax
2675 \define@key{Hyp}{vtex}[true]{%
2676 \begingroup\expandafter\expandafter\expandafter\endgroup
2677 \expandafter\ifx\csname OpMode\endcsname\relax
2678 \@latex@error{Non-VTeX processor}{}%
2679 \global\let\Hy@MaybeStopNow\endinput
2680 \endinput
2681 \else
2682 \ifnum 0\ifnum\OpMode<1 1\fi \ifnum\OpMode>3 1\fi =0 %
2683 \def\Hy@driver{hvtex}%
2684 \else
2685 \ifnum\OpMode=10\relax
2686 \def\Hy@driver{hvtexhtm}%
2687 \def\MaybeStopEarly{%
2688 \typeout{Hyperref stopped early}%
2689 \Hy@AtBeginDocument{%
2690 \PDF@FinishDoc
2691 \gdef\PDF@FinishDoc{}%
2692 }%
2693 \endinput
2694 }%
2695 \else
2696 \@latex@error{Mode (\the\OpMode) has no hyperref driver}{}%
2697 \global\let\Hy@MaybeStopNow\endinput
2698 \endinput
2699 \fi
2700 \times 62701 \fi
2702 }
2703 \define@key{Hyp}{vtexpdfmark}[true]{%
2704 \begingroup\expandafter\expandafter\expandafter\endgroup
2705 \expandafter\ifx\csname OpMode\endcsname\relax
2706 \@latex@error{Non-VTeX processor}{}%
2707 \let\Hy@MaybeStopNow\endinput
2708 \endinput
2709 \else
2710 \ifnum 0\ifnum\OpMode<1 1\fi \ifnum\OpMode>3 1\fi =0 %
2711 \def\Hy@driver{hvtexmrk}%
2712 \else
2713 \@latex@error{Mode (\the\OpMode) has no hyperref driver}{}%
2714 \let\Hy@MaybeStopNow\endinput
2715 \endinput
2716 \fi
```

```
2717 \fi
```

```
2718 }
2719 \define@key{Hyp}{dviwindo}[true]{%
2720 \def\Hy@driver{hdviwind}%
2721 \setkeys{Hyp}{colorlinks}%
2722 \ifpdf
2723 \else
2724 \ifxetex
2725 \leq \leq \leq2726 \PassOptionsToPackage{dviwindo}{color}%<br>2727 \fi
27272728 \fi
2729 }
2730 \define@key{Hyp}{dvipsone}[true]{%
2731 \def\Hy@driver{hdvipson}%
2732 }
2733 \define@key{Hyp}{textures}[true]{%
2734 \def\Hy@driver{htexture}%
2735 }
2736 \define@key{Hyp}{latex2html}[true]{%
2737 \Hy@AtBeginDocument{\@@latextohtmlX}%
2738 }
No more special treatment for ps2pdf. Let it sink or swim.
2739 \define@key{Hyp}{ps2pdf}[true]{%
2740 \def\Hy@driver{hdvips}%
```

```
2741 \providecommand*\@pdfborder{0 0 1}%
2742 }
```
### 11 Options to add extra features

Make included figures (assuming they use the standard graphics package) be hypertext links. Off by default. Needs more work.

```
2743 \define@key{Hyp}{hyperfigures}[true]{%
2744 \Hy@boolkey[hyperfigures]{figures}{#1}%
2745 }
```
The automatic footnote linking can be disabled by option hyperfootnotes.

```
2746 \define@key{Hyp}{hyperfootnotes}[true]{%
2747 \Hy@boolkey{hyperfootnotes}{#1}%
2748 }
```
Set up back-referencing to be hyper links, by page, slide or section number,

```
2749 \def\back@none{none}
```

```
2750 \def\back@section{section}
```

```
2751 \def\back@page{page}
```

```
2752 \def\back@slide{slide}
```

```
2753 \define@key{Hyp}{backref}[section]{%
```
\lowercase{\def\Hy@tempa{#1}}%

```
2755 \ifx\Hy@tempa\@empty
```

```
2756 \let\Hy@tempa\back@section
```

```
2757 \fi
```
- \ifx\Hy@tempa\Hy@false
- \let\Hy@tempa\back@none
- \fi
- \ifx\Hy@tempa\back@slide
- \let\Hy@tempa\back@section
- \fi

```
2764 \ifx\Hy@tempa\back@page
```

```
2765 \PassOptionsToPackage{hyperpageref}{backref}%
2766 \Hy@backreftrue
2767 \else
2768 \ifx\Hy@tempa\back@section
2769 \PassOptionsToPackage{hyperref}{backref}%
2770 \Hy@backreftrue
2771 \else
2772 \ifx\Hy@tempa\back@none
2773 \Hy@backreffalse
2774 \else
2775 \Hy@WarnOptionValue{#1}{backref}{%
2776 'section', 'slide', 'page', 'none',\MessageBreak
2777 or 'false'}%
2778 \fi
2779 \fi
2780 \fi
2781 }
2782 \define@key{Hyp}{pagebackref}[true]{%
2783 \edef\Hy@tempa{#1}%
2784 \lowercase\expandafter{%
2785 \expandafter\def\expandafter\Hy@tempa\expandafter{\Hy@tempa}%
2786 }%
2787 \ifx\Hy@tempa\@empty
2788 \let\Hy@tempa\Hy@true
2789 \fi
2790 \ifx\Hy@tempa\Hy@true
2791 \PassOptionsToPackage{hyperpageref}{backref}%
2792 \Hy@backreftrue
2793 \else
2794 \ifx\Hy@tempa\Hy@false
2795 \Hy@backreffalse
2796 \else
2797 \Hy@WarnOptionValue{#1}{pagebackref}{'true' or 'false'}%
2798 \fi
2799 \fi
2800 }
```
Make index entries be links back to the relevant pages. By default this is turned on, but may be stopped.

```
2801 \define@key{Hyp}{hyperindex}[true]{%
2802 \Hy@boolkey{hyperindex}{#1}%
2803 }
```
Configuration of encap char.

```
2804 \define@key{Hyp}{encap}[\|]{%
2805 \def\HyInd@EncapChar{#1}%
2806 }
```
# 12 Language options

The **\autoref** feature depends on the language.

```
2807 \def\HyLang@afrikaans{%
```

```
2808 \def\equationautorefname{Vergelyking}%
```

```
2809 \def\footnoteautorefname{Voetnota}%
```

```
2810 \def\itemautorefname{Item}%
```

```
2811 \def\figureautorefname{Figuur}%
```

```
2812 \def\tableautorefname{Tabel}%
```

```
2813 \def\partautorefname{Deel}%
2814 \def\appendixautorefname{Bylae}%
2815 \def\chapterautorefname{Hoofstuk}%
2816 \def\sectionautorefname{Afdeling}%
2817 \def\subsectionautorefname{Subafdeling}%
2818 \def\subsubsectionautorefname{Subsubafdeling}%
2819 \def\paragraphautorefname{Paragraaf}%
2820 \def\subparagraphautorefname{Subparagraaf}%
2821 \def\FancyVerbLineautorefname{Lyn}%
2822 \def\theoremautorefname{Teorema}%
2823 \def\pageautorefname{Bladsy}%
2824 }
2825 \def\HyLang@english{%
2826 \def\equationautorefname{Equation}%
2827 \def\footnoteautorefname{footnote}%
2828 \def\itemautorefname{item}%
2829 \def\figureautorefname{Figure}%
2830 \def\tableautorefname{Table}%
2831 \def\partautorefname{Part}%
2832 \def\appendixautorefname{Appendix}%
2833 \def\chapterautorefname{chapter}%
2834 \def\sectionautorefname{section}%
2835 \def\subsectionautorefname{subsection}%
2836 \def\subsubsectionautorefname{subsubsection}%
2837 \def\paragraphautorefname{paragraph}%
2838 \def\subparagraphautorefname{subparagraph}%
2839 \def\FancyVerbLineautorefname{line}%
2840 \def\theoremautorefname{Theorem}%
2841 \def\pageautorefname{page}%
2842 }
2843 \def\HyLang@french{%
2844 \def\equationautorefname{\'Equation}%
2845 \def\footnoteautorefname{note}%
2846 \def\itemautorefname{item}%
2847 \def\figureautorefname{Figure}%
2848 \def\tableautorefname{Tableau}%
2849 \def\partautorefname{Partie}%
2850 \def\appendixautorefname{Appendice}%
2851 \def\chapterautorefname{chapitre}%
2852 \def\sectionautorefname{section}%
2853 \def\subsectionautorefname{sous-section}%
2854 \def\subsubsectionautorefname{sous-sous-section}%
2855 \def\paragraphautorefname{paragraphe}%
2856 \def\subparagraphautorefname{sous-paragraphe}%
2857 \def\FancyVerbLineautorefname{ligne}%
2858 \def\theoremautorefname{Th\'eor\'eme}%
2859 \def\pageautorefname{page}%
2860 }
2861 \def\HyLang@german{%
2862 \def\equationautorefname{Gleichung}%
2863 \def\footnoteautorefname{Fu\ss note}%
2864 \def\itemautorefname{Punkt}%
2865 \def\figureautorefname{Abbildung}%
2866 \def\tableautorefname{Tabelle}%
2867 \def\partautorefname{Teil}%
2868 \def\appendixautorefname{Anhang}%
```
\def\chapterautorefname{Kapitel}%

```
2870 \def\sectionautorefname{Abschnitt}%
2871 \def\subsectionautorefname{Unterabschnitt}%
2872 \def\subsubsectionautorefname{Unterunterabschnitt}%
2873 \def\paragraphautorefname{Absatz}%
2874 \def\subparagraphautorefname{Unterabsatz}%
2875 \def\FancyVerbLineautorefname{Zeile}%
2876 \def\theoremautorefname{Theorem}%
2877 \def\pageautorefname{Seite}%
2878 }
2879 \def\HyLang@italian{%
2880 \def\equationautorefname{Equazione}%
2881 \def\footnoteautorefname{nota}%
2882 \def\itemautorefname{punto}%
2883 \def\figureautorefname{Figura}%
2884 \def\tableautorefname{Tabella}%
2885 \def\partautorefname{Parte}%
2886 \def\appendixautorefname{Appendice}%
2887 \def\chapterautorefname{Capitolo}%
2888 \def\sectionautorefname{sezione}%
2889 \def\subsectionautorefname{sottosezione}%
2890 \def\subsubsectionautorefname{sottosottosezione}%
2891 \def\paragraphautorefname{paragrafo}%
2892 \def\subparagraphautorefname{sottoparagrafo}%
2893 \def\FancyVerbLineautorefname{linea}%
2894 \def\theoremautorefname{Teorema}%
2895 \def\pageautorefname{Pag.\@}%
2896 }
2897 \def\HyLang@magyar{%
2898 \def\equationautorefname{Egyenlet}%
2899 \def\footnoteautorefname{l\'abjegyzet}%
2900 \def\itemautorefname{Elem}%
2901 \def\figureautorefname{\'Abra}%
2902 \def\tableautorefname{T\'abl\'azat}%
2903 \def\partautorefname{R\'esz}%
2904 \def\appendixautorefname{F\"uggel\'ek}%
2905 \def\chapterautorefname{fejezet}%
2906 \def\sectionautorefname{szakasz}%
2907 \def\subsectionautorefname{alszakasz}%
2908 \def\subsubsectionautorefname{alalszakasz}%
2909 \def\paragraphautorefname{bekezd\'es}%
2910 \def\subparagraphautorefname{albekezd\'es}%
2911 \def\FancyVerbLineautorefname{sor}%
2912 \def\theoremautorefname{T\'etel}%
2913 \def\pageautorefname{oldal}%
2914 }
2915 \def\HyLang@portuges{%
2916 \def\equationautorefname{Equa\c c\~ao}%
2917 \def\footnoteautorefname{Nota de rodap\'e}%
2918 \def\itemautorefname{Item}%
2919 \def\figureautorefname{Figura}%
2920 \def\tableautorefname{Tabela}%
2921 \def\partautorefname{Parte}%
2922 \def\appendixautorefname{Ap\^endice}%
2923 \def\chapterautorefname{Cap\'itulo}%
2924 \def\sectionautorefname{Se\c c\~ao}%
2925 \def\subsectionautorefname{Subse\c c\~ao}%
```
\def\subsubsectionautorefname{Subsubse\c c\~ao}%

```
2927 \def\paragraphautorefname{par\'agrafo}%
```

```
2928 \def\subparagraphautorefname{subpar\'agrafo}%
```

```
2929 \def\FancyVerbLineautorefname{linha}%
```

```
2930 \def\theoremautorefname{Teorema}%
```

```
2931 \def\pageautorefname{P\'agina}%
```
2932 }

Next commented section for Russian is provided by Olga Lapko.

Next follow the checked reference names with commented variants and explanations. All they are abbreviated and they won't create a grammatical problems in the *middle* of sentences.

The most weak points in these abbreviations are the \equationautorefname, \theoremautorefname and the \FancyVerbLineautorefname. But those three, and also the \footnoteautorefname are not *too* often referenced. Another rather weak point is the \appendixautorefname.

2933 \def\HyLang@russian{%

The abbreviated reference to the equation: it is not for "the good face of the book", but maybe it will be better to get the company for the \theoremautorefname?

2934 \def\equationautorefname{\cyr\cyrv\cyrery\cyrr.}%

The name of the equation reference has common form for both nominative and accusative but changes in other forms, like "of \autoref{auto}" etc. The full name must follow full name of the \theoremautorefname.

```
2935 % \def\equationautorefname{%
2936 % \cyr\cyrv\cyrery\cyrr\cyra\cyrzh\cyre\cyrn\cyri\cyre
2937 % }%
```
The variant of footnote has abbreviation form of the synonym of the word "footnote". This variant of abbreviated synonym has alternative status (maybe obsolete?).

```
2938 \def\footnoteautorefname{%
2939 \cyr\cyrp\cyro\cyrd\cyrs\cyrt\cyrr.\ \cyrp\cyrr\cyri\cyrm.%
2940 }%
```
Commented form of the full synonym for "footnote". It has common form for both nominative and accusative but changes in other forms, like "of \autoref{auto}"

```
2941 % \def\footnoteautorefname{%
```

```
2942 % \cyr\cyrp\cyro\cyrd\cyrs\cyrt\cyrr\cyro\cyrch\cyrn\cyro\cyre\ %
```

```
2943 % \cyrp\cyrr\cyri\cyrm\cyre\cyrch\cyra\cyrn\cyri\cyre
```
2944 % }%

Commented forms of the "footnote": have different forms, the same is for the nominative and accusative. (The others needed?)

```
2945 % \def\Nomfootnoteautorefname{\cyr\cyrs\cyrn\cyro\cyrs\cyrk\cyra}%
2946 % \def\Accfootnoteautorefname{\cyr\cyrs\cyrn\cyro\cyrs\cyrk\cyru}%
```
Name of the list item, can be confused with the paragraph reference name, but reader could understand meaning from context(?). Commented variant has common form for both nominative and accusative but changes in other forms, like "of \autoref{auto}" etc.

```
2947 \def\itemautorefname{\cyr\cyrp.}%
```
2948 % \def\itemautorefname{\cyr\cyrp\cyru\cyrn\cyrk\cyrt}%

Names of the figure and table have stable (standard) abbreviation forms. No problem in the middle of sentence.

```
2949 \def\figureautorefname{\cyr\cyrr\cyri\cyrs.}%
```

```
2950 \def\tableautorefname{\cyr\cyrt\cyra\cyrb\cyrl.}%
```
Names of the part, chapter, section(s) have stable (standard) abbreviation forms. No problem in the middle of sentence.

```
2951 \def\partautorefname{\cyr\cyrch.}%
```

```
2952 \def\chapterautorefname{\cyr\cyrg\cyrl.}%
```
2953 \def\sectionautorefname{\cyr\cyrr\cyra\cyrz\cyrd.}%

Name of the appendix can use this abbreviation, but it is not standard for books, i.e, not for "the good face of the book". Commented variant has common form for both nominative and accusative but changes in other forms, like "of \autoref{auto}" etc.

```
2954 \def\appendixautorefname{\cyr\cyrp\cyrr\cyri\cyrl.}%
```

```
2955 % \def\appendixautorefname{%
```

```
2956 % \cyr\cyrp\cyrr\cyri\cyrl\cyro\cyrzh\cyre\cyrn\cyri\cyre
2957 % }%
```
The sectioning command have stable (almost standard) and common abbreviation form for all levels (the meaning of these references visible from the section number). No problem.

```
2958 \def\subsectionautorefname{\cyr\cyrr\cyra\cyrz\cyrd.}%
2959 \def\subsubsectionautorefname{\cyr\cyrr\cyra\cyrz\cyrd.}%
```
The names of references to paragraphs also have stable (almost standard) and common abbreviation form for all levels (the meaning of these references is visible from the section number). No problem in the middle of sentence.

```
2960 \def\paragraphautorefname{\cyr\cyrp.}%
```
2961 \def\subparagraphautorefname{\cyr\cyrp.}%

Commented variant can be used in books but since it has common form for both nominative and accusative but it changes in other forms, like "of \autoref{auto}" etc.

2962 % \def\paragraphautorefname{\cyr\cyrp\cyru\cyrn\cyrk\cyrt}%

2963 % \def\subparagraphautorefname{\cyr\cyrp\cyru\cyrn\cyrk\cyrt}%

The name of verbatim line. Here could be a standard of the abbreviation (used very rare). But the author preprint publications (which have not any editor or corrector) can use this abbreviation for the page reference. So the meaning of the line reference can be read as reference to the page.

```
2964 \def\FancyVerbLineautorefname{\cyr\cyrs\cyrt\cyrr.}%
```
Commented names of the "verbatim line": have different forms, also the nominative and accusative.

```
2965 % \def\NomFancyVerbLineautorefname{\cyr\cyrs\cyrt\cyrr\cyro\cyrk\cyra}%
2966 % \def\AccFancyVerbLineautorefname{\cyr\cyrs\cyrt\cyrr\cyro\cyrk\cyru}%
```
The alternative, ve-e-e-ery professional abbreviation, was used in typography markup for typesetters.

2967 % \def\FancyVerbLineautorefname{\cyr\cyrs\cyrt\cyrr\cyrk.}%

The names of theorem: if we want have "the good face of the book", so the theorem reference must have the full name (like equation reference). But . . .

2968 \def\theoremautorefname{\cyr\cyrt\cyre\cyro\cyrr.}%

Commented forms of the "theorem": have different forms, also the nominative and accusative.

2969 % \def\Nomtheoremautorefname{\cyr\cyrt\cyre\cyro\cyrr\cyre\cyrm\cyra}% 2970 % \def\Acctheoremautorefname{\cyr\cyrt\cyre\cyro\cyrr\cyre\cyrm\cyru}%

Name of the page stable (standard) abbreviation form. No problem.

2971 \def\pageautorefname{\cyr\cyrs.}%

2972 }

```
2973 \def\HyLang@spanish{%
2974 \def\equationautorefname{Ecuaci\'on}%
2975 \def\footnoteautorefname{Nota a pie de p\'agina}%
2976 \def\itemautorefname{Elemento}%
2977 \def\figureautorefname{Figura}%
2978 \def\tableautorefname{Tabla}%
2979 \def\partautorefname{Parte}%
2980 \def\appendixautorefname{Ap\'endice}%
2981 \def\chapterautorefname{Cap\'itulo}%
2982 \def\sectionautorefname{Secci\'on}%
2983 \def\subsectionautorefname{Subsecci\'on}%
2984 \def\subsubsectionautorefname{Subsubsecci\'on}%
2985 \def\paragraphautorefname{P\'arrafo}%
2986 \def\subparagraphautorefname{Subp\'arrafo}%
2987 \def\FancyVerbLineautorefname{L\'inea}%
2988 \def\theoremautorefname{Teorema}%
2989 \def\pageautorefname{P\'agina}%
2990 }
2991 \def\HyLang@vietnamese{%
2992 \def\equationautorefname{Ph\uhorn{}\ohorn{}ng tr\'inh}%
2993 \def\footnoteautorefname{Ch\'u th\'ich}%
2994 \def\itemautorefname{m\d{u}c}%
2995 \def\figureautorefname{H\'inh}%
2996 \def\tableautorefname{B\h{a}ng}%
2997 \def\partautorefname{Ph\'\acircumflex{}n}%
2998 \def\appendixautorefname{Ph\d{u} l\d{u}c}%
2999 \def\chapterautorefname{ch\uhorn{}\ohorn{}ng}%
3000 \def\sectionautorefname{m\d{u}c}%
3001 \def\subsectionautorefname{m\d{u}c}%
3002 \def\subsubsectionautorefname{m\d{u}c}%
3003 \def\paragraphautorefname{\dj{}o\d{a}n}%
3004 \def\subparagraphautorefname{\dj{}o\d{a}n}%
3005 \def\FancyVerbLineautorefname{d\'ong}%
3006 \def\theoremautorefname{\DJ{}\d{i}nh l\'y}%
3007 \def\pageautorefname{Trang}%
3008 }
```
Instead of package babel's definition of \addto the implementation of package varioref is used. Additionally argument #1 is checked for \relax.

```
3009 \def\HyLang@addto#1#2{%
```

```
3010 #2%
3011 \@temptokena{#2}%
3012 \ifx\#1\relax3013 \let#1\@empty
3014 \fi
3015 \ifx#1\@undefined
3016 \edef#1{\the\@temptokena}%
3017 \else
3018 \toks@\expandafter{#1}%
3019 \edef#1{\the\toks@\the\@temptokena}%
3020 - \text{ }3021 \@temptokena{}\toks@\@temptokena
3022 }
3023 \def\HyLang@DeclareLang#1#2#3{%
3024 \begingroup
3025 \edef\x##1##2{%
```

```
3026 \noexpand\ifx##2\relax
```

```
3027 \errmessage{No definitions for language #2' found!}%
3028 \noexpand\fi
3029 \endgroup
3030 \noexpand\define@key{Hyp}{#1}[]{%
3031 \noexpand\HyLang@addto{\noexpand##1}{\noexpand##2}%
3032 #3%
3033 }%
3034 }%
3035 \expandafter\x\csname extras#1\expandafter\endcsname
3036 \csname HyLang@#2\endcsname
3037 }
3038 \HyLang@DeclareLang{english}{english}{}
3039 \HyLang@DeclareLang{UKenglish}{english}{}
3040 \HyLang@DeclareLang{british}{english}{}
3041 \HyLang@DeclareLang{USenglish}{english}{}
3042 \HyLang@DeclareLang{american}{english}{}
3043 \HyLang@DeclareLang{german}{german}{}
3044 \HyLang@DeclareLang{austrian}{german}{}
3045 \HyLang@DeclareLang{ngerman}{german}{}
3046 \HyLang@DeclareLang{naustrian}{german}{}
3047 \HyLang@DeclareLang{russian}{russian}{\noexpand\hypersetup{unicode}}
3048 \HyLang@DeclareLang{brazil}{portuges}{}
3049 \HyLang@DeclareLang{brazilian}{portuges}{}
3050 \HyLang@DeclareLang{portuguese}{portuges}{}
3051 \HyLang@DeclareLang{spanish}{spanish}{}
3052 \HyLang@DeclareLang{afrikaans}{afrikaans}{}
3053 \HyLang@DeclareLang{french}{french}{}
3054 \HyLang@DeclareLang{frenchb}{french}{}
3055 \HyLang@DeclareLang{francais}{french}{}
3056 \HyLang@DeclareLang{acadian}{french}{}
3057 \HyLang@DeclareLang{canadien}{french}{}
3058 \HyLang@DeclareLang{italian}{italian}{}
3059 \HyLang@DeclareLang{magyar}{magyar}{}
3060 \HyLang@DeclareLang{hungarian}{magyar}{}
```
More work is needed in case of options vietnamese and vietnam.

```
3061 \define@key{Hyp}{vietnamese}[]{%
3062 \HyLang@addto\extrasvietnamese\HyLang@vietnamese
3063 \Hy@AtEndOfPackage{%
3064 \@ifundefined{T@PU}{}{%
3065 \input{puvnenc.def}%
3066 }%
3067 }%
3068 }
3069 \define@key{Hyp}{vietnam}[]{%
3070 \HyLang@addto\extrasvietnam\HyLang@vietnamese
3071 \Hy@AtEndOfPackage{%
3072 \@ifundefined{T@PU}{}{%
3073 \input{puvnenc.def}%
3074 }%
3075 }%
3076 }
```
Similar for option arabic that just loads the additions to PU encoding for Arabi.

```
3077 \define@key{Hyp}{arabic}[]{%
```

```
3078 \Hy@AtEndOfPackage{%
```

```
3079 \@ifundefined{T@PU}{}{%
```

```
3080 \input{puarenc.def}%
```

```
3081 }%
3082 }%
3083 }
```
## 13 Options to change appearance of links

Colouring links at the LATEX level is useful for debugging, perhaps.

```
3084 \define@key{Hyp}{colorlinks}[true]{%
3085 \Hy@boolkey{colorlinks}{#1}%
3086 }
3087 \define@key{Hyp}{ocgcolorlinks}[true]{%
3088 \Hy@boolkey{ocgcolorlinks}{#1}%
3089 }
3090 \Hy@AtBeginDocument{%
3091 \begingroup
3092 \@ifundefined{OBJ@OCG@view}{%
3093 \ifHy@ocgcolorlinks
3094 \Hy@Warning{%
3095 Driver does not support 'ocgcolorlinks',\MessageBreak
3096 using 'colorlinks' instead%
3097 }%
3098 \fi
3099 }{}%
3100 \endgroup
3101 }
3102 \define@key{Hyp}{frenchlinks}[true]{%
3103 \Hy@boolkey{frenchlinks}{#1}%
3104 }
```
## 14 Bookmarking

```
3105 \begingroup\expandafter\expandafter\expandafter\endgroup
3106 \expandafter\ifx\csname chapter\endcsname\relax
3107 \def\toclevel@part{0}%
3108 \else
3109 \def\toclevel@part{-1}%
3110 \overline{\text{fi}}3111 \def\toclevel@chapter{0}
3112 \def\toclevel@section{1}
3113 \def\toclevel@subsection{2}
3114 \def\toclevel@subsubsection{3}
3115 \def\toclevel@paragraph{4}
3116 \def\toclevel@subparagraph{5}
3117 \def\toclevel@figure{0}
3118 \def\toclevel@table{0}
3119 \@ifpackageloaded{listings}{%
3120 \providecommand*\theHlstlisting{\thelstlisting}%
3121 \providecommand*\toclevel@lstlisting{0}%
3122 }{}
3123 \@ifpackageloaded{listing}{%
3124 \providecommand*\theHlisting{\thelisting}%
3125 \providecommand*\toclevel@listing{0}%
3126 }{}
3127 \define@key{Hyp}{bookmarks}[true]{%
3128 \Hy@boolkey{bookmarks}{#1}%
```

```
3129 }
```

```
3130 \define@key{Hyp}{bookmarksopen}[true]{%
3131 \Hy@boolkey{bookmarksopen}{#1}%
3132 }
```
The depth of the outlines is controlled by option bookmarksdepth. The option acts globally and distinguishes three cases:

- bookmarksdepth: Without value hyperref uses counter tocdepth (compatible behaviour and default).
- bookmarksdepth=<number>: the depth is set to <number>.
- bookmarksdepth=<name>: The <name> must not start with a number or minus sign. It is a document division name (part, chapter, section, . . . ). Internally the value of macro \toclevel@<name> is used.

\let\Hy@bookmarksdepth\c@tocdepth

```
3134 \define@key{Hyp}{bookmarksdepth}[]{%
3135 \begingroup
3136 \text{deg}(x\{#1\}\%)3137 \ifx\x\emptyset3138 \global\let\Hy@bookmarksdepth\c@tocdepth
3139 \else
3140 \@ifundefined{toclevel@\x}{%
3141 \@onelevel@sanitize\x
3142 \edef\y{\expandafter\@car\x\@nil}%
3143 \ifcase 0\expandafter\ifx\y-1\fi
3144 \expandafter\ifnum\expandafter'\y>47 %
3145 \expandafter\ifnum\expandafter'\y<58 1\fi\fi\relax
3146 \Hy@Warning{Unknown document division name (\x)}%
3147 \else
3148 \setbox\zQ=\hbox{hbox{}\%3149 \qquad \text{Conint} \mathbb{Q} = \sqrt{x}3150 \xdef\Hy@bookmarksdepth{\the\count@}%
3151 }%
3152 \qquad \qquad \text{f}3153 }{%
3154 \setbox\zQ=\hbox{hbox} \%
3155 \count@=\csname toclevel@\x\endcsname
3156 \xdef\Hy@bookmarksdepth{\the\count@}%
3157 }%
3158 }%
3159 \fi
3160 \endgroup
3161 }
  'bookmarksopenlevel' to specify the open level. From Heiko Oberdiek.
3162 \define@key{Hyp}{bookmarksopenlevel}{%
```

```
3163 \def\@bookmarksopenlevel{#1}%
3164 }
3165 \def\@bookmarksopenlevel{\maxdimen}
3166 % 'bookmarkstype' to specify which 'toc' file to mimic
3167 \define@key{Hyp}{bookmarkstype}{%
3168 \def\Hy@bookmarkstype{#1}%
3169 }
3170 \def\Hy@bookmarkstype{toc}
```
Richard Curnow <richard@curnow.demon.co.uk> suggested this functionality. It adds section numbers etc to bookmarks.

```
3171 \define@key{Hyp}{bookmarksnumbered}[true]{%
3172 \Hy@boolkey{bookmarksnumbered}{#1}%
3173 }
  Option CJKbookmarks enables the patch for CJK bookmarks.
3174 \define@key{Hyp}{CJKbookmarks}[true]{%
3175 \Hy@boolkey{CJKbookmarks}{#1}%
3176 }
3177 \def\Hy@temp#1{%
3178 \expandafter\Hy@@temp\csname @#1color\endcsname{#1}%
3179 }
3180 \def\Hy@@temp#1#2#3{%
3181 \define@key{Hyp}{#2color}{%
3182 \HyColor@HyperrefColor{##1}#1%
3183 }%
3184 \def#1{#3}%
3185 }
3186 \Hy@temp{link}{red}
3187 \Hy@temp{anchor}{black}
3188 \Hy@temp{cite}{green}
3189 \Hy@temp{file}{cyan}
3190 \Hy@temp{url}{magenta}
3191 \Hy@temp{menu}{red}
3192 \Hy@temp{run}{\@filecolor}
3193 \define@key{Hyp}{pagecolor}{%
3194 \Hy@WarningPageColor
3195 }
3196 \def\Hy@WarningPageColor{%
3197 \Hy@WarningNoLine{Option 'pagecolor' is not available anymore}%
3198 \global\let\Hy@WarningPageColor\relax
3199 }
3200 \def\hyperbaseurl#1{\def\@baseurl{#1}}
3201 \define@key{Hyp}{baseurl}{\hyperbaseurl{#1}}
3202 \let\@baseurl\@empty
3203 \def\hyperlinkfileprefix#1{\def\Hy@linkfileprefix{#1}}
3204 \define@key{Hyp}{linkfileprefix}{\hyperlinkfileprefix{#1}}
3205 \hyperlinkfileprefix{file:}
```
### 15 PDF-specific options

\@pdfpagetransition The value of option pdfpagetransition is stored in \@pdfpagetransition. Its initial value is set to \relax in order to be able to differentiate between a not used option and an option with an empty value. \let\@pdfpagetransition\relax \define@key{Hyp}{pdfpagetransition}{\def\@pdfpagetransition{#1}} \@pdfpageduration The value of option pdfpageduration is stored in \@pdfpageduration. Its initial value is set to \relax in order to be able to differentiate between a not used option and an option with an empty value. \let\@pdfpageduration\relax \define@key{Hyp}{pdfpageduration}{\def\@pdfpageduration{#1}} The entry for the /Hid key in the page object is only necessary, if it is used and set to

true for at least one time. If it is always false, then the /Hid key is not written to the pdf page object in order not to enlarge the pdf file.

\newif\ifHy@useHidKey

```
3211 \Hy@useHidKeyfalse
```
\define@key{Hyp}{pdfpagehidden}[true]{%

```
3213 \Hy@boolkey{pdfpagehidden}{#1}%
```
\ifHy@pdfpagehidden

```
3215 \global\Hy@useHidKeytrue
```
\fi

```
3217 }
```
The value of the bordercolor options are not processed by the color package. Therefore the value consists of space separated rgb numbers in the range 0 until 1.

Package xcolor provides \XC@bordercolor since version 1.1. If the two spaces in the color specification are missing, then the value is processed as color specification from package xcolor by using \XC@bordercolor (since xcolor 2004/05/09 v1.11, versions 2005/03/24 v2.02 until 2006/11/28 v2.10 do not work because of a bug that is fixed in 2007/01/21 v2.11).

```
3218 \def\Hy@ColorList{cite,file,link,menu,run,url}
3219 \@for\Hy@temp:=\Hy@ColorList\do{%
3220 \edef\Hy@temp{%
3221 \noexpand\define@key{Hyp}{\Hy@temp bordercolor}{%
3222 \noexpand\HyColor@HyperrefBorderColor
3223 {##1}%
3224 \expandafter\noexpand\csname @\Hy@temp bordercolor\endcsname
3225 {hyperref}%
3226 {\Hy@temp bordercolor}%
3227 }%
3228 }%
3229 \Hy@temp
3230 }
3231 \define@key{Hyp}{pagebordercolor}{%
3232 \Hy@WarningPageBorderColor
3233 }
3234 \def\Hy@WarningPageBorderColor{%
3235 \Hy@WarningNoLine{Option 'pagebordercolor' is not available anymore}%
3236 \global\let\Hy@WarningPageBorderColor\relax
3237 }
3238 \define@key{Hyp}{pdfhighlight}{\def\@pdfhighlight{#1}}
3239 \Hy@DefNameKey{pdfhighlight}{%
3240 \do{/I}{Invert}%
3241 \do{/N}{None}%
3242 \do{/O}{Outline}%
3243 \do{/P}{Push}%
3244 }
3245 \define@key{Hyp}{pdfborder}{\def\@pdfborder{#1}}
3246 \define@key{Hyp}{pdfborderstyle}{\def\@pdfborderstyle{#1}}
3247 \def\Hy@setpdfborder{%
3248 \ifx\@pdfborder\@empty
3249 \else
3250 /Border[\@pdfborder]%
3251 \fi
3252 \ifx\@pdfborderstyle\@empty
3253 \else
3254 /BS<<\@pdfborderstyle>>%
3255 \fi
3256 }
```

```
3257 \Hy@DefNameKey{pdfpagemode}{%
```

```
3258 \do{UseNone}{}%
```

```
3259 \do{UseOutlines}{}%
3260 \do{UseThumbs}{}%
3261 \do{FullScreen}{}%
3262 \do{UseOC}{PDF 1.5}%
3263 \do{UseAttachments}{PDF 1.6}%
3264 }
3265 \Hy@DefNameKey{pdfnonfullscreenpagemode}{%
3266 \do{UseNone}{}%
3267 \do{UseOutlines}{}%
3268 \do{UseThumbs}{}%
3269 \do{FullScreen}{}%
3270 \do{UseOC}{PDF 1.5}%
3271 \do{UseAttachments}{PDF 1.6}%
3272 }
3273 \Hy@DefNameKey{pdfdirection}{%
3274 \do{L2R}{Left to right}%
3275 \do{R2L}{Right to left}%
3276 }
3277 \Hy@DefNameKey{pdfviewarea}{%
3278 \do{MediaBox}{}%
3279 \do{CropBox}{}%
3280 \do{BleedBox}{}%
3281 \do{TrimBox}{}%
3282 \do{ArtBox}{}%
3283 }
3284 \Hy@DefNameKey{pdfviewclip}{%
3285 \do{MediaBox}{}%
3286 \do{CropBox}{}%
3287 \do{BleedBox}{}%
3288 \do{TrimBox}{}%
3289 \do{ArtBox}{}%
3290 }
3291 \Hy@DefNameKey{pdfprintarea}{%
3292 \do{MediaBox}{}%
3293 \do{CropBox}{}%
3294 \do{BleedBox}{}%
3295 \do{TrimBox}{}%
3296 \do{ArtBox}{}%
3297 }
3298 \Hy@DefNameKey{pdfprintclip}{%
3299 \do{MediaBox}{}%
3300 \do{CropBox}{}%
3301 \do{BleedBox}{}%
3302 \do{TrimBox}{}%
3303 \do{ArtBox}{}%
3304 }
3305 \Hy@DefNameKey{pdfprintscaling}{%
3306 \do{AppDefault}{}%
3307 \do{None}{}%
3308 }
3309 \Hy@DefNameKey{pdfduplex}{%
3310 \do{Simplex}{}%
3311 \do{DuplexFlipShortEdge}{}%
3312 \do{DuplexFlipLongEdge}{}%
3313 }
3314 \Hy@DefNameKey{pdfpicktraybypdfsize}{%
3315 \do{true}{}%
```

```
3316 \do{false}{}%
3317 }
3318 \define@key{Hyp}{pdfprintpagerange}{%
3319 \def\@pdfprintpagerange{#1}%
3320 }
3321 \Hy@DefNameKey{pdfnumcopies}{%
3322 \do{2}{two copies}%
3323 \do{3}{three copies}%
3324 \do{4}{four copies}%
3325 \do{5}{five copies}%
3326 }
3327 \define@key{Hyp}{pdfusetitle}[true]{%
3328 \Hy@boolkey[pdfusetitle]{usetitle}{#1}%
3329 }
3330 \def\HyXeTeX@CheckUnicode{%
3331 \ifxetex
3332 \ifHy@unicode
3333 \else
3334 \Hy@WarningNoLine{%
3335 XeTeX driver only supports unicode.\MessageBreak
3336 Enabling option 'unicode'%
3337 }%
3338 \setkeys{Hyp}{unicode}%
3339 \fi
3340 \else
3341 \let\HyXeTeX@CheckUnicode\relax
3342 \fi
3343 }
3344 \def\HyPsd@PrerenderUnicode#1{%
3345 \begingroup
3346 \expandafter\ifx\csname PrerenderUnicode\endcsname\relax
3347 \else
3348 \sbox0{%
3349 \let\GenericInfo\@gobbletwo
3350 \let\GenericWarning\@gobbletwo
3351 \let\GenericError\@gobblefour
3352 \PrerenderUnicode{#1}%
3353 }%
3354 \fi
3355 \endgroup
3356 }
3357 \define@key{Hyp}{pdftitle}{%
3358 \HyXeTeX@CheckUnicode
3359 \HyPsd@XeTeXBigCharstrue
3360 \HyPsd@PrerenderUnicode{#1}%
3361 \pdfstringdef\@pdftitle{#1}%
3362 }
3363 \define@key{Hyp}{pdfauthor}{%
3364 \HyXeTeX@CheckUnicode
3365 \HyPsd@XeTeXBigCharstrue
3366 \HyPsd@PrerenderUnicode{#1}%
3367 \pdfstringdef\@pdfauthor{#1}%
3368 }
3369 \define@key{Hyp}{pdfproducer}{%
3370 \HyXeTeX@CheckUnicode
3371 \HyPsd@XeTeXBigCharstrue
3372 \HyPsd@PrerenderUnicode{#1}%
```

```
3373 \pdfstringdef\@pdfproducer{#1}%
3374 }
3375 \define@key{Hyp}{pdfcreator}{%
3376 \HyXeTeX@CheckUnicode
3377 \HyPsd@XeTeXBigCharstrue
3378 \HyPsd@PrerenderUnicode{#1}%
3379 \pdfstringdef\@pdfcreator{#1}%
3380 }
3381 \define@key{Hyp}{pdfcreationdate}{%
3382 \begingroup
3383 \Hy@unicodefalse
3384 \pdfstringdef\@pdfcreationdate{#1}%
3385 \endgroup
3386 }
3387 \define@key{Hyp}{pdfmoddate}{%
3388 \begingroup
3389 \Hy@unicodefalse
3390 \pdfstringdef\@pdfmoddate{#1}%
3391 \endgroup
3392 }
3393 \define@key{Hyp}{pdfsubject}{%
3394 \HyXeTeX@CheckUnicode
3395 \HyPsd@XeTeXBigCharstrue
3396 \HyPsd@PrerenderUnicode{#1}%
3397 \pdfstringdef\@pdfsubject{#1}%
3398 }
3399 \define@key{Hyp}{pdfkeywords}{%
3400 \HyXeTeX@CheckUnicode
3401 \HyPsd@XeTeXBigCharstrue
3402 \HyPsd@PrerenderUnicode{#1}%
3403 \pdfstringdef\@pdfkeywords{#1}%
3404 }
3405 \define@key{Hyp}{pdftrapped}{%
3406 \lowercase{\edef\Hy@temp{#1}}%
3407 \ifx\Hy@temp\HyInfo@trapped@true
3408 \def\@pdftrapped{True}%
3409 \else
3410 \ifx\Hy@temp\HyInfo@trapped@false
3411 \def\@pdftrapped{False}%
3412 \else
3413 \ifx\Hy@temp\HyInfo@trapped@unknown
3414 \def\@pdftrapped{Unknown}%
3415 \else
3416 \ifx\Hy@temp\@empty
3417 \else
3418 \Hy@Warning{%
3419 Unsupported value '#1'\MessageBreak
3420 for option 'pdftrapped'%
3421 }%
3422 \quad \text{If}3423 \def\@pdftrapped{}%
3424 \fi
3425 \fi
3426 \fi
3427 }
3428 \def\HyInfo@trapped@true{true}
```

```
3429 \def\HyInfo@trapped@false{false}
```

```
3430 \def\HyInfo@trapped@unknown{unknown}
3431 \def\HyInfo@TrappedUnsupported{%
3432 \ifx\@pdftrapped\@empty
3433 \else
3434 \Hy@WarningNoLine{'pdftrapped' is not supported by this driver}%
3435 \gdef\HyInfo@TrappedUnsupported{}%
3436 \fi
3437 }
3438 \define@key{Hyp}{pdfinfo}{%
3439 \kvsetkeys{pdfinfo}{#1}%
3440 }
3441 \def\Hy@temp#1{%
3442 \lowercase{\Hy@temp@A{#1}}{#1}%
3443 }
3444 \def\Hy@temp@A#1#2{%
3445 \define@key{pdfinfo}{#2}{%
3446 \hypersetup{pdf#1={##1}}%
3447 }%
3448 }
3449 \Hy@temp{Title}
3450 \Hy@temp{Author}
3451 \Hy@temp{Keywords}
3452 \Hy@temp{Subject}
3453 \Hy@temp{Creator}
3454 \Hy@temp{Producer}
3455 \Hy@temp{CreationDate}
3456 \Hy@temp{ModDate}
3457 \Hy@temp{Trapped}
3458 \newif\ifHyInfo@AddonUnsupported
3459 \kv@set@family@handler{pdfinfo}{%
3460 \HyInfo@AddonHandler{#1}{#2}%
3461 }
3462 \let\HyInfo@do\relax
3463 \def\HyInfo@AddonHandler#1#2{%
3464 \ifx\kv@value\relax
3465 \Hy@Warning{%
3466 Option 'pdfinfo': ignoring key '\kv@key' without value%
3467 }%
3468 \else
3469 \EdefEscapeName\HyInfo@KeyEscaped{\kv@key}%
3470 \EdefUnescapeName\HyInfo@Key{\HyInfo@KeyEscaped}%
3471 \expandafter\ifx\csname KV@pdfinfo@\HyInfo@Key\endcsname\relax
3472 \ifHyInfo@AddonUnsupported
3473 \Hy@Warning{%
3474 This driver does not support additional\MessageBreak
3475 information entries, therefore\MessageBreak
3476 '\kv@key' is ignored%
3477 }%
3478 \else
3479 \define@key{pdfinfo}{\HyInfo@Key}{%
3480 \HyXeTeX@CheckUnicode
3481 \HyPsd@XeTeXBigCharstrue
3482 \HyPsd@PrerenderUnicode{##1}%
3483 \pdfstringdef\HyInfo@Value{##1}%
3484 \expandafter\let\csname HyInfo@Value@\HyInfo@Key\endcsname
3485 \HyInfo@Value
3486 }%
```

```
3487 \edef\HyInfo@AddonList{%
3488 \HyInfo@AddonList
3489 \HyInfo@do{\HyInfo@Key}%
3490 }%
3491 \kv@parse@normalized{%
3492 \HyInfo@Key={#2}%
3493 }{%
3494 \kv@processor@default{pdfinfo}%
3495 }%<br>3496 \fi
3496
3497 \else
3498 \kv@parse@normalized{%
3499 \HyInfo@Key={#2}%
3500 }{%
3501 \kv@processor@default{pdfinfo}%
3502 }%
3503 \fi
3504 \fi
3505 }
3506 \def\HyInfo@GenerateAddons{%
3507 \ifHyInfo@AddonUnsupported
3508 \def\HyInfo@Addons{}%
3509 \else
3510 \begingroup
3511 \toks@{}%
3512 \def\HyInfo@do##1{%
3513 \EdefEscapeName\HyInfo@Key{##1}%
3514 \edef\x{%
3515 \toks@{%
3516 \the\toks@
3517 /\HyInfo@Key(\csname HyInfo@Value@##1\endcsname)%
3518 }%
3519 }%
3520 \quad \lambda x3521 }%
3522 \HyInfo@AddonList
3523 \edef\x{\endgroup
3524 \def\noexpand\HyInfo@Addons{\the\toks@}%
3525 }%
3526 \chi3527 \fi
3528 }
3529 \def\HyInfo@AddonList{}
3530 \define@key{Hyp}{pdfview}{\calculate@pdfview#1 \\}
3531 \define@key{Hyp}{pdflinkmargin}{\setpdflinkmargin{#1}}
3532 \let\setpdflinkmargin\@gobble
3533 \def\calculate@pdfview#1 #2\\{%
3534 \def\@pdfview{#1}%
3535 \ifx\\#2\\%
3536 \def\@pdfviewparams{ -32768}%
3537 \else
3538 \def\@pdfviewparams{ #2}%
3539 \fi
3540 }
3541 \begingroup\expandafter\expandafter\expandafter\endgroup
3542 \expandafter\ifx\csname numexpr\endcsname\relax
```

```
3543 \def\Hy@number#1{%
```

```
3544 \expandafter\@firstofone\expandafter{\number#1}%
3545 }%
3546 \else
3547 \def\Hy@number#1{%
3548 \the\numexpr#1\relax
3549 }%
3550 \fi
3551 \define@key{Hyp}{pdfstartpage}{%
3552 \ifx\\#1\\%
3553 \def\@pdfstartpage{}%
3554 \else
3555 \edef\@pdfstartpage{\Hy@number{#1}}%
3556 \fi
3557 }%
3558 \define@key{Hyp}{pdfstartview}{%
3559 \ifx\\#1\\%
3560 \def\@pdfstartview{}%
3561 \else
3562 \hypercalcbpdef\@pdfstartview{ /#1 }%
3563 \fi
3564 }
3565 \define@key{Hyp}{pdfpagescrop}{\edef\@pdfpagescrop{#1}}
3566 \define@key{Hyp}{pdftoolbar}[true]{%
3567 \Hy@boolkey[pdftoolbar]{toolbar}{#1}%
3568 }
3569 \define@key{Hyp}{pdfmenubar}[true]{%
3570 \Hy@boolkey[pdfmenubar]{menubar}{#1}%
3571 }
3572 \define@key{Hyp}{pdfwindowui}[true]{%
3573 \Hy@boolkey[pdfwindowui]{windowui}{#1}%
3574 }
3575 \define@key{Hyp}{pdffitwindow}[true]{%
3576 \Hy@boolkey[pdffitwindow]{fitwindow}{#1}%
3577 }
3578 \define@key{Hyp}{pdfcenterwindow}[true]{%
3579 \Hy@boolkey[pdfcenterwindow]{centerwindow}{#1}%
3580 }
3581 \define@key{Hyp}{pdfdisplaydoctitle}[true]{%
3582 \Hy@boolkey[pdfdisplaydoctitle]{displaydoctitle}{#1}%
3583 }
3584 \define@key{Hyp}{pdfa}[true]{%
3585 \Hy@boolkey{pdfa}{#1}%
3586 }
3587 \define@key{Hyp}{pdfnewwindow}[true]{%
3588 \def\Hy@temp{#1}%
3589 \ifx\Hy@temp\@empty
3590 \Hy@newwindowsetfalse
3591 \else
3592 \Hy@newwindowsettrue
3593 \Hy@boolkey[pdfnewwindow]{newwindow}{#1}%
3594 \fi
3595 }
3596 \def\Hy@SetNewWindow{%
3597 \ifHy@newwindowset
3598 /NewWindow %
3599 \ifHy@newwindow true\else false\fi
3600 \fi
```

```
3601 }
3602 \Hy@DefNameKey{pdfpagelayout}{%
3603 \do{SinglePage}{}%
3604 \do{OneColumn}{}%
3605 \do{TwoColumnLeft}{}%
3606 \do{TwoColumnRight}{}%
3607 \do{TwoPageLeft}{PDF 1.5}%
3608 \do{TwoPageRight}{PDF 1.5}%
3609 }
3610 \define@key{Hyp}{pdflang}{%
3611 \def\@pdflang{#1}%
3612 }
3613 \define@key{Hyp}{pdfpagelabels}[true]{%
3614 \Hy@boolkey[pdfpagelabels]{pagelabels}{#1}%
3615 }
3616 \define@key{Hyp}{pdfescapeform}[true]{%
3617 \Hy@boolkey[pdfescapeform]{escapeform}{#1}%
3618 }
Default values:
3619 \def\@linkbordercolor{1 0 0}
3620 \def\@urlbordercolor{0 1 1}
3621 \def\@menubordercolor{1 0 0}
3622 \def\@filebordercolor{0 .5 .5}
3623 \def\@runbordercolor{0 .7 .7}
3624 \def\@citebordercolor{0 1 0}
3625 \def\@pdfhighlight{/I}
3626 \def\@pdftitle{}
3627 \def\@pdfauthor{}
3628 \let\@pdfproducer\relax
3629 \def\@pdfcreator{LaTeX with hyperref package}
3630 \def\@pdfcreationdate{}
3631 \def\@pdfmoddate{}
3632 \def\@pdfsubject{}
3633 \def\@pdfkeywords{}
3634 \def\@pdftrapped{}
3635 \def\@pdfpagescrop{}
3636 \def\@pdfstartview{ /Fit }
3637 \def\@pdfstartpage{1}
3638 \def\@pdfprintpagerange{}
3639 \def\@pdflang{}
3640 \let\PDF@SetupDoc\@empty
3641 \let\PDF@FinishDoc\@empty
3642 \let\phantomsection\@empty
3643 \let\special@paper\@empty
3644 \def\HyperDestNameFilter#1{#1}
3645 \Hy@AtBeginDocument{%
3646 \begingroup
3647 \edef\x{\@ifundefined{stockheight}\paperheight\stockheight}%
3648 \dimen@=\x\relax
3649 \ifdim\dimen@>\z@
3650 \else
3651 \dimen@=11in\relax
3652 \Hy@WarningNoLine{%
3653 Height of page (\expandafter\string\x) %
3654 is invalid (\the\x),\MessageBreak
3655 using 11in%
```

```
3656 }%
```

```
3657 \fi
3658 \dimen@=0.99626401\dimen@
3659 \xdef\Hy@pageheight{\strip@pt\dimen@}%
3660 \endgroup
3661 }
3662 \def\HyInd@EncapChar{\|}
```
\def\hypersetup{\setkeys{Hyp}}

Allow the user to use \ExecuteOptions in the cfg file even though this package does not use the normal option mechanism. Use \hyper@normalise as a scratch macro, since it is going to be defined in a couple of lines anyway.

```
3664 \let\hyper@normalise\ExecuteOptions
3665 \let\ExecuteOptions\hypersetup
3666 \Hy@RestoreCatcodes
3667 \InputIfFileExists{hyperref.cfg}{}{}
3668 \Hy@SetCatcodes
3669 \let\ExecuteOptions\hyper@normalise
3670 \Hy@MaybeStopNow
```
To add flexibility, we will not use the ordinary processing of package options, but put them through the *keyval* package. This section was written by David Carlisle.

Package kvoptions is used for processing options that are given as key value pairs. The package provides \ProcessKeyvalOptions, formerly known as \ProcessOptionsWithKV.

```
3671 \RequirePackage{kvoptions}[2009/07/21]
```

```
3672 \SetupKeyvalOptions{family=Hyp}
```

```
3673 \DeclareLocalOptions{%
```

```
3674 a4paper,a5paper,b5paper,letterpaper,legalpaper,executivepaper%
3675 }
```
Add option tex4ht if package tex4ht is loaded.

```
3676 \@ifpackageloaded{tex4ht}{%
```

```
3677 \@ifpackagewith{hyperref}{tex4ht}{}{%
```

```
3678 \PassOptionsToPackage{tex4ht}{hyperref}%
```

```
3679 }%
```
}{}

```
3681 \let\ReadBookmarks\relax
3682 \ProcessKeyvalOptions{Hyp}
```
After processing options.

```
3683 \Hy@AtBeginDocument{%
```

```
3684 \ifHy@draft
```

```
3685 \let\hyper@@anchor\@gobble
```

```
3686 \gdef\hyper@link#1#2#3{#3}%
```

```
3687 \let\hyper@anchorstart\@gobble
```

```
3688 \let\hyper@anchorend\@empty
```

```
3689 \let\hyper@linkstart\@gobbletwo
```

```
3690 \let\hyper@linkend\@empty
```

```
3691 \def\hyper@linkurl#1#2{#1}%
```

```
3692 \def\hyper@linkfile#1#2#3{#1}%
```

```
3693 \def\hyper@link@[#1]#2#3{}%
```

```
3694 \def\Acrobatmenu#1#2{\leavevmode#2}%
```

```
3695 \let\PDF@SetupDoc\@empty
```

```
3696 \let\PDF@FinishDoc\@empty
```

```
3697 \let\@fifthoffive\@secondoftwo
```

```
3698 \let\@secondoffive\@secondoftwo
```

```
3699 \let\ReadBookmarks\relax
```

```
3700 \let\WriteBookmarks\relax
```

```
3701 \Hy@WarningNoLine{ draft mode on}%
3702 \fi
3703 \Hy@DisableOption{draft}%
3704 \Hy@DisableOption{nolinks}%
3705 \Hy@DisableOption{final}%
3706 }
```
#### 15.1 PDF/A

\Hy@DisableOption{pdfa}

```
3708 \ifHy@pdfa
3709 \setkeys{Hyp}{pdfversion=1.4}%
3710 \def\Hy@Acrobatmenu#1#2{%
3711 \leavevmode
3712 \begingroup
3713 \edef\x{#1}%
3714 \@onelevel@sanitize\x
3715 \ifx\x\Hy@NextPage
3716 \let\ y = Y\%<br>3717 \else
       \text{else}3718 \ifx\x\Hy@PrevPage
3719 \left\{\text{y=Y\%}\right\}3720 \else
3721 \ifx\x\Hy@FirstPage
3722 \left\{y = Y\% \right\}3723 \else
3724 \iint x \Hy@LastPage<br>3725 \let \vee = Y\%\let\y=Y%
3726 \else
3727 \let\y=N\%3728 \fi
3729 \qquad \qquad \int \mathbf{f}3730 \fi
3731 \qquad \qquad \Lambda3732 \expandafter\endgroup
3733 \ifx\y Y%
3734 \else
3735 \PackageError{hyperref}{%
3736 PDF/A: Named action '#1' is not permitted%
3737 }\@ehc
3738 {#2}%
3739 \expandafter\@gobble
3740 \fi
3741 }%
3742 \def\Hy@temp#1{%
3743 \expandafter\def\csname Hy@#1\endcsname{#1}%
3744 \expandafter\@onelevel@sanitize\csname Hy@#1\endcsname
3745 }%
3746 \Hy@temp{NextPage}%
3747 \Hy@temp{PrevPage}%
3748 \Hy@temp{FirstPage}%
3749 \Hy@temp{LastPage}%
3750 \else
3751 \def\Hy@Acrobatmenu#1#2{\leavevmode}%
3752 \fi
```
### 15.2 Patch for babel's **\texttilde**

Babel does not define \texttilde in NFSS2 manner, so the NFSS2 definitions of PD1 or PU encoding is not compatible. To fix this, \texttilde is defined in babel manner.

```
3753 \Hy@nextfalse
3754 \ltx@IfUndefined{spanish@sh@"@sel}{}{\Hy@nexttrue}
3755 \ltx@IfUndefined{galician@sh@"@sel}{}{\Hy@nexttrue}
3756 \ltx@IfUndefined{estonian@sh@"@sel}{}{\Hy@nexttrue}
3757 \ifHy@next
3758 \let\texttilde\~%
3759 \fi
3760 \ifHy@figures
3761 \Hy@Info{Hyper figures ON}%
3762 \else
3763 \Hy@Info{Hyper figures OFF}%
3764 \fi
3765 \ifHy@nesting
3766 \Hy@Info{Link nesting ON}%
3767 \else
3768 \Hy@Info{Link nesting OFF}%
3769 \fi
3770 \ifHy@hyperindex
3771 \Hy@Info{Hyper index ON}%
3772 \else
3773 \Hy@Info{Hyper index OFF}%
3774 \fi
3775 \ifHy@plainpages
3776 \Hy@Info{Plain pages ON}%
3777 \else
3778 \Hy@Info{Plain pages OFF}%
3779 \fi
3780 \ifHy@backref
3781 \Hy@Info{Backreferencing ON}%
3782 \else
3783 \Hy@Info{Backreferencing OFF}%
3784 \fi
3785 \ifHy@typexml
3786 \Hy@AtEndOfPackage{%
3787 \RequirePackage{color}%
3788 \RequirePackage{nameref}%
3789 }%
3790 \fi
3791 \Hy@DisableOption{typexml}
3792 \ifHy@implicit
3793 \typeout{Implicit mode ON; LaTeX internals redefined}%
3794 \else
3795 \typeout{Implicit mode OFF; no redefinition of LaTeX internals}%
3796 \def\MaybeStopEarly{%
3797 \typeout{Hyperref stopped early}%
3798 \Hy@AtBeginDocument{%
3799 \PDF@FinishDoc
3800 \gdef\PDF@FinishDoc{}%
3801 }%
3802 \endinput
3803 }%
3804 \Hy@AtBeginDocument{%
3805 \let\autoref\ref
```

```
3806 \let\autopageref\pageref
3807 \ifx\@pdfpagemode\@empty
3808 \gdef\@pdfpagemode{UseNone}%
3809 \fi
3810 \global\Hy@backreffalse
3811 }%
3812 \Hy@AtEndOfPackage{%
3813 \global\let\ReadBookmarks\relax
3814 \global\let\WriteBookmarks\relax
3815 }%
3816 \fi
```
\Hy@DisableOption{implicit}

#### 15.2.1 Driver loading

```
3818 \Hy@AtEndOfPackage{%
```

```
3819 \@ifpackageloaded{tex4ht}{%
3820 \def\Hy@driver{htex4ht}%
3821 \Hy@texhttrue
3822 }{}%
```
Some drivers can be detected. Check for these drivers, whether the given driver option is ok. Otherwise force the right driver or use the default driver.

```
3823 \ifx\Hy@driver\@empty
3824 \else
3825 \def\Hy@temp{hpdftex}%
3826 \ifpdf
3827 \ifx\Hy@driver\Hy@temp
3828 \else
3829 \Hy@WarningNoLine{%
3830 Wrong driver '\Hy@driver.def';\MessageBreak
3831 pdfTeX is running in PDF mode.\MessageBreak
3832 Forcing driver '\Hy@temp.def'%
3833 }%
3834 \let\Hy@driver\Hy@temp
3835 \fi
3836 \else
3837 \ifx\Hy@driver\Hy@temp
3838 \Hy@WarningNoLine{%
3839 Wrong driver '\Hy@driver.def';\MessageBreak
3840 pdfTeX is not running in PDF mode.\MessageBreak
3841 Using default driver%
3842 }%
3843 \let\Hy@driver\@empty
3844 \fi
3845 \fi
3846 \fi
3847 \ifx\Hy@driver\@empty
3848 \else
3849 \def\Hy@temp{hxetex}%
3850 \ifxetex
3851 \ifx\Hy@driver\Hy@temp
3852 \else
3853 \Hy@WarningNoLine{%
3854 Wrong driver '\Hy@driver.def';\MessageBreak
3855 XeTeX is running.\MessageBreak
3856 Forcing driver '\Hy@temp.def' for XeTeX%
3857 }%
```

```
3858 \let\Hy@driver\Hy@temp
3859 \fi
3860 \fi
3861 \fi
3862 \ifx\Hy@driver\@empty
3863 \else
3864 \def\Hy@temp{hvtexhtm}%
3865 \ifvtexhtml
3866 \ifx\Hy@driver\Hy@temp
3867 \else
3868 \Hy@WarningNoLine{%
3869 Wrong driver '\Hy@driver.def';\MessageBreak
3870 VTeX is running in HTML mode.\MessageBreak
3871 Forcing driver '\Hy@temp.def'%
3872 }%
3873 \let\Hy@driver\Hy@temp
3874 \fi
3875 \else
3876 \ifx\Hy@driver\Hy@temp
3877 \Hy@WarningNoLine{%
3878 Wrong driver '\Hy@driver.def';\MessageBreak
3879 VTeX is not running in HTML mode.\MessageBreak
3880 Using default driver%
3881 }%
3882 \let\Hy@driver\@empty
3883 \fi
3884 \fi
3885 \fi
If the driver is not given, find the right driver or use the default driver.
3886 \ifx\Hy@driver\@empty
3887 \providecommand*{\Hy@defaultdriver}{hypertex}%
3888 \ifpdf
3889 \def\Hy@driver{hpdftex}%
3890 \else
3891 \ifxetex
3892 \def\Hy@driver{hxetex}%
3893 \else
3894 \ifvtexhtml
3895 \def\Hy@driver{hvtexhtm}%
3896 \def\MaybeStopEarly{%
3897 \typeout{Hyperref stopped early}%
3898 \Hy@AtBeginDocument{%
3899 \PDF@FinishDoc
3900 \gdef\PDF@FinishDoc{}%
3901 }%
3902 \endinput
3903 }%
3904 \else
3905 \ifvtexpdf
3906 \def\Hy@driver{hvtex}%
3907 \else
3908 \ifvtexps
3909 \def\Hy@driver{hvtex}%
3910 \else
3911 \let\Hy@driver\Hy@defaultdriver
3912 \qquad \qquad \text{f}
```

```
3913 \fi
```
 \fi \fi \fi \ifx\Hy@driver\Hy@defaultdriver \def\Hy@temp{hdviwind}% \ifx\Hy@temp\Hy@driver \setkeys{Hyp}{colorlinks}% \PassOptionsToPackage{dviwindo}{color}% \fi<br>3923 \fi \typeout{\* hyperref using default driver \Hy@driver\ltx@space\*}% \else \typeout{\* hyperref using driver \Hy@driver\ltx@space\*}% \fi \input{\Hy@driver.def}% \let\@unprocessedoptions\relax \Hy@RestoreCatcodes }

Support for open outlines is enabled for  $XeTFX = 0.9995$ . I don't know, if older versions also support this. AFAIK older dvipdfmx versions will break, thus the switch cannot be turned on by default.

```
3932 \newif\ifHy@DvipdfmxOutlineOpen
3933 \ifxetex
3934 \ifdim\number\XeTeXversion\XeTeXrevision in<0.9995in %
3935 \else
3936 \Hy@DvipdfmxOutlineOpentrue
3937 \fi
3938 \fi
3939 \begingroup\expandafter\expandafter\expandafter\endgroup
3940 \expandafter\ifx\csname SpecialDvipdfmxOutlineOpen\endcsname\relax
3941 \else
3942 \ifnum\SpecialDvipdfmxOutlineOpen>\z@
3943 \Hy@DvipdfmxOutlineOpentrue
3944 \fi
3945 \fi
3946 \Hy@DisableOption{tex4ht}
3947 \Hy@DisableOption{pdftex}
3948 \Hy@DisableOption{nativepdf}
3949 \Hy@DisableOption{dvipdfm}
3950 \Hy@DisableOption{dvipdfmx}
3951 \Hy@DisableOption{dvipdfmx-outline-open}
3952 \Hy@DisableOption{pdfmark}
3953 \Hy@DisableOption{dvips}
3954 \Hy@DisableOption{hypertex}
3955 \Hy@DisableOption{vtex}
3956 \Hy@DisableOption{vtexpdfmark}
3957 \Hy@DisableOption{dviwindo}
3958 \Hy@DisableOption{dvipsone}
3959 \Hy@DisableOption{textures}
3960 \Hy@DisableOption{latex2html}
3961 \Hy@DisableOption{ps2pdf}
3962 \Hy@DisableOption{xetex}
3963 \Hy@AtEndOfPackage{%
3964 \Hy@DisableOption{pdfversion}%
3965 }
```
#### 15.2.2 Bookmarks

```
3966 \def\WriteBookmarks{0}
3967 \def\@bookmarkopenstatus#1{%
3968 \ifHy@bookmarksopen
```
The purpose of the  $\@firstofone-number-space-construct$  is that no  $\relax{\text{rel}}$  will be inserted by T<sub>E</sub>X before the \else:<br>3969 \ifnum#1<\expandafte

```
\ifnum#1<\expandafter\@firstofone\expandafter
3970 {\number\@bookmarksopenlevel} % explicit space
3971 \else
3972 -%
3973 \fi
3974 \else
3975 -%
3976 \fi
3977 }
3978 \ifHy@bookmarks
3979 \Hy@Info{Bookmarks ON}%
3980 \ifx\@pdfpagemode\@empty
3981 \def\@pdfpagemode{UseOutlines}%
3982 \fi
3983 \else
3984 \def\@bookmarkopenstatus#1{}%
3985 \Hy@Info{Bookmarks OFF}%
3986 \Hy@AtEndOfPackage{%
3987 \global\let\ReadBookmarks\relax
3988 \global\let\WriteBookmarks\relax
3989 }%
3990 \ifx\@pdfpagemode\@empty
3991 \def\@pdfpagemode{UseNone}%
3992 \fi
3993 \fi
3994 \Hy@DisableOption{bookmarks}
  Add wrapper for setting standard catcodes (babel's shorthands).
3995 \def\Hy@CatcodeWrapper#1{%
3996 \def\Hy@EndWrap{}%
3997 \def\TMP@EnsureCode##1##2{%
3998 \edef\Hy@EndWrap{%
3999 \Hy@EndWrap
4000 \catcode##1 \the\catcode##1\relax
4001 }%
4002 \catcode##1 ##2\relax
4003 }%
4004 \TMP@EnsureCode{10}{12}% ^^J
4005 \TMP@EnsureCode{33}{12}% !
4006 \TMP@EnsureCode{34}{12}% "
4007 \TMP@EnsureCode{36}{3}% $ (math)
4008 \TMP@EnsureCode{38}{4}% & (alignment)
4009 \TMP@EnsureCode{39}{12}% '
4010 \TMP@EnsureCode{40}{12}% (
4011 \TMP@EnsureCode{41}{12}% )
4012 \TMP@EnsureCode{42}{12}% *
4013 \TMP@EnsureCode{43}{12}% +
4014 \TMP@EnsureCode{44}{12}% ,
4015 \TMP@EnsureCode{45}{12}% -
4016 \TMP@EnsureCode{46}{12}% .
4017 \TMP@EnsureCode{47}{12}% /
4018 \TMP@EnsureCode{58}{12}% :
```

```
4019 \TMP@EnsureCode{59}{12}% ;
```

```
4020 \TMP@EnsureCode{60}{12}% <
4021 \TMP@EnsureCode{61}{12}% =
4022 \TMP@EnsureCode{62}{12}% >
4023 \TMP@EnsureCode{63}{12}% ?
4024 \TMP@EnsureCode{91}{12}% [
4025 \TMP@EnsureCode{93}{12}% ]
4026 \TMP@EnsureCode{94}{7}% ^ (superscript)
4027 \TMP@EnsureCode{95}{8}% _ (subscript)
4028 \TMP@EnsureCode{96}{12}% '
4029 \TMP@EnsureCode{124}{12}% |
4030 \TMP@EnsureCode{126}{13}% ~ (active)
4031 #1\relax4032 \Hy@EndWrap
4033 }
   \HyColor@UseColor expects a macro as argument. It contains the color specifica-
tion.
4034 \Hy@AtBeginDocument{%
4035 \ifHy@ocgcolorlinks
4036 \setkeys{Hyp}{colorlinks}%
4037 \ifHy@pdfa
4038 \Hy@Warning{%
4039 PDF/A: Optional Content Groups are prohibited,\MessageBreak
4040 using 'colorlinks' instead of 'ocgcolorlinks'%
4041 }%
4042 \Hy@ocgcolorlinksfalse
4043 \fi
4044 \fi
4045 \ifHy@ocgcolorlinks
4046 \else
4047 \Hy@DisableOption{ocgcolorlinks}%
4048 \fi
4049 \ifHy@colorlinks
4050 \def\@pdfborder{0 0 0}%
4051 \let\@pdfborderstyle\@empty
4052 \ifHy@typexml
4053 \else
4054 \Hy@CatcodeWrapper{%
4055 \RequirePackage{color}%
4056 }%
4057 \fi
4058 \def\Hy@colorlink#1{%
4059 \begingroup
4060 \HyColor@UseColor#1%
4061 }%
4062 \def\Hy@endcolorlink{\endgroup}%
4063 \Hy@Info{Link coloring ON}%
4064 \else
4065 \ifHy@frenchlinks
4066 \def\Hy@colorlink#1{\begingroup\fontshape{sc}\selectfont}%
4067 \def\Hy@endcolorlink{\endgroup}%
4068 \Hy@Info{French linking ON}%
4069 \else
for grouping consistency:
4070 \def\Hy@colorlink#1{\begingroup}%
4071 \def\Hy@endcolorlink{\endgroup}%
4072 \Hy@Info{Link coloring OFF}%
4073 \fi
```

```
4074 \fi
4075 \Hy@DisableOption{colorlinks}%
4076 \Hy@DisableOption{frenchlinks}%
4077 \ifHy@texht
4078 \long\def\@firstoffive#1#2#3#4#5{#1}%
4079 \long\def\@secondoffive#1#2#3#4#5{#2}%
4080 \long\def\@thirdoffive#1#2#3#4#5{#3}%
4081 \long\def\@fourthoffive#1#2#3#4#5{#4}%
4082 \long\def\@fifthoffive#1#2#3#4#5{#5}%
4083 \providecommand*\@safe@activestrue{}%
4084 \providecommand*\@safe@activesfalse{}%
4085 \def\T@ref#1{%
4086 \Hy@safe@activestrue
4087 \expandafter\@setref\csname r@#1\endcsname\@firstoffive{#1}%
4088 \Hy@safe@activesfalse
4089 }%
4090 \def\T@pageref#1{%
4091 \Hy@safe@activestrue
4092 \expandafter\@setref\csname r@#1\endcsname\@secondoffive{#1}%
4093 \Hy@safe@activesfalse
4094 }%
4095 \else
4096 \ifHy@typexml
4097 \else
4098 \Hy@CatcodeWrapper{%
4099 \RequirePackage{nameref}%
4100 }%
4101 \fi
4102 \fi
4103 \DeclareRobustCommand\ref{\@ifstar\@refstar\T@ref}%
4104 \DeclareRobustCommand\pageref{%
4105 \@ifstar\@pagerefstar\T@pageref
4106 }%
4107 }
4108 \Hy@AtBeginDocument{%
4109 \ifHy@texht
4110 \else
4111 \Hy@CatcodeWrapper{%
4112 \ReadBookmarks
4113 }%
4114 \fi
4115 }
4116 \ifHy@backref
4117 \RequirePackage{backref}%
4118 \else
4119 \let\Hy@backout\@gobble
4120 \fi
4121 \Hy@DisableOption{backref}
4122 \Hy@DisableOption{pagebackref}
4123 \Hy@activeanchorfalse
```
### 16 User hypertext macros

We need to normalise all user commands taking a URL argument; Within the argument the following special definitions apply: \#, \%, ~ produce #, %, ~ respectively. for consistency  $\degree$  produces  $\degree$  as well. At the *top level only* ie not within the argument of another command, you can use  $#$  and  $%$  unescaped, to produce themselves. even if, say, # is entered as # it will be converted to  $\forall$  # so it does not die if written to an aux file etc.  $\forall$  will write as  $\#$  locally while making \specials.

```
4124 \begingroup
4125 \endlinechar=-1 %
4126 \catcode'\^^A=14 %
4127 \catcode'\^^M\active
4128 \catcode'\%\active
4129 \catcode'\#\active
4130 \catcode'\_\active
4131 \catcode'\$\active
4132 \catcode'\&\active
4133 \gdef\hyper@normalise{^^A
4134 \begingroup
4135 \catcode'\^^M\active
4136 \def^^M{ }^^A
4137 \catcode'\%\active
4138 \let%\@percentchar
4139 \let\%\@percentchar
4140 \catcode'\#\active
4141 \def#{\hyper@hash}^^A
4142 \def\#{\hyper@hash}^^A
4143 \@makeother\&^^A
4144 \edef&{\string&}^^A
4145 \edef\&{\string&}^^A
4146 \edef\textunderscore{\string_}^^A
4147 \let\_\textunderscore
4148 \catcode'\_\active
4149 \let_\textunderscore
4150 \let~\hyper@tilde
4151 \let\~\hyper@tilde
4152 \let\textasciitilde\hyper@tilde
4153 \let\\\@backslashchar
4154 \edef${\string$}^^A
4155 \Hy@safe@activestrue
4156 \hyper@n@rmalise
4157 }<sup>^</sup>^A
4158 \catcode \#=6 \hat{A}4159 \gdef\Hy@ActiveCarriageReturn{^^M}^^A
4160 \gdef\hyper@n@rmalise#1#2{^^A
4161 \def\Hy@tempa{#2}^^A
4162 \ifx\Hy@tempa\Hy@ActiveCarriageReturn
4163 \Hy@ReturnAfterElseFi{^^A
4164 \hyper@@normalise{#1}^^A
4165 }<sup>\sim</sup>A
4166 \else
4167 \Hy@ReturnAfterFi{^^A
4168 \hyper@@normalise{#1}{#2}^^A
4169 }<sup>\sim</sup>A
4170 \fi
4171 }<sup>^^</sup>A
4172 \gdef\hyper@@normalise#1#2{^^A
4173 \edef\Hy@tempa{^^A
4174 \endgroup
4175 \noexpand#1{\Hy@RemovePercentCr#2%^^M\@nil}^^A
4176 }^^A
4177 \Hy@tempa
4178 }<sup>^</sup>A
```

```
4179 \gdef\Hy@RemovePercentCr#1%^^M#2\@nil{^^A
4180 \#1^{\sim}A4181 \ifx\limits#2\limits
4182 \else
4183 \Hy@ReturnAfterFi{^^A
4184 \Hy@RemovePercentCr #2\@nil
4185 }^^A
4186 \fi
4187 }<sup>\sim</sup>A
4188 \endgroup
4189 \providecommand*\hyper@chars{%
4190 \let\#\hyper@hash
4191 \let\%\@percentchar
4192 \Hy@safe@activestrue
4193 }
4194 \def\hyperlink#1#2{%
4195 \hyper@@link{}{#1}{#2}%
4196 }
4197 \def\Hy@VerboseLinkStart#1#2{%
4198 \ifHy@verbose
4199 \begingroup
4200 \Hy@safe@activestrue
4201 \xdef\Hy@VerboseGlobalTemp{(#1) '#2'}%
4202 \Hy@Info{Reference \Hy@VerboseGlobalTemp}%
4203 \xdef\Hy@VerboseGlobalTemp{%
4204 \Hy@VerboseGlobalTemp, %
4205 line \the\inputlineno
4206 }%
4207 \endgroup<br>4208 \let\Hv@V
      \let\Hy@VerboseLinkInfo\Hy@VerboseGlobalTemp
4209 \@onelevel@sanitize\Hy@VerboseLinkInfo
4210 \fi
4211 }
4212 \def\Hy@VerboseLinkInfo{<VerboseLinkInfo>}
4213 \def\Hy@VerboseLinkStop{%
4214 \ifHy@verbose
4215 \begingroup
4216 \edef\x{\endgroup
4217 \write\m@ne{%
4218 Package 'hyperref' Info: %
4219 End of reference \Hy@VerboseLinkInfo.%
4220 {}^{19}%
4221 }%
4222 \times 14223 \fi
4224 }
4225 \def\Hy@VerboseAnchor#1{%
4226 \ifHy@verbose
4227 \begingroup
4228 \Hy@safe@activestrue
4229 \Hy@Info{Anchor '\HyperDestNameFilter{#1}'}%
4230 \endgroup
4231 \fi
4232 }
4233 \def\Hy@AllowHyphens{%
4234 \relax
```

```
4235 \ifhmode
4236 \penalty\@M
4237 \hskip\z@skip
4238 \fi
4239 }
4240 \DeclareRobustCommand*{\href}{%
4241 \@ifnextchar\bgroup\Hy@href{\hyper@normalise\href@}%
4242 }
4243 \def\Hy@href#{%
4244 \hyper@normalise\href@
4245 }
4246 \begingroup
4247 \catcode'\$=6 %
4248 \catcode'\#=12 %
4249 \gdef\href@$1{\expandafter\href@split$1##\\}%
4250 \gdef\href@split$1#$2#$3\\{%
4251 \hyper@@link{$1}{$2}%
4252 }%
4253 \endgroup
```
Load package url.sty and save the meaning of the original \url in \nolinkurl.

```
4254 \RequirePackage{url}
4255 \let\HyOrg@url\url
4256 \def\Hurl{\begingroup \Url}
4257 \DeclareRobustCommand*{\nolinkurl}{\hyper@normalise\nolinkurl@}
4258 \def\nolinkurl@#1{\Hurl{#1}}
4259 \DeclareRobustCommand*{\url}{\hyper@normalise\url@}
4260 \def\url@#1{\hyper@linkurl{\Hurl{#1}}{#1}}
4261 \DeclareRobustCommand*{\hyperimage}{\hyper@normalise\hyper@image}
4262 \providecommand\hyper@image[2]{#2}
4263 \def\hypertarget#1#2{%
4264 \ifHy@nesting
4265 \hyper@@anchor{#1}{#2}%
4266 \else
4267 \hyper@@anchor{#1}{\relax}#2%
4268 \fi
4269 }
```
\hyperref is more complicated, as it includes the concept of a category of link, used to make the name. This is not really used in this package. \hyperdef sets up an anchor in the same way. They each have three parameters of category, linkname, and marked text, and \hyperref also has a first parameter of URL. If there is an optional first parameter to \hyperdef, it is the name of a LATEX label which can be used in a short form of \hyperref later, to avoid remembering the name and category.

```
4270 \DeclareRobustCommand*{\hyperref}{%
4271 \@ifnextchar[{\Hy@babelnormalise\label@hyperref}\@hyperref
4272 }
4273 \def\Hy@babelnormalise#1[#2]{%
4274 \begingroup
4275 \Hy@safe@activestrue
4276 \edef\Hy@tempa{%
4277 \endgroup
4278 \noexpand#1[{#2}]%
4279 }%
4280 \Hy@tempa
4281 }
```

```
104
```

```
4282 \def\@hyperref{\hyper@normalise\@@hyperref}
4283 \def\@@hyperref#1#2#3{%
4284 \edef\ref@one{\ifx\\#2\\\else#2.\fi#3}%
4285 \expandafter\tryhyper@link\ref@one\\{#1}%
4286 }
4287 \def\tryhyper@link#1\\#2{%
4288 \hyper@@link{#2}{#1}%
4289 }
4290 \def\hyperdef{\@ifnextchar[{\label@hyperdef}{\@hyperdef}}
4291 \def\@hyperdef#1#2#3{%, category, name, text
4292 \ifx\\#1\\%
4293 \def\Hy@AnchorName{#2}%
4294 \else
4295 \def\Hy@AnchorName{#1.#2}%
4296 \fi
4297 \ifHy@nesting
4298 \expandafter\hyper@@anchor\expandafter{\Hy@AnchorName}{#3}%
4299 \else
4300 \expandafter\hyper@@anchor\expandafter{\Hy@AnchorName}{\relax}#3%
4301 \fi
```

```
4302 }
```
We also have a need to give a L<sup>AT</sup>EX *label* to a hyper reference, to ease the pain of referring to it later.

```
4303 \def\label@hyperref[#1]{%
4304 \expandafter\label@@hyperref\csname r@#1\endcsname{#1}%
4305 }%
4306 \def\label@@hyperref#1#2#3{%
4307 \ifx\#1\relax4308 \protect\G@refundefinedtrue
4309 \@latex@warning{%
4310 Hyper reference '#2' on page \thepage \space undefined%
4311 }%
4312 \hyper@@link{}{??}{#3}%
4313 \else
4314 \hyper@@link{\expandafter\@fifthoffive#1}%
4315 {\expandafter\@fourthoffive#1\@empty\@empty}{#3}%
4316 \fi
4317 }
4318 \def\label@hyperdef[#1]#2#3#4{% label name, category, name,
4319 % anchor text
4320 \@bsphack
4321 \ifx\\#2\\%
4322 \def\Hy@AnchorName{#3}%
4323 \else
4324 \def\Hy@AnchorName{#2.#3}%
4325 \fi
4326 \if@filesw
4327 \protected@write\@auxout{}{%
4328 \string\newlabel{#1}{{}{}{}{\Hy@AnchorName}{}}%
4329 }%
4330 \fi
4331 \@esphack
4332 \ifHy@nesting
4333 \expandafter\hyper@@anchor\expandafter{\Hy@AnchorName}{#4}%
4334 \else
4335 \expandafter\hyper@@anchor\expandafter{\Hy@AnchorName}{\relax}#4%
```
 \fi }

## 17 Underlying basic hypertext macros

Links have an optional type, a filename (possibly a URL), an internal name, and some marked text. (Caution: the internal name may contain babel shorthand characters.) If the second parameter is empty, its an internal link, otherwise we need to open another file or a URL. A link start has a type, and a URL.

```
4338 \def\hyper@@link{\let\Hy@reserved@a\relax
4339 \@ifnextchar[{\hyper@link@}{\hyper@link@[link]}%
4340 }
4341 \def\hyper@link@[#1]#2#3#4{%
4342 \begingroup
4343 \protected@edef\Hy@tempa{#2}%
4344 \Hy@safe@activestrue
4345 \edef\x{#3}%
4346 \ifx\Hy@tempa\@empty
4347 \toks0{\hyper@link{#1}}%
4348 \else
4349 \toks0{\expandafter\hyper@readexternallink#2\\{#1}}%
4350 \fi
4351 \toks2{%
4352 \Hy@safe@activesfalse
4353 #4%
4354 }%
4355 \edef\Hy@tempa{\the\toks2}%
4356 \edef\x{\endgroup
4357 \ifx\Hy@tempa\@empty
4358 \noexpand\Hy@Warning{Suppressing empty link}%
4359 \else
4360 \the\toks0 \{\x} {\the\to\ks2}%
4361 \fi
4362 }%
4363 \x
4364 }
```
The problem here is that the first (URL) parameter may be a local file: reference (in which case some browsers treat it differently) or a genuine URL, in which case we'll have to activate a real Web browser. Note that a simple name is also a URL, as that is interpreted as a relative file name. We have to worry about  $#$  signs in a local file as well.

\def\hyper@readexternallink#1\\#2#3#4{%

Parameters are:

- 1. The URL or file name
- 2. The type
- 3. The internal name
- 4. The link string

We need to get the 1st parameter properly expanded, so we delimit the arguments rather than passing it inside a group.

```
4366 \expandafter\@hyper@readexternallink{#2}{#3}{#4}#1::\\{#1}%
4367 }
```
Now (potentially), we are passed: 1) The link type 2) The internal name, 3) the link string, 4) the URL type (http, mailto, file etc), 5) the URL details 6) anything after a real : in the URL 7) the whole URL again

```
4368 \def\@pdftempwordfile{file}%
4369 \def\@pdftempwordrun{run}%
```
\def\@hyper@readexternallink#1#2#3#4:#5:#6\\#7{%

If there are no colons at all  $(\#6 \text{ is blank})$ , its a local file; if the URL type  $(\#4)$  is blank, its probably a Mac filename, so treat it like a file: URL. The only flaw is if its a relative Mac path, with several colon-separated elements — then we lose. Such names must be prefixed with an explicit dvi:

```
4371 \ifx\\#6\\%
4372 \expandafter\@hyper@linkfile file:#7\\{#3}{#2}%
4373 \else
4374 \ifx\\#4\\%
4375 \expandafter\@hyper@linkfile file:#7\\{#3}{#2}%
4376 \else
If the URL type is 'file', pass it for local opening
4377 \def\@pdftempa{#4}%
4378 \ifx\@pdftempa\@pdftempwordfile
4379 \expandafter\@hyper@linkfile#7\\{#3}{#2}%
4380 \qquad \text{else}if it starts 'run:', its to launch an application.
4381 \ifx\@pdftempa\@pdftempwordrun
4382 \ifHy@pdfa
4383 \PackageError{hyperref}{%
4384 PDF/A: Launch action is prohibited%
4385 }\@ehc
4386 \begingroup
4387 \leavevmode
4388 #2%
4389 \endgroup
4390 \else
4391 \expandafter\@hyper@launch#7\\{#3}{#2}%
4392 \fi
4393 \else
otherwise its a URL
4394 \hyper@linkurl{#3}{#7\ifx\\#2\\\else\hyper@hash#2\fi}%
4395 \fi
4396 \fi
4397 \fi
4398 \fi
4399 }
```
By default, turn run: into file:

\def\@hyper@launch run:#1\\#2#3{% filename, anchor text, linkname

```
4401 \hyper@linkurl{#2}{%
4402 \Hy@linkfileprefix
4403 #1%
4404 \ifx\\#3\\%
4405 \else
4406 \hyper@hash
4407 \#3\%4408 \fi
4409 }%
4410 }
```
D P Story <story@uakron.edu> pointed out that relative paths starting ... fell over. Switched to using \filename@parse to solve this.

```
4411 \def\@hyper@linkfile file:#1\\#2#3{%
4412 %file url,link string, name
4413 \filename@parse{#1}%
4414 \ifx\filename@ext\relax
4415 \edef\filename@ext{\XR@ext}%
4416 \fi
4417 \def\use@file{\filename@area\filename@base.\filename@ext}%
4418 \Hy@IfStringEndsWith\filename@ext\XR@ext{%
4419 \hyper@linkfile{#2}{\use@file}{#3}%
4420 }{%
4421 \ifx\@baseurl\@empty
4422 \hyper@linkurl{#2}{%
4423 \Hy@linkfileprefix\use@file\ifx\\#3\\\else\hyper@hash#3\fi
4424 }%
4425 \else
4426 \hyper@linkurl{#2}{\use@file\ifx\\#3\\\else\hyper@hash#3\fi}%
4427 \fi
4428 }%
4429 }
4430 \def\Hy@IfStringEndsWith#1#2{%
4431 \begingroup
4432 \edef\x{#1}%
4433 \@onelevel@sanitize\x
4434 \edef\x{.\x$}%
4435 \edef\y{#2}%
4436 \@onelevel@sanitize\y
4437 \edef\y{.\y$}%
4438 \expandafter\def\expandafter\z\expandafter##\expandafter1\y##2\@nil{%
4439 \endgroup
4440 \ifx\relax##2\relax
4441 \expandafter\ltx@secondoftwo
4442 \else
4443 \expandafter\ltx@firstoftwo
4444 \times \text{fi}4445 }%
```
 $4446 \ \text{expandafter\expandafter\expandafter\z\expandafter\x\y\@nil$ 

}

Anchors have a name, and marked text. We have to be careful with the marked text, as if we break off part of something to put a \special around it, all hell breaks loose. Therefore, we check the category code of the first token, and only proceed if its safe. Tanmoy sorted this out.

A curious case arises if the original parameter was in braces. That means that  $#2$ comes here a multiple letters, and the noexpand just looks at the first one, putting the rest in the output. Yuck.

```
4448 \long\def\hyper@@anchor#1#2{\@hyper@@anchor#1\relax#2\relax}
4449 \long\def\@hyper@@anchor#1\relax#2#3\relax{%
4450 \ifx\\#1\\%
4451 #2\Hy@Warning{Ignoring empty anchor}%
4452 \else
4453 \def\anchor@spot{#2#3}%
4454 \let\put@me@back\@empty
```

```
4455 \ifx\relax#2\relax
```

```
4456 \else
```
```
4457 \ifHy@nesting
4458 \else
4459 \ifcat a\noexpand#2\relax
4460 \else
4461 \ifcat 0\noexpand#2 \relax
4462 \else
4463 % \typeout{Anchor start is not alphanumeric %
4464 % on input line\the\inputlineno%
4465 % }%
4466 \let\anchor@spot\@empty
4467 \def\put@me@back{#2#3}%
4468 \fi <br>4469 \fi
4469
4470 \fi
4471 \fi
4472 \ifHy@activeanchor
4473 \anchor@spot
4474 \lambdaelse
4475 \hyper@anchor{#1}%
4476 \fi
4477 \expandafter\put@me@back
4478 \fi
4479 \let\anchor@spot\@empty
4480 }
```
# 18 Compatibility with the *ET<sub>E</sub>X2html* package

Map our macro names on to Nikos', so that documents prepared for that system will work without change.

Note, however, that the whole complicated structure for segmenting documents is not supported; it is assumed that the user will load html.sty first, and then hyperref.sty, so that the definitions in html.sty take effect, and are then overridden in a few circumstances by this package.

\let\htmladdimg\hyperimage

```
4482 \def\htmladdnormallink#1#2{\href{#2}{#1}}
4483 \def\htmladdnormallinkfoot#1#2{\href{#2}{#1}\footnote{#2}}
4484 \def\htmlref#1#2{% anchor text, label
4485 \label@hyperref[{#2}]{#1}%
4486 }
```
This is really too much. The LATEX2html package defines its own \hyperref command, with a different syntax. Was this always here? Its weird, anyway. We interpret it in the 'printed' way, since we are about fidelity to the page.

```
4487 \def\@@latextohtmlX{%
4488 \let\hhyperref\hyperref
4489 \def\hyperref##1##2##3##4{% anchor text for HTML
4490 % text to print before label in print
4491 % label
4492 % post-label text in print
4493 ##2\ref{##4}##3%
4494 }%
4495 }
```
# 19 Forms creation

Allow for creation of PDF or HTML forms. The effects here are limited somewhat by the need to support both output formats, so it may not be as clever as something which only wants to make PDF forms.

I (Sebastian) could not have started this without the encouragement of T V Raman.

### 19.1 Field flags

The field flags are organized in a bit set.

4496 \RequirePackage{bitset}

Each flag has a option name, an \if switch, and a bit position. The default is always 'false', the flag is clear. This is also the default of the switch created by \newif.

The names of the flags in the PDF specification (1.7) are used as lowercase option names.

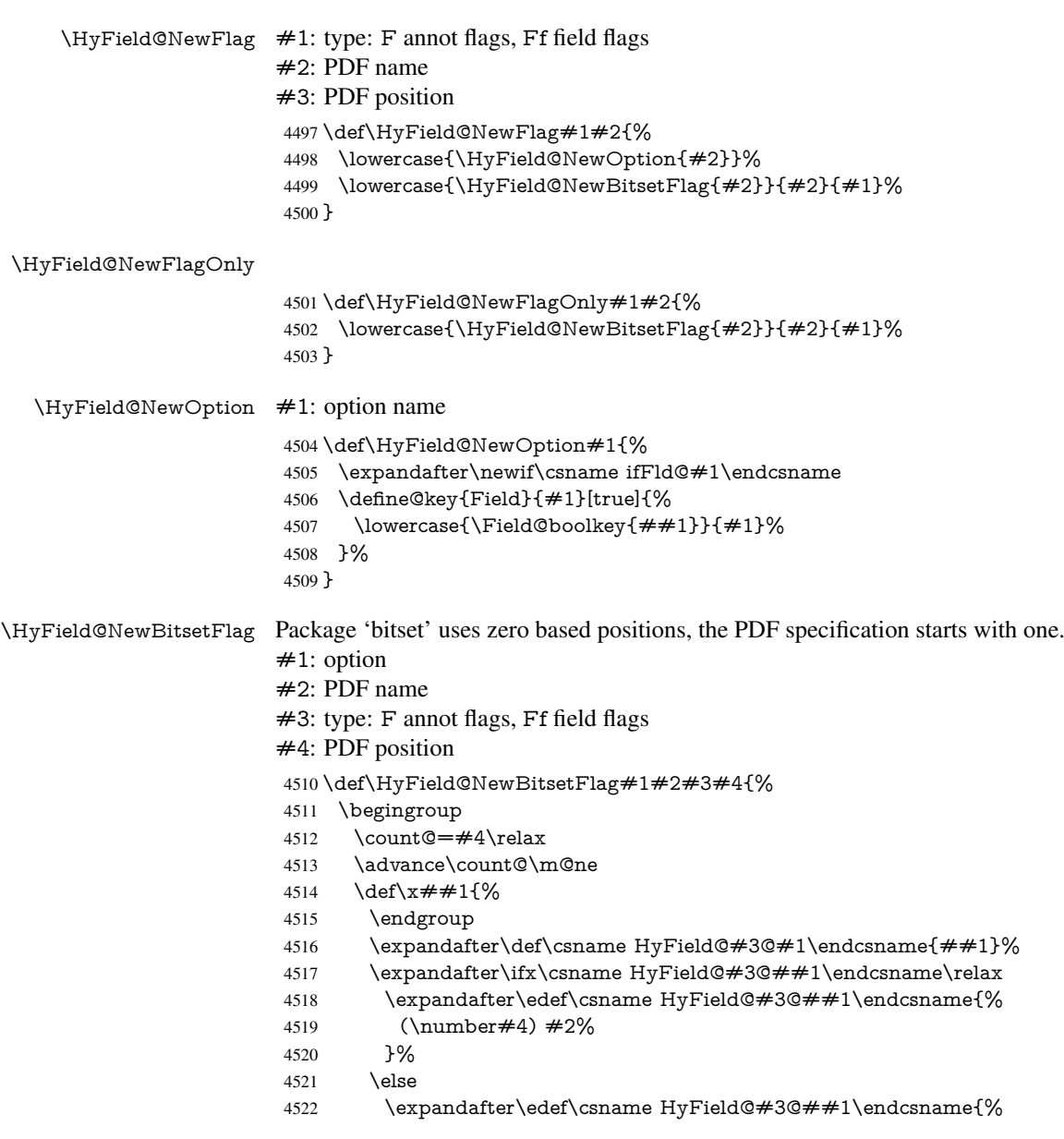

 \csname HyField@#3@##1\endcsname /#2% 4525 }% \fi }% \expandafter\x\expandafter{\the\count@}% } \HyField@UseFlag The bit set is HyField@#1 \def\HyField@UseFlag#1#2{% \lowercase{\HyField@@UseFlag{#2}}{#1}% } \HyField@@UseFlag \def\HyField@@UseFlag#1#2{% \bitsetSetValue{HyField@#2}{% \csname HyField@#2@#1\endcsname }{% 4537 \csname ifFld@#1\endcsname 1\else 0\fi }% } \HyField@SetFlag The bit set is HyField@#1 \def\HyField@SetFlag#1#2{% \lowercase{\HyField@@SetFlag{#2}}{#1}% } \HyField@@SetFlag \def\HyField@@SetFlag#1#2{% \bitsetSetValue{HyField@#2}{% \csname HyField@#2@#1\endcsname }{1}% } \HyField@PrintFlags \def\HyField@PrintFlags#1#2{% \ifHy@verbose \begingroup \let\Hy@temp\@empty \let\MessageBreak\relax 4553 \expandafter\@for\expandafter\x\expandafter:\expandafter=% \bitsetGetSetBitList{HyField@#1}\do{% \edef\Hy@temp{% \Hy@temp \csname HyField@#1@\x\endcsname\MessageBreak }% }% \edef\x{\endgroup \noexpand\Hy@Info{% Field flags: % \expandafter\ifx\@car#1\@nil S\else/\fi #1 % \bitsetGetDec{HyField@#1} % (0x\bitsetGetHex{HyField@#1}{32})\MessageBreak \Hy@temp for #2%

```
4569 }%
4570 } \sqrt{x}4571 \fi
4572 }
```
### 19.1.1 Declarations of field flags

"Table 8.70 Field flags common to all field types"

```
4573 \HyField@NewFlag{Ff}{ReadOnly}{1}
```
 \HyField@NewFlag{Ff}{Required}{2} \HyField@NewFlag{Ff}{NoExport}{3}

"Table 8.75 Field flags specific to button fields"

\HyField@NewFlag{Ff}{NoToggleToOff}{15}

\HyField@NewFlag{Ff}{Radio}{16}

\HyField@NewFlag{Ff}{Pushbutton}{17}

\HyField@NewFlag{Ff}{RadiosInUnison}{26}

"Table 8.77 Field flags specific to text fields"

```
4580 \HyField@NewFlag{Ff}{Multiline}{13}
4581 \HyField@NewFlag{Ff}{Password}{14}
4582 \HyField@NewFlag{Ff}{FileSelect}{21}% PDF 1.4
4583 \HyField@NewFlag{Ff}{DoNotSpellCheck}{23}% PDF 1.4
4584 \HyField@NewFlag{Ff}{DoNotScroll}{24}% PDF 1.4
4585 \HyField@NewFlag{Ff}{Comb}{25}% PDF 1.4
4586 \HyField@NewFlag{Ff}{RichText}{26}% PDF 1.5
"Table 8.79 field flags specific to choice fields"
```
\HyField@NewFlag{Ff}{Combo}{18}

```
4588 \HyField@NewFlag{Ff}{Edit}{19}
```

```
4589 \HyField@NewFlag{Ff}{Sort}{20}
```
\HyField@NewFlag{Ff}{MultiSelect}{22}% PDF 1.4

```
4591 % \HyField@NewFlag{Ff}{DoNotSpellCheck}{23}% PDF 1.4
```

```
4592 \HyField@NewFlag{Ff}{CommitOnSelChange}{27}% PDF 1.5
```
Signature fields are not supported.

Until 6.76i hyperref uses field option 'combo' to set three flags 'Combo', 'Edit', and 'Sort'. Option 'popdown' sets flag 'Combo' only.

```
4593 \newif\ifFld@popdown
```
\define@key{Field}{popdown}[true]{%

```
4595 \lowercase{\Field@boolkey{#1}}{popdown}%
4596 }
```
Annotation flags. The form objects are widget annotations. There are two flags for readonly settings, the one in the annotation flags is ignored, instead the other in the field flags is used.

Flag Print is not much useful, because hyperref do not use the appearance entry of the annotations for most fields.

```
4597 \HyField@NewFlag{F}{Invisible}{1}
4598 \HyField@NewFlag{F}{Hidden}{2}% PDF 1.2
4599 \HyField@NewFlag{F}{Print}{3}% PDF 1.2
4600 \HyField@NewFlag{F}{NoZoom}{4}% PDF 1.2
4601 \HyField@NewFlag{F}{NoRotate}{5}% PDF 1.3
4602 \HyField@NewFlag{F}{NoView}{6}% PDF 1.3
4603 \HyField@NewFlag{F}{Locked}{8}% PDF 1.4
4604 \HyField@NewFlag{F}{ToggleNoView}{9}% PDF 1.5
4605 \HyField@NewFlag{F}{LockedContents}{10}% PDF 1.7
```
\ifHy@pdfa

- \def\HyField@PDFAFlagWarning#1#2{%
- \Hy@Warning{%
- PDF/A: Annotation flag '#1' must\MessageBreak
- be set to '#2'%
- }%
- }%
- \Fld@invisiblefalse
- \def\Fld@invisibletrue{%
- \HyField@PDFAFlagWarning{invisible}{false}%
- }%
- \Fld@hiddenfalse
- \def\Fld@hiddentrue{%
- \HyField@PDFAFlagWarning{hidden}{false}%
- }%
- \Fld@printtrue
- \def\Fld@printfalse{%
- \HyField@PDFAFlagWarning{print}{true}%
- }%
- \Fld@nozoomtrue
- \def\Fld@nozoomfalse{%
- \HyField@PDFAFlagWarning{nozoom}{true}%
- }%
- \Fld@norotatetrue
- \def\Fld@norotatefalse{%
- \HyField@PDFAFlagWarning{norotate}{true}%
- }%
- \Fld@noviewfalse
- \def\Fld@noviewtrue{%
- \HyField@PDFAFlagWarning{noview}{false}%
- }%
- \fi

Submit flags. Flag 1 Include/Exclude is not supported, use option noexport instead.

```
4638 \HyField@NewFlag{Submit}{IncludeNoValueFields}{2}
```
- \HyField@NewFlagOnly{Submit}{ExportFormat}{3}
- \HyField@NewFlag{Submit}{GetMethod}{4}
- \HyField@NewFlag{Submit}{SubmitCoordinates}{5}
- \HyField@NewFlagOnly{Submit}{XFDF}{6}
- \HyField@NewFlag{Submit}{IncludeAppendSaves}{7}
- \HyField@NewFlag{Submit}{IncludeAnnotations}{8}
- \HyField@NewFlagOnly{Submit}{SubmitPDF}{9}
- \HyField@NewFlag{Submit}{CanonicalFormat}{10}
- \HyField@NewFlag{Submit}{ExclNonUserAnnots}{11}
- \HyField@NewFlag{Submit}{ExclFKey}{12}
- \HyField@NewFlag{Submit}{EmbedForm}{14}
- \define@key{Field}{export}{%
- \lowercase{\def\Hy@temp{#1}}%
- \@ifundefined{Fld@export@\Hy@temp}{%
- \@onelevel@sanitize\Hy@temp
- \PackageError{hyperref}{%
- Unknown export format '\Hy@temp'.\MessageBreak
- Known formats are 'FDF', 'HTML', 'XFDF', and 'PDF'%
- }\@ehc
- }{%
- \let\Fld@export\Hy@temp
- }%
- }
- \def\Fld@export{fdf}
- \@namedef{Fld@export@fdf}{0}%
- \@namedef{Fld@export@html}{1}%
- \@namedef{Fld@export@xfdf}{2}%
- \@namedef{Fld@export@pdf}{3}%

### 19.1.2 Set submit flags

#### \HyField@FlagsSubmit

 \def\HyField@FlagsSubmit{% \bitsetReset{HyField@Submit}% \ifcase\@nameuse{Fld@export@\Fld@export} %

- % FDF
- \HyField@UseFlag{Submit}{IncludeNoValueFields}%
- \HyField@UseFlag{Submit}{SubmitCoordinates}%
- \HyField@UseFlag{Submit}{IncludeAppendSaves}%
- \HyField@UseFlag{Submit}{IncludeAnnotations}%
- \HyField@UseFlag{Submit}{CanonicalFormat}%
- \HyField@UseFlag{Submit}{ExclNonUserAnnots}%
- \HyField@UseFlag{Submit}{ExclFKey}%
- \HyField@UseFlag{Submit}{EmbedForm}%
- \or % HTML
- \HyField@SetFlag{Submit}{ExportFormat}%
- \HyField@UseFlag{Submit}{IncludeNoValueFields}%
- \HyField@UseFlag{Submit}{GetMethod}%
- \HyField@UseFlag{Submit}{SubmitCoordinates}%
- \HyField@UseFlag{Submit}{CanonicalFormat}%
- \or % XFDF
- \HyField@SetFlag{Submit}{XFDF}%
- \HyField@UseFlag{Submit}{IncludeNoValueFields}%
- \HyField@UseFlag{Submit}{SubmitCoordinates}%
- \HyField@UseFlag{Submit}{CanonicalFormat}%
- \or % PDF
- \HyField@SetFlag{Submit}{SubmitPDF}%
- \HyField@UseFlag{Submit}{GetMethod}%
- \fi
- \HyField@PrintFlags{Submit}{submit button field}%
- \bitsetIsEmpty{HyField@Submit}{%
- \def\Fld@submitflags{}%
- }{%
- $4698 \qquad \qquad \texttt{AdC} \qquad \texttt{C} \qquad \texttt{HyFieldC} \} \text{\texttt{C} \} \}$
- }%
- }

### 19.1.3 Set annot flags in fields

### \HyField@FlagsAnnot

- \def\HyField@FlagsAnnot#1{%
- \bitsetReset{HyField@F}%
- \HyField@UseFlag{F}{Invisible}%
- \HyField@UseFlag{F}{Hidden}%
- \HyField@UseFlag{F}{Print}%
- \HyField@UseFlag{F}{NoZoom}%
- \HyField@UseFlag{F}{NoRotate}%
- \HyField@UseFlag{F}{NoView}%
- \HyField@UseFlag{F}{Locked}%
- \HyField@UseFlag{F}{ToggleNoView}%
- \HyField@UseFlag{F}{LockedContents}%
- \HyField@PrintFlags{F}{#1}%
- \bitsetIsEmpty{HyField@F}{%
- \def\Fld@annotflags{}%
- }{%
- \edef\Fld@annotflags{/F \bitsetGetDec{HyField@F}}%
- }%
- }

### 19.1.4 Pushbutton field

#### \HyField@FlagsPushButton

\def\HyField@FlagsPushButton{%

- \HyField@FlagsAnnot{push button field}%
- \bitsetReset{HyField@Ff}%
- \HyField@UseFlag{Ff}{ReadOnly}%
- \HyField@UseFlag{Ff}{Required}%
- \HyField@UseFlag{Ff}{NoExport}%
- \HyField@SetFlag{Ff}{Pushbutton}%
- \HyField@PrintFlags{Ff}{push button field}%
- \bitsetIsEmpty{HyField@Ff}{%
- \def\Fld@flags{}%
- }{%
- \edef\Fld@flags{/Ff \bitsetGetDec{HyField@Ff}}%
- }%
- }

### 19.1.5 Check box field

### \HyField@FlagsCheckBox

- \def\HyField@FlagsCheckBox{%
- \HyField@FlagsAnnot{check box field}%
- \bitsetReset{HyField@Ff}%
- \HyField@UseFlag{Ff}{ReadOnly}%
- \HyField@UseFlag{Ff}{Required}%
- \HyField@UseFlag{Ff}{NoExport}%
- \HyField@PrintFlags{Ff}{check box field}%
- \bitsetIsEmpty{HyField@Ff}{%
- \def\Fld@flags{}%
- }{%
- \edef\Fld@flags{/Ff \bitsetGetDec{HyField@Ff}}%
- }%
- }

### 19.1.6 Radio button field

#### \HyField@FlagsRadioButton

- \def\HyField@FlagsRadioButton{%
- \HyField@FlagsAnnot{radio button field}%
- \bitsetReset{HyField@Ff}%
- \HyField@UseFlag{Ff}{ReadOnly}%
- \HyField@UseFlag{Ff}{Required}%
- \HyField@UseFlag{Ff}{NoExport}%
- \HyField@UseFlag{Ff}{NoToggleToOff}%
- \HyField@SetFlag{Ff}{Radio}%
- \HyField@UseFlag{Ff}{RadiosInUnison}%
- \HyField@PrintFlags{Ff}{radio button field}%
- \bitsetIsEmpty{HyField@Ff}{%
- \def\Fld@flags{}%
- }{%
- \edef\Fld@flags{/Ff \bitsetGetDec{HyField@Ff}}%
- }%
- }

### 19.1.7 Text fields

#### \HyField@FlagsText

\def\HyField@FlagsText{%

- \HyField@FlagsAnnot{text field}%
- \bitsetReset{HyField@Ff}%
- \HyField@UseFlag{Ff}{ReadOnly}%
- \HyField@UseFlag{Ff}{Required}%
- \HyField@UseFlag{Ff}{NoExport}%
- \HyField@UseFlag{Ff}{Multiline}%
- \HyField@UseFlag{Ff}{Password}%
- \HyField@UseFlag{Ff}{FileSelect}%
- \HyField@UseFlag{Ff}{DoNotSpellCheck}%
- \HyField@UseFlag{Ff}{DoNotScroll}%
- \ifFld@comb
- \ifcase0\ifFld@multiline
- \else\ifFld@password
- \else\ifFld@fileselect
- 4777 \else  $1\fi\fi\frac{\alpha x}{\theta\gamma}$
- \PackageError{hyperref}{%
- Field option 'comb' cannot used together with\MessageBreak
- 4780 'multiline', 'password', or 'fileselect'%<br>4781 }\@ehc
	- }\@ehc
- \else
- \HyField@UseFlag{Ff}{Comb}%
- \fi
- \fi
- \HyField@UseFlag{Ff}{RichText}%
- \HyField@PrintFlags{Ff}{text field}%
- \bitsetIsEmpty{HyField@Ff}{%
- \def\Fld@flags{}%
- }{%
- \edef\Fld@flags{/Ff \bitsetGetDec{HyField@Ff}}%
- }%
- }

### 19.1.8 Choice fields

### \HyField@FlagsChoice

- \def\HyField@FlagsChoice{%
- \HyField@FlagsAnnot{choice field}%
- \bitsetReset{HyField@Ff}%
- \HyField@UseFlag{Ff}{ReadOnly}%
- \HyField@UseFlag{Ff}{Required}%
- \HyField@UseFlag{Ff}{NoExport}%
- \HyField@UseFlag{Ff}{Combo}%

```
4801 \ifFld@combo
4802 \HyField@UseFlag{Ff}{Edit}%
4803 \fi
4804 \HyField@UseFlag{Ff}{Sort}%
4805 \HyField@UseFlag{Ff}{MultiSelect}%
4806 \ifFld@combo
4807 \ifFld@edit
4808 \HyField@UseFlag{Ff}{DoNotSpellCheck}%
4809 \fi
4810 \fi
4811 \HyField@UseFlag{Ff}{CommitOnSelChange}%
4812 \HyField@PrintFlags{Ff}{choice field}%
4813 \bitsetIsEmpty{HyField@Ff}{%
4814 \def\Fld@flags{}%
4815 }{%
4816 \edef\Fld@flags{/Ff \bitsetGetDec{HyField@Ff}}%
4817 }%
4818 }
```

```
19.2 Choice field
```
\HyField@PDFChoices #1: list of choices in key value syntax, key = exported name, value = displayed text. Input: \Fld@default, \Fld@value, \ifFld@multiselect Result: \Fld@choices with entries: /Opt, /DV, /V, /I.

```
4819 \def\HyField@PDFChoices#1{%
4820 \begingroup
4821 \gdef\Fld@choices{}%
4822 \def\HyTmp@optlist{}%
4823 \let\HyTmp@optitem\relax
4824 \count@=0 %
4825 \kv@parse{#1}{%
4826 \Hy@pdfstringdef\kv@key\kv@key
4827 \ifx\kv@value\relax
4828 \ifnum\Hy@pdfversion<3 % implementation note 122, PDF spec 1.7
4829 \xdef\Fld@choices{\Fld@choices[(\kv@key)(\kv@key)]}%
4830 \else
4831 \xdef\Fld@choices{\Fld@choices(\kv@key)}%
4832 \quad \text{h}4833 \else
4834 \Hy@pdfstringdef\kv@value\kv@value
4835 \xdef\Fld@choices{\Fld@choices[(\kv@value)(\kv@key)]}%<br>4836 \fi
4836
4837 \edef\HyTmp@optlist{%
4838 \HyTmp@optlist
4839 \HyTmp@optitem{\the\count@}{\kv@key}0%
4840 }%
4841 \advance\count@ by 1 %
4842 \@gobbletwo
4843 }%
4844 \xdef\Fld@choices{/Opt[\Fld@choices]}%
4845 \ifFld@multiselect
4846 \HyField@@PDFChoices{DV}\Fld@default
4847 \HyField@@PDFChoices{V}\Fld@value
4848 \else
4849 \ifx\Fld@default\relax
4850 \else
4851 \pdfstringdef\Hy@gtemp\Fld@default
```
- \xdef\Fld@choices{\Fld@choices/DV(\Hy@gtemp)}%
- \fi
- \ifx\Fld@value\relax
- \else
- \pdfstringdef\Hy@gtemp\Fld@value
- \xdef\Fld@choices{\Fld@choices/V(\Hy@gtemp)}%
- \fi
- \fi
- \endgroup
- }

### \HyField@@PDFChoices

```
4862 \def\HyField@@PDFChoices#1#2{%
4863 \ifx\neq2\relax
4864 \else
4865 \count@=0 %
4866 \def\HyTmp@optitem##1##2##3{%
4867 \def\HyTmp@key{##2}%
4868 \ifx\HyTmp@key\Hy@gtemp
4869 \expandafter\def\expandafter\HyTmp@optlist\expandafter{%
4870 \HyTmp@optlist
4871 \HyTmp@optitem{##1}{##2}1%
4872 }%
4873 \let\HyTmp@found=Y%
4874 \else
4875 \expandafter\def\expandafter\HyTmp@optlist\expandafter{%
4876 \HyTmp@optlist
4877 \HyTmp@optitem{##1}{##2}##3%
4878 }%
4879 \fi
4880 }%
4881 \expandafter\comma@parse\expandafter{#2}{%
4882 \pdfstringdef\Hy@gtemp\comma@entry
4883 \let\HyTmp@found=N %
4884 \expandafter\let\expandafter\HyTmp@optlist\expandafter\@empty
4885 \HyTmp@optlist
4886 \ifx\HyTmp@found Y%
4887 \advance\count@ by 1 %
4888 \else
4889 \@onelevel@sanitize\comma@entry
4890 \PackageWarning{hyperref}{%
4891 \string\ChoiceBox: Ignoring value '\comma@entry',%
4892 \MessageBreak
4893 it cannot be found in the choices%
4894 }%
4895 \fi
4896 \@gobble
4897 }%
4898 \def\HyTmp@optitem##1##2##3{%
4899 \ifnum##3=1 %
4900 (##2)%
4901 \fi
4902 }%
4903 \ifcase\count@
4904 \or
4905 \xdef\Fld@choices{\Fld@choices/#1\HyTmp@optlist}%
4906 \else
```

```
4907 \xdef\Fld@choices{\Fld@choices/#1[\HyTmp@optlist]}%
4908 \ifx#1V%
4909 \def\HyTmp@optitem##1##2##3{%
4910 \ifnum##3=1 %
4911 \text{Ofirstofone} \# \# 1\%4912 \qquad \qquad \text{f}4913 }%
4914 \edef\HyTmp@optlist{\HyTmp@optlist}%
4915 \xdef\Fld@choices{%
4916 \Fld@choices
4917 /I[\expandafter\@firstofone\HyTmp@optlist]%
4918 }%
4919 \sqrt{f}4920 \fi
4921 \fi
4922 }
```
### 19.3 Forms

```
\HyField@SetKeys
```
 \def\HyField@SetKeys{% \setkeys{Field}% } \newif\ifFld@checked \newif\ifFld@disabled \Fld@checkedfalse \Fld@disabledfalse \newcount\Fld@menulength \newdimen\Field@Width \newdimen\Fld@charsize \Fld@charsize=10\p@ \def\Fld@maxlen{0} \def\Fld@align{0} \def\Fld@color{0 0 0 rg} \def\Fld@bcolor{1 1 1} \def\Fld@bordercolor{1 0 0} \def\Fld@bordersep{1\p@} \def\Fld@borderwidth{1} \def\Fld@borderstyle{S} \def\Fld@cbsymbol{4} \def\Fld@radiosymbol{H} \def\Fld@rotation{0} \def\Form{\@ifnextchar[{\@Form}{\@Form[]}} \def\endForm{\@endForm} \newif\ifForm@html \Form@htmlfalse \def\Form@boolkey#1#2{% \csname Form@#2\ifx\relax#1\relax true\else#1\fi\endcsname } \define@key{Form}{action}{% \hyper@normalise\Hy@DefFormAction{#1}% } \def\Hy@DefFormAction{\def\Form@action} \def\enc@@html{html} \define@key{Form}{encoding}{% \def\Hy@tempa{#1}%

```
4959 \ifx\Hy@tempa\enc@@html
4960 \Form@htmltrue
4961 \def\Fld@export{html}%
4962 \else
4963 \Hy@Warning{%
4964 Form 'encoding' key with \MessageBreak
4965 unknown value '#1'%
4966 }%
4967 \Form@htmlfalse
4968 \fi
4969 }
4970 \define@key{Form}{method}{%
4971 \lowercase{\def\Hy@temp{#1}}%
4972 \@ifundefined{Form@method@\Hy@temp}{%
4973 \@onelevel@sanitize\Hy@temp
4974 \PackageError{hyperref}{%
4975 Unknown method '\Hy@temp'.\MessageBreak
4976 Known values are 'post' and 'get'%
4977 }\@ehc
4978 }{%
4979 \let\Form@method\Hy@temp
4980 \ifcase\@nameuse{Form@method@\Hy@temp} %
4981 \Fld@getmethodfalse
4982 \else
4983 \Fld@getmethodtrue
4984 \fi
4985 }%
4986 }
4987 \def\Form@method{}
4988 \@namedef{Form@method@post}{0}
4989 \@namedef{Form@method@get}{1}
4990 \def\Field@boolkey#1#2{%
4991 \csname Fld@#2\ifx\relax#1\relax true\else#1\fi\endcsname
4992 }
4993 \newtoks\Field@toks
4994 \Field@toks={ }%
4995 \def\Field@addtoks#1#2{%
4996 \edef\@processme{\Field@toks{\the\Field@toks\space #1="#2"}}%
4997 \@processme
4998 }
4999 \def\Fld@checkequals#1=#2=#3\\{%
5000 \def\@currDisplay{#1}%
5001 \ifx\\#2\\%
5002 \def\@currValue{#1}%
5003 \else
5004 \def\@currValue{#2}%
5005 \fi
5006 }
5007 \define@key{Field}{loc}{%
5008 \def\Fld@loc{#1}%
5009 }
5010 \define@key{Field}{checked}[true]{%
5011 \lowercase{\Field@boolkey{#1}}{checked}%
5012 }
5013 \define@key{Field}{disabled}[true]{%
5014 \lowercase{\Field@boolkey{#1}}{disabled}%
5015 }
```

```
5016 \define@key{Field}{accesskey}{%
5017 \Field@addtoks{accesskey}{#1}%
5018 }
5019 \define@key{Field}{tabkey}{%
5020 \Field@addtoks{tabkey}{#1}%
5021 }
5022 \define@key{Field}{name}{%
5023 \def\Fld@name{#1}%
5024 }
5025 \define@key{Field}{width}{%
5026 \def\Fld@width{#1}%
5027 \Field@Width#1\setbox0=\hbox{m}%
5028 }
5029 \define@key{Field}{maxlen}{%
5030 \def\Fld@maxlen{#1}%
5031 }
5032 \define@key{Field}{menulength}{%
5033 \Fld@menulength=#1\relax
5034 }
5035 \define@key{Field}{height}{%
5036 \def\Fld@height{#1}%
5037 }
5038 \define@key{Field}{charsize}{%
5039 \Fld@charsize#1%
5040 }
5041 \define@key{Field}{borderwidth}{%
5042 \def\Fld@borderwidth{#1}%
5043 }
5044 \define@key{Field}{borderstyle}{%
5045 \def\Fld@borderstyle{#1}%
5046 }
5047 \define@key{Field}{bordersep}{%
5048 \def\Fld@bordersep{#1}%
5049 }
5050 \define@key{Field}{default}{%
5051 \def\Fld@default{#1}%
5052 }
5053 \define@key{Field}{align}{%
5054 \def\Fld@align{#1}%
5055 }
5056 \define@key{Field}{value}{%
5057 \def\Fld@value{#1}%
5058 }
5059 \define@key{Field}{checkboxsymbol}{%
5060 \Fld@DingDef\Fld@cbsymbol{#1}%
5061 }
5062 \define@key{Field}{radiosymbol}{%
5063 \Fld@DingDef\Fld@radiosymbol{#1}%
5064 }
5065 \def\Fld@DingDef#1#2{%
5066 \def\Fld@temp{}%
5067 \Fld@@DingDef#2\ding{}\@nil
5068 \let#1\Fld@temp
5069 }
5070 \def\Fld@@DingDef#1\ding#2#3\@nil{%
5071 \expandafter\def\expandafter\Fld@temp\expandafter{%
5072 \Fld@temp
```

```
5073 #1%
5074 }%
5075 \ifx\\#3\\%
5076 \expandafter\@gobble
5077 \else
5078 \begingroup
5079 \lccode'0=#2\relax
5080 \lowercase{\endgroup
5081 \expandafter\def\expandafter\Fld@temp\expandafter{%
5082 \Fld@temp
5083 0%
5084 }%<br>5085 }%
5085
5086 \expandafter\@firstofone
5087 \fi
5088 {%
5089 \Fld@@DingDef#3\@nil
5090 }%
5091 }
5092 \define@key{Field}{rotation}{%
5093 \def\Fld@rotation{#1}%
5094 }
5095 \define@key{Field}{backgroundcolor}{%
5096 \HyColor@FieldBColor{#1}\Fld@bcolor{hyperref}{backgroundcolor}%
5097 }
5098 \define@key{Field}{bordercolor}{%
5099 \HyColor@FieldBColor{#1}\Fld@bordercolor{hyperref}{bordercolor}%
5100 }
5101 \define@key{Field}{color}{%
5102 \HyColor@FieldColor{#1}\Fld@color{hyperref}{color}%
5103 }
5104 \def\Fld@onclick@code{}
5105 \def\Fld@format@code{}
5106 \def\Fld@validate@code{}
5107 \def\Fld@calculate@code{}
5108 \def\Fld@keystroke@code{}
5109 \def\Fld@onfocus@code{}
5110 \def\Fld@onblur@code{}
5111 \def\Fld@onmousedown@code{}
5112 \def\Fld@onmouseup@code{}
5113 \def\Fld@onenter@code{}
5114 \def\Fld@onexit@code{}
5115 \def\Hy@temp#1{%
5116 \expandafter\Hy@@temp\csname Fld@#1@code\endcsname{#1}%
5117 }
5118 \def\Hy@@temp#1#2{%
5119 \ifHy@pdfa
5120 \define@key{Field}{#2}{%
5121 \PackageError{hyperref}{%
5122 PDF/A: Additional action '#2' is prohibited%
5123 }\@ehc
5124 }%
5125 \else
5126 \define@key{Field}{#2}{%
5127 \def#1{##1}%
```

```
5128 }%
```

```
5129 \fi
5130 }
5131 \Hy@temp{keystroke}
5132 \Hy@temp{format}
5133 \Hy@temp{validate}
5134 \Hy@temp{calculate}
5135 \Hy@temp{onfocus}
5136 \Hy@temp{onblur}
5137 \Hy@temp{onenter}
5138 \Hy@temp{onexit}
5139 \def\Hy@temp#1{%
5140 \define@key{Field}{#1}{%
5141 \Field@addtoks{#1}{##1}%
5142 }%
5143 }
5144 \Hy@temp{onselect}
5145 \Hy@temp{onchange}
5146 \Hy@temp{ondblclick}
5147 \Hy@temp{onmousedown}
5148 \Hy@temp{onmouseup}
5149 \Hy@temp{onmouseover}
5150 \Hy@temp{onmousemove}
5151 \Hy@temp{onmouseout}
5152 \Hy@temp{onkeypress}
5153 \Hy@temp{onkeydown}
5154 \Hy@temp{onkeyup}
5155 \ifHy@pdfa
5156 \define@key{Field}{onclick}{%
5157 \PackageError{hyperref}{%
5158 PDF/A: Action 'onclick' is prohibited%
5159 }\@ehc
5160 }%
5161 \else
5162 \define@key{Field}{onclick}{%
5163 \def\Fld@onclick@code{#1}%
5164 \Field@addtoks{onclick}{#1}%
5165 }%
5166 \fi
5167 \DeclareRobustCommand\TextField{%
5168 \@ifnextchar[{\@TextField}{\@TextField[]}%
5169 }
5170 \DeclareRobustCommand\ChoiceMenu{%
5171 \@ifnextchar[{\@ChoiceMenu}{\@ChoiceMenu[]}%
5172 }
5173 \DeclareRobustCommand\CheckBox{%
5174 \@ifnextchar[{\@CheckBox}{\@CheckBox[]}%
5175 }
5176 \DeclareRobustCommand\PushButton{%
5177 \@ifnextchar[{\@PushButton}{\@PushButton[]}%
5178 }
5179 \DeclareRobustCommand\Gauge{%
5180 \@ifnextchar[{\@Gauge}{\@Gauge[]}%
5181 }
5182 \DeclareRobustCommand\Submit{%
5183 \@ifnextchar[{\@Submit}{\@Submit[]}%
5184 }
5185 \DeclareRobustCommand\Reset{%
```

```
5186 \@ifnextchar[{\@Reset}{\@Reset[]}%
5187 }
5188 \def\LayoutTextField#1#2{% label, field
5189 #1 #2%
5190 }
5191 \def\LayoutChoiceField#1#2{% label, field
5192 #1 #2%
5193 }
5194 \def\LayoutCheckField#1#2{% label, field
5195 + 1 \neq 2\%5196 }
5197 \def\LayoutPushButtonField#1{% button
5198 #1%
5199 }
5200 \def\MakeRadioField#1#2{\vbox to #2{\hbox to #1{\hfill}\vfill}}
5201\def\MakeCheckField#1#2{\vbox to #2{\hbox to #1{\hfill}\vfill}}
5202\def\MakeTextField#1#2{\vbox to #2{\hbox to #1{\hfill}\vfill}}
5203\def\MakeChoiceField#1#2{\vbox to #2{\hbox to #1{\hfill}\vfill}}
5204 \def\MakeButtonField#1{%
5205 \sbox0{%
5206 \hskip\Fld@borderwidth bp#1\hskip\Fld@borderwidth bp%
5207 }%
5208 \@tempdima\ht0 %
5209 \advance\@tempdima by \Fld@borderwidth bp %
5210 \advance\@tempdima by \Fld@borderwidth bp %
5211 \ht0\@tempdima
5212 \@tempdima\dp0 %
5213 \advance\@tempdima by \Fld@borderwidth bp %
5214 \advance\@tempdima by \Fld@borderwidth bp %
5215 \dp0\@tempdima
5216 \box0\relax
5217 }
5218 \def\DefaultHeightofSubmit{14pt}
5219 \def\DefaultWidthofSubmit{2cm}
5220 \def\DefaultHeightofReset{14pt}
5221 \def\DefaultWidthofReset{2cm}
5222 \def\DefaultHeightofCheckBox{\baselineskip}
5223 \def\DefaultWidthofCheckBox{\baselineskip}
5224 \def\DefaultHeightofChoiceMenu{\baselineskip}
5225 \def\DefaultWidthofChoiceMenu{\baselineskip}
5226 \def\DefaultHeightofText{\baselineskip}
5227 \def\DefaultHeightofTextMultiline{4\baselineskip}
5228 \def\DefaultWidthofText{3cm}
5229 \def\DefaultOptionsofSubmit{print,name=Submit,noexport}
5230 \def\DefaultOptionsofReset{print,name=Reset,noexport}
5231 \def\DefaultOptionsofPushButton{print}
5232 \def\DefaultOptionsofCheckBox{print}
5233 \def\DefaultOptionsofText{print}
Default options for the types of \ChoiceMenu.
5234 \def\DefaultOptionsofListBox{print}
5235 \def\DefaultOptionsofComboBox{print,edit,sort}
```
\def\DefaultOptionsofPopdownBox{print}

\def\DefaultOptionsofRadio{print,notoggletooff}

### 20 Setup

 \ifHy@figures \Hy@Info{Hyper figures ON}% \else \Hy@Info{Hyper figures OFF}%  $\hat{\text{fi}}$  \ifHy@nesting \Hy@Info{Link nesting ON}% \else \Hy@Info{Link nesting OFF}% \fi \ifHy@hyperindex \Hy@Info{Hyper index ON}% \else \Hy@Info{Hyper index OFF}% \fi \ifHy@backref \Hy@Info{backreferencing ON}% \else \Hy@Info{backreferencing OFF}%  $\operatorname{f}$  \ifHy@colorlinks \Hy@Info{Link coloring ON}% \else \Hy@Info{Link coloring OFF}% \fi \ifHy@ocgcolorlinks \Hy@Info{Link coloring with OCG ON}% \else \Hy@Info{Link coloring with OCG OFF}% \fi \ifHy@pdfa \Hy@Info{PDF/A mode ON}% \else \Hy@Info{PDF/A mode OFF}% \fi

# 21 Low-level utility macros

We need unrestricted access to the  $#$ ,  $\sim$  and  $"$  characters, so make them nice macros.

```
5273 \edef\hyper@hash{\string#}
```

```
5274 \edef\hyper@tilde{\string~}
```
\edef\hyper@quote{\string"}

```
5276 \let\@currentHref\@empty
```

```
5277 \let\Hy@footnote@currentHref\@empty
```
We give the start of document a special label; this is used in backreferencing-by-section, to allow for cites before any sectioning commands. Set up PDF info.

- \Hy@AtBeginDocument{%
- \Hy@pdfstringtrue
- \PDF@SetupDoc
- \let\PDF@SetupDoc\@empty
- \Hy@DisableOption{pdfpagescrop}%
- \Hy@DisableOption{pdfpagemode}%
- \Hy@DisableOption{pdfnonfullscreenpagemode}%
- \Hy@DisableOption{pdfdirection}%
- \Hy@DisableOption{pdfviewarea}%
- \Hy@DisableOption{pdfviewclip}%

```
5288 \Hy@DisableOption{pdfprintarea}%
```

```
5289 \Hy@DisableOption{pdfprintclip}%
```
- \Hy@DisableOption{pdfprintscaling}%
- \Hy@DisableOption{pdfduplex}%
- \Hy@DisableOption{pdfpicktraybypdfsize}%
- \Hy@DisableOption{pdfprintpagerange}%
- \Hy@DisableOption{pdfnumcopies}%
- \Hy@DisableOption{pdfstartview}%
- \Hy@DisableOption{pdfstartpage}%
- \Hy@DisableOption{pdftoolbar}%
- \Hy@DisableOption{pdfmenubar}%
- \Hy@DisableOption{pdfwindowui}%
- \Hy@DisableOption{pdffitwindow}%
- \Hy@DisableOption{pdfcenterwindow}%
- \Hy@DisableOption{pdfdisplaydoctitle}%
- \Hy@DisableOption{pdfpagelayout}%
- \Hy@DisableOption{pdflang}%
- \Hy@DisableOption{baseurl}%
- \ifHy@texht\else\hyper@anchorstart{Doc-Start}\hyper@anchorend\fi
- \Hy@pdfstringfalse

}

Ignore star from referencing macros:

```
5309 \LetLtxMacro\NoHy@OrgRef\ref
5310 \DeclareRobustCommand*{\ref}{%
5311 \@ifstar\NoHy@OrgRef\NoHy@OrgRef
5312 }
5313 \LetLtxMacro\NoHy@OrgPageRef\pageref
5314 \DeclareRobustCommand*{\pageref}{%
5315 \@ifstar\NoHy@OrgPageRef\NoHy@OrgPageRef
```

```
5316 }
```
# 22 Localized nullifying of package

Sometimes we just don't want the wretched package interfering with us. Define an environment we can put in manually, or include in a style file, which stops the hypertext functions doing anything. This is used, for instance, in the Elsevier classes, to stop hyperref playing havoc in the front matter.

```
5317 \def\NoHyper{%
```
- 5318 \def\hyper@link@[##1]##2##3##4{##4}%
- \def\hyper@@anchor##1{}%
- \global\let\hyper@livelink\hyper@link
- \gdef\hyper@link##1##2##3{##3}%
- \def\hyper@anchor##1{}%
- \def\hyper@anchorstart##1{}%
- \let\hyper@anchorend\@empty
- \def\hyper@linkstart##1##2{}%
- \let\hyper@linkend\@empty
- \def\hyper@linkurl##1##2{##1}%
- 5328 \def\hyper@linkfile##1##2##3{##1}%
- \def\hyper@link@[##1]##2##3{}%
- \let\Hy@backout\@gobble
- }

```
5332 \def\stop@hyper{%
```
- 5333 \def\hyper@link@[##1]##2##3##4{##4}%
- \let\Hy@backout\@gobble

```
5335 \def\hyper@@anchor##1{}%
5336 \def\hyper@link##1##2##3{##3}%
5337 \def\hyper@anchor##1{}%
5338 \def\hyper@anchorstart##1{}%
5339 \let\hyper@anchorend\@empty
5340 \def\hyper@linkstart##1##2{}%
5341 \let\hyper@linkend\@empty
5342 \def\hyper@linkurl##1##2{##1}%
5343 \def\hyper@linkfile##1##2##3{##1}%
5344 \def\hyper@link@[##1]##2##3{}%
5345 }
5346 \def\endNoHyper{%
5347 \global\let\hyper@link\hyper@livelink
5348 }
5349\langle/package\rangle
```
## 23 Package nohyperref

This package is introduced by Sebastian Rahtz.

Package nohyperref is a dummy package that defines some low level and some toplevel commands. It is done for jadetex, which calls hyperref low-level commands, but it would also be useful with people using normal hyperref, who really do not want the package loaded at all.

Some low-level commands:

```
5350 (*nohyperref)
5351 \RequirePackage{letltxmacro}[2008/06/13]
5352 \let\hyper@@anchor\@gobble
5353 \def\hyper@link#1#2#3{#3}%
5354 \let\hyper@anchorstart\@gobble
5355 \let\hyper@anchorend\@empty
5356 \let\hyper@linkstart\@gobbletwo
5357 \let\hyper@linkend\@empty
5358 \def\hyper@linkurl#1#2{#1}%
5359 \def\hyper@linkfile#1#2#3{#1}%
5360 \def\hyper@link@[#1]#2#3{}%
5361 \let\PDF@SetupDoc\@empty
5362 \let\PDF@FinishDoc\@empty
5363 \def\nohyperpage#1{#1}
Some top-level commands:
5364 \def\Acrobatmenu#1#2{\leavevmode#2}
```
\let\pdfstringdefDisableCommands\@gobbletwo

```
5366 \let\texorpdfstring\@firstoftwo
```
\let\pdfbookmark\@undefined

\newcommand\pdfbookmark[3][]{}

\let\phantomsection\@empty

\let\hypersetup\@gobble

\let\hyperbaseurl\@gobble

\let\href\@gobble

\let\hyperdef\@gobbletwo

\let\hyperlink\@gobble

\let\hypertarget\@gobble

\def\hyperref{%

\@ifnextchar[\@gobbleopt{\expandafter\@gobbletwo\@gobble}%

}

\long\def\@gobbleopt[#1]{}

5380 \let\hyperpage\@empty

Ignore star from referencing macros:

```
5381 \LetLtxMacro\NoHy@OrgRef\ref
5382 \DeclareRobustCommand*{\ref}{%
5383 \@ifstar\NoHy@OrgRef\NoHy@OrgRef
5384 }
5385 \LetLtxMacro\NoHy@OrgPageRef\pageref
5386 \DeclareRobustCommand*{\pageref}{%
5387 \@ifstar\NoHy@OrgPageRef\NoHy@OrgPageRef
5388 }
5389 (/nohyperref)
```
# 24 The Mangling Of Aux and Toc Files

Some extra tests so that the hyperref package may be removed or added to a document without having to remove .aux and .toc files (this section is by David Carlisle) All the code is delayed to \begin{document}

```
5390\langle*package\rangle5391 \Hy@AtBeginDocument{%
```
First the code to deal with removing the hyperref package from a document.

Write some stuff into the aux file so if the next run is done without hyperref, then \contentsline and \newlabel are defined to cope with the extra arguments.

```
5392 \if@filesw
5393 \ifHy@typexml
5394 \immediate\closeout\@mainaux
5395 \immediate\openout\@mainaux\jobname.aux\relax
5396 \immediate\write\@auxout{<relaxxml>\relax}%
5307 \fi
5398 \immediate\write\@auxout{%
5399 \string\providecommand\string\HyperFirstAtBeginDocument{%
5400 \string\AtBeginDocument}^^J%
5401 \string\HyperFirstAtBeginDocument{%
5402 \string\ifx\string\hyper@anchor\string\@undefined^^J%
5403 \string\global\string\let\string\oldcontentsline\string\contentsline^^J%
5404 \string\gdef\string\contentsline%
5405 \string#1\string#2\string#3\string#4{%
5406 \string\oldcontentsline%
5407 {\string#1}{\string#2}{\string#3}}^^J%
5408 \string\global\string\let\string\oldnewlabel\string\newlabel^^J%
5409 \string\gdef\string\newlabel\string#1\string#2{%
5410 \string\newlabelxx{\string#1}\string#2}^^J%
5411 \string\gdef\string\newlabelxx%
5412 \string#1\string#2\string#3\string#4\string#5\string#6{%
5413 \string\oldnewlabel{\string#1}{{\string#2}{\string#3}}}^^J%
```
But the new aux file will be read again at the end, with the normal definitions expected, so better put things back as they were.

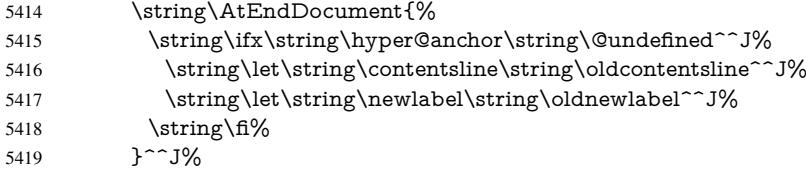

If the document is being run with hyperref put this definition into the aux file, so we can spot it on the next run.

```
5420 \strut \rightarrow \frac{\text{f}{\%}}5421 }^^J%
```
5422 \string\global\string\let\string\hyper@last\relax^^J%

```
5423 \string\gdef\string\HyperFirstAtBeginDocument\string#1{\string#1}%
```
}%

```
5425 \fi
```
5426 \def\HyperFirstAtBeginDocument#1{#1}%

Now the code to deal with adding the hyperref package to a document with aux and toc written the standard way.

If hyperref was used last time, do nothing. If it was not used, or an old version of hyperref was used, don't use that TOC at all but generate a warning. Not ideal, but better than failing with pre-5.0 hyperref TOCs.

```
5427 \ifx\hyper@last\@undefined
5428 \def\@starttoc#1{%
5429 \begingroup
5430 \makeatletter
5431 \IfFileExists{\jobname.#1}{%
5432 \Hy@WarningNoLine{%
5433 old #1 file detected, not used; run LaTeX again%
5434 }%
5435 }{}%
5436 \if@filesw
5437 \expandafter\newwrite\csname tf@#1\endcsname
5438 \immediate\openout\csname tf@#1\endcsname \jobname.#1\relax
5439 \fi
5440 \@nobreakfalse
5441 \endgroup
5442 }%
5443 \def\newlabel#1#2{\@newl@bel r{#1}{#2{}{}{}{}}}%
5444 \fi
5445 }
```
# 25 Title strings

If options pdftitle and pdfauthor are not used, these informations for the pdf information dictionary can be extracted by the nd

```
5446 \ifHy@usetitle
5447 \let\HyOrg@title\title
5448 \let\HyOrg@author\author
5449 \def\title{\@ifnextchar[{\Hy@scanopttitle}{\Hy@scantitle}}%
5450 \def\Hy@scanopttitle[#1]{%
5451 \gdef\Hy@title{#1}%
5452 \HyOrg@title[{#1}]%
5453 }%
5454 \def\Hy@scantitle#1{%
5455 \gdef\Hy@title{#1}%
5456 \HyOrg@title{#1}%
5457 }%
5458 \def\author{\@ifnextchar[{\Hy@scanoptauthor}{\Hy@scanauthor}}%
5459 \def\Hy@scanoptauthor[#1]{%
5460 \gdef\Hy@author{#1}%
5461 \HyOrg@author[{#1}]%
5462 }%
```
 \def\Hy@scanauthor#1{% \gdef\Hy@author{#1}% \HyOrg@author{#1}% 5466 7%

The case, that or re given before hyperref is loaded, is much more complicate, because LaTeX initializes the macros title and author with LaTeX error and warning messages.

```
5467 \begingroup
5468 \def\process@me#1\@nil#2{%
5469 \expandafter\let\expandafter\x\csname @#2\endcsname
5470 \edef\y{\expandafter\strip@prefix\meaning\x}%
5471 \def\c##1#1##2\@nil{%
5472 \iint x \times #1 \}5473 \else
5474 \expandafter\gdef\csname Hy@#2\expandafter\endcsname
5475 \expandafter{\x}%
5476 \hat{f}5477 }%
5478 \expandafter\c\y\relax#1\@nil
5479 }%
5480 \expandafter\process@me\string\@latex@\@nil{title}%
5481 \expandafter\process@me\string\@latex@\@nil{author}%
5482 \endgroup
5483 \fi
5484 \Hy@DisableOption{pdfusetitle}
```
Macro \Hy@UseMaketitleInfos is used in the driver files, before the information entries are used.

The newline macro  $\neq$  or  $\iota$  is much more complicate. In the title a good replacement can be a space, but can be already a space after \\ in the title string. So this space is removed by scanning for the next non-empty argument.

In the macro \author the newline can perhaps separate the different authors, so the newline expands here to a comma with space.

The possible arguments such as space or the optional argument after the newline macros are not detected.

```
5485 \def\Hy@UseMaketitleString#1{%
5486 \ltx@IfUndefined{Hy@#1}{}{%
5487 \begingroup
5488 \let\Hy@saved@hook\pdfstringdefPreHook
5489 \pdfstringdefDisableCommands{%
5490 \expandafter\let\expandafter\\\csname Hy@newline@#1\endcsname
5491 \let\newline\\%
5492 }%
5493 \expandafter\ifx\csname @pdf#1\endcsname\@empty
5494 \expandafter\pdfstringdef\csname @pdf#1\endcsname{%
5495 \csname Hy@#1\endcsname\@empty
5496 }%
5497 \fi
5498 \global\let\pdfstringdefPreHook\Hy@saved@hook
5499 \endgroup
5500 }%
5501 }
5502 \def\Hy@newline@title#1{ #1}
5503 \def\Hy@newline@author#1{, #1}
5504 \def\Hy@UseMaketitleInfos{%
5505 \Hy@UseMaketitleString{title}%
5506 \Hy@UseMaketitleString{author}%
```
}

## 26 Page numbers

This stuff is done by Heiko Oberdiek.

# 27 Every page

```
5508 \RequirePackage{atbegshi}[2007/09/09]
5509 \def\Hy@EveryPageHook{}
5510 \def\Hy@EveryPageBoxHook{}
5511 \def\Hy@FirstPageHook{}
5512 \AtBeginShipout{%
5513 \Hy@EveryPageHook
5514 \ifx\Hy@EveryPageBoxHook\@empty
5515 \else
5516 \setbox\AtBeginShipoutBox=\vbox{%
5517 \offinterlineskip
5518 \Hy@EveryPageBoxHook
5519 \box\AtBeginShipoutBox
5520 }%
5521 \fi
5522 }
5523 \AtBeginShipoutFirst{%
5524 \Hy@FirstPageHook
5525 }
5526 \g@addto@macro\Hy@FirstPageHook{%
5527 \PDF@FinishDoc
5528 \gdef\PDF@FinishDoc{}%
5529 }
```
### 27.1 PDF /PageLabels

Internal macros of this module are marked with \HyPL@.

 \ifHy@pagelabels \begingroup\expandafter\expandafter\expandafter\endgroup

- \expandafter\ifx\csname thepage\endcsname\relax
- \Hy@pagelabelsfalse
- \Hy@WarningNoLine{%
- Option 'pdfpagelabels' is turned off\MessageBreak
- because \string\thepage\space is undefined%
- }%
- \csname fi\endcsname
- \csname iffalse\expandafter\endcsname
- \fi

```
\thispdfpagelabel The command \thispdfpagelabel allows to label a special page without the redefinition
                  of \thepage for the page.
```
- \def\thispdfpagelabel#1{%
- \gdef\HyPL@thisLabel{#1}%
- }%
- \global\let\HyPL@thisLabel\relax

```
\HyPL@Labels The page labels are collected in \HyPL@Labels and set at the end of the document.
                5545 \def\HyPL@Labels{}%
```
\Hy@abspage We have to know the the absolute page number and introduce a new counter for that.

- \newcount\Hy@abspage
- \Hy@abspage=0 %

For comparisons with the values of the previous page, some variables are needed:

- \def\HyPL@LastType{init}%
- \def\HyPL@LastNumber{0}%
- \def\HyPL@LastPrefix{}%

Definitions for the PDF names of the LATEX pendents.

- \def\HyPL@arabic{D}%
- \def\HyPL@Roman{R}%
- \def\HyPL@roman{r}%
- \def\HyPL@Alph{A}%
- \def\HyPL@alph{a}%

\HyPL@EveryPage If a page is shipout and the page number is known, \HyPL@EveryPage has to be called. It stores the current page label.

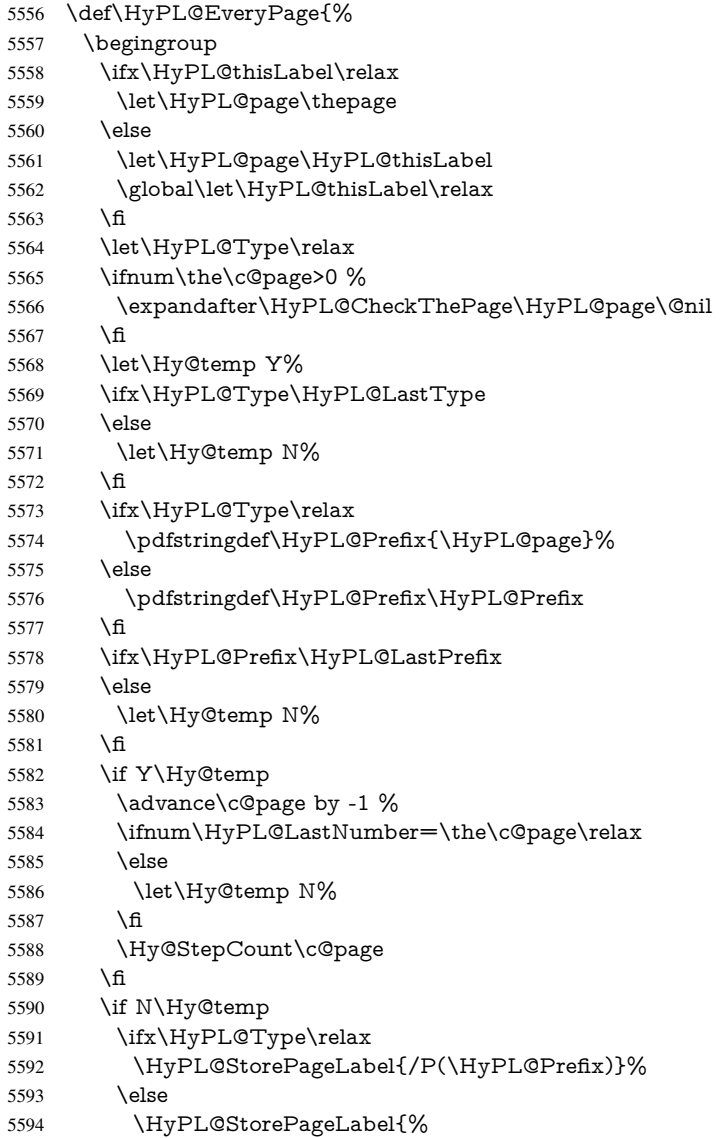

```
5595 \ifx\HyPL@Prefix\@empty
                     5596 \else
                     5597 /P(\HyPL@Prefix)%
                     5598 \fi
                     5599 /S/\csname HyPL\HyPL@Type\endcsname
                     5600 \ifnum\the\c@page=1 %
                      5601 \else
                     5602 \space/St \the\c@page
                     5603 \fi
                     5604 }%
                     5605 \fi
                     5606 \fi
                     5607 \xdef\HyPL@LastNumber{\the\c@page}%
                     5608 \global\let\HyPL@LastType\HyPL@Type
                     5609 \global\let\HyPL@LastPrefix\HyPL@Prefix
                      5610 \endgroup
                     5611 \Hy@GlobalStepCount\Hy@abspage
                     5612 }%
 \HyPL@CheckThePage Macro \HyPL@CheckThePage calls \HyPL@@CheckThePage that does the job.
                     5613 \def\HyPL@CheckThePage#1\@nil{%
                     5614 \HyPL@@CheckThePage{#1}#1\csname\endcsname\c@page\@nil
                     5615 }%
\HyPL@@CheckThePage The first check is, is \thepage is defined such as in LATEX, e. g.: \csname @ara-
                     bic\endcsname\c@page. In the current implemenation the check fails, if there is an-
                     other \csname before.
                        The second check tries to detect \arabic{page} at the end of the definition text of
                     \thepage.
                     5616 \def\HyPL@@CheckThePage#1#2\csname#3\endcsname\c@page#4\@nil{%
                     5617 \def\Hy@tempa{#4}%
                     5618 \def\Hy@tempb{\csname\endcsname\c@page}%
                     5619 \ifx\Hy@tempa\Hy@tempb
                     5620 \expandafter\ifx\csname HyPL#3\endcsname\relax
                     5621 \else
                     5622 \def\HyPL@Type{#3}%
                     5623 \def\HyPL@Prefix{#2}%
                     5624 \fi
                     5625 \else
                     5626 \begingroup
                     5627 \let\Hy@next\endgroup
                     5628 \let\HyPL@found\@undefined
                     5629 \def\arabic{\HyPL@Format{arabic}}%
                     5630 \def\Roman{\HyPL@Format{Roman}}%
                     5631 \def\roman{\HyPL@Format{roman}}%
                     5632 \def\Alph{\HyPL@Format{Alph}}%
                     5633 \def\alph{\HyPL@Format{alph}}%
                     5634 \protected@edef\Hy@temp{#1}%
                     5635 \ifx\HyPL@found\relax
                     5636 \toks@\expandafter{\Hy@temp}%
                     5637 \edef\Hy@next{\endgroup
                     5638 \noexpand\HyPL@@@CheckThePage\the\toks@
                     5639 \noexpand\HyPL@found\relax\noexpand\@nil
                     5640 }%
                     5641 \fi
                     5642 \Hy@next
                     5643 \fi
```
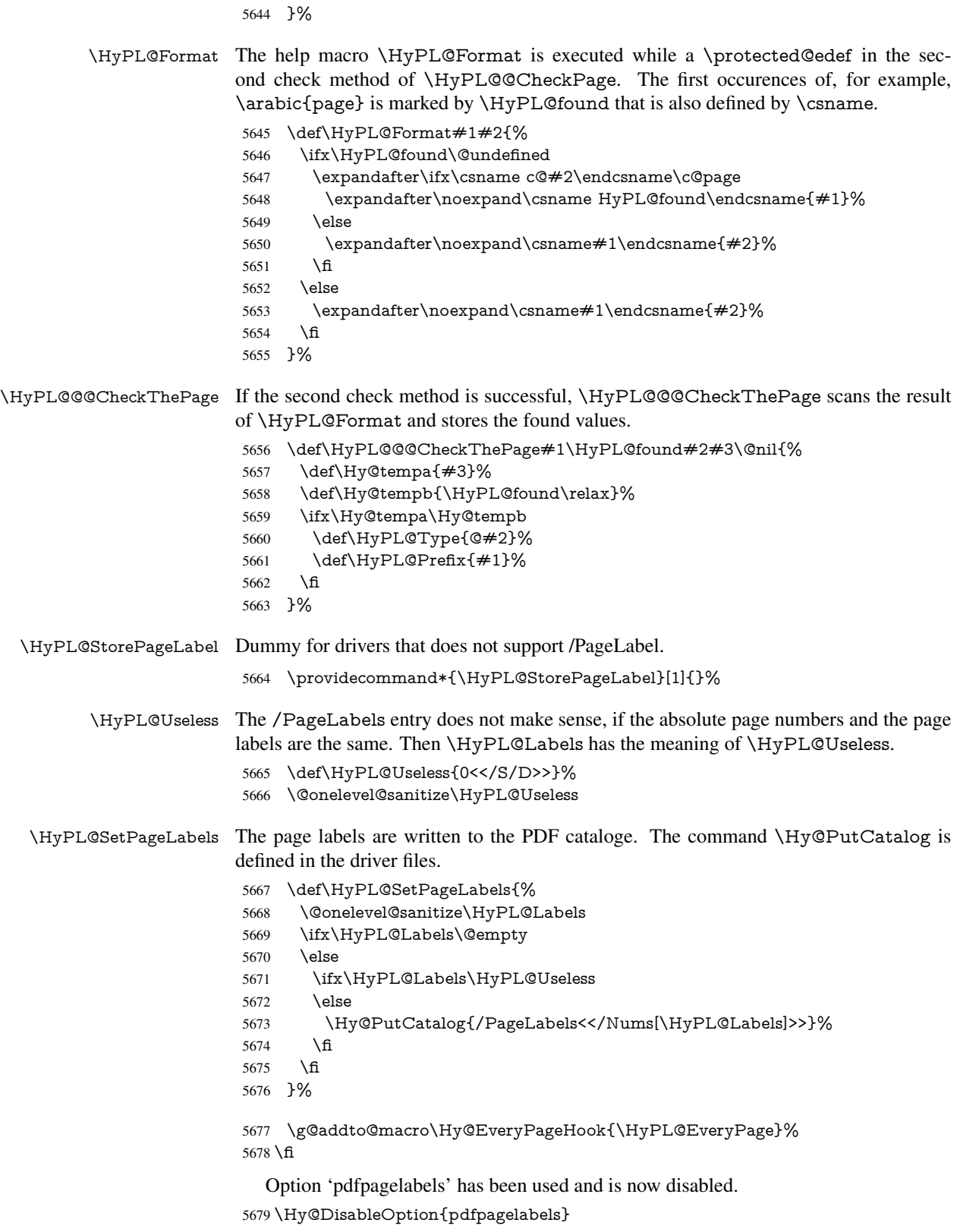

5680  $\langle$ /package $\rangle$ 

### 27.1.1 pdfTeX and VTeX

Because of pdfTeX's \pdfcatalog command the /PageLabels entry can set at end of document in the first run.

### \Hy@PutCatalog

5681 (pdftex)\let\Hy@PutCatalog\pdfcatalog

The code for VTeX is more complicate, because it does not allow the direct access to the /Catalog object. The command scans its argument and looks for a /PageLabels entry.

VTeX 6.59g is the first version, that implements \special{!pdfpagelabels...}. For this version \VTeXversion reports 660.

```
5682\langle*vtex\rangle5683 \providecommand*{\XR@ext}{pdf}
                       5684 \edef\Hy@VTeXversion{%
                       5685 \ifx\VTeXversion\@undefined
                       5686 \z@
                        5687 \else
                       5688 \ifx\VTeXversion\relax
                       5689 \z@
                        5690 \else
                       5691 \VTeXversion
                       5692 \fi
                       5693 \fi
                       5694 }
                       5695 \begingroup
                       5696 \ifnum\Hy@VTeXversion<660 %
                        5697 \gdef\Hy@PutCatalog#1{%
                       5698 \Hy@WarningNoLine{%
                        5699 VTeX 6.59g or above required for pdfpagelabels%
                       5700 }%
                       5701 }%
                       5702 \else
                       5703 \gdef\Hy@PutCatalog#1{%
                       5704 \Hy@vt@PutCatalog#1/PageLabels<<>>\@nil
                       5705 }%
                        5706 \gdef\Hy@vt@PutCatalog#1/PageLabels<<#2>>#3\@nil{%
                       5707 \ifx\\#2\\%
                       5708 \else
                       5709 \immediate\special{!pdfpagelabels #2}%
                       5710 \fi
                       5711 }%
                       5712 \fi
                       5713 \endgroup
                       5714\langle/vtex\rangle5715 \langle*pdftex | vtex\rangle\HyPL@StorePageLabel This macro adds the entry #1 to \HyPL@Labels.
                       5716 \ifHy@pagelabels
                       5717 \def\HyPL@StorePageLabel#1{%
                       5718 \toks@\expandafter{\HyPL@Labels}%
                       5719 \xdef\HyPL@Labels{%
                        5720 \the\toks@
                       5721 \the\Hy@abspage<<#1>>%
                       5722 }%
                       5723 }%
```
Package atveryend is used to get behind the final \clearpage and to avoid a \clearpage in \AtEndDocument. Then the PDF catalog entry for \PageLabels is set.

```
5724 \RequirePackage{atveryend}[2009/12/07]%
5725 \AtVeryEndDocument{%
5726 \HyPL@SetPageLabels
5727 }%
5728 \fi
```
5729  $\langle$ /pdftex | vtex $\rangle$ 

### 27.1.2 xetex

```
5730 \langle*xetex\rangle5731 \HyPsd@LoadUnicode
5732 \Hy@unicodetrue
5733 \ifx\HyPsd@pdfencoding\HyPsd@pdfencoding@unicode
5734 \else
5735 \let\HyPsd@pdfencoding\HyPsd@pdfencoding@auto
5736 \fi
5737 \HyPsd@LoadStringEnc
5738 \define@key{Hyp}{unicode}[true]{%
5739 \Hy@boolkey{unicode}{#1}%
5740 \ifHy@unicode
5741 \else
5742 \Hy@Warning{%
5743 XeTeX driver only supports 'unicode=true'.\MessageBreak
5744 Ignoring option setting 'unicode=false'%
5745 }%
5746 \Hy@unicodetrue
5747 \fi
5748 }
5749 \define@key{Hyp}{pdfencoding}{%
5750 \edef\HyPsd@temp{#1}%
5751 \ifx\HyPsd@temp\HyPsd@pdfencoding@unicode
5752 \let\HyPsd@pdfencoding\HyPsd@temp
5753 \else
5754 \ifx\HyPsd@temp\HyPsd@pdfencoding@auto
5755 \let\HyPsd@pdfencoding\HyPsd@temp
5756 \else
5757 \Hy@Warning{%
5758 XeTeX driver only supports\MessageBreak
5759 'pdfencoding=unicode|auto'. Ignoring option\MessageBreak
5760 setting 'pdfencoding=\HyPsd@temp'%
5761 }%
5762 \fi
5763 \fi
5764 }
5765 \let\HyXeTeX@CheckUnicode\relax
5766 (/xetex)
27.1.3 pdfmarkbase, dvipdfm, xetex
```
5767  $\langle$ \*pdfmarkbase $\rangle$ 

```
5768 \begingroup
```

```
5769 \@ifundefined{headerps@out}{}{%
```
\toks@\expandafter{\Hy@FirstPageHook}%

\xdef\Hy@FirstPageHook{%

 \noexpand\headerps@out{% systemdict /pdfmark known% {% userdict /?pdfmark systemdict /exec get put% }{% userdict /?pdfmark systemdict /pop get put % userdict /pdfmark systemdict /cleartomark get put% }% ifelse% }% \the\toks@ }% }% \endgroup 5786 (/pdfmarkbase) \Hy@PutCatalog 5787 (dvipdfm | xetex) \def\Hy@PutCatalog#1{\@pdfm@mark{docview << #1 >>}} 5788 (\*pdfmarkbase) \def\Hy@PutCatalog#1{% \pdfmark{pdfmark=/PUT,Raw={\string{Catalog\string} << #1 >>}}% } 5792 (/pdfmarkbase) 5793 (\*pdfmarkbase | dvipdfm | xetex) \ifHy@pagelabels \HyPL@StorePageLabel This macro writes a string to the .aux file. \def\HyPL@StorePageLabel#1{% \if@filesw \begingroup \edef\Hy@tempa{\the\Hy@abspage<<#1>>}% \immediate\write\@mainaux{% \string\HyPL@Entry{\Hy@tempa}% 5801 }% \endgroup \fi }% Write a dummy definition of  $\HypL@Entry$  for the case, that the next run is done without hyperref. A marker for the rerun warning is set and the /PageLabels is written. \Hy@AtBeginDocument{% \if@filesw \immediate\write\@mainaux{% \string\providecommand\string\*\string\HyPL@Entry[1]{}% }% \fi \ifx\HyPL@Labels\@empty \Hy@WarningNoLine{Rerun to get /PageLabels entry}% \else \HyPL@SetPageLabels \fi \let\HyPL@Entry\@gobble }% \HyPL@Entry

\def\HyPL@Entry#1{%

```
5819 \expandafter\gdef\expandafter\HyPL@Labels\expandafter{%
5820 \HyPL@Labels
5821 \#1\%5822 }%
5823 }%
5824 \fi
5825 (/pdfmarkbase | dvipdfm | xetex)
5826\langle*package\rangle5827 \MaybeStopEarly
```
## 28 Automated  $\mu$ <sub>EX</sub> hypertext cross-references

Anything which can be referenced advances some counter; we overload this to put in a hypertext starting point (with no visible anchor), and make a note of that for later use in \label. This will fail badly if \theH<name> does not expand to a sensible reference. This means that classes or package which introduce new elements need to define an equivalent \theH<name> for every \the<name>. We do make a trap to make \theH<name> be the same as \arabic{<name>}, if \theH<name> is not defined, but this is not necessarily a good idea. Alternatively, the 'naturalnames' option uses whatever LATEX provides, which may be useable. But then its up to you to make sure these are legal PDF and HTML names. The 'hypertexnames=false' option just makes up arbitrary names.

All the shenanigans is to make sure section numbers etc are always arabic, separated by dots. Who knows how people will set up \@currentlabel? If they put spaces in, or brackets (quite legal) then the hypertext processors will get upset.

But this is flaky, and open to abuse. Styles like subeqn will mess it up, for starters. Appendices are an issue, too. We just hope to cover most situations. We can at least cope with the standard sectioning structure, allowing for \part and \chapter.

Start with a fallback for equations

```
5828 \def\Hy@CounterExists#1{%
5829 \begingroup\expandafter\expandafter\expandafter\endgroup
5830 \expandafter\ifx\csname c@#1\endcsname\relax
5831 \expandafter\@gobble
5832 \else
5833 \begingroup\expandafter\expandafter\expandafter\endgroup
5834 \expandafter\ifx\csname the#1\endcsname\relax
5835 \expandafter\expandafter\expandafter\@gobble
5836 \else
5837 \expandafter\expandafter\expandafter\@firstofone
5838 \fi
5839 \fi
5840 }
5841 \Hy@CounterExists{section}{%
5842 \newcommand\theHequation{\theHsection.\arabic{equation}}%
5843 }
5844 \Hy@CounterExists{part}{%
5845 \newcommand\theHpart{\arabic{part}}%
5846 }
5847 \ltx@IfUndefined{thechapter}{%
5848 \newcommand\theHsection {\arabic{section}}%
5849 \newcommand\theHfigure {\arabic{figure}}%
5850 \newcommand\theHtable {\arabic{table}}%
5851 }{%
5852 \newcommand\theHchapter {\arabic{chapter}}%
```

```
5853 \newcommand\theHfigure {\theHchapter.\arabic{figure}}%
5854 \newcommand\theHtable {\theHchapter.\arabic{table}}%
5855 \newcommand\theHsection {\theHchapter.\arabic{section}}%
5856 }
5857 \newcommand\theHsubsection {\theHsection.\arabic{subsection}}
5858 \newcommand\theHsubsubsection{\theHsubsection.\arabic{subsubsection}}
5859 \newcommand\theHparagraph {\theHsubsubsection.\arabic{paragraph}}
5860 \newcommand\theHsubparagraph {\theHparagraph.\arabic{subparagraph}}
5861\newcommand\theHtheorem {\theHsection.\arabic{theorem}}<br>5862\newcommand\theHthm {\theHsection.\arabic{thm}}
                                  {\thm}}
```
Thanks to Greta Meyer (gbd@pop.cwru.edu) for making me realize that enumeration starts at 0 for every list! But \item occurs inside \trivlist, so check if its a real \item before incrementing counters.

```
5863 \let\H@item\item
5864 \newcounter{Item}
5865 \def\theHItem{\arabic{Item}}
5866 \def\item{%
5867 \@hyper@itemfalse
5868 \if@nmbrlist\@hyper@itemtrue\fi
5869 \H@item
5870 }
5871 \newcommand\theHenumi {\theHItem}
5872 \newcommand\theHenumii {\theHItem}
5873 \newcommand\theHenumiii {\theHItem}
5874 \newcommand\theHenumiv {\theHItem}
5875 \newcommand\theHHfootnote {\arabic{Hfootnote}}
5876 \newcommand\theHmpfootnote{\arabic{mpfootnote}}
5877 \let\theHHmpfootnote\theHHfootnote
```
Tanmoy asked for this default handling of undefined \theH<name> situations. It really isn't clear what would be ideal, whether to turn off hyperizing of unknown elements, to pick up the textual definition of the counter, or to default it to something like \arabic{name}. We take the latter course, slightly worriedly.

```
5878 \let\H@refstepcounter\refstepcounter
5879 \edef\name@of@eq{equation}%
5880 \edef\name@of@slide{slide}%
```
We do not want the handler for \refstepcounter to cut in during the processing of \item (we handle that separately), so we provide a bypass conditional.

```
5881 \newif\if@hyper@item
5882 \newif\if@skiphyperref
5883 \@hyper@itemfalse
5884 \@skiphyperreffalse
5885 \def\refstepcounter#1{%
5886 \ifHy@pdfstring
5887 \else
5888 \H@refstepcounter{#1}%
5889 \edef\This@name{#1}%
5890 \ifx\This@name\name@of@slide
5891 \else
5892 \if@skiphyperref
5893 \else
5894 \if@hyper@item
5895 \stepcounter{Item}%
5896 \hyper@refstepcounter{Item}%
5897 \@hyper@itemfalse
5898 \else
```

```
5899 \hyper@refstepcounter{#1}%
5900 \sqrt{f}5901 \fi
5902 \fi
5903 \fi
5904 }
```
AMSLATEX processes all equations twice; we want to make sure that the hyper stuff is not executed twice, so we use the AMS \ifmeasuring@, initialized if AMS math is not used. \@ifpackageloaded{amsmath}{}{\newif\ifmeasuring@\measuring@false}

#### \hyper@refstepcounter

```
5906 \def\hyper@refstepcounter#1{%
5907 \edef\This@name{#1}%
5908 \ifx\This@name\name@of@eq
5909 \@ifundefined{theHequation}{%
5910 \make@stripped@name{\theequation}%
5911 \let\theHequation\newname
5912 }{}%
5913 \text{ h}5914 \@ifundefined{theH#1}{%
5915 \expandafter\def\csname theH#1\endcsname{\arabic{#1}}%
5916 }{}%
5917 \hyper@makecurrent{#1}%
5918 \ifmeasuring@
5919 \else
5920 \Hy@raisedlink{%
5921 \hyper@anchorstart{\@currentHref}\hyper@anchorend
5922 }%
5923 \fi
5924 }
```
After \appendix "chapter" (or "section" for classes without chapter) should be replaced by "appendix" to get \autoref work. Macro \Hy@chapapp contains the current valid name like \@chapapp, which cannot be used, because this string depends on the current language.

The "french" package defines counter \thechapter by \newcounterchapter, if \@ifundefinedchapter.

```
5925 \begingroup\expandafter\expandafter\expandafter\endgroup
5926 \expandafter\ifx\csname chapter\endcsname\relax
5927 \def\Hy@chapterstring{section}%
5928 \else
5929 \def\Hy@chapterstring{chapter}%
5930 \fi
5931 \def\Hy@appendixstring{appendix}
5932 \def\Hy@chapapp{\Hy@chapterstring}
5933 \let\HyOrg@appendix\appendix
5934 \def\appendix{%
5935 \ltx@IfUndefined{chapter}%
5936 {\gdef\theHsection{\Alph{section}}}%
5937 {\gdef\theHchapter{\Alph{chapter}}}%
5938 \xdef\Hy@chapapp{\Hy@appendixstring}%
5939 \HyOrg@appendix
5940 }
```
\hyper@makecurrent Because of Babel mucking around, nullify \textlatin when making names. And \@number because of babel's lrbabel.def.

```
5941 \def\hyper@makecurrent#1{%
5942 \begingroup
5943 \edef\Hy@param{#1}%
5944 \ifx\Hy@param\Hy@chapterstring
5945 \let\Hy@param\Hy@chapapp
5946 \fi
5947 \ifHy@hypertexnames
5948 \let\@number\@firstofone
5949 \@ifundefined{latin@Alph}{}{%
5950 \ifx\@Alph\greek@Alph
5951 \def\@Alph{Alph\@arabic}%
5952 \fi
5953 }%
5954 \ifx\@Alph\@Alph@bul
5955 \def\@Alph{Alph\@arabic}%
5956 \fi
5957 \ifx\@alph\@alph@bul
5958 \def\@alph{alph\@arabic}%
5959 \qquad \qquad 5959
5960 \ifHy@naturalnames
5961 \let\textlatin\@firstofone
5962 \xdef\HyperGlobalCurrentHref{\csname the#1\endcsname}%
5963 \else
5964 \xdef\HyperGlobalCurrentHref{%
5965 \csname
5966 the%
5967 \expandafter\ifx\csname theH#1\endcsname\relax\else H\fi
5968 #1%
5969 \endcsname
5970 }%
5071 \fi
5972 \xdef\HyperGlobalCurrentHref{%
5973 \Hy@param.\expandafter\strip@prefix\meaning\HyperGlobalCurrentHref
5974 }%
5975 \else
5976 \Hy@GlobalStepCount\Hy@linkcounter
5977 \xdef\HyperGlobalCurrentHref{\Hy@param.\the\Hy@linkcounter}%
5978 \fi
5979 \endgroup
5980 \let\HyperLocalCurrentHref\HyperGlobalCurrentHref
5981 \ifHy@localanchorname
5982 \let\@currentHref\HyperLocalCurrentHref
5983 \else
5984 \global\let\@currentHref\HyperGlobalCurrentHref
5985 \fi
5986 }
```
### \Hy@MakeCurrentHref

\def\Hy@MakeCurrentHref#1{%

- \edef\HyperLocalCurrentHref{#1}%
- \@onelevel@sanitize\HyperLocalCurrentHref
- \global\let\HyperGlobalCurrentHref\HyperLocalCurrentHref
- \let\HyperLocalCurrentHref\HyperGlobalCurrentHref
- \ifHy@localanchorname
- \let\@currentHref\HyperLocalCurrentHref
- \else
- \global\let\@currentHref\HyperGlobalCurrentHref

```
5996 \fi
                           5997 }
\Hy@MakeCurrentHrefAuto
                           5998 \def\Hy@MakeCurrentHrefAuto#1{%
                           5999 \Hy@GlobalStepCount\Hy@linkcounter
                           6000 \Hy@MakeCurrentHref{#1.\the\Hy@linkcounter}%
                           6001 }
          \@currentHlabel \@currrentHlabel is only defined for compatibility with package 'hypdvips'.
                           6002 \def\@currentHlabel{\@currentHref}
                           6003 \@ifpackageloaded{fancyvrb}{%
                           6004 \@ifpackagelater{fancyvrb}{1998/05/20}{}{%
                           6005 \def\FV@StepLineNo{%
                           6006 \FV@SetLineNo
                           6007 \def\FV@StepLineNo{\H@refstepcounter{FancyVerbLine}}%
                           6008 \FV@StepLineNo
                           6009 }%
                           6010 }%
                           6011 }{}
```
# 29 Package lastpage support

Package lastpage directly writes the \newlabel command to the aux file. Because package hyperref requires additional arguments, the internal command \lastpage@putlabel is redefined. The patch is deferred by \AtBeginDocument, because it is possible that package lastpage is loaded after package hyperref. The same algorithm (options hypertexnames and plainpages) is used to get the page anchor name as in \Hy@EveryPageAnchor (see sec. 38). The link will not work if option pageanchor is set to false.

\lastpage@putlabel

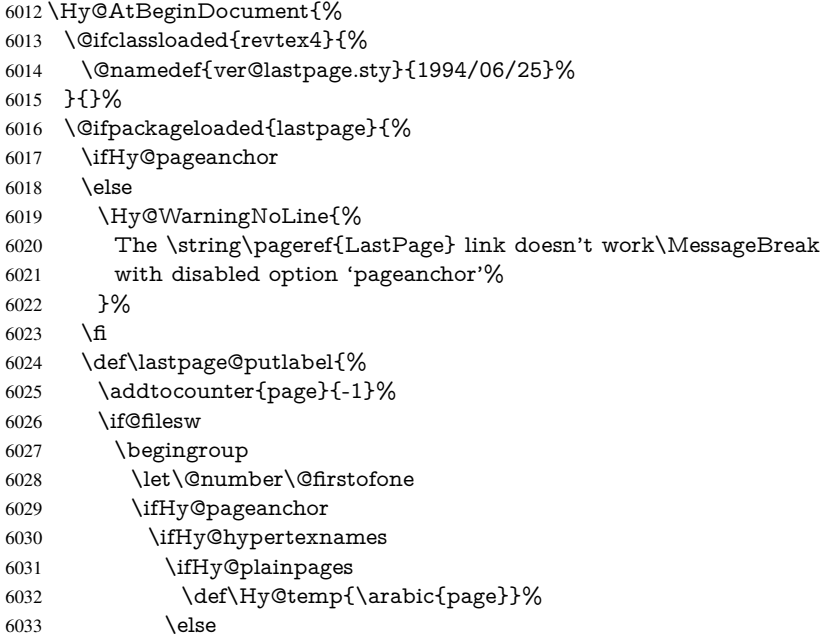

```
6034 \Hy@unicodefalse
6035 \pdfstringdef\Hy@temp{\thepage}%
6036 \fi
6037 \else
6038 \def\Hy@temp{\the\Hy@pagecounter}%
6039 \fi
6040 \qquad \qquad \intfi
6041 \immediate\write\@auxout{%
6042 \string\newlabel
6043 {LastPage}{{}{\thepage}{}{%
6044 \ifHy@pageanchor page.\Hy@temp\fi}{}}%
6045 }%
6046 \endgroup
6047 \fi
6048 \addtocounter{page}{1}%
6049 }%
6050 \@ifclassloaded{revtex4}{%
6051 \begingroup
6052 \toks@\expandafter{\lastpage@putlabel}%
6053 \edef\x{\endgroup
6054 \def\noexpand\lastpage@putlabel{%
6055 \noexpand\stepcounter{page}%
6056 \the\toks@
6057 \noexpand\addtocounter{page}\noexpand\m@ne
6058 }%
6059 }%
6060 \quad \lambda x6061 }{}%
6062 }{}%
6063 }
6064 \langle/package)
6065 \langle*check\rangle6066 \checkpackage{lastpage}[1994/06/25]
6067 \checkcommand\def\lastpage@putlabel{%
6068 \addtocounter{page}{-1}%
6069 \immediate\write\@auxout{%
6070 \string\newlabel{LastPage}{{}{\thepage}}%
6071 }%
6072 \addtocounter{page}{1}%
6073 }
6074\langle/check\rangle6075 \langle*package\rangle
```
# 30 Package ifthen support

Since version 6.75a this is done in package nameref.

For compatibility \hypergetref and \hypergetpageref are still provided. But they do not generate warnings, if the reference is undefined.

```
6076 \def\hypergetref#1{\getrefbykeydefault{#1}{}{??}}
6077 \def\hypergetpageref#1{\getrefbykeydefault{#1}{page}{0}}
```
## 31 Package titlesec and titletoc support

This code is contributed by Javier Bezos (Email: jbezos@arrakis.es).

Package titlesec support:

```
6078 \@ifpackageloaded{titlesec}{%
6079 \def\ttl@Hy@steplink#1{%
6080 \Hy@MakeCurrentHrefAuto{#1*}%
6081 \edef\ttl@Hy@saveanchor{%
6082 \noexpand\Hy@raisedlink{%
6083 \noexpand\hyper@anchorstart{\@currentHref}%
6084 \noexpand\hyper@anchorend
6085 \def\noexpand\ttl@Hy@SavedCurrentHref{\@currentHref}%
6086 \noexpand\ttl@Hy@PatchSaveWrite
6087 }%
6088 }%
6089 }%
6090 \def\ttl@Hy@PatchSaveWrite{%
6091 \begingroup
6092 \toks@\expandafter{\ttl@savewrite}%
6093 \edef\x{\endgroup
6094 \def\noexpand\ttl@savewrite{%
6095 \let\noexpand\@currentHref
6096 \noexpand\ttl@Hy@SavedCurrentHref
6097 \the\toks@
6098 }%
6099 }%
6100 \chi6101 }%
6102 \def\ttl@Hy@refstepcounter#1{%
6103 \let\ttl@b\Hy@raisedlink
6104 \def\Hy@raisedlink##1{%
6105 \def\ttl@Hy@saveanchor{\Hy@raisedlink{##1}}%
6106 }%
6107 \refstepcounter{#1}%
6108 \let\Hy@raisedlink\ttl@b
6109 }%
6110 }{}
  Package titletoc support:
6111 \@ifpackageloaded{titletoc}{%
```
# 32 Package varioref support

}{}

\def\ttl@gobblecontents#1#2#3#4{\ignorespaces}%

Package nameref uses five arguments for the ref system. Fix provided by Felix Neubauer (felix.neubauer@gmx.net).

```
6114 \def\Hy@varioref@undefined{{??}{??}{}{}{}}
6115 \@ifpackageloaded{varioref}{%
6116 \def\vref@pagenum#1#2{%
6117 \@ifundefined{r@#2}{%
6118 \expandafter\let\csname r@#2\endcsname\Hy@varioref@undefined
6119 }{}%
6120 \edef#1{\getpagerefnumber{#2}}%
6121 }%
6122 }{}
```
### 33 Package longtable support

Sometimes the anchor of the longtable goes to the previous page. Thus the following patch separates the anchor setting and counter incrementation by hyperref's \refstepcounter and the anchor setting is moved after \vskip\LTpre.

Patch of \LT@array: replace \refstepcounter by the original \H@refstepcounter without anchor generation

```
6123 \@ifpackageloaded{longtable}{%
6124 \begingroup
6125 \def\y{\LT@array}%
6126 \@ifundefined{scr@LT@array}{}{\def\y{\scr@LT@array}}%
6127 \long\def\x\refstepcounter#1#2\@sharp#3#4\@nil{%
6128 \expandafter\endgroup
6129 \expandafter\def\y[##1]##2{%
6130 \H@refstepcounter{#1}%
6131 \hyper@makecurrent{table}%
6132 \let\Hy@LT@currentHref\@currentHref
6133 \#2\text{Qsharp#}\# \# \# \# 4\%6134 }%
6135 }%
6136 \expandafter\expandafter\expandafter\x\y[{#1}]{#2}\@nil
Patch of \LT@start: add anchor before first line after \vskip\LTpre
6137 \begingroup
```

```
6138 \def\x#1\ifvoid\LT@firsthead\copy#2\@nil{%
6139 \endgroup
6140 \def\LT@start{%
6141 #1\%6142 \let\@currentHref\Hy@LT@currentHref
6143 \Hy@raisedlink{%
6144 \hyper@anchorstart{\@currentHref}\hyper@anchorend
6145 }%
6146 \ifvoid\LT@firsthead\copy
6147 #2\%6148 }%
6149 }%
6150 \expandafter\x\LT@start\@nil
6151 }{}
```
# 34 Equations

We want to make the whole equation a target anchor. Overload equation, temporarily reverting to original \refstepcounter. If, however, it is in AMS math, we do not do anything, as the tag mechanism is used there (see section ). The execption is that we move the equation incrementation inside the math environment to avoid specials outside and a wrong vertical spacing of equation environments.

```
6152 \let\new@refstepcounter\refstepcounter
```

```
6153 \let\H@equation\equation
```

```
6154 \let\H@endequation\endequation
```
\@ifpackageloaded{amsmath}{%

```
6156 \long\def\Hy@temp{%
```

```
6157 \incr@eqnum
```

```
6158 \mathdisplay@push
```

```
6159 \st@rredfalse \global\@eqnswtrue
```

```
6160 \mathdisplay{equation}%
```

```
6161 }%
6162 \ifx\Hy@temp\equation
6163 \expandafter\ifx\csname if@fleqn\expandafter\endcsname
6164 \csname iftrue\endcsname
6165 \else
6166 \long\def\equation{%
6167 \mathdisplay@push
6168 \st@rredfalse \global\@eqnswtrue
6169 \mathdisplay{equation}%
6170 \incr@eqnum
6171 }%
6172 \fi
6173 \fi
6174 }{%
6175 \def\equation{%
6176 \let\refstepcounter\H@refstepcounter
6177 \H@equation
6178 \@ifundefined{theHequation}{%
6179 \make@stripped@name{\theequation}%
6180 \let\theHequation\newname
6181 }{}%
6182 \hyper@makecurrent{equation}%
6183 \Hy@raisedlink{\hyper@anchorstart{\@currentHref}}%
6184 \let\refstepcounter\new@refstepcounter
6185 }%
6186 \def\endequation{\Hy@raisedlink{\hyper@anchorend}\H@endequation}%
6187 }
```
My goodness, why can't LATEX be consistent? Why is  $\epsilon$  and  $\epsilon$  up differently from other objects?

People (you know who you are, Thomas Beuth) sometimes make an eqnarray where *all* the lines end with \notag, so there is no suitable anchor at all. In this case, pass by on the other side.

```
6188 \newif\if@eqnstar
6189 \@eqnstarfalse
6190 \let\H@eqnarray\eqnarray
6191 \let\H@endeqnarray\endeqnarray
6192 \def\eqnarray{%
6193 \let\Hy@reserved@a\relax
6194 \def\@currentHref{}%
6195 \H@eqnarray
6196 \if@eqnstar
6197 \else
6198 \ifx\\\@currentHref\\%
6199 \else
6200 \@ifundefined{theHequation}{%
6201 \make@stripped@name{\theequation}%
6202 \let\theHequation\newname
6203 }\{}\%6204 \hyper@makecurrent{equation}%
6205 \hyper@anchorstart{\@currentHref}{}\hyper@anchorend
6206 \fi
6207 \fi
6208 }
6209 \def\endeqnarray{%
6210 \H@endeqnarray
```

```
6211 }
```
This is quite heavy-handed, but it works for now. If its an eqnarray\* we need to disable the hyperref actions. There may well be a cleaner way to trap this. Bill Moss found this.

```
6212 \@namedef{eqnarray*}{%
```

```
6213 \def\@eqncr{\nonumber\@seqncr}\@eqnstartrue\eqnarray
```
}

```
6215 \@namedef{endeqnarray*}{%
```
\nonumber\endeqnarray\@eqnstarfalse

}

Then again, we have the *subeqnarray* package. Tanmoy provided some code for this:

\ltx@IfUndefined{subeqnarray}{}{%

- \let\H@subeqnarray\subeqnarray
- \let\H@endsubeqnarray\endsubeqnarray
- \def\subeqnarray{%
- \let\Hy@reserved@a\relax
- \H@subeqnarray
- \@ifundefined{theHequation}{%
- \make@stripped@name{\theequation}%
- \let\theHequation\newname
- }{}%
- \hyper@makecurrent{equation}%
- \hyper@anchorstart{\@currentHref}{}\hyper@anchorend
- }%
- \def\endsubeqnarray{%
- \H@endsubeqnarray
- }%
- \newcommand\theHsubequation{\theHequation\alph{subequation}}%

```
6235 }
```
The aim of this macro is to produce a sanitized version of its argument, to make it a safe label.

```
6236 \def\make@stripped@name#1{%
```
- \begingroup
- \escapechar\m@ne
- \global\let\newname\@empty
- \protected@edef\Hy@tempa{#1}%
- \edef\@tempb{%
- \noexpand\@tfor\noexpand\Hy@tempa:=%
- \expandafter\strip@prefix\meaning\Hy@tempa
- }%
- \@tempb\do{%
- \if{\Hy@tempa\else
- \if}\Hy@tempa\else
- \xdef\newname{\newname\Hy@tempa}%
- \fi
- \fi
- }%
- \endgroup
- }

Support for amsmath's subequations:

\begingroup\expandafter\expandafter\expandafter\endgroup

\expandafter\ifx\csname subequations\endcsname\relax

- \else
- \let\HyOrg@subequations\subequations
- \def\subequations{%
- \stepcounter{equation}%
- \protected@edef\theHparentequation{%

\@ifundefined{theHequation}\theequation\theHequation

}%

```
6263 \addtocounter{equation}{-1}%
```

```
6264 \HyOrg@subequations
```
\def\theHequation{\theHparentequation\alph{equation}}%

```
6266 \ignorespaces
```
}%

```
6268 \fi
```
Support for package amsthm (Daniel Müllner): \@ifpackageloaded{amsthm}{% \def\@thm#1#2#3{% \ifhmode \unskip\unskip\par \fi \normalfont \trivlist \let\thmheadnl\relax \let\thm@swap\@gobble \thm@notefont{\fontseries\mddefault\upshape}% \thm@headpunct{.}% add period after heading \thm@headsep 5\p@ plus\p@ minus\p@\relax \thm@space@setup #1% style overrides \@topsep \thm@preskip % used by thm head \@topsepadd \thm@postskip % used by \@endparenv \def\dth@counter{#2}% \ifx\@empty\dth@counter \def\@tempa{% \@oparg{\@begintheorem{#3}{}}[]% }% \else \H@refstepcounter{#2}% \hyper@makecurrent{#2}% \let\Hy@dth@currentHref\@currentHref \def\@tempa{% \@oparg{\@begintheorem{#3}{\csname the#2\endcsname}}[]% }% 6297 \fi \@tempa }% \dth@everypar={% \@minipagefalse \global\@newlistfalse \@noparitemfalse \if@inlabel \global\@inlabelfalse \begingroup \setbox\z@\lastbox  $\iint\widetilde{ZQ}$  \kern-\itemindent  $\qquad \qquad \int$ fi \endgroup \ifx\@empty\dth@counter \else \Hy@raisedlink{% \hyper@anchorstart{% \ltx@ifundefined{Hy@dth@currentHref}%

```
6317 \@currentHref\Hy@dth@currentHref
6318 }\hyper@anchorend
6319 }%
6320 \fi
6321 \unhbox\@labels
6322 \fi
6323 \if@nobreak
6324 \@nobreakfalse \clubpenalty\@M
6325 \leq \leq \leq \leq \leq \leq \leq \leq \leq \leq \leq \leq \leq \leq \leq \leq \leq \leq \leq \leq \leq \leq \leq \leq \leq \leq \leq \leq \leq \leq \leq \leq \leq \leq \leq \leq6326 \clubpenalty\@clubpenalty \everypar{}%
6327 \fi
6328 }%
6329 }{}
```
# 35 Footnotes

The footnote mark is a hypertext link, and the text is a target. We separately number the footnotes sequentially through the text, separately from whatever labels the text assigns. Too hard to keep track of markers otherwise. If the raw forms \footnotemark and \footnotetext are used, force them to use un-hyper original.

Tabularx causes footnote problems, disable the linking if that is loaded.

\@ifpackageloaded{tabularx}{\Hy@hyperfootnotesfalse}{}

```
6331 \ifHy@hyperfootnotes
6332 \newcounter{Hfootnote}%
6333 \let\H@@footnotetext\@footnotetext
6334 \let\H@@footnotemark\@footnotemark
6335 \def\@xfootnotenext[#1]{%
6336 \begingroup
6337 \csname c@\@mpfn\endcsname #1\relax
6338 \unrestored@protected@xdef\@thefnmark{\thempfn}%
6339 \endgroup
6340 \ifx\@footnotetext\@mpfootnotetext
6341 \expandafter\H@@mpfootnotetext
6342 \else
6343 \expandafter\H@@footnotetext
6344 \fi
6345 }%
6346 \def\@xfootnotemark[#1]{%
6347 \begingroup
6348 \c@footnote \#1\relax
6349 \unrestored@protected@xdef\@thefnmark{\thefootnote}%
6350 \endgroup
6351 \H@@footnotemark
6352 }%
6353 \let\H@@mpfootnotetext\@mpfootnotetext
6354 \long\def\@mpfootnotetext#1{%
6355 \H@@mpfootnotetext{%
6356 \ifHy@nesting
6357 \expandafter\hyper@@anchor\expandafter{%
6358 \Hy@footnote@currentHref
6359 }{#1}%
6360 \else
6361 \Hy@raisedlink{%
6362 \expandafter\hyper@@anchor\expandafter{%
6363 \Hy@footnote@currentHref
```

```
6364 }{\relax}%
```

```
6365 }#1%
6366 \fi
6367 }%
6368 }%
6369 \long\def\@footnotetext#1{%
6370 \H@@footnotetext{%
6371 \ifHy@nesting
6372 \expandafter\hyper@@anchor\expandafter{%
6373 \Hy@footnote@currentHref
6374 }{#1}%
6375 \lambdaelse
6376 \Hy@raisedlink{%
6377 \expandafter\hyper@@anchor\expandafter{%
6378 \Hy@footnote@currentHref
6379 }{\relax}%
6380 }%
6381 \let\@currentHref\Hy@footnote@currentHref
6382 \let\@currentlabelname\@empty
6383 #1%
6384 \fi
6385 }%
6386 }%
```
Redefine \@footnotemark, borrowing its code (at the cost of getting out of sync with latex.ltx), to take advantage of its white space and hyphenation fudges. If we just overload it, we can get variant documents (the word before the footnote is treated differently). Thanks to David Carlisle and Brian Ripley for confusing and helping me on this.

```
6387 \def\@footnotemark{%
```

```
6388 \leavevmode
```

```
6389 \ifhmode\edef\@x@sf{\the\spacefactor}\nobreak\fi
```

```
6390 \stepcounter{Hfootnote}%
```

```
6391 \global\let\Hy@saved@currentHref\@currentHref
```

```
6392 \hyper@makecurrent{Hfootnote}%
```

```
6393 \global\let\Hy@footnote@currentHref\@currentHref
```

```
6394 \global\let\@currentHref\Hy@saved@currentHref
```

```
6395 \hyper@linkstart{link}{\Hy@footnote@currentHref}%
```
- \@makefnmark
- \hyper@linkend
- \ifhmode\spacefactor\@x@sf\fi
- $\text{relax}$

```
6400 }%
```
Support for footnotes in p columns of longtable. Here \footnote commands are splitted into \footnotemark and a call of \footnotetext with the optional argument, that is not supported by hyperref. The result is a link by \footnotemark without valid anchor

```
6401 \@ifpackageloaded{longtable}{%
6402 \CheckCommand*{\LT@p@ftntext}[1]{%
6403 \edef\@tempa{%
6404 \the\LT@p@ftn
6405 \noexpand\footnotetext[\the\c@footnote]%
6406 }%
6407 \global\LT@p@ftn\expandafter{\@tempa{#1}}%
6408 }%
6409 \long\def\LT@p@ftntext#1{%
6410 \edef\@tempa{%
6411 \the\LT@p@ftn
6412 \begingroup
```

```
6413 \noexpand\c@footnote=\the\c@footnote\relax
6414 \noexpand\protected@xdef
6415 \noexpand\@thefnmark{\noexpand\thempfn}%
6416 \noexpand\protected@xdef\noexpand\@thefnmark{%
6417 \noexpand\thempfn
6418 }%
6419 \expandafter\noexpand\expandafter\Hy@LT@footnotetext
6420 \expandafter{%
6421 \Hy@footnote@currentHref<br>6422 }%
6422 }%
6423 }%
6424 \global\LT@p@ftn\expandafter{%<br>6425 \@tempa{#1}%
         6425 \@tempa{#1}%
6426 \endgroup
6427 }%
6428 }%
6429 \long\def\Hy@LT@footnotetext#1#2{%
6430 \H@@footnotetext{%
6431 \ifHy@nesting
6432 \hyper@@anchor{#1}{#2}%
6433 \else
6434 \Hy@raisedlink{%
6435 \hyper@@anchor{#1}{\relax}%
6436 }%
6437 \def\@currentHref{#1}%
6438 \let\@currentlabelname\@empty
6439 #2%
6440 \qquad \qquad \intfi
6441 }%
6442 }%
6443 }{}%
  Footnotes for fancyvrb (Fix by Manuel Pégourié-Gonnard).
6444 \times 0ifpackageloaded{fancyvrb}{%
```
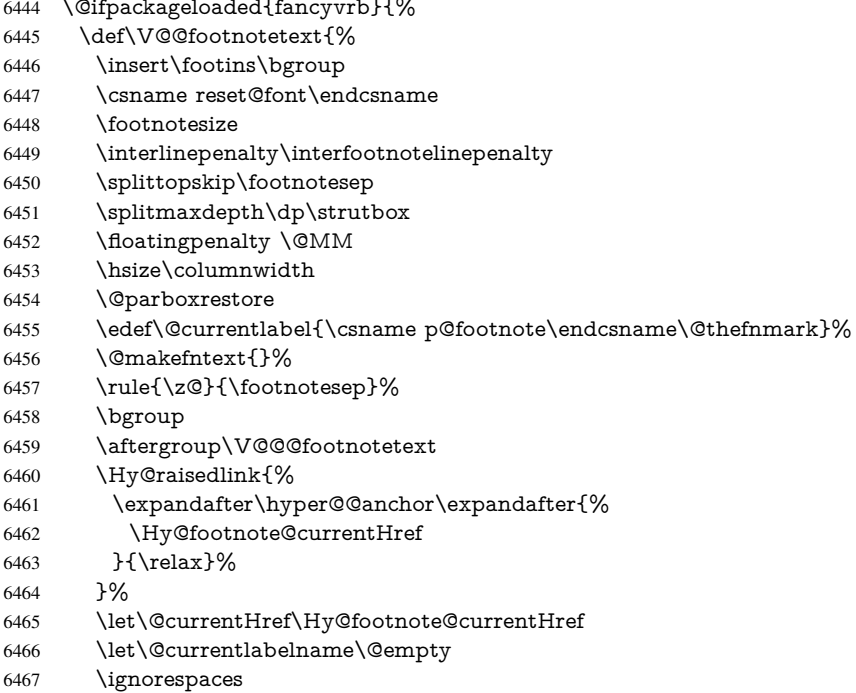

}%

#### }{}%

KOMA-Script defines \footref that uses both \ref and \@footnotemark resulting in two links, one of them wrong.

```
6470 \def\Hy@temp#1{%
```
- \begingroup
- \unrestored@protected@xdef\@thefnmark{\ref{#1}}%
- 6473 \endgroup<br>6474 \@footnote
- \@footnotemark

}%

- \ifx\Hy@temp\footref
- \def\footref#1{%
- \begingroup
- \unrestored@protected@xdef\@thefnmark{\ref{#1}}%
- \endgroup
- \H@@footnotemark
- $3%$
- \fi

But the special footnotes in \maketitle are much too hard to deal with properly. Let them revert to plain behaviour. The koma classes add an optional argument.

```
6484 \let\HyOrg@maketitle\maketitle
             6485 \def\maketitle{%
             6486 \let\Hy@saved@footnotemark\@footnotemark
             6487 \let\Hy@saved@footnotetext\@footnotetext
             6488 \let\@footnotemark\H@@footnotemark
             6489 \let\@footnotetext\H@@footnotetext
             6490 \@ifnextchar[\Hy@maketitle@optarg{% ]
             6491 \HyOrg@maketitle
             6492 \Hy@maketitle@end
             6493 }%
             6494 }%
             6495 \def\Hy@maketitle@optarg[#1]{%
             6496 \HyOrg@maketitle[{#1}]%
             6497 \Hy@maketitle@end
             6498 }%
             6499 \def\Hy@maketitle@end{%
             6500 \ifx\@footnotemark\H@@footnotemark
             6501 \let\@footnotemark\Hy@saved@footnotemark
             6502 \fi
             6503 \ifx\@footnotetext\H@@footnotetext
             6504 \let\@footnotetext\Hy@saved@footnotetext
             6505 \fi
             6506 }%
\realfootnote Does anyone remember the function and purpose of \realfootnote?
             6507 \def\realfootnote{%
             6508 \@ifnextchar[\@xfootnote{%
             6509 \stepcounter{\@mpfn}%
```
- \protected@xdef\@thefnmark{\thempfn}%
- \H@@footnotemark\H@@footnotetext
- }%
- }%

\fi

\Hy@DisableOption{hyperfootnotes}

6516 $\langle$ /package $\rangle$ 

```
6517\langle*check\rangle
```

```
6518 \checklatex
6519 \checkcommand\def\@xfootnotenext[#1]{%
6520 \begingroup
6521 \csname c@\@mpfn\endcsname #1\relax
6522 \unrestored@protected@xdef\@thefnmark{\thempfn}%
6523 \endgroup
6524 \@footnotetext
6525 }
6526 \checkcommand\def\@xfootnotemark[#1]{%
6527 \begingroup
6528 \c@footnote #1\relax
6529 \unrestored@protected@xdef\@thefnmark{\thefootnote}%
6530 \endgroup
6531 \@footnotemark
6532 }
6533 \checkcommand\def\@footnotemark{%
6534 \leavevmode
6535 \ifhmode\edef\@x@sf{\the\spacefactor}\nobreak\fi
6536 \@makefnmark
6537 \ifhmode\spacefactor\@x@sf\fi
6538 \relax
6539 }
6540\langle/check\rangle
```

```
6541 \langle*package\rangle
```
## 36 Float captions

Make the float caption the hypertext anchor; curiously enough, we can't just copy the definition of \@caption. Its all to do with expansion. It screws up. Sigh.

```
6542 \def\caption{%
6543 \ifx\@captype\@undefined
6544 \@latex@error{\noexpand\caption outside float}\@ehd
6545 \expandafter\@gobble
6546 \else
6547 \H@refstepcounter\@captype
6548 \let\Hy@tempa\@caption
6549 \@ifundefined{float@caption}{%
6550 }{%
6551 \expandafter\ifx\csname @float@c@\@captype\endcsname
6552 \float@caption
6553 \let\Hy@tempa\Hy@float@caption
6554 \fi
6555 }%
6556 \expandafter\@firstofone
6557 \fi
6558 {\@dblarg{\Hy@tempa\@captype}}%
6559 }
6560 \long\def\@caption#1[#2]#3{%
6561 \expandafter\ifx\csname if@capstart\expandafter\endcsname
6562 \csname iftrue\endcsname
6563 \global\let\@currentHref\hc@currentHref
6564 \else
6565 \hyper@makecurrent{\@captype}%
6566 \fi
6567 \@ifundefined{NR@gettitle}{%
6568 \def\@currentlabelname{#2}%
```

```
6569 }{%
6570 \NR@gettitle{#2}%
6571 }%
6572 \par\addcontentsline{\csname ext@#1\endcsname}{#1}{%
6573 \protect\numberline{\csname the#1\endcsname}{\ignorespaces #2}%
6574 }%
6575 \begingroup
6576 \@parboxrestore
6577 \if@minipage
6578 \@setminipage
6579 \fi
6580 \normalsize
6581 \expandafter\ifx\csname if@capstart\expandafter\endcsname
6582 \csname iftrue\endcsname
6583 \global\@capstartfalse
6584 \@makecaption{\csname fnum@#1\endcsname}{\ignorespaces#3}%
6585 \else
6586 \@makecaption{\csname fnum@#1\endcsname}{%
6587 \ignorespaces
If we cannot have nesting, the anchor is empty.
6588 \ifHy@nesting
6589 \expandafter\hyper@@anchor\expandafter{\@currentHref}{#3}%
6590 \else
6591 \Hy@raisedlink{%
6592 \expandafter\hyper@@anchor\expandafter{%
6593 \@currentHref
6594 }{\relax}%
6595 }%
6596 #3%
```
6597 \fi }% \fi

```
6600 \par
6601 \endgroup
6602 }
```
Compatibility with float.sty: anchor setting at the top of the float, if the float is controlled by float.sty. Several \caption commands inside one float are not supported.

```
6603 \let\Hy@float@caption\@caption
6604 \@ifpackageloaded{float}{%
6605 \def\Hy@float@caption{%
6606 \ifx\Hy@float@currentHref\@undefined
6607 \hyper@makecurrent{\@captype}%
6608 \global\let\Hy@float@currentHref\@currentHref
6609 \else
6610 \let\@currentHref\Hy@float@currentHref
6611 \fi
6612 \float@caption
6613 }%
6614 \let\HyOrg@float@makebox\float@makebox
6615 \renewcommand{\float@makebox}[1]{%
6616 \HyOrg@float@makebox{%
6617 \#1\relax6618 \ifx\Hy@float@currentHref\@undefined
6619 \else
6620 \expandafter\hyper@@anchor\expandafter{%
6621 \Hy@float@currentHref
```

```
6622 }{\relax}%
6623 \global\let\Hy@float@currentHref\@undefined
6624 \fi
6625 }%
6626 }%
6627 }{}
6628 \langle /package)
6629 \langle*check\rangle6630 \checklatex[1999/06/01 - 2000/06/01]
6631 \checkcommand\def\caption{%
6632 \ifx\@captype\@undefined
6633 \@latex@error{\noexpand\caption outside float}\@ehd
6634 \expandafter\@gobble
6635 \else
6636 \refstepcounter\@captype
6637 \expandafter\@firstofone
6638 \fi
6639 {\@dblarg{\@caption\@captype}}%
6640 }
6641 \checkcommand\long\def\@caption#1[#2]#3{%
6642 \par
6643 \addcontentsline{\csname ext@#1\endcsname}{#1}{%
6644 \protect\numberline{\csname the#1\endcsname}{\ignorespaces #2}%
6645 }%
6646 \begingroup
6647 \@parboxrestore
6648 \if@minipage
6649 \@setminipage
6650 \fi
6651 \normalsize
6652 \@makecaption{\csname fnum@#1\endcsname}{\ignorespaces #3}\par
6653 \endgroup
6654 }
6655 \langle/check\rangle6656\langle*package\rangle
```
## 37 Bibliographic references

This is not very robust, since many styles redefine these things. The package used to redefine \@citex and the like; then we tried adding the hyperref call explicitly into the .aux file. Now we redefine \bibcite; this still breaks some citation packages so we have to work around them. But this remains extremely dangerous. Any or all of *achemso* and *drftcite* may break.

However, lets make an attempt to get *natbib* right, because thats a powerful, important package. Patrick Daly (daly@linmpi.mpg.de) has provided hooks for us, so all we need to do is activate them.

```
6657 \def\hyper@natlinkstart#1{%
6658 \Hy@backout{#1}%
6659 \hyper@linkstart{cite}{cite.#1}%
6660 \def\hyper@nat@current{#1}%
6661 }
6662 \def\hyper@natlinkend{%
6663 \hyper@linkend
6664 }
6665 \def\hyper@natlinkbreak#1#2{%
```

```
6666 \hyper@linkend#1\hyper@linkstart{cite}{cite.#2}%
6667 }
6668 \def\hyper@natanchorstart#1{%
6669 \Hy@raisedlink{\hyper@anchorstart{cite.#1}}%
6670 }
6671 \def\hyper@natanchorend{\hyper@anchorend}
```
Do not play games if we have natbib support. Macro extra@binfo added for chapterbib support. Chapterbib also wants \@extra@binfo in the hyper-link, but since the link tag is not expanded immediately, we use \@extra@b@citeb, so cites in a chapter will link to the bibliography in that chapter.

```
6672 \ltx@IfUndefined{NAT@parse}{%
6673 \providecommand*\@extra@binfo{}%
6674 \providecommand*\@extra@b@citeb{}%
6675 \def\bibcite#1#2{%
6676 \@newl@bel{b}{#1\@extra@binfo}{%
6677 \hyper@@link[cite]{}{cite.#1\@extra@b@citeb}{#2}%
6678 }%
6679 }%
6680 \gdef\@extra@binfo{}%
```
Package babel redefines \bibcite with macro \bbl@cite@choice. It needs to be overwritten to avoid the warning "Label(s) may have changed.".

 \let\Hy@bibcite\bibcite \begingroup \@ifundefined{bbl@cite@choice}{}{% \g@addto@macro\bbl@cite@choice{% \let\bibcite\Hy@bibcite 6686 }% }% \endgroup

\@BIBLABEL is working around a 'feature' of RevTEX.

```
6689 \providecommand*{\@BIBLABEL}{\@biblabel}%
6690 \def\@lbibitem[#1]#2{%
6691 \@skiphyperreftrue
6692 \H@item[%
6693 \ifx\Hy@raisedlink\@empty
6694 \hyper@anchorstart{cite.#2\@extra@b@citeb}%
6695 \@BIBLABEL{#1}%
6696 \hyper@anchorend
6697 \else
6698 \Hy@raisedlink{%
6699 \hyper@anchorstart{cite.#2\@extra@b@citeb}\hyper@anchorend
6700 }%
6701 \@BIBLABEL{#1}%
6702 \fi
6703 \hfill
6704 ]%
6705 \@skiphyperreffalse
6706 \if@filesw
6707 \begingroup
6708 \let\protect\noexpand
6709 \immediate\write\@auxout{%
6710 \strut \scriptstyle\rm \bolicite\{\#2\{\#1\}\6711 }%
6712 \endgroup
6713 \fi
```
\ignorespaces

}%

Since \bibitem is doing its own labelling, call the raw version of \item, to avoid extra spurious labels

```
6716 \def\@bibitem#1{%
6717 \@skiphyperreftrue\H@item\@skiphyperreffalse
6718 \Hy@raisedlink{%
6719 \hyper@anchorstart{cite.#1\@extra@b@citeb}\relax\hyper@anchorend<br>6720 }%
6720
6721 \if@filesw
6722 \begingroup
6723 \let\protect\noexpand
6724 \immediate\write\@auxout{%
6725 \string\bibcite{#1}{\the\value{\@listctr}}%
6726 }%
6727 \endgroup<br>6728 \fi
6728
6729 \ignorespaces
6730 }%
6731 }{}
6732\langle/package\rangle6733 \langle*check\rangle6734 \checklatex
6735 \checkcommand\def\@lbibitem[#1]#2{%
6736 \item[\@biblabel{#1}\hfill]%
6737 \if@filesw
6738 {%
6739 \let\protect\noexpand
6740 \immediate\write\@auxout{%
6741 \string\bibcite{#2}{#1}%
6742 }%
6743 }%
6744 \fi
6745 \ignorespaces
6746 }
6747 \checkcommand\def\@bibitem#1{%
6748 \item
6749 \if@filesw
6750 \immediate\write\@auxout{%
6751 \string\bibcite{#1}{\the\value{\@listctr}}%
6752 }%
6753 \fi
6754 \ignorespaces
6755 }
6756 \langle / check\rangle6757 \langle*package\rangle
```
Revtex (bless its little heart) takes over \bibcite and looks at the result to measure something. Make this a hypertext link and it goes ape. Therefore, make an anodyne result first, call its business, then go back to the real thing.

- \@ifclassloaded{revtex}{%
- \Hy@Info{\*\*\* compatibility with revtex \*\*\*\* }%
- \def\revtex@checking#1#2{%
- \expandafter\let\expandafter\T@temp\csname b@#1\endcsname
- \expandafter\def\csname b@#1\endcsname{#2}%
- \@SetMaxRnhefLabel{#1}%

\expandafter\let\csname b@#1\endcsname\T@temp

}%

Tanmoy provided this replacement for CITEX. Lord knows what it does. For chapterbib added: extra@b@citeb

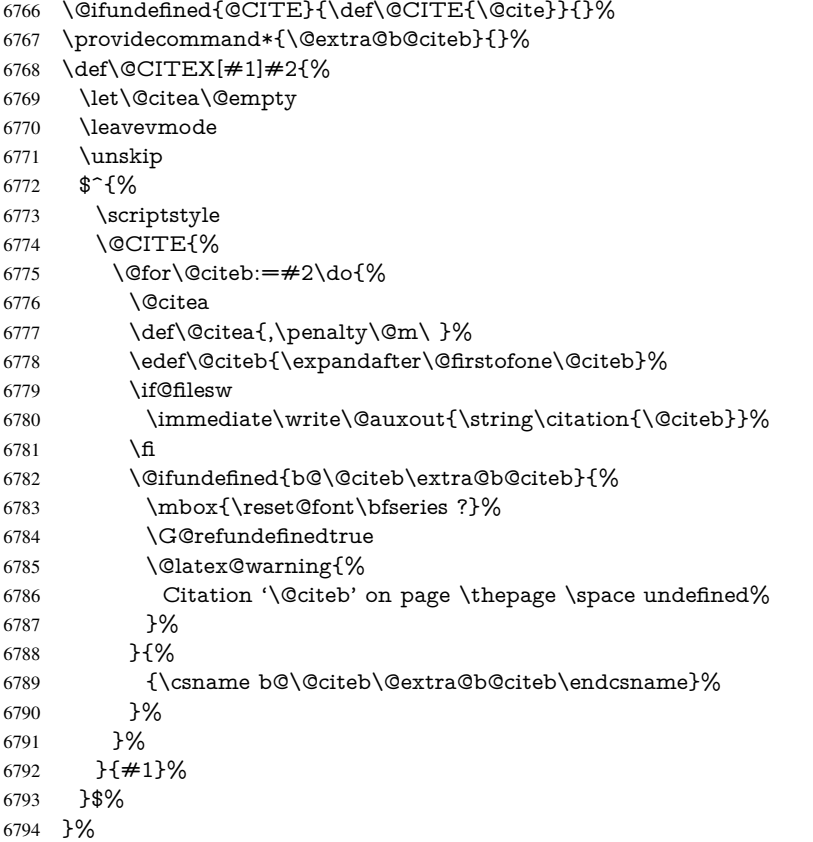

No, life is too short. I am not going to understand the Revtex \@collapse macro, I shall just restore the original behaviour of *\@citex; sigh.* This is SO vile.

```
6795 \def\@citex[#1]#2{%
6796 \let\@citea\@empty
6797 \@cite{%
6798 \@for\@citeb:=#2\do{%
6799 \@citea
6800 \def\@citea{,\penalty\@m\ }%
6801 \edef\@citeb{\expandafter\@firstofone\@citeb}%
6802 \if@filesw
6803 \immediate\write\@auxout{\string\citation{\@citeb}}%
6804 \fi
6805 \@ifundefined{b@\@citeb\@extra@b@citeb}{%
6806 \mbox{\reset@font\bfseries ?}%
6807 \G@refundefinedtrue
6808 \@latex@warning{%
6809 Citation '\@citeb' on page \thepage \space undefined%
6810 }%
6811 }{%
6812 \hbox{\csname b@\@citeb\@extra@b@citeb\endcsname}%
6813 }%
6814 }%
6815 }{#1}%
```
 }% }{}

#### 37.1 Package harvard

Override Peter Williams' Harvard package; we have to a) make each of the citation types into a link; b) make each citation write a backref entry, and c) kick off a backreference section for each bibliography entry.

The redefinitions have to be deferred to \begin{document}, because if harvard.sty is loaded and html.sty is present and detects pdfTEX, then hyperref is already loaded at the begin of harvard.sty, and the \newcommand macros causes error messages.

```
6818 \@ifpackageloaded{harvard}{%
6819 \Hy@AtBeginDocument{%
6820 \Hy@Info{*** compatibility with harvard **** }%
6821 \Hy@raiselinksfalse
6822 \def\harvardcite#1#2#3#4{%
6823 \global\@namedef{HAR@fn@#1}{\hyper@@link[cite]{}{cite.#1}{#2}}%
6824 \global\@namedef{HAR@an@#1}{\hyper@@link[cite]{}{cite.#1}{#3}}%
6825 \global\@namedef{HAR@yr@#1}{\hyper@@link[cite]{}{cite.#1}{#4}}%
6826 \global\@namedef{HAR@df@#1}{\csname HAR@fn@#1\endcsname}%
6827 }%
6828 \def\HAR@citetoaux#1{%
6829 \if@filesw\immediate\write\@auxout{\string\citation{#1}}\fi%
6830 \ifHy@backref
6831 \ifx\@empty\@currentlabel
6832 \else
6833 \@bsphack
6834 \if@filesw
6835 \protected@write\@auxout{}{%
6836 \string\@writefile{brf}{%
6837 \string\backcite{#1}{%
6838 {\thepage}{\@currentlabel}{\@currentHref}%
6839 }%
6840 }%
6841 }%
6842 \fi
6843 \@esphack
6844 \fi
6845 \fi
6846 }%
6847 \def\harvarditem{%
6848 \@ifnextchar[{\@harvarditem}{\@harvarditem[\null]}%
6849 7%
6850 \def\@harvarditem[#1]#2#3#4#5\par{%
6851 \item[]%
6852 \hyper@anchorstart{cite.#4}\relax\hyper@anchorend
6853 \if@filesw
6854 \begingroup
6855 \def\protect##1{\string ##1\space}%
6856 \ifthenelse\{\equiv\{\pm 1\}^{\nu}\}6857 {\def\next\{\#4\}{#2}{#2}{#3}}}%
6858 {\def\next{{#4}{#2}{#1}{#3}}}%
6859 \immediate\write\@auxout{\string\harvardcite\codeof\next}%
6860 \endgroup
6861 \fi
6862 \protect\hspace*{-\labelwidth}%
```

```
6863 \protect\hspace*{-\labelsep}%
6864 \ignorespaces
6865 #5%
6866 \ifHy@backref
6867 \newblock
6868 \backref{\csname br@#4\endcsname}%
6869 \fi
6870 \par
6871 }%
```
#### \HAR@checkcitations Package hyperref has added \hyper@@link, so the original test \HAR@checkcitations will fail every time and always will appear the "Changed labels" warning. So we have to redefine \Har@checkcitations:

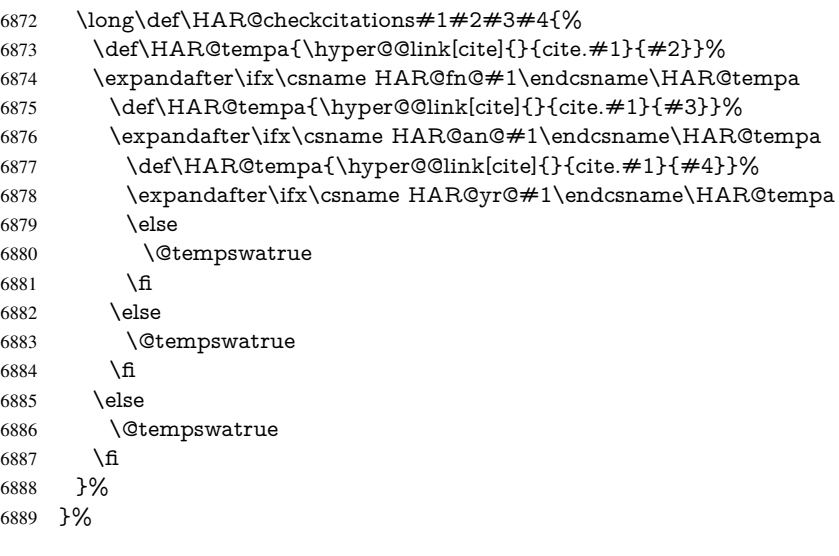

}{}

#### 37.2 Package chicago

The links by \citeN and \shortciteN should include the closing parentheses.

```
6891 \@ifpackageloaded{chicago}{%
```
\citeN

```
6892 \def\citeN{%
6893 \def\@citeseppen{-1000}%
6894 \def\@cite##1##2{##1}%
6895 \def\citeauthoryear##1##2##3{##1 (##3\@cite@opt)}%
6896 \@citedata@opt
6897 }%
```
#### \shortciteN

```
6898 \def\shortciteN{%
6899 \def\@citeseppen{-1000}%
6900 \def\@cite##1##2{##1}%
6901 \def\citeauthoryear##1##2##3{##2 (##3\@cite@opt)}%
6902 \@citedata@opt
6903 }%
```
#### \@citedata@opt

\@citedatax@opt

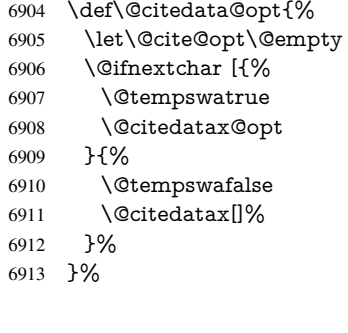

 \def\@citedatax@opt[#1]{% \def\@cite@opt{, #1}% \@citedatax[{#1}]% }% }{}

### 38 Page numbers

The last page should not contain a /Dur key, because there is no page after the last page. Therefore at the last page there should be a command \hypersetup{pdfpageduration={}}. This can be set with \AtEndDocument, but it can be too late, if the last page is already finished, or too early, if lots of float pages will follow. Therefore currently nothing is done by hyperref.

This where we supply a destination for each page.

```
6919 \def\Hy@EveryPageAnchor{%
6920 \Hy@DistillerDestFix
6921 \ifHy@pageanchor
6922 \ifHy@hypertexnames
6923 \ifHy@plainpages
6924 \def\Hy@TempPageAnchor{\hyper@@anchor{page.\the\c@page}}%
6925 \else
6926 \begingroup
6927 \let\@number\@firstofone
6928 \Hy@unicodefalse
6929 \pdfstringdef\@the@H@page{\thepage}%
6930 \endgroup
6931 \def\Hy@TempPageAnchor{\hyper@@anchor{page.\@the@H@page}}%
6932 \fi
6933 \else
6934 \Hy@GlobalStepCount\Hy@pagecounter
6935 \def\Hy@TempPageAnchor{%
6936 \hyper@@anchor{page.\the\Hy@pagecounter}%
6937 }%
6938 \fi
6939 \vbox to 0pt{%
6940 \kern\voffset
6941 \kern\topmargin
6942 \kern-1bp\relax
6943 \hbox to 0pt{%
6944 \kern\hoffset
6945 \kern\ifodd\value{page}%
```

```
6946 \oddsidemargin
6947 \text{leles}6948 \evensidemargin
6949 \fi
6950 \kern-1bp\relax
6951 \Hy@TempPageAnchor
6952 \hss
6953 }%
6954 \sqrt{VSS}6955 }%
6956 \fi
6957 }
6958 \g@addto@macro\Hy@EveryPageBoxHook{%
6959 \Hy@EveryPageAnchor
6960 }
```
## 39 Table of contents

TV Raman noticed that people who add arbitrary material into the TOC generate a bad or null link. We avoid that by checking if the current destination is empty. But if 'the most recent destination' is not what you expect, you will be in trouble.

```
6961 \def\addcontentsline#1#2#3{% toc extension, type, tag
```

```
6962 \begingroup
6963 \let\label\@gobble
6964 \ifx\@currentHref\@empty
6965 \Hy@Warning{%
6966 No destination for bookmark of \string\addcontentsline,%
6967 \MessageBreak destination is added%
6968 }%
6969 \phantomsection
6970 \fi
6971 \expandafter\ifx\csname toclevel@#2\endcsname\relax
6972 \begingroup
6973 \def\Hy@tempa{#1}%
6974 \ifx\Hy@tempa\Hy@bookmarkstype
6975 \Hy@WarningNoLine{%
6976 bookmark level for unknown #2 defaults to 0%
6977 }%
6978 \else
6979 \Hy@Info{bookmark level for unknown #2 defaults to 0}%<br>6980 \fi
6980
6981 \endgroup
6982 \expandafter\gdef\csname toclevel@#2\endcsname{0}%
6983 \fi
6984 \edef\Hy@toclevel{\csname toclevel@#2\endcsname}%
6985 \Hy@writebookmark{\csname the#2\endcsname}%
6986 {#3}%
6987 {\@currentHref}%
6988 {\Hy@toclevel}%
6989 {#1}%
6990 \ifHy@verbose
6991 \begingroup
6992 \def\Hy@tempa{#3}%
6993 \@onelevel@sanitize\Hy@tempa
6994 \let\temp@online\on@line
6995 \let\on@line\@empty
```

```
6996 \Hy@Info{%
6997 bookmark\temp@online:\MessageBreak
6998 thecounter {\csname the#2\endcsname}\MessageBreak
6999 text {\Hy@tempa}\MessageBreak
7000 reference {\@currentHref}\MessageBreak
7001 toclevel {\Hy@toclevel}\MessageBreak
7002 type {#1}%
7003 }%
7004 \endgroup<br>7005 \fi
7005
7006 \addtocontents{#1}{%
7007 \protect\contentsline{#2}{#3}{\thepage}{\@currentHref}%<br>7008 }%
7008
7009 \endgroup
7010 }
7011 \def\contentsline#1#2#3#4{%
7012 \ifx\\#4\\%
7013 \csname l@#1\endcsname{#2}{#3}%
7014 \else
7015 \ifcase\Hy@linktoc % none
7016 \csname l@#1\endcsname{#2}{#3}%
7017 \or % section
7018 \csname l@#1\endcsname{%
7019 \hyper@linkstart{link}{#4}{#2}\hyper@linkend
7020 }{#3}%
7021 \or % page
7022 \csname l@#1\endcsname{{#2}}{%
7023 \hyper@linkstart{link}{#4}{#3}\hyper@linkend
7024 }%
7025 \else % all
7026 \csname l@#1\endcsname{%
7027 \hyper@linkstart{link}{#4}{#2}\hyper@linkend
7028 }{%
7029 \hyper@linkstart{link}{#4}{#3}\hyper@linkend
7030 }%
7031 \fi
7032 \fi
7033 }
7034\langle/package)
7035 \langle*check\rangle7036 \checklatex
7037 \checkcommand\def\addcontentsline#1#2#3{%
7038 \addtocontents{#1}{\protect\contentsline{#2}{#3}{\thepage}}%
7039 }
7040 \checkcommand\def\contentsline#1{\csname l@#1\endcsname}
7041 \langle / check\rangle7042 \langle*package\rangle
```
## 40 New counters

The whole theorem business makes up new counters on the fly; we are going to intercept this. Sigh. Do it at the level where new counters are defined.

```
7043 \let\H@definecounter\@definecounter
```

```
7044 \def\@definecounter#1{%
```

```
7045 \H@definecounter{#1}%
```

```
7046 \expandafter\def\csname theH#1\endcsname{\arabic{#1}}%
```
}

But what if they have used the optional argument to e.g. \newtheorem to determine when the numbering is reset? OK, we'll trap that too.

```
7048 \let\H@newctr\@newctr
7049 \def\@newctr#1[#2]{%
7050 \H@newctr#1[{#2}]%
7051 \expandafter\def\csname theH#1\endcsname{%
7052 \csname the\@ifundefined{theH#2}{}{H}#2\endcsname.\arabic{#1}%
7053 }%
7054 }
```
# 41 AMSLIFINEX compatibility

Oh, no, they don't use anything as simple as \refstepcounter in the AMS! We need to intercept some low-level operations of theirs. Damned if we are going to try and work out what they get up to. Just stick a label of 'AMS' on the front, and use the label *they* worked out. If that produces something invalid, I give up. They'll change all the code again anyway, I expect (SR).

Version 6.77p uses a patch by Ross Moore.

```
7055 \@ifpackageloaded{amsmath}{%
7056 \def\Hy@make@anchor{%
7057 \Hy@MakeCurrentHrefAuto{AMS}%
7058 \Hy@raisedlink{\hyper@anchorstart{\@currentHref}\hyper@anchorend}%
7059 }%
7060 \def\Hy@make@df@tag@@#1{%
7061 \gdef\df@tag{%
7062 \maketag@@@{\Hy@make@anchor#1}%
7063 \def\@currentlabel{#1}%
7064 }%
7065 }%
7066 \def\Hy@make@df@tag@@@#1{%
7067 \gdef\df@tag{%
7068 \tagform@{\Hy@make@anchor#1}%
7069 \toks@\@xp{\p@equation{#1}}%
7070 \edef\@currentlabel{\the\toks@}%
7071 }%
7072 }%
7073 \let\HyOrg@make@df@tag@@\make@df@tag@@
7074 \let\HyOrg@make@df@tag@@@\make@df@tag@@@
7075 \let\make@df@tag@@\Hy@make@df@tag@@
7076 \let\make@df@tag@@@\Hy@make@df@tag@@@
7077 }{}
Only play with \seteqlebal if we are using pdftex. Other drivers cause problems; re-
quested by Michael Downes (AMS).
7078 \@ifpackagewith{hyperref}{pdftex}{%
7079 \let\H@seteqlabel\@seteqlabel
7080 \def\@seteqlabel#1{%
```

```
7081 \H@seteqlabel{#1}%
```

```
7082 \xdef\@currentHref{AMS.\the\Hy@linkcounter}%
```

```
7083 \Hy@raisedlink{%
```

```
7084 \hyper@anchorstart{\@currentHref}\hyper@anchorend
```

```
7085 }%
```

```
7086 }%
```

```
7087 }{}
```
This code I simply cannot remember what I was trying to achieve. The final result seems to do nothing anyway.

```
\let\H@tagform@\tagform@
\def\tagform@#1{%
 \maketag@@@{\hyper@@anchor{\@currentHref}%
 {(\ignorespaces#1\unskip)}}%
\mathbf{a}\def\eqref#1{\textup{\H@tagform@{\ref{#1}}}}
```
#### 41.1 **\@addtoreset** and **\numberwithin** patches

\@addtoreset puts a counter to the reset list of another counter. After a reset the counter starts again with perhaps already used values. Therefore the hyperref version of the counter print command \theHcounter is redefined in order to add the parent counter.

```
7088 \let\HyOrg@addtoreset\@addtoreset
7089 \def\@addtoreset#1#2{%
7090 \HyOrg@addtoreset{#1}{#2}%
7091 \expandafter\xdef\csname theH#1\endcsname{%
7092 \expandafter\noexpand
7093 \csname the\@ifundefined{theH#2}{}H#2\endcsname
7094 .\noexpand\the\noexpand\value{#1}%
7095 }%
7096 }
```
\numberwithin A appropiate definition of hyperref's companion counter (\theH...) is added for correct link names.

```
7097 \langle /package)
7098 (*check)
7099 \checkpackage{amsmath}[1999/12/14 - 2000/06/06]
7100 \checkcommand\newcommand{\numberwithin}[3][\arabic]{%
7101 \@ifundefined{c@#2}{\@nocounterr{#2}}{%
7102 \@ifundefined{c@#3}{\@nocnterr{#3}}{%
7103 \@addtoreset{#2}{#3}%
7104 \@xp\xdef\csname the#2\endcsname{%
7105 \@xp\@nx\csname the#3\endcsname .\@nx#1{#2}%
7106 }%
7107 }%
7108 }%
7109 }%
7110 \langle / check\rangle7111 \langle*package\rangle7112 \@ifpackageloaded{amsmath}{%
7113 \@ifpackagelater{amsmath}{1999/12/14}{%
7114 \renewcommand*{\numberwithin}[3][\arabic]{%
7115 \@ifundefined{c@#2}{\@nocounterr{#2}}{%
7116 \@ifundefined{c@#3}{\@nocnterr{#3}}{%
7117 \HyOrg@addtoreset{#2}{#3}%
7118 \@xp\xdef\csname the#2\endcsname{%
7119 \@xp\@nx\csname the#3\endcsname .\@nx#1{#2}%
7120 }%
7121 \@xp\xdef\csname theH#2\endcsname{%
7122 \@xp\@nx
7123 \csname the\@ifundefined{theH#3}{}H#3\endcsname
7124 \Qnx#1{#2}%
7125 }%
7126 }%
```

```
7127 }%
7128 }%
7129 }{%
7130 \Hy@WarningNoLine{%
7131 \string\numberwithin\space of package 'amsmath' %
7132 only fixed\MessageBreak
7133 for version 2000/06/06 v2.12 or newer%
7134 }%
7135 }%
7136 }{}
```
## 42 Included figures

Simply intercept the low level graphics package macro.

```
7137 \ifHy@figures
7138 \let\Hy@Gin@setfile\Gin@setfile
7139 \def\Gin@setfile#1#2#3{%
7140 \hyperimage{#3}{\Hy@Gin@setfile{#1}{#2}{#3}}%
7141 }%
7142 \fi
7143 \Hy@DisableOption{hyperfigures}
```
# 43 hyperindex entries

Internal command names are prefixed with \HyInd@.

Hyper-indexing works crudely, by forcing code onto the end of the index entry with the | feature; this puts a hyperlink around the printed page numbers. It will not proceed if the author has already used the | specifier for something like emboldening entries. That would make Makeindex fail (cannot have two | specifiers). The solution is for the author to use generic coding, and put in the requisite \hyperpage in his/her own macros along with the boldness.

This section is poor stuff; it's open to all sorts of abuse. Sensible large projects will design their own indexing macros any bypass this.

\ifHy@hyperindex

- \def\HyInd@ParenLeft{(}%
- \def\HyInd@ParenRight{)}%
- \def\hyperindexformat#1#2{%
- \let\HyOrg@hyperpage\hyperpage
- \let\hyperpage\@firstofone
- #1{\HyOrg@hyperpage{#2}}%
- \let\hyperpage\HyOrg@hyperpage
- }%
- \Hy@nextfalse
- \@ifpackageloaded{multind}{\Hy@nexttrue}{}%
- \@ifpackageloaded{index}{\Hy@nexttrue}{}%
- \@ifpackageloaded{amsmidx}{\Hy@nexttrue}{}%
- \begingroup
- \lccode'\|=\expandafter'\HyInd@EncapChar\relax
- \lccode'\/='\\\relax
- \lowercase{\endgroup
- \ifHy@next
- \let\HyInd@org@wrindex\@wrindex
- 7163 \def\@wrindex#1#2{\HyInd@@wrindex{#1}#2||\\}%
- 7164 \def\HyInd@@wrindex#1#2|#3|#4\\{%

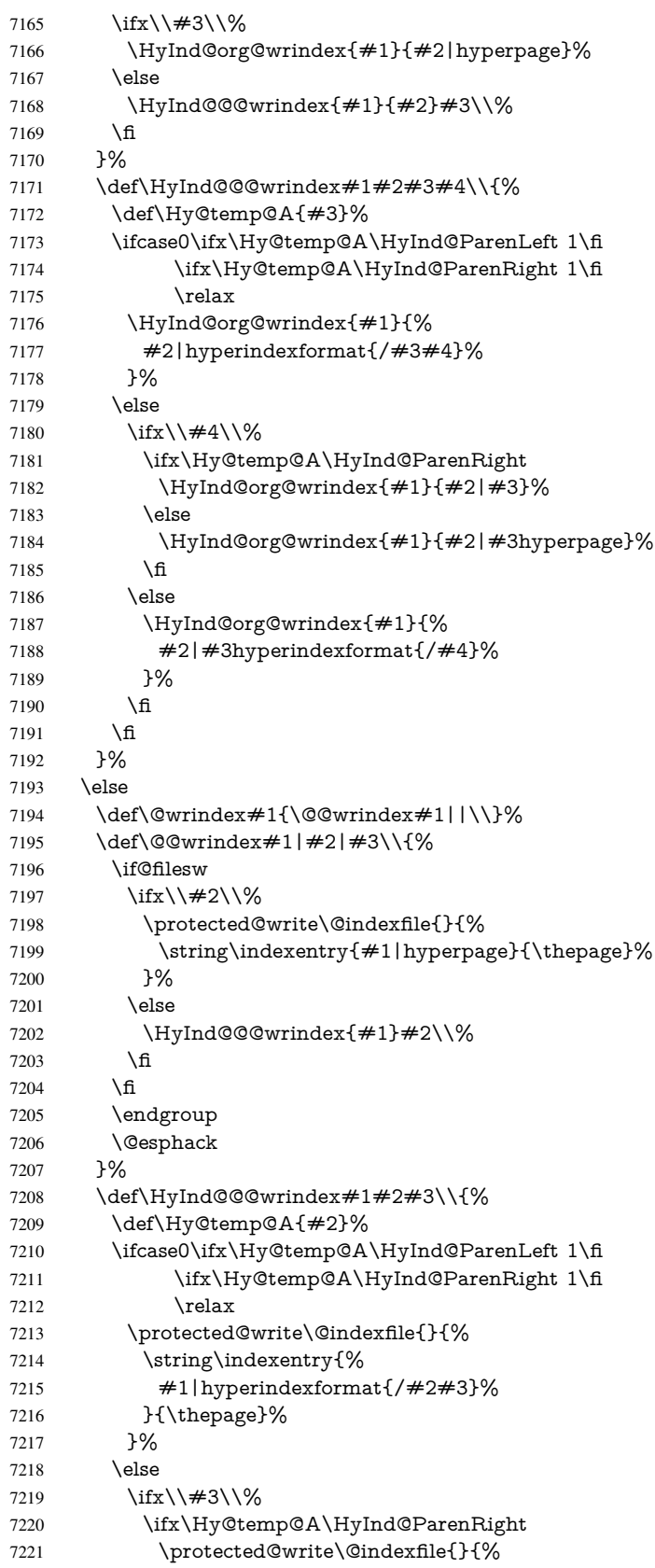

```
7222 \string\indexentry{#1|#2}{\thepage}%
              7223 }%
              7224 \else
              7225 \protected@write\@indexfile{}{%
              7226 \string\indexentry{#1|#2hyperpage}{\thepage}%
              7227 }%
              7228 \fi
              7229 \else
              7230 \protected@write\@indexfile{}{%
              7231 \string\indexentry{%
              7232 #1|#2hyperindexformat{/#3}%
              7233 {}^{\theta} } {\thepage}%
              7234
              7235 \fi
              7236 \fi
              7237 }%
              7238 \fi
              7239 }%
              7240 \fi
              7241 \Hy@DisableOption{hyperindex}
              7242 \Hy@DisableOption{encap}
\nohyperpage The definition of \nohyperpage is just a precaution. It is used to mark code that does
             not belong to a page number, but \nohyperpage is never executed.
              7243 \def\nohyperpage#1{#1}
             This again is quite flaky, but allow for the common situation of a page range separated by
             en-rule. We split this into two different hyperlinked pages.
              7244 \def\hyperpage#1{%
              7245 \HyInd@hyperpage#1\nohyperpage{}\@nil
             7246 }
              7247 \def\HyInd@hyperpage#1\nohyperpage#2#3\@nil{%
              7248 \HyInd@@hyperpage{#1}%
              7249 #2%
              7250 \def\Hy@temp{#3}%
              7251 \ifx\Hy@temp\@empty
              7252 \else
              7253 \Hy@ReturnAfterFi{%
              7254 \HyInd@hyperpage#3\@nil
              7255 }%
              7256 \fi
              7257 }
              7258 \def\HyInd@@hyperpage#1{\@hyperpage#1----\\}
              7259 \def\@hyperpage#1--#2--#3\\{%
              7260 \ifx\\#2\\%
              7261 \@commahyperpage{#1}%
              7262 \else
              7263 \HyInd@pagelink{#1}--\HyInd@pagelink{#2}%
              7264 \fi
              7265 }
              7266 \def\@commahyperpage#1{\@@commahyperpage#1, ,\\}
              7267 \def\@@commahyperpage#1, #2,#3\\{%
              7268 \ifx\\#2\\%
              7269 \HyInd@pagelink{#1}%
              7270 \else
              7271 \HyInd@pagelink{#1}, \HyInd@pagelink{#2}%
              7272 \fi
```
}

The argument of \hyperpage can be empty. And the line breaking algorithm of Makeindex can introduce spaces. So we have to remove them.

```
7274 \def\HyInd@pagelink#1{%
7275 \begingroup
7276 \toks@={}%
7277 \HyInd@removespaces#1 \@nil
7278 \endgroup
7279 }
7280 \def\HyInd@removespaces#1 #2\@nil{%
7281 \toks@=\expandafter{\the\toks@#1}%
7282 \ifx\\#2\\%
7283 \edef\x{\the\toks@}%
7284 \ifx\x\@empty
7285 \else
7286 \hyperlink{page.\the\toks@}{\the\toks@}%
7287 \fi
7288 \else
7289 \Hy@ReturnAfterFi{%
7290 \HyInd@removespaces#2\@nil
7291 }%
7292 \fi
7293 }
```
# 44 Compatibility with foiltex

```
7294 \@ifclassloaded{foils}{%
```

```
7295 \providecommand*\ext@table{lot}%
```

```
7296 \providecommand*\ext@figure{lof}%
```

```
7297 }{}
```
# 45 Compatibility with seminar slide package

This requires seminar.bg2, version 1.6 or later. Contributions by Denis Girou (denis. girou@idris.fr).

```
7298 \@ifclassloaded{seminar}{%
7299 \Hy@seminarslidestrue\newcommand\theHslide{\arabic{slide}}%
7300 }{%
7301 \Hy@seminarslidesfalse
7302 }
7303 \@ifpackageloaded{slidesec}{%
7304 \newcommand\theHslidesection {\arabic{slidesection}}%
7305 \newcommand\theHslidesubsection{%
7306 \theHslidesection.\arabic{slidesubsection}%
7307 }%
7308 \def\slide@heading[#1]#2{%
7309 \H@refstepcounter{slidesection}%
7310 \@addtoreset{slidesubsection}{slidesection}%
7311 \addtocontents{los}{%
7312 \protect\l@slide{\the\c@slidesection}{\ignorespaces#1}%
7313 {\@SCTR}{slideheading.\theslidesection}%
7314 }%
7315 \def\Hy@tempa{#2}%
7316 \ifx\Hy@tempa\@empty
7317 \else
```

```
7318 {%
7319 \edef\@currentlabel{%
7320 \csname p@slidesection\endcsname\theslidesection
7321 }%
7322 \makeslideheading{#2}%
7323 }%
7324 \fi
7325 \gdef\theslideheading{#1}%
7326 \gdef\theslidesubheading{}%
7327 \ifHy@bookmarksnumbered
7328 \def\Hy@slidetitle{\theslidesection\space #1}%
7329 \else
7330 \def\Hy@slidetitle{#1}%
7331 \fi
7332 \ifHy@hypertexnames
7333 \ifHy@naturalnames
7334 \hyper@@anchor{slideheading.\theslidesection}{\relax}%
7335 \Hy@writebookmark
7336 {\theslidesection}%
7337 {\Hy@slidetitle}%
7338 {slideheading.\theslidesection}%
7339 {1}%
7340 {toc}%
7341 \else
7342 \hyper@@anchor{slideheading.\theHslidesection}{\relax}%
7343 \Hy@writebookmark
7344 {\theslidesection}%
7345 {\Hy@slidetitle}%
7346 {slideheading.\theHslidesection}%
7347 {1}%
7348 {toc}%
7349 \setminus fi
7350 \else
7351 \Hy@GlobalStepCount\Hy@linkcounter
7352 \hyper@@anchor{slideheading.\the\Hy@linkcounter}{\relax}%
7353 \Hy@writebookmark
7354 {\theslidesection}%
7355 {\Hy@slidetitle}%
7356 {slideheading.\the\Hy@linkcounter}%
7357 {1}%
7358 {toc}%
7359 \fi
7360 }%
7361 \def\slide@subheading[#1]#2{%
7362 \H@refstepcounter{slidesubsection}%
7363 \addtocontents{los}{%
7364 \protect\l@subslide{\the\c@slidesubsection}{\ignorespaces#1}%
7365 {\@SCTR}{slideheading.\theslidesubsection}%
7366 }%
7367 \def\Hy@tempa{#2}%
7368 \ifx\Hy@tempa\@empty
7369 \else
7370 {%
7371 \edef\@currentlabel{%
7372 \csname p@slidesubsection\endcsname\theslidesubsection
7373 }%
7374 \makeslidesubheading{#2}%
```

```
7375 }%
7376 \fi
7377 \gdef\theslidesubheading{#1}%
7378 \ifHy@bookmarksnumbered
7379 \def\Hy@slidetitle{\theslidesubsection\space #1}%
7380 \else
7381 \def\Hy@slidetitle{#1}%
7382 \fi
7383 \ifHy@hypertexnames
7384 \ifHy@naturalnames
7385 \hyper@@anchor{slideheading.\theslidesubsection}{\relax}%
7386 \Hy@writebookmark
7387 {\theslidesubsection}%
7388 {\Hy@slidetitle}%
7389 {slideheading.\theslidesubsection}%
7390 {2}%
7391 {toc}%
7392 \else
7393 \hyper@@anchor{slideheading.\theHslidesubsection}{\relax}%
7394 \Hy@writebookmark
7395 {\theslidesubsection}%
7396 {\Hy@slidetitle}%
7397 {slideheading.\theHslidesubsection}%
7398 {2}%
7399 {toc}%
7400 \frac{\text{ } }{5}7401 \else
7402 \Hy@GlobalStepCount\Hy@linkcounter
7403 \hyper@@anchor{slideheading.\the\Hy@linkcounter}{\relax}%
7404 \Hy@writebookmark
7405 {\theslidesubsection}%
7406 {\Hy@slidetitle}%
7407 {slideheading.\the\Hy@linkcounter}%
7408 {1}%
7409 {toc}%
7410 \fi
7411 }%
7412 \providecommand*{\listslidename}{List of Slides}%
7413 \def\listofslides{%
7414 \section*{%
7415 \listslidename
7416 \@mkboth{%
7417 \expandafter\MakeUppercase\listslidename
7418 }{%
7419 \expandafter\MakeUppercase\listslidename
7420 }%
7421 }%
7422 \def\l@slide##1##2##3##4{%
7423 \slide@undottedcline{%
7424 \slidenumberline\{\# \# 3\} {\hbox{\tt Nyperlink}} \{ \# \# 4\} {\# \# 2 }\}7425 }{}%
7426 }%
7427 \let\l@subslide\l@slide
7428 \@startlos
7429 }%
7430 \def\slide@contents{%
7431 \def\l@slide##1##2##3##4{%
```

```
7432 \slide@cline{\slidenumberline{##3}{\hyperlink{##4}{##2}}}{##3}%
7433 }%
7434 \let\l@subslide\@gobblefour
7435 \@startlos
7436 }%
7437 \def\Slide@contents{%
7438 \def\l@slide##1##2##3##4{%
7439 \ifcase\lslide@flag
7440 \message{##1 ** \the\c@slidesection}%
7441 \ifnum##1>\c@slidesection
7442 \def\lslide@flag{1}%
7443 {%
7444 \large
7445 \slide@cline{%
7446 \slidenumberline{$\Rightarrow\bullet$}%
7447 {\hyperlink{##4}{##2}}%
7448 }{##3}%
7449 }%
7450 \else
7451 {%
7452 \large
7453 \slide@cline{%
7454 \slidenumberline{$\surd\;\bullet$}%
7455 {\hyperlink{##4}{##2}}%
7456 }{##3}%
7457 }%
7458 \fi
7459 \or
7460 \def\lslide@flag{2}%
7461 {%
7462 \large
7463 \slide@cline{%
7464 \slidenumberline{$\bullet$}%
7465 {\hyperlink{##4}{##2}}%
7466 }{##3}%
7467 }%
7468 \or
7469 {%
7470 \large
7471 \slide@cline{%
7472 \slidenumberline{$\bullet$}%
7473 {\hyperlink{##4}{##2}}%
7474 }{##3}%
7475 }%
7476 \fi
7477 }%
7478 \def\l@subslide##1##2##3##4{%
7479 \ifnum\lslide@flag=1 %
7480 \@undottedtocline{2}{3.8em}{3.2em}{\hyperlink{##4}{##2}}{}%
7481 \fi
7482 }%
7483 \def\lslide@flag{0}%
7484 \@startlos
7485 }%
7486 }{}
```
This breaks TeX4ht, so leave it to last. Emend \@setref to put out a hypertext link as well as its normal text (which is used as an anchor). (\endinput have to be on the same

```
line like \fi, or you have to use \expandafter before.)
```

```
7487 \ifHy@texht
```

```
7488 \expandafter\endinput
```

```
7489 \fi
```

```
7490 \let\real@setref\@setref
```

```
7491 \def\@setref#1#2#3{% csname, extract group, refname
```
7492 \ifx $\#1\relax$ 

```
7493 \protect\G@refundefinedtrue
```

```
7494 \nfss@text{\reset@font\bfseries ??}%
```

```
7495 \@latex@warning{%
```

```
7496 Reference '#3' on page \thepage \space undefined%
```

```
7497 }%
```

```
7498 \else
```

```
7499 \expandafter\Hy@setref@link#1\@empty\@empty\@nil{#2}%
```

```
7500 \fi
```

```
7501 }
```
\Hy@setref@link extracts the reference information entries, because \hyper@@link does not expand arguments for the automatic link type detection.

```
7502 \def\Hy@setref@link#1#2#3#4#5#6\@nil#7{%
```

```
7503 \begingroup
7504 \toks0={\hyper@@link{#5}{#4}}%
7505 \toks1=\expandafter{#7{#1}{#2}{#3}{#4}{#5}}%
7506 \edef\x{\endgroup
7507 \the\toks0 {\the\toks1 }%
7508 }%
7509 \x
7510 }
7511 \def\@pagesetref#1#2#3{% csname, extract macro, ref
7512 \ifx#1\relax
7513 \protect\G@refundefinedtrue
7514 \nfss@text{\reset@font\bfseries ??}%
7515 \@latex@warning{%
7516 Reference '#3' on page \thepage \space undefined%
7517 }%
7518 \else
7519 \protect\hyper@@link
7520 {\expandafter\@fifthoffive#1}%
7521 {page.\expandafter\@secondoffive#1}%
7522 {\expandafter\@secondoffive#1}%
7523 \fi
7524 }
7525 \langle/package\rangle7526 \langle*check\rangle7527 \checklatex
7528 \checkcommand\def\@setref#1#2#3{%
7529 \ifx#1\relax
7530 \protect\G@refundefinedtrue
7531 \nfss@text{\reset@font\bfseries ??}%
7532 \@latex@warning{%
7533 Reference '#3' on page \thepage\space undefined%
7534 }%
7535 \else
7536 \expandafter#2#1\null
```

```
7537 \fi
```
}

```
7539 (/check)
```
#### 7540  $\langle$ \*package)

Now some extended referencing. \ref\* and \pageref\* are not linked, and \autoref prefixes with a tag based on the type.

```
7541 \def\HyRef@StarSetRef#1{%
7542 \begingroup
7543 \Hy@safe@activestrue
7544 \edef\x{#1}%
7545 \@onelevel@sanitize\x
7546 \edef\x{\endgroup
7547 \noexpand\HyRef@@StarSetRef
7548 \expandafter\noexpand\csname r@\x\endcsname{\x}%
7549 }%
7550 \text{ }\lambda x7551 }
7552 \def\HyRef@@StarSetRef#1#2#3{%
7553 \ifx#1\@undefined
7554 \let #1\relax7555 \fi
7556 \real@setref#1#3{#2}%
7557 }
7558 \def\@refstar#1{%
7559 \HyRef@StarSetRef{#1}\@firstoffive
7560 }
7561 \def\@pagerefstar#1{%
7562 \HyRef@StarSetRef{#1}\@secondoffive
7563 }
7564 \Hy@AtBeginDocument{%
7565 \@ifpackageloaded{varioref}{%
7566 \def\@Refstar#1{%
7567 \HyRef@StarSetRef{#1}\HyRef@MakeUppercaseFirstOfFive
7568 }%
7569 \def\HyRef@MakeUppercaseFirstOfFive#1#2#3#4#5{%
7570 \MakeUppercase#1%
7571 }%
7572 \DeclareRobustCommand*{\Ref}{%
7573 \@ifstar\@Refstar\HyRef@Ref
7574 }%
7575 \def\HyRef@Ref#1{%
7576 \hyperref[{#1}]{\Ref*{#1}}%
7577 }%
7578 \def\Vr@f#1{%
7579 \leavevmode\unskip\vref@space
7580 \hyperref[{#1}]{%
7581 \Ref*{#1}%
7582 \let\vref@space\nobreakspace
7583 \@vpageref[\unskip]{#1}%
7584 }%
7585 }%
7586 \def\vr@f#1{%
7587 \leavevmode\unskip\vref@space
7588 \begingroup
7589 \let\T@pageref\@pagerefstar
7590 \hyperref[{#1}]{%
7591 \ref*{#1}%
7592 \vpageref[\unskip]{#1}%
7593 }%
7594 \endgroup
```

```
7595 }%
7596 }{}%
7597 }
7598 \DeclareRobustCommand*{\autopageref}{%
7599 \@ifstar{%
7600 \HyRef@autopagerefname\pageref*%
7601 }\HyRef@autopageref
7602 }
7603 \def\HyRef@autopageref#1{%
7604 \hyperref[{#1}]{\HyRef@autopagerefname\pageref*{#1}}%
7605 }
7606 \def\HyRef@autopagerefname{%
7607 \ltx@IfUndefined{pageautorefname}{%
7608 \ltx@IfUndefined{pagename}{%
7609 \Hy@Warning{No autoref name for 'page'}%
7610 }{%
7611 \pagename\nobreakspace
7612 }%
7613 }{%
7614 \pageautorefname\nobreakspace
7615 }%
7616 }
7617 \DeclareRobustCommand*{\autoref}{%
7618 \@ifstar{\HyRef@autoref\@gobbletwo}{\HyRef@autoref\hyper@@link}%
7619 }
7620 \def\HyRef@autoref#1#2{%
7621 \begingroup
7622 \Hy@safe@activestrue
7623 \expandafter\HyRef@autosetref\csname r@#2\endcsname{#2}{#1}%
7624 \endgroup
7625 }
7626 \def\HyRef@autosetref#1#2#3{% link command, csname, refname
7627 \HyRef@ShowKeysRef{#2}%
7628 \ifcase 0\ifx#1\relax 1\fi\ifx#1\Hy@varioref@undefined 1\fi\relax
7629 \edef\HyRef@thisref{%
7630 \expandafter\@fourthoffive#1\@empty\@empty\@empty
7631 }%
7632 \expandafter\HyRef@testreftype\HyRef@thisref.\\%
7633 \Hy@safe@activesfalse
7634 #3{%
7635 \expandafter\@fifthoffive#1\@empty\@empty\@empty
7636 }{%
7637 \expandafter\@fourthoffive#1\@empty\@empty\@empty
7638 }{%
7639 \HyRef@currentHtag
7640 \expandafter\@firstoffive#1\@empty\@empty\@empty
7641 \null
7642 }%
7643 \else
7644 \protect\G@refundefinedtrue
7645 \nfss@text{\reset@font\bfseries ??}%
7646 \@latex@warning{%
7647 Reference '#2' on page \thepage\space undefined%
7648 }%
7649 \fi
7650 }
```

```
7651 \def\HyRef@testreftype#1.#2\\{%
```

```
7652 \ltx@IfUndefined{#1autorefname}{%
7653 \ltx@IfUndefined{#1name}{%
7654 \HyRef@StripStar#1\\*\\\@nil{#1}%
7655 \ltx@IfUndefined{\HyRef@name autorefname}{%
7656 \ltx@IfUndefined{\HyRef@name name}{%
7657 \def\HyRef@currentHtag{}%
7658 \Hy@Warning{No autoref name for '#1'}%
7659 }{%
7660 \edef\HyRef@currentHtag{%
7661 \expandafter\noexpand\csname\HyRef@name name\endcsname
7662 \noexpand~%
7663 }%<br>7664 }%
7664
7665 }{%
7666 \edef\HyRef@currentHtag{%
7667 \expandafter\noexpand
7668 \csname\HyRef@name autorefname\endcsname
7669 \noexpand~%
7670 }%
7671 }%
7672 }{%
7673 \edef\HyRef@currentHtag{%
7674 \expandafter\noexpand\csname#1name\endcsname
7675 \noexpand~%
7676 }%
7677 }%
7678 }{%
7679 \edef\HyRef@currentHtag{%
7680 \expandafter\noexpand\csname#1autorefname\endcsname
7681 \noexpand~%
7682 }%
7683 }%
7684 }
7685 \def\HyRef@StripStar#1*\\#2\@nil#3{%
7686 \def\HyRef@name{#2}%
7687 \ifx\HyRef@name\HyRef@CaseStar
7688 \def\HyRef@name{#1}%
7689 \else
7690 \def\HyRef@name{#3}%
7691 \fi
7692 }
7693 \def\HyRef@CaseStar{*\\}
7694 \def\HyRef@currentHtag{}
  Support for package showkeys.
```
### \HyRef@ShowKeysRef

\let\HyRef@ShowKeysRef\@gobble

- \def\HyRef@ShowKeysInit{%
- \begingroup\expandafter\expandafter\expandafter\endgroup
- \expandafter\ifx\csname SK@@label\endcsname\relax

\else

- \ifx\SK@ref\@empty
- \else
- \def\HyRef@ShowKeysRef{%
- \SK@\SK@@ref
- }%
- \fi

```
7706 \fi
7707 }
7708 \@ifpackageloaded{showkeys}{%
7709 \HyRef@ShowKeysInit
7710 }{%
7711 \Hy@AtBeginDocument{%
7712 \@ifpackageloaded{showkeys}{%
7713 \HyRef@ShowKeysInit
7714 }{}%
7715 }%
7716 }
```
Defaults for the names that \autoref uses.

```
7717 \providecommand*\AMSautorefname{\equationautorefname}
7718 \providecommand*\Hfootnoteautorefname{\footnoteautorefname}
7719 \providecommand*\Itemautorefname{\itemautorefname}
7720 \providecommand*\itemautorefname{item}
7721 \providecommand*\equationautorefname{Equation}
7722 \providecommand*\footnoteautorefname{footnote}
7723 \providecommand*\itemautorefname{item}
7724 \providecommand*\figureautorefname{Figure}
7725 \providecommand*\tableautorefname{Table}
7726 \providecommand*\partautorefname{Part}
7727 \providecommand*\appendixautorefname{Appendix}
7728 \providecommand*\chapterautorefname{chapter}
7729 \providecommand*\sectionautorefname{section}
7730 \providecommand*\subsectionautorefname{subsection}
7731 \providecommand*\subsubsectionautorefname{subsubsection}
7732 \providecommand*\paragraphautorefname{paragraph}
7733 \providecommand*\subparagraphautorefname{subparagraph}
7734 \providecommand*\FancyVerbLineautorefname{line}
7735 \providecommand*\theoremautorefname{Theorem}
7736 \providecommand*\pageautorefname{page}
```
7737  $\langle$ /package $\rangle$ 

#### 46 Configuration files

#### 46.1 PS/PDF strings

Some drivers write PS or PDF strings. These strings are delimited by parentheses, therefore a lonely unmatched parenthesis must be avoided to avoid PS or PDF syntax errors. Also the backslash character itself has to be protected.

\Hy@pstringdef Therefore such strings should be passed through \Hy@pstringdef. The first argument holds a macro for the result, the second argument is the string that needs protecting. Since version 1.30.0 pdfTEX offers \pdfescapestring.

(\*pdftex | dvipdfm | xetex | vtex | pdfmarkbase | dviwindo)

\RequirePackage{pdftexcmds}[2009/04/10]

\begingroup\expandafter\expandafter\expandafter\endgroup

\expandafter\ifx\csname pdf@escapestring\endcsname\relax

- \begingroup
- \catcode'\|=0 %
- \@makeother\\%
- |@firstofone{|endgroup
- 7746 | def|Hy@pstringdef#1#2{%
- |begingroup

```
7748 |edef~{|string~}%
7749 | xdef|Hy@gtemp{#2}%
7750 |endgroup
7751 | let#1|Hy@gtemp
7752 |@onelevel@sanitize#1%
7753 |edef#1{|expandafter|Hy@ExchangeBackslash#1\|@nil}%
7754 |edef#1{|expandafter|Hy@ExchangeLeftParenthesis#1(|@nil}%
7755 |edef#1{|expandafter|Hy@ExchangeRightParenthesis#1)|@nil}%
7756 }%
7757 |def|Hy@ExchangeBackslash#1\#2|@nil{%
7758 #1%
7759 |ifx|\#2|\%%
7760 |else
7761 \\%
7762 |Hy@ReturnAfterFi{%
7763 |Hy@ExchangeBackslash#2|@nil
7764 }%
7765 |fi
7766 }%
7767 }%
7768 \def\Hy@ExchangeLeftParenthesis#1(#2\@nil{%
7769 #1%
7770 \ifx\\#2\\%
7771 \else
7772 \@backslashchar(%
7773 \Hy@ReturnAfterFi{%
7774 \Hy@ExchangeLeftParenthesis#2\@nil
7775 }%
7776 \fi
7777 }%
7778 \def\Hy@ExchangeRightParenthesis#1)#2\@nil{%
7779 #1%
7780 \ifx\\#2\\%
7781 \else
7782 \@backslashchar)%
7783 \Hy@ReturnAfterFi{%
7784 \Hy@ExchangeRightParenthesis#2\@nil
7785 }%
7786 \fi
7787 }%
7788 \else
7789 \def\Hy@pstringdef#1#2{%
7790 \begingroup
7791 \edef~{\string~}%
7792 \xdef\Hy@gtemp{\pdf@escapestring{#2}}%
7793 \endgroup
7794 \let#1\Hy@gtemp
7795 }%
7796 \fi
7797 (/pdftex | dvipdfm | xetex | vtex | pdfmarkbase | dviwindo)
```
#### 46.2 pdftex

```
7798 \langle * \text{pdftex} \rangle7799 \providecommand*{\XR@ext}{pdf}
7800 \Hy@setbreaklinks{true}
```
This driver is for Han The Thanh's TEX variant which produces PDF directly. This has new primitives to do PDF things, which usually translate almost directly to PDF code, so there is a lot of flexibility which we do not at present harness.

Set PDF version if requested by option pdfversion.

- pdfTEX 1.10a, 2003-01-16: \pdfoptionpdfminorversion
- pdfT $EX$  1.30, 2005-08-081: \pdfminorversion

 \let\Hy@pdfminorversion\relax \begingroup\expandafter\expandafter\expandafter\endgroup \expandafter\ifx\csname pdfminorversion\endcsname\relax \begingroup\expandafter\expandafter\expandafter\endgroup \expandafter\ifx\csname pdfoptionpdfminorversion\endcsname\relax \else \def\Hy@pdfminorversion{\pdfoptionpdfminorversion}% \fi \else \def\Hy@pdfminorversion{\pdfminorversion}% \fi \@ifundefined{Hy@pdfminorversion}{% \PackageInfo{hyperref}{% PDF version is not set, because pdfTeX is too old (<1.10a)% }% }{% \ifHy@ocgcolorlinks \ifnum\Hy@pdfminorversion<5 % 7819 \setkeys{Hyp}{pdfversion=1.5}% \fi \fi \ifHy@setpdfversion \ifnum\Hy@pdfminorversion=\Hy@pdfversion\relax \else \Hy@pdfminorversion=\Hy@pdfversion\relax \fi \PackageInfo{hyperref}{% \expandafter\string\Hy@pdfminorversion 7829 :=\number\Hy@pdfversion\space }% \fi \edef\Hy@pdfversion{\number\Hy@pdfminorversion}% } \Hy@DisableOption{pdfversion}% \ifHy@ocgcolorlinks \immediate\pdfobj{% <<% /Type/OCG% /Name(View)% /Usage<<% /Print<<% /PrintState/OFF% >>% /View<<% /ViewState/ON% >>% >>% >>%

}%

```
7850 \edef\OBJ@OCG@view{\the\pdflastobj\space 0 R}%
7851 \immediate\pdfobj{%
7852 <<%
7853 /Type/OCG%
7854 /Name(Print)%
7855 /Usage<<%
7856 /Print<<%
7857 /PrintState/ON%
7858 >>%
7859 /View<<%
7860 /ViewState/OFF%
7861 >>%
7862 >>%
7863 >>%
7864 }%
7865 \edef\OBJ@OCG@print{\the\pdflastobj\space 0 R}%
7866 \immediate\pdfobj{%
7867
7868 \OBJ@OCG@view\space\OBJ@OCG@print
7869 ]%
7870 }%
7871 \edef\OBJ@OCGs{\the\pdflastobj\space 0 R}%
7872 \pdfcatalog{%
7873 /OCProperties<<%
7874 /OCGs \OBJ@OCGs
7875 /D<<%
7876 /OFF[\OBJ@OCG@print]%
7877 /AS[%
7878 <<%
7879 /Event/View%
7880 /OCGs \OBJ@OCGs
7881 /Category[/View]%
7882 >>%
7883 <<%
7884 /Event/Print%
7885 /OCGs \OBJ@OCGs
7886 /Category[/Print]%
7887 >>%
7888 <<%
7889 /Event/Export%
7890 /OCGs \OBJ@OCGs
7891 /Category[/Print]%
7892 >>%
7893 ]%
7894 >>%
7895 >>%
7896 }%
7897 \begingroup
7898 \edef\x{\endgroup
7899 \pdfpageresources{%
7900 /Properties<<%
7901 /OCView \OBJ@OCG@view
7902 /OCPrint \OBJ@OCG@print
7903 >>%
7904 }%
7905 }%
```
\x
```
7907 \Hy@AtBeginDocument{%
7908 \def\Hy@colorlink#1{%
7909 \begingroup
7910 \ifHy@ocgcolorlinks
7911 \def\Hy@ocgcolor{#1}%
7912 \setbox0=\color@hbox
7913 \else
7914 \HyColor@UseColor#1%
7915 \fi
7916 }%
7917 \def\Hy@endcolorlink{%
7918 \ifHy@ocgcolorlinks
7919 \color@endbox
7920 \mbox{%
7921 \pdfliteral page{/OC/OCPrint BDC}%
7922 \rlap{\copy0}%
7923 \pdfliteral page{EMC/OC/OCView BDC}%
7924 \begingroup
7925 \expandafter\HyColor@UseColor\Hy@ocgcolor
7926 \box0 %
7927 \endgroup
7928 \pdfliteral page{EMC}%
7929 }%
7930 \fi
7931 \endgroup
7932 }%
7933 }%
7934 \else
7935 \Hy@DisableOption{ocgcolorlinks}%
7936 \fi
   First, allow for some changes and additions to pdftex syntax:
7937 \def\setpdflinkmargin#1{\pdflinkmargin#1}
7938 \ifx\pdfstartlink\@undefined% less than version 14
7939 \let\pdfstartlink\pdfannotlink
7940 \let\pdflinkmargin\@tempdima
7941 \let\pdfxform\pdfform
7942 \let\pdflastxform\pdflastform
7943 \let\pdfrefxform\pdfrefform
7944 \else
7945 \pdflinkmargin1pt %
7946 \fi
First set up the default linking
7947 \providecommand*\@pdfview{XYZ}
First define the anchors:
7948 \def\new@pdflink#1{%
7949 \Hy@SaveLastskip
7950 \Hy@VerboseAnchor{#1}%
7951 \Hy@pstringdef\Hy@pstringDest{\HyperDestNameFilter{#1}}%
```
- \Hy@DestName\Hy@pstringDest\@pdfview
- \Hy@RestoreLastskip
- }

\let\pdf@endanchor\@empty

\Hy@DestName Wrap the call of \pdfdest name in \Hy@DestName. Then it can easier be catched by package hypdestopt.

 \def\Hy@DestName#1#2{% \pdfdest name{#1}#2\relax }

Now the links; the interesting part here is the set of attributes which define how the link looks. We probably want to add a border and color it, but there are other choices. This directly translates to PDF code, so consult the manual for how to change this. We will add an interface at some point.

```
7959 \providecommand*\@pdfborder{0 0 1}
7960 \providecommand*\@pdfborderstyle{}
7961 \def\Hy@undefinedname{UNDEFINED}
7962 \def\find@pdflink#1#2{%
7963 \leavevmode
7964 \protected@edef\Hy@testname{#2}%
7965 \ifx\Hy@testname\@empty
7966 \Hy@Warning{%
7967 Empty destination name,\MessageBreak
7968 using '\Hy@undefinedname'%
7969 }%
7970 \let\Hy@testname\Hy@undefinedname
7971 \else
7972 \Hy@pstringdef\Hy@testname{%
7973 \expandafter\HyperDestNameFilter\expandafter{\Hy@testname}%
7974 }%
7975 \fi
7976 \Hy@StartlinkName{%
7977 \ifHy@pdfa /F 4\fi
7978 \Hy@setpdfborder
7979 \ifx\@pdfhighlight\@empty
7980 \else
7981 /H\@pdfhighlight
7982 \fi
7983 \ifx\CurrentBorderColor\relax
7984 \else
7985 /C[\CurrentBorderColor]%
7986 \fi
7987 }\Hy@testname
7988 \expandafter\Hy@colorlink\csname @#1color\endcsname
7989 }
7990 \def\Hy@StartlinkName#1#2{%
7991 \pdfstartlink attr{#1}goto name{#2}\relax
7992 }
7993 \def\close@pdflink{%
7994 \Hy@endcolorlink
7995 \Hy@VerboseLinkStop
7996 \pdfendlink
7997 }
7998 \def\hyper@anchor#1{%
7999 \new@pdflink{#1}\anchor@spot\pdf@endanchor
8000 }
8001 \def\hyper@anchorstart#1{%
8002 \new@pdflink{#1}%
8003 \Hy@activeanchortrue
8004 }
8005 \def\hyper@anchorend{%
8006 \pdf@endanchor
8007 \Hy@activeanchorfalse
```

```
8008 }
8009 \def\hyper@linkstart#1#2{%
8010 \Hy@VerboseLinkStart{#1}{#2}%
8011 \ltx@IfUndefined{@#1bordercolor}{%
8012 \let\CurrentBorderColor\relax
8013 }{%
8014 \edef\CurrentBorderColor{\csname @#1bordercolor\endcsname}%
8015 }%
8016 \find@pdflink{#1}{#2}%
8017 }
8018 \def\hyper@linkend{\close@pdflink}
8019 \def\hyper@link#1#2#3{%
8020 \Hy@VerboseLinkStart{#1}{#2}%
8021 \ltx@IfUndefined{@#1bordercolor}{%
8022 \let\CurrentBorderColor\relax
8023 }{%
8024 \edef\CurrentBorderColor{\csname @#1bordercolor\endcsname}%
8025 }%
8026 \find@pdflink{#1}{#2}#3%
8027 \close@pdflink
8028 }
8029 \let\CurrentBorderColor\@linkbordercolor
8030 \def\hyper@linkurl#1#2{%
8031 \begingroup
8032 \Hy@pstringdef\Hy@pstringURI{#2}%
8033 \hyper@chars
8034 \leavevmode
8035 \pdfstartlink
8036 attr{%
8037 \Hy@setpdfborder
8038 \ifx\@pdfhightlight\@empty
8039 \else
8040 /H\@pdfhighlight
8041 \fi
8042 \ifx\@urlbordercolor\relax
8043 \else
8044 /C[\@urlbordercolor]%
8045 \fi
8046 }%
8047 user{%
8048 /Subtype/Link%
8049 \iff \ifHy@pdfa /F 4\fi
8050 / A<<%
8051 /Type/Action%
8052 /S/URI%
8053 /URI(\Hy@pstringURI)%
8054 >>%
8055 }%
8056 \relax
8057 \Hy@colorlink\@urlcolor#1%
8058 \close@pdflink
8059 \endgroup
8060 }
8061 \def\hyper@linkfile#1#2#3{% anchor text, filename, linkname
8062 \begingroup
8063 \Hy@pstringdef\Hy@pstringF{#2}%
8064 \Hy@pstringdef\Hy@pstringD{#3}%
```

```
8065 \leavevmode
8066 \pdfstartlink
8067 attr{%
8068 \Hy@setpdfborder
8069 \ifx\@pdfhighlight\@empty
8070 \else
8071 /H\@pdfhighlight
8072 \fi
8073 \ifx\@filebordercolor\relax
8074 \else
8075 /C[\@filebordercolor]%
8076 \fi<br>8077 }%
8077
8078 user {%
8079 /Subtype/Link%
8080 \ifHy@pdfa /F 4\fi
8081 / A<<%
8082 /F(\Hy@pstringF)%
8083 /S/GoToR%
8084 \Hy@SetNewWindow
```
If #3 is empty, page 0; if its a number, Page number, otherwise a named destination.

```
\afterassignment\xxx\count@=0\foo!%
```

```
\def\xxx#1!{%
 \ifx\xxx#1\xxx
   foo was an integer
 \else
   it wasnt
 \fi}
```

```
8085 \ifx\\#3\\%
8086 /D[0 \@pdfstartview]%
8087 \else
8088 /D(\Hy@pstringD)%
8089 \fi
8090 >>%
8091 }%
8092 \relax
8093 \Hy@colorlink\@filecolor#1%
8094 \close@pdflink
8095 \endgroup
8096 }
8097 \def\@hyper@launch run:#1\\#2#3{% filename, anchor text linkname
8098 \begingroup
8099 \Hy@pstringdef\Hy@pstringF{#1}%
8100 \Hy@pstringdef\Hy@pstringP{#3}%
8101 \leavevmode
8102 \pdfstartlink
8103 attr{%
8104 \Hy@setpdfborder
8105 \ifx\@pdfhighlight\@empty
8106 \else
8107 /H\@pdfhighlight
8108 \fi
8109 \ifx\@runbordercolor\relax
        \else
```
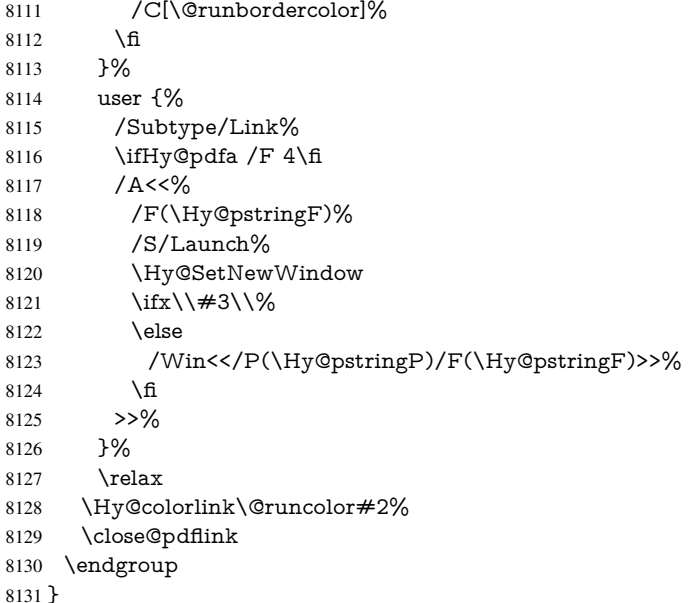

#### \@pdfproducer

 \ifx\@pdfproducer\relax \begingroup\expandafter\expandafter\expandafter\endgroup \expandafter\ifx\csname luatexversion\endcsname\relax \def\@pdfproducer{pdfTeX}% \ifx\eTeXversion\@undefined \else \ifx\eTeXversion\relax \else \ifnum\eTeXversion>0 % \def\@pdfproducer{pdfeTeX}% \fi<br>8143 \fi \fi \ifx\pdftexversion\@undefined \else \ifnum\pdftexversion<100 % \edef\@pdfproducer{% \@pdfproducer \the\pdftexversion.\pdftexrevision }% \else \ifnum\pdftexversion<130 % \edef\@pdfproducer{% \@pdfproducer-% \expandafter\@car\the\pdftexversion\@empty\@nil.% \expandafter\@cdr\the\pdftexversion\@empty\@nil \pdftexrevision }% 8160 \else \ifnum\pdftexversion<140 % 8162 \else  $8163 \qquad \text{def}\@pdfprodver{pdfTeV}\%$ \edef\@pdfproducer{%

 \@pdfproducer-% \expandafter\@car\the\pdftexversion\@empty\@nil.% \expandafter\@cdr\the\pdftexversion\@empty\@nil.% \pdftexrevision }% \fi \fi \fi \else \begingroup \count@=\luatexversion \divide\count@ by 100 % \edef\x{\the\count@}% \count@=-\x\relax \multiply\count@ by 100 % \advance\count@ by \luatexversion \edef\x{\endgroup \def\noexpand\@pdfproducer{% LuaTeX-\x.\the\count@.\luatexrevision }% }%  $8187 \quad \sqrt{3}$  \fi \fi

### \PDF@SetupDox

 \def\PDF@SetupDoc{% \ifx\@pdfpagescrop\@empty \else \edef\process@me{% \pdfpagesattr={% /CropBox[\@pdfpagescrop]% \expandafter\ifx\expandafter\\\the\pdfpagesattr\\% \else 8198 <sup>^</sup>J\the\pdfpagesattr 8199 \fi }% }% \process@me \fi \Hy@pstringdef\Hy@pstringB{\@baseurl}% \pdfcatalog{% /PageMode/\@pdfpagemode \ifx\@baseurl\@empty \else /URI<</Base(\Hy@pstringB)>>% \fi }% \ifx\@pdfstartpage\@empty \else \ifx\@pdfstartview\@empty \else openaction goto page\@pdfstartpage{\@pdfstartview}% \fi \fi \edef\Hy@temp{%

\ifHy@toolbar\else /HideToolbar true\fi

```
8222 \ifHy@windowui\else /HideWindowUI true\fi
8223 \ifHy@fitwindow /FitWindow true\fi
8224 \ifHy@centerwindow /CenterWindow true\fi
8225 \ifHy@displaydoctitle /DisplayDocTitle true\fi
8226 \Hy@UseNameKey{NonFullScreenPageMode}\@pdfnonfullscreenpagemode
8227 \Hy@UseNameKey{Direction}\@pdfdirection
8228 \Hy@UseNameKey{ViewArea}\@pdfviewarea
8229 \Hy@UseNameKey{ViewClip}\@pdfviewclip
8230 \Hy@UseNameKey{PrintArea}\@pdfprintarea
8231 \Hy@UseNameKey{PrintClip}\@pdfprintclip
8232 \Hy@UseNameKey{PrintScaling}\@pdfprintscaling
8233 \Hy@UseNameKey{Duplex}\@pdfduplex
8234 \ifx\@pdfpicktraybypdfsize\@empty
8235 \else
8236 /PickTrayByPDFSize \@pdfpicktraybypdfsize
8237 \fi
8238 \ifx\@pdfprintpagerange\@empty
8239 \else
8240 /PrintPageRange[\@pdfprintpagerange]%
8241 \fi
8242 \ifx\@pdfnumcopies\@empty
8243 \else
8244 /NumCopies \@pdfnumcopies
8245 \fi
8246 }%
8247 \pdfcatalog{%
8248 \ifx\Hy@temp\@empty
8249 \else
8250 /ViewerPreferences<<\Hy@temp>>%
8251 \fi
8252 \Hy@UseNameKey{PageLayout}\@pdfpagelayout
8253 \ifx\@pdflang\@empty
8254 \else
```
\ifHy@menubar\else /HideMenubar true\fi

- 
- /Lang(\@pdflang)%
- \fi
- }%
- }

### \PDF@FinishDoc

\def\PDF@FinishDoc{%

- \Hy@UseMaketitleInfos
- \HyInfo@GenerateAddons
- \pdfinfo{%
- /Author(\@pdfauthor)%
- /Title(\@pdftitle)%
- /Subject(\@pdfsubject)%
- /Creator(\@pdfcreator)%
- \ifx\@pdfcreationdate\@empty
- \else
- /CreationDate(\@pdfcreationdate)%
- \fi
- \ifx\@pdfmoddate\@empty
- \else
- /ModDate(\@pdfmoddate)%
- \fi
- \ifx\@pdfproducer\relax

```
8276 \else
                              8277 /Producer(\@pdfproducer)%
                              8278 \fi
                              8279 /Keywords(\@pdfkeywords)%
                              8280 \ifx\@pdftrapped\@empty
                              8281 \else
                              8282 /Trapped/\@pdftrapped
                              8283 \fi
                              8284 \HyInfo@Addons
                              8285 }%
                              8286 \Hy@DisableOption{pdfauthor}%
                              8287 \Hy@DisableOption{pdftitle}%
                              8288 \Hy@DisableOption{pdfsubject}%
                              8289 \Hy@DisableOption{pdfcreator}%
                              8290 \Hy@DisableOption{pdfcreationdate}%
                              8291 \Hy@DisableOption{pdfmoddate}%
                              8292 \Hy@DisableOption{pdfproducer}%
                              8293 \Hy@DisableOption{pdfkeywords}%
                              8294 \Hy@DisableOption{pdftrapped}%
                              8295 \Hy@DisableOption{pdfinfo}%
                              8296 }
     \hyper@pagetransition \@pdfpagetransition is initialized with \relax. So it indicates, if option pdfpagetransi-
                              tion is used. First previous /Trans entries are removed. If a new /Trans key exists, it is
                              appended to \pdfpageattr.
                              8297 \def\hyper@pagetransition{%
                              8298 \ifx\@pdfpagetransition\relax
                              8299 \else
                              8300 \expandafter\Hy@RemoveTransPageAttr
                              8301 \the\pdfpageattr^^J/Trans{}>>\END
                              8302 \ifx\@pdfpagetransition\@empty
                              8303 \leq \leq \leq \leq \leq \leq \leq \leq \leq \leq \leq \leq \leq \leq \leq \leq \leq \leq \leq \leq \leq \leq \leq \leq \leq \leq \leq \leq \leq \leq \leq \leq \leq \leq \leq \leq8304 \edef\@processme{%
                              8305 \global\pdfpageattr{%
                              8306 \the\pdfpageattr
                              8307 ^^J/Trans << /S /\@pdfpagetransition\space >>%
                              8308 }%
                              8309 }%
                              8310 \@processme
                              8311 \fi
                              8312 \fi
                              8313 }
\Hy@RemoveTransPageAttr Macro \Hy@RemoveTransPageAttr removes a /Trans entry from \pdfpageattr. It
                              is called with the end marker ^^J/Trans{}>>\END. The trick is the empty group that
                              does not appear in legal \pdfpageattr code. It appears in argument #2 and shows,
                              whether the parameter text catches a really /Trans object or the end marker.
                              8314 \gdef\Hy@RemoveTransPageAttr#1^^J/Trans#2#3>>#4\END{%
                              8315 \ifx\\#2\\%
                              8316 \global\pdfpageattr{#1}%
                              8317 \else
                              8318 \Hy@RemoveTransPageAttr#1#4\END
                              8319 \fi
                              8320 }
      \hyper@pageduration \@pdfpageduration is initialized with \relax. So it indicates, if option pdfpageduration
                              is used. First previous /Dur entries are removed. If a new /Dur key exists, it is appended
```
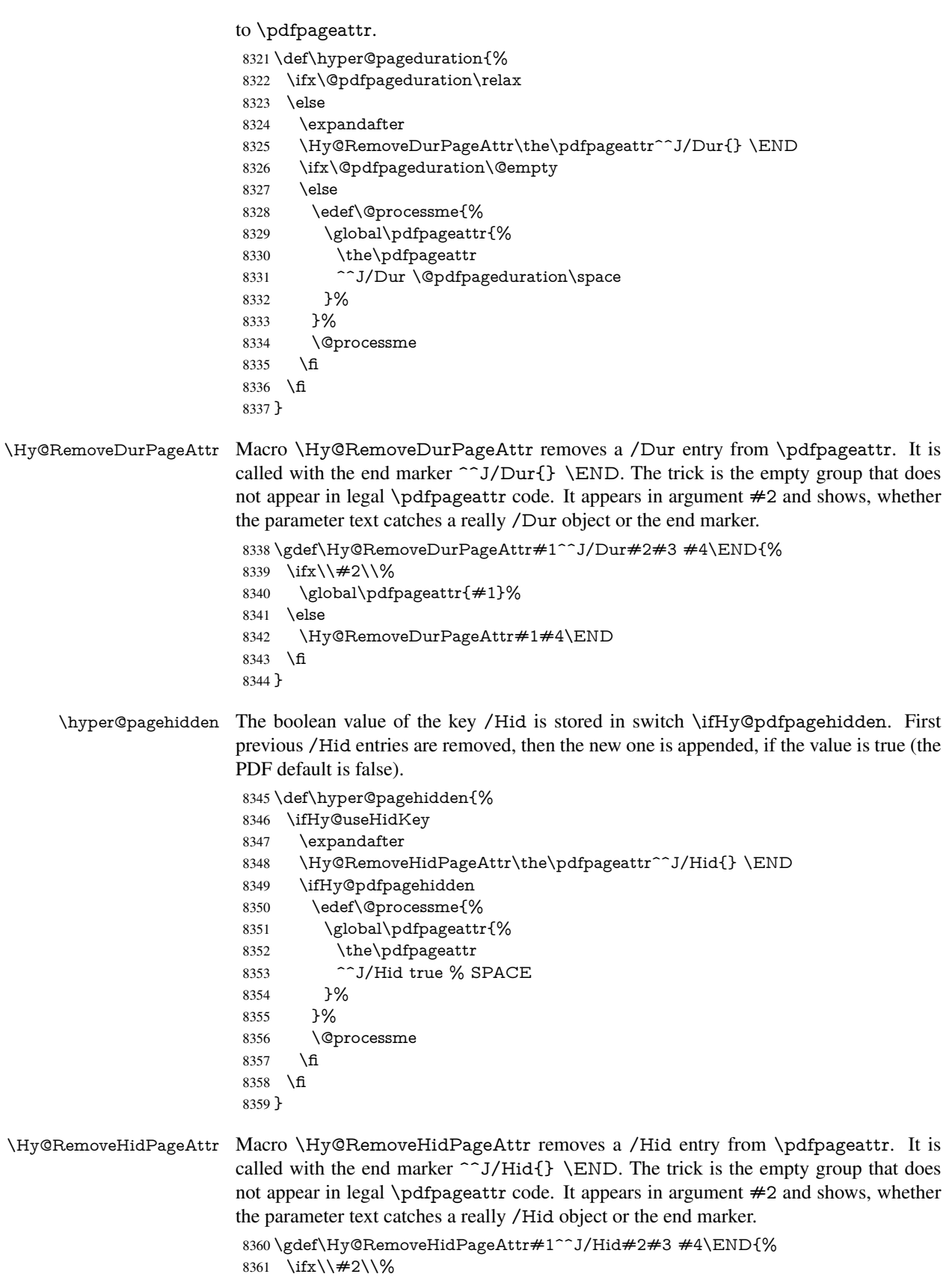

```
8362 \global\pdfpageattr{#1}%
8363 \else
8364 \Hy@RemoveHidPageAttr#1#4\END
8365 \fi
8366 }
8367 \g@addto@macro\Hy@EveryPageHook{%
8368 \hyper@pagetransition
```
\hyper@pageduration

```
8370 \hyper@pagehidden
```
}

Also XeTEX support \pdfpagewidth and \pdfpageheight, but it does not provide \pdfhorigin and \pdfvorigin.

```
8372 (/pdftex)
8373 \langle * \text{pdftex} \rangle8374 \Hy@AtBeginDocument{%
8375 \ifHy@setpagesize
8376 \expandafter\@firstofone
8377 \else
8378 \expandafter\@gobble
8379 \fi
8380 {%
8381 \@ifclassloaded{seminar}{%
8382 (*pdftex)
8383 \setlength{\pdfhorigin}{1truein}%
8384 \setlength{\pdfvorigin}{1truein}%
8385 \langle/pdftex\rangle8386 \ifportrait
8387 \ifdim\paperwidth=\z@
8388 \else
8389 \setlength{\pdfpagewidth}{\strip@pt\paperwidth truept}%
8390 \fi
8391 \ifdim\paperheight=\z@
8392 \else
8393 \setlength{\pdfpageheight}{\strip@pt\paperheight truept}%
8394 \fi
8395 \else
8396 \ifdim\paperheight=\z@
8397 \else
8398 \setlength{\pdfpagewidth}{\strip@pt\paperheight truept}%
8399 \fi
8400 \ifdim\paperwidth=\z@
8401 \else
8402 \setlength{\pdfpageheight}{\strip@pt\paperwidth truept}%
8403 \fi
8404 \fi
8405 }{%
8406 \ltx@IfUndefined{stockwidth}{%
8407 \ifdim\paperwidth>\z@
8408 \setlength{\pdfpagewidth}{\paperwidth}%<br>8409 \fi
8409
8410 \ifdim\paperheight>\z@
8411 \setlength{\pdfpageheight}{\paperheight}%
8412 \fi
8413 }{%
8414 \ifdim\stockwidth>\z@
8415 \setlength{\pdfpagewidth}{\stockwidth}%
```

```
8416 \fi
8417 \ifdim\stockheight>\z@
8418 \setlength{\pdfpageheight}{\stockheight}%
8419 \fi
8420 }%
8421 }%
8422 }%
8423 \Hy@DisableOption{setpagesize}%
8424 }
8425 \langle/pdftex | xetex\rangle8426 \langle*pdftex\rangle8427 \def\Acrobatmenu#1#2{%
8428 \Hy@Acrobatmenu{#1}{#2}{%
8429 \pdfstartlink
8430 attr{%
8431 \Hy@setpdfborder
8432 \ifx\@pdfhighlight\@empty
8433 \text{else}8434 /H\@pdfhighlight
8435 \fi
8436 \ifx\@menubordercolor\relax
8437 \else
8438 /C[\@menubordercolor]%
8439 \fi
8440 }%
8441 user{%
8442 /Subtype/Link%
8443 \ifHy@pdfa /F 4\fi
8444 / A<<%
8445 /S/Named/N/#1%
8446 >>\%8447 }%
8448 \relax
8449 \Hy@colorlink\@menucolor#2%
8450 \close@pdflink
8451 }%
8452 }
```
### 46.2.1 Fix for problem with different nesting levels

\AtBeginShipoutFirst adds an additional box layer around the first output page. This disturbs pdfTEX's low level link commands \pdfstartlink and \pdfendlink, if a link is broken across the first and second output page.

The problem could be fixed by replacing \AtBeginShipoutFirst, because the box layer is not necessary for pdfT<sub>E</sub>X-no \specials need to be inserted. However it's easier to add an additional box level for the pages after the first one. Also \AtBeginShipoutFirst could be invoked independently from hyperref.

```
8453 \def\Hy@FixNotFirstPage{%
8454 \gdef\Hy@FixNotFirstPage{%
8455 \setbox\AtBeginShipoutBox=\hbox{%
8456 \copy\AtBeginShipoutBox
8457 }%
8458 }%
8459 }
8460 \AtBeginShipout{\Hy@FixNotFirstPage}
8461 \langle / pdftex)
```
### 46.3 hypertex

The HyperTEX specification (this is borrowed from an article by Arthur Smith) says that conformant viewers/translators must recognize the following set of \special commands:

href: html:<a href = "href\_string">

name: html:<a name = "name\_string">

end: html:</a>

image: html:<img src = "href\_string">

base name: html:<br/>Sbase href = "href\_string">

The *href*, *name* and *end* commands are used to do the basic hypertext operations of establishing links between sections of documents. The *image* command is intended (as with current html viewers) to place an image of arbitrary graphical format on the page in the current location. The *base\_name* command is be used to communicate to the *dvi* viewer the full (URL) location of the current document so that files specified by relative URL's may be retrieved correctly.

The *href* and *name* commands must be paired with an *end* command later in the TEX file — the TEX commands between the two ends of a pair form an *anchor* in the document. In the case of an *href* command, the *anchor* is to be highlighted in the *dvi* viewer, and when clicked on will cause the scene to shift to the destination specified by *href\_string*. The *anchor* associated with a name command represents a possible location to which other hypertext links may refer, either as local references (of the form href="#name\_string" with the *name\_string* identical to the one in the name command) or as part of a URL (of the form *URL#name\_string*). Here *href\_string* is a valid URL or local identifier, while name\_string could be any string at all: the only caveat is that  $'$ " characters should be escaped with a backslash  $(\cdot)$ , and if it looks like a URL name

```
it may cause problems.
8462 \langle*hypertex\rangle8463 \providecommand*{\XR@ext}{dvi}
8464 \def\PDF@FinishDoc{}
8465 \def\PDF@SetupDoc{%
8466 \ifx\@baseurl\@empty
8467 \else
8468 \special{html:<base href="\@baseurl">}%
8469 \fi
8470 }
8471 \def\hyper@anchor#1{%
8472 \Hy@SaveLastskip
8473 \Hy@VerboseAnchor{#1}%
8474 \begingroup
8475 \let\protect=\string
8476 \hyper@chars
8477 \special{html:<a name=%
8478 \hyper@quote\HyperDestNameFilter{#1}\hyper@quote>}%
8479 \endgroup
8480 \Hy@activeanchortrue
8481 \Hy@colorlink\@anchorcolor\anchor@spot\Hy@endcolorlink
8482 \special{html:</a>}%
8483 \Hy@activeanchorfalse
8484 \Hy@RestoreLastskip
8485 }
8486 \def\hyper@anchorstart#1{%
                                      192
```

```
8487 \Hy@SaveLastskip
8488 \Hy@VerboseAnchor{#1}%
8489 \begingroup
8490 \hyper@chars
8491 \special{html:<a name=%
8492 \hyper@quote\HyperDestNameFilter{#1}\hyper@quote>}%
8493 \endgroup
8494 \Hy@activeanchortrue
8495 }
8496 \def\hyper@anchorend{%
8497 \special{html:</a>}%
8498 \Hy@activeanchorfalse
8499 \Hy@RestoreLastskip
8500 }
8501 \def\@urltype{url}
8502 \def\hyper@linkstart#1#2{%
8503 \Hy@VerboseLinkStart{#1}{#2}%
8504 \expandafter\Hy@colorlink\csname @#1color\endcsname
8505 \def\Hy@tempa{#1}%
8506 \ifx\Hy@tempa\@urltype
8507 \special{html:<a href=\hyper@quote#2\hyper@quote>}%
8508 \else
8509 \begingroup
8510 \hyper@chars
8511 \special{html:<a href=%
8512 \hyper@quote\#\HyperDestNameFilter{#2}\hyper@quote>}%
8513 \endgroup
8514 \fi
8515 }
8516 \def\hyper@linkend{%
8517 \special{html:</a>}%
8518 \Hy@endcolorlink
8519 }
8520 \def\hyper@linkfile#1#2#3{%
8521 \hyper@linkurl{#1}{\Hy@linkfileprefix#2\ifx\\#3\\\else\##3\fi}%
8522 }
8523 \def\hyper@linkurl#1#2{%
```
If we want to raise up the final link \special, we need to get its height; ask me why  $\Delta F$ F constructs make this totally foul up, and make us revert to basic T<sub>E</sub>X. I do not know.

```
8524 \leavevmode
```
- \ifHy@raiselinks
- \setbox\@tempboxa=\color@hbox #1\color@endbox
- \@linkdim\dp\@tempboxa
- \lower\@linkdim\hbox{%
- \hyper@chars
- \special{html:<a href=\hyper@quote#2\hyper@quote>}%

```
8531 }%
```
- \Hy@colorlink\@urlcolor#1%
- \@linkdim\ht\@tempboxa

Because of the interaction with the dvihps processor, we have to subtract a little from the height. This is not clean, or checked. Check with Mark Doyle about what gives here. It may not be needed with the new dvips (Jan 1997).

- \advance\@linkdim by -6.5\p@
- \raise\@linkdim\hbox{\special{html:</a>}}%
- \Hy@endcolorlink
- \else

```
8538 \begingroup
8539 \hyper@chars
8540 \special{html:<a href=\hyper@quote#2\hyper@quote>}%
8541 \Hy@colorlink\@urlcolor#1%
8542 \special{html:</a>}%
8543 \Hy@endcolorlink
8544 \endgroup
8545 \fi
8546 }
Very poor implementation of \hbar y very without considering \#1.
8547 \def\hyper@link#1#2#3{%
8548 \Hy@VerboseLinkStart{#1}{#2}%
8549 \hyper@linkurl{#3}{\#\HyperDestNameFilter{#2}}%
8550 }
8551 \def\hyper@image#1#2{%
8552 \begingroup
8553 \hyper@chars
8554 \special{html:<img src=\hyper@quote#1\hyper@quote>}%
8555 \endgroup
8556 }
8557\langle/hypertex\rangle
```

```
8558 (*dviwindo)
```
## 46.4 dviwindo

[This was developed by David Carlisle]. Within a file dviwindo hyperlinking is used, for external URL's a call to \wwwbrowser is made. (You can define this command before or after loading the hyperref package if the default c:/netscape/netscape is not suitable) Dviwindo could in fact handle external links to dvi files on the same machine without calling a web browser, but that would mean parsing the URL to recognise such, and this is currently not done.

This was more or less blindly copied from the hypertex cfg. For dviwindo, LATEX must specify the size of the active area for links. For some hooks this information is available but for some, the start and end of the link are specified separately in which case a fixed size area of 10000000sp wide by \baselineskip high is used.

```
8559 \providecommand*{\XR@ext}{dvi}
8560 \providecommand*\wwwbrowser{c:\string\netscape\string\netscape}
8561 \def\hyper@anchor#1{%
8562 \Hy@SaveLastskip
8563 \Hy@VerboseAnchor{#1}%
8564 \begingroup
8565 \let\protect=\string
8566 \special{mark: #1}%
8567 \endgroup
8568 \Hy@activeanchortrue
8569 \Hy@colorlink\@anchorcolor\anchor@spot\Hy@endcolorlink
8570 \Hy@activeanchorfalse
8571 \Hy@RestoreLastskip
8572 }
8573 \def\hyper@anchorstart#1{%
8574 \Hy@SaveLastskip
8575 \Hy@VerboseAnchor{#1}%
8576 \special{mark: #1}%
8577 \Hy@activeanchortrue
```

```
8578 }
```

```
8579 \def\hyper@anchorend{%
8580 \Hy@activeanchorfalse
8581 \Hy@RestoreLastskip
8582 }
8583 \def\hyper@linkstart#1#2{%
8584 \Hy@VerboseLinkStart{#1}{#2}%
8585 \expandafter\Hy@colorlink\csname @#1color\endcsname
8586 \special{button: %
8587 10000000 %
8588 \number\baselineskip\space
8589 #2%
8590 }%
8591 }
8592 \def\hyper@linkend{%
8593 \Hy@endcolorlink
8594 }
8595 \def\hyper@link#1#2#3{%
8596 \Hy@VerboseLinkStart{#1}{#2}%
8597 \setbox\@tempboxa=\color@hbox #3\color@endbox
8598 \leavevmode
8599 \ifHy@raiselinks
8600 \@linkdim\dp\@tempboxa
8601 \lower\@linkdim\hbox{%
8602 \special{button: %
8603 \number\wd\@tempboxa\space
8604 \number\ht\@tempboxa\space
8605 #2%
8606 }%
8607 \expandafter\Hy@colorlink\csname @#1color\endcsname#3%
8608 \Hy@endcolorlink
8609 }%
8610 \@linkdim\ht\@tempboxa
8611 \advance\@linkdim by -6.5\p@
8612 \raise\@linkdim\hbox{}%
8613 \else
8614 \special{button: %
8615 \number\wd\@tempboxa\space
8616 \number\ht\@tempboxa\space
8617 #2%
8618 }%
8619 \expandafter\Hy@colorlink\csname @#1color\endcsname#3%
8620 \Hy@endcolorlink
8621 \fi
8622 }
8623 \def\hyper@linkurl#1#2{%
8624 \begingroup
8625 \hyper@chars
8626 \leavevmode
8627 \setbox\@tempboxa=\color@hbox #1\color@endbox
8628 \ifHy@raiselinks
8629 \@linkdim\dp\@tempboxa
8630 \lower\@linkdim\hbox{%
8631 \special{button: %
8632 \number\wd\@tempboxa\space
8633 \number\ht\@tempboxa\space
8634 launch: \wwwbrowser\space
```

```
8635 #2%
```

```
8636 }%
8637 \Hy@colorlink\@urlcolor#1\Hy@endcolorlink
8638 }%
8639 \@linkdim\ht\@tempboxa
8640 \advance\@linkdim by -6.5\p@
8641 \raise\@linkdim\hbox{}%
8642 \else
8643 \special{button: %
8644 \number\wd\@tempboxa\space
8645 \number\ht\@tempboxa\space
8646 launch: \wwwbrowser\space
8647 \#2\%<br>8648 \}%
8648
8649 \Hy@colorlink\@urlcolor#1\Hy@endcolorlink
8650 \fi
8651 \endgroup
8652 }
8653 \def\hyper@linkfile#1#2#3{%
8654 \begingroup
8655 \hyper@chars
8656 \leavevmode
8657 \setbox\@tempboxa=\color@hbox #1\color@endbox
8658 \ifHy@raiselinks
8659 \@linkdim\dp\@tempboxa
8660 \lower\@linkdim\hbox{%
8661 \special{button: %
8662 \number\wd\@tempboxa\space
8663 \number\ht\@tempboxa\space
8664 \#3.%8665 file: #2%
8666 }%
8667 \Hy@colorlink\@filecolor#1\Hy@endcolorlink
8668 }%
8669 \@linkdim\ht\@tempboxa
8670 \advance\@linkdim by -6.5\p@
8671 \raise\@linkdim\hbox{}%
8672 \else
8673 \special{button: %
8674 \number\wd\@tempboxa\space
8675 \number\ht\@tempboxa\space
8676 #3,%
8677 file: #2%
8678 }%
8679 \Hy@colorlink\@filecolor#1\Hy@endcolorlink
8680 \fi
8681 \endgroup
8682 }
8683 \ifx\@pdfproducer\relax
8684 \def\@pdfproducer{dviwindo + Distiller}%
8685 \fi
8686 \HyInfo@AddonUnsupportedtrue
8687 \def\PDF@FinishDoc{%
8688 \Hy@UseMaketitleInfos
8689 \HyInfo@TrappedUnsupported
8690 \special{PDF: Keywords \@pdfkeywords}%
8691 \special{PDF: Title \@pdftitle}%
```

```
8692 \special{PDF: Creator \@pdfcreator}%
```

```
8693 \ifx\@pdfcreationdate\@empty
8694 \else
8695 \special{PDF: CreationDate \@pdfcreationdate}%
8696 \fi
8697 \ifx\@pdfmoddate\@empty
8698 \else
8699 \special{PDF: ModDate \@pdfmoddate}%
8700 \fi
8701 \special{PDF: Author \@pdfauthor}%
8702 \ifx\@pdfproducer\relax
8703 \else
8704 \special{PDF: Producer \@pdfproducer}%
8705 \fi
8706 \special{PDF: Subject \@pdfsubject}%
8707 \Hy@DisableOption{pdfauthor}%
8708 \Hy@DisableOption{pdftitle}%
8709 \Hy@DisableOption{pdfsubject}%
8710 \Hy@DisableOption{pdfcreator}%
8711 \Hy@DisableOption{pdfcreationdate}%
8712 \Hy@DisableOption{pdfmoddate}%
8713 \Hy@DisableOption{pdfproducer}%
8714 \Hy@DisableOption{pdfkeywords}%
8715 \Hy@DisableOption{pdftrapped}%
8716 \Hy@DisableOption{pdfinfo}%
8717 }
8718 \def\PDF@SetupDoc{%
8719 \ifx\@baseurl\@empty
8720 \else
8721 \special{PDF: Base \@baseurl}%
8722 \text{ }\Lambdafi
8723 \ifx\@pdfpagescrop\@empty\else
8724 \special{PDF: BBox \@pdfpagescrop}%
8725 \fi
8726 \def\Hy@temp{}%
8727 \ifx\@pdfstartpage\@empty
8728 \else
8729 \ifx\@pdfstartview\@empty
8730 \else
8731 \edef\Hy@temp{%
8732 ,Page=\@pdfstartpage
8733 ,View=\@pdfstartview
8734 }%
8735 \fi
8736 \fi
8737 \edef\Hy@temp{%
8738 \noexpand\pdfmark{%
8739 pdfmark=/DOCVIEW,%
8740 PageMode=/\@pdfpagemode
8741 \Hy@temp
8742 }%
8743 }%
8744 \Hy@temp
8745 \ifx\@pdfpagescrop\@empty
8746 \else
8747 \pdfmark{pdfmark=/PAGES,CropBox=\@pdfpagescrop}%
8748 \fi
8749 \edef\Hy@temp{%
```

```
8750 \ifHy@toolbar\else /HideToolbar true\fi
8751 \ifHy@menubar\else /HideMenubar true\fi
8752 \ifHy@windowui\else /HideWindowUI true\fi
8753 \ifHy@fitwindow /FitWindow true\fi
8754 \ifHy@centerwindow /CenterWindow true\fi
8755 \ifHy@displaydoctitle /DisplayDocTitle true\fi
8756 \Hy@UseNameKey{NonFullScreenPageMode}\@pdfnonfullscreenpagemode
8757 \Hy@UseNameKey{Direction}\@pdfdirection
8758 \Hy@UseNameKey{ViewArea}\@pdfviewarea
8759 \Hy@UseNameKey{ViewClip}\@pdfviewclip
8760 \Hy@UseNameKey{PrintArea}\@pdfprintarea
8761 \Hy@UseNameKey{PrintClip}\@pdfprintclip
8762 \Hy@UseNameKey{PrintScaling}\@pdfprintscaling
8763 \Hy@UseNameKey{Duplex}\@pdfduplex
8764 \ifx\@pdfpicktraybypdfsize\@empty
8765 \else
8766 /PickTrayByPDFSize \@pdfpicktraybypdfsize
8767 \fi
8768 \ifx\@pdfprintpagerange\@empty
8769 \else
8770 /PrintPageRange[\@pdfprintpagerange]%
8771 \fi
8772 \ifx\@pdfnumcopies\@empty
8773 \else
8774 /NumCopies \@pdfnumcopies
8775 \fi
8776 }%
8777 \pdfmark{pdfmark=/PUT,%
8778 Raw={%
8779 \string{Catalog\string}<<%
8780 \ifx\Hy@temp\@empty
8781 \else
8782 /ViewerPreferences<<\Hy@temp>>%
8783 \fi
8784 \Hy@UseNameKey{PageLayout}\@pdfpagelayout
8785 \ifx\@pdflang\@empty
8786 \else
8787 /Lang(\@pdflang)%
8788 \fi
8789 >>%
8790 }%
8791 }%
8792 }
8793 (/dviwindo)
8794 (*dvipdfm | xetex)
```
### 46.5 dvipdfm/xetex dvi to PDF converter

Provided by Mark Wicks (mwicks@kettering.edu)

```
8795 \providecommand*{\XR@ext}{pdf}
8796 \Hy@setbreaklinks{true}
8797 \newsavebox{\pdfm@box}
8798 \def\@pdfm@mark#1{\special{pdf:#1}}
8799 \def\@pdfm@dest#1{%
8800 \Hy@SaveLastskip
8801 \Hy@VerboseAnchor{#1}%
8802 \begingroup
```

```
8803 \Hy@pstringdef\Hy@pstringDest{\HyperDestNameFilter{#1}}%
8804 \def\x{XYZ}%
8805 \ifx\x\@pdfview
8806 \def\x{XYZ @xpos @ypos null}%
8807 \else
8808 \def\x{FitH}%
8809 \ifx\x\@pdfview
8810 \def\x{FitH @ypos}%
8811 \else
8812 \def\x{FitBH}%
8813 \ifx\x\@pdfview
8814 \def\x{FitBH @ypos}%
8815 \else
8816 \def\{\text{FitV}}\%8817 \ifx\x\@pdfview
8818 \def\x{FitV @xpos}%
8819 \else
8820 \def\x{FitBV}%
8821 \ifx\x\@pdfview
8822 \def\x{FitBV @xpos}%
8823 \else
8824 \text{Set}\x{Fit}%
8825 \ifx\x\@pdfview
8826 \let\x\@pdfview
8827 \else
8828 \def\x{FitB}%
8829 \ifx\x\@pdfview
8830 \let\x\@pdfview
8831 \else
8832 \def\x{FitR}%
8833 \ifx\x\@pdfview
8834 \Hy@Warning{'pdfview=FitR' is not supported}%
8835 \def\x{XYZ @xpos @ypos null}%
8836 \else
8837 \@onelevel@sanitize\@pdfview
8838 \Hy@Warning{%
8839 Unknown value '\@pdfview' for pdfview%
8840 }%
8841 \def\x{XYZ @xpos @ypos null}%
8842 \qquad \qquad \text{if}8843 \fi
8844 \fi
8845 \fi
8846 \fi
8847 \fi
8848 \fi
8849 \fi
8850 \@pdfm@mark{dest (\Hy@pstringDest) [@thispage /\x]}%
8851 \endgroup
8852 \Hy@RestoreLastskip
8853 }
8854 \providecommand*\@pdfview{XYZ}
8855 \providecommand*\@pdfborder{0 0 1}
8856 \providecommand*\@pdfborderstyle{}
8857 \def\hyper@anchor#1{%
8858 \@pdfm@dest{#1}%
8859 }
```

```
8860 \def\hyper@anchorstart#1{%
8861 \Hy@activeanchortrue
8862 \@pdfm@dest{#1}%
8863 }
8864 \def\hyper@anchorend{%
8865 \Hy@activeanchorfalse
8866 }
8867 \newcounter{Hy@AnnotLevel}
8868 \ifHy@ocgcolorlinks
8869 \def\OBJ@OCG@view{@OCG@view}%
8870 \@pdfm@mark{%
8871 obj \OBJ@OCG@view <<%<br>8872 /Tvpe/OCG%
      8872 /Type/OCG%
8873 /Name(View)%
8874 /Usage<<%
8875 /Print<<%
8876 /PrintState/OFF%
8877 >>%
8878 /View<<%
8879 /ViewState/ON%
8880 >>%
8881 >>%
8882 >>%
8883 }%
8884 \@pdfm@mark{close \OBJ@OCG@view}%
8885 \def\OBJ@OCG@print{@OCG@print}%
8886 \@pdfm@mark{%
8887 obj \OBJ@OCG@print <<%
8888 /Type/OCG%
8889 /Name(Print)%
8890 /Usage<<%
8891 /Print<<%
8892 /PrintState/ON%
8893 >>%
8894 /View<<%
8895 /ViewState/OFF%
8896 >>%
8897 >>%
8898 >>%
8899 }%
8900 \@pdfm@mark{close \OBJ@OCG@print}%
8901 \def\OBJ@OCGs{@OCGs}%
8902 \@pdfm@mark{%
8903 obj \OBJ@OCGs [%
8904 \OBJ@OCG@view\space\OBJ@OCG@print
8905 ]%
8906 }%
8907 \@pdfm@mark{close \OBJ@OCGs}%
8908 \@pdfm@mark{%
8909 put @catalog <<%
8910 /OCProperties<<%
8911 /OCGs \OBJ@OCGs
8912 /D<<%
8913 /OFF[\OBJ@OCG@print]%
8914 /AS[%
8915 <<% <<<< <>
```

```
/Event/View%
```

```
8917 /OCGs \OBJ@OCGs
8918 /Category[/View]%
8919 >>%
8920 <<%
8921 /Event/Print%
8922 /OCGs \OBJ@OCGs
8923 /Category[/Print]%
8924 >>%
8925 <<%
8926 /Event/Export%
8927 /OCGs \OBJ@OCGs
8928 /Category[/Print]%
8929 >>%
8930 ]%
8931 >>%
8932 >>%
8933 >>%
8934 }%
8935 \AtBeginShipout{%
8936 \hspace{1em} \verb|\setbox|\text{BoginShipoutBox=}\hbox{hbox{}\%8937 \copy\AtBeginShipoutBox
8938 \@pdfm@mark{%
8939 put @resources <<%
8940 /Properties<<%
8941 /OCView \OBJ@OCG@view
8942 /OCPrint \OBJ@OCG@print
8943 >>%
8944 >>%
8945 }%
8946 }%
8947 }%
8948 \Hy@AtBeginDocument{%
8949 \def\Hy@colorlink#1{%
8950 \begingroup
8951 \ifHy@ocgcolorlinks
8952 \def\Hy@ocgcolor{#1}%
8953 \setbox0=\color@hbox
8954 \else
8955 \HyColor@UseColor#1%
8956 \fi
8957 }%
8958 \def\Hy@endcolorlink{%
8959 \ifHy@ocgcolorlinks
8960 \color@endbox
8961 \mbox{%
8962 \@pdfm@mark{content /OC/OCPrint BDC}%
8963 \rlap{\copy0}%
8964 \@pdfm@mark{content EMC/OC/OCView BDC}%
8965 \begingroup
8966 \expandafter\HyColor@UseColor\Hy@ocgcolor
8967 \box0 %
8968 \endgroup
8969 \@pdfm@mark{content EMC}%
8970 }%
8971 \fi
8972 \endgroup
8973 }%
```

```
8974 }%
8975 \else
8976 \Hy@DisableOption{ocgcolorlinks}%
8977 \fi
8978 \def\Hy@BeginAnnot#1{%
8979 \stepcounter{Hy@AnnotLevel}%
8980 \ifnum\value{Hy@AnnotLevel}=\@ne
8981 #1%
8982 \fi
8983 }
8984 \def\Hy@EndAnnot{%
8985 \ifnum\value{Hy@AnnotLevel}=\@ne
8986 \Hy@endcolorlink
8987 \@pdfm@mark{eann}%
8988 \fi
8989 \addtocounter{Hy@AnnotLevel}\m@ne
8990 }
8991 \def\Hy@undefinedname{UNDEFINED}
8992 \def\hyper@linkstart#1#2{%
8993 \Hy@VerboseLinkStart{#1}{#2}%
8994 \Hy@BeginAnnot{%
8995 \protected@edef\Hy@testname{#2}%
8996 \ifx\Hy@testname\@empty
8997 \Hy@Warning{%
8998 Empty destination name,\MessageBreak
8999 using '\Hy@undefinedname'%
9000 }%
9001 \let\Hy@testname\Hy@undefinedname
9002 \else
9003 \Hy@pstringdef\Hy@testname{%
9004 \expandafter\HyperDestNameFilter\expandafter{%
9005 \Hy@testname
9006 }%
9007 }%
9008 \fi
9009 \@pdfm@mark{%
9010 bann<<%
9011 /Type/Annot%
9012 /Subtype/Link%
9013 \ifHy@pdfa /F 4\fi
9014 \Hy@setpdfborder
9015 \expandafter\ifx\csname @#1bordercolor\endcsname\relax
9016 \else
9017 /C[\csname @#1bordercolor\endcsname]%
9018 \fi
9019 / A<<%
9020 /S/GoTo%
9021 /D(\Hy@testname)%
9022 >>%
9023 >>\%9024 }%
9025 \expandafter\Hy@colorlink\csname @#1color\endcsname
9026 }%
9027 }
9028 \def\hyper@linkend{\Hy@EndAnnot}%
9029 \def\hyper@link#1#2#3{%
9030 \hyper@linkstart{#1}{#2}#3\hyper@linkend
```

```
9031 }
9032 \def\hyper@linkfile#1#2#3{%
9033 \leavevmode
9034 \Hy@BeginAnnot{%
9035 \Hy@pstringdef\Hy@pstringF{#2}%
9036 \Hy@pstringdef\Hy@pstringD{#3}%
9037 \@pdfm@mark{%
9038 bann<<%
9039 /Type/Annot%
9040 /Subtype/Link%
9041 \iff \ifHy@pdfa /F 4\fi
9042 \Hy@setpdfborder
9043 \ifx\@filebordercolor\relax
9044 \else
9045 /C[\@filebordercolor]%
9046 \fi
9047 / A<<%
9048 /S/GoToR%
9049 /F(\Hy@pstringF)%
9050 \hspace{1cm} /D\ifx\f43\l(0 \@p{dfstartview}\else\:(\Hy@pstringD)\fi9051 \Hy@SetNewWindow
9052 >>%
9053 >>%
9054 }%
9055 \Hy@colorlink\@filecolor
9056 }%
9057 #1%
9058 \Hy@EndAnnot
9059 }
9060 \def\hyper@linkurl#1#2{%
9061 \leavevmode
9062 \Hy@BeginAnnot{%
9063 \Hy@pstringdef\Hy@pstringURI{#2}%
9064 \@pdfm@mark{%
9065 bann<<%
9066 /Type/Annot%
9067 /Subtype/Link%
9068 \ifHy@pdfa /F 4\fi
9069 \Hy@setpdfborder
9070 \ifx\@urlbordercolor\relax
9071 \else
9072 /C[\@urlbordercolor]%
9073 \qquad \qquad \intfi
9074 / A<<%
9075 /S/URI%
9076 /URI(\Hy@pstringURI)%
9077 >>%
9078 >>%
9079 }%
9080 \Hy@colorlink\@urlcolor
9081 }%
9082 #1%
9083 \Hy@EndAnnot
9084 }
9085 \def\Acrobatmenu#1#2{%
9086 \Hy@Acrobatmenu{#1}{#2}{%
9087 \Hy@BeginAnnot{%
```
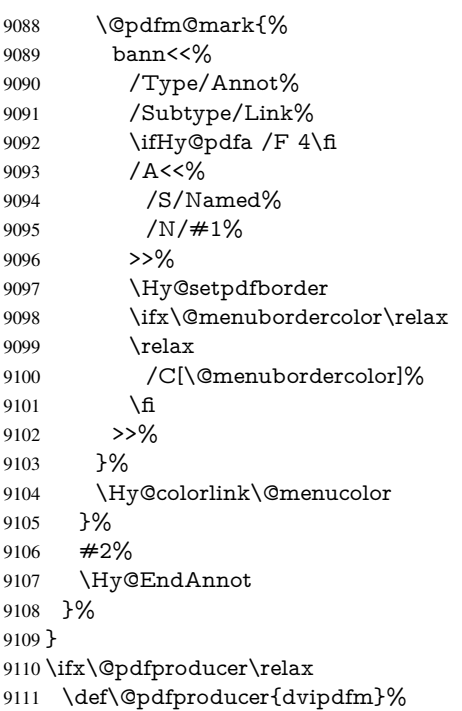

### Detect XeTEX. However, but xdvipdfmx will overwrite it in the final PDF file.

```
9112 \begingroup\expandafter\expandafter\expandafter\endgroup
9113 \expandafter\ifx\csname XeTeXversion\endcsname\relax
9114 \else
9115 \edef\@pdfproducer{XeTeX \the\XeTeXversion\XeTeXrevision}%
9116 \fi
9117 \fi
9118 \def\PDF@FinishDoc{%
9119 \Hy@UseMaketitleInfos
9120 \HyInfo@GenerateAddons
9121 \@pdfm@mark{%
9122 docinfo<<%
9123 /Title(\@pdftitle)%
9124 /Subject(\@pdfsubject)%
9125 /Creator(\@pdfcreator)%
9126 \ifx\@pdfcreationdate\@empty
9127 \else
9128 /CreationDate(\@pdfcreationdate)%
9129 \[\n\begin{array}{ccc}\n9129 & \text{If}\n\end{array}\]\ifx\@pdfmoddate\@empty
9131 \else
9132 /ModDate(\@pdfmoddate)%
9133 \fi
9134 /Author(\@pdfauthor)%
9135 \ifx\@pdfproducer\relax
9136 \else
9137 /Producer(\@pdfproducer)%<br>9138 \fi
9138 \fi
9139 /Keywords(\@pdfkeywords)%
9140 \ifx\@pdftrapped\@empty
9141 \else
9142 /Trapped/\qquad9143 /fi
9143 \fi
```

```
9144 \HyInfo@Addons
9145 >>\%9146 }%
9147 \Hy@DisableOption{pdfauthor}%
9148 \Hy@DisableOption{pdftitle}%
9149 \Hy@DisableOption{pdfsubject}%
9150 \Hy@DisableOption{pdfcreator}%
9151 \Hy@DisableOption{pdfcreationdate}%
9152 \Hy@DisableOption{pdfmoddate}%
9153 \Hy@DisableOption{pdfproducer}%
9154 \Hy@DisableOption{pdfkeywords}%
9155 \Hy@DisableOption{pdftrapped}%
9156 \Hy@DisableOption{pdfinfo}%
9157 }
9158 \def\PDF@SetupDoc{%
9159 \edef\Hy@temp{%
9160 \ifHy@toolbar\else /HideToolbar true\fi
9161 \ifHy@menubar\else /HideMenubar true\fi
9162 \ifHy@windowui\else /HideWindowUI true\fi
9163 \ifHy@fitwindow /FitWindow true\fi
9164 \ifHy@centerwindow /CenterWindow true\fi
9165 \ifHy@displaydoctitle /DisplayDocTitle true\fi
9166 \Hy@UseNameKey{NonFullScreenPageMode}\@pdfnonfullscreenpagemode
9167 \Hy@UseNameKey{Direction}\@pdfdirection
9168 \Hy@UseNameKey{ViewArea}\@pdfviewarea
9169 \Hy@UseNameKey{ViewClip}\@pdfviewclip
9170 \Hy@UseNameKey{PrintArea}\@pdfprintarea
9171 \Hy@UseNameKey{PrintClip}\@pdfprintclip
9172 \Hy@UseNameKey{PrintScaling}\@pdfprintscaling
9173 \Hy@UseNameKey{Duplex}\@pdfduplex
9174 \ifx\@pdfpicktraybypdfsize\@empty
9175 \else
9176 /PickTrayByPDFSize \@pdfpicktraybypdfsize
9177 \fi
9178 \ifx\@pdfprintpagerange\@empty
9179 \else
9180 /PrintPageRange[\@pdfprintpagerange]%
9181 \fi
9182 \ifx\@pdfnumcopies\@empty
9183 \else
9184 /NumCopies \@pdfnumcopies
9185 \fi
9186 }%
9187 \Hy@pstringdef\Hy@pstringB{\@baseurl}%
9188 \@pdfm@mark{%
9189 docview<<%
9190 \ifx\@pdfstartpage\@empty
9191 \else
9192 \ifx\@pdfstartview\@empty
9193 \else
9194 /OpenAction[@page\@pdfstartpage\@pdfstartview]%
9195 \fi
9196 \fi
9197 \ifx\@baseurl\@empty
9198 \else
9199 /URI<</Base(\Hy@pstringB)>>%
```

```
9200 \times \text{fi}
```

```
9201 /PageMode/\@pdfpagemode
9202 \ifx\Hy@temp\@empty
9203 \else
9204 /ViewerPreferences<<\Hy@temp>>%
9205 \fi
9206 \Hy@UseNameKey{PageLayout}\@pdfpagelayout
9207 \ifx\@pdflang\@empty
9208 \else
9209 /Lang(\@pdflang)%
9210 \fi
9211 >>\%9212 }%
9213 \ifx\@pdfpagescrop\@empty
9214 \else
9215 \@pdfm@mark{put @pages <</CropBox[\@pdfpagescrop]>>}%
9216 \fi
9217 }
9218 \langle/dvipdfm | xetex\rangle
```
XeTEX uses pdfTEX's method \pdfpagewidth and \pdfpageheight for setting the paper size.

```
9219 \langle*dvipdfm\rangle9220 \AtBeginShipoutFirst{%
9221 \ifHy@setpagesize
9222 \begingroup
9223 \@ifundefined{stockwidth}{%
9224 \ifdim\paperwidth>\z@
9225 \ifdim\paperheight>\z@
9226 \special{papersize=\the\paperwidth,\the\paperheight}%
9227 \fi
9228 \fi
9229 }{%
9230 \ifdim\stockwidth>\z@
9231 \ifdim\stockheight>\z@
9232 \special{papersize=\the\stockwidth,\the\stockheight}%<br>9233 \fi
92339234 \fi
9235 }%
9236 \endgroup
9237 \fi
9238 \Hy@DisableOption{setpagesize}%
9239 }
9240\langle/dvipdfm\rangle
```
# 46.6 VTeX typesetting system

Provided by MicroPress, May 1998. They require VTeX version 6.02 or newer; see http://www.micropress-inc.com/ for details.

```
9241 \langle*vtexhtml\rangle9242 \providecommand*{\XR@ext}{htm}
9243 \RequirePackage{vtexhtml}
9244 \newif\if@Localurl
9245 \def\PDF@FinishDoc{}
9246 \def\PDF@SetupDoc{%
9247 \ifx\@baseurl\@empty
9248 \else
9249 \special{!direct <br/>base href="\@baseurl">}%
```

```
9250 \fi
9251 }
9252 \def\@urltype{url}
9253 \def\hyper@link#1#2#3{%
9254 \Hy@VerboseLinkStart{#1}{#2}%
9255 \leavevmode
9256 \special{!direct <a href=%
9257 \hyper@quote\hyper@hash\HyperDestNameFilter{#2}\hyper@quote>}%
9258 + 3\%9259 \special{!direct </a>}%
9260 }
9261 \def\hyper@linkurl#1#2{%
9262 \begingroup
9263 \hyper@chars
9264 \leavevmode
9265 \MathBSuppress=1\relax
9266 \special{!direct <a href=%
9267 \hyper@quote\HyperDestNameFilter{#2}\hyper@quote>}%
9268 #1%
9269 \MathBSuppress=0\relax
9270 \special{!direct </a>}%
9271 \endgroup
9272 }
9273 \def\hyper@linkfile#1#2#3{%
9274 \hyper@linkurl{#1}{\Hy@linkfileprefix#2\ifx\\#3\\\else\##3\fi}%
9275 }
9276 \def\hyper@linkstart#1#2{%
9277 \Hy@VerboseLinkStart{#1}{#2}%
9278 \def\Hy@tempa{#1}\ifx\Hy@tempa\@urltype
9279 \@Localurltrue
9280 \special{!direct <a href=\hyper@quote#2\hyper@quote>}%
9281 \else
9282 \@Localurlfalse
9283 \begingroup
9284 \hyper@chars
9285 \special{!aref \HyperDestNameFilter{#2}}%
9286 \endgroup
9287 \fi
9288 }
9289 \def\hyper@linkend{%
9290 \if@Localurl
9291 \special{!endaref}%
9292 \text{ kelsa}9293 \special{!direct </a>}%
9294 \fi
9295 }
9296 \def\hyper@anchorstart#1{%
9297 \Hy@SaveLastskip
9298 \Hy@VerboseAnchor{#1}%
9299 \begingroup
9300 \hyper@chars
9301 \special{!aname #1}%
9302 \special{!direct <a name=%
9303 \hyper@quote\HyperDestNameFilter{#1}\hyper@quote>}%
9304 \endgroup
9305 \Hy@activeanchortrue
```

```
9306 }
```

```
9307 \def\hyper@anchorend{%
9308 \special{!direct </a>}%
9309 \Hy@activeanchorfalse
9310 \Hy@RestoreLastskip
9311 }
9312 \def\hyper@anchor#1{%
9313 \Hy@SaveLastskip
9314 \Hy@VerboseAnchor{#1}%
9315 \begingroup
9316 \let\protect=\string
9317 \hyper@chars
9318 \leavevmode
9319 \special{!aname #1}%
9320 \special{!direct <a name=%
9321 \hyper@quote\HyperDestNameFilter{#1}\hyper@quote>}%
9322 \endgroup
9323 \Hy@activeanchortrue
9324 \bgroup\anchor@spot\egroup
9325 \special{!direct </a>}%
9326 \Hy@activeanchorfalse
9327 \Hy@RestoreLastskip
9328 }
9329 \def\@Form[#1]{%
9330 \typeout{Sorry, TeXpider does not yet support FORMs}%
9331 }
9332 \def\@endForm{}
9333 \def\@Gauge[#1]#2#3#4{% parameters, label, minimum, maximum
9334 \typeout{Sorry, TeXpider does not yet support FORM gauges}%
9335 }
9336 \def\@TextField[#1]#2{% parameters, label
9337 \typeout{Sorry, TeXpider does not yet support FORM text fields}%
9338 }
9339 \def\@CheckBox[#1]#2{% parameters, label
9340 \typeout{Sorry, TeXpider does not yet support FORM checkboxes}%
9341 }
9342 \def\@ChoiceMenu[#1]#2#3{% parameters, label, choices
9343 \typeout{Sorry, TeXpider does not yet support FORM choice menus}%
9344 }
9345 \def\@PushButton[#1]#2{% parameters, label
9346 \typeout{Sorry, TeXpider does not yet support FORM pushbuttons}%
9347 }
9348 \def\@Reset[#1]#2{%
9349 \typeout{Sorry, TeXpider does not yet support FORMs}%
9350 }
9351 \def\@Submit[#1]#2{%
9352 \typeout{Sorry, TeXpider does not yet support FORMs}%
9353 }
9354 \langle/vtexhtml\rangle9355 \langle*vtex\rangle
```
VTeX version 6.68 supports \mediawidth and \mediaheight. The \ifx construct is better than a \csname, because it avoids the definition and the hash table entry of a previous undefined macro.

 \ifx\mediaheight\@undefined \else \ifx\mediaheight\relax \else

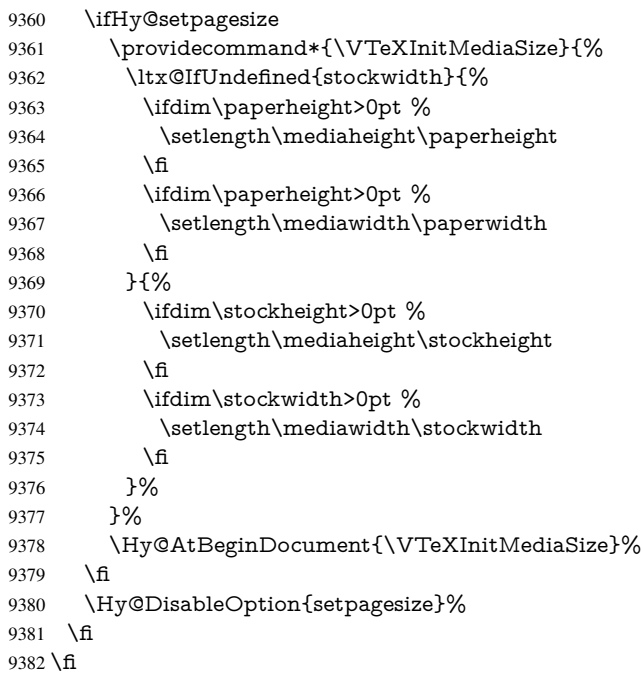

Older versions of VTeX require xyz in lower case.

```
9383 \providecommand*\@pdfview{xyz}
9384 \providecommand*\@pdfborder{0 0 1}
9385 \providecommand*\@pdfborderstyle{}
9386 \let\CurrentBorderColor\@linkbordercolor
9387 \def\hyper@anchor#1{%
9388 \Hy@SaveLastskip
9389 \Hy@VerboseAnchor{#1}%
9390 \begingroup
9391 \let\protect=\string
9392 \hyper@chars
9393 \special{!aname \HyperDestNameFilter{#1};\@pdfview}%
9394 \endgroup
9395 \Hy@activeanchortrue
9396 \Hy@colorlink\@anchorcolor\anchor@spot\Hy@endcolorlink
9397 \Hy@activeanchorfalse
9398 \Hy@RestoreLastskip
9399 }
9400 \def\hyper@anchorstart#1{%
9401 \Hy@SaveLastskip
9402 \Hy@VerboseAnchor{#1}%
9403 \begingroup
9404 \hyper@chars
9405 \special{!aname \HyperDestNameFilter{#1};\@pdfview}%
9406 \endgroup
9407 \Hy@activeanchortrue
9408 }
9409 \def\hyper@anchorend{%
9410 \Hy@activeanchorfalse
9411 \Hy@RestoreLastskip
9412 }
9413 \def\@urltype{url}
9414 \def\Hy@undefinedname{UNDEFINED}
```
\def\hyper@linkstart#1#2{%

```
9416 \Hy@VerboseLinkStart{#1}{#2}%
9417 \Hy@pstringdef\Hy@pstringURI{#2}%
9418 \expandafter\Hy@colorlink\csname @#1color\endcsname
9419 \ltx@IfUndefined{@#1bordercolor}{%
9420 \let\CurrentBorderColor\relax
9421 }{%
9422 \edef\CurrentBorderColor{%
9423 \csname @#1bordercolor\endcsname
9424 }%
9425 }%
9426 \def\Hy@tempa{#1}%
9427 \ifx\Hy@tempa\@urltype
9428 \special{!%
9429 aref <u=/Type /Action /S /URI /URI (\Hy@pstringURI)>;%
9430 a=<%
9431 \iff \ifHy@pdfa /F 4\fi
9432 \Hy@setpdfborder
9433 \ifx\CurrentBorderColor\relax
9434 \else
9435 /C [\CurrentBorderColor]%
9436 \fi
9437 >%
9438 }%
9439 \else
9440 \protected@edef\Hy@testname{#2}%
9441 \ifx\Hy@testname\@empty
9442 \Hy@Warning{%
9443 Empty destination name,\MessageBreak
9444 using '\Hy@undefinedname'%
9445 }%
9446 \let\Hy@testname\Hy@undefinedname
9447 \fi
9448 \special{!%
9449 aref \expandafter\HyperDestNameFilter
9450 \expandafter{\Hy@testname};%
9451 a=<%
9452 \ifHy@pdfa /F 4\fi
9453 \Hy@setpdfborder
9454 \ifx\CurrentBorderColor\relax
9455 \else
9456 /C [\CurrentBorderColor]%
9457 \fi
9458 >%
9459 }%
9460 \fi
9461 }
9462 \def\hyper@linkend{%
9463 \special{!endaref}%
9464 \Hy@endcolorlink
9465 }
9466 \def\hyper@linkfile#1#2#3{%
9467 \leavevmode
9468 \special{!%
9469 aref <%
9470 \ifnum\Hy@VTeXversion>753 \ifHy@newwindow n\fi\fi
9471 f=#2>#3;%
9472 a=<%
```

```
9473 \ifHy@pdfa /F 4\fi
9474 \Hy@setpdfborder
9475 \ifx\@filebordercolor\relax
9476 \else
9477 /C [\@filebordercolor]%
9478 \fi
9479 >%
9480 }%
9481 \Hy@colorlink\@filecolor#1\Hy@endcolorlink
9482 \special{!endaref}%
9483 }
9484 \def\hyper@linkurl#1#2{%
9485 \begingroup
9486 \Hy@pstringdef\Hy@pstringURI{#2}%
9487 \hyper@chars
9488 \leavevmode
9489 \special{!%
9490 aref <u=/Type /Action /S /URI /URI (\Hy@pstringURI)>;%
9491 a=\frac{8}{6}9492 \ifHy@pdfa /F 4\fi
9493 \Hy@setpdfborder
9494 \ifx\@urlbordercolor\relax
9495 \else
9496 /C [\@urlbordercolor]%
9497 \fi
9498 >%
9499 }%
9500 \Hy@colorlink\@urlcolor#1\Hy@endcolorlink
9501 \special{!endaref}%
9502 \endgroup
9503 }
9504 \def\hyper@link#1#2#3{%
9505 \Hy@VerboseLinkStart{#1}{#2}%
9506 \ltx@IfUndefined{@#1bordercolor}{%
9507 \let\CurrentBorderColor\relax
9508 }{%
9509 \edef\CurrentBorderColor{\csname @#1bordercolor\endcsname}%
9510 }%
9511 \leavevmode
9512 \protected@edef\Hy@testname{#2}%
9513 \ifx\Hy@testname\@empty
9514 \Hy@Warning{%
9515 Empty destination name,\MessageBreak
9516 using '\Hy@undefinedname'%
9517 }%
9518 \let\Hy@testname\Hy@undefinedname
9519 \fi
9520 \special{!%
9521 aref \expandafter\HyperDestNameFilter
9522 \expandafter{\Hy@testname};%
9523 a = < \frac{9}{6}9524 \iff \ifH\gamma\Phidfa /F 4\fi
9525 \Hy@setpdfborder
9526 \ifx\CurrentBorderColor\relax
9527 \else
9528 /C [\CurrentBorderColor]%
```

```
9529 \fi
```

```
9530 >%
9531 }%
9532 \expandafter
9533 \Hy@colorlink\csname @#1color\endcsname#3\Hy@endcolorlink
9534 \special{!endaref}%
9535 }
9536 \def\hyper@image#1#2{%
9537 \hyper@linkurl{#2}{#1}%
9538 }
9539 \def\@hyper@launch run:#1\\#2#3{%
9540 \Hy@pstringdef\Hy@pstringF{#1}%
9541 \Hy@pstringdef\Hy@pstringP{#3}%
9542 \leavevmode
9543 \special{!aref %
9544 <u=%
9545 /Type/Action%
9546 /S/Launch%
9547 /F(\Hy@pstringF)%
9548 \Hy@SetNewWindow
9549 \ifx\\#3\\%
9550 \qquad \text{else}9551 /Win<</F(\Hy@pstringF)/P(\Hy@pstringP)>>%
9552 \fi%
9553 \geq;%
9554 a=<%
9555 \iff \ifHy@pdfa /F 4\fi9556 \Hy@setpdfborder
9557 \ifx\@runbordercolor\relax
9558 \else
9559 /C[\@runbordercolor]%<br>9560 \fi
95609561 > \%9562 }%
9563 \Hy@colorlink\@runcolor#2\Hy@endcolorlink
9564 \special{!endaref}%
9565 }
9566 \def\Acrobatmenu#1#2{%
9567 \Hy@Acrobatmenu{#1}{#2}{%
9568 \special{!%
9569 aref <u=/S /Named /N /#1>;%
9570 a=<%
9571 \ifHy@pdfa /F 4\fi
9572 \Hy@setpdfborder
9573 \ifx\@menubordercolor\relax
9574 \else
9575 /C[\@menubordercolor]%
9576 \fi
9577 >%
9578 }%
9579 \Hy@colorlink\@menucolor#2\Hy@endcolorlink
9580 \special{!endaref}%
9581 }%
9582 }
  The following code (transition effects) is made by Alex Kostin.
  The code below makes sense for VT<sub>F</sub>X 7.02 or later.
  Please never use \@ifundefined{VTeXversion}{..}{..} globally.
```

```
9583 \ifnum\Hy@VTeXversion<702 %
```
9584 \else 9585 \def\hyper@pagetransition{% 9586 \ifx\@pdfpagetransition\relax 9587 \else 9588 \ifx\@pdfpagetransition\@empty Standard incantation. 1. Does an old entry have to be deleted? 2. If 1=yes, how to delete? 9589 \else 9590 \hvtex@parse@trans\@pdfpagetransition 9591 \fi<br>9592 \fi 9592 \fi 9593 }% I have to write an "honest" parser to convert raw PDF code into VT<sub>F</sub>X \special. (AVK) Syntax of VT<sub>E</sub>X \special{!trans <transition\_effect>}: <transition\_effect> ::= <transition\_style>[,<transition\_duration>] <transition\_style> ::= <Blinds\_effect> | <Box\_effect> | <Dissolve\_effect> | <Glitter\_effect> | <Split\_effect> | <Wipe\_effect>  $\langle$ Blinds effect> ::= B[ $\langle$ effect dimension>]  $\langle Box\$  effect> ::= X[ $\langle effect\$  motion>] <Dissolve\_effect> ::= D <Glitter\_effect> ::= G[<effect\_direction>] <Split\_effect> ::= S[<effect\_motion>][<effect\_dimension>] <Wipe\_effect> ::= W[<effect\_direction>] <Replace\_effect> ::= R <effect\_direction> ::= <number>  $\leftarrow$  ffect dimension> ::= H | V  $\leftarrow$  Teffect motion> ::= I | O

<transition\_duration> ::= <number>

#### Transition codes:

 \def\hvtex@trans@effect@Blinds{\def\hvtex@trans@code{B}}% \def\hvtex@trans@effect@Box{\def\hvtex@trans@code{X}}% \def\hvtex@trans@effect@Dissolve{\def\hvtex@trans@code{D}}% \def\hvtex@trans@effect@Glitter{\def\hvtex@trans@code{G}}% \def\hvtex@trans@effect@Split{\def\hvtex@trans@code{S}}% \def\hvtex@trans@effect@Wipe{\def\hvtex@trans@code{W}}% \def\hvtex@trans@effect@R{\def\hvtex@trans@code{R}}% Optional parameters:

9601 \def\hvtex@par@dimension{/Dm}%

- 9602 \def\hvtex@par@direction{/Di}%
- 9603 \def\hvtex@par@duration{/D}%
- 9604 \def\hvtex@par@motion{/M}%

Tokenizer:

- 9605 \def\hvtex@gettoken{%
- 9606 \expandafter\hvtex@gettoken@\hvtex@buffer\@nil
- 9607 }%

Notice that tokens in the input buffer must be space delimited.

- 9608 \def\hvtex@gettoken@#1 #2\@nil{%
- 9609 \edef\hvtex@token{#1}%
- 9610 \edef\hvtex@buffer{#2}%
- 9611 }%
- 9612 \def\hvtex@parse@trans#1{%

Initializing code:

- \let\hvtex@trans@code\@empty
- \let\hvtex@param@dimension\@empty
- \let\hvtex@param@direction\@empty
- \let\hvtex@param@duration\@empty
- \let\hvtex@param@motion\@empty
- \edef\hvtex@buffer{#1\space}%

First token is the PDF transition name without escape.

- \hvtex@gettoken
- \ifx\hvtex@token\@empty

Leading space(s)?

\ifx\hvtex@buffer\@empty

The buffer is empty, nothing to do.

\else

- \hvtex@gettoken
- \fi
- \fi
- \csname hvtex@trans@effect@\hvtex@token\endcsname

Now is time to parse optional parameters.

- \hvtex@trans@params
- }%

Reentrable macro to parse optional parameters.

- \def\hvtex@trans@params{%
- \ifx\hvtex@buffer\@empty
- \else
- \hvtex@gettoken
- \let\hvtex@trans@par\hvtex@token
- \ifx\hvtex@buffer\@empty
- \else
- \hvtex@gettoken
- \ifx\hvtex@trans@par\hvtex@par@duration

/D is the effect duration in seconds. VTEX special takes it in milliseconds.

- 9638 \let\hvtex@param@duration\hvtex@token<br>9639 \else \ifx\hvtex@trans@par\hvtex@par@mo
- \else \ifx\hvtex@trans@par\hvtex@par@motion

/M can be either /I or /O

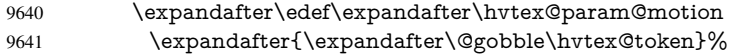

\else \ifx\hvtex@trans@par\hvtex@par@dimension

/Dm can be either /H or /V

- \expandafter\edef\expandafter\hvtex@param@dimension
- \expandafter{\expandafter\@gobble\hvtex@token}%
- \else \ifx\hvtex@trans@par\hvtex@par@direction

Valid values for /Di are 0, 270, 315 (the Glitter effect) or 0, 90, 180, 270 (the Wipe effect).

 \let\hvtex@param@direction\hvtex@token \fi\fi\fi\fi \fi \fi \ifx\hvtex@buffer\@empty \let\next\hvtex@produce@trans \else \let\next\hvtex@trans@params

 \fi \next }%

Merge <transition\_effect> and issue the special when possible. Too lazy to validate optional parameters.

```
9657 \def\hvtex@produce@trans{%
9658 \let\vtex@trans@special\@empty
9659 \if S\hvtex@trans@code
9660 \edef\vtex@trans@special{\hvtex@trans@code
9661 \hvtex@param@dimension\hvtex@param@motion}%
9662 \else\if B\hvtex@trans@code
9663 \edef\vtex@trans@special{%
9664 \hvtex@trans@code\hvtex@param@dimension
9665 }%
9666 \else\if X\hvtex@trans@code
9667 \edef\vtex@trans@special{%
9668 \hvtex@trans@code\hvtex@param@motion
9669 }%
9670 \else\if W\hvtex@trans@code
9671 \edef\vtex@trans@special{%
9672 \hvtex@trans@code\hvtex@param@direction
9673 }%
9674 \else\if D\hvtex@trans@code
9675 \let\vtex@trans@special\hvtex@trans@code
9676 \else\if R\hvtex@trans@code
9677 \let\vtex@trans@special\hvtex@trans@code
9678 \else\if G\hvtex@trans@code
9679 \edef\vtex@trans@special{%
9680 \hvtex@trans@code\hvtex@param@direction
9681 }%
9682 \ \hbar\fi\fi\fi\fi\fi\fi\fi\fi9683 \ifx\vtex@trans@special\@empty
9684 \else
9685 \ifx\hvtex@param@duration\@empty
9686 \else
9687 \setlength{\dimen@}{\hvtex@param@duration\p@}%
I'm not guilty of possible overflow.
9688 \multiply\dimen@\@m
9689 \edef\vtex@trans@special{%
9690 \vtex@trans@special,\strip@pt\dimen@
9691 }%
9692 \fi
```
And all the mess is just for this.

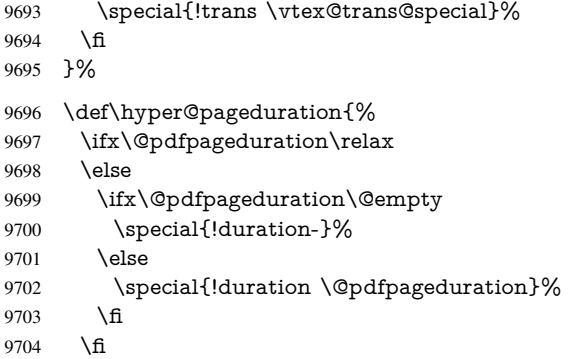

- }% \def\hyper@pagehidden{% \ifHy@useHidKey 9708 \special{!hidden\ifHy@pdfpagehidden +\else -\fi}%<br>9709 \fi \fi }% \g@addto@macro\Hy@EveryPageBoxHook{% \hyper@pagetransition \hyper@pageduration \hyper@pagehidden
- }%
- \fi

Caution: In opposite to the other drivers, the argument of \special{!onopen  $\#1$ } is a reference name. The VTeX's postscript mode will work with a version higher than 7.0x.

The command \VTeXOS is defined since version 7.45. Magic values encode the operating system:

1: WinTel

- 2: Linux
- 3: OS/2

4: MacOS

5: MacOS/X

\ifx\@pdfproducer\relax

- \def\@pdfproducer{VTeX}%
- \ifnum\Hy@VTeXversion>\z@
- \count@\VTeXversion
- \divide\count@ 100 %
- \edef\@pdfproducer{\@pdfproducer\space v\the\count@}%
- \multiply\count@ -100 %
- \advance\count@\VTeXversion
- \edef\@pdfproducer{%
- \@pdfproducer
- .\ifnum\count@<10 0\fi\the\count@
- \ifx\VTeXOS\@undefined\else
- 9729 \ifnum\VTeXOS>0 %
- 9730 \ifnum\VTeXOS<6 %
- 9731 \space(%)
- \ifcase\VTeXOS
- 9733 \or Windows\or Linux\or OS/2\or MacOS\or MacOS/X%
- 9734 \fi
- )%
- 9736 \fi
- 9737 \fi
- \fi
- 9739 ,\space
- \ifnum\OpMode=\@ne PDF\else PS\fi
- 9741 \space backend%
- \ifx\gexmode\@undefined\else
- \ifnum\gexmode>\z@\space with GeX\fi
- 9744 \fi
- }%
- \fi

\fi

Current !pdfinfo key syntax:
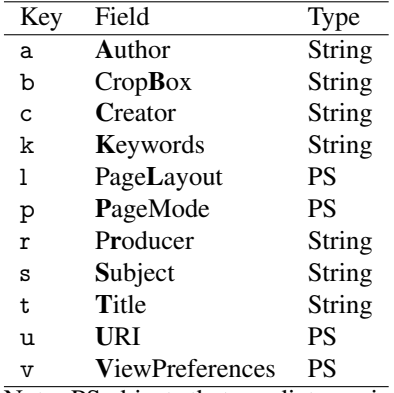

Note: PS objects that are dicts are in  $\langle \langle \cdot, \cdot \rangle \rangle$  (yuck; no choice). \def\PDF@SetupDoc{% \ifx\@pdfpagescrop\@empty \else \special{!pdfinfo b=<\@pdfpagescrop>}%  $9752 \text{ }\Lambda$  \ifx\@pdfstartpage\@empty \else \ifx\@pdfstartview\@empty \else \special{!onopen Page\@pdfstartpage}% \fi \fi \special{!pdfinfo p=</\@pdfpagemode>}% \ifx\@baseurl\@empty \else \special{!pdfinfo u=<<</Base (\@baseurl)>>>}% \fi \special{!pdfinfo v=<<<% \ifHy@toolbar\else /HideToolbar true\fi \ifHy@menubar\else /HideMenubar true\fi \ifHy@windowui\else /HideWindowUI true\fi \ifHy@fitwindow /FitWindow true\fi \ifHy@centerwindow /CenterWindow true\fi \ifHy@displaydoctitle /DisplayDocTitle true\fi \Hy@UseNameKey{NonFullScreenPageMode}\@pdfnonfullscreenpagemode \Hy@UseNameKey{Direction}\@pdfdirection \Hy@UseNameKey{ViewArea}\@pdfviewarea \Hy@UseNameKey{ViewClip}\@pdfviewclip \Hy@UseNameKey{PrintArea}\@pdfprintarea \Hy@UseNameKey{PrintClip}\@pdfprintclip \Hy@UseNameKey{PrintScaling}\@pdfprintscaling \Hy@UseNameKey{Duplex}\@pdfduplex \ifx\@pdfpicktraybypdfsize\@empty \else /PickTrayByPDFSize \@pdfpicktraybypdfsize \fi \ifx\@pdfprintpagerange\@empty \else /PrintPageRange[\@pdfprintpagerange]% \fi \ifx\@pdfnumcopies\@empty \else /NumCopies \@pdfnumcopies

```
9791 \fi
9792 >>>}%
9793 \ifx\@pdfpagelayout\@empty
9794 \else
9795 \special{!pdfinfo l=</\@pdfpagelayout\space>}%
9796 \fi
9797 }%
9798 \HyInfo@AddonUnsupportedtrue
9799 \def\PDF@FinishDoc{%
9800 \Hy@UseMaketitleInfos
9801 \HyInfo@TrappedUnsupported
9802 \special{!pdfinfo a=<\@pdfauthor>}%
9803 \special{!pdfinfo t=<\@pdftitle>}%
9804 \special{!pdfinfo s=<\@pdfsubject>}%
9805 \special{!pdfinfo c=<\@pdfcreator>}%
9806 \ifx\@pdfproducer\relax
9807 \else
9808 \special{!pdfinfo r=<\@pdfproducer>}%
9809 \fi
9810 \special{!pdfinfo k=<\@pdfkeywords>}%
9811 \Hy@DisableOption{pdfauthor}%
9812 \Hy@DisableOption{pdftitle}%
9813 \Hy@DisableOption{pdfsubject}%
9814 \Hy@DisableOption{pdfcreator}%
9815 \Hy@DisableOption{pdfcreationdate}%
9816 \Hy@DisableOption{pdfmoddate}%
9817 \Hy@DisableOption{pdfproducer}%
9818 \Hy@DisableOption{pdfkeywords}%
9819 \Hy@DisableOption{pdftrapped}%
9820 \Hy@DisableOption{pdfinfo}%
9821 }
9822 (/vtex)
```
### 46.7 Fix for Adobe bug number 466320

If a destination occurs at the very begin of a page, the destination is moved to the previous page by Adobe Distiller 5. As workaround Adobe suggests:

```
/showpage {
 //showpage
 clippath stroke erasepage
} bind def
```
But unfortunately this fix generates an empty page at the end of the document. Therefore another fix is used by writing some clipped text.

```
9823 (dviwindo)\def\literalps@out#1{\special{ps:#1}}%
9824 \text{ge}\ providecommand*{\Hy@DistillerDestFix}{}
9825 (*pdfmark | dviwindo)
9826 \def\Hy@DistillerDestFix{%
9827 \begingroup
9828 \let\x\literalps@out
The fix has to be passed unchanged through GeX, if VTeX in PostScript mode with GeX
is used.
```

```
9829 \ifnum \@ifundefined{OpMode}{0}{%
9830 \@ifundefined{gexmode}{0}{%
9831 \ifnum\gexmode>0 \OpMode\else 0\fi
9832 }}>1 %
```

```
9833 \def\x##1{%
9834 \immediate\special{!=##1}%
9835 }%
9836 \fi
9837 \x{%
9838 /product where{%
9839 pop %
9840 product(Distiller)search{%
9841 pop pop pop %
9842 version(.)search{%
9843 exch pop exch pop%
9844 (3011)eq{%
9845 gsave %
9846 newpath 0 0 moveto closepath clip%
9847 /Courier findfont 10 scalefont setfont %
9848 72 72 moveto(.)show %
9849 grestore%
9850 }if%
9851 }{pop}ifelse%
9852 }{pop}ifelse%
9853 }if%
9854 }%
9855 \endgroup
9856 }
9857 (/pdfmark | dviwindo)
```
### 46.8 Direct pdfmark support

Drivers that load pdfmark.def have to provide the correct macro definitions of

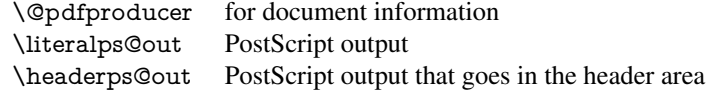

and the correct definitions of the following PostScript procedures:

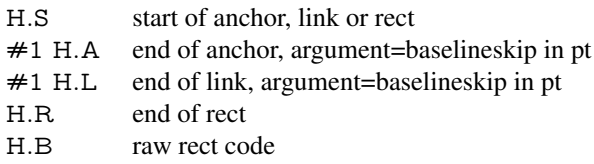

```
9858 \langle *pdfmark \rangle9859 \Hy@breaklinks@unsupported
9860 \def\hyper@anchor#1{%
9861 \Hy@SaveLastskip
9862 \Hy@VerboseAnchor{#1}%
9863 \begingroup
9864 \pdfmark[\anchor@spot]{%
9865 pdfmark=/DEST,%
9866 linktype=anchor,%
9867 View=/\@pdfview \@pdfviewparams,%
9868 DestAnchor={#1}%
9869 }%
9870 \endgroup
9871 \Hy@RestoreLastskip
9872 }
9873 \ltx@IfUndefined{hyper@anchorstart}{}{\endinput}
```

```
9874 \def\hyper@anchorstart#1{%
9875 \Hy@SaveLastskip
9876 \Hy@VerboseAnchor{#1}%
9877 \literalps@out{H.S}%
9878 \Hy@AllowHyphens
9879 \xdef\hyper@currentanchor{#1}%
9880 \Hy@activeanchortrue
9881 }
9882 \def\hyper@anchorend{%
9883 \literalps@out{\strip@pt@and@otherjunk\baselineskip\space H.A}%
9884 \pdfmark{%
9885 pdfmark=/DEST,%
9886 linktype=anchor,%
9887 View=/\@pdfview \@pdfviewparams,%
9888 DestAnchor=\hyper@currentanchor,%
9889 }%
9890 \Hy@activeanchorfalse
9891 \Hy@RestoreLastskip
9892 }
9893 \def\hyper@linkstart#1#2{%
9894 \Hy@VerboseLinkStart{#1}{#2}%
9895 \ifHy@breaklinks
9896 \else
9897 \leavevmode\hbox\bgroup
9898 \fi
9899 \expandafter\Hy@colorlink\csname @#1color\endcsname
9900 \literalps@out{H.S}%
9901 \Hy@AllowHyphens
9902 \xdef\hyper@currentanchor{#2}%
9903 \gdef\hyper@currentlinktype{#1}%
9904 }
9905 \def\hyper@linkend{%
9906 \literalps@out{\strip@pt@and@otherjunk\baselineskip\space H.L}%
9907 \ltx@IfUndefined{@\hyper@currentlinktype bordercolor}{%
9908 \let\Hy@tempcolor\relax
9909 }{%
9910 \edef\Hy@tempcolor{%
9911 \csname @\hyper@currentlinktype bordercolor\endcsname
9912 }%
9913 }%
9914 \pdfmark{%
9915 pdfmark=/ANN,%
9916 linktype=link,%
9917 Subtype=/Link,%
9918 PDFAFlags=4,%
9919 Dest=\hyper@currentanchor,%
9920 AcroHighlight=\@pdfhighlight,%
9921 Border=\@pdfborder,%
9922 BorderStyle=\@pdfborderstyle,%
9923 Color=\Hy@tempcolor,%
9924 Raw=H.B%
9925 }%
9926 \Hy@endcolorlink
9927 \ifHy@breaklinks
9928 \else
9929 \egroup
```

```
9930 \fi
```
### }

We have to allow for \baselineskip having an optional stretch and shrink (you meet this in slide packages, for instance), so we need to strip off the junk. David Carlisle, of course, wrote this bit of code.

\begingroup

```
9933 \catcode'P=12 %
9934 \catcode'T=12 %
9935 \lowercase{\endgroup
9936 \gdef\rem@ptetc#1.#2PT#3!{#1\ifnum#2>\z@.#2\fi}%
9937 }
9938 \def\strip@pt@and@otherjunk#1{\expandafter\rem@ptetc\the#1!}
```
#### \hyper@pagetransition

\def\hyper@pagetransition{%

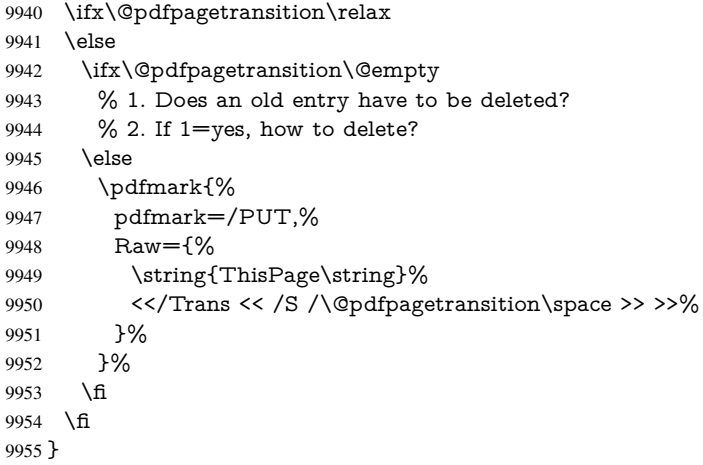

#### \hyper@pageduration

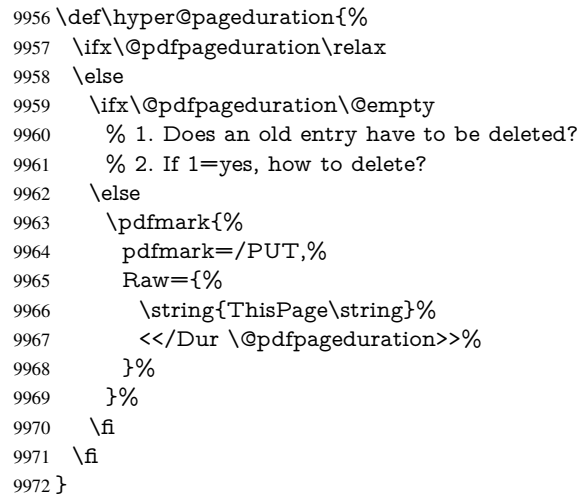

### \hyper@pagehidden

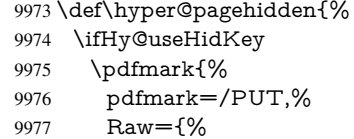

```
9978 \string{ThisPage\string}%
9979 <</Hid \ifHy@pdfpagehidden true\else false\fi>>%
9980 }%
9981 }%
9982 \fi
9983 }
9984 \g@addto@macro\Hy@EveryPageBoxHook{%
9985 \hyper@pagetransition
9986 \hyper@pageduration
9987 \hyper@pagehidden
9988 }
9989 \def\hyper@image#1#2{%
9990 \hyper@linkurl{#2}{#1}%
9991 }
9992 \def\Hy@undefinedname{UNDEFINED}
9993 \def\hyper@link#1#2#3{%
9994 \Hy@VerboseLinkStart{#1}{#2}%
9995 \ltx@IfUndefined{@#1bordercolor}{%
9996 \let\Hy@tempcolor\relax
9997 }{%
9998 \edef\Hy@tempcolor{\csname @#1bordercolor\endcsname}%
9999 }%
10000 \begingroup
10001 \protected@edef\Hy@testname{#2}%
10002 \ifx\Hy@testname\@empty
10003 \Hy@Warning{%
10004 Empty destination name,\MessageBreak
10005 using '\Hy@undefinedname'%
10006 }%
10007 \let\Hy@testname\Hy@undefinedname
10008 \fi
10009 \pdfmark[{#3}]{%
10010 Color=\Hy@tempcolor,%
10011 linktype={#1},%
10012 AcroHighlight=\@pdfhighlight,%
10013 Border=\@pdfborder,%
10014 BorderStyle=\@pdfborderstyle,%
10015 pdfmark=/ANN,%
10016 Subtype=/Link,%
10017 PDFAFlags=4,%
10018 Dest=\Hy@testname
10019 }%
10020 \endgroup
10021 }
10022 \newtoks\pdf@docset
10023 \def\PDF@FinishDoc{%
10024 \Hy@UseMaketitleInfos
10025 \HyInfo@GenerateAddons
10026 \let\Hy@temp\@empty
10027 \ifx\@pdfcreationdate\@empty
10028 \else
10029 \def\Hy@temp{CreationDate=\@pdfcreationdate,}%
10030 \fi
10031 \ifx\@pdfmoddate\@empty
10032 \else
10033 \expandafter\def\expandafter\Hy@temp\expandafter{%
10034 \Hy@temp
```

```
10035 ModDate=\@pdfmoddate,%
10036 }%
10037 \fi
10038 \ifx\@pdfproducer\relax
10039 \else
10040 \expandafter\def\expandafter\Hy@temp\expandafter{%
10041 \Hy@temp
10042 Producer=\@pdfproducer,%
10043 7%10044 \fi
10045 \expandafter
10046 \pdfmark\expandafter{%
10047 \Hy@temp
10048 pdfmark=/DOCINFO,%
10049 Title=\@pdftitle,%
10050 Subject=\@pdfsubject,%
10051 Creator=\@pdfcreator,%
10052 Author=\@pdfauthor,%
10053 Keywords=\@pdfkeywords,%
10054 Trapped=\@pdftrapped
10055 }%
10056 \ifx\HyInfo@Addons\@empty
10057 \else
10058 \pdfmark{%
10059 pdfmark=/DOCINFO,%
10060 Raw={\HyInfo@Addons}%
10061 }%
10062 \fi
10063 \Hy@DisableOption{pdfauthor}%
10064 \Hy@DisableOption{pdftitle}%
10065 \Hy@DisableOption{pdfsubject}%
10066 \Hy@DisableOption{pdfcreator}%
10067 \Hy@DisableOption{pdfcreationdate}%
10068 \Hy@DisableOption{pdfmoddate}%
10069 \Hy@DisableOption{pdfproducer}%
10070 \Hy@DisableOption{pdfkeywords}%
10071 \Hy@DisableOption{pdftrapped}%
10072 \Hy@DisableOption{pdfinfo}%
10073 }
10074 \def\PDF@SetupDoc{%
10075 \def\Hy@temp{}%
10076 \ifx\@pdfstartpage\@empty
10077 \else
10078 \ifx\@pdfstartview\@empty
10079 \else
10080 \edef\Hy@temp{%
10081 ,Page=\@pdfstartpage
10082 ,View=\@pdfstartview
10083 }%
10084 \fi
10085 \fi
10086 \edef\Hy@temp{%
10087 \noexpand\pdfmark{%
10088 pdfmark=/DOCVIEW,%
10089 PageMode=/\@pdfpagemode
10090 \Hy@temp
```

```
10091 }%
```

```
10092 }%
10093 \Hy@temp
10094 \ifx\@pdfpagescrop\@empty
10095 \else
10096 \pdfmark{pdfmark=/PAGES,CropBox=\@pdfpagescrop}%
10097 \fi
10098 \edef\Hy@temp{%
10099 \ifHy@toolbar\else /HideToolbar true\fi
10100 \ifHy@menubar\else /HideMenubar true\fi
10101 \ifHy@windowui\else /HideWindowUI true\fi
10102 \ifHy@fitwindow /FitWindow true\fi
10103 \ifHy@centerwindow /CenterWindow true\fi
10104 \ifHy@displaydoctitle /DisplayDocTitle true\fi
10105 \Hy@UseNameKey{NonFullScreenPageMode}\@pdfnonfullscreenpagemode
10106 \Hy@UseNameKey{Direction}\@pdfdirection
10107 \Hy@UseNameKey{ViewArea}\@pdfviewarea
10108 \Hy@UseNameKey{ViewClip}\@pdfviewclip
10109 \Hy@UseNameKey{PrintArea}\@pdfprintarea
10110 \Hy@UseNameKey{PrintClip}\@pdfprintclip
10111 \Hy@UseNameKey{PrintScaling}\@pdfprintscaling
10112 \Hy@UseNameKey{Duplex}\@pdfduplex
10113 \ifx\@pdfpicktraybypdfsize\@empty
10114 \else
10115 /PickTrayByPDFSize \@pdfpicktraybypdfsize
10116 \fi
10117 \ifx\@pdfprintpagerange\@empty
10118 \else
10119 /PrintPageRange[\@pdfprintpagerange]%
10120 \fi
10121 \ifx\@pdfnumcopies\@empty
10122 \else
10123 /NumCopies \@pdfnumcopies
10124 \fi
10125 }%
10126 \Hy@pstringdef\Hy@pstringB{\@baseurl}%
10127 \pdfmark{%
10128 pdfmark=/PUT,%
10129 Raw={%
10130 \string{Catalog\string}<<%
10131 \ifx\Hy@temp\@empty
10132 \else
10133 /ViewerPreferences<<\Hy@temp>>%
10134 \fi
10135 \Hy@UseNameKey{PageLayout}\@pdfpagelayout
10136 \ifx\@pdflang\@empty
10137 \else
10138 /Lang(\@pdflang)%
10139 \fi
10140 \ifx\@baseurl\@empty
10141 \else
10142 /URI<</Base(\Hy@pstringB)>>%
10143 \fi
10144 >>\%10145 }%
10146 }%
10147 }
```

```
10148 (/pdfmark)
```
#### 10149  $\langle$ \*pdfmarkbase $\rangle$

We define a single macro, pdfmark, which uses the 'keyval' system to define the various allowable keys; these are *exactly* as listed in the pdfmark reference for Acrobat 3.0. The only addition is pdfmark which specifies the type of pdfmark to create (like ANN, LINK etc). The surrounding round and square brackets in the pdfmark commands are supplied, but you have to put in / characters as needed for the values.

 \newif\ifHy@pdfmarkerror \def\pdfmark{\@ifnextchar[{\pdfmark@}{\pdfmark@[]}} \def\pdfmark@[#1]#2{% \Hy@pdfmarkerrorfalse \edef\@processme{\noexpand\pdf@toks={\the\pdf@defaulttoks}}% \@processme \let\pdf@type\relax \setkeys{PDF}{#2}% \ifHy@pdfmarkerror \else \ifx\pdf@type\relax \Hy@WarningNoLine{no pdfmark type specified in #2!!}%  $10162 \quad \text{ifx}\\\#1\\\%$ 10163 \else \pdf@rect{#1}% 10165 \fi \else  $\iint x \times 1/\%$  \literalps@out{% [\the\pdf@toks\space\pdf@type\space pdfmark% 10170 }% 10171 \else \ltx@IfUndefined{@\pdf@linktype color}{% \Hy@colorlink\@linkcolor }{% \expandafter\Hy@colorlink \csname @\pdf@linktype color\endcsname }% \pdf@rect{#1}% \literalps@out{% [\the\pdf@toks\space\pdf@type\space pdfmark% }% \Hy@endcolorlink \fi \fi \fi }

The complicated bit is working out the right enclosing rectangle of some piece of TEX text, needed by the /Rect key. This solution originates with Toby Thain (tobyt@netspace.net.au).

For the case breaklinks is enabled, I have added two hooks, the first one for package setouterhbox, it provides a hopefully better method without setting the text twice.

\usepackage[hyperref]{setouterhbox}

With the second hook, also you can set the text twice, e.g.:

\long\def\Hy@setouterhbox#1#2{\long\def\my@temp{#2}} \def\Hy@breaklinksunhbox#1{\my@temp}

\newsavebox{\pdf@box}

```
10188 \providecommand*{\Hy@setouterhbox}{\sbox}
10189 \providecommand*{\Hy@breaklinksunhbox}{\unhbox}
10190 \def\Hy@DEST{/DEST}
10191 \def\pdf@rect#1{%
10192 \leavevmode
10193 \ifHy@breaklinks
10194 \Hy@setouterhbox\pdf@box{\Hy@AllowHyphens#1}%
10195 \else
10196 \sbox\pdf@box{#1}%
10197 \fi
10198 \dimen@\ht\pdf@box
10199 \ifdim\dp\pdf@box=\z@
10200 \literalps@out{H.S}%
10201 \else
10202 \lower\dp\pdf@box\hbox{\literalps@out{H.S}}%
10203 \fi
```
If the text has to be horizontal mode stuff then just unbox the saved box like this, which saves executing it twice, which can mess up counters etc (thanks DPC...).

 \ifHy@breaklinks \expandafter\Hy@breaklinksunhbox \else \expandafter\box \fi \pdf@box

but if it can have multiple paragraphs you'd need one of these, but in that case the measured box size would be wrong anyway.

```
\ifHy@breaklinks#1\else\box\pdf@box\fi
\ifHy@breaklinks{#1}\else\box\pdf@box\fi
```

```
10210 \ifdim\dimen@=\z@
```

```
10211 \literalps@out{H.R}%
```

```
10212 \else
```
- \raise\dimen@\hbox{\literalps@out{H.R}}%
- \fi
- \ifx\pdf@type\Hy@DEST
- \else

```
10217 \pdf@addtoksx{H.B}%
```

```
10218 \fi
```
}

All the supplied material is stored in a token list; since I do not feel sure I quite understand these, things may not work as expected with expansion. We'll have to experiment.

```
10220 \newtoks\pdf@toks
10221 \newtoks\pdf@defaulttoks
10222 \pdf@defaulttoks={}%
10223 \def\pdf@addtoks#1#2{%
10224 \edef\@processme{\pdf@toks{\the\pdf@toks/#2 #1}}%
10225 \@processme
10226 }
10227 \def\pdf@addtoksx#1{%
10228 \edef\@processme{\pdf@toks{\the\pdf@toks\space #1}}%
10229 \@processme
10230 }
10231 \def\PDFdefaults#1{%
10232 \pdf@defaulttoks={#1}%
10233 }
```

```
This is the list of allowed keys. See the Acrobat manual for an explanation.
10234 % what is the type of pdfmark?
10235 \define@key{PDF}{pdfmark}{\def\pdf@type{#1}}
10236 % what is the link type?
10237 \define@key{PDF}{linktype}{\def\pdf@linktype{#1}}
10238 \def\pdf@linktype{link}
10239 % parameter is a stream of PDF
10240 \define@key{PDF}{Raw}{\pdf@addtoksx{#1}}
10241 % parameter is a name
10242 \define@key{PDF}{Action}{\pdf@addtoks{#1}{Action}}
10243 % parameter is a array
10244 \define@key{PDF}{Border}{%
10245 \edef\Hy@temp{#1}%
10246 \ifx\Hy@temp\@empty
10247 \else
10248 \pdf@addtoks{[#1]\Hy@BorderArrayPatch}{Border}% hash-ok
10249 \fi
10250 }
10251 \let\Hy@BorderArrayPatch\@empty
10252 % parameter is a dictionary
10253 \define@key{PDF}{BorderStyle}{%
10254 \edef\Hy@temp{#1}%
10255 \ifx\Hy@temp\@empty
10256 \else
10257 \pdf@addtoks{<<#1>>}{BS}%
10258 \fi
10259 }
10260 % parameter is a array
10261 \define@key{PDF}{Color}{%
10262 \ifx\relax#1\relax
10263 \lambdaelse
10264 \pdf@addtoks{[#1]}{Color}% hash-ok
10265 \fi
10266 }
10267 % parameter is a string
10268 \define@key{PDF}{Contents}{\pdf@addtoks{(#1)}{Contents}}
10269 % parameter is a integer
10270 \define@key{PDF}{Count}{\pdf@addtoks{#1}{Count}}
10271 % parameter is a array
10272 \define@key{PDF}{CropBox}{\pdf@addtoks{[#1]}{CropBox}}% hash-ok
10273 % parameter is a string
10274 \define@key{PDF}{DOSFile}{\pdf@addtoks{(#1)}{DOSFile}}
10275 % parameter is a string or file
10276 \define@key{PDF}{DataSource}{\pdf@addtoks{(#1)}{DataSource}}
10277 % parameter is a destination
10278 \define@key{PDF}{Dest}{%
10279 \Hy@pstringdef\Hy@pstringDest{\HyperDestNameFilter{#1}}%
10280 \ifx\Hy@pstringDest\@empty
10281 \Hy@pdfmarkerrortrue
10282 \Hy@Warning{Destination with empty name ignored}%
10283 \else
10284 \pdf@addtoks{(\Hy@pstringDest) cvn}{Dest}%
10285 \fi
10286 }
10287 \define@key{PDF}{DestAnchor}{%
10288 \Hy@pstringdef\Hy@pstringDest{\HyperDestNameFilter{#1}}%
10289 \ifx\Hy@pstringDest\@empty
```

```
227
```

```
10290 \Hy@pdfmarkerrortrue
10291 \Hy@Warning{Destination with empty name ignored}%
10292 \else
10293 \pdf@addtoks{(\Hy@pstringDest) cvn}{Dest}%
10294 \fi
10295 }
10296 % parameter is a string
10297 \define@key{PDF}{Dir}{\pdf@addtoks{(#1)}{Dir}}
10298 % parameter is a string
10299 \define@key{PDF}{File}{\pdf@addtoks{(#1)}{File}}
10300 % parameter is a int
10301 \define@key{PDF}{Flags}{\pdf@addtoks{#1}{Flags}}
10302 \define@key{PDF}{PDFAFlags}{%
10303 \ifHy@pdfa
10304 \pdf@addtoks{#1}{F}%
10305 \fi
10306 }
10307 % parameter is a name
10308 \define@key{PDF}{AcroHighlight}{%
10309 \begingroup
10310 \edef\x{#1}%
10311 \expandafter\endgroup\ifx\x\@empty
10312 \else
10313 \pdf@addtoks{#1}{H}%
10314 \fi
10315 }
10316 % parameter is a string
10317 \define@key{PDF}{ID}{\pdf@addtoks{[#1]}{ID}}% hash-ok
10318 % parameter is a string
10319 \define@key{PDF}{MacFile}{\pdf@addtoks{(#1)}{MacFile}}
10320 % parameter is a string
10321 \define@key{PDF}{ModDate}{\pdf@addtoks{(#1)}{ModDate}}
10322 % parameter is a string
10323 \define@key{PDF}{Op}{\pdf@addtoks{(#1)}{Op}}
10324 % parameter is a Boolean
10325 \define@key{PDF}{Open}{\pdf@addtoks{#1}{Open}}
10326 % parameter is a integer or name
10327 \define@key{PDF}{Page}{\pdf@addtoks{#1}{Page}}
10328 % parameter is a name
10329 \define@key{PDF}{PageMode}{\pdf@addtoks{#1}{PageMode}}
10330 % parameter is a string
10331 \define@key{PDF}{Params}{\pdf@addtoks{(#1)}{Params}}
10332 % parameter is a array
10333 \define@key{PDF}{Rect}{\pdf@addtoks{[#1]}{Rect}}% hash-ok
10334 % parameter is a integer
10335 \define@key{PDF}{SrcPg}{\pdf@addtoks{#1}{SrcPg}}
10336 % parameter is a name
10337 \define@key{PDF}{Subtype}{\pdf@addtoks{#1}{Subtype}}
10338 % parameter is a string
10339 \define@key{PDF}{Title}{\pdf@addtoks{(#1)}{Title}}
10340 % parameter is a string
10341 \define@key{PDF}{Unix}{\pdf@addtoks{(#1)}{Unix}}
10342 % parameter is a string
10343 \define@key{PDF}{UnixFile}{\pdf@addtoks{(#1)}{UnixFile}}
10344 % parameter is an array
10345 \define@key{PDF}{View}{\pdf@addtoks{[#1]}{View}}% hash-ok
10346 % parameter is a string
```
\define@key{PDF}{WinFile}{\pdf@addtoks{(#1)}{WinFile}}

These are the keys used in the DOCINFO section.

```
10348 \define@key{PDF}{Author}{\pdf@addtoks{(#1)}{Author}}
10349 \define@key{PDF}{Creator}{\pdf@addtoks{(#1)}{Creator}}
10350 \define@key{PDF}{CreationDate}{\pdf@addtoks{(#1)}{CreationDate}}
10351 \define@key{PDF}{ModDate}{\pdf@addtoks{(#1)}{ModDate}}
10352 \define@key{PDF}{Producer}{\pdf@addtoks{(#1)}{Producer}}
10353 \define@key{PDF}{Subject}{\pdf@addtoks{(#1)}{Subject}}
10354 \define@key{PDF}{Keywords}{\pdf@addtoks{(#1)}{Keywords}}
10355 \define@key{PDF}{ModDate}{\pdf@addtoks{(#1)}{ModDate}}
10356 \define@key{PDF}{Base}{\pdf@addtoks{(#1)}{Base}}
10357 \define@key{PDF}{URI}{\pdf@addtoks{#1}{URI}}
10358 \define@key{PDF}{Trapped}{%
10359 \edef\Hy@temp{#1}%
10360 \ifx\Hy@temp\@empty
10361 \else
10362 \pdf@addtoks{/#1}{Trapped}%
10363 \fi
10364 }
10365
10366 \langle /pdfmarkbase\rangle10367 \langle * \text{pdfmark} \rangle10368 \def\Acrobatmenu#1#2{%
10369 \Hy@Acrobatmenu{#1}{#2}{%
10370 \pdfmark[{#2}]{%
10371 linktype=menu,%
10372 pdfmark=/ANN,%
10373 AcroHighlight=\@pdfhighlight,%
10374 Border=\@pdfborder,%
10375 BorderStyle=\@pdfborderstyle,%
10376 Action={<< /Subtype /Named /N /#1 >>},%
10377 Subtype=/Link,%
10378 PDFAFlags=4%
10379 }%
10380 }%
10381 }
And now for some useful examples:
10382 \def\PDFNextPage{\@ifnextchar[{\PDFNextPage@}{\PDFNextPage@[]}}
10383 \def\PDFNextPage@[#1]#2{%
10384 \pdfmark[{#2}]{%
10385 \#1, \%10386 Border=\@pdfborder,%
10387 BorderStyle=\@pdfborderstyle,%
10388 Color=.2 .1 .5,%
10389 pdfmark=/ANN,%
10390 Subtype=/Link,%
10391 PDFAFlags=4,%
10392 Page=/Next%
10393 }%
10394 }
10395 \def\PDFPreviousPage{%
10396 \@ifnextchar[{\PDFPreviousPage@}{\PDFPreviousPage@[]}%
10397 }
10398 \def\PDFPreviousPage@[#1]#2{%
10399 \pdfmark[{#2}]{%
10400 \#1, \%
```

```
10401 Border=\@pdfborder,%
10402 BorderStyle=\@pdfborderstyle,%
10403 Color=.4 .4 .1,%
10404 pdfmark=/ANN,%
10405 Subtype=/Link,%
10406 PDFAFlags=4,%
10407 Page=/Prev%
10408 }%
10409 }
10410 \def\PDFOpen#1{%
10411 \pdfmark{#1,pdfmark=/DOCVIEW}%
10412 }
This will only work if you use Distiller 2.1 or higher.
10413 \def\hyper@linkurl#1#2{%
10414 \begingroup
10415 \Hy@pstringdef\Hy@pstringURI{#2}%
10416 \hyper@chars
10417 \leavevmode<br>10418 \pdfmark[{#
      10418 \pdfmark[{#1}]{%
10419 pdfmark=/ANN,%
10420 linktype=url,%
10421 AcroHighlight=\@pdfhighlight,%
10422 Border=\@pdfborder,%
10423 BorderStyle=\@pdfborderstyle,%
10424 Color=\@urlbordercolor,%
10425 Action={<< /Subtype /URI /URI (\Hy@pstringURI) >>},%
10426 Subtype=/Link,%
10427 PDFAFlags=4%
10428 }%
10429 \endgroup
10430 }
10431 \def\hyper@linkfile#1#2#3{%
10432 \begingroup
10433 \Hy@pstringdef\Hy@pstringF{#2}%
10434 \Hy@pstringdef\Hy@pstringD{#3}%
10435 \leavevmode
10436 \pdfmark[{#1}]{%
10437 pdfmark=/ANN,%
10438 Subtype=/Link,%
10439 PDFAFlags=4,%
10440 AcroHighlight=\@pdfhighlight,%
10441 Border=\@pdfborder,%
10442 BorderStyle=\@pdfborderstyle,%
10443 linktype=file,%
10444 Color=\@filebordercolor,%
10445 Action={%
10446 <<%
10447 /S/GoToR%
10448 \Hy@SetNewWindow
10449 /F(\Hy@pstringF)%
10450 /D\ifx\\#3\\[0 \@pdfstartview]\else(\Hy@pstringD)cvn\fi
10451 >>%<br>10452 }%
10452
10453 }%
10454 \endgroup
10455 }
10456 \def\@hyper@launch run:#1\\#2#3{%
```

```
10457 \begingroup
10458 \Hy@pstringdef\Hy@pstringF{#1}%
10459 \Hy@pstringdef\Hy@pstringP{#3}%
10460 \leavevmode
10461 \pdfmark[{#2}]{%
10462 pdfmark=/ANN,%
10463 Subtype=/Link,%
10464 PDFAFlags=4,%
10465 AcroHighlight=\@pdfhighlight,%
10466 Border=\@pdfborder,%
10467 BorderStyle=\@pdfborderstyle,%
10468 linktype=run,%
10469 Color=\@runbordercolor,%
10470 Action={%
10471 <<%
10472 /S/Launch%
10473 \Hy@SetNewWindow
10474 /F(\Hy@pstringF)%
10475 \ifx\\#3\\%
10476 \else
10477 /Win<</P(\Hy@pstringP)/F(\Hy@pstringF)>>%
10478 \fi
10479 >>%
10480 }%
10481 }%
10482 \endgroup
10483 }
10484\langle/pdfmark\rangle
```
Unfortunately, some parts of the pdfmark PostScript code depend on vagaries of the dvi driver. We isolate here all the problems.

### 46.9 Rokicki's dvips

dvips thinks in 10ths of a big point, its coordinate space is resolution dependent, and its  $y$  axis starts at the top of the page. Other drivers can and will be different!

The work is done in SDict, because we add in some header definitions in a moment.

```
10485\langle*dvips\rangle10486 \providecommand*{\XR@ext}{pdf}
10487 \def\Hy@raisedlink{}
10488 \def\literalps@out#1{\special{ps:SDict begin #1 end}}%
10489 \def\headerps@out#1{\special{! #1}}%
10490 \input{pdfmark.def}%
10491 \ifx\@pdfproducer\relax
10492 \def\@pdfproducer{dvips + Distiller}%
10493 \fi
10494 \providecommand*\@pdfborder{0 0 1}
10495 \providecommand*\@pdfborderstyle{}
10496 \providecommand*\@pdfview{XYZ}
10497 \providecommand*\@pdfviewparams{ H.V}
10498 \def\Hy@BorderArrayPatch{BorderArrayPatch}
10499 \g@addto@macro\Hy@FirstPageHook{%
```
\headerps@out{%

Unless I am going mad, this *appears* to be the relationship between the default coordinate system (PDF), and dvips;

```
/DvipsToPDF { .01383701 div Resolution div } def
```
/PDFToDvips { .01383701 mul Resolution mul } def

the latter's coordinates are resolution dependent, but what that .01383701 is, who knows? well, almost everyone except me, I expect... And yes, Maarten Gelderman <mgelderman@econ.vu.nl> points out that its 1/72.27 (the number of points to an inch, big points to inch is 1/72). This also suggests that the code would be more understandable (and exact) if 0.013 div would be replaced by 72.27 mul, so here we go. If this isn't right, I'll revert it.

 /DvipsToPDF{72.27 mul Resolution div} def% /PDFToDvips{72.27 div Resolution mul} def% /BPToDvips{72 div Resolution mul}def%

The values inside the /Boder array are not taken literally, but interpreted by ghostscript using the resolution of the dvi driver. I don't know how other distiller programs behaves in this manner.

```
10504 /BorderArrayPatch{%
10505 [exch{%
10506 dup dup type/integertype eq exch type/realtype eq or%
10507 {BPToDvips}if%
10508 }forall]%
10509 }def%
```
The rectangle around the links starts off *exactly* the size of the box; we will to make it slightly bigger, 1 point on all sides.

/HyperBorder {1 PDFToDvips} def%

/H.V {pdf@hoff pdf@voff null} def%

/H.B {/Rect[pdf@llx pdf@lly pdf@urx pdf@ury]} def%

H.S (start of anchor, link, or rect) stores the x and y coordinates of the current point, in PDF coordinates

/H.S {%

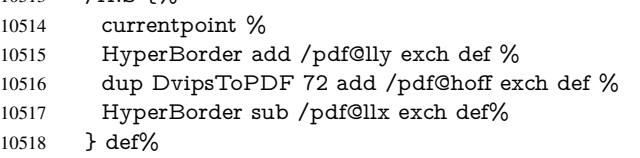

The calculation of upper left  $y$  is done without raising the point in T<sub>E</sub>X, by simply adding on the current  $\bar{\theta}$  to the current y. This is usually too much, so we remove a notional 2 points.

We have to see what the current baselineskip is, and convert it to the dvips coordinate system.

Argument: baselineskip in pt. The  $x$  and  $y$  coordinates of the current point, minus the baselineskip

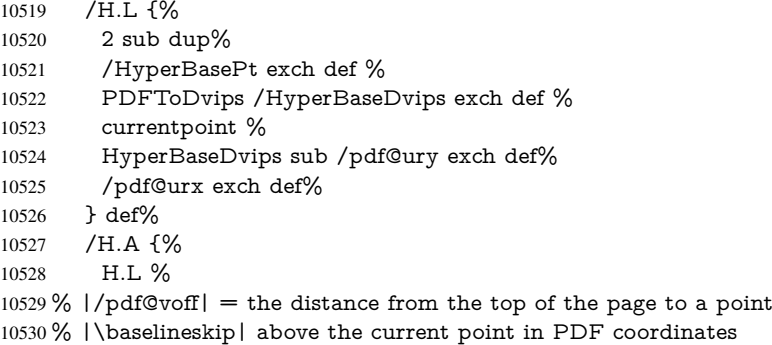

currentpoint exch pop %

```
10532 vsize 72 sub exch DvipsToPDF %
10533 HyperBasePt sub % baseline skip
10534 sub /pdf@voff exch def%
10535 } def%
10536 /H.R {%
10537 currentpoint %
10538 HyperBorder sub /pdf@ury exch def %
10539 HyperBorder add /pdf@urx exch def %
10540 % |/pdf@voff| = the distance from the top of the page to the current point, in
10541 % PDF coordinates
10542 currentpoint exch pop vsize 72 sub %
10543 exch DvipsToPDF sub /pdf@voff exch def%
10544 } def%
10545 }%
10546 }
10547 \AtBeginShipoutFirst{%
10548 \ifHy@setpagesize
10549 \begingroup
10550 \@ifundefined{stockwidth}{%
10551 \ifdim\paperwidth>\z@
10552 \ifdim\paperheight>\z@
10553 \special{papersize=\the\paperwidth,\the\paperheight}%
10554 \fi
10555 \fi
10556 }{%
10557 \ifdim\stockwidth>\z@
10558 \ifdim\stockheight>\z@
10559 \special{papersize=\the\stockwidth,\the\stockheight}%
10560 \t\t \hat{f}10561 \fi<br>10562 }%
10562
10563 \endgroup
10564 \fi
10565 \Hy@DisableOption{setpagesize}%
10566 }
10567\langle/dvips\rangle
```
# 46.10 VTeX's vtexpdfmark driver

This part is derived from the dvips (many names reflect this).

The origin seems to be the same as TeX's origin, 1 in from the left and 1 in downwards from the top. The direction of the  $y$  axis is downwards, the opposite of the dvips case. Units seems to be pt or bp.

```
10568 \langle*vtexpdfmark\rangle10569 \providecommand*{\XR@ext}{pdf}
10570 \def\Hy@raisedlink{}
10571 \def\literalps@out#1{\special{pS:#1}}%
10572 \def\headerps@out#1{\immediate\special{pS:#1}}%
10573 \input{pdfmark.def}%
10574 \ifx\@pdfproducer\relax
10575 \ifnum\OpMode=\@ne
10576 \def\@pdfproducer{VTeX}%
10577 \else
10578 \def\@pdfproducer{VTeX + Distiller}%
10579 \fi
10580 \text{ }\Lambda
```

```
10581 \providecommand*\@pdfborder{0 0 1}
10582 \providecommand*\@pdfborderstyle{}
10583 \providecommand*\@pdfview{XYZ}
10584 \providecommand*\@pdfviewparams{ H.V}
10585 \g@addto@macro\Hy@FirstPageHook{%
```
 \headerps@out{% /vsize {\Hy@pageheight} def%

The rectangle around the links starts off *exactly* the size of the box; we will to make it slightly bigger, 1 point on all sides.

```
10588 /HyperBorder {1} def%
```
/H.V {pdf@hoff pdf@voff null} def%

/H.B {/Rect[pdf@llx pdf@lly pdf@urx pdf@ury]} def%

H.S (start of anchor, link, or rect) stores the  $x$  and  $y$  coordinates of the current point, in PDF coordinates: pdf@lly =  $Y_c$  – HyperBorder, pdf@hoff =  $X_c + 72$ , pdf@llx =  $X_c$  – HyperBorder

/H.S {%

currentpoint %

HyperBorder sub%

/pdf@lly exch def %

dup 72 add /pdf@hoff exch def %

HyperBorder sub%

/pdf@llx exch def%

} def%

The x and y coordinates of the current point, minus the \baselineskip: pdf@ury =  $Y_c$  + HyperBasePt + HyperBorder, pdf@urx =  $X_c$  + HyperBorder

```
10599 /H.L {%
10600 2 sub%
```
/HyperBasePt exch def %

currentpoint %

HyperBasePt add HyperBorder add%

/pdf@ury exch def %

HyperBorder add%

/pdf@urx exch def%

} def%

/H.A {%

H.L %

currentpoint exch pop %

vsize 72 sub exch %

 HyperBasePt add add% /pdf@voff exch def%

} def%

 $pdf@ury = Y_c + HyperBorder, pdf@urx = X_c + HyperBorder$ 

/H.R {%

currentpoint %

HyperBorder add%

/pdf@ury exch def %

HyperBorder add%

/pdf@urx exch def %

currentpoint exch pop vsize 72 sub add%

/pdf@voff exch def%

} def%

}%

}

10626  $\langle /$ vtexpdfmark $\rangle$ 

### 46.11 Textures

10627 $\langle$ \*textures $\rangle$ 

10628 \providecommand\*{\XR@ext}{pdf}

At the suggestion of Jacques Distler (distler@golem.ph.utexas.edu), try to derive a suitable driver for Textures. This was initially a copy of dvips, with some guesses about Textures behaviour. Ross Moore (ross@maths.mq.edu.au) has added modifications for better compatibility, and to support use of pdfmark.

Start by defining a macro that expands to the end-of-line character. This will be used to format the appearance of PostScript code, to enhance readability, and avoid excessively long lines which might otherwise become broken to bad places.

\Hy@ps@CR The macro \Hy@ps@CR contains the end-of-line character.

 \begingroup \obeylines % \gdef\Hy@ps@CR{\noexpand 10632 }% \endgroup %

Textures has two types of \special command for inserting PostScript code directly into the dvi output. The 'postscript' way preserves TeX's idea of where on the page the \special occurred, but it wraps the contents with a save–restore pair, and adjusts the user-space coordinate system for local drawing commands. The 'rawpostscript' way simply inserts code, without regard for the location on the page.

Thus, to put arbitrary PostScript coding at a fixed location requires using *both* \special constructions. It works by pushing the device-space coordinates onto the operand stack, where they can be used to transform back to the correct user-space coordinates for the whole page, within a 'rawpostscript' \special.

```
10634 \def\literalps@out#1{%
10635 \special{postscript 0 0 transform}%
10636 \special{rawpostscript itransform moveto\Hy@ps@CR #1}%
10637 }%
10638 %
```
The 'prepostscript' is a 3rd kind of \special, used for inserting definitions into the dictionaries, before page-building begins. These are to be available for use on all pages.

```
10639 \def\headerps@out#1{%
10640 \special{%
10641 prepostscript TeXdict begin\Hy@ps@CR
10642 \#1\H{yQp}SCR10643 end%
10644 }%
10645 }%
10646 %
```
To correctly support the pdfmark method, for embedding PDF definitions with .ps files in a non-intrusive way, an appropriate definition needs to be made *before* the file pdfmark.def is read. Other parameters are best set afterwards.

```
10647 \g@addto@macro\Hy@FirstPageHook{%
10648 \headerps@out{%
10649 /betterpdfmark {%
10650 systemdict begin %
10651 dup /BP eq%
10652 {cleartomark gsave nulldevice [}%
10653 {dup /EP eq%
10654 {cleartomark cleartomark grestore}%
```

```
10655 {cleartomark}%
10656 ifelse%
10657 }ifelse %
10658 end%
10659 }def\Hy@ps@CR
10660 __pdfmark__ not{/pdfmark /betterpdfmark load def}if%
10661 }% end of \headerps@out
10662 }% end of \AtBeginShipoutFirst
10663 %
10664 \input{pdfmark.def}%
10665 %
10666 \ifx\@pdfproducer\relax
10667 \def\@pdfproducer{Textures + Distiller}%
10668 \fi
10669 \providecommand*\@pdfborder{0 0 1}
10670 \providecommand*\@pdfborderstyle{}
10671 \providecommand*\@pdfview{XYZ}
10672 \providecommand*\@pdfviewparams{ H.V}
10673 %
```
These are called at the start and end of unboxed links; their job is to leave available PS variables called pdf@llx pdf@lly pdf@urx pdf@ury, which are the coordinates of the bounding rectangle of the link, and pdf@hoff pdf@voff which are the PDF page offsets. The Rect pair are called at the LL and UR corners of a box known to T<sub>E</sub>X.

```
10674 \Hy@AtBeginDocument{%
10675 \headerps@out{%
```
Textures lives in normal points, I think. So conversion from one coordinate system to another involves doing nothing.

```
10676 /vsize {\Hy@pageheight} def%
10677 /DvipsToPDF {} def%
10678 /PDFToDvips {} def%
10679 /BPToDvips {} def%
10680 /HyperBorder { 1 PDFToDvips } def\Hy@ps@CR
10681 /H.V {pdf@hoff pdf@voff null} def\Hy@ps@CR
10682 /H.B {/Rect[pdf@llx pdf@lly pdf@urx pdf@ury]} def\Hy@ps@CR
10683 /H.S {%
10684 currentpoint %
10685 HyperBorder add /pdf@lly exch def %
10686 dup DvipsToPDF 72 add /pdf@hoff exch def %
10687 HyperBorder sub /pdf@llx exch def%
10688 } def\Hy@ps@CR
10689 /H.L {%
10690 2 sub %
10691 PDFToDvips /HyperBase exch def %
10692 currentpoint %
10693 HyperBase sub /pdf@ury exch def%
10694 /pdf@urx exch def%
10695 } def\Hy@ps@CR
10696 /H.A {%
10697 H.L %
10698 currentpoint exch pop %
10699 vsize 72 sub exch DvipsToPDF %
10700 HyperBase sub % baseline skip
10701 sub /pdf@voff exch def%
10702 } def\Hy@ps@CR
10703 /H.R {%
10704 currentpoint %
```

```
10705 HyperBorder sub /pdf@ury exch def %
10706 HyperBorder add /pdf@urx exch def %
10707 currentpoint exch pop vsize 72 sub %
10708 exch DvipsToPDF sub /pdf@voff exch def%
10709 } def\Hy@ps@CR
10710 }%
10711 }
10712 \Hy@AtBeginDocument{%
10713 \ifHy@colorlinks
10714 \headerps@out{/PDFBorder{/Border [0 0 0]}def}%
10715 \fi
10716 }
```
Textures provides built-in support for HyperTeX specials so this part combines code from hypertex.def with what is established by loading pdfmark.def, or any other driver.

```
10717 \expandafter\let\expandafter\keepPDF@SetupDoc
10718 \csname PDF@SetupDoc\endcsname
10719 \def\PDF@SetupDoc{%
10720 \ifx\@baseurl\@empty
10721 \else
10722 \special{html:<base href="\@baseurl">}%
10723 \fi
10724 \keepPDF@SetupDoc
10725 }
10726 \def\hyper@anchor#1{%
10727 \Hy@SaveLastskip
10728 \Hy@VerboseAnchor{#1}%
10729 \begingroup
10730 \let\protect=\string
10731 \special{html:<a name=%
10732 \hyper@quote\HyperDestNameFilter{#1}\hyper@quote>}%
10733 \endgroup
10734 \Hy@activeanchortrue
10735 \Hy@colorlink\@anchorcolor\anchor@spot\Hy@endcolorlink
10736 \special{html:</a>}%
10737 \Hy@activeanchorfalse
10738 \Hy@RestoreLastskip
10739 }
10740 \def\hyper@anchorstart#1{%
10741 \Hy@SaveLastskip
10742 \Hy@VerboseAnchor{#1}%
10743 \begingroup
10744 \hyper@chars
10745 \special{html:<a name=%
10746 \hyper@quote\HyperDestNameFilter{#1}\hyper@quote>}%
10747 \endgroup
10748 \Hy@activeanchortrue
10749 }
10750 \def\hyper@anchorend{%
10751 \special{html:</a>}%
10752 \Hy@activeanchorfalse
10753 \Hy@RestoreLastskip
10754 }
10755 \def\@urltype{url}
10756 \def\hyper@linkstart#1#2{%
10757 \Hy@VerboseLinkStart{#1}{#2}%
10758 \expandafter\Hy@colorlink\csname @#1color\endcsname
```

```
10759 \def\Hy@tempa{#1}%
10760 \ifx\Hy@tempa\@urltype
10761 \special{html:<a href=\hyper@quote#2\hyper@quote>}%
10762 \else
10763 \begingroup
10764 \hyper@chars
10765 \special{%
10766 html:<a href=%
10767 \hyper@quote\#\HyperDestNameFilter{#2}\hyper@quote>%<br>10768 }%
10768
10769 \endgroup
10770 \fi
10771 }
10772 \def\hyper@linkend{%
10773 \special{html:</a>}%
10774 \Hy@endcolorlink
10775 }
10776 \def\hyper@linkfile#1#2#3{%
10777 \hyper@linkurl{#1}{%
10778 \Hy@linkfileprefix#2\ifx\\#3\\\else\##3\fi
10779 }%
10780 }
10781 \def\hyper@linkurl#1#2{%
10782 \leavevmode
10783 \ifHy@raiselinks
10784 \setbox\@tempboxa=\color@hbox #1\color@endbox
10785 \@linkdim\dp\@tempboxa
10786 \lower\@linkdim\hbox{%
10787 \hyper@chars
10788 \special{html:<a href=\hyper@quote#2\hyper@quote>}%<br>10789 }%
10789
10790 \Hy@colorlink\@urlcolor#1%
10791 \@linkdim\ht\@tempboxa
10792 \advance\@linkdim by -6.5\p@
10793 \raise\@linkdim\hbox{\special{html:</a>}}%
10794 \Hy@endcolorlink
10795 \else
10796 \begingroup
10797 \hyper@chars
10798 \special{html:<a href=\hyper@quote#2\hyper@quote>}%
10799 \Hy@colorlink\@urlcolor#1%
10800 \special{html:</a>}%
10801 \Hy@endcolorlink
10802 \endgroup
10803 \fi
10804 }
Very poor implementation of \hyper@link without considering #1.
10805 \def\hyper@link#1#2#3{%
10806 \Hy@VerboseLinkStart{#1}{#2}%
10807 \hyper@linkurl{#3}{\#\HyperDestNameFilter{#2}}%
10808 }
10809 \def\hyper@image#1#2{%
10810 \begingroup
10811 \hyper@chars
10812 \special{html:<img src=\hyper@quote#1\hyper@quote>}%
10813 \endgroup
```

```
10814 }
```
10815  $\langle$ /textures $\rangle$ 

### 46.12 dvipsone

```
10816 % \subsection{dvipsone driver}
10817 % Over-ride the default setup macro in pdfmark driver to use Y\&Y
10818 % |\special| commands.
10819 \langle*dvipsone\rangle10820 \providecommand*{\XR@ext}{pdf}
10821 \def\Hy@raisedlink{}
10822 \providecommand*\@pdfborder{0 0 1}
10823 \providecommand*\@pdfborderstyle{}
10824 \def\literalps@out#1{\special{ps:#1}}%
10825 \def\headerps@out#1{\special{headertext=#1}}%
10826 \input{pdfmark.def}%
10827 \ifx\@pdfproducer\relax
10828 \def\@pdfproducer{dvipsone + Distiller}%
10829 \fi
10830 \HyInfo@AddonUnsupportedtrue
10831 \def\PDF@FinishDoc{%
10832 \Hy@UseMaketitleInfos
10833 \HyInfo@TrappedUnsupported
10834 \special{PDF: Keywords \@pdfkeywords}%
10835 \special{PDF: Title \@pdftitle}%
10836 \special{PDF: Creator \@pdfcreator}%
10837 \ifx\@pdfcreationdate\@empty
10838 \else
10839 \special{PDF: CreationDate \@pdfcreationdate}%
10840 \fi
10841 \ifx\@pdfmoddate\@empty
10842 \else
10843 \special{PDF: ModDate \@pdfmoddate}%
10844 \fi
10845 \special{PDF: Author \@pdfauthor}%
10846 \ifx\@pdfproducer\relax
10847 \else
10848 \special{PDF: Producer \@pdfproducer}%
10849 \fi
10850 \special{PDF: Subject \@pdfsubject}%
10851 \Hy@DisableOption{pdfauthor}%
10852 \Hy@DisableOption{pdftitle}%
10853 \Hy@DisableOption{pdfsubject}%
10854 \Hy@DisableOption{pdfcreator}%
10855 \Hy@DisableOption{pdfcreationdate}%
10856 \Hy@DisableOption{pdfmoddate}%
10857 \Hy@DisableOption{pdfproducer}%
10858 \Hy@DisableOption{pdfkeywords}%
10859 \Hy@DisableOption{pdftrapped}%
10860 \Hy@DisableOption{pdfinfo}%
10861 }
10862 \def\PDF@SetupDoc{%
10863 \def\Hy@temp{}%
10864 \ifx\@pdfstartpage\@empty
10865 \else
10866 \ifx\@pdfstartview\@empty
10867 \else
10868 \edef\Hy@temp{%
```

```
10869 ,Page=\@pdfstartpage
10870 ,View=\@pdfstartview
10871 }%
10872 \fi
10873 \fi
10874 \edef\Hy@temp{%
10875 \noexpand\pdfmark{%
10876 pdfmark=/DOCVIEW,%
10877 PageMode=/\@pdfpagemode<br>10878 \Hv@temp
        \Hy@temp
10879 }%
10880 }%
10881 \Hy@temp
10882 \ifx\@pdfpagescrop\@empty
10883 \else
10884 \pdfmark{pdfmark=/PAGES,CropBox=\@pdfpagescrop}%
10885 \fi
10886 \edef\Hy@temp{%
10887 \ifHy@toolbar\else /HideToolbar true\fi
10888 \ifHy@menubar\else /HideMenubar true\fi
10889 \ifHy@windowui\else /HideWindowUI true\fi
10890 \ifHy@fitwindow /FitWindow true\fi
10891 \ifHy@centerwindow /CenterWindow true\fi
10892 \ifHy@displaydoctitle /DisplayDocTitle true\fi
10893 \Hy@UseNameKey{NonFullScreenPageMode}\@pdfnonfullscreenpagemode
10894 \Hy@UseNameKey{Direction}\@pdfdirection
10895 \Hy@UseNameKey{ViewArea}\@pdfviewarea
10896 \Hy@UseNameKey{ViewClip}\@pdfviewclip
10897 \Hy@UseNameKey{PrintArea}\@pdfprintarea
10898 \Hy@UseNameKey{PrintClip}\@pdfprintclip
10899 \Hy@UseNameKey{PrintScaling}\@pdfprintscaling
10900 \Hy@UseNameKey{Duplex}\@pdfduplex
10901 \ifx\@pdfpicktraybypdfsize\@empty
10902 \else
10903 /PickTrayByPDFSize \@pdfpicktraybypdfsize
10904 \fi
10905 \ifx\@pdfprintpagerange\@empty
10906 \else
10907 /PrintPageRange[\@pdfprintpagerange]%
10908 \fi
10909 \ifx\@pdfnumcopies\@empty
10910 \else
10911 /NumCopies \@pdfnumcopies
10912 \fi
10913 }%
10914 \Hy@pstringdef\Hy@pstringB{\@baseurl}%
10915 \pdfmark{%
10916 pdfmark=/PUT,%
10917 Raw={%
10918 \string{Catalog\string}<<%
10919 \ifx\Hy@temp\@empty
10920 \else
10921 /ViewerPreferences<<\Hy@temp>>%
10922 \times \text{f}10923 \Hy@UseNameKey{PageLayout}\@pdfpagelayout
10924 \ifx\@pdflang\@empty
10925 \else
```

```
10926 /Lang(\@pdflang)%
10927 \fi
10928 \ifx\@baseurl\@empty
10929 \else
10930 /URI<</Base(\Hy@pstringB)>>%
10931 \fi
10932 >>%
10933 }%
10934 }%
10935 }
10936 \providecommand*\@pdfview{XYZ}
10937 \providecommand*\@pdfviewparams{ %
10938 gsave revscl currentpoint grestore %
10939 72 add exch pop null exch null%
10940 }
10941 \def\Hy@BorderArrayPatch{BorderArrayPatch}
```
These are called at the start and end of unboxed links; their job is to leave available PS variables called pdf@llx pdf@lly pdf@urx pdf@ury, which are the coordinates of the bounding rectangle of the link, and pdf@hoff pdf@voff which are the PDF page offsets. These latter are currently not used in the dvipsone setup. The Rect pair are called at the

```
LL and UR corners of a box known to TFX.
10942 \g@addto@macro\Hy@FirstPageHook{%
10943 \headerps@out{%
```
dvipsone lives in scaled points; does this mean 65536 or 65781?

```
10944 /DvipsToPDF { 65781 div } def%
10945 /PDFToDvips { 65781 mul } def%
10946 /BPToDvips{65781 mul}def%
```

```
10947 /HyperBorder { 1 PDFToDvips } def%
```
/H.B {/Rect[pdf@llx pdf@lly pdf@urx pdf@ury]} def%

The values inside the /Boder array are not taken literally, but interpreted by ghostscript using the resolution of the dvi driver. I don't know how other distiller programs behaves in this manner.

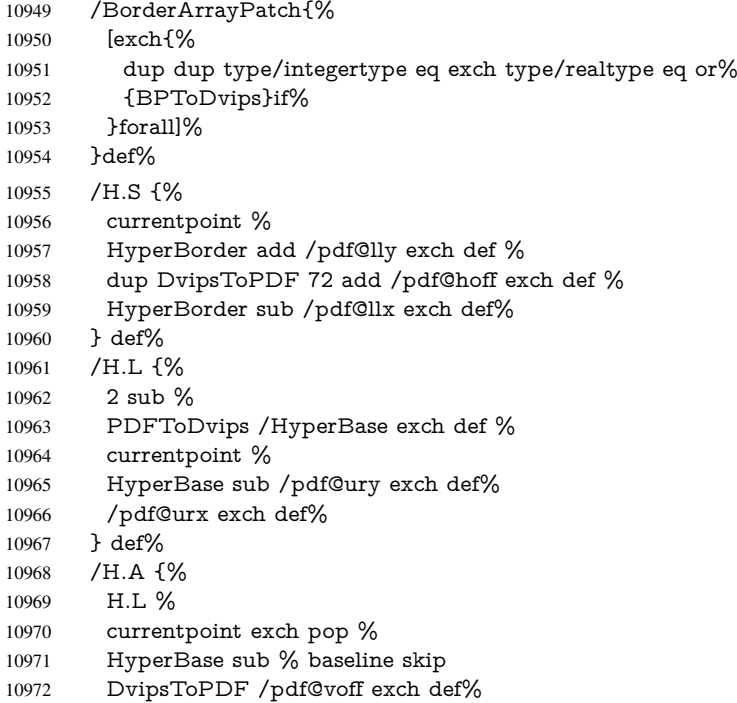

```
10973 } def%
10974 /H.R {%
10975 currentpoint %
10976 HyperBorder sub /pdf@ury exch def %
10977 HyperBorder add /pdf@urx exch def %
10978 currentpoint exch pop DvipsToPDF /pdf@voff exch def%
10979 } def%
10980 }%
10981 }
10982 (/dvipsone)
```
## 46.13 TeX4ht

```
10983 (*tex4ht)
10984 \providecommand*{\XR@ext}{html}
10985 \def\Hy@raisedlink{}
10986 \@ifpackageloaded{tex4ht}{%
10987 \typeout{hyperref tex4ht: tex4ht already loaded}%
10988 }{%
10989 \RequirePackage[htex4ht]{tex4ht}%
10990 }
10991 \hyperlinkfileprefix{}
10992 \def\PDF@FinishDoc{}
10993 \def\PDF@SetupDoc{%
10994 \ifx\@baseurl\@empty
10995 \else
10996 \special{t4ht=<base href="\@baseurl">}%
10997 \fi
10998 }
10999 \def\hyper@anchor#1{%
11000 \Hy@SaveLastskip
11001 \Hy@VerboseAnchor{#1}%
11002 \begingroup
11003 \let\protect=\string
11004 \special{t4ht=<a name=%
11005 \hyper@quote\HyperDestNameFilter{#1}\hyper@quote>}%
11006 \endgroup
11007 \Hy@activeanchortrue
11008 \Hy@colorlink\@anchorcolor\anchor@spot\Hy@endcolorlink
11009 \special{t4ht=</a>}%
11010 \Hy@activeanchorfalse
11011 \Hy@RestoreLastskip
11012 }
11013 \def\hyper@anchorstart#1{%
11014 \Hy@SaveLastskip
11015 \Hy@VerboseAnchor{#1}%
11016 \begingroup
11017 \hyper@chars\special{t4ht=<a name=%
11018 \hyper@quote\HyperDestNameFilter{#1}\hyper@quote>}%
11019 \endgroup
11020 \Hy@activeanchortrue
11021 }
11022 \def\hyper@anchorend{%
11023 \special{t4ht=</a>}%
11024 \Hy@activeanchorfalse
11025 \Hy@RestoreLastskip
11026 }
11027 \def\@urltype{url}
```

```
11028 \def\hyper@linkstart#1#2{%
11029 \Hy@VerboseLinkStart{#1}{#2}%
11030 \expandafter\Hy@colorlink\csname @#1color\endcsname
11031 \def\Hy@tempa{#1}%
11032 \ifx\Hy@tempa\@urltype
11033 \special{t4ht=<a href=\hyper@quote#2\hyper@quote>}%
11034 \else
11035 \begingroup
11036 \hyper@chars
11037 \special{t4ht=<a href=%
11038 \hyper@quote\#\HyperDestNameFilter{#2}\hyper@quote>}%
11039 \endgroup
11040 \fi
11041 }
11042 \def\hyper@linkend{%
11043 \special{t4ht=</a>}%
11044 \Hy@endcolorlink
11045 }
11046 \def\hyper@linkfile#1#2#3{%
11047 \hyper@linkurl{#1}{\Hy@linkfileprefix#2\ifx\\#3\\\else\##3\fi}%
11048 }
11049 \def\hyper@linkurl#1#2{%
11050 \leavevmode
11051 \ifHy@raiselinks
11052 \setbox\@tempboxa=\color@hbox #1\color@endbox
11053 \@linkdim\dp\@tempboxa
11054 \lower\@linkdim\hbox{%
11055 \begingroup
11056 \hyper@chars
11057 \special{%
11058 t4ht=<a href=\hyper@quote#2\hyper@quote>%
11059 }%
11060 \endgroup
11061 }%
11062 \Hy@colorlink\@urlcolor#1\Hy@endcolorlink
11063 \@linkdim\ht\@tempboxa
11064 \advance\@linkdim by -6.5\p@
11065 \raise\@linkdim\hbox{\special{t4ht=</a>}}%
11066 \else
11067 \begingroup
11068 \hyper@chars
11069 \special{t4ht=<a href=\hyper@quote#2\hyper@quote>}%
11070 \Hy@colorlink\@urlcolor#1\Hy@endcolorlink
11071 \special{t4ht=</a>}%
11072 \endgroup
11073 \fi
11074 }
Poor implementation of \hyper@link without considering #1.
11075 \def\hyper@link#1#2#3{%
11076 \Hy@VerboseLinkStart{#1}{#2}%
11077 \hyper@linkurl{#3}{\#\HyperDestNameFilter{#2}}%
11078 }
11079 \def\hyper@image#1#2{%
11080 \begingroup
11081 \hyper@chars
11082 \special{t4ht=<img src=\hyper@quote#1\hyper@quote>}%
11083 \endgroup
```
 } \let\autoref\ref \ifx \rEfLiNK \UnDef \def\rEfLiNK #1#2{#2}% \fi \def\backref#1{}  $\langle /text{4}$ ht $\rangle$  $*$ tex4htcfg) \IfFileExists{\jobname.cfg}{\endinput}{} \Preamble{html} \begin{document}% \EndPreamble \def\TeX{TeX} \def\OMEGA{Omega} \def\LaTeX{La\TeX} \def\LaTeXe{\LaTeX2e} \def\eTeX{e-\TeX} \def\MF{Metafont} \def\MP{MetaPost}  $\langle$ /tex4htcfg $\rangle$ 

# 47 Driver-specific form support

### 47.1 pdfmarks

```
11104 \langle*pdfmark\rangle11105 \long\def\@Form[#1]{%
11106 \g@addto@macro\Hy@FirstPageHook{%
11107 \headerps@out{%
11108 [%
11109 /_objdef{pdfDocEncoding}%
11110 /type/dict%
11111 /OBJ pdfmark%
11112 [%
11113 {pdfDocEncoding}%
11114 <<%
11115 /Type/Encoding%
11116 /Differences[%
11117 24/breve/caron/circumflex/dotaccent/hungarumlaut/ogonek/ring%
11118 /tilde %
11119 39/quotesingle %
11120 96/grave %
11121 128/bullet/dagger/daggerdbl/ellipsis/emdash/endash/florin%
11122 /fraction/guilsinglleft/guilsinglright/minus/perthousand%
11123 /quotedblbase/quotedblleft/quotedblright/quoteleft%
11124 /quoteright/quotesinglbase/trademark/fi/fl/Lslash/OE/Scaron%
11125 /Ydieresis/Zcaron/dotlessi/lslash/oe/scaron/zcaron %
11126 164/currency %
11127 166/brokenbar %
11128 168/dieresis/copyright/ordfeminine %
11129 172/logicalnot/.notdef/registered/macron/degree/plusminus%
11130 /twosuperior/threesuperior/acute/mu %
11131 183/periodcentered/cedilla/onesuperior/ordmasculine %
11132 188/onequarter/onehalf/threequarters %
11133 192/Agrave/Aacute/Acircumflex/Atilde/Adieresis/Aring/AE%
11134 /Ccedilla/Egrave/Eacute/Ecircumflex/Edieresis/Igrave%
11135 /Iacute/Icircumflex/Idieresis/Eth/Ntilde/Ograve/Oacute%
11136 /Ocircumflex/Otilde/Odieresis/multiply/Oslash/Ugrave%
```
 /Uacute/Ucircumflex/Udieresis/Yacute/Thorn/germandbls% /agrave/aacute/acircumflex/atilde/adieresis/aring/ae% /ccedilla/egrave/eacute/ecircumflex/edieresis/igrave% /iacute/icircumflex/idieresis/eth/ntilde/ograve/oacute% /ocircumflex/otilde/odieresis/divide/oslash/ugrave/uacute% /ucircumflex/udieresis/yacute/thorn/ydieresis% ]% >>% /PUT pdfmark% [% /\_objdef{ZaDb}% /type/dict% /OBJ pdfmark% [% {ZaDb}% <<% /Type/Font% /Subtype/Type1% /Name/ZaDb% /BaseFont/ZapfDingbats% >>% /PUT pdfmark% [% /\_objdef{Helv}% /type/dict% /OBJ pdfmark% [% {Helv}% <<% /Type/Font% /Subtype/Type1% /Name/Helv% /BaseFont/Helvetica% /Encoding{pdfDocEncoding}% >>% /PUT pdfmark% [% /\_objdef{aform}% /type/dict% /OBJ pdfmark% [% /\_objdef{afields}% /type/array% /OBJ pdfmark% {% [% /BBox[0 0 100 100]% /\_objdef{Check}% /BP pdfmark % 1 0 0 setrgbcolor% /ZapfDingbats 80 selectfont % 20 20 moveto% (4)show% [/EP pdfmark% [% /BBox[0 0 100 100]%

```
11193 /_objdef{Cross}%
```

```
11194 /BP pdfmark %
11195 1 0 0 setrgbcolor%
11196 /ZapfDingbats 80 selectfont %
11197 20 20 moveto%
11198 (8)show%
11199 [/EP pdfmark%
11200 [%
11201 /BBox[0 0 250 100]%
11202 /_objdef{Submit}%
11203 /BP pdfmark %
11204 0.6 setgray %
11205 0 0 250 100 rectfill %
11206 1 setgray %
11207 2 2 moveto %
11208 2 98 lineto %
11209 248 98 lineto %
11210 246 96 lineto %
11211 4 96 lineto %
11212 4 4 lineto %
11213 fill %
11214 0.34 setgray %
11215 248 98 moveto %
11216 248 2 lineto %
11217 2 2 lineto %
11218 4 4 lineto %
11219 246 4 lineto %
11220 246 96 lineto %
11221 fill%
11222 /Helvetica 76 selectfont %
11223 0 setgray %
11224 8 22.5 moveto%
11225 (Submit)show%
11226 [/EP pdfmark%
11227 [%
11228 /BBox[0 0 250 100]%
11229 /_objdef{SubmitP}%
11230 /BP pdfmark %
11231 0.6 setgray %
11232 0 0 250 100 rectfill %
11233 0.34 setgray %
11234 2 2 moveto %
11235 2 98 lineto %
11236 248 98 lineto %
11237 246 96 lineto %
11238 4 96 lineto %
11239 4 4 lineto %
11240 fill %
11241 1 setgray %
11242 248 98 moveto %
11243 248 2 lineto %
11244 2 2 lineto %
11245 4 4 lineto %
11246 246 4 lineto %
11247 246 96 lineto %
11248 fill%
11249 /Helvetica 76 selectfont %
```

```
11250 0 setgray %
```

```
11251 10 20.5 moveto%
11252 (Submit)show%
11253 [/EP pdfmark%
11254 } ?pdfmark%
11255 [%
11256 {aform}%
11257 <<%
11258 /Fields{afields}%
11259 /DR<<%
11260 /Font<<%
11261 /ZaDb{ZaDb}%
11262 /Helv{Helv}%
11263 >>\%11264 >>%
11265 /DA(/Helv 10 Tf 0 g)%
11266 /CO{corder}%
11267 \ifHy@pdfa
11268 \else
11269 /NeedAppearances true%
11270 \fi
11271 >>%
11272 /PUT pdfmark%
11273 [%
11274 {Catalog}%
11275 < \leq \frac{9}{6}11276 /AcroForm{aform}%
11277 >>%
11278 /PUT pdfmark%
11279 [%
11280 /_objdef{corder}%
11281 /type/array%
11282 /OBJ pdfmark% dps
11283 }}%
11284 \setkeys{Form}{#1}%
11285 }
11286 \def\@endForm{}
11287 \def\@Gauge[#1]#2#3#4{% parameters, label, minimum, maximum
11288 \typeout{Sorry, pdfmark drivers do not support FORM gauges}%
11289 }
11290 \def\@TextField[#1]#2{% parameters, label
11291 \def\Fld@name{#2}%
11292 \def\Fld@default{}%
11293 \let\Fld@value\@empty
11294 \def\Fld@width{\DefaultWidthofText}%
11295 \def\Fld@height{%
11296 \ifFld@multiline
11297 \DefaultHeightofTextMultiline
11298 \else
11299 \DefaultHeightofText 11300 \fi
11300
11301 }%
11302 \begingroup
11303 \Field@toks={ }%
11304 \expandafter\HyField@SetKeys\expandafter{%
11305 \DefaultOptionsofText,#1%
11306 }%
```

```
11307 \HyField@FlagsText
```

```
11308 \ifFld@hidden\def\Fld@width{1sp}\fi
11309 \ifx\Fld@value\@empty\def\Fld@value{\Fld@default}\fi
11310 \LayoutTextField{#2}{%
11311 \Hy@escapeform\PDFForm@Text
11312 \pdfmark[\MakeTextField{\Fld@width}{\Fld@height}]{%
11313 pdfmark=/ANN,Raw={\PDFForm@Text}%
11314 }%
11315 }%
11316 \endgroup
11317 }
11318 \def\@ChoiceMenu[#1]#2#3{% parameters, label, choices
11319 \def\Fld@name{#2}%
11320 \let\Fld@default\relax
11321 \let\Fld@value\relax
11322 \def\Fld@width{\DefaultWidthofChoiceMenu}%
11323 \def\Fld@height{\DefaultHeightofChoiceMenu}%
11324 \begingroup
11325 \Fld@menulength=0 %
11326 \@tempdima\z@
11327 \@for\@curropt:=#3\do{%
11328 \expandafter\Fld@checkequals\@curropt==\\%
11329 \Hy@StepCount\Fld@menulength
11330 \settowidth{\@tempdimb}{\@currDisplay}%
11331 \ifdim\@tempdimb>\@tempdima\@tempdima\@tempdimb\fi
11332 }%
11333 \advance\@tempdima by 15\p@
11334 \Field@toks={ }%
11335 \begingroup
11336 \HyField@SetKeys{#1}%
11337 \edef\x{\endgroup
11338 \noexpand\expandafter
11339 \noexpand\HyField@SetKeys
11340 \noexpand\expandafter{%
11341 \expandafter\noexpand\csname DefaultOptionsof%
11342 \ifFld@radio
11343 Radio%
11344 \else
11345 \ifFld@combo
11346 \ifFld@popdown
11347 PopdownBox%
11348 \else
11349 ComboBox%
11350 \t\t \hat{f}11351 \else
11352 ListBox%
11353 \fi
11354 \fi
11355 \endcsname
11356 }%
11357 } \x
11358 \HyField@SetKeys{#1}%
11359 \ifFld@hidden\def\Fld@width{1sp}\fi
11360 \ifx\Fld@value\relax
11361 \let\Fld@value\Fld@default
11362 \fi
11363 \LayoutChoiceField{#2}{%
```

```
11364 \ifFld@radio
```

```
11365 \HyField@FlagsRadioButton
11366 \@@Radio{#3}%
11367 \else
11368 \begingroup
11369 \HyField@FlagsChoice
11370 \ifdim\Fld@width<\@tempdima
11371 \ifdim\@tempdima<1cm\@tempdima1cm\fi
11372 \edef\Fld@width{\the\@tempdima}%
11373 \fi
11374 \ifFld@combo
11375 \else
11376 \@tempdima=\the\Fld@menulength\Fld@charsize
11377 \ddvance\@tempdima by \Fld@borderwidth bp %
11378 \advance\@tempdima by \Fld@borderwidth bp %
11379 \edef\Fld@height{\the\@tempdima}%
11380 \qquad \qquad \intfi
11381 \@@Listbox{#3}%
11382 \endgroup
11383 \fi
11384 }%
11385 \endgroup
11386 }
11387 \def\@@Radio#1{%
11388 \Fld@listcount=0 %
11389 \@for\@curropt:=#1\do{%
11390 \expandafter\Fld@checkequals\@curropt==\\%
11391 \Hy@StepCount\Fld@listcount
11392 \@currDisplay\space
11393 \Hy@escapeform\PDFForm@Radio
11394 \pdfmark[\MakeRadioField{\Fld@width}{\Fld@height}]{%
11395 pdfmark=/ANN,%
11396 Raw={%
11397 \PDFForm@Radio /AP <</N <</\@currValue\space {Check}>> >>%
11398 }%
11399 } % deliberate space between radio buttons
11400 }%
11401 }
11402 \newcount\Fld@listcount
11403 \def\@@Listbox#1{%
11404 \HyField@PDFChoices{#1}%
11405 \Hy@escapeform\PDFForm@List
11406 \pdfmark[\MakeChoiceField{\Fld@width}{\Fld@height}]{%
11407 pdfmark=/ANN,Raw={\PDFForm@List}%
11408 }%
11409 }
11410 \def\@PushButton[#1]#2{% parameters, label
11411 \def\Fld@name{#2}%
11412 \begingroup
11413 \Field@toks={ }%
11414 \expandafter\HyField@SetKeys\expandafter{%
11415 \DefaultOptionsofPushButton,#1\%<br>11416 \frac{1}{6}11416
11417 \ifHy@pdfa
11418 \PackageError{hyperref}{%
11419 PDF/A: Push button with JavaScript is prohibited%
11420 }\@ehc
```

```
11421 \LayoutPushButtonField{%
```

```
11422 \leavevmode
11423 \MakeButtonField{#2}%
11424 }%
11425 \else
11426 \HyField@FlagsPushButton
11427 \ifFld@hidden\def\Fld@width{1sp}\fi
11428 \LayoutPushButtonField{%
11429 \leavevmode
11430 \Hy@escapeform\PDFForm@Push
11431 \pdfmark[\MakeButtonField{#2}]{%
11432 pdfmark=/ANN,Raw={\PDFForm@Push}%
11433 }%<br>11434 }%
11434
11435 \fi
11436 \endgroup
11437 }
11438 \def\@Submit[#1]#2{%
11439 \Field@toks={ }%
11440 \def\Fld@width{\DefaultWidthofSubmit}%
11441 \def\Fld@height{\DefaultHeightofSubmit}%
11442 \begingroup
11443 \expandafter\HyField@SetKeys\expandafter{%
11444 \DefaultOptionsofSubmit,#1%
11445 }%
11446 \HyField@FlagsPushButton
11447 \HyField@FlagsSubmit
11448 \ifFld@hidden\def\Fld@width{1sp}\fi
11449 \Hy@escapeform\PDFForm@Submit
11450 \pdfmark[\MakeButtonField{#2}]{%
11451 pdfmark=/ANN,%
11452 Raw={\PDFForm@Submit /AP << /N {Submit} /D {SubmitP} >>}%
11453 }%
11454 \endgroup
11455 }
11456 \def\@Reset[#1]#2{%
11457 \Field@toks={ }%
11458 \def\Fld@width{\DefaultWidthofReset}%
11459 \def\Fld@height{\DefaultHeightofReset}%
11460 \begingroup
11461 \expandafter\HyField@SetKeys\expandafter{%
11462 \DefaultOptionsofReset,#1%
11463 }%
11464 \leavevmode
11465 \ifHy@pdfa
11466 \PackageError{hyperref}{%
11467 PDF/A: Reset action is prohibited%
11468 }\@ehc
11469 \MakeButtonField{#2}%
11470 \else
11471 \HyField@FlagsPushButton
11472 \ifFld@hidden\def\Fld@width{1sp}\fi
11473 \Hy@escapeform\PDFForm@Reset
11474 \pdfmark[\MakeButtonField{#2}]{%
11475 pdfmark=/ANN,Raw={\PDFForm@Reset}%
11476 }%
11477 \fi
11478 \endgroup
```
 }% \def\@CheckBox[#1]#2{% parameters, label \def\Fld@name{#2}% \def\Fld@default{0}% \begingroup \def\Fld@width{\DefaultWidthofCheckBox}% \def\Fld@height{\DefaultHeightofCheckBox}% \Field@toks={ }% \expandafter\HyField@SetKeys\expandafter{% \DefaultOptionsofCheckBox,#1% 11489 7% \HyField@FlagsCheckBox \ifFld@hidden\def\Fld@width{1sp}\fi \LayoutCheckField{#2}{% \Hy@escapeform\PDFForm@Check \pdfmark[\MakeCheckField{\Fld@width}{\Fld@height}]{% pdfmark=/ANN,Raw={\PDFForm@Check}% }% }% \endgroup }  $\langle$  /pdfmark $\rangle$ 

# 47.2 HyperTeX

```
11501 \langle*hypertex\rangle
```
 \def\@Form[#1]{\typeout{Sorry, HyperTeX does not support FORMs}} \def\@endForm{} \def\@Gauge[#1]#2#3#4{% parameters, label, minimum, maximum \typeout{Sorry, HyperTeX does not support FORM gauges}% } \def\@TextField[#1]#2{% parameters, label \typeout{Sorry, HyperTeX does not support FORM text fields}% } \def\@CheckBox[#1]#2{% parameters, label \typeout{Sorry, HyperTeX does not support FORM checkboxes}% } \def\@ChoiceMenu[#1]#2#3{% parameters, label, choices \typeout{Sorry, HyperTeX does not support FORM choice menus}% } \def\@PushButton[#1]#2{% parameters, label \typeout{Sorry, HyperTeX does not support FORM pushbuttons}% } \def\@Reset[#1]#2{\typeout{Sorry, HyperTeX does not support FORMs}} \def\@Submit[#1]#2{\typeout{Sorry, HyperTeX does not support FORMs}}  $\langle$ /hypertex $\rangle$ 47.3 TeX4ht  $\langle$ \*tex4ht $\rangle$ 

 \def\@Form[#1]{% \setkeys{Form}{#1}% \HCode{<form action="\Form@action" method="\Form@method">}% } \def\@endForm{\HCode{</form>}} \def\@Gauge[#1]#2#3#4{% parameters, label, minimum, maximum \typeout{Sorry, TeX4ht does not support gauges}% } \def\@TextField[#1]#2{% parameters, label

```
11532 \let\Hy@reserved@a\@empty
11533 \def\Fld@name{#2}%
11534 \def\Fld@default{}%
11535 \bgroup
11536 \Field@toks={ }%
11537 \setkeys{Field}{#1}%
11538 \HCode{<label for="\Fld@name">#2</label>}%
11539 \ifFld@password
11540 \@@PasswordField
11541 \else
11542 \@@TextField
11543 \fi
11544 \egroup
11545 }
11546 \def\@@PasswordField{%
11547 \HCode{%
11548 <input type="password" %
11549 id="\Fld@name" %
11550 name="\Fld@name" %
11551 \ifFld@hidden type="hidden" \fi
11552 value="\Fld@default" %
11553 \the\Field@toks
11554 > \%11555 }%
11556 }
11557 \def\@@TextField{%
11558 \ifFld@multiline
11559 \HCode{<textarea %
11560 \ifFld@readonly readonly \fi
11561 id="\Fld@name" %
11562 name="\Fld@name" %
11563 \ifFld@hidden type="hidden" \fi
11564 \the\Field@toks>%
11565 }%
11566 \Fld@default
11567 \HCode{</textarea>}%
11568 \else
11569 \HCode{<input type="textbox" %
11570 \ifFld@readonly readonly \fi
11571 id="\Fld@name" %
11572 name="\Fld@name" %
11573 \ifFld@hidden type="hidden" \fi
11574 value="\Fld@default" %
11575 \the\Field@toks>%
11576 }%
11577 \fi
11578 }
11579 \def\@ChoiceMenu[#1]#2#3{% parameters, label, choices
11580 \def\Fld@name{#2}%
11581 \def\Fld@default{}%
11582 \let\Hy@reserved@a\relax
11583 \begingroup
11584 \expandafter\Fld@findlength#3\\%
11585 \Field@toks={ }%
11586 \setkeys{Field}{#1}%
11587 #2%
```

```
11588 \ifFld@radio
```
```
11589 \expandafter\@@Radio#3\\%
11590 \else
11591 \expandafter\@@Menu#3\\%
11592 \fi
11593 \endgroup
11594 }
11595 \def\Fld@findlength#1\\{%
11596 \Fld@menulength=0 %
11597 \@for\@curropt:=#1\do{\Hy@StepCount\Fld@menulength}%
11598 }
11599 \def\@@Menu#1\\{%
11600 \HCode{<select size="\the\Fld@menulength" %
11601 name="\Fld@name" %
11602 \the\Field@toks>%
11603 }%
11604 \@for\@curropt:=#1\do{%
11605 \expandafter\Fld@checkequals\@curropt==\\%
11606 \HCode{<option %
11607 \ifx\@curropt\Fld@default selected \fi
11608 value="\@currValue">\@currDisplay</option>%
11609 }%
11610 }%
11611 \HCode{</select>}%
11612 }
11613 \def\@@Radio#1\\{%
11614 \@for\@curropt:=#1\do{%
11615 \expandafter\Fld@checkequals\@curropt==\\%
11616 \HCode{<input type="radio" %
11617 \ifx\@curropt\Fld@default checked \fi
11618 name="\Fld@name" %
11619 value="\@currValue" %
11620 \the\Field@toks>%
11621 }%
11622 \@currDisplay
11623 }%
11624 }
11625 \def\@PushButton[#1]#2{% parameters, label
11626 \def\Fld@name{#2}%
11627 \bgroup
11628 \Field@toks={ }%
11629 \setkeys{Field}{#1}%
11630 \HCode{<input type="button" %
11631 name="\Fld@name" %
11632 value="#2" %
11633 \the\Field@toks>%
11634 }%
11635 \HCode{</button>}%
11636 \egroup
11637 }
11638 \def\@Submit[#1]#2{%
11639 \HCode{<button type="submit">#2</button>}%
11640 }
11641 \def\@Reset[#1]#2{%
11642 \HCode{<button type="reset">#2</button>}%
11643 }
11644 \def\@CheckBox[#1]#2{% parameters, label
```

```
11645 \let\Hy@reserved@a\@empty
```

```
11646 \def\Fld@name{#2}%
11647 \def\Fld@default{0}%
11648 \bgroup
11649 \Field@toks={ }%
11650 \setkeys{Field}{#1}%
11651 \HCode{<input type="checkbox" %
11652 \ifFld@checked checked \fi
11653 \ifFld@disabled disabled \fi
11654 \ifFld@readonly readonly \fi
11655 name="\Fld@name" %
11656 \ifFld@hidden type="hidden" \fi
11657 value="\Fld@default" %
11658 \the\Field@toks>%
11659 #2%
11660 }%
11661 \egroup
11662 }
11663\langle/tex4ht\rangle
```
# 47.4 pdfTeX

```
11664 \langle*pdftex)
11665 \def\@Gauge[#1]#2#3#4{% parameters, label, minimum, maximum
11666 \typeout{Sorry, pdftex does not support FORM gauges}%
11667 }
11668 \def\MakeFieldObject#1#2{\sbox0{#1}%
11669 \immediate\pdfxform0 %
11670 \expandafter\edef\csname #2Object\endcsname{%
11671 \the\pdflastxform\space 0 R%
11672 }%
11673 % \hbox to 0pt{\hskip-\maxdimen{\pdfrefxform \the\pdflastxform}}%
11674 }%
11675 \def\HyField@afields{}
11676 \begingroup\expandafter\expandafter\expandafter\endgroup
11677 \expandafter\ifx\csname pdflastlink\endcsname\relax
11678 \let\HyField@AddToFields\relax
11679 \PackageInfo{hyperref}{%
11680 You need pdfTeX 1.40.0 for setting the /Fields entry.%
11681 \MessageBreak
11682 Adobe Reader/Acrobat accepts an empty /Field array,%
11683 \MessageBreak
11684 but other PDF viewers might complain%
11685 }%
11686 \else
11687 \def\HyField@AuxAddToFields#1{}%
11688 \def\HyField@AfterAuxOpen{\Hy@AtBeginDocument}%
11689 \Hy@AtBeginDocument{%
11690 \if@filesw
11691 \immediate\write\@mainaux{%
11692 \string\providecommand\string\HyField@AuxAddToFields[1]{}%
11693 }%
11694 \fi
11695 \let\HyField@AfterAuxOpen\@firstofone
11696 \def\HyField@AuxAddToFields#1{%
11697 \xdef\HyField@afields{%
11698 \ifx\HyField@afields\@empty
11699 \else
```

```
11700 \HyField@afields
```

```
11701 \space
11702 \t\t \hat{f}11703 \#10 R\%11704 }%
11705 }%
11706 }%
11707 \def\HyField@AddToFields{%
11708 \expandafter\HyField@@AddToFields\expandafter{%
11709 \the\pdflastlink<br>11710 \frac{1}{8}11710 }%
11711 }%
11712 \def\HyField@@AddToFields#1{%
11713 \HyField@AfterAuxOpen{%
11714 \if@filesw
11715 \write\@mainaux{%
11716 \string\HyField@AuxAddToFields{#1}%
11717 }%
11718 \fi
11719 }%
11720 }%
11721 \fi
11722 \def\@Form[#1]{%
11723 \@ifundefined{textcolor}{\let\textcolor\@gobble}{}%
11724 \setkeys{Form}{#1}%
11725 \Hy@FormObjects
11726 \ifnum\pdftexversion>13 %
11727 \pdfrefobj\OBJ@pdfdocencoding
11728 \pdfrefobj\OBJ@ZaDb
11729 \pdfrefobj\OBJ@Helv
11730 \fi
11731 \AtVeryEndDocument{%
11732 \immediate\pdfobj{%
11733 \, \times\, \frac{9}{6}11734 /Fields[\HyField@afields]%
11735 /DR<<%
11736 /Font<<%
11737 /ZaDb \OBJ@ZaDb\space 0 R%
11738 /Helv \OBJ@Helv\space 0 R%
11739 >>%
11740 >>\%11741 /DA(/Helv 10 Tf 0 g)%
11742 \ifHy@pdfa
11743 \else
11744 /NeedAppearances true%
11745 \fi
11746 >>%
11747 }%
11748 \edef\OBJ@acroform{\the\pdflastobj}%
11749 \pdfcatalog{/AcroForm \OBJ@acroform\space 0 R}%
11750 }%
11751 \MakeFieldObject{%
Same as \ding{123} of package pifont.
11752 \begingroup
11753 \fontfamily{pzd}%
```
\fontencoding{U}%

- \fontseries{m}%
- \fontshape{n}%

```
11757 \selectfont
11758 \char123 %
11759 \endgroup
11760 }{Ding}%
11761 \MakeFieldObject{%
11762 \fbox{\textcolor{yellow}{\textsf{Submit}}}%
11763 }{Submit}%
11764 \MakeFieldObject{%
11765 \fbox{\textcolor{yellow}{\textsf{SubmitP}}}%
11766 }{SubmitP}%
11767 }
11768 \def\@endForm{}
11769 \def\@TextField[#1]#2{% parameters, label
11770 \def\Fld@name{#2}%
11771 \def\Fld@default{}%
11772 \let\Fld@value\@empty
11773 \def\Fld@width{\DefaultWidthofText}%
11774 \def\Fld@height{%
11775 \ifFld@multiline
11776 \DefaultHeightofTextMultiline
11777 \lambdaelse
11778 \DefaultHeightofText
11779 \fi
11780 }%
11781 \begingroup
11782 \Field@toks={ }%
11783 \expandafter\HyField@SetKeys\expandafter{%
11784 \DefaultOptionsofText,#1%<br>11785 }%
11785
11786 \PDFForm@Name
11787 \HyField@FlagsText
11788 \ifFld@hidden\def\Fld@width{1sp}\fi
11789 \ifx\Fld@value\@empty\def\Fld@value{\Fld@default}\fi
11790 \LayoutTextField{#2}{%
11791 \Hy@escapeform\PDFForm@Text
11792 \pdfstartlink user {\PDFForm@Text}\relax
11793 \MakeTextField{\Fld@width}{\Fld@height}\pdfendlink
11794 \HyField@AddToFields
11795 }%
11796 \endgroup
11797 }
11798 \def\@ChoiceMenu[#1]#2#3{% parameters, label, choices
11799 \def\Fld@name{#2}%
11800 \let\Fld@default\relax
11801 \let\Fld@value\relax
11802 \def\Fld@width{\DefaultWidthofChoiceMenu}%
11803 \def\Fld@height{\DefaultHeightofChoiceMenu}%
11804 \begingroup
11805 \Fld@menulength=0 %
11806 \@tempdima\z@
11807 \@for\@curropt:=#3\do{%
11808 \expandafter\Fld@checkequals\@curropt==\\%
11809 \Hy@StepCount\Fld@menulength
11810 \settowidth{\@tempdimb}{\@currDisplay}%
11811 \ifdim\@tempdimb>\@tempdima\@tempdima\@tempdimb\fi
11812 }%
```

```
11813 \advance\@tempdima by 15\p@
```

```
11814 \Field@toks={ }%
11815 \begingroup
11816 \HyField@SetKeys{#1}%
11817 \edef\x{\endgroup
11818 \noexpand\expandafter
11819 \noexpand\HyField@SetKeys
11820 \noexpand\expandafter{%
11821 \expandafter\noexpand\csname DefaultOptionsof%
11822 \ifFld@radio
11823 Radio%
11824 \else
11825 \ifFld@combo
11826 \ifFld@popdown
11827 PopdownBox%
11828 \else
11829 ComboBox%
11830 \quad \text{h}11831 \else
11832 ListBox%
11833 \qquad \qquad \text{fi}11834 \fi
11835 \endcsname
11836 }%
11837 } \x
11838 \HyField@SetKeys{#1}%
11839 \PDFForm@Name
11840 \ifFld@hidden\def\Fld@width{1sp}\fi
11841 \ifx\Fld@value\relax
11842 \let\Fld@value\Fld@default
11843 \fi
11844 \LayoutChoiceField{#2}{%
11845 \ifFld@radio
11846 \HyField@FlagsRadioButton
11847 \@@Radio{#3}%
11848 \else
11849 \begingroup
11850 \HyField@FlagsChoice
11851 \ifdim\Fld@width<\@tempdima
11852 \ifdim\@tempdima<1cm\@tempdima1cm\fi
11853 \edef\Fld@width{\the\@tempdima}%
11854 \fi
11855 \ifFld@combo
11856 \else
11857 \@tempdima=\the\Fld@menulength\Fld@charsize
11858 \advance\@tempdima by \Fld@borderwidth bp %
11859 \advance\@tempdima by \Fld@borderwidth bp %
11860 \edef\Fld@height{\the\@tempdima}%
11861 \fi
11862 \@@Listbox{#3}%
11863 \endgroup
11864 \fi
11865 }%
11866 \endgroup
11867 }
11868 \def\@@Radio#1{%
11869 \Fld@listcount=0 %
11870 \@for\@curropt:=#1\do{%
```

```
11871 \expandafter\Fld@checkequals\@curropt==\\%
```

```
11872 \Hy@StepCount\Fld@listcount
```

```
11873 \@currDisplay\space
```

```
11874 \leavevmode
```

```
11875 \Hy@escapeform\PDFForm@Radio
```

```
11876 \pdfstartlink user {%
```

```
11877 \PDFForm@Radio
```

```
11878 / AP<<%
```

```
11879 /N<<%
```
Laurent.Guillope@math.univ-nantes.fr (Laurent Guillope) persuades me that this was wrong: /\Fld@name\the\Fld@listcount. But I leave it here to remind me that it is untested.

```
11880 /\@currValue\space \DingObject
11881 >>%
11882 >>%
11883 }%
11884 \relax
11885 \MakeRadioField{\Fld@width}{\Fld@height}\pdfendlink
11886 \ifnum\Fld@listcount=1 %
11887 \HyField@AddToFields
11888 \fi
11889 \space % deliberate space between radio buttons
11890 }%
11891 }
11892 \newcount\Fld@listcount
11893 \def\@@Listbox#1{%
11894 \HyField@PDFChoices{#1}%
11895 \leavevmode
11896 \Hy@escapeform\PDFForm@List
11897 \pdfstartlink user {\PDFForm@List}\relax
11898 \MakeChoiceField{\Fld@width}{\Fld@height}%
11899 \pdfendlink
11900 \HyField@AddToFields
11901 }
11902 \def\@PushButton[#1]#2{% parameters, label
11903 \def\Fld@name{#2}%
11904 \begingroup
11905 \Field@toks={ }%
11906 \expandafter\HyField@SetKeys\expandafter{%
11907 \DefaultOptionsofPushButton,#1%
11908 }%
11909 \PDFForm@Name
11910 \ifHy@pdfa
11911 \PackageError{hyperref}{%
11912 PDF/A: Push button with JavaScript is prohibited%
11913 }\@ehc
11914 \LayoutPushButtonField{%
11915 \leavevmode
11916 \MakeButtonField{#2}%
11917 }%
11918 \else
11919 \HyField@FlagsPushButton
11920 \ifFld@hidden\def\Fld@width{1sp}\fi
11921 \LayoutPushButtonField{%
11922 \leavevmode
11923 \Hy@escapeform\PDFForm@Push
11924 \pdfstartlink user {\PDFForm@Push}\relax
```

```
11925 \MakeButtonField{#2}%
11926 \pdfendlink
11927 \HyField@AddToFields
11928 }%
11929 \fi
11930 \endgroup
11931 }
11932 \def\@Submit[#1]#2{%
11933 \Field@toks={ }%
11934 \def\Fld@width{\DefaultWidthofSubmit}%
11935 \def\Fld@height{\DefaultHeightofSubmit}%
11936 \begingroup
11937 \expandafter\HyField@SetKeys\expandafter{%
11938 \DefaultOptionsofSubmit,#1%
11939 }%
11940 \HyField@FlagsPushButton
11941 \HyField@FlagsSubmit
11942 \ifFld@hidden\def\Fld@width{1sp}\fi
11943 \leavevmode
11944 \Hy@escapeform\PDFForm@Submit
11945 \pdfstartlink user {%
11946 \PDFForm@Submit
11947 /AP<</N \SubmitObject/D \SubmitPObject>>%
11948 }%
11949 \relax
11950 \MakeButtonField{#2}%
11951 \pdfendlink
11952 \HyField@AddToFields
11953 \endgroup
11954 }
11955 \def\@Reset[#1]#2{%
11956 \Field@toks={ }%
11957 \def\Fld@width{\DefaultWidthofReset}%
11958 \def\Fld@height{\DefaultHeightofReset}%
11959 \begingroup
11960 \expandafter\HyField@SetKeys\expandafter{%
11961 \DefaultOptionsofReset,#1%
11962 }%
11963 \leavevmode
11964 \ifHy@pdfa
11965 \PackageError{hyperref}{%
11966 PDF/A: Reset action is prohibited%
11967 }\@ehc
11968 \MakeButtonField{#2}%
11969 \else
11970 \HyField@FlagsPushButton
11971 \ifFld@hidden\def\Fld@width{1sp}\fi
11972 \Hy@escapeform\PDFForm@Reset
11973 \pdfstartlink user {\PDFForm@Reset}\relax
11974 \MakeButtonField{#2}%
11975 \pdfendlink
11976 \HyField@AddToFields
11977 \fi
11978 \endgroup
11979 }
11980 \def\@CheckBox[#1]#2{% parameters, label
```

```
11981 \def\Fld@name{#2}%
```

```
11982 \def\Fld@default{0}%
11983 \begingroup
11984 \def\Fld@width{\DefaultWidthofCheckBox}%
11985 \def\Fld@height{\DefaultHeightofCheckBox}%
11986 \Field@toks={ }%
11987 \expandafter\HyField@SetKeys\expandafter{%
11988 \DefaultOptionsofCheckBox,#1%
11989 }%
11990 \PDFForm@Name
11991 \HyField@FlagsCheckBox
11992 \ifFld@hidden\def\Fld@width{1sp}\fi
11993 \LayoutCheckField{#2}{%
11994 \Hy@escapeform\PDFForm@Check
11995 \pdfstartlink user {\PDFForm@Check}\relax
11996 \MakeCheckField{\Fld@width}{\Fld@height}%
11997 \pdfendlink
11998 \HyField@AddToFields
11999 }%
12000 \endgroup
12001 }
12002 \def\Hy@FormObjects{%
12003 \pdfobj {%
12004 \leq \frac{9}{6}12005 /Type/Encoding%
12006 /Differences[%
12007 24/breve/caron/circumflex/dotaccent/hungarumlaut/ogonek%
12008 /ring/tilde %
12009 39/quotesingle %
12010 96/grave %
12011 128/bullet/dagger/daggerdbl/ellipsis/emdash/endash/florin%
12012 /fraction/guilsinglleft/guilsinglright/minus/perthousand%
12013 /quotedblbase/quotedblleft/quotedblright/quoteleft%
12014 /quoteright/quotesinglbase/trademark/fi/fl/Lslash/OE%
12015 /Scaron/Ydieresis/Zcaron/dotlessi/lslash/oe/scaron/zcaron %
12016 164/currency %
12017 166/brokenbar %
12018 168/dieresis/copyright/ordfeminine %
12019 172/logicalnot/.notdef/registered/macron/degree/plusminus%
12020 /twosuperior/threesuperior/acute/mu %
12021 183/periodcentered/cedilla/onesuperior/ordmasculine %
12022 188/onequarter/onehalf/threequarters %
12023 192/Agrave/Aacute/Acircumflex/Atilde/Adieresis/Aring/AE%
12024 /Ccedilla/Egrave/Eacute/Ecircumflex/Edieresis/Igrave%
12025 /Iacute/Icircumflex/Idieresis/Eth/Ntilde/Ograve/Oacute%
12026 /Ocircumflex/Otilde/Odieresis/multiply/Oslash/Ugrave%
12027 /Uacute/Ucircumflex/Udieresis/Yacute/Thorn/germandbls%
12028 /agrave/aacute/acircumflex/atilde/adieresis/aring/ae%
12029 /ccedilla/egrave/eacute/ecircumflex/edieresis/igrave%
12030 /iacute/icircumflex/idieresis/eth/ntilde/ograve/oacute%
12031 /ocircumflex/otilde/odieresis/divide/oslash/ugrave%
12032 /uacute/ucircumflex/udieresis/yacute/thorn/ydieresis%
12033
12034 >>\frac{9}{6}12035 }%
12036 \xdef\OBJ@pdfdocencoding{\the\pdflastobj}%
12037 \pdfobj{%
12038 <<%
```

```
12039 /Type/Font%
12040 /Subtype/Type1%
12041 /Name/ZaDb%
12042 /BaseFont/ZapfDingbats%
12043 >>\%12044 }%
12045 \xdef\OBJ@ZaDb{\the\pdflastobj}%
12046 \pdfobj{%
12047 <<%
12048 /Type/Font%
12049 /Subtype/Type1%
12050 /Name/Helv%
12051 /BaseFont/Helvetica%
12052 /Encoding \OBJ@pdfdocencoding\space 0 R%
12053 >>%
12054 }%
12055 \xdef\OBJ@Helv{\the\pdflastobj}%
12056 \global\let\Hy@FormObjects\relax
12057 }
12058 \langle/pdftex\rangle
```
# 47.5 dvipdfm, xetex

D. P. Story adapted the pdfT<sub>E</sub>X forms part for dvipdfm, of which version 0.12.7b or higher is required because of a bug.

12059  $\langle *divipdfm | xetex \rangle$ 

## \@Gauge

```
12060 \def\@Gauge[#1]#2#3#4{% parameters, label, minimum, maximum
12061 \typeout{Sorry, dvipdfm/XeTeX does not support FORM gauges}%
12062 }
```
### \@Form

```
12063 \def\@Form[#1]{%
12064 \@ifundefined{textcolor}{\let\textcolor\@gobble}{}%
12065 \setkeys{Form}{#1}%
12066 \Hy@FormObjects
12067 \@pdfm@mark{obj @afields []}%
12068 \@pdfm@mark{obj @corder []}%
12069 \@pdfm@mark{%
12070 obj @aform <<%
12071 /Fields @afields%
12072 /DR<<%
12073 /Font<<%
12074 /ZaDb @OBJZaDb%
12075 /Helv @OBJHelv%
12076 >>\frac{9}{6}12077 >>\%12078 /DA(/Helv 10 Tf 0 g)%
12079 /CO @corder%
12080 \ifHy@pdfa
12081 \else
12082 /NeedAppearances true%
12083 \fi
12084 >>\%12085 }%
12086 \@pdfm@mark{put @catalog <</AcroForm @aform>>}%
12087 }
```
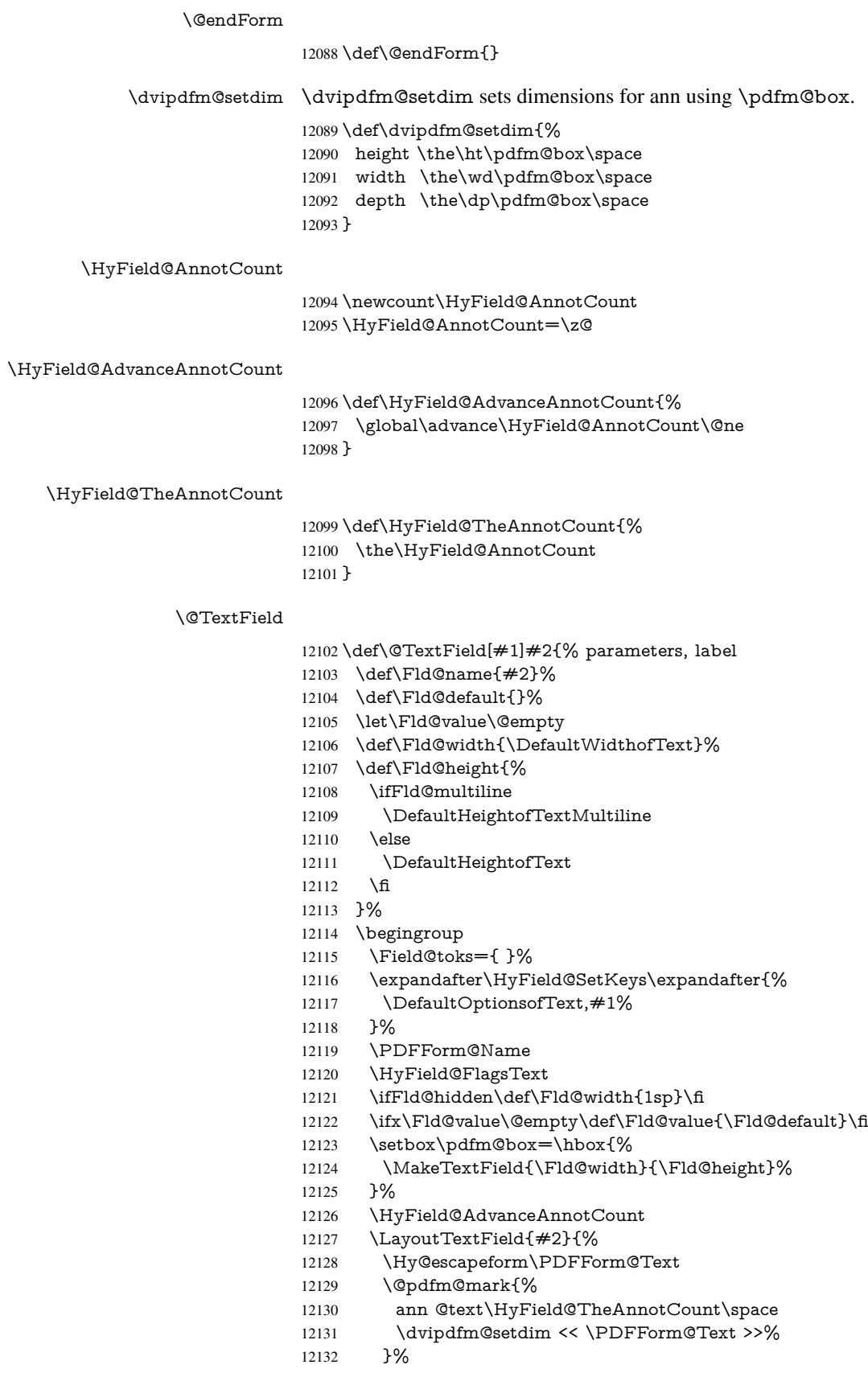

- }%
- \unhbox\pdfm@box
- \@pdfm@mark{put @afields @text\HyField@TheAnnotCount}%
- % record in @afields array
- \endgroup
- }

## \@ChoiceMenu

 \def\@ChoiceMenu[#1]#2#3{% parameters, label, choices \def\Fld@name{#2}% \let\Fld@default\relax \let\Fld@value\relax \def\Fld@width{\DefaultWidthofChoiceMenu}% \def\Fld@height{\DefaultHeightofChoiceMenu}% \begingroup \Fld@menulength=0 % \@tempdima\z@ \@for\@curropt:=#3\do{% \expandafter\Fld@checkequals\@curropt==\\% \Hy@StepCount\Fld@menulength \settowidth{\@tempdimb}{\@currDisplay}% \ifdim\@tempdimb>\@tempdima\@tempdima\@tempdimb\fi }% \advance\@tempdima by 15\p@ \Field@toks={ }% \begingroup \HyField@SetKeys{#1}% \edef\x{\endgroup \noexpand\expandafter \noexpand\HyField@SetKeys \noexpand\expandafter{% \expandafter\noexpand\csname DefaultOptionsof% \ifFld@radio Radio% 12165 \else \ifFld@combo 12167 \ifFld@popdown PopdownBox% 12169 \else ComboBox%  $\qquad \qquad \int f$ 12172 \else ListBox% \fi \fi \endcsname 12177 }%<br>12178 }\x \HyField@SetKeys{#1}% \PDFForm@Name \ifFld@hidden\def\Fld@width{1sp}\fi \ifx\Fld@value\relax \let\Fld@value\Fld@default \fi \LayoutChoiceField{#2}{% \ifFld@radio \HyField@FlagsRadioButton

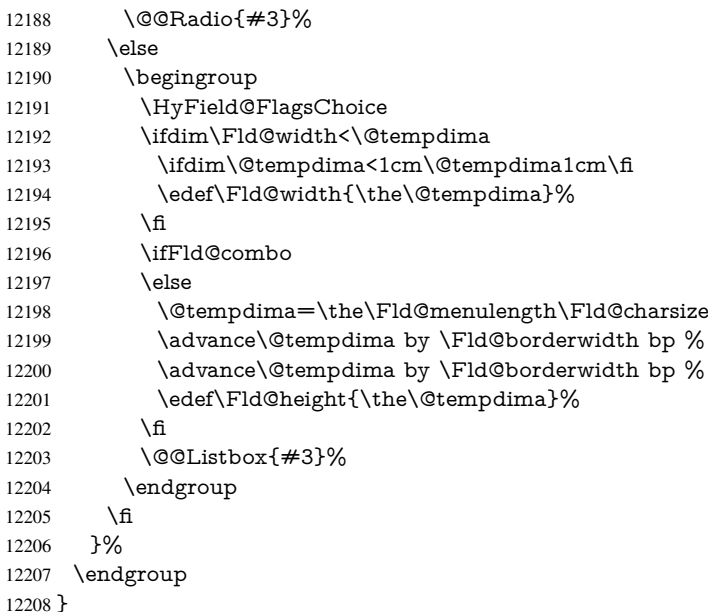

## \@@Radio

 \def\@@Radio#1{% \Fld@listcount=0 % \setbox\pdfm@box=\hbox{% \MakeRadioField{\Fld@width}{\Fld@height}% }% \@for\@curropt:=#1\do{% \expandafter\Fld@checkequals\@curropt==\\% \Hy@StepCount\Fld@listcount \@currDisplay\space \leavevmode \Hy@escapeform\PDFForm@Radio \ifnum\Fld@listcount=1 % \HyField@AdvanceAnnotCount 12222 \fi \@pdfm@mark{% ann % \ifnum\Fld@listcount=1 % @radio\HyField@TheAnnotCount%  $\space{12223}\nspace{12228}$  \fi \dvipdfm@setdim  $12230 \, \times\, \frac{9}{6}$  \PDFForm@Radio 12232 / AP<</N<</\@currValue /null>>>>% >>% }% \unhcopy\pdfm@box\space% deliberate space between radio buttons \ifnum\Fld@listcount=1 % \@pdfm@mark{% 12238 put @afields @radio\HyField@TheAnnotCount <br>12239 }% \fi }% }

### \Fld@listcount

## \newcount\Fld@listcount

#### \@@Listbox

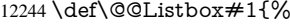

- \HyField@PDFChoices{#1}%
- \setbox\pdfm@box=\hbox{%
- \MakeChoiceField{\Fld@width}{\Fld@height}%
- }%
- \leavevmode
- \Hy@escapeform\PDFForm@List
- \HyField@AdvanceAnnotCount
- \@pdfm@mark{%
- ann @list\HyField@TheAnnotCount\space
- \dvipdfm@setdim
- <<\PDFForm@List>>%
- }%
- \unhbox\pdfm@box
- \@pdfm@mark{put @afields @list\HyField@TheAnnotCount}%
- }

#### \@PushButton

 \def\@PushButton[#1]#2{% parameters, label \def\Fld@name{#2}% \begingroup \Field@toks={ }% \expandafter\HyField@SetKeys\expandafter{% \DefaultOptionsofPushButton,#1% }% \PDFForm@Name \ifHy@pdfa \PackageError{hyperref}{% 12270 PDF/A: Push button with JavaScript is prohibited% }\@ehc \LayoutPushButtonField{% \leavevmode 12274 \MakeButtonField{#2}% }% \else 12277 \setbox\pdfm@box=\hbox{\MakeButtonField{#2}}% \HyField@FlagsPushButton \ifFld@hidden\def\Fld@width{1sp}\fi \HyField@AdvanceAnnotCount \LayoutPushButtonField{% \leavevmode \Hy@escapeform\PDFForm@Push \@pdfm@mark{% ann @push\HyField@TheAnnotCount\space \dvipdfm@setdim <<\PDFForm@Push>>% 12288 }%<br>12289 }% \unhbox\pdfm@box \@pdfm@mark{put @afields @push\HyField@TheAnnotCount}% \fi \endgroup }

## \@Submit

```
12295 \def\@Submit[#1]#2{%
```

```
12296 \Field@toks={ }%
```
- \def\Fld@width{\DefaultWidthofSubmit}%
- \def\Fld@height{\DefaultHeightofSubmit}%
- \begingroup
- \expandafter\HyField@SetKeys\expandafter{%
- \DefaultOptionsofSubmit,#1%
- }%
- \HyField@FlagsPushButton
- \HyField@FlagsSubmit
- \ifFld@hidden\def\Fld@width{1sp}\fi
- \setbox\pdfm@box=\hbox{\MakeButtonField{#2}}%
- \leavevmode
- \Hy@escapeform\PDFForm@Submit
- \HyField@AdvanceAnnotCount
- \@pdfm@mark{%
- ann @submit\HyField@TheAnnotCount\space
- \dvipdfm@setdim
- <<\PDFForm@Submit>>%
- }%
- \unhbox\pdfm@box%
- \@pdfm@mark{put @afields @submit\HyField@TheAnnotCount}%
- \endgroup
- }

#### \@Reset

- \def\@Reset[#1]#2{%
- \Field@toks={ }%
- \def\Fld@width{\DefaultWidthofReset}%
- \def\Fld@height{\DefaultHeightofReset}%
- \begingroup
- \expandafter\HyField@SetKeys\expandafter{%
- \DefaultOptionsofReset,#1%
- }%
- \leavevmode
- \ifHy@pdfa
- \PackageError{hyperref}{%
- PDF/A: Reset action is prohibited%
- }\@ehc
- \MakeButtonField{#2}%
- \else
- \HyField@FlagsPushButton
- \ifFld@hidden\def\Fld@width{1sp}\fi
- 12336 \setbox\pdfm@box=\hbox{\MakeButtonField{#2}}%
- \Hy@escapeform\PDFForm@Reset
- \HyField@AdvanceAnnotCount
- \@pdfm@mark{%
- ann @reset\HyField@TheAnnotCount\space
- \dvipdfm@setdim
- <<\PDFForm@Reset>>%
- }%
- \unhbox\pdfm@box
- \@pdfm@mark{put @afields @reset\HyField@TheAnnotCount}%
- \fi
- \endgroup
- }

### \@CheckBox

```
12349 \def\@CheckBox[#1]#2{% parameters, label
12350 \def\Fld@name{#2}%
12351 \def\Fld@default{0}%
12352 \begingroup
12353 \def\Fld@width{\DefaultWidthofCheckBox}%
12354 \def\Fld@height{\DefaultHeightofCheckBox}%
12355 \Field@toks={ }%
12356 \expandafter\HyField@SetKeys\expandafter{%
12357 \DefaultOptionsofCheckBox,#1%
12358 }%
12359 \PDFForm@Name
12360 \HyField@FlagsCheckBox
12361 \ifFld@hidden\def\Fld@width{1sp}\fi
12362 \setbox\pdfm@box=\hbox{%
12363 \MakeCheckField{\Fld@width}{\Fld@height}%
12364 }%
12365 \HyField@AdvanceAnnotCount
12366 \LayoutCheckField{#2}{%
12367 \Hy@escapeform\PDFForm@Check
12368 \@pdfm@mark{%
12369 ann @check\HyField@TheAnnotCount\space
12370 \dvipdfm@setdim
12371 <<\PDFForm@Check>>%
12372 }%
12373 \unhbox\pdfm@box
12374 \@pdfm@mark{put @afields @check\HyField@TheAnnotCount}%
12375 }%
12376 \endgroup
12377 }
12378 \def\Hy@FormObjects{%
12379 \@pdfm@mark{obj @OBJpdfdocencoding%
12380 <<%
12381 /Type/Encoding%
12382 /Differences[%
12383 24/breve/caron/circumflex/dotaccent/hungarumlaut/ogonek/ring/tilde %
12384 39/quotesingle %
12385 96/grave %
12386 128/bullet/dagger/daggerdbl/ellipsis/emdash/endash/florin%
12387 /fraction/guilsinglleft/guilsinglright/minus/perthousand%
12388 /quotedblbase/quotedblleft/quotedblright/quoteleft/quoteright%
12389 /quotesinglbase/trademark/fi/fl/Lslash/OE/Scaron/Ydieresis%
12390 /Zcaron/dotlessi/lslash/oe/scaron/zcaron %
12391 164/currency %
12392 166/brokenbar %
12393 168/dieresis/copyright/ordfeminine %
12394 172/logicalnot/.notdef/registered/macron/degree/plusminus%
12395 /twosuperior/threesuperior/acute/mu %
12396 183/periodcentered/cedilla/onesuperior/ordmasculine %
12397 188/onequarter/onehalf/threequarters %
12398 192/Agrave/Aacute/Acircumflex/Atilde/Adieresis/Aring/AE%
12399 /Ccedilla/Egrave/Eacute/Ecircumflex/Edieresis/Igrave/Iacute%
12400 /Icircumflex/Idieresis/Eth/Ntilde/Ograve/Oacute/Ocircumflex%
12401 /Otilde/Odieresis/multiply/Oslash/Ugrave/Uacute/Ucircumflex%
12402 /Udieresis/Yacute/Thorn/germandbls/agrave/aacute/acircumflex%
12403 /atilde/adieresis/aring/ae/ccedilla/egrave/eacute%
```

```
12404 /ecircumflex/edieresis/igrave/iacute/icircumflex/idieresis%
12405 /eth/ntilde/ograve/oacute/ocircumflex/otilde/odieresis%
12406 /divide/oslash/ugrave/uacute/ucircumflex/udieresis/yacute%
12407 /thorn/ydieresis%<br>12408 \frac{12}{6}12408
12409 >>%
12410 }%
12411 \@pdfm@mark{obj @OBJZaDb%
12412 < 5\%<br>12413 / T/Type/Font%
12414 /Subtype/Type1%
12415 /Name/ZaDb%<br>12416 /BaseFont/Zapi
       /BaseFont/ZapfDingbats%
12417 >>\%12418 }%
12419 \@pdfm@mark{obj @OBJHelv%
12420 <<%
12421 /Type/Font%
12422 /Subtype/Type1%
12423 /Name/Helv%
12424 /BaseFont/Helvetica%
12425 /Encoding @OBJpdfdocencoding%
12426 >>%
12427 }%
12428 \global\let\Hy@FormObjects\relax
12429 }
12430 \langle /dvipdfm | xetex\rangle
```
# 47.6 Common forms part

12431  $\langle * \text{pdfform} \rangle$ 

# \Hy@escapestring

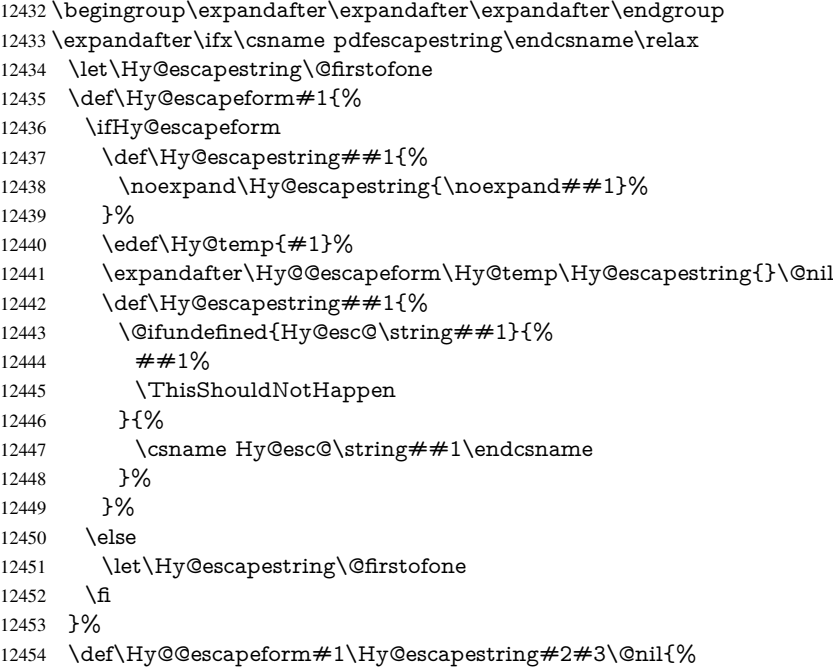

12455 \ifx\\#3\\%

 \else 12457 \expandafter \Hy@pstringdef\csname Hy@esc@\string#2\endcsname{#2}% \Hy@ReturnAfterFi{% \Hy@@escapeform#3\@nil }% \fi }% \else \def\Hy@escapeform#1{% \ifHy@escapeform \let\Hy@escapestring\pdfescapestring \else \let\Hy@escapestring\@firstofone \fi }% \Hy@escapeform{}%

 $12473 \text{ }\{ \text{fi}$ 

#### \PDFForm@Name

 \def\PDFForm@Name{% \begingroup \ifnum\Hy@pdfversion<5 % implementation note 117, PDF spec 1.7 \ifHy@unicode 12478 \Hy@unicodefalse \fi 12480 \fi \HyPsd@XeTeXBigCharstrue \pdfstringdef\Hy@gtemp\Fld@name \endgroup \let\Fld@name\Hy@gtemp

}

### \PDFForm@Check

\def\PDFForm@Check{%

- /Subtype/Widget%
- \Fld@annotflags
- /T(\Fld@name)%
- /FT/Btn%
- \Fld@flags
- /Q \Fld@align
- /BS<</W \Fld@borderwidth /S/\Fld@borderstyle>>%
- /MK<<%
- \ifnum\Fld@rotation=\z@
- \else
- 12497 /R \Fld@rotation 12498 \fi
- 
- \ifx\Fld@bordercolor\relax
- \else
- /BC[\Fld@bordercolor]%
- \fi
- \ifx\Fld@bcolor\relax
- \else
- 12505 /BG[\Fld@bcolor]%<br>12506 \fi
- 
- /CA(\Hy@escapestring{\Fld@cbsymbol})%
- >>%
- /DA(/ZaDb \strip@pt\Fld@charsize\space Tf%
- \ifx\Fld@color\@empty\else\space\Fld@color\fi)%
- /H/P%
- \ifFld@checked /V/Yes\else /V/Off\fi
- }

# \PDFForm@Push

 \ifHy@pdfa \else \def\PDFForm@Push{% /Subtype/Widget% \Fld@annotflags /T(\Fld@name)% /FT/Btn% \Fld@flags /H/P% /BS<</W \Fld@borderwidth/S/\Fld@borderstyle>>% 12524 \ifcase0\ifnum\Fld@rotation=\z@ \else 1\fi \ifx\Fld@bordercolor\relax\else 1\fi 12526 \space \else 12528 /MK<<% \ifnum\Fld@rotation=\z@ 12530 \else /R \Fld@rotation 12532  $\qquad \qquad \int$ fi \ifx\Fld@bordercolor\relax 12534 \else /BC[\Fld@bordercolor]% \fi  $>>\%$ <br> $12538$  \fi \fi /A<</S/JavaScript/JS(\Hy@escapestring{\Fld@onclick@code})>>% }% \fi

### \Fld@additionalactions

\def\Fld@@additionalactions{%

# K input (keystroke) format

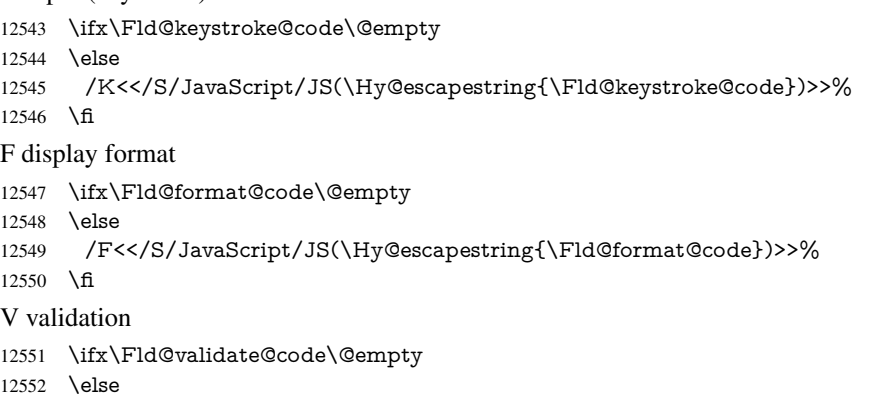

- /V<</S/JavaScript/JS(\Hy@escapestring{\Fld@validate@code})>>%
- \fi

# C calculation

\ifx\Fld@calculate@code\@empty

 \else /C<</S/JavaScript/JS(\Hy@escapestring{\Fld@calculate@code})>>% \fi Fo receiving the input focus \ifx\Fld@onfocus@code\@empty 12560 \else<br>12561 /Fo /Fo<</S/JavaScript/JS(\Hy@escapestring{\Fld@onfocus@code})>>% \fi Bl loosing the input focus (blurred) \ifx\Fld@onblur@code\@empty \else /Bl<</S/JavaScript/JS(\Hy@escapestring{\Fld@onblur@code})>>% \fi D pressing the mouse button (down) \ifx\Fld@onmousedown@code\@empty \else /D<</S/JavaScript/JS(\Hy@escapestring{\Fld@onmousedown@code})>>% \fi U releasing the mouse button (up) \ifx\Fld@onmouseup@code\@empty \else /U<</S/JavaScript/JS(\Hy@escapestring{\Fld@onmouseup@code})>>% \fi E cursor enters the annotation's active area. \ifx\Fld@onenter@code\@empty \else /E<</S/JavaScript/JS(\Hy@escapestring{\Fld@onenter@code})>>% \fi X cursor exits the annotation's active area. \ifx\Fld@onexit@code\@empty \else /X<</S/JavaScript/JS(\Hy@escapestring{\Fld@onexit@code})>>%  $12582 \text{ h}$  } \def\Fld@additionalactions{% \if-\Fld@@additionalactions-% \else \ifHy@pdfa \else /AA<<\Fld@@additionalactions>>% \fi \fi } \PDFForm@List \def\PDFForm@List{% /Subtype/Widget% \Fld@annotflags /T(\Fld@name)% /FT/Ch% \Fld@flags

- /Q \Fld@align
- /BS<</W \Fld@borderwidth/S/\Fld@borderstyle>>%
- \ifcase0\ifnum\Fld@rotation=\z@ \else 1\fi

 \ifx\Fld@bordercolor\relax\else 1\fi 12603  $\ifx\fd@bcolor\rel{relax} \else 1\fi$ 12604 \space \else /MK<<% \ifnum\Fld@rotation=\z@ 12608 \else /R \Fld@rotation \fi \ifx\Fld@bordercolor\relax \else 12613 /BC[\Fld@bordercolor]%<br>12614 \fi \fi \ifx\Fld@bcolor\relax 12616 \else /BG[\Fld@bcolor]% \fi  $>>\%$  \fi /DA(/Helv \strip@pt\Fld@charsize\space Tf% \ifx\Fld@color\@empty\else\space\Fld@color\fi)% \Fld@choices \Fld@additionalactions }

### \PDFForm@Radio

\def\PDFForm@Radio{%

- /Subtype/Widget%
- \Fld@annotflags
- /T(\Fld@name)%
- /FT/Btn%
- \Fld@flags
- /H/P%
- /BS<</W \Fld@borderwidth/S/\Fld@borderstyle>>%
- 12634 / MK<<%
- \ifnum\Fld@rotation=\z@
- \else
- /R \Fld@rotation
- \fi
- \ifx\Fld@bordercolor\relax
- \else
- 12641 /BC[\Fld@bordercolor]%<br>12642 \fi
- 
- \ifx\Fld@bcolor\relax
- \else
- /BG[\Fld@bcolor]%
- \fi
- /CA(\Fld@radiosymbol)%
- >>%
- /DA(/ZaDb \strip@pt\Fld@charsize\space Tf%
- \ifx\Fld@color\@empty\else\space\Fld@color\fi)%
- \ifx\@currValue\Fld@default
- /V/\Fld@default
- \else
- /V/Off%
- \fi
- \Fld@additionalactions

}

#### \PDFForm@Text

 \def\PDFForm@Text{% /Subtype/Widget% \Fld@annotflags /T(\Fld@name)% /FT/Tx% \Fld@flags /Q \Fld@align /BS<</W \Fld@borderwidth\space /S /\Fld@borderstyle>>% \ifcase0\ifnum\Fld@rotation=\z@ \else 1\fi \ifx\Fld@bordercolor\relax\else 1\fi 12668 \ifx\Fld@bcolor\relax \else 1\fi 12669 \space \else 12671 / MK<<% \ifnum\Fld@rotation=\z@ 12673 \else /R \Fld@rotation 12675 \fi \ifx\Fld@bordercolor\relax 12677 \else /BC[\Fld@bordercolor]% \fi \ifx\Fld@bcolor\relax 12681 \else /BG[\Fld@bcolor]% \fi  $>>\%$  \fi /DA(/Helv \strip@pt\Fld@charsize\space Tf% \ifx\Fld@color\@empty\else\space\Fld@color\fi)% /DV(\Hy@escapestring{\Fld@default})% /V(\Hy@escapestring{\Fld@value})% \Fld@additionalactions \ifnum\Fld@maxlen>\z@/MaxLen \Fld@maxlen \fi }

# \PDFForm@Submit

\def\PDFForm@Submit{%

- /Subtype/Widget%
- \Fld@annotflags
- /T(\Fld@name)%
- /FT/Btn%
- \Fld@flags
- /H/P%
- /BS<</W \Fld@borderwidth/S/\Fld@borderstyle>>%
- \ifcase0\ifnum\Fld@rotation=\z@ \else 1\fi
- \ifx\Fld@bordercolor\relax\else 1\fi
- \space
- \else
- 12705 /MK<<%
- \ifnum\Fld@rotation=\z@
- \else
- /R \Fld@rotation
- \fi

```
12710 \ifx\Fld@bordercolor\relax
12711 \else
12712 /BC[\Fld@bordercolor]%
12713 \fi
12714 >>\%12715 \fi
12716 / A<<%
12717 /S/SubmitForm%
12718 /F<<%
12719 /FS/URL%
12720 /F(\Hy@escapestring{\Form@action})%
12721 >>\%12722 \Fld@submitflags
12723 >>%
12724 }
```
# \PDFForm@Reset

```
12725 \ifHy@pdfa
12726 \else
12727 \def\PDFForm@Reset{%
12728 /Subtype/Widget%
12729 \Fld@annotflags
12730 /T(\Fld@name)%
12731 /FT/Btn%
12732 \Fld@flags
12733 /H/P%
12734 /DA(/Helv \strip@pt\Fld@charsize\space Tf 0 0 1 rg)%
12735 \ifcase0\ifnum\Fld@rotation=\z@ \else 1\fi
12736 \ifx\Fld@bordercolor\relax\else 1\fi
12737 \space
12738 \else
12739 / MK<<%
12740 \ifnum\Fld@rotation=\z@
12741 \else
12742 /R \Fld@rotation
12743 \qquad \qquad \intfi
12744 \ifx\Fld@bordercolor\relax
12745 \else
12746 /BC[\Fld@bordercolor]%
12747 \fi
12748 % /CA (Clear)
12749 % /AC (Done)
12750 >>\frac{9}{6}12751 \fi
12752 /BS<</W \Fld@borderwidth/S/\Fld@borderstyle>>%
12753 /A<</S/ResetForm>>%
12754 }%
12755 \fi
12756 (/pdfform)
12757 \langle*package\rangle
```
# 48 Bookmarks in the PDF file

This was originally developed by Yannis Haralambous (it was the separate repere.sty); it needed the repere or makebook.pl post-processor to work properly. Now redundant, as it is done entirely in LATEX macros.

To write out the current section title, and its rationalized number, we have to intercept the \@sect command, which is rather dangerous. But how else to see the information we need? We do the *same* for  $\text{Qssect},$  giving anchors to unnumbered sections. This allows things like bibliographies to get bookmarks when used with a manual \addcontentsline

```
12758 \def\phantomsection{%
12759 \Hy@MakeCurrentHrefAuto{section*}%
12760 \Hy@raisedlink{\hyper@anchorstart{\@currentHref}\hyper@anchorend}%
12761 }
12762 \langle/package\rangle
```
# 48.1 Bookmarks

12763 $\langle$ \*outlines $\rangle$ 

This section was written by Heiko Oberdiek; the code replaces an earlier version by David Carlisle.

The first part of bookmark code is in section 6. Further documentation is available as paper and slides of the talk, that Heiko Oberdiek has given at the EuroTeX'99 meating in Heidelberg. See paper.pdf and slides.pdf in the doc directory of hyperref.

When using the right-to-left typesetting based on  $\varepsilon$ -T<sub>E</sub>X, the order of the \BOOKMARK commands written to the \@outlinefile could [app](#page-15-0)ear wrong, because of mis-feature of  $\varepsilon$ -T<sub>E</sub>X's implementation (that it processes the shipped out lines left-to-right, instead of the order in which they appear in the document). The wrong order will appear when the file contains two bookmarks on the same line typeset right-to-left.

To work around this problem, the bookmark@seq@number counter is used to write the bookmark's sequential number into a comment in the \@outlinefile, which could be used to post-process it to achieve the proper ordering of \BOOKMARK commands in that file.

```
12764 \def\Hy@writebookmark#1#2#3#4#5{%
12765 % section number, text, label, level, file
12766 \ifx\WriteBookmarks\relax%
12767 \else
12768 \ifnum#4>\Hy@bookmarksdepth\relax
12769 \else
12770 \@@writetorep{#1}{#2}{#3}{#4}{#5}%
12771 \fi
12772 \fi
12773 }
12774 \def\Hy@currentbookmarklevel{0}
12775 \def\Hy@numberline#1{#1 }
12776 \def\@@writetorep#1#2#3#4#5{%
12777 \begingroup
12778 \edef\Hy@tempa{#5}%
12779 \ifx\Hy@tempa\Hy@bookmarkstype
12780 \edef\Hy@level{#4}%
12781 \ifx\Hy@levelcheck Y%
12782 \@tempcnta\Hy@level\relax
12783 \advance\@tempcnta by -1 %
12784 \ifnum\Hy@currentbookmarklevel<\@tempcnta
12785 \advance\@tempcnta by -\Hy@currentbookmarklevel\relax
12786 \advance\@tempcnta by 1 %
12787 \Hy@Warning{%
12788 Difference (\the\@tempcnta) between bookmark levels is %
12789 greater \MessageBreak than one, level fixed%
12790 }%
12791 \@tempcnta\Hy@currentbookmarklevel
```

```
12792 \advance\@tempcnta by 1 %
12793 \edef\Hy@level{\the\@tempcnta}%
12794 \fi
12795 \else
12796 \global\let\Hy@levelcheck Y%
12797 \fi
12798 \global\let\Hy@currentbookmarklevel\Hy@level
12799 \@tempcnta\Hy@level\relax
12800 \expandafter\xdef\csname Parent\Hy@level\endcsname{#3}%
12801 \advance\@tempcnta by -1 %
12802 \edef\Hy@tempa{#3}%
12803 \edef\Hy@tempb{\csname Parent\the\@tempcnta\endcsname}%
12804 \ifx\Hy@tempa\Hy@tempb
12805 \Hy@Warning{%
12806 The anchor of a bookmark and its parent's must not%
12807 \MessageBreak be the same. Added a new anchor%
12808 }%
12809 \phantomsection
12810 \fi
12811 \ifHy@bookmarksnumbered
12812 \let\numberline\Hy@numberline
12813 \let\partnumberline\Hy@numberline
12814 \let\chapternumberline\Hy@numberline
12815 \else
12816 \let\numberline\@gobble
12817 \let\partnumberline\@gobble
12818 \let\chapternumberline\@gobble
12819 \fi
12820 \HyPsd@XeTeXBigCharstrue
12821 \pdfstringdef\Hy@tempa{#2}%
12822 \HyPsd@SanitizeForOutFile\Hy@tempa
12823 \if@filesw
12824 \stepcounter{bookmark@seq@number}%
12825 \@ifundefined{@outlinefile}{%
12826 }{%
12827 \protected@write\@outlinefile{}{%
12828 \protect\BOOKMARK
12829 [\Hy@level][\@bookmarkopenstatus{\Hy@level}]{#3}%
12830 {\Hy@tempa}{\Hy@tempb}%
12831 \@percentchar\space\thebookmark@seq@number
12832 }%
12833 }%
12834 \fi
12835 \fi
12836 \endgroup
12837 }
12838 \newcounter{bookmark@seq@number}
12839 \begingroup
12840 \lccode'(='{%
12841 \lccode')='}%
12842 \lccode'1=\z@
12843 \lccode'2=\z@
12844 \lccode'3=\z@
12845 \lccode'5=\z@
12846 \lccode'7=\z@
12847 \lccode'\#=\z@
12848 \lccode'\'=\z@
```

```
12849 \lccode'\{=\z@
12850 \lccode'\}=\z@
12851 \lowercase{%
12852 \endgroup
12853 \def\HyPsd@SanitizeForOutFile#1{%
12854 \@onelevel@sanitize\Hy@tempa
12855 \escapechar'\\%
12856 \edef\Hy@tempa{%
12857 \expandafter\HyPsd@SanitizeOut@BraceLeft\Hy@tempa(\@nil<br>12858 }%
12858
12859 \edef\Hy@tempa{%
12860 \expandafter\HyPsd@SanitizeOut@BraceRight\Hy@tempa)\@nil
12861
12862 }%
12863 \def\HyPsd@SanitizeOut@BraceLeft#1(#2\@nil{%
12864 #1%
12865 \ifx\\#2\\%
12866 \expandafter\ltx@gobble
12867 \else
12868 \expandafter\ltx@firstofone
12869 \fi
12870 {%
12871 \string\173%
12872 \HyPsd@SanitizeOut@BraceLeft#2\@nil
12873 }%
12874 }%
12875 \def\HyPsd@SanitizeOut@BraceRight#1)#2\@nil{%
12876 #1%
12877 \ifx\\#2\\%
12878 \expandafter\ltx@gobble
12879 \leq \leq \leq \leq \leq \leq \leq \leq \leq \leq \leq \leq \leq \leq \leq \leq \leq \leq \leq \leq \leq \leq \leq \leq \leq \leq \leq \leq \leq \leq \leq \leq \leq \leq \leq \le12880 \expandafter\ltx@firstofone
12881 \fi
12882 {%
12883 \string\175%
12884 \HyPsd@SanitizeOut@BraceRight#2\@nil
12885 }%
12886 }%
12887 }
In the call of \Bbb NOOKMARK the braces around \#4 are omitted, because it is not likely,
that the level number contains ].
12888 \newcommand{\currentpdfbookmark}{%
12889 \pdfbookmark[\Hy@currentbookmarklevel]%
12890 }
12891 \newcommand{\subpdfbookmark}{%
12892 \@tempcnta\Hy@currentbookmarklevel
```
\Hy@StepCount\@tempcnta

```
12894 \expandafter\pdfbookmark\expandafter[\the\@tempcnta]%
```
}

- \newcommand{\belowpdfbookmark}[2]{%
- \@tempcnta\Hy@currentbookmarklevel
- \Hy@StepCount\@tempcnta
- \expandafter\pdfbookmark\expandafter[\the\@tempcnta]{#1}{#2}%
- \advance\@tempcnta by -1 %
- \xdef\Hy@currentbookmarklevel{\the\@tempcnta}%

}

Tobias Oetiker rightly points out that we need a way to force a bookmark entry. So

```
we introduce \pdfbookmark, with two parameters, the title, and a symbolic name. By
default this is at level 1, but we can reset that with the optional first argument.
12903 \renewcommand\pdfbookmark[3][0]{%
12904 \Hy@writebookmark{}{#2}{#3.#1}{#1}{toc}%
12905 \hyper@anchorstart{#3.#1}\hyper@anchorend
12906 }
12907 \def\BOOKMARK{%
12908 \@ifnextchar[{\@BOOKMARK}{\@@BOOKMARK[1][-]}%
12909 }
12910 \def\@BOOKMARK[#1]{%
12911 \@ifnextchar[{\@@BOOKMARK[{#1}]}{\@@BOOKMARK[{#1}][-]}%
12912 }
```
The macros for calculating structure of outlines are derived from those by Petr Olsak used in the texinfopdf macros.

# 48.1.1 Rerun warning

### \Hy@OutlineRerunCheck

 \RequirePackage{rerunfilecheck}[2009/12/10] \def\Hy@OutlineRerunCheck{% \RerunFileCheck{\jobname.out}{% \immediate\closeout\@outlinefile 12917 }{% Rerun to get outlines right\MessageBreak or use package 'bookmark'% 12920 }% 12921 }

## 48.1.2 Driver stuff

The VTEX section was written originally by VTEX, but then amended by Denis Girou (denis.girou@idris.fr), then by by Taco Hoekwater (taco.hoekwater@wkap.nl. The problem is that VTEX, with its close integration of the PDF backend, does look at the contents of bookmarks, escaping  $\setminus$  and the like.

12922 (\*vtex)

12923 \newcount\@serial@counter\@serial@counter=1\relax

\hv@pdf@char Plain octal codes doesn't work with versions below 6.50. So for early versions hex numbers have to be used. It would be possible to program this instead of the large \ifcase, but I'm too lazy to sort that out now.

```
12924 \begingroup
12925 \catcode'\'=12 %
12926 \ifnum\Hy@VTeXversion<650 %
12927 \catcode'\"=12 %
12928 \gdef\hv@pdf@char#1#2#3{%
12929 \char
12930 \ifcase'#1#2#3 %
12931 "00\or"01\or"02\or"03\or"04\or"05\or"06\or"07%
12932 \or"08\or"09\or"0A\or"0B\or"0C\or"0D\or"0E\or"0F%
12933 \or"10\or"11\or"12\or"13\or"14\or"15\or"16\or"17%
12934 \or"18\or"19\or"1A\or"1B\or"1C\or"1D\or"1E\or"1F%
12935 \or"20\or"21\or"22\or"23\or"24\or"25\or"26\or"27%
12936 \or"28\or"29\or"2A\or"2B\or"2C\or"2D\or"2E\or"2F%
12937 \or"30\or"31\or"32\or"33\or"34\or"35\or"36\or"37%
12938 \or"38\or"39\or"3A\or"3B\or"3C\or"3D\or"3E\or"3F%
12939 \or"40\or"41\or"42\or"43\or"44\or"45\or"46\or"47%
```
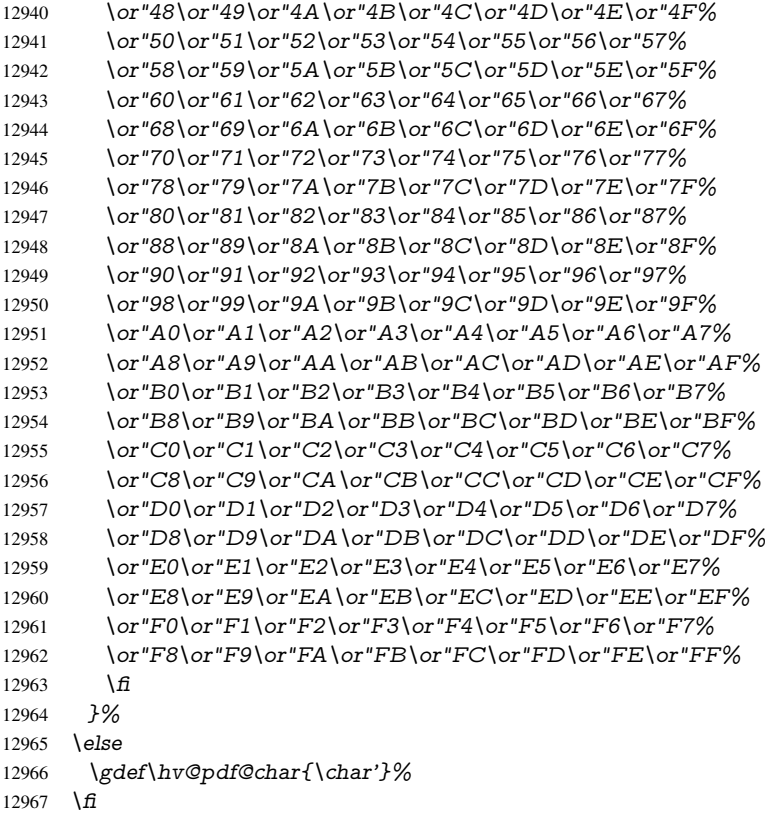

#### \@@BOOKMARK

\def\@@BOOKMARK[#1][#2]#3#4#5{%

- \expandafter\edef\csname @count@#3\endcsname{%
- \the\@serial@counter
- }%

\endgroup

- \edef\@mycount{\the\@serial@counter}%
- \Hy@StepCount\@serial@counter
- \edef\@parcount{%
- \expandafter\ifx\csname @count@#5\endcsname\relax
- 0%
- \else
- 12979 \csname  $\textcircled{\#5}\end{csname}$ <br>12980 \fi
- 
- }%
- 
- \immediate\special{%
- !outline \HyperDestNameFilter{#3};p=\@parcount,i=\@mycount,%
- 12984  $s=\iint x \neq 2-c\else$  s= \lefty  $s=\iint x \neq 2-c\else$  s= \lefty  $s=\iint x \neq 2-c\cdot\ln t$
- }%
- }%

# \ReadBookmarks

- \def\ReadBookmarks{%
- \begingroup
- 12989 \def\0{\hv@pdf@char 0}%
- 12990  $\def\llbracket \frac{\hbar^2}{\hbar^2} \right]$
- 12991  $\def\div{\hskip -1pt} \overline{\hskip -1pt} \overline{\hskip -1pt} \overline{\hskip -1pt} \hskip -1pt}$
- 12992 \def\3{\hv@pdf@char 3}%

```
12993 \def\({(}%
12994 \text{ det}( )\{ )\}\%12995 \def\do##1{%
12996 \ifnum\catcode'##1=\active
12997 \@makeother##1%
12998 \else
12999 \lim\csc\det\#1=6 %13000 \text{Qmakeother##1\%}13001 \fi 13002 \fi
1300213003 }%
13004 \dospecials
13005 \Hy@safe@activestrue
13006 \InputIfFileExists{\jobname.out}{}{}%
13007 \endgroup
13008 \ifx\WriteBookmarks\relax
13009 \else
13010 \if@filesw
13011 \newwrite\@outlinefile
13012 \Hy@OutlineRerunCheck
13013 \immediate\openout\@outlinefile=\jobname.out\relax
13014 \ifHy@typexml
13015 \immediate\write\@outlinefile{<relaxxml>\relax}%
13016 \fi
13017 \fi
13018 \fi
13019 }
13020 \langle /vtex\rangle13021 (*!vtex)
13022 \def\ReadBookmarks{%
13023 \begingroup
13024 \def\do##1{%
13025 \ifnum\catcode'##1=\active
13026 \@makeother##1%
13027 \else
13028 \lim_{\text{catcode'} \#1=6 \%}13029 \@makeother##1%
13030 \frac{\text{f}}{\text{f}}13031 \qquad \qquad \sum_{ }^{ }13032 }%
13033 \dospecials
13034 \Hy@safe@activestrue
13035 \escapechar=\sqrt{\frac{9}{6}}13036 \let\escapechar\@gobble %
13037 \qquad \text{def}\@@BOOKMARK[\# \# 1][# \# 2] \# \# 3 \# \# 4 \# \# 5f\%13038 \calc@bm@number{##5}%
13039 }%
13040 \InputIfFileExists{\jobname.out}{}{}%
13041 \ifx\WriteBookmarks\relax
13042 \global\let\WriteBookmarks\relax
13043 \fi
13044 \def\@@BOOKMARK[##1][##2]##3##4##5{%
13045 \def\Hy@temp{##4}%
13046 \langle*pdftex\rangle13047 \Hy@pstringdef\Hy@pstringName{\HyperDestNameFilter{##3}}%
13048 \Hy@OutlineName{}\Hy@pstringName{%<br>13049 \#H2\check@bm@number{##3}%
          13049 ##2\check@bm@number{##3}%
```

```
13050 }{%
13051 \expandafter\strip@prefix\meaning\Hy@temp
13052 }%
13053 (/pdftex)
13054 \langle*pdfmark\rangle13055 \pdfmark{%
13056 pdfmark=/OUT,%
13057 Count={##2\check@bm@number{##3}},%
13058 Dest={\#H3},\%13059 Title=\expandafter\strip@prefix\meaning\Hy@temp
13060 }%
13061 \langle /pdfmark\rangle13062 \langle*dvipdfm \vert xetex\rangle13063 \Hy@pstringdef\Hy@pstringName{\HyperDestNameFilter{##3}}%
13064 \@pdfm@mark{%
13065 outline \ifHy@DvipdfmxOutlineOpen
13066 [%
13067 \lim_{\#21>\2013068 \else
13069 -%
13070 \hspace{1.5cm} \sqrt{f}13071 ] %
13072 \qquad \qquad \frac{13072}{ }13073 ##1<<%
13074 /Title(\expandafter\strip@prefix\meaning\Hy@temp)%
13075 /A<<%
13076 /S/GoTo%
13077 /D(\Hy@pstringName)%
13078 >>\frac{9}{6}13079 >>\%<br>13080 }\%</math>13080
13081 \langle /dvipdfm | xetex)
13082 }%
13083 {%
13084 \def\WriteBookmarks{0}%
13085 \InputIfFileExists{\jobname.out}{}{}%
13086 }%
13087 %{\escapechar\m@ne\InputIfFileExists{\jobname.out}{}{}}%
13088 \ifx\WriteBookmarks\relax
13089 \else
13090 \if@filesw
13091 \newwrite\@outlinefile
13092 \Hy@OutlineRerunCheck
13093 \immediate\openout\@outlinefile=\jobname.out\relax
13094 \ifHy@typexml
13095 \immediate\write\@outlinefile{<relaxxml>\relax}%
13096 \fi
13097 \fi
13098 \fi
13099 \endgroup
13100 }
13101 \langle * \text{pdftex} \rangle13102 \def\Hy@OutlineName#1#2#3#4{%
13103 \pdfoutline goto name{#2}count#3{#4}%
13104 }
13105 \langle /pdftex)
13106 \def\check@bm@number#1{%
```

```
13107 \expandafter\ifx\csname B_{\#1\end{c}ame\relax
13108 0%
13109 \else
13110 \csname B \#1\endcsname
13111 \fi
13112 }
13113 \def\calc@bm@number#1{%
13114 \@tempcnta=\check@bm@number{#1}\relax
13115 \advance\@tempcnta by 1 %
13116 \expandafter\xdef\csname B_#1\endcsname{\the\@tempcnta}%
13117 }
13118 \langle/!vtex)
13119 \ifHy@implicit
13120 \else
13121 \expandafter\endinput
13122 \fi
13123 \langle/outlines\rangle13124 (*outlines | hypertex)
13125 \newlength\Hy@SectionHShift
13126 \def\Hy@SectionAnchorHref#1{%
13127 \ifx\protect\@typeset@protect
13128 \Hy@@SectionAnchor{#1}%
13129 \fi
13130 }
13131 \DeclareRobustCommand*{\Hy@@SectionAnchor}[1]{%
13132 \leavevmode
13133 \hbox to 0pt{%
13134 \kern-\Hy@SectionHShift
13135 \Hy@raisedlink{%
13136 \hyper@anchorstart{#1}\hyper@anchorend
13137 }%
13138 \hss
13139 }%
13140 }
13141 \let\H@old@ssect\@ssect
13142 \def\@ssect#1#2#3#4#5{%
13143 \Hy@MakeCurrentHrefAuto{section*}%
13144 \setlength{\Hy@SectionHShift}{#1}%
13145 \begingroup
13146 \toks@{\H@old@ssect{#1}{#2}{#3}{#4}}%
13147 \toks\tw@\expandafter{%
13148 \expandafter\Hy@SectionAnchorHref\expandafter{\@currentHref}%
13149 #5\%<br>13150 }%
13150 }%
13151 \edef\x{\endgroup
13152 \the\toks@{\the\toks\tw@}%
13153 }\x
13154 }
13155 \let\H@old@schapter\@schapter
13156 \def\@schapter#1{%
13157 \begingroup
13158 \let\@mkboth\@gobbletwo
13159 \Hy@MakeCurrentHrefAuto{\Hy@chapapp*}%
13160 \Hy@raisedlink{%
13161 \hyper@anchorstart{\@currentHref}\hyper@anchorend
```
}%

```
13163 \endgroup
13164 \H@old@schapter{#1}%
13165 }
```
If there is no chapter number (\frontmatter or \backmatter) then \refstepcounter{chapter} is not executed, so there will be no destination for  $\ddot{o}$  decontentsline. So  $\ddot{o}$  chapter is overloaded to avoid this:

```
13166 \ltx@IfUndefined{@chapter}{}{%
13167 \let\Hy@org@chapter\@chapter
13168 \def\@chapter{%
13169 \def\Hy@next{%
13170 \Hy@MakeCurrentHrefAuto{\Hy@chapapp*}%
13171 \Hy@raisedlink{%
13172 \hyper@anchorstart{\@currentHref}\hyper@anchorend
13173 }%
13174 }%
13175 \ifnum\c@secnumdepth>\m@ne
13176 \ltx@IfUndefined{if@mainmatter}%
13177 \iftrue{\csname if@mainmatter\endcsname}%
13178 \let\Hy@next\relax
13179 \fi<br>13180 \fi
13180
13181 \Hy@next
13182 \Hy@org@chapter
13183 }%
13184 }
13185 \let\H@old@part\@part
13186 \begingroup\expandafter\expandafter\expandafter\endgroup
13187 \expandafter\ifx\csname chapter\endcsname\relax
13188 \let\Hy@secnum@part\z@
13189 \else
13190 \let\Hy@secnum@part\m@ne
13191 \fi
13192 \def\@part{%
13193 \ifnum\Hy@secnum@part>\c@secnumdepth
13194 \phantomsection
13195 \fi
13196 \H@old@part
13197 }
13198 \let\H@old@spart\@spart
13199 \def\@spart#1{%
13200 \Hy@MakeCurrentHrefAuto{part*}%
13201 \Hy@raisedlink{%
13202 \hyper@anchorstart{\@currentHref}\hyper@anchorend
13203 }%
13204 \H@old@spart{#1}%
13205 }
13206 \let\H@old@sect\@sect
13207 \def\@sect#1#2#3#4#5#6[#7]#8{%
13208 \ifnum #2>\c@secnumdepth
13209 \expandafter\@firstoftwo
13210 \else
13211 \expandafter\@secondoftwo
13212 \fi
13213 {%
13214 \Hy@MakeCurrentHrefAuto{section*}%
13215 \setlength{\Hy@SectionHShift}{#3}%
```

```
13216 \begingroup
13217 \toks@{\H@old@sect{#1}{#2}{#3}{#4}{#5}{#6}[{#7}]}%
13218 \toks\tw@\expandafter{%
13219 \expandafter\Hy@SectionAnchorHref\expandafter{\@currentHref}%
13220 #8%
13221 }%
13222 \edef\x{\endgroup
13223 \the\toks@{\the\toks\tw@}%
13224 }\x
13225 }{%
13226 \H@old@sect{#1}{#2}{#3}{#4}{#5}{#6}[{#7}]{#8}%
13227 }%
13228 }
13229 \langle /outlines | hypertex)
13230\langle*outlines\rangle13231 \expandafter\def\csname Parent-4\endcsname{}
13232 \expandafter\def\csname Parent-3\endcsname{}
13233 \expandafter\def\csname Parent-2\endcsname{}
13234 \expandafter\def\csname Parent-1\endcsname{}
13235 \expandafter\def\csname Parent0\endcsname{}
13236 \expandafter\def\csname Parent1\endcsname{}
13237 \expandafter\def\csname Parent2\endcsname{}
13238 \expandafter\def\csname Parent3\endcsname{}
13239 \expandafter\def\csname Parent4\endcsname{}
```

```
13240\langle/outlines\rangle
```
# 49 Compatibility with koma-script classes

13241 (\*outlines | hypertex)

Hard-wire in an unpleasant over-ride of komascript 'scrbook' class for Tobias Isenberg (Tobias.Isenberg@gmx.de). With version 6.71b the hack is also applied to 'scrreprt' class and is removed for koma-script versions since 2001/01/01, because Markus Kohm supports hyperref in komascript.

```
13242 \def\Hy@tempa{%
13243 \def\@addchap[##1]##2{%
13244 \typeout{##2}%
13245 \if@twoside
13246 \@mkboth{##1}{}%
13247 \else
13248 \@mkboth{}{##1}%
13249 \fi
13250 \addtocontents{lof}{\protect\addvspace{10\p@}}%
13251 \addtocontents{lot}{\protect\addvspace{10\p@}}%
13252 \Hy@MakeCurrentHrefAuto{\Hy@chapapp*}%
13253 \Hy@raisedlink{%
13254 \hyper@anchorstart{\@currentHref}\hyper@anchorend
13255 }%
13256 \if@twocolumn
13257 \@topnewpage[\@makeschapterhead{##2}]%
13258 \else
13259 \@makeschapterhead{##2}%
13260 \@afterheading
13261 \fi
13262 \addcontentsline{toc}{chapter}{##1}%
```
 }% } \@ifclassloaded{scrbook}{% \@ifclasslater{scrbook}{2001/01/01}{% \let\Hy@tempa\@empty }{}% }{% \@ifclassloaded{scrreprt}{% \@ifclasslater{scrreprt}{2001/01/01}{% \let\Hy@tempa\@empty 13273 }{}% }{% \let\Hy@tempa\@empty }% }% \Hy@tempa 13279 (/outlines | hypertex)

# 50 Encoding definition files for encodings of PDF strings

This was contributed by Heiko Oberdiek.

# 50.1 PD1 encoding

13280 (\*pd1enc) \DeclareFontEncoding{PD1}{}{}

## Accents

```
13282 \DeclareTextAccent{\'}{PD1}{\textasciigrave}
13283 \DeclareTextAccent{\'}{PD1}{\textacute}
13284 \DeclareTextAccent{\^}{PD1}{\textasciicircum}
13285 \DeclareTextAccent{\~}{PD1}{\texttilde}
13286 \DeclareTextAccent{\"}{PD1}{\textasciidieresis}
13287 \DeclareTextAccent{\r}{PD1}{\textring}
13288 \DeclareTextAccent{\v}{PD1}{\textasciicaron}
13289 \DeclareTextAccent{\.}{PD1}{\textdotaccent}
13290 \DeclareTextAccent{\c}{PD1}{\textcedilla}
13291 \DeclareTextAccent{\=}{PD1}{\textasciimacron}
13292 \DeclareTextAccent{\b}{PD1}{\textmacronbelow}
13293 \DeclareTextAccent{\d}{PD1}{\textdotbelow}
13294 \DeclareTextCompositeCommand{\'}{PD1}{\@empty}{\textasciigrave}
13295 \DeclareTextCompositeCommand{\'}{PD1}{\@empty}{\textacute}
13296 \DeclareTextCompositeCommand{\^}{PD1}{\@empty}{\textasciicircum}
13297 \DeclareTextCompositeCommand{\~}{PD1}{\@empty}{\texttilde}
13298 \DeclareTextCompositeCommand{\"}{PD1}{\@empty}{\textasciidieresis}
13299 \DeclareTextCompositeCommand{\r}{PD1}{\@empty}{\textring}
13300 \DeclareTextCompositeCommand{\v}{PD1}{\@empty}{\textasciicaron}
13301 \DeclareTextCompositeCommand{\.}{PD1}{\@empty}{\textdotaccent}
13302 \DeclareTextCompositeCommand{\c}{PD1}{\@empty}{\textcedilla}
13303 \DeclareTextCompositeCommand{\=}{PD1}{\@empty}{\textasciimacron}
13304 \DeclareTextCompositeCommand{\b}{PD1}{\@empty}{\textmacronbelow}
13305 \DeclareTextCompositeCommand{\d}{PD1}{\@empty}{\textdotbelow}
13306 \DeclareTextCompositeCommand{\'}{PD1}{\ }{\textasciigrave}
13307 \DeclareTextCompositeCommand{\'}{PD1}{\ }{\textacute}
13308 \DeclareTextCompositeCommand{\^}{PD1}{\ }{\textasciicircum}
13309 \DeclareTextCompositeCommand{\~}{PD1}{\ }{\texttilde}
13310 \DeclareTextCompositeCommand{\"}{PD1}{\ }{\textasciidieresis}
```
 \DeclareTextCompositeCommand{\r}{PD1}{\ }{\textring} 13312 \DeclareTextCompositeCommand{\v}{PD1}{\}{\textasciicaron} \DeclareTextCompositeCommand{\.}{PD1}{\ }{\textdotaccent} \DeclareTextCompositeCommand{\c}{PD1}{\ }{\textcedilla} \DeclareTextCompositeCommand{\=}{PD1}{\ }{\textasciimacron} \DeclareTextCompositeCommand{\b}{PD1}{\ }{\textmacronbelow} \DeclareTextCompositeCommand{\d}{PD1}{\ }{\textdotbelow} \DeclareTextCommand{\k}{PD1}[1]{\TextSymbolUnavailable{\k{#1}}#1} \DeclareTextCommand{\t}{PD1}[1]{\TextSymbolUnavailable{\t{#1}}#1} \DeclareTextCommand{\newtie}{PD1}[1]{% \TextSymbolUnavailable{\newtie{#1}}#1% } Special white space escape characters not for use in bookmarks but for other PDF strings. % U+0009 (CHARACTER TABULATION) \DeclareTextCommand{\textHT}{PD1}{\011}% U+0009 % U+000A (LINE FEED) \DeclareTextCommand{\textLF}{PD1}{\012}% U+000A % U+000D (CARRIAGE RETURN) \DeclareTextCommand{\textCR}{PD1}{\015}% U+000D Accent glyph names % U+02D8 BREVE; breve \DeclareTextCommand{\textasciibreve}{PD1}{\030}% U+02D8 % U+02C7 CARON; caron \DeclareTextCommand{\textasciicaron}{PD1}{\031}% U+02C7 % U+02C6 MODIFIER LETTER CIRCUMFLEX ACCENT; circumflex \DeclareTextCommand{\textcircumflex}{PD1}{\032}% U+02C6 % U+02D9 DOT ABOVE; dotaccent \DeclareTextCommand{\textdotaccent}{PD1}{\033}% U+02D9 % U+02DD DOUBLE ACUTE ACCENT; hungarumlaut \DeclareTextCommand{\texthungarumlaut}{PD1}{\034}% U+02DD % U+02DB OGONEK; ogonek \DeclareTextCommand{\textogonek}{PD1}{\035}% U+02DB % U+02DA RING ABOVE; ring \DeclareTextCommand{\textring}{PD1}{\036}% U+02DA % U+02DC SMALL TILDE; ilde, \*tilde \DeclareTextCommand{\texttilde}{PD1}{\037}% U+02DC \040: U+0020 SPACE; \*space, spacehackarabic \041: U+0021 EXCLAMATION MARK; exclam % U+0022 QUOTATION MARK; quotedbl \DeclareTextCommand{\textquotedbl}{PD1}{\string"}% \042 U+0022 % U+0023 NUMBER SIGN; numbersign \DeclareTextCommand{\textnumbersign}{PD1}{\043}% U+0023 % U+0024 DOLLAR SIGN; dollar \DeclareTextCommand{\textdollar}{PD1}{\044}% U+0024 % U+0025 PERCENT SIGN; percent \DeclareTextCommand{\textpercent}{PD1}{\045}% U+0025 % U+0026 AMPERSAND; ampersand \DeclareTextCommand{\textampersand}{PD1}{\046}% U+0026 \047: U+0027 APOSTROPHE; quotesingle % U+0028 LEFT PARENTHESIS; parenleft \DeclareTextCommand{\textparenleft}{PD1}{\string\(}% \050 U+0028

 % U+0029 RIGHT PARENTHESIS; parenright \DeclareTextCommand{\textparenright}{PD1}{\string\)}% \051 U+0029

\052: U+002A ASTERISK; asterisk

\053: U+002B PLUS SIGN; plus

\054: U+002C COMMA; comma \055: U+002D HYPHEN-MINUS; hyphen \056: U+002E FULL STOP; period 13359 % U+002E FULL STOP; period 13360 \DeclareTextCommand{\textdotbelow}{PD1}{.}% \056 U+002E

\057: U+002F SOLIDUS; slash \060: U+0030 DIGIT ZERO; zero

. . . \071: U+0039 DIGIT NINE; nine \072: U+003A COLON; colon \073: U+003B SEMICOLON; semicolon 13361 % U+003C LESS-THAN SIGN; less 13362 \DeclareTextCommand{\textless}{PD1}{<}% \074 U+003C

\075: U+003D EQUALS SIGN; equal 13363 % U+003E GREATER-THAN SIGN; greater 13364 \DeclareTextCommand{\textgreater}{PD1}{>}% \076 U+003E

\077: U+003F QUESTION MARK; question \100: U+0040 COMMERCIAL AT; at \101: U+0041 LATIN CAPITAL LETTER A; A

. . . \132: U+005A LATIN CAPITAL LETTER Z; Z \133: U+005B LEFT SQUARE BRACKET; bracketleft 13365 % U+005C REVERSE SOLIDUS; backslash 13366 \DeclareTextCommand{\textbackslash}{PD1}{\134}% U+005C

\135: U+005D RIGHT SQUARE BRACKET; bracketright % U+005E CIRCUMFLEX ACCENT; asciicircum \DeclareTextCommand{\textasciicircum}{PD1}{\136}% U+005E % U+005F LOW LINE; underscore \DeclareTextCommand{\textunderscore}{PD1}{\137}% U+005F \DeclareTextCommand{\textmacronbelow}{PD1}{\137}% U+005F % U+0060 GRAVE ACCENT; grave \DeclareTextCommand{\textasciigrave}{PD1}{\140}% U+0060

\141: U+0061 LATIN SMALL LETTER A; a

. . .

. . .

\150: U+0068 LATIN SMALL LETTER H; h 13374 % U+0069 LATIN SMALL LETTER I; i 13375 \DeclareTextCompositeCommand{\.}{PD1}{i}{i}% \151 U+0069

\152: U+006A LATIN SMALL LETTER J; j

\172: U+007A LATIN SMALL LETTER Z; z % U+007B LEFT CURLY BRACKET; braceleft \DeclareTextCommand{\textbraceleft}{PD1}{\173}% U+007B % U+007C VERTICAL LINE; \*bar, verticalbar \DeclareTextCommand{\textbar}{PD1}{|}% U+007C % U+007D RIGHT CURLY BRACKET; braceright \DeclareTextCommand{\textbraceright}{PD1}{\175}% U+007D % U+007E TILDE; asciitilde \DeclareTextCommand{\textasciitilde}{PD1}{\176}% U+007E Slot  $\177 (0x7F)$  is undefined in PDFDocEncoding. % U+2022 BULLET; bullet \DeclareTextCommand{\textbullet}{PD1}{\200}% U+2022 % U+2020 DAGGER; dagger \DeclareTextCommand{\textdagger}{PD1}{\201}% U+2020 % U+2021 DOUBLE DAGGER; daggerdbl

 \DeclareTextCommand{\textdaggerdbl}{PD1}{\202}% U+2021 % U+2026 HORIZONTAL ELLIPSIS; ellipsis \DeclareTextCommand{\textellipsis}{PD1}{\203}% U+2026 % U+2014 EM DASH; emdash \DeclareTextCommand{\textemdash}{PD1}{\204}% U+2014 % U+2013 EN DASH; endash \DeclareTextCommand{\textendash}{PD1}{\205}% U+2013 % U+0192 LATIN SMALL LETTER F WITH HOOK; florin \DeclareTextCommand{\textflorin}{PD1}{\206}% U+0192 % U+2044 FRACTION SLASH; fraction \DeclareTextCommand{\textfractionsolidus}{PD1}{\207}% U+2044 % U+2039 SINGLE LEFT-POINTING ANGLE QUOTATION MARK; guilsinglleft \DeclareTextCommand{\guilsinglleft}{PD1}{\210}% U+2039 % U+203A SINGLE RIGHT-POINTING ANGLE QUOTATION MARK; guilsinglright \DeclareTextCommand{\guilsinglright}{PD1}{\211}% U+203A % U+2212 MINUS SIGN; minus \DeclareTextCommand{\textminus}{PD1}{\212}% U+2212 % U+2030 PER MILLE SIGN; perthousand \DeclareTextCommand{\textperthousand}{PD1}{\213}% U+2030 % U+201E DOUBLE LOW-9 QUOTATION MARK; quotedblbase \DeclareTextCommand{\quotedblbase}{PD1}{\214}% U+201E % U+201C LEFT DOUBLE QUOTATION MARK; quotedblleft \DeclareTextCommand{\textquotedblleft}{PD1}{\215}% U+201C % U+201D RIGHT DOUBLE QUOTATION MARK; quotedblright \DeclareTextCommand{\textquotedblright}{PD1}{\216}% U+201D % U+2018 LEFT SINGLE QUOTATION MARK; quoteleft \DeclareTextCommand{\textquoteleft}{PD1}{\217}% U+2018 % U+2019 RIGHT SINGLE QUOTATION MARK; quoteright \DeclareTextCommand{\textquoteright}{PD1}{\220}% U+2019 % U+201A SINGLE LOW-9 QUOTATION MARK; quotesinglbase \DeclareTextCommand{\quotesinglbase}{PD1}{\221}% U+201A % U+2122 TRADE MARK SIGN; trademark \DeclareTextCommand{\texttrademark}{PD1}{\222}% U+2122 % U+FB01 LATIN SMALL LIGATURE FI; fi \DeclareTextCommand{\textfi}{PD1}{\223}% U+FB01 % U+FB02 LATIN SMALL LIGATURE FL; fl \DeclareTextCommand{\textfl}{PD1}{\224}% U+FB02 % U+0141 LATIN CAPITAL LETTER L WITH STROKE; Lslash \DeclareTextCommand{\L}{PD1}{\225}% U+0141 % U+0152 LATIN CAPITAL LIGATURE OE; OE \DeclareTextCommand{\OE}{PD1}{\226}% U+0152 % U+0160 LATIN CAPITAL LETTER S WITH CARON; Scaron \DeclareTextCompositeCommand{\v}{PD1}{S}{\227}% U+0160 % U+0178 LATIN CAPITAL LETTER Y WITH DIAERESIS; Ydieresis \DeclareTextCompositeCommand{\"}{PD1}{Y}{\230}% U+0178 \DeclareTextCommand{\IJ}{PD1}{\230} % U+017D LATIN CAPITAL LETTER Z WITH CARON; Zcaron \DeclareTextCompositeCommand{\v}{PD1}{Z}{\231}% U+017D % U+0131 LATIN SMALL LETTER DOTLESS I; dotlessi \DeclareTextCommand{\i}{PD1}{\232}% U+0131 % U+0142 LATIN SMALL LETTER L WITH STROKE; lslash \DeclareTextCommand{\l}{PD1}{\233}% U+0142 % U+0153 LATIN SMALL LIGATURE OE; oe \DeclareTextCommand{\oe}{PD1}{\234}% U+0153 % U+0161 LATIN SMALL LETTER S WITH CARON; scaron
\DeclareTextCompositeCommand{\v}{PD1}{s}{\235}% U+0161 % U+017E LATIN SMALL LETTER Z WITH CARON; zcaron \DeclareTextCompositeCommand{\v}{PD1}{z}{\236}% U+017E Slot  $\237 (0x9F)$  is not defined in PDFDocEncoding. The euro  $\lambda$ 240 is inserted in version 1.3 of the pdf specification. % U+20AC EURO SIGN; \*Euro, euro \DeclareTextCommand{\texteuro}{PD1}{\240}% U+20AC % U+00A1 INVERTED EXCLAMATION MARK; exclamdown \DeclareTextCommand{\textexclamdown}{PD1}{\241}% U+00A1 % U+00A2 CENT SIGN; cent \DeclareTextCommand{\textcent}{PD1}{\242}% U+00A2 % U+00A3 POUND SIGN; sterling \DeclareTextCommand{\textsterling}{PD1}{\243}% U+00A3 % U+00A4 CURRENCY SIGN; currency \DeclareTextCommand{\textcurrency}{PD1}{\244}% U+00A4 % U+00A5 YEN SIGN; yen \DeclareTextCommand{\textyen}{PD1}{\245}% U+00A5 % U+00A6 BROKEN BAR; brokenbar \DeclareTextCommand{\textbrokenbar}{PD1}{\246}% U+00A6 % U+00A7 SECTION SIGN; section \DeclareTextCommand{\textsection}{PD1}{\247}% U+00A7 % U+00A8 DIAERESIS; dieresis \DeclareTextCommand{\textasciidieresis}{PD1}{\250}% U+00A8 % U+00A9 COPYRIGHT SIGN; copyright \DeclareTextCommand{\textcopyright}{PD1}{\251}% U+00A9 % U+00AA FEMININE ORDINAL INDICATOR; ordfeminine \DeclareTextCommand{\textordfeminine}{PD1}{\252}% U+00AA % U+00AB LEFT-POINTING DOUBLE ANGLE QUOTATION MARK; guillemotleft \DeclareTextCommand{\guillemotleft}{PD1}{\253}% U+00AB % U+00AC NOT SIGN; logicalnot \DeclareTextCommand{\textlogicalnot}{PD1}{\254}% U+00AC \DeclareTextCommand{\textlnot}{PD1}{\254}% logical not No glyph \255 in PDFDocEncoding. % U+00AE REGISTERED SIGN; registered \DeclareTextCommand{\textregistered}{PD1}{\256}% U+00AE % U+00AF MACRON; \*macron, overscore \DeclareTextCommand{\textasciimacron}{PD1}{\257}% U+00AF % U+00B0 DEGREE SIGN; degree \DeclareTextCommand{\textdegree}{PD1}{\260}% U+00B0 % U+00B1 PLUS-MINUS SIGN; plusminus \DeclareTextCommand{\textplusminus}{PD1}{\261}% U+00B1 % U+00B2 SUPERSCRIPT TWO; twosuperior \DeclareTextCommand{\texttwosuperior}{PD1}{\262}% U+00B2 % U+00B3 SUPERSCRIPT THREE; threesuperior \DeclareTextCommand{\textthreesuperior}{PD1}{\263}% U+00B3 % U+00B4 ACUTE ACCENT; acute \DeclareTextCommand{\textacute}{PD1}{\264}% U+00B4 % U+00B5 MICRO SIGN; mu, mu1 \DeclareTextCommand{\textmu}{PD1}{\265}% U+00B5 % U+00B6 PILCROW SIGN; paragraph \DeclareTextCommand{\textparagraph}{PD1}{\266}% U+00B6 % U+00B7 MIDDLE DOT; middot, \*periodcentered \DeclareTextCommand{\textperiodcentered}{PD1}{\267}% U+00B7 % U+00B8 CEDILLA; cedilla \DeclareTextCommand{\textcedilla}{PD1}{\270}% U+00B8 % U+00B9 SUPERSCRIPT ONE; onesuperior

 \DeclareTextCommand{\textonesuperior}{PD1}{\271}% U+00B9 % U+00BA MASCULINE ORDINAL INDICATOR; ordmasculine \DeclareTextCommand{\textordmasculine}{PD1}{\272}% U+00BA % U+00BB RIGHT-POINTING DOUBLE ANGLE QUOTATION MARK; guillemotright \DeclareTextCommand{\guillemotright}{PD1}{\273}% U+00BB % U+00BC VULGAR FRACTION ONE QUARTER; onequarter \DeclareTextCommand{\textonequarter}{PD1}{\274}% U+00BC % U+00BD VULGAR FRACTION ONE HALF; onehalf \DeclareTextCommand{\textonehalf}{PD1}{\275}% U+00BD % U+00BE VULGAR FRACTION THREE QUARTERS; threequarters \DeclareTextCommand{\textthreequarters}{PD1}{\276}% U+00BE % U+00BF INVERTED QUESTION MARK; questiondown \DeclareTextCommand{\textquestiondown}{PD1}{\277}% U+00BF % U+00C0 LATIN CAPITAL LETTER A WITH GRAVE; Agrave \DeclareTextCompositeCommand{\'}{PD1}{A}{\300}% U+00C0 % U+00C1 LATIN CAPITAL LETTER A WITH ACUTE; Aacute \DeclareTextCompositeCommand{\'}{PD1}{A}{\301}% U+00C1 % U+00C2 LATIN CAPITAL LETTER A WITH CIRCUMFLEX; Acircumflex \DeclareTextCompositeCommand{\^}{PD1}{A}{\302}% U+00C2 % U+00C3 LATIN CAPITAL LETTER A WITH TILDE; Atilde \DeclareTextCompositeCommand{\~}{PD1}{A}{\303}% U+00C3 % U+00C4 LATIN CAPITAL LETTER A WITH DIAERESIS; Adieresis \DeclareTextCompositeCommand{\"}{PD1}{A}{\304}% U+00C4 % U+00C5 LATIN CAPITAL LETTER A WITH RING ABOVE; Aring \DeclareTextCompositeCommand{\r}{PD1}{A}{\305}% U+00C5 % U+00C6 LATIN CAPITAL LETTER AE; AE \DeclareTextCommand{\AE}{PD1}{\306}% U+00C6 % U+00C7 LATIN CAPITAL LETTER C WITH CEDILLA; Ccedilla \DeclareTextCompositeCommand{\c}{PD1}{C}{\307}% U+00C7 % U+00C8 LATIN CAPITAL LETTER E WITH GRAVE; Egrave \DeclareTextCompositeCommand{\'}{PD1}{E}{\310}% U+00C8 % U+00C9 LATIN CAPITAL LETTER E WITH ACUTE; Eacute \DeclareTextCompositeCommand{\'}{PD1}{E}{\311}% U+00C9 % U+00CA LATIN CAPITAL LETTER E WITH CIRCUMFLEX; Ecircumflex \DeclareTextCompositeCommand{\^}{PD1}{E}{\312}% U+00CA % U+00CB LATIN CAPITAL LETTER E WITH DIAERESIS; Edieresis \DeclareTextCompositeCommand{\"}{PD1}{E}{\313}% U+00CB % U+00CC LATIN CAPITAL LETTER I WITH GRAVE; Igrave \DeclareTextCompositeCommand{\'}{PD1}{I}{\314}% U+00CC % U+00CD LATIN CAPITAL LETTER I WITH ACUTE; Iacute \DeclareTextCompositeCommand{\'}{PD1}{I}{\315}% U+00CD % U+00CE LATIN CAPITAL LETTER I WITH CIRCUMFLEX; Icircumflex \DeclareTextCompositeCommand{\^}{PD1}{I}{\316}% U+00CE % U+00CF LATIN CAPITAL LETTER I WITH DIAERESIS; Idieresis \DeclareTextCompositeCommand{\"}{PD1}{I}{\317}% U+00CF % U+00D0 LATIN CAPITAL LETTER ETH; Eth \DeclareTextCommand{\DH}{PD1}{\320}% U+00D0 \DeclareTextCommand{\DJ}{PD1}{\320}% U+00D0 % U+00D1 LATIN CAPITAL LETTER N WITH TILDE; Ntilde \DeclareTextCompositeCommand{\~}{PD1}{N}{\321}% U+00D1 % U+00D2 LATIN CAPITAL LETTER O WITH GRAVE; Ograve \DeclareTextCompositeCommand{\'}{PD1}{O}{\322}% U+00D2 % U+00D3 LATIN CAPITAL LETTER O WITH ACUTE; Oacute \DeclareTextCompositeCommand{\'}{PD1}{O}{\323}% U+00D3 % U+00D4 LATIN CAPITAL LETTER O WITH CIRCUMFLEX; Ocircumflex \DeclareTextCompositeCommand{\^}{PD1}{O}{\324}% U+00D4

 % U+00D5 LATIN CAPITAL LETTER O WITH TILDE; Otilde \DeclareTextCompositeCommand{\~}{PD1}{O}{\325}% U+00D5 % U+00D6 LATIN CAPITAL LETTER O WITH DIAERESIS; Odieresis \DeclareTextCompositeCommand{\"}{PD1}{O}{\326}% U+00D6 % U+00D7 MULTIPLICATION SIGN; multiply \DeclareTextCommand{\textmultiply}{PD1}{\327}% U+00D7 % U+00D8 LATIN CAPITAL LETTER O WITH STROKE; Oslash \DeclareTextCommand{\O}{PD1}{\330}% U+00D8 % U+00D9 LATIN CAPITAL LETTER U WITH GRAVE; Ugrave \DeclareTextCompositeCommand{\'}{PD1}{U}{\331}% U+00D9 % U+00DA LATIN CAPITAL LETTER U WITH ACUTE; Uacute \DeclareTextCompositeCommand{\'}{PD1}{U}{\332}% U+00DA % U+00DB LATIN CAPITAL LETTER U WITH CIRCUMFLEX; Ucircumflex \DeclareTextCompositeCommand{\^}{PD1}{U}{\333}% U+00DB % U+00DC LATIN CAPITAL LETTER U WITH DIAERESIS; Udieresis \DeclareTextCompositeCommand{\"}{PD1}{U}{\334}% U+00DC % U+00DD LATIN CAPITAL LETTER Y WITH ACUTE; Yacute \DeclareTextCompositeCommand{\'}{PD1}{Y}{\335}% U+00DD % U+00DE LATIN CAPITAL LETTER THORN; Thorn \DeclareTextCommand{\TH}{PD1}{\336}% U+00DE % U+00DF LATIN SMALL LETTER SHARP S; germandbls \DeclareTextCommand{\ss}{PD1}{\337}% U+00DF % U+00E0 LATIN SMALL LETTER A WITH GRAVE; agrave \DeclareTextCompositeCommand{\'}{PD1}{a}{\340}% U+00E0 % U+00E1 LATIN SMALL LETTER A WITH ACUTE; aacute \DeclareTextCompositeCommand{\'}{PD1}{a}{\341}% U+00E1 % U+00E2 LATIN SMALL LETTER A WITH CIRCUMFLEX; acircumflex \DeclareTextCompositeCommand{\^}{PD1}{a}{\342}% U+00E2 % U+00E3 LATIN SMALL LETTER A WITH TILDE; atilde \DeclareTextCompositeCommand{\~}{PD1}{a}{\343}% U+00E3 % U+00E4 LATIN SMALL LETTER A WITH DIAERESIS; adieresis \DeclareTextCompositeCommand{\"}{PD1}{a}{\344}% U+00E4 % U+00E5 LATIN SMALL LETTER A WITH RING ABOVE; aring \DeclareTextCompositeCommand{\r}{PD1}{a}{\345}% U+00E5 % U+00E6 LATIN SMALL LETTER AE; ae \DeclareTextCommand{\ae}{PD1}{\346}% U+00E6 % U+00E7 LATIN SMALL LETTER C WITH CEDILLA; ccedilla \DeclareTextCompositeCommand{\c}{PD1}{c}{\347}% U+00E7 % U+00E8 LATIN SMALL LETTER E WITH GRAVE; egrave \DeclareTextCompositeCommand{\'}{PD1}{e}{\350}% U+00E8 % U+00E9 LATIN SMALL LETTER E WITH ACUTE; eacute \DeclareTextCompositeCommand{\'}{PD1}{e}{\351}% U+00E9 % U+00EA LATIN SMALL LETTER E WITH CIRCUMFLEX; ecircumflex \DeclareTextCompositeCommand{\^}{PD1}{e}{\352}% U+00EA % U+00EB LATIN SMALL LETTER E WITH DIAERESIS; edieresis \DeclareTextCompositeCommand{\"}{PD1}{e}{\353}% U+00EB % U+00EC LATIN SMALL LETTER I WITH GRAVE; igrave \DeclareTextCompositeCommand{\'}{PD1}{i}{\354}% U+00EC \DeclareTextCompositeCommand{\'}{PD1}{\i}{\354}% U+00EC % U+00ED LATIN SMALL LETTER I WITH ACUTE; iacute \DeclareTextCompositeCommand{\'}{PD1}{i}{\355}% U+00ED \DeclareTextCompositeCommand{\'}{PD1}{\i}{\355}% U+00ED % U+00EE LATIN SMALL LETTER I WITH CIRCUMFLEX; icircumflex \DeclareTextCompositeCommand{\^}{PD1}{i}{\356}% U+00EE \DeclareTextCompositeCommand{\^}{PD1}{\i}{\356}% U+00EE % U+00EF LATIN SMALL LETTER I WITH DIAERESIS; idieresis \DeclareTextCompositeCommand{\"}{PD1}{i}{\357}% U+00EF

 \DeclareTextCompositeCommand{\"}{PD1}{\i}{\357}% U+00EF % U+00F0 LATIN SMALL LETTER ETH; eth \DeclareTextCommand{\dh}{PD1}{\360}% U+00F0 % U+00F1 LATIN SMALL LETTER N WITH TILDE; ntilde \DeclareTextCompositeCommand{\~}{PD1}{n}{\361}% U+00F1 % U+00F2 LATIN SMALL LETTER O WITH GRAVE; ograve \DeclareTextCompositeCommand{\'}{PD1}{o}{\362}% U+00F2 % U+00F3 LATIN SMALL LETTER O WITH ACUTE; oacute \DeclareTextCompositeCommand{\'}{PD1}{o}{\363}% U+00F3 % U+00F4 LATIN SMALL LETTER O WITH CIRCUMFLEX; ocircumflex \DeclareTextCompositeCommand{\^}{PD1}{o}{\364}% U+00F4 % U+00F5 LATIN SMALL LETTER O WITH TILDE; otilde \DeclareTextCompositeCommand{\~}{PD1}{o}{\365}% U+00F5 % U+00F6 LATIN SMALL LETTER O WITH DIAERESIS; odieresis \DeclareTextCompositeCommand{\"}{PD1}{o}{\366}% U+00F6 % U+00F7 DIVISION SIGN; divide \DeclareTextCommand{\textdivide}{PD1}{\367}% U+00F7 % U+00F8 LATIN SMALL LETTER O WITH STROKE; oslash \DeclareTextCommand{\o}{PD1}{\370}% U+00F8 % U+00F9 LATIN SMALL LETTER U WITH GRAVE; ugrave \DeclareTextCompositeCommand{\'}{PD1}{u}{\371}% U+00F9 % U+00FA LATIN SMALL LETTER U WITH ACUTE; uacute \DeclareTextCompositeCommand{\'}{PD1}{u}{\372}% U+00FA % U+00FB LATIN SMALL LETTER U WITH CIRCUMFLEX; ucircumflex \DeclareTextCompositeCommand{\^}{PD1}{u}{\373}% U+00FB % U+00FC LATIN SMALL LETTER U WITH DIAERESIS; udieresis \DeclareTextCompositeCommand{\"}{PD1}{u}{\374}% U+00FC % U+00FD LATIN SMALL LETTER Y WITH ACUTE; yacute \DeclareTextCompositeCommand{\'}{PD1}{y}{\375}% U+00FD % U+00FE LATIN SMALL LETTER THORN; thorn \DeclareTextCommand{\th}{PD1}{\376}% U+00FE % U+00FF LATIN SMALL LETTER Y WITH DIAERESIS; ydieresis \DeclareTextCompositeCommand{\"}{PD1}{y}{\377}% U+00FF \DeclareTextCommand{\ij}{PD1}{\377}% U+00FF

### Glyphs that consist of several characters. \DeclareTextCommand{\SS}{PD1}{SS} \DeclareTextCommand{\textcelsius}{PD1}{\textdegree C}

#### Aliases (german.sty)

 \DeclareTextCommand{\textglqq}{PD1}{\quotedblbase} \DeclareTextCommand{\textgrqq}{PD1}{\textquotedblleft} \DeclareTextCommand{\textglq}{PD1}{\quotesinglbase} \DeclareTextCommand{\textgrq}{PD1}{\textquoteleft} \DeclareTextCommand{\textflqq}{PD1}{\guillemotleft} 13651\DeclareTextCommand{\textfrqq}{PD1}{\guillemotright} 13652\DeclareTextCommand{\textflq}{PD1}{\guilsinglleft} \DeclareTextCommand{\textfrq}{PD1}{\guilsinglright}

### Aliases (math names)

 \DeclareTextCommand{\textneg}{PD1}{\textlogicalnot} \DeclareTextCommand{\texttimes}{PD1}{\textmultiply} \DeclareTextCommand{\textdiv}{PD1}{\textdivide} \DeclareTextCommand{\textpm}{PD1}{\textplusminus} \DeclareTextCommand{\textcdot}{PD1}{\textperiodcentered} \DeclareTextCommand{\textbeta}{PD1}{\ss}

Polish aliases. PDF encoding does not have the characters, but it is useful to Poles to have the plain letters regardless. Requested by Wojciech Myszka (W.Myszka@immt. pwr.wroc.pl).

 \DeclareTextCompositeCommand{\k}{PD1}{a}{a}% aogonek \DeclareTextCompositeCommand{\'}{PD1}{c}{c}% cacute \DeclareTextCompositeCommand{\k}{PD1}{e}{e}% eogonek \DeclareTextCompositeCommand{\'}{PD1}{n}{n}% nacute \DeclareTextCompositeCommand{\'}{PD1}{s}{s}% sacute \DeclareTextCompositeCommand{\'}{PD1}{z}{z}% zacute \DeclareTextCompositeCommand{\.}{PD1}{z}{z}% zdot \DeclareTextCompositeCommand{\k}{PD1}{A}{A}% Aogonek \DeclareTextCompositeCommand{\'}{PD1}{C}{C}% Cacute \DeclareTextCompositeCommand{\k}{PD1}{E}{E}% Eogonek \DeclareTextCompositeCommand{\'}{PD1}{N}{N}% Nacute \DeclareTextCompositeCommand{\'}{PD1}{S}{S}% Sacute \DeclareTextCompositeCommand{\'}{PD1}{Z}{Z}% Zacute \DeclareTextCompositeCommand{\.}{PD1}{Z}{Z}% Zdot

13674 (/pd1enc)

# 50.2 PU encoding

13675  $\langle$ \*puenc $\rangle$ \DeclareFontEncoding{PU}{}{}

### 50.2.1 NFSS2 accents

 % U+0300 COMBINING GRAVE ACCENT; gravecmb, \*gravecomb \DeclareTextCommand{\'}{PU}[1]{#1\83\000}% U+0300 % U+0301 COMBINING ACUTE ACCENT; acutecmb, \*acutecomb \DeclareTextCommand{\'}{PU}[1]{#1\83\001}% U+0301 % U+0302 COMBINING CIRCUMFLEX ACCENT; circumflexcmb \DeclareTextCommand{\^}{PU}[1]{#1\83\002}% U+0302 % U+0303 COMBINING TILDE; tildecmb, \*tildecomb \DeclareTextCommand{\~}{PU}[1]{#1\83\003}% U+0303 % U+0304 COMBINING MACRON; macroncmb \DeclareTextCommand{\=}{PU}[1]{#1\83\004}% U+0304 % U+0306 COMBINING BREVE; brevecmb \DeclareTextCommand{\u}{PU}[1]{#1\83\006}% U+0306 \DeclareTextCommand{\U}{PU}[1]{#1\83\006}% U+0306 % U+0307 COMBINING DOT ABOVE; dotaccentcmb \DeclareTextCommand{\.}{PU}[1]{#1\83\007}% U+0307 % U+0308 COMBINING DIAERESIS; dieresiscmb \DeclareTextCommand{\"}{PU}[1]{#1\83\010}% U+0308 % U+030A COMBINING RING ABOVE; ringcmb \DeclareTextCommand{\r}{PU}[1]{#1\83\012}% U+030A % U+030B COMBINING DOUBLE ACUTE ACCENT; hungarumlautcmb \DeclareTextCommand{\H}{PU}[1]{#1\83\013}% U+030B % U+030C COMBINING CARON; caroncmb \DeclareTextCommand{\v}{PU}[1]{#1\83\014}% U+030C % U+030F COMBINING DOUBLE GRAVE ACCENT; dblgravecmb \DeclareTextCommand{\G}{PU}[1]{#1\83\017}% U+030F \DeclareTextCommand{\C}{PU}[1]{#1\83\017}% U+030F % U+0311 COMBINING INVERTED BREVE; breveinvertedcmb \DeclareTextCommand{\newtie}{PU}[1]{#1\83\021}% U+0311 % U+0323 COMBINING DOT BELOW; dotbelowcmb, \*dotbelowcomb \DeclareTextCommand{\d}{PU}[1]{#1\83\043}% U+0323 % U+0331 COMBINING MACRON BELOW; macronbelowcmb \DeclareTextCommand{\b}{PU}[1]{#1\83\061}% U+0331 % U+0327 COMBINING CEDILLA; cedillacmb \DeclareTextCommand{\c}{PU}[1]{#1\83\047}% U+0327 % U+0328 COMBINING OGONEK; ogonekcmb

 \DeclareTextCommand{\k}{PU}[1]{#1\83\050}% U+0328 % U+0361 COMBINING DOUBLE INVERTED BREVE; breveinverteddoublecmb \DeclareTextCommand{\t}{PU}[1]{#1\83\141}% U+0361 % U+20DD COMBINING ENCLOSING CIRCLE \DeclareTextCommand{\textcircled}{PU}[1]{#1\9040\335}% U+20DD \@empty is an artefact of the NFSS2 machinery, it gets inserted for empty arguments and spaces. \DeclareTextCompositeCommand{\'}{PU}{\@empty}{\textasciigrave} \DeclareTextCompositeCommand{\'}{PU}{\@empty}{\textacute} \DeclareTextCompositeCommand{\^}{PU}{\@empty}{\textasciicircum} \DeclareTextCompositeCommand{\~}{PU}{\@empty}{\texttilde} \DeclareTextCompositeCommand{\"}{PU}{\@empty}{\textasciidieresis} \DeclareTextCompositeCommand{\r}{PU}{\@empty}{\textring} \DeclareTextCompositeCommand{\v}{PU}{\@empty}{\textasciicaron} \DeclareTextCompositeCommand{\.}{PU}{\@empty}{\textdotaccent} \DeclareTextCompositeCommand{\c}{PU}{\@empty}{\textcedilla} \DeclareTextCompositeCommand{\u}{PU}{\@empty}{\textasciibreve} \DeclareTextCompositeCommand{\G}{PU}{\@empty}{\textdoublegrave} \DeclareTextCompositeCommand{\=}{PU}{\@empty}{\textasciimacron} \DeclareTextCompositeCommand{\H}{PU}{\@empty}{\texthungarumlaut} \DeclareTextCompositeCommand{\k}{PU}{\@empty}{\textogonek} \DeclareTextCompositeCommand{\b}{PU}{\@empty}{\textmacronbelow} \DeclareTextCompositeCommand{\d}{PU}{\@empty}{\textdotbelow} \DeclareTextCompositeCommand{\t}{PU}{\@empty}{\texttie} \DeclareTextCompositeCommand{\newtie}{PU}{\@empty}{\textnewtie} \DeclareTextCompositeCommand{\textcircled}{PU}{\@empty}{\textbigcircle} \DeclareTextCompositeCommand{\'}{PU}{\ }{\textasciigrave} \DeclareTextCompositeCommand{\'}{PU}{\ }{\textacute} \DeclareTextCompositeCommand{\^}{PU}{\ }{\textasciicircum} \DeclareTextCompositeCommand{\~}{PU}{\ }{\texttilde} \DeclareTextCompositeCommand{\"}{PU}{\ }{\textasciidieresis} \DeclareTextCompositeCommand{\r}{PU}{\ }{\textring} \DeclareTextCompositeCommand{\v}{PU}{\ }{\textasciicaron} \DeclareTextCompositeCommand{\.}{PU}{\ }{\textdotaccent} \DeclareTextCompositeCommand{\c}{PU}{\ }{\textcedilla} \DeclareTextCompositeCommand{\u}{PU}{\ }{\textasciibreve} \DeclareTextCompositeCommand{\G}{PU}{\ }{\textdoublegrave} \DeclareTextCompositeCommand{\=}{PU}{\ }{\textasciimacron} \DeclareTextCompositeCommand{\H}{PU}{\ }{\texthungarumlaut} \DeclareTextCompositeCommand{\k}{PU}{\ }{\textogonek} \DeclareTextCompositeCommand{\b}{PU}{\ }{\textmacronbelow} \DeclareTextCompositeCommand{\d}{PU}{\ }{\textdotbelow} \DeclareTextCompositeCommand{\t}{PU}{\ }{\texttie} \DeclareTextCompositeCommand{\newtie}{PU}{\ }{\textnewtie} \DeclareTextCompositeCommand{\textcircled}{PU}{\ }{\textbigcircle} Accents for capitals (see encoding TS1) \DeclareTextCommand{\capitalcedilla}{PU}[1]{\c{#1}}  $13756 \ \DeclarerTextCommand{} \capak{}{PU}{I}{} \k{#1}$  \DeclareTextCommand{\capitalgrave}{PU}[1]{\'{#1}} \DeclareTextCommand{\capitalacute}{PU}[1]{\'{#1}} \DeclareTextCommand{\capitalcircumflex}{PU}[1]{\^{#1}} \DeclareTextCommand{\capitaltilde}{PU}[1]{\~{#1}} \DeclareTextCommand{\capitaldieresis}{PU}[1]{\"{#1}} \DeclareTextCommand{\capitalhungarumlaut}{PU}[1]{\H{#1}} \DeclareTextCommand{\capitalring}{PU}[1]{\r{#1}} \DeclareTextCommand{\capitalcaron}{PU}[1]{\v{#1}}

 \DeclareTextCommand{\capitalbreve}{PU}[1]{\u{#1}} \DeclareTextCommand{\capitalmacron}{PU}[1]{\={#1}} \DeclareTextCommand{\capitaldotaccent}{PU}[1]{\.{#1}} \DeclareTextCommand{\capitaltie}{PU}[1]{\t{#1}} \DeclareTextCommand{\capitalnewtie}{PU}[1]{\newtie{#1}}

#### 50.2.2 Basic Latin: U+0000 to U+007F

Special white space escape characters.

 % U+0009 (CHARACTER TABULATION) \DeclareTextCommand{\textHT}{PU}{\80\011}% U+0009 % U+000A (LINE FEED) \DeclareTextCommand{\textLF}{PU}{\80\012}% U+000A % U+000D (CARRIAGE RETURN) \DeclareTextCommand{\textCR}{PU}{\80\015}% U+000D \80\040: U+0020 SPACE; space, spacehackarabic \80\041: U+0021 EXCLAMATION MARK; exclam % U+0022 QUOTATION MARK; quotedbl \DeclareTextCommand{\textquotedbl}{PU}{\string"}% \80\042 U+0022 % U+0023 NUMBER SIGN; numbersign \DeclareTextCommand{\textnumbersign}{PU}{\80\043}% U+0023 % U+0024 DOLLAR SIGN; dollar \DeclareTextCommand{\textdollar}{PU}{\80\044}% U+0024 % U+0025 PERCENT SIGN; percent \DeclareTextCommand{\textpercent}{PU}{\80\045}% U+0025 % U+0026 AMPERSAND; ampersand \DeclareTextCommand{\textampersand}{PU}{\80\046}% U+0026 % U+0027 APOSTROPHE; quotesingle \DeclareTextCommand{\textquotesingle}{PU}{\80\047}% U+0027 % U+0028 LEFT PARENTHESIS; parenleft \DeclareTextCommand{\textparenleft}{PU}{\80\050}% U+0028 % U+0029 RIGHT PARENTHESIS; parenright \DeclareTextCommand{\textparenright}{PU}{\80\051}% U+0029 % U+002A ASTERISK; asterisk \DeclareTextCommand{\textasteriskcentered}{PU}{\80\052}% U+002A (?) \80\053: U+002B PLUS SIGN; plus \80\054: U+002C COMMA; comma \80\055: U+002D HYPHEN-MINUS; hyphen \80\056: U+002E FULL STOP; period \80\057: U+002F SOLIDUS; slash \80\060: U+0030 DIGIT ZERO; zero . . . \80\071: U+0039 DIGIT NINE; nine \80\072: U+003A COLON; colon \80\073: U+003B SEMICOLON; semicolon % U+003C LESS-THAN SIGN; less \DeclareTextCommand{\textless}{PU}{<}% \80\074 U+003C \80\075: U+003D EQUALS SIGN; equal % U+003E GREATER-THAN SIGN; greater \DeclareTextCommand{\textgreater}{PU}{>}% \80\076 U+003E \80\077: U+003F QUESTION MARK; question \80\100: U+0040 COMMERCIAL AT; at \80\101: U+0041 LATIN CAPITAL LETTER A; A

\80\132: U+005A LATIN CAPITAL LETTER Z; Z \80\133: U+005B LEFT SQUARE BRACKET; bracketleft % U+005C REVERSE SOLIDUS; backslash \DeclareTextCommand{\textbackslash}{PU}{\80\134}% U+005C \80\135: U+005D RIGHT SQUARE BRACKET; bracketright

 % U+005E CIRCUMFLEX ACCENT; asciicircum \DeclareTextCommand{\textasciicircum}{PU}{\80\136}% U+005E % U+005F LOW LINE; underscore \DeclareTextCommand{\textunderscore}{PU}{\80\137}% U+005F % U+0060 GRAVE ACCENT; grave \DeclareTextCommand{\textasciigrave}{PU}{\80\140}% U+0060 \80\141: U+0061 LATIN SMALL LETTER A; a

#### \80\150: U+0068 LATIN SMALL LETTER H; h

 % U+0069 LATIN SMALL LETTER I; i \DeclareTextCompositeCommand{\.}{PU}{\i}{i} % \80\151 U+0069 \DeclareTextCompositeCommand{\.}{PU}{i}{i}% \80\151 U+0069 \80\152: U+006A LATIN SMALL LETTER J; j

. . .

. . .

## \80\172: U+007A LATIN SMALL LETTER Z; z

 % U+007B LEFT CURLY BRACKET; braceleft \DeclareTextCommand{\textbraceleft}{PU}{\80\173}% U+007B % U+007C VERTICAL LINE; \*bar, verticalbar \DeclareTextCommand{\textbar}{PU}{|}% \80\174 U+007C % U+007D RIGHT CURLY BRACKET; braceright \DeclareTextCommand{\textbraceright}{PU}{\80\175}% U+007D % U+007E TILDE; asciitilde \DeclareTextCommand{\textasciitilde}{PU}{\80\176}% U+007E

### 50.2.3 Latin-1 Supplement: U+0080 to U+00FF

\80\240: U+00A0 NO-BREAK SPACE; nbspace, nonbreakingspace % U+00A1 INVERTED EXCLAMATION MARK; exclamdown \DeclareTextCommand{\textexclamdown}{PU}{\80\241}% U+00A1 % U+00A2 CENT SIGN; cent \DeclareTextCommand{\textcent}{PU}{\80\242}% U+00A2 % U+00A3 POUND SIGN; sterling \DeclareTextCommand{\textsterling}{PU}{\80\243}% U+00A3 % U+00A4 CURRENCY SIGN; currency \DeclareTextCommand{\textcurrency}{PU}{\80\244}% U+00A4 % U+00A5 YEN SIGN; yen \DeclareTextCommand{\textyen}{PU}{\80\245}% U+00A5 % U+00A6 BROKEN BAR; brokenbar \DeclareTextCommand{\textbrokenbar}{PU}{\80\246}% U+00A6 % U+00A7 SECTION SIGN; section \DeclareTextCommand{\textsection}{PU}{\80\247}% U+00A7 % U+00A8 DIAERESIS; dieresis \DeclareTextCommand{\textasciidieresis}{PU}{\80\250}% U+00A8 % U+00A9 COPYRIGHT SIGN; copyright \DeclareTextCommand{\textcopyright}{PU}{\80\251}% U+00A9 % U+00AA FEMININE ORDINAL INDICATOR; ordfeminine \DeclareTextCommand{\textordfeminine}{PU}{\80\252}% U+00AA % U+00AB LEFT-POINTING DOUBLE ANGLE QUOTATION MARK; guillemotleft \DeclareTextCommand{\guillemotleft}{PU}{\80\253}% U+00AB

 % U+00AC NOT SIGN; logicalnot \DeclareTextCommand{\textlogicalnot}{PU}{\80\254}% U+00AC \DeclareTextCommand{\textlnot}{PU}{\80\254}% U+00AC \80\255: U+00AD SOFT HYPHEN; sfthyphen, softhyphen % U+00AE REGISTERED SIGN; registered \DeclareTextCommand{\textregistered}{PU}{\80\256}% U+00AE % U+00AF MACRON; \*macron, overscore \DeclareTextCommand{\textasciimacron}{PU}{\80\257}% U+00AF % U+00B0 DEGREE SIGN; degree \DeclareTextCommand{\textdegree}{PU}{\80\260}% U+00B0 % U+00B1 PLUS-MINUS SIGN; plusminus \DeclareTextCommand{\textplusminus}{PU}{\80\261}% U+00B1 % U+00B2 SUPERSCRIPT TWO; twosuperior \DeclareTextCommand{\texttwosuperior}{PU}{\80\262}% U+00B2 % U+00B3 SUPERSCRIPT THREE; threesuperior \DeclareTextCommand{\textthreesuperior}{PU}{\80\263}% U+00B3 % U+00B4 ACUTE ACCENT; acute \DeclareTextCommand{\textacute}{PU}{\80\264}% U+00B4 \DeclareTextCommand{\textasciiacute}{PU}{\80\264}% U+00B4 % U+00B5 MICRO SIGN; mu, mu1 \DeclareTextCommand{\textmu}{PU}{\80\265}% U+00B5 % U+00B6 PILCROW SIGN; paragraph \DeclareTextCommand{\textparagraph}{PU}{\80\266}% U+00B6 % U+00B7 MIDDLE DOT; middot, \*periodcentered \DeclareTextCommand{\textperiodcentered}{PU}{\80\267}% U+00B7 % U+00B8 CEDILLA; cedilla \DeclareTextCommand{\textcedilla}{PU}{\80\270}% U+00B8 % U+00B9 SUPERSCRIPT ONE; onesuperior \DeclareTextCommand{\textonesuperior}{PU}{\80\271}% U+00B9 % U+00BA MASCULINE ORDINAL INDICATOR; ordmasculine \DeclareTextCommand{\textordmasculine}{PU}{\80\272}% U+00BA % U+00BB RIGHT-POINTING DOUBLE ANGLE QUOTATION MARK; guillemotright \DeclareTextCommand{\guillemotright}{PU}{\80\273}% U+00BB % U+00BC VULGAR FRACTION ONE QUARTER; onequarter \DeclareTextCommand{\textonequarter}{PU}{\80\274}% U+00BC % U+00BD VULGAR FRACTION ONE HALF; onehalf \DeclareTextCommand{\textonehalf}{PU}{\80\275}% U+00BD % U+00BE VULGAR FRACTION THREE QUARTERS; threequarters \DeclareTextCommand{\textthreequarters}{PU}{\80\276}% U+00BE % U+00BF INVERTED QUESTION MARK; questiondown \DeclareTextCommand{\textquestiondown}{PU}{\80\277}% U+00BF % U+00C0 LATIN CAPITAL LETTER A WITH GRAVE; Agrave \DeclareTextCompositeCommand{\'}{PU}{A}{\80\300}% U+00C0 % U+00C1 LATIN CAPITAL LETTER A WITH ACUTE; Aacute \DeclareTextCompositeCommand{\'}{PU}{A}{\80\301}% U+00C1 % U+00C2 LATIN CAPITAL LETTER A WITH CIRCUMFLEX; Acircumflex \DeclareTextCompositeCommand{\^}{PU}{A}{\80\302}% U+00C2 % U+00C3 LATIN CAPITAL LETTER A WITH TILDE; Atilde \DeclareTextCompositeCommand{\~}{PU}{A}{\80\303}% U+00C3 % U+00C4 LATIN CAPITAL LETTER A WITH DIAERESIS; Adieresis \DeclareTextCompositeCommand{\"}{PU}{A}{\80\304}% U+00C4 % U+00C5 LATIN CAPITAL LETTER A WITH RING ABOVE; Aring \DeclareTextCompositeCommand{\r}{PU}{A}{\80\305}% U+00C5 % U+00C6 LATIN CAPITAL LETTER AE; AE \DeclareTextCommand{\AE}{PU}{\80\306}% U+00C6 % U+00C7 LATIN CAPITAL LETTER C WITH CEDILLA; Ccedilla

 \DeclareTextCompositeCommand{\c}{PU}{C}{\80\307}% U+00C7 % U+00C8 LATIN CAPITAL LETTER E WITH GRAVE; Egrave \DeclareTextCompositeCommand{\'}{PU}{E}{\80\310}% U+00C8 % U+00C9 LATIN CAPITAL LETTER E WITH ACUTE; Eacute \DeclareTextCompositeCommand{\'}{PU}{E}{\80\311}% U+00C9 % U+00CA LATIN CAPITAL LETTER E WITH CIRCUMFLEX; Ecircumflex \DeclareTextCompositeCommand{\^}{PU}{E}{\80\312}% U+00CA % U+00CB LATIN CAPITAL LETTER E WITH DIAERESIS; Edieresis \DeclareTextCompositeCommand{\"}{PU}{E}{\80\313}% U+00CB % U+00CC LATIN CAPITAL LETTER I WITH GRAVE; Igrave \DeclareTextCompositeCommand{\'}{PU}{I}{\80\314}% U+00CC % U+00CD LATIN CAPITAL LETTER I WITH ACUTE; Iacute \DeclareTextCompositeCommand{\'}{PU}{I}{\80\315}% U+00CD % U+00CE LATIN CAPITAL LETTER I WITH CIRCUMFLEX; Icircumflex \DeclareTextCompositeCommand{\^}{PU}{I}{\80\316}% U+00CE % U+00CF LATIN CAPITAL LETTER I WITH DIAERESIS; Idieresis \DeclareTextCompositeCommand{\"}{PU}{I}{\80\317}% U+00CF % U+00D0 LATIN CAPITAL LETTER ETH; Eth \DeclareTextCommand{\DH}{PU}{\80\320}% U+00D0 % U+00D1 LATIN CAPITAL LETTER N WITH TILDE; Ntilde \DeclareTextCompositeCommand{\~}{PU}{N}{\80\321}% U+00D1 % U+00D2 LATIN CAPITAL LETTER O WITH GRAVE; Ograve \DeclareTextCompositeCommand{\'}{PU}{O}{\80\322}% U+00D2 % U+00D3 LATIN CAPITAL LETTER O WITH ACUTE; Oacute \DeclareTextCompositeCommand{\'}{PU}{O}{\80\323}% U+00D3 % U+00D4 LATIN CAPITAL LETTER O WITH CIRCUMFLEX; Ocircumflex \DeclareTextCompositeCommand{\^}{PU}{O}{\80\324}% U+00D4 % U+00D5 LATIN CAPITAL LETTER O WITH TILDE; Otilde \DeclareTextCompositeCommand{\~}{PU}{O}{\80\325}% U+00D5 % U+00D6 LATIN CAPITAL LETTER O WITH DIAERESIS; Odieresis \DeclareTextCompositeCommand{\"}{PU}{O}{\80\326}% U+00D6 % U+00D7 MULTIPLICATION SIGN; multiply \DeclareTextCommand{\textmultiply}{PU}{\80\327}% U+00D7 % U+00D8 LATIN CAPITAL LETTER O WITH STROKE; Oslash \DeclareTextCommand{\O}{PU}{\80\330}% U+00D8 % U+00D9 LATIN CAPITAL LETTER U WITH GRAVE; Ugrave \DeclareTextCompositeCommand{\'}{PU}{U}{\80\331}% U+00D9 % U+00DA LATIN CAPITAL LETTER U WITH ACUTE; Uacute \DeclareTextCompositeCommand{\'}{PU}{U}{\80\332}% U+00DA % U+00DB LATIN CAPITAL LETTER U WITH CIRCUMFLEX; Ucircumflex \DeclareTextCompositeCommand{\^}{PU}{U}{\80\333}% U+00DB % U+00DC LATIN CAPITAL LETTER U WITH DIAERESIS; Udieresis \DeclareTextCompositeCommand{\"}{PU}{U}{\80\334}% U+00DC % U+00DD LATIN CAPITAL LETTER Y WITH ACUTE; Yacute \DeclareTextCompositeCommand{\'}{PU}{Y}{\80\335}% U+00DD % U+00DE LATIN CAPITAL LETTER THORN; Thorn \DeclareTextCommand{\TH}{PU}{\80\336}% U+00DE % U+00DF LATIN SMALL LETTER SHARP S; germandbls \DeclareTextCommand{\ss}{PU}{\80\337}% U+00DF % U+00E0 LATIN SMALL LETTER A WITH GRAVE; agrave \DeclareTextCompositeCommand{\'}{PU}{a}{\80\340}% U+00E0 % U+00E1 LATIN SMALL LETTER A WITH ACUTE; aacute \DeclareTextCompositeCommand{\'}{PU}{a}{\80\341}% U+00E1 % U+00E2 LATIN SMALL LETTER A WITH CIRCUMFLEX; acircumflex \DeclareTextCompositeCommand{\^}{PU}{a}{\80\342}% U+00E2 % U+00E3 LATIN SMALL LETTER A WITH TILDE; atilde \DeclareTextCompositeCommand{\~}{PU}{a}{\80\343}% U+00E3

 % U+00E4 LATIN SMALL LETTER A WITH DIAERESIS; adieresis \DeclareTextCompositeCommand{\"}{PU}{a}{\80\344}% U+00E4 % U+00E5 LATIN SMALL LETTER A WITH RING ABOVE; aring \DeclareTextCompositeCommand{\r}{PU}{a}{\80\345}% U+00E5 % U+00E6 LATIN SMALL LETTER AE; ae \DeclareTextCommand{\ae}{PU}{\80\346}% U+00E6 % U+00E7 LATIN SMALL LETTER C WITH CEDILLA; ccedilla \DeclareTextCompositeCommand{\c}{PU}{c}{\80\347}% U+00E7 % U+00E8 LATIN SMALL LETTER E WITH GRAVE; egrave \DeclareTextCompositeCommand{\'}{PU}{e}{\80\350}% U+00E8 % U+00E9 LATIN SMALL LETTER E WITH ACUTE; eacute \DeclareTextCompositeCommand{\'}{PU}{e}{\80\351}% U+00E9 % U+00EA LATIN SMALL LETTER E WITH CIRCUMFLEX; ecircumflex \DeclareTextCompositeCommand{\^}{PU}{e}{\80\352}% U+00EA % U+00EB LATIN SMALL LETTER E WITH DIAERESIS; edieresis \DeclareTextCompositeCommand{\"}{PU}{e}{\80\353}% U+00EB % U+00EC LATIN SMALL LETTER I WITH GRAVE; igrave \DeclareTextCompositeCommand{\'}{PU}{i}{\80\354}% U+00EC \DeclareTextCompositeCommand{\'}{PU}{\i}{\80\354}% U+00EC % U+00ED LATIN SMALL LETTER I WITH ACUTE; iacute \DeclareTextCompositeCommand{\'}{PU}{i}{\80\355}% U+00ED \DeclareTextCompositeCommand{\'}{PU}{\i}{\80\355}% U+00ED % U+00EE LATIN SMALL LETTER I WITH CIRCUMFLEX; icircumflex \DeclareTextCompositeCommand{\^}{PU}{i}{\80\356}% U+00EE \DeclareTextCompositeCommand{\^}{PU}{\i}{\80\356}% U+00EE % U+00EF LATIN SMALL LETTER I WITH DIAERESIS; idieresis \DeclareTextCompositeCommand{\"}{PU}{i}{\80\357}% U+00EF \DeclareTextCompositeCommand{\"}{PU}{\i}{\80\357}% U+00EF % U+00F0 LATIN SMALL LETTER ETH; eth \DeclareTextCommand{\dh}{PU}{\80\360}% U+00F0 % U+00F1 LATIN SMALL LETTER N WITH TILDE; ntilde \DeclareTextCompositeCommand{\~}{PU}{n}{\80\361}% U+00F1 % U+00F2 LATIN SMALL LETTER O WITH GRAVE; ograve \DeclareTextCompositeCommand{\'}{PU}{o}{\80\362}% U+00F2 % U+00F3 LATIN SMALL LETTER O WITH ACUTE; oacute \DeclareTextCompositeCommand{\'}{PU}{o}{\80\363}% U+00F3 % U+00F4 LATIN SMALL LETTER O WITH CIRCUMFLEX; ocircumflex \DeclareTextCompositeCommand{\^}{PU}{o}{\80\364}% U+00F4 % U+00F5 LATIN SMALL LETTER O WITH TILDE; otilde \DeclareTextCompositeCommand{\~}{PU}{o}{\80\365}% U+00F5 % U+00F6 LATIN SMALL LETTER O WITH DIAERESIS; odieresis \DeclareTextCompositeCommand{\"}{PU}{o}{\80\366}% U+00F6 % U+00F7 DIVISION SIGN; divide \DeclareTextCommand{\textdivide}{PU}{\80\367}% U+00F7 % U+00F8 LATIN SMALL LETTER O WITH STROKE; oslash \DeclareTextCommand{\o}{PU}{\80\370}% U+00F8 % U+00F9 LATIN SMALL LETTER U WITH GRAVE; ugrave \DeclareTextCompositeCommand{\'}{PU}{u}{\80\371}% U+00F9 % U+00FA LATIN SMALL LETTER U WITH ACUTE; uacute \DeclareTextCompositeCommand{\'}{PU}{u}{\80\372}% U+00FA % U+00FB LATIN SMALL LETTER U WITH CIRCUMFLEX; ucircumflex \DeclareTextCompositeCommand{\^}{PU}{u}{\80\373}% U+00FB % U+00FC LATIN SMALL LETTER U WITH DIAERESIS; udieresis \DeclareTextCompositeCommand{\"}{PU}{u}{\80\374}% U+00FC % U+00FD LATIN SMALL LETTER Y WITH ACUTE; yacute \DeclareTextCompositeCommand{\'}{PU}{y}{\80\375}% U+00FD % U+00FE LATIN SMALL LETTER THORN; thorn

 \DeclareTextCommand{\th}{PU}{\80\376}% U+00FE % U+00FF LATIN SMALL LETTER Y WITH DIAERESIS; ydieresis \DeclareTextCompositeCommand{\"}{PU}{y}{\80\377}% U+00FF

#### 50.2.4 Latin Extended-A: U+0080 to U+017F

 % U+0100 LATIN CAPITAL LETTER A WITH MACRON; Amacron \DeclareTextCompositeCommand{\=}{PU}{A}{\81\000}% U+0100 % U+0101 LATIN SMALL LETTER A WITH MACRON; amacron \DeclareTextCompositeCommand{\=}{PU}{a}{\81\001}% U+0101 % U+0102 LATIN CAPITAL LETTER A WITH BREVE; Abreve \DeclareTextCompositeCommand{\u}{PU}{A}{\81\002}% U+0102 % U+0103 LATIN SMALL LETTER A WITH BREVE; abreve \DeclareTextCompositeCommand{\u}{PU}{a}{\81\003}% U+0103 % U+0104 LATIN CAPITAL LETTER A WITH OGONEK; Aogonek \DeclareTextCompositeCommand{\k}{PU}{A}{\81\004}% U+0104 % U+0105 LATIN SMALL LETTER A WITH OGONEK; aogonek \DeclareTextCompositeCommand{\k}{PU}{a}{\81\005}% U+0105 % U+0106 LATIN CAPITAL LETTER C WITH ACUTE; Cacute \DeclareTextCompositeCommand{\'}{PU}{C}{\81\006}% U+0106 % U+0107 LATIN SMALL LETTER C WITH ACUTE; cacute \DeclareTextCompositeCommand{\'}{PU}{c}{\81\007}% U+0107 % U+0108 LATIN CAPITAL LETTER C WITH CIRCUMFLEX; Ccircumflex \DeclareTextCompositeCommand{\^}{PU}{C}{\81\010}% U+0108 % U+0109 LATIN SMALL LETTER C WITH CIRCUMFLEX; ccircumflex \DeclareTextCompositeCommand{\^}{PU}{c}{\81\011}% U+0109 % U+010A LATIN CAPITAL LETTER C WITH DOT ABOVE; Cdot, Cdotaccent \DeclareTextCompositeCommand{\.}{PU}{C}{\81\012}% U+010A % U+010B LATIN SMALL LETTER C WITH DOT ABOVE; cdot, cdotaccent \DeclareTextCompositeCommand{\.}{PU}{c}{\81\013}% U+010B % U+010C LATIN CAPITAL LETTER C WITH CARON; Ccaron \DeclareTextCompositeCommand{\v}{PU}{C}{\81\014}% U+010C % U+010D LATIN SMALL LETTER C WITH CARON; ccaron \DeclareTextCompositeCommand{\v}{PU}{c}{\81\015}% U+010D % U+010E LATIN CAPITAL LETTER D WITH CARON; Dcaron \DeclareTextCompositeCommand{\v}{PU}{D}{\81\016}% U+010E % U+010F LATIN SMALL LETTER D WITH CARON; dcaron \DeclareTextCompositeCommand{\v}{PU}{d}{\81\017}% U+010F 14043 % U+0110 LATIN CAPITAL LETTER D WITH STROKE; Dcroat, Dslash \DeclareTextCommand{\DJ}{PU}{\81\020}% U+0110 % U+0111 LATIN SMALL LETTER D WITH STROKE; dcroat, dmacron \DeclareTextCommand{\dj}{PU}{\81\021}% U+0111 % U+0112 LATIN CAPITAL LETTER E WITH MACRON; Emacron \DeclareTextCompositeCommand{\=}{PU}{E}{\81\022}% U+0112 % U+0113 LATIN SMALL LETTER E WITH MACRON; emacron \DeclareTextCompositeCommand{\=}{PU}{e}{\81\023}% U+0113 % U+0114 LATIN CAPITAL LETTER E WITH BREVE; Ebreve \DeclareTextCompositeCommand{\u}{PU}{E}{\81\024}% U+0114 % U+0115 LATIN SMALL LETTER E WITH BREVE; ebreve \DeclareTextCompositeCommand{\u}{PU}{e}{\81\025}% U+0115 % U+0116 LATIN CAPITAL LETTER E WITH DOT ABOVE; Edot, Edotaccent \DeclareTextCompositeCommand{\.}{PU}{E}{\81\026}% U+0116 % U+0117 LATIN SMALL LETTER E WITH DOT ABOVE; edot, edotaccent \DeclareTextCompositeCommand{\.}{PU}{e}{\81\027}% U+0117 % U+0118 LATIN CAPITAL LETTER E WITH OGONEK; Eogonek \DeclareTextCompositeCommand{\k}{PU}{E}{\81\030}% U+0118 % U+0119 LATIN SMALL LETTER E WITH OGONEK; eogonek

 \DeclareTextCompositeCommand{\k}{PU}{e}{\81\031}% U+0119 % U+011A LATIN CAPITAL LETTER E WITH CARON; Ecaron \DeclareTextCompositeCommand{\v}{PU}{E}{\81\032}% U+011A % U+011B LATIN SMALL LETTER E WITH CARON; ecaron \DeclareTextCompositeCommand{\v}{PU}{e}{\81\033}% U+011B % U+011C LATIN CAPITAL LETTER G WITH CIRCUMFLEX; Gcircumflex \DeclareTextCompositeCommand{\^}{PU}{G}{\81\034}% U+011C % U+011D LATIN SMALL LETTER G WITH CIRCUMFLEX; gcircumflex \DeclareTextCompositeCommand{\^}{PU}{g}{\81\035}% U+011D % U+011E LATIN CAPITAL LETTER G WITH BREVE; Gbreve \DeclareTextCompositeCommand{\u}{PU}{G}{\81\036}% U+011E % U+011F LATIN SMALL LETTER G WITH BREVE; gbreve \DeclareTextCompositeCommand{\u}{PU}{g}{\81\037}% U+011F % U+0120 LATIN CAPITAL LETTER G WITH DOT ABOVE; Gdot, Gdotaccent \DeclareTextCompositeCommand{\.}{PU}{G}{\81\040}% U+0120 % U+0121 LATIN SMALL LETTER G WITH DOT ABOVE; gdot, gdotaccent \DeclareTextCompositeCommand{\.}{PU}{g}{\81\041}% U+0121 % U+0122 LATIN CAPITAL LETTER G WITH CEDILLA; Gcedilla, Gcommaaccent

 \DeclareTextCompositeCommand{\c}{PU}{G}{\81\042}% U+0122 % U+0123 LATIN SMALL LETTER G WITH CEDILLA; gcedilla, gcommaaccent \DeclareTextCompositeCommand{\c}{PU}{g}{\81\043}% U+0123 % U+0124 LATIN CAPITAL LETTER H WITH CIRCUMFLEX; Hcircumflex \DeclareTextCompositeCommand{\^}{PU}{H}{\81\044}% U+0124 % U+0125 LATIN SMALL LETTER H WITH CIRCUMFLEX; hcircumflex \DeclareTextCompositeCommand{\^}{PU}{h}{\81\045}% U+0125 % U+0126 LATIN CAPITAL LETTER H WITH STROKE; Hbar \DeclareTextCommand{\textHslash}{PU}{\81\046}% U+0126 % U+0127 LATIN SMALL LETTER H WITH STROKE; hbar \DeclareTextCommand{\texthslash}{PU}{\81\047}% U+0127 % U+0128 LATIN CAPITAL LETTER I WITH TILDE; Itilde \DeclareTextCompositeCommand{\~}{PU}{I}{\81\050}% U+0128 % U+0129 LATIN SMALL LETTER I WITH TILDE; itilde \DeclareTextCompositeCommand{\~}{PU}{i}{\81\051}% U+0129 \DeclareTextCompositeCommand{\~}{PU}{\i}{\81\051}% U+0129 % U+012A LATIN CAPITAL LETTER I WITH MACRON; Imacron \DeclareTextCompositeCommand{\=}{PU}{I}{\81\052}% U+012A % U+012B LATIN SMALL LETTER I WITH MACRON; imacron \DeclareTextCompositeCommand{\=}{PU}{i}{\81\053}% U+012B \DeclareTextCompositeCommand{\=}{PU}{\i}{\81\053}% U+012B % U+012C LATIN CAPITAL LETTER I WITH BREVE; Ibreve \DeclareTextCompositeCommand{\u}{PU}{I}{\81\054}% U+012C % U+012D LATIN SMALL LETTER I WITH BREVE; ibreve \DeclareTextCompositeCommand{\u}{PU}{i}{\81\055}% U+012D \DeclareTextCompositeCommand{\u}{PU}{\i}{\81\055}% U+012D % U+012E LATIN CAPITAL LETTER I WITH OGONEK; Iogonek \DeclareTextCompositeCommand{\k}{PU}{I}{\81\056}% U+012E % U+012F LATIN SMALL LETTER I WITH OGONEK; iogonek \DeclareTextCompositeCommand{\k}{PU}{i}{\81\057}% U+012F \DeclareTextCompositeCommand{\k}{PU}{\i}{\81\057}% U+012F % U+0130 LATIN CAPITAL LETTER I WITH DOT ABOVE; Idot, Idotaccent \DeclareTextCompositeCommand{\.}{PU}{I}{\81\060}% U+0130 % U+0131 LATIN SMALL LETTER DOTLESS I; dotlessi \DeclareTextCommand{\i}{PU}{\81\061}% U+0131 % U+0132 LATIN CAPITAL LIGATURE IJ; IJ \DeclareTextCommand{\IJ}{PU}{\81\062}% U+0132 % U+0133 LATIN SMALL LIGATURE IJ; ij

\DeclareTextCommand{\ij}{PU}{\81\063}% U+0133

% U+0134 LATIN CAPITAL LETTER J WITH CIRCUMFLEX; Jcircumflex

\DeclareTextCompositeCommand{\^}{PU}{J}{\81\064}% U+0134

% U+0135 LATIN SMALL LETTER J WITH CIRCUMFLEX; jcircumflex

\DeclareTextCompositeCommand{\^}{PU}{j}{\81\065}% U+0135

\DeclareTextCompositeCommand{\^}{PU}{\j}{\81\065}% U+0135

 % U+0136 LATIN CAPITAL LETTER K WITH CEDILLA; Kcedilla, Kcommaaccent

\DeclareTextCompositeCommand{\c}{PU}{K}{\81\066}% U+0136

 % U+0137 LATIN SMALL LETTER K WITH CEDILLA; kcedilla, kcommaaccent \DeclareTextCompositeCommand{\c}{PU}{k}{\81\067}% U+0137

The canonical name of U+0138, small letter kra, would be \textkgreenlandic, following the glyph naming convention. However latex/base/inputenc.dtx has choosen \textkra.

 % U+0138 LATIN SMALL LETTER KRA; kgreenlandic \DeclareTextCommand{\textkra}{PU}{\81\070}% U+0138 % U+0139 LATIN CAPITAL LETTER L WITH ACUTE; Lacute \DeclareTextCompositeCommand{\'}{PU}{L}{\81\071}% U+0139 % U+013A LATIN SMALL LETTER L WITH ACUTE; lacute \DeclareTextCompositeCommand{\'}{PU}{l}{\81\072}% U+013A % U+013B LATIN CAPITAL LETTER L WITH CEDILLA; Lcedilla, Lcommaaccent

 \DeclareTextCompositeCommand{\c}{PU}{L}{\81\073}% U+013B % U+013C LATIN SMALL LETTER L WITH CEDILLA; lcedilla, lcommaaccent \DeclareTextCompositeCommand{\c}{PU}{l}{\81\074}% U+013C % U+013D LATIN CAPITAL LETTER L WITH CARON; Lcaron \DeclareTextCompositeCommand{\v}{PU}{L}{\81\075}% U+013D % U+013E LATIN SMALL LETTER L WITH CARON; lcaron \DeclareTextCompositeCommand{\v}{PU}{l}{\81\076}% U+013E

There seems to be no variants of letters 'L' and 'l' with a dot above (reasonable). Therefore the \. accent is reused instead of making a separate accent macro \textmiddledot. % U+013F LATIN CAPITAL LETTER L WITH MIDDLE DOT; Ldot, Ldotaccent \DeclareTextCompositeCommand{\.}{PU}{L}{\81\077}% U+013F % U+0140 LATIN SMALL LETTER L WITH MIDDLE DOT; ldot, ldotaccent \DeclareTextCompositeCommand{\.}{PU}{l}{\81\100}% U+0140 % U+0141 LATIN CAPITAL LETTER L WITH STROKE; Lslash \DeclareTextCommand{\L}{PU}{\81\101}% U+0141 % U+0142 LATIN SMALL LETTER L WITH STROKE; lslash \DeclareTextCommand{\l}{PU}{\81\102}% U+0142

% U+0143 LATIN CAPITAL LETTER N WITH ACUTE; Nacute

\DeclareTextCompositeCommand{\'}{PU}{N}{\81\103}% U+0143

% U+0144 LATIN SMALL LETTER N WITH ACUTE; nacute

\DeclareTextCompositeCommand{\'}{PU}{n}{\81\104}% U+0144

 % U+0145 LATIN CAPITAL LETTER N WITH CEDILLA; Ncedilla, Ncommaaccent

\DeclareTextCompositeCommand{\c}{PU}{N}{\81\105}% U+0145

% U+0146 LATIN SMALL LETTER N WITH CEDILLA; ncedilla, ncommaaccent

\DeclareTextCompositeCommand{\c}{PU}{n}{\81\106}% U+0146

% U+0147 LATIN CAPITAL LETTER N WITH CARON; Ncaron

\DeclareTextCompositeCommand{\v}{PU}{N}{\81\107}% U+0147

% U+0148 LATIN SMALL LETTER N WITH CARON; ncaron

\DeclareTextCompositeCommand{\v}{PU}{n}{\81\110}% U+0148

 % U+0149 LATIN SMALL LETTER N PRECEDED BY APOSTROPHE; napostrophe, quoterightn

 \DeclareTextCommand{\textnapostrophe}{PU}{\81\111}% U+0149 % U+014A LATIN CAPITAL LETTER ENG; Eng

```
14166 % U+014B LATIN SMALL LETTER ENG; eng
14167 \DeclareTextCommand{\ng}{PU}{\81\113}% U+014B
14168 % U+014C LATIN CAPITAL LETTER O WITH MACRON; Omacron
14169 \DeclareTextCompositeCommand{\=}{PU}{O}{\81\114}% U+014C
14170 % U+014D LATIN SMALL LETTER O WITH MACRON; omacron
14171 \DeclareTextCompositeCommand{\=}{PU}{o}{\81\115}% U+014D
14172 % U+014E LATIN CAPITAL LETTER O WITH BREVE; Obreve
14173 \DeclareTextCompositeCommand{\u}{PU}{O}{\81\116}% U+014E
14174 % U+014F LATIN SMALL LETTER O WITH BREVE; obreve
14175 \DeclareTextCompositeCommand{\u}{PU}{o}{\81\117}% U+014F
14176 % U+0150 LATIN CAPITAL LETTER O WITH DOUBLE ACUTE; Odbla-
   cute, Ohungarumlaut
14177 \DeclareTextCompositeCommand{\H}{PU}{O}{\81\120}% U+0150
14178 % U+0151 LATIN SMALL LETTER O WITH DOUBLE ACUTE; odblacute, ohun-
   garumlaut
14179 \DeclareTextCompositeCommand{\H}{PU}{o}{\81\121}% U+0151
14180 % U+0152 LATIN CAPITAL LIGATURE OE; OE
14181 \DeclareTextCommand{\OE}{PU}{\81\122}% U+0152
14182 % U+0153 LATIN SMALL LIGATURE OE; oe
14183 \DeclareTextCommand{\oe}{PU}{\81\123}% U+0153
14184 % U+0154 LATIN CAPITAL LETTER R WITH ACUTE; Racute
14185 \DeclareTextCompositeCommand{\'}{PU}{R}{\81\124}% U+0154
14186 % U+0155 LATIN SMALL LETTER R WITH ACUTE; racute
14187 \DeclareTextCompositeCommand{\'}{PU}{r}{\81\125}% U+0155
14188 % U+0156 LATIN CAPITAL LETTER R WITH CEDILLA; Rcedilla, Rcommaac-
   cent
14189 \DeclareTextCompositeCommand{\c}{PU}{R}{\81\126}% U+0156
14190 % U+0157 LATIN SMALL LETTER R WITH CEDILLA; rcedilla, rcommaaccent
14191 \DeclareTextCompositeCommand{\c}{PU}{r}{\81\127}% U+0157
14192 % U+0158 LATIN CAPITAL LETTER R WITH CARON; Rcaron
14193 \DeclareTextCompositeCommand{\v}{PU}{R}{\81\130}% U+0158
14194 % U+0159 LATIN SMALL LETTER R WITH CARON; rcaron
14195 \DeclareTextCompositeCommand{\v}{PU}{r}{\81\131}% U+0159
14196 % U+015A LATIN CAPITAL LETTER S WITH ACUTE; Sacute
14197 \DeclareTextCompositeCommand{\'}{PU}{S}{\81\132}% U+015A
14198 % U+015B LATIN SMALL LETTER S WITH ACUTE; sacute
14199 \DeclareTextCompositeCommand{\'}{PU}{s}{\81\133}% U+015B
14200 % U+015C LATIN CAPITAL LETTER S WITH CIRCUMFLEX; Scircumflex
14201 \DeclareTextCompositeCommand{\^}{PU}{S}{\81\134}% U+015C
14202 % U+015D LATIN SMALL LETTER S WITH CIRCUMFLEX; scircumflex
14203 \DeclareTextCompositeCommand{\^}{PU}{s}{\81\135}% U+015D
14204 % U+015E LATIN CAPITAL LETTER S WITH CEDILLA; Scedilla
14205 \DeclareTextCompositeCommand{\c}{PU}{S}{\81\136}% U+015E
14206 % U+015F LATIN SMALL LETTER S WITH CEDILLA; scedilla
14207 \DeclareTextCompositeCommand{\c}{PU}{s}{\81\137}% U+015F
14208 % U+0160 LATIN CAPITAL LETTER S WITH CARON; Scaron
14209 \DeclareTextCompositeCommand{\v}{PU}{S}{\81\140}% U+0160
14210 % U+0161 LATIN SMALL LETTER S WITH CARON; scaron
14211 \DeclareTextCompositeCommand{\v}{PU}{s}{\81\141}% U+0161
14212 % U+0162 LATIN CAPITAL LETTER T WITH CEDILLA; Tcedilla, Tcommaac-
   cent
14213 \DeclareTextCompositeCommand{\c}{PU}{T}{\81\142}% U+0162
14214 % U+0163 LATIN SMALL LETTER T WITH CEDILLA; tcedilla, tcommaaccent
14215 \DeclareTextCompositeCommand{\c}{PU}{t}{\81\143}% U+0163
14216 % U+0164 LATIN CAPITAL LETTER T WITH CARON; Tcaron
14217 \DeclareTextCompositeCommand{\v}{PU}{T}{\81\144}% U+0164
```
\DeclareTextCommand{\NG}{PU}{\81\112}% U+014A

cute, Uhungarumlaut garumlaut \DeclareTextCompositeCommand{\H}{PU}{u}{\81\161}% U+0171 % U+0172 LATIN CAPITAL LETTER U WITH OGONEK; Uogonek \DeclareTextCompositeCommand{\k}{PU}{U}{\81\162}% U+0172 % U+0173 LATIN SMALL LETTER U WITH OGONEK; uogonek \DeclareTextCompositeCommand{\k}{PU}{u}{\81\163}% U+0173 % U+0174 LATIN CAPITAL LETTER W WITH CIRCUMFLEX; Wcircumflex \DeclareTextCompositeCommand{\^}{PU}{W}{\81\164}% U+0174 % U+0175 LATIN SMALL LETTER W WITH CIRCUMFLEX; wcircumflex \DeclareTextCompositeCommand{\^}{PU}{w}{\81\165}% U+0175 % U+0176 LATIN CAPITAL LETTER Y WITH CIRCUMFLEX; Ycircumflex \DeclareTextCompositeCommand{\^}{PU}{Y}{\81\166}% U+0176 % U+0177 LATIN SMALL LETTER Y WITH CIRCUMFLEX; ycircumflex \DeclareTextCompositeCommand{\^}{PU}{y}{\81\167}% U+0177 % U+0178 LATIN CAPITAL LETTER Y WITH DIAERESIS; Ydieresis \DeclareTextCompositeCommand{\"}{PU}{Y}{\81\170}% U+0178 % U+0179 LATIN CAPITAL LETTER Z WITH ACUTE; Zacute \DeclareTextCompositeCommand{\'}{PU}{Z}{\81\171}% U+0179 % U+017A LATIN SMALL LETTER Z WITH ACUTE; zacute \DeclareTextCompositeCommand{\'}{PU}{z}{\81\172}% U+017A % U+017B LATIN CAPITAL LETTER Z WITH DOT ABOVE; Zdot, Zdotaccent \DeclareTextCompositeCommand{\.}{PU}{Z}{\81\173}% U+017B % U+017C LATIN SMALL LETTER Z WITH DOT ABOVE; zdot, zdotaccent \DeclareTextCompositeCommand{\.}{PU}{z}{\81\174}% U+017C % U+017D LATIN CAPITAL LETTER Z WITH CARON; Zcaron \DeclareTextCompositeCommand{\v}{PU}{Z}{\81\175}% U+017D % U+017E LATIN SMALL LETTER Z WITH CARON; zcaron \DeclareTextCompositeCommand{\v}{PU}{z}{\81\176}% U+017E % U+017F LATIN SMALL LETTER LONG S; longs, slong \DeclareTextCommand{\textlongs}{PU}{\81\177}% U+017F

 \DeclareTextCompositeCommand{\H}{PU}{U}{\81\160}% U+0170 % U+0171 LATIN SMALL LETTER U WITH DOUBLE ACUTE; udblacute, uhun-

 % U+0165 LATIN SMALL LETTER T WITH CARON; tcaron \DeclareTextCompositeCommand{\v}{PU}{t}{\81\145}% U+0165 % U+0166 LATIN CAPITAL LETTER T WITH STROKE; Tbar \DeclareTextCommand{\textTslash}{PU}{\81\146}% U+0166 % U+0167 LATIN SMALL LETTER T WITH STROKE; tbar \DeclareTextCommand{\texttslash}{PU}{\81\147}% U+0167 % U+0168 LATIN CAPITAL LETTER U WITH TILDE; Utilde \DeclareTextCompositeCommand{\~}{PU}{U}{\81\150}% U+0168 % U+0169 LATIN SMALL LETTER U WITH TILDE; utilde \DeclareTextCompositeCommand{\~}{PU}{u}{\81\151}% U+0169 % U+016A LATIN CAPITAL LETTER U WITH MACRON; Umacron \DeclareTextCompositeCommand{\=}{PU}{U}{\81\152}% U+016A % U+016B LATIN SMALL LETTER U WITH MACRON; umacron \DeclareTextCompositeCommand{\=}{PU}{u}{\81\153}% U+016B % U+016C LATIN CAPITAL LETTER U WITH BREVE; Ubreve \DeclareTextCompositeCommand{\u}{PU}{U}{\81\154}% U+016C % U+016D LATIN SMALL LETTER U WITH BREVE; ubreve \DeclareTextCompositeCommand{\u}{PU}{u}{\81\155}% U+016D % U+016E LATIN CAPITAL LETTER U WITH RING ABOVE; Uring \DeclareTextCompositeCommand{\r}{PU}{U}{\81\156}% U+016E % U+016F LATIN SMALL LETTER U WITH RING ABOVE; uring \DeclareTextCompositeCommand{\r}{PU}{u}{\81\157}% U+016F % U+0170 LATIN CAPITAL LETTER U WITH DOUBLE ACUTE; Udbla-

### 50.2.5 Latin Extended-B: U+0180 to U+024F

 % U+0192 LATIN SMALL LETTER F WITH HOOK; florin \DeclareTextCommand{\textflorin}{PU}{\81\222}% U+0192 % U+01CD LATIN CAPITAL LETTER A WITH CARON; Acaron \DeclareTextCompositeCommand{\v}{PU}{A}{\81\315}% U+01CD % U+01CE LATIN SMALL LETTER A WITH CARON; acaron \DeclareTextCompositeCommand{\v}{PU}{a}{\81\316}% U+01CE % U+01CF LATIN CAPITAL LETTER I WITH CARON; Icaron \DeclareTextCompositeCommand{\v}{PU}{I}{\81\317}% U+01CF % U+01D0 LATIN SMALL LETTER I WITH CARON; icaron \DeclareTextCompositeCommand{\v}{PU}{\i}{\81\320}% U+01D0 \DeclareTextCompositeCommand{\v}{PU}{i}{\81\320}% U+01D0 % U+01D1 LATIN CAPITAL LETTER O WITH CARON; Ocaron \DeclareTextCompositeCommand{\v}{PU}{O}{\81\321}% U+01D1 % U+01D2 LATIN SMALL LETTER O WITH CARON; ocaron \DeclareTextCompositeCommand{\v}{PU}{o}{\81\322}% U+01D2 % U+01D3 LATIN CAPITAL LETTER U WITH CARON; Ucaron \DeclareTextCompositeCommand{\v}{PU}{U}{\81\323}% U+01D3 % U+01D4 LATIN SMALL LETTER U WITH CARON; ucaron \DeclareTextCompositeCommand{\v}{PU}{u}{\81\324}% U+01D4 % U+01E4 LATIN CAPITAL LETTER G WITH STROKE; Gstroke \DeclareTextCommand{\textGslash}{PU}{\81\344}% U+01E4 % U+01E5 LATIN SMALL LETTER G WITH STROKE; gstroke \DeclareTextCommand{\textgslash}{PU}{\81\345}% U+01E5 % U+01E6 LATIN CAPITAL LETTER G WITH CARON; Gcaron \DeclareTextCompositeCommand{\v}{PU}{G}{\81\346}% U+01E6 % U+01E7 LATIN SMALL LETTER G WITH CARON; gcaron \DeclareTextCompositeCommand{\v}{PU}{g}{\81\347}% U+01E7 % U+01E8 LATIN CAPITAL LETTER K WITH CARON; Kcaron \DeclareTextCompositeCommand{\v}{PU}{K}{\81\350}% U+01E8 % U+01E9 LATIN SMALL LETTER K WITH CARON; kcaron \DeclareTextCompositeCommand{\v}{PU}{k}{\81\351}% U+01E9 % U+01EA LATIN CAPITAL LETTER O WITH OGONEK; Oogonek \DeclareTextCompositeCommand{\k}{PU}{O}{\81\352}% U+01EA % U+01EB LATIN SMALL LETTER O WITH OGONEK; oogonek \DeclareTextCompositeCommand{\k}{PU}{o}{\81\353}% U+01EB % U+01F0 LATIN SMALL LETTER J WITH CARON; jcaron \DeclareTextCompositeCommand{\v}{PU}{\j}{\81\360}% U+01F0 \DeclareTextCompositeCommand{\v}{PU}{j}{\81\360}% U+01F0 % U+01F4 LATIN CAPITAL LETTER G WITH ACUTE; Gacute \DeclareTextCompositeCommand{\'}{PU}{G}{\81\364}% U+01F4 % U+01F5 LATIN SMALL LETTER G WITH ACUTE; gacute \DeclareTextCompositeCommand{\'}{PU}{g}{\81\365}% U+01F5 % U+01F8 LATIN CAPITAL LETTER N WITH GRAVE \DeclareTextCompositeCommand{\'}{PU}{N}{\81\370}% U+01F8 % U+01F9 LATIN SMALL LETTER N WITH GRAVE \DeclareTextCompositeCommand{\'}{PU}{n}{\81\371}% U+01F9 % U+01FC LATIN CAPITAL LETTER AE WITH ACUTE; AEacute \DeclareTextCompositeCommand{\'}{PU}{\AE}{\81\374}% U+01FC % U+01FD LATIN SMALL LETTER AE WITH ACUTE; aeacute \DeclareTextCompositeCommand{\'}{PU}{\ae}{\81\375}% U+01FD % U+01FE LATIN CAPITAL LETTER O WITH STROKE AND ACUTE; \*Oslashacute, Ostrokeacut \DeclareTextCompositeCommand{\'}{PU}{\O}{\81\376}% U+01FE

 % U+01FF LATIN SMALL LETTER O WITH STROKE AND ACUTE; \*oslashacute, ostrokeacute

\DeclareTextCompositeCommand{\'}{PU}{\o}{\81\377}% U+01FF

 % U+0200 LATIN CAPITAL LETTER A WITH DOUBLE GRAVE; Adblgrave \DeclareTextCompositeCommand{\G}{PU}{A}{\82\000}% U+0200 % U+0201 LATIN SMALL LETTER A WITH DOUBLE GRAVE; adblgrave \DeclareTextCompositeCommand{\G}{PU}{a}{\82\001}% U+0201 % U+0204 LATIN CAPITAL LETTER E WITH DOUBLE GRAVE; Edblgrave \DeclareTextCompositeCommand{\G}{PU}{E}{\82\004}% U+0204 % U+0205 LATIN SMALL LETTER E WITH DOUBLE GRAVE; edblgrave \DeclareTextCompositeCommand{\G}{PU}{e}{\82\005}% U+0205 % U+0208 LATIN CAPITAL LETTER I WITH DOUBLE GRAVE; Idblgrave \DeclareTextCompositeCommand{\G}{PU}{I}{\82\010}% U+0208 % U+0209 LATIN SMALL LETTER I WITH DOUBLE GRAVE; idblgrave \DeclareTextCompositeCommand{\G}{PU}{\i}{\82\011}% U+0209 \DeclareTextCompositeCommand{\G}{PU}{i}{\82\011}% U+0209 % U+020C LATIN CAPITAL LETTER O WITH DOUBLE GRAVE; Odblgrave \DeclareTextCompositeCommand{\G}{PU}{O}{\82\014}% U+020C % U+020D LATIN SMALL LETTER O WITH DOUBLE GRAVE; odblgrave \DeclareTextCompositeCommand{\G}{PU}{o}{\82\015}% U+020D % U+0210 LATIN CAPITAL LETTER R WITH DOUBLE GRAVE; Rdblgrave \DeclareTextCompositeCommand{\G}{PU}{R}{\82\020}% U+0210 % U+0211 LATIN SMALL LETTER R WITH DOUBLE GRAVE; rdblgrave \DeclareTextCompositeCommand{\G}{PU}{r}{\82\021}% U+0211 % U+0214 LATIN CAPITAL LETTER U WITH DOUBLE GRAVE; Udblgrave \DeclareTextCompositeCommand{\G}{PU}{U}{\82\024}% U+0214 % U+0215 LATIN SMALL LETTER U WITH DOUBLE GRAVE; udblgrave \DeclareTextCompositeCommand{\G}{PU}{u}{\82\025}% U+0215 % U+021E LATIN CAPITAL LETTER H WITH CARON \DeclareTextCompositeCommand{\v}{PU}{H}{\82\036}% U+021E % U+021F LATIN SMALL LETTER H WITH CARON \DeclareTextCompositeCommand{\v}{PU}{h}{\82\037}% U+021F % U+0226 LATIN CAPITAL LETTER A WITH DOT ABOVE \DeclareTextCompositeCommand{\.}{PU}{A}{\82\046}% U+0226 % U+0227 LATIN SMALL LETTER A WITH DOT ABOVE \DeclareTextCompositeCommand{\.}{PU}{a}{\82\047}% U+0227 % U+0228 LATIN CAPITAL LETTER E WITH CEDILLA \DeclareTextCompositeCommand{\c}{PU}{E}{\82\050}% U+0228 % U+0229 LATIN SMALL LETTER E WITH CEDILLA \DeclareTextCompositeCommand{\c}{PU}{e}{\82\051}% U+0229 % U+022E LATIN CAPITAL LETTER O WITH DOT ABOVE \DeclareTextCompositeCommand{\.}{PU}{O}{\82\056}% U+022E % U+022F LATIN SMALL LETTER O WITH DOT ABOVE \DeclareTextCompositeCommand{\.}{PU}{o}{\82\057}% U+022F % U+0232 LATIN CAPITAL LETTER Y WITH MACRON \DeclareTextCompositeCommand{\=}{PU}{Y}{\82\062}% U+0232 % U+0233 LATIN SMALL LETTER Y WITH MACRON \DeclareTextCompositeCommand{\=}{PU}{y}{\82\063}% U+0233 % U+0237 LATIN SMALL LETTER DOTLESS J \DeclareTextCommand{\j}{PU}{\82\067}% U+0237

#### 50.2.6 Spacing Modifier Letters: U+02B0 to U+02FF

 % U+02C7 CARON; caron \DeclareTextCommand{\textasciicaron}{PU}{\82\307}% U+02C7 % U+02D8 BREVE; breve \DeclareTextCommand{\textasciibreve}{PU}{\82\330}% U+02D8 % U+02D9 DOT ABOVE; dotaccent \DeclareTextCommand{\textdotaccent}{PU}{\82\331}% U+02D9 % U+02DA RING ABOVE; ring \DeclareTextCommand{\textring}{PU}{\82\332}% U+02DA

```
14381 % U+02DB OGONEK; ogonek
14382 \DeclareTextCommand{\textogonek}{PU}{\82\333}% U+02DB
14383 % U+02DC SMALL TILDE; ilde, *tilde
14384 \DeclareTextCommand{\texttilde}{PU}{\82\334}% U+02DC
14385 % U+02DD DOUBLE ACUTE ACCENT; hungarumlaut
14386 \DeclareTextCommand{\texthungarumlaut}{PU}{\82\335}% U+02DD
14387 \DeclareTextCommand{\textacutedbl}{PU}{\texthungarumlaut}% U+02DD
14388 % U+02F5 MODIFIER LETTER MIDDLE DOUBLE GRAVE ACCENT
14389 \DeclareTextCommand{\textgravedbl}{PU}{\82\365}% U+02F5
14390 % U+02F7 MODIFIER LETTER LOW TILDE
14391 \DeclareTextCommand{\texttildelow}{PU}{\82\367}% U+02F7
```
### 50.2.7 Combining Diacritical Marks: U+0300 to U+036F

 % U+030F COMBINING DOUBLE GRAVE ACCENT; dblgravecmb \DeclareTextCommand{\textdoublegrave}{PU}{ \83\017}% U+030F % U+0311 COMBINING INVERTED BREVE; breveinvertedcmb \DeclareTextCommand{\textnewtie}{PU}{ \83\021}% U+0311 % U+0323 COMBINING DOT BELOW; dotbelowcmb, \*dotbelowcomb \DeclareTextCommand{\textdotbelow}{PU}{ \83\043}% U+0323 % U+0331 COMBINING MACRON BELOW; macronbelowcmb \DeclareTextCommand{\textmacronbelow}{PU}{ \83\061}% U+0331 % U+0361 COMBINING DOUBLE INVERTED BREVE; breveinverteddoublecmb \DeclareTextCommand{\texttie}{PU}{ \83\141}% U+0361

## 50.2.8 Greek and Coptic: U+0370 to U+03FF

 % U+0374 GREEK NUMERAL SIGN; numeralsigngreek \DeclareTextCommand{\textnumeralsigngreek}{PU}{\83\164}% U+0374 % U+0375 GREEK LOWER NUMERAL SIGN; numeralsignlowergreek \DeclareTextCommand{\textnumeralsignlowergreek}{PU}{\83\165}% U+0375 % U+0386 GREEK CAPITAL LETTER ALPHA WITH TONOS; Alphatonos \DeclareTextCompositeCommand{\'}{PU}{\textAlpha}{\83\206}% U+0386 % U+0388 GREEK CAPITAL LETTER EPSILON WITH TONOS; Epsilontonos \DeclareTextCompositeCommand{\'}{PU}{\textEpsilon}{\83\210}% U+0388 % U+0389 GREEK CAPITAL LETTER ETA WITH TONOS; Etatonos \DeclareTextCompositeCommand{\'}{PU}{\textEta}{\83\211}% U+0389 % U+038A GREEK CAPITAL LETTER IOTA WITH TONOS; Iotatonos \DeclareTextCompositeCommand{\'}{PU}{\textIota}{\83\212}% U+038A % U+038C GREEK CAPITAL LETTER OMICRON WITH TONOS; Omicrontonos

 \DeclareTextCompositeCommand{\'}{PU}{\textOmicron}{\83\214}% U+038C % U+038E GREEK CAPITAL LETTER UPSILON WITH TONOS; Upsilontonos \DeclareTextCompositeCommand{\'}{PU}{\textUpsilon}{\83\216}% U+038E % U+038F GREEK CAPITAL LETTER OMEGA WITH TONOS; Omegatonos \DeclareTextCompositeCommand{\'}{PU}{\textOmega}{\83\217}% U+038F % U+0390 GREEK SMALL LETTER IOTA WITH DIALYTIKA AND TONOS; io-

tadieresistonos \DeclareTextCompositeCommand{\'}{PU}{\textIotadieresis}{\83\220}% U+0390

 % U+0391 GREEK CAPITAL LETTER ALPHA; Alpha \DeclareTextCommand{\textAlpha}{PU}{\83\221}% U+0391 % U+0392 GREEK CAPITAL LETTER BETA; Beta \DeclareTextCommand{\textBeta}{PU}{\83\222}% U+0392 % U+0393 GREEK CAPITAL LETTER GAMMA; Gamma \DeclareTextCommand{\textGamma}{PU}{\83\223}% U+0393 % U+0394 GREEK CAPITAL LETTER DELTA; Deltagreek, \*Delta \DeclareTextCommand{\textDelta}{PU}{\83\224}% U+0394 % U+0395 GREEK CAPITAL LETTER EPSILON; Epsilon \DeclareTextCommand{\textEpsilon}{PU}{\83\225}% U+0395

 % U+0396 GREEK CAPITAL LETTER ZETA; Zeta \DeclareTextCommand{\textZeta}{PU}{\83\226}% U+0396 % U+0397 GREEK CAPITAL LETTER ETA; Eta \DeclareTextCommand{\textEta}{PU}{\83\227}% U+0397 % U+0398 GREEK CAPITAL LETTER THETA; Theta \DeclareTextCommand{\textTheta}{PU}{\83\230}% U+0398 % U+0399 GREEK CAPITAL LETTER IOTA; Iota \DeclareTextCommand{\textIota}{PU}{\83\231}% U+0399 % U+039A GREEK CAPITAL LETTER KAPPA; Kappa \DeclareTextCommand{\textKappa}{PU}{\83\232}% U+039A % U+039B GREEK CAPITAL LETTER LAMDA; Lambda \DeclareTextCommand{\textLambda}{PU}{\83\233}% U+039B % U+039C GREEK CAPITAL LETTER MU; Mu \DeclareTextCommand{\textMu}{PU}{\83\234}% U+039C % U+039D GREEK CAPITAL LETTER NU; Nu \DeclareTextCommand{\textNu}{PU}{\83\235}% U+039D % U+039E GREEK CAPITAL LETTER XI; Xi \DeclareTextCommand{\textXi}{PU}{\83\236}% U+039E % U+039F GREEK CAPITAL LETTER OMICRON; Omicron \DeclareTextCommand{\textOmicron}{PU}{\83\237}% U+039F % U+03A0 GREEK CAPITAL LETTER PI; Pi \DeclareTextCommand{\textPi}{PU}{\83\240}% U+03A0 % U+03A1 GREEK CAPITAL LETTER RHO; Rho \DeclareTextCommand{\textRho}{PU}{\83\241}% U+03A1 % U+03A3 GREEK CAPITAL LETTER SIGMA; Sigma \DeclareTextCommand{\textSigma}{PU}{\83\243}% U+03A3 % U+03A4 GREEK CAPITAL LETTER TAU; Tau \DeclareTextCommand{\textTau}{PU}{\83\244}% U+03A4 % U+03A5 GREEK CAPITAL LETTER UPSILON; Upsilon \DeclareTextCommand{\textUpsilon}{PU}{\83\245}% U+03A5 % U+03A6 GREEK CAPITAL LETTER PHI; Phi \DeclareTextCommand{\textPhi}{PU}{\83\246}% U+03A6 % U+03A7 GREEK CAPITAL LETTER CHI; Chi \DeclareTextCommand{\textChi}{PU}{\83\247}% U+03A7 % U+03A8 GREEK CAPITAL LETTER PSI; Psi \DeclareTextCommand{\textPsi}{PU}{\83\250}% U+03A8 % U+03A9 GREEK CAPITAL LETTER OMEGA; Omegagreek, \*Omega \DeclareTextCommand{\textOmega}{PU}{\83\251}% U+03A9 % U+03AA GREEK CAPITAL LETTER IOTA WITH DIALYTIKA; Iotadieresis \DeclareTextCommand{\textIotadieresis}{PU}{\83\252}% U+03AA \DeclareTextCompositeCommand{\"}{PU}{\textIota}{\83\252}% U+03AA % U+03AB GREEK CAPITAL LETTER UPSILON WITH DIALYTIKA; Upsilondieresis \DeclareTextCompositeCommand{\"}{PU}{\textUpsilon}{\83\253}% U+03AB

 % U+03AC GREEK SMALL LETTER ALPHA WITH TONOS; alphatonos \DeclareTextCompositeCommand{\'}{PU}{\textalpha}{\83\254}% U+03AC % U+03AD GREEK SMALL LETTER EPSILON WITH TONOS; epsilontonos \DeclareTextCompositeCommand{\'}{PU}{\textepsilon}{\83\255}% U+03AD % U+03AE GREEK SMALL LETTER ETA WITH TONOS; etatonos \DeclareTextCompositeCommand{\'}{PU}{\texteta}{\83\256}% U+03AE % U+03AF GREEK SMALL LETTER IOTA WITH TONOS; iotatonos \DeclareTextCompositeCommand{\'}{PU}{\textiota}{\83\257}% U+03AF % U+03B0 GREEK SMALL LETTER UPSILON WITH DIALYTIKA AND TONOS; upsilondieresisto \DeclareTextCompositeCommand{\"}{PU}{\textupsilonacute}{\83\260}% U+03B0

% U+03B1 GREEK SMALL LETTER ALPHA; alpha

\DeclareTextCommand{\textalpha}{PU}{\83\261}% U+03B1

```
14487 % U+03B2 GREEK SMALL LETTER BETA; beta
14488 \DeclareTextCommand{\textbeta}{PU}{\83\262}% U+03B2
14489 % U+03B3 GREEK SMALL LETTER GAMMA; gamma
14490 \DeclareTextCommand{\textgamma}{PU}{\83\263}% U+03B3
14491 % U+03B4 GREEK SMALL LETTER DELTA; delta
14492 \DeclareTextCommand{\textdelta}{PU}{\83\264}% U+03B4
14493 % U+03B5 GREEK SMALL LETTER EPSILON; epsilon
14494 \DeclareTextCommand{\textepsilon}{PU}{\83\265}% U+03B5
14495 % U+03B6 GREEK SMALL LETTER ZETA; zeta
14496 \DeclareTextCommand{\textzeta}{PU}{\83\266}% U+03B6
14497 % U+03B7 GREEK SMALL LETTER ETA; eta
14498 \DeclareTextCommand{\texteta}{PU}{\83\267}% U+03B7
14499 % U+03B8 GREEK SMALL LETTER THETA; theta
14500 \DeclareTextCommand{\texttheta}{PU}{\83\270}% U+03B8
14501 % U+03B9 GREEK SMALL LETTER IOTA; iota
14502 \DeclareTextCommand{\textiota}{PU}{\83\271}% U+03B9
14503 % U+03BA GREEK SMALL LETTER KAPPA; kappa
14504 \DeclareTextCommand{\textkappa}{PU}{\83\272}% U+03BA
14505 % U+03BB GREEK SMALL LETTER LAMDA; lambda
14506 \DeclareTextCommand{\textlambda}{PU}{\83\273}% U+03BB
14507 % U+03BC GREEK SMALL LETTER MU; mugreek, *mu
14508 \DeclareTextCommand{\textmugreek}{PU}{\83\274}% U+03BC
14509 % U+03BD GREEK SMALL LETTER NU; nu
14510 \DeclareTextCommand{\textnu}{PU}{\83\275}% U+03BD
14511 % U+03BE GREEK SMALL LETTER XI; xi
14512 \DeclareTextCommand{\textxi}{PU}{\83\276}% U+03BE
14513 % U+03BF GREEK SMALL LETTER OMICRON; omicron
14514 \DeclareTextCommand{\textomicron}{PU}{\83\277}% U+03BF
14515 % U+03C0 GREEK SMALL LETTER PI; pi
14516 \DeclareTextCommand{\textpi}{PU}{\83\300}% U+03C0
14517 % U+03C1 GREEK SMALL LETTER RHO; rho
14518 \DeclareTextCommand{\textrho}{PU}{\83\301}% U+03C1
14519 % U+03C2 GREEK SMALL LETTER FINAL SIGMA; *sigma1, sigmafinal
14520 \DeclareTextCommand{\textvarsigma}{PU}{\83\302}% U+03C2
14521 % U+03C3 GREEK SMALL LETTER SIGMA; sigma
14522 \DeclareTextCommand{\textsigma}{PU}{\83\303}% U+03C3
14523 % U+03C4 GREEK SMALL LETTER TAU; tau
14524 \DeclareTextCommand{\texttau}{PU}{\83\304}% U+03C4
14525 % U+03C5 GREEK SMALL LETTER UPSILON; upsilon
14526 \DeclareTextCommand{\textupsilon}{PU}{\83\305}% U+03C5
14527 % U+03C6 GREEK SMALL LETTER PHI; phi
14528 \DeclareTextCommand{\textphi}{PU}{\83\306}% U+03C6
14529 % U+03C7 GREEK SMALL LETTER CHI; chi
14530 \DeclareTextCommand{\textchi}{PU}{\83\307}% U+03C7
14531 % U+03C8 GREEK SMALL LETTER PSI; psi
14532 \DeclareTextCommand{\textpsi}{PU}{\83\310}% U+03C8
14533 % U+03C9 GREEK SMALL LETTER OMEGA; omega
14534 \DeclareTextCommand{\textomega}{PU}{\83\311}% U+03C9
14535 % U+03CA GREEK SMALL LETTER IOTA WITH DIALYTIKA; iotadieresis
14536 \DeclareTextCompositeCommand{\"}{PU}{\textiota}{\83\312}% U+03CA
14537 % U+03CB GREEK SMALL LETTER UPSILON WITH DIALYTIKA; up-
   silondieresis
14538 \DeclareTextCompositeCommand{\"}{PU}{\textupsilon}{\83\313}% U+03CB
14539 % U+03CC GREEK SMALL LETTER OMICRON WITH TONOS; omicrontonos
14540 \DeclareTextCompositeCommand{\'}{PU}{\textomicron}{\83\314}% U+03CC
14541 % U+03CD GREEK SMALL LETTER UPSILON WITH TONOS; upsilontonos
```

```
14542 \DeclareTextCommand{\textupsilonacute}{PU}{\83\315}% U+03CD
```
 \DeclareTextCompositeCommand{\'}{PU}{\textupsilon}{\83\315}% U+03CD % U+03CE GREEK SMALL LETTER OMEGA WITH TONOS; omegatonos \DeclareTextCompositeCommand{\'}{PU}{\textomega}{\83\316}% U+03CE % U+03DA GREEK LETTER STIGMA; Stigmagreek \DeclareTextCommand{\textStigmagreek}{PU}{\83\332}% U+03DA % U+03DB GREEK SMALL LETTER STIGMA \DeclareTextCommand{\textstigmagreek}{PU}{\83\333}% U+03DB % U+03DC GREEK LETTER DIGAMMA; Digammagreek \DeclareTextCommand{\textDigammagreek}{PU}{\83\334}% U+03DC % U+03DD GREEK SMALL LETTER DIGAMMA \DeclareTextCommand{\textdigammagreek}{PU}{\83\335}% U+03DD % U+03DE GREEK LETTER KOPPA; Koppagreek \DeclareTextCommand{\textKoppagreek}{PU}{\83\336}% U+03DE % U+03DF GREEK SMALL LETTER KOPPA \DeclareTextCommand{\textkoppagreek}{PU}{\83\337}% U+03DF % U+03E0 GREEK LETTER SAMPI; Sampigreek \DeclareTextCommand{\textSampigreek}{PU}{\83\340}% U+03E0 % U+03E1 GREEK SMALL LETTER SAMPI \DeclareTextCommand{\textsampigreek}{PU}{\83\341}% U+03E1

### 50.2.9 Cyrillic: U+0400 to U+04FF

Thanks to Vladimir Volovich (vvv@vvv.vsu.ru) for the help with the Cyrillic glyph names.

 % U+0400 CYRILLIC CAPITAL LETTER IE WITH GRAVE \DeclareTextCompositeCommand{\'}{PU}{\CYRE}{\84\000}% U+0400 % U+0401 CYRILLIC CAPITAL LETTER IO; Iocyrillic, \*afii10023 \DeclareTextCommand{\CYRYO}{PU}{\84\001}% U+0401 \DeclareTextCompositeCommand{\"}{PU}{\CYRE}{\84\001}% ??? % U+0402 CYRILLIC CAPITAL LETTER DJE; Djecyrillic, \*afii10051 \DeclareTextCommand{\CYRDJE}{PU}{\84\002}% U+0402 % U+0403 CYRILLIC CAPITAL LETTER GJE; Gjecyrillic, \*afii10052 \DeclareTextCompositeCommand{\'}{PU}{\CYRG}{\84\003}% U+0403 % U+0404 CYRILLIC CAPITAL LETTER UKRAINIAN IE; Ecyrillic, \*afii10053 \DeclareTextCommand{\CYRIE}{PU}{\84\004}% U+0404 % U+0405 CYRILLIC CAPITAL LETTER DZE; Dzecyrillic, \*afii10054 \DeclareTextCommand{\CYRDZE}{PU}{\84\005}% U+0405 % U+0406 CYRILLIC CAPITAL LETTER BYELORUSSIAN-UKRAINIAN I; Icyrillic, \*afii10055 \DeclareTextCommand{\CYRII}{PU}{\84\006}% U+0406 % U+0407 CYRILLIC CAPITAL LETTER YI; Yicyrillic, \*afii10056 \DeclareTextCommand{\CYRYI}{PU}{\84\007}% U+0407 \DeclareTextCompositeCommand{\"}{PU}{\CYRII}{\84\007}% U+0407 % U+0408 CYRILLIC CAPITAL LETTER JE; Jecyrillic, \*afii10057 \DeclareTextCommand{\CYRJE}{PU}{\84\010}% U+0408 % U+0409 CYRILLIC CAPITAL LETTER LJE; Ljecyrillic, \*afii10058 \DeclareTextCommand{\CYRLJE}{PU}{\84\011}% U+0409 % U+040A CYRILLIC CAPITAL LETTER NJE; Njecyrillic, \*afii10059 \DeclareTextCommand{\CYRNJE}{PU}{\84\012}% U+040A % U+040B CYRILLIC CAPITAL LETTER TSHE; Tshecyrillic, \*afii10060 \DeclareTextCommand{\CYRTSHE}{PU}{\84\013}% U+040B % U+040C CYRILLIC CAPITAL LETTER KJE; Kjecyrillic, \*afii10061 \DeclareTextCompositeCommand{\'}{PU}{\CYRK}{\84\014}% U+040C % U+040D CYRILLIC CAPITAL LETTER I WITH GRAVE \DeclareTextCompositeCommand{\'}{PU}{\CYRI}{\84\015}% U+040D % U+040E CYRILLIC CAPITAL LETTER SHORT U; Ushortcyrillic, \*afii10062 \DeclareTextCommand{\CYRUSHRT}{PU}{\84\016}% U+040E \DeclareTextCompositeCommand{\U}{PU}{\CYRU}{\84\016}% U+040E

 % U+040F CYRILLIC CAPITAL LETTER DZHE; Dzhecyrillic, \*afii10145 \DeclareTextCommand{\CYRDZHE}{PU}{\84\017}% U+040F % U+0410 CYRILLIC CAPITAL LETTER A; Acyrillic, \*afii10017 \DeclareTextCommand{\CYRA}{PU}{\84\020}% U+0410 % U+0411 CYRILLIC CAPITAL LETTER BE; Becyrillic, \*afii10018 \DeclareTextCommand{\CYRB}{PU}{\84\021}% U+0411 % U+0412 CYRILLIC CAPITAL LETTER VE; Vecyrillic, \*afii10019 \DeclareTextCommand{\CYRV}{PU}{\84\022}% U+0412 % U+0413 CYRILLIC CAPITAL LETTER GHE; Gecyrillic, \*afii10020 \DeclareTextCommand{\CYRG}{PU}{\84\023}% U+0413 % U+0414 CYRILLIC CAPITAL LETTER DE; Decyrillic, \*afii10021 \DeclareTextCommand{\CYRD}{PU}{\84\024}% U+0414 % U+0415 CYRILLIC CAPITAL LETTER IE; Iecyrillic, \*afii10022 \DeclareTextCommand{\CYRE}{PU}{\84\025}% U+0415 % U+0416 CYRILLIC CAPITAL LETTER ZHE; Zhecyrillic, \*afii10024 \DeclareTextCommand{\CYRZH}{PU}{\84\026}% U+0416 % U+0417 CYRILLIC CAPITAL LETTER ZE; Zecyrillic, \*afii10025 \DeclareTextCommand{\CYRZ}{PU}{\84\027}% U+0417 % U+0418 CYRILLIC CAPITAL LETTER I; Iicyrillic, \*afii10026 \DeclareTextCommand{\CYRI}{PU}{\84\030}% U+0418 % U+0419 CYRILLIC CAPITAL LETTER SHORT I; Iishortcyrillic, \*afii10027 \DeclareTextCommand{\CYRISHRT}{PU}{\84\031}% U+0419 \DeclareTextCompositeCommand{\U}{PU}{\CYRI}{\84\031}% U+0419 % U+041A CYRILLIC CAPITAL LETTER KA; Kacyrillic, \*afii10028 \DeclareTextCommand{\CYRK}{PU}{\84\032}% U+041A % U+041B CYRILLIC CAPITAL LETTER EL; Elcyrillic, \*afii10029 \DeclareTextCommand{\CYRL}{PU}{\84\033}% U+041B % U+041C CYRILLIC CAPITAL LETTER EM; Emcyrillic, \*afii10030 \DeclareTextCommand{\CYRM}{PU}{\84\034}% U+041C % U+041D CYRILLIC CAPITAL LETTER EN; Encyrillic, \*afii10031 \DeclareTextCommand{\CYRN}{PU}{\84\035}% U+041D % U+041E CYRILLIC CAPITAL LETTER O; Ocyrillic, \*afii10032 \DeclareTextCommand{\CYRO}{PU}{\84\036}% U+041E % U+041F CYRILLIC CAPITAL LETTER PE; Pecyrillic, \*afii10033 \DeclareTextCommand{\CYRP}{PU}{\84\037}% U+041F % U+0420 CYRILLIC CAPITAL LETTER ER; Ercyrillic, \*afii10034 \DeclareTextCommand{\CYRR}{PU}{\84\040}% U+0420 % U+0421 CYRILLIC CAPITAL LETTER ES; Escyrillic, \*afii10035 \DeclareTextCommand{\CYRS}{PU}{\84\041}% U+0421 % U+0422 CYRILLIC CAPITAL LETTER TE; Tecyrillic, \*afii10036 \DeclareTextCommand{\CYRT}{PU}{\84\042}% U+0422 % U+0423 CYRILLIC CAPITAL LETTER U; Ucyrillic, \*afii10037 \DeclareTextCommand{\CYRU}{PU}{\84\043}% U+0423 % U+0424 CYRILLIC CAPITAL LETTER EF; Efcyrillic, \*afii10038 \DeclareTextCommand{\CYRF}{PU}{\84\044}% U+0424 % U+0425 CYRILLIC CAPITAL LETTER HA; Khacyrillic, \*afii10039 \DeclareTextCommand{\CYRH}{PU}{\84\045}% U+0425 % U+0426 CYRILLIC CAPITAL LETTER TSE; Tsecyrillic, \*afii10040 \DeclareTextCommand{\CYRC}{PU}{\84\046}% U+0426 % U+0427 CYRILLIC CAPITAL LETTER CHE; Checyrillic, \*afii10041 \DeclareTextCommand{\CYRCH}{PU}{\84\047}% U+0427 % U+0428 CYRILLIC CAPITAL LETTER SHA; Shacyrillic, \*afii10042 \DeclareTextCommand{\CYRSH}{PU}{\84\050}% U+0428 % U+0429 CYRILLIC CAPITAL LETTER SHCHA; Shchacyrillic, \*afii10043 \DeclareTextCommand{\CYRSHCH}{PU}{\84\051}% U+0429 % U+042A CYRILLIC CAPITAL LETTER HARD SIGN; Hardsigncyrillic, \*afii10044 \DeclareTextCommand{\CYRHRDSN}{PU}{\84\052}% U+042A

 % U+042B CYRILLIC CAPITAL LETTER YERU; Yericyrillic, \*afii10045 \DeclareTextCommand{\CYRERY}{PU}{\84\053}% U+042B % U+042C CYRILLIC CAPITAL LETTER SOFT SIGN; Softsigncyrillic, \*afii10046 \DeclareTextCommand{\CYRSFTSN}{PU}{\84\054}% U+042C % U+042D CYRILLIC CAPITAL LETTER E; Ereversedcyrillic, \*afii10047 \DeclareTextCommand{\CYREREV}{PU}{\84\055}% U+042D % U+042E CYRILLIC CAPITAL LETTER YU; IUcyrillic, \*afii10048 \DeclareTextCommand{\CYRYU}{PU}{\84\056}% U+042E % U+042F CYRILLIC CAPITAL LETTER YA; IAcyrillic, \*afii10049 \DeclareTextCommand{\CYRYA}{PU}{\84\057}% U+042F % U+0430 CYRILLIC SMALL LETTER A; acyrillic, \*afii10065 \DeclareTextCommand{\cyra}{PU}{\84\060}% U+0430 % U+0431 CYRILLIC SMALL LETTER BE; \*afii10066, becyrillic \DeclareTextCommand{\cyrb}{PU}{\84\061}% U+0431 % U+0432 CYRILLIC SMALL LETTER VE; \*afii10067, vecyrillic \DeclareTextCommand{\cyrv}{PU}{\84\062}% U+0432 % U+0433 CYRILLIC SMALL LETTER GHE; \*afii10068, gecyrillic \DeclareTextCommand{\cyrg}{PU}{\84\063}% U+0433 % U+0434 CYRILLIC SMALL LETTER DE; \*afii10069, decyrillic \DeclareTextCommand{\cyrd}{PU}{\84\064}% U+0434 % U+0435 CYRILLIC SMALL LETTER IE; \*afii10070, iecyrillic \DeclareTextCommand{\cyre}{PU}{\84\065}% U+0435 % U+0436 CYRILLIC SMALL LETTER ZHE; \*afii10072, zhecyrillic \DeclareTextCommand{\cyrzh}{PU}{\84\066}% U+0436 % U+0437 CYRILLIC SMALL LETTER ZE; \*afii10073, zecyrillic \DeclareTextCommand{\cyrz}{PU}{\84\067}% U+0437 % U+0438 CYRILLIC SMALL LETTER I; \*afii10074, iicyrillic \DeclareTextCommand{\cyri}{PU}{\84\070}% U+0438 % U+0439 CYRILLIC SMALL LETTER SHORT I; \*afii10075, iishortcyrillic \DeclareTextCommand{\cyrishrt}{PU}{\84\071}% U+0439 \DeclareTextCompositeCommand{\U}{PU}{\cyri}{\84\071}% U+0439 % U+043A CYRILLIC SMALL LETTER KA; \*afii10076, kacyrillic  $14684 \DeclarerTextCommand{\cyrk}{PU}{\84\072}\% U+043A$  % U+043B CYRILLIC SMALL LETTER EL; \*afii10077, elcyrillic \DeclareTextCommand{\cyrl}{PU}{\84\073}% U+043B % U+043C CYRILLIC SMALL LETTER EM; \*afii10078, emcyrillic \DeclareTextCommand{\cyrm}{PU}{\84\074}% U+043C % U+043D CYRILLIC SMALL LETTER EN; \*afii10079, encyrillic \DeclareTextCommand{\cyrn}{PU}{\84\075}% U+043D % U+043E CYRILLIC SMALL LETTER O; \*afii10080, ocyrillic \DeclareTextCommand{\cyro}{PU}{\84\076}% U+043E % U+043F CYRILLIC SMALL LETTER PE; \*afii10081, pecyrillic \DeclareTextCommand{\cyrp}{PU}{\84\077}% U+043F % U+0440 CYRILLIC SMALL LETTER ER; \*afii10082, ercyrillic \DeclareTextCommand{\cyrr}{PU}{\84\100}% U+0440 % U+0441 CYRILLIC SMALL LETTER ES; \*afii10083, escyrillic \DeclareTextCommand{\cyrs}{PU}{\84\101}% U+0441 % U+0442 CYRILLIC SMALL LETTER TE; \*afii10084, tecyrillic \DeclareTextCommand{\cyrt}{PU}{\84\102}% U+0442 % U+0443 CYRILLIC SMALL LETTER U; \*afii10085, ucyrillic \DeclareTextCommand{\cyru}{PU}{\84\103}% U+0443 % U+0444 CYRILLIC SMALL LETTER EF; \*afii10086, efcyrillic \DeclareTextCommand{\cyrf}{PU}{\84\104}% U+0444 % U+0445 CYRILLIC SMALL LETTER HA; \*afii10087, khacyrillic \DeclareTextCommand{\cyrh}{PU}{\84\105}% U+0445 % U+0446 CYRILLIC SMALL LETTER TSE; \*afii10088, tsecyrillic \DeclareTextCommand{\cyrc}{PU}{\84\106}% U+0446

```
14709 % U+0447 CYRILLIC SMALL LETTER CHE; *afii10089, checyrillic
14710 \DeclareTextCommand{\cyrch}{PU}{\84\107}% U+0447
14711 % U+0448 CYRILLIC SMALL LETTER SHA; *afii10090, shacyrillic
14712 \DeclareTextCommand{\cyrsh}{PU}{\84\110}% U+0448
14713 % U+0449 CYRILLIC SMALL LETTER SHCHA; *afii10091, shchacyrillic
14714 \DeclareTextCommand{\cyrshch}{PU}{\84\111}% U+0449
14715 % U+044A CYRILLIC SMALL LETTER HARD SIGN; *afii10092, hardsigncyrillic
14716 \DeclareTextCommand{\cyrhrdsn}{PU}{\84\112}% U+044A
14717 % U+044B CYRILLIC SMALL LETTER YERU; *afii10093, yericyrillic
14718 \DeclareTextCommand{\cyrery}{PU}{\84\113}% U+044B
14719 % U+044C CYRILLIC SMALL LETTER SOFT SIGN; *afii10094, softsigncyrillic
14720 \DeclareTextCommand{\cyrsftsn}{PU}{\84\114}% U+044C
14721 % U+044D CYRILLIC SMALL LETTER E; *afii10095, ereversedcyrillic
14722 \DeclareTextCommand{\cyrerev}{PU}{\84\115}% U+044D
14723 % U+044E CYRILLIC SMALL LETTER YU; *afii10096, iucyrillic
14724 \DeclareTextCommand{\cyryu}{PU}{\84\116}% U+044E
14725 % U+044F CYRILLIC SMALL LETTER YA; *afii10097, iacyrillic
14726 \DeclareTextCommand{\cyrya}{PU}{\84\117}% U+044F
14727 % U+0450 CYRILLIC SMALL LETTER IE WITH GRAVE
14728 \DeclareTextCompositeCommand{\'}{PU}{\cyre}{\84\120}% U+0450
14729 % U+0451 CYRILLIC SMALL LETTER IO; *afii10071, iocyrillic
14730 \DeclareTextCommand{\cyryo}{PU}{\84\121}% U+0451
14731 \DeclareTextCompositeCommand{\"}{PU}{\cyre}{\84\121}% U+0451
14732 % U+0452 CYRILLIC SMALL LETTER DJE; *afii10099, djecyrillic
14733 \DeclareTextCommand{\cyrdje}{PU}{\84\122}% U+0452
14734 % U+0453 CYRILLIC SMALL LETTER GJE; *afii10100, gjecyrillic
14735 \DeclareTextCompositeCommand{\'}{PU}{\cyrg}{\84\123}% U+0453
14736 % U+0454 CYRILLIC SMALL LETTER UKRAINIAN IE; *afii10101, ecyrillic
14737 \DeclareTextCommand{\cyrie}{PU}{\84\124}% U+0454
14738 % U+0455 CYRILLIC SMALL LETTER DZE; *afii10102, dzecyrillic
14739 \DeclareTextCommand{\cyrdze}{PU}{\84\125}% U+0455
14740 % U+0456 CYRILLIC SMALL LETTER BYELORUSSIAN-UKRAINIAN I; *afii10103, icyril-
   lic
14741 \DeclareTextCommand{\cyrii}{PU}{\84\126}% U+0456
14742 % U+0457 CYRILLIC SMALL LETTER YI; *afii10104, yicyrillic
14743 \DeclareTextCommand{\cyryi}{PU}{\84\127}% U+0457
14744 \DeclareTextCompositeCommand{\"}{PU}{\cyrii}{\84\127}% U+0457
14745 % U+0458 CYRILLIC SMALL LETTER JE; *afii10105, jecyrillic
14746 \DeclareTextCommand{\cyrje}{PU}{\84\130}% U+0458
14747 % U+0459 CYRILLIC SMALL LETTER LJE; *afii10106, ljecyrillic
14748 \DeclareTextCommand{\cyrlje}{PU}{\84\131}% U+0459
14749 % U+045A CYRILLIC SMALL LETTER NJE; *afii10107, njecyrillic
14750 \DeclareTextCommand{\cyrnje}{PU}{\84\132}% U+045A
14751 % U+045B CYRILLIC SMALL LETTER TSHE; *afii10108, tshecyrillic
14752 \DeclareTextCommand{\cyrtshe}{PU}{\84\133}% U+045B
14753 % U+045C CYRILLIC SMALL LETTER KJE; *afii10109, kjecyrillic
14754 \DeclareTextCompositeCommand{\'}{PU}{\cyrk}{\84\134}% U+045C
14755 % U+045D CYRILLIC SMALL LETTER I WITH GRAVE
14756 \DeclareTextCompositeCommand{\'}{PU}{\cyri}{\84\135}% U+045D
14757 % U+045E CYRILLIC SMALL LETTER SHORT U; *afii10110, ushortcyrillic
14758 \DeclareTextCommand{\cyrushrt}{PU}{\84\136}% U+045E
14759 \DeclareTextCompositeCommand{\U}{PU}{\curu}{\84\136}% U+045E
14760 % U+045F CYRILLIC SMALL LETTER DZHE; *afii10193, dzhecyrillic
14761 \DeclareTextCommand{\cyrdzhe}{PU}{\84\137}% U+045F
14762 % U+0460 CYRILLIC CAPITAL LETTER OMEGA; Omegacyrillic
14763 \DeclareTextCommand{\CYROMEGA}{PU}{\84\140}% U+0460
14764 % U+0461 CYRILLIC SMALL LETTER OMEGA; omegacyrillic
```

```
14765 \DeclareTextCommand{\cyromega}{PU}{\84\141}% U+0461
14766 % U+0462 CYRILLIC CAPITAL LETTER YAT; Yatcyrillic, *afii10146
14767 \DeclareTextCommand{\CYRYAT}{PU}{\84\142}% U+0462
14768 % U+0463 CYRILLIC SMALL LETTER YAT; *afii10194, yatcyrillic
14769 \DeclareTextCommand{\cyryat}{PU}{\84\143}% U+0463
14770 % U+0464 CYRILLIC CAPITAL LETTER IOTIFIED E; Eiotifiedcyrillic
14771 \DeclareTextCommand{\CYRIOTE}{PU}{\84\144}% U+0464
14772 % U+0465 CYRILLIC SMALL LETTER IOTIFIED E; eiotifiedcyrillic
14773 \DeclareTextCommand{\cyriote}{PU}{\84\145}% U+0465
14774 % U+0466 CYRILLIC CAPITAL LETTER LITTLE YUS; Yuslittlecyrillic
14775 \DeclareTextCommand{\CYRLYUS}{PU}{\84\146}% U+0466
14776 % U+0467 CYRILLIC SMALL LETTER LITTLE YUS; yuslittlecyrillic
14777 \DeclareTextCommand{\cyrlyus}{PU}{\84\147}% U+0467
14778 % U+0468 CYRILLIC CAPITAL LETTER IOTIFIED LITTLE YUS; Yuslittleio-
   tifiedcyrillic
14779 \DeclareTextCommand{\CYRIOTLYUS}{PU}{\84\150}% U+0468
14780 % U+0469 CYRILLIC SMALL LETTER IOTIFIED LITTLE YUS; yuslittleioti-
   fiedcyrillic
14781 \DeclareTextCommand{\cyriotlyus}{PU}{\84\151}% U+0469
14782 % U+046A CYRILLIC CAPITAL LETTER BIG YUS; Yusbigcyrillic
14783 \DeclareTextCommand{\CYRBYUS}{PU}{\84\152}% U+046A
14784 % U+046B CYRILLIC SMALL LETTER BIG YUS; yusbigcyrillic
14785 \DeclareTextCommand{\cyrbyus}{PU}{\84\153}% U+046B
14786 % U+046C CYRILLIC CAPITAL LETTER IOTIFIED BIG YUS; Yusbigiotified-
   cyrillic
14787 \DeclareTextCommand{\CYRIOTBYUS}{PU}{\84\154}% U+046C
14788 % U+046D CYRILLIC SMALL LETTER IOTIFIED BIG YUS; yusbigiotifiedcyril-
   lic
14789 \DeclareTextCommand{\cyriotbyus}{PU}{\84\155}% U+046D
14790 % U+046E CYRILLIC CAPITAL LETTER KSI; Ksicyrillic
14791 \DeclareTextCommand{\CYRKSI}{PU}{\84\156}% U+046E
14792 % U+046F CYRILLIC SMALL LETTER KSI; ksicyrillic
14793 \DeclareTextCommand{\cyrksi}{PU}{\84\157}% U+046F
14794 % U+0470 CYRILLIC CAPITAL LETTER PSI; Psicyrillic
14795 \DeclareTextCommand{\CYRPSI}{PU}{\84\160}% U+0470
14796 % U+0471 CYRILLIC SMALL LETTER PSI; psicyrillic
14797 \DeclareTextCommand{\cyrpsi}{PU}{\84\161}% U+0471
14798 % U+0472 CYRILLIC CAPITAL LETTER FITA; Fitacyrillic, *afii10147
14799 \DeclareTextCommand{\CYRFITA}{PU}{\84\162}% U+0472
14800 % U+0473 CYRILLIC SMALL LETTER FITA; *afii10195, fitacyrillic
14801 \DeclareTextCommand{\cyrfita}{PU}{\84\163}% U+0473
14802 % U+0474 CYRILLIC CAPITAL LETTER IZHITSA; Izhitsacyrillic, *afii10148
14803 \DeclareTextCommand{\CYRIZH}{PU}{\84\164}% U+0474
14804 % U+0475 CYRILLIC SMALL LETTER IZHITSA; *afii10196, izhitsacyrillic
14805 \DeclareTextCommand{\cyrizh}{PU}{\84\165}% U+0475
14806 % U+0476 CYRILLIC CAPITAL LETTER IZHITSA WITH DOUBLE GRAVE AC-
    CENT; Izhitsadblgravecyrillic
14807 \DeclareTextCompositeCommand{\C}{PU}{\CYRIZH}{\84\166}% U+0476
14808 % U+0477 CYRILLIC SMALL LETTER IZHITSA WITH DOUBLE GRAVE AC-
   CENT; izhitsadblgravecyrillic
14809 \DeclareTextCompositeCommand{\C}{PU}{\cyrizh}{\84\167}% U+0477
14810 % U+0478 CYRILLIC CAPITAL LETTER UK; Ukcyrillic
14811 \DeclareTextCommand{\CYRUK}{PU}{\84\170}% U+0478
14812 % U+0479 CYRILLIC SMALL LETTER UK; ukcyrillic
14813 \DeclareTextCommand{\cyruk}{PU}{\84\171}% U+0479
14814 % U+047A CYRILLIC CAPITAL LETTER ROUND OMEGA; Omegaroundcyril-
   lic
```
 \DeclareTextCommand{\CYROMEGARND}{PU}{\84\172}% U+047A % U+047B CYRILLIC SMALL LETTER ROUND OMEGA; omegaroundcyrillic

\DeclareTextCommand{\cyromegarnd}{PU}{\84\173}% U+047B

 % U+047C CYRILLIC CAPITAL LETTER OMEGA WITH TITLO; Omegatitlocyrillic

\DeclareTextCommand{\CYROMEGATITLO}{PU}{\84\174}% U+047C

 % U+047D CYRILLIC SMALL LETTER OMEGA WITH TITLO; omegatitlocyrillic

\DeclareTextCommand{\cyromegatitlo}{PU}{\84\175}% U+047D

% U+047E CYRILLIC CAPITAL LETTER OT; Otcyrillic

\DeclareTextCommand{\CYROT}{PU}{\84\176}% U+047E

% U+047F CYRILLIC SMALL LETTER OT; otcyrillic

\DeclareTextCommand{\cyrot}{PU}{\84\177}% U+047F

% U+0480 CYRILLIC CAPITAL LETTER KOPPA; Koppacyrillic

\DeclareTextCommand{\CYRKOPPA}{PU}{\84\200}% U+0480

% U+0481 CYRILLIC SMALL LETTER KOPPA; koppacyrillic

 \DeclareTextCommand{\cyrkoppa}{PU}{\84\201}% U+0481 % U+0482 CYRILLIC THOUSANDS SIGN; thousandcyrillic

\DeclareTextCommand{\cyrthousands}{PU}{\84\202}% U+0482

\84\203: U+0483 COMBINING CYRILLIC TITLO; titlocyrilliccmb \84\204: U+0484 COMBINING CYRILLIC PALATALIZATION; palatalizationcyrilliccmb

\84\205: U+0485 COMBINING CYRILLIC DASIA PNEUMATA; dasiapneumatacyrilliccmb

\84\206: U+0486 COMBINING CYRILLIC PSILI PNEUMATA; psilipneumatacyrilliccmb

\84\207: U+0487 COMBINING CYRILLIC POKRYTIE

\84\210: U+0488 COMBINING CYRILLIC HUNDRED THOUSANDS SIGN

\84\211: U+0489 COMBINING CYRILLIC MILLIONS SIGN

 % U+048A CYRILLIC CAPITAL LETTER SHORT I WITH TAIL \DeclareTextCommand{\CYRISHRTDSC}{PU}{\84\212}% U+048A % U+048B CYRILLIC SMALL LETTER SHORT I WITH TAIL \DeclareTextCommand{\cyrishrtdsc}{PU}{\84\213}% U+048B % U+048C CYRILLIC CAPITAL LETTER SEMISOFT SIGN \DeclareTextCommand{\CYRSEMISFTSN}{PU}{\84\214}% U+048C

% U+048D CYRILLIC SMALL LETTER SEMISOFT SIGN

\DeclareTextCommand{\cyrsemisftsn}{PU}{\84\215}% U+048D

% U+048E CYRILLIC CAPITAL LETTER ER WITH TICK

\DeclareTextCommand{\CYRRTICK}{PU}{\84\216}% U+048E

% U+048F CYRILLIC SMALL LETTER ER WITH TICK

\DeclareTextCommand{\cyrrtick}{PU}{\84\217}% U+048F

 % U+0490 CYRILLIC CAPITAL LETTER GHE WITH UPTURN; Gheupturncyrillic, \*afii10050

\DeclareTextCommand{\CYRGUP}{PU}{\84\220}% U+0490

 % U+0491 CYRILLIC SMALL LETTER GHE WITH UPTURN; \*afii10098, gheupturncyrillic

\DeclareTextCommand{\cyrgup}{PU}{\84\221}% U+0491

 % U+0492 CYRILLIC CAPITAL LETTER GHE WITH STROKE; Ghestrokecyrillic

\DeclareTextCommand{\CYRGHCRS}{PU}{\84\222}% U+0492

 % U+0493 CYRILLIC SMALL LETTER GHE WITH STROKE; ghestrokecyrillic \DeclareTextCommand{\cyrghcrs}{PU}{\84\223}% U+0493

 % U+0494 CYRILLIC CAPITAL LETTER GHE WITH MIDDLE HOOK; Ghemiddlehookcyrillic

\DeclareTextCommand{\CYRGHK}{PU}{\84\224}% U+0494

 % U+0495 CYRILLIC SMALL LETTER GHE WITH MIDDLE HOOK; ghemiddlehookcyrillic \DeclareTextCommand{\cyrghk}{PU}{\84\225}% U+0495 % U+0496 CYRILLIC CAPITAL LETTER ZHE WITH DESCENDER; Zhedescendercyrillic \DeclareTextCommand{\CYRZHDSC}{PU}{\84\226}% U+0496 % U+0497 CYRILLIC SMALL LETTER ZHE WITH DESCENDER; zhedescendercyrillic \DeclareTextCommand{\cyrzhdsc}{PU}{\84\227}% U+0497 % U+0498 CYRILLIC CAPITAL LETTER ZE WITH DESCENDER; Zedescendercyrillic \DeclareTextCommand{\CYRZDSC}{PU}{\84\230}% U+0498 \DeclareTextCompositeCommand{\c}{PU}{\CYRZ}{\84\230}% U+0498 % U+0499 CYRILLIC SMALL LETTER ZE WITH DESCENDER; zedescendercyrillic \DeclareTextCommand{\cyrzdsc}{PU}{\84\231}% U+0499 \DeclareTextCompositeCommand{\c}{PU}{\cyrz}{\84\231}% U+0499 % U+049A CYRILLIC CAPITAL LETTER KA WITH DESCENDER; Kadescendercyrillic \DeclareTextCommand{\CYRKDSC}{PU}{\84\232}% U+049A % U+049B CYRILLIC SMALL LETTER KA WITH DESCENDER; kadescendercyrillic \DeclareTextCommand{\cyrkdsc}{PU}{\84\233}% U+049B % U+049C CYRILLIC CAPITAL LETTER KA WITH VERTICAL STROKE; Kaverticalstrokecyrillic \DeclareTextCommand{\CYRKVCRS}{PU}{\84\234}% U+049C % U+049D CYRILLIC SMALL LETTER KA WITH VERTICAL STROKE; kaverticalstrokecyrillic \DeclareTextCommand{\cyrkvcrs}{PU}{\84\235}% U+049D % U+049E CYRILLIC CAPITAL LETTER KA WITH STROKE; Kastrokecyrillic \DeclareTextCommand{\CYRKHCRS}{PU}{\84\236}% U+049E % U+049F CYRILLIC SMALL LETTER KA WITH STROKE; kastrokecyrillic \DeclareTextCommand{\cyrkhcrs}{PU}{\84\237}% U+049F % U+04A0 CYRILLIC CAPITAL LETTER BASHKIR KA; Kabashkircyrillic \DeclareTextCommand{\CYRKBEAK}{PU}{\84\240}% U+04A0 % U+04A1 CYRILLIC SMALL LETTER BASHKIR KA; kabashkircyrillic \DeclareTextCommand{\cyrkbeak}{PU}{\84\241}% U+04A1 % U+04A2 CYRILLIC CAPITAL LETTER EN WITH DESCENDER; Endescendercyrillic \DeclareTextCommand{\CYRNDSC}{PU}{\84\242}% U+04A2 % U+04A3 CYRILLIC SMALL LETTER EN WITH DESCENDER; endescendercyrillic \DeclareTextCommand{\cyrndsc}{PU}{\84\243}% U+04A3 % U+04A4 CYRILLIC CAPITAL LIGATURE EN GHE; Enghecyrillic \DeclareTextCommand{\CYRNG}{PU}{\84\244}% U+04A4 % U+04A5 CYRILLIC SMALL LIGATURE EN GHE; enghecyrillic \DeclareTextCommand{\cyrng}{PU}{\84\245}% U+04A5 % U+04A6 CYRILLIC CAPITAL LETTER PE WITH MIDDLE HOOK; Pemiddlehookcyrillic \DeclareTextCommand{\CYRPHK}{PU}{\84\246}% U+04A6 % U+04A7 CYRILLIC SMALL LETTER PE WITH MIDDLE HOOK; pemiddlehookcyrillic \DeclareTextCommand{\cyrphk}{PU}{\84\247}% U+04A7 % U+04A8 CYRILLIC CAPITAL LETTER ABKHASIAN HA; Haabkhasiancyrillic \DeclareTextCommand{\CYRABHHA}{PU}{\84\250}% U+04A8 % U+04A9 CYRILLIC SMALL LETTER ABKHASIAN HA; haabkhasiancyrillic

- \DeclareTextCommand{\cyrabhha}{PU}{\84\251}% U+04A9
- % U+04AA CYRILLIC CAPITAL LETTER ES WITH DESCENDER; Esdescendercyrillic
- \DeclareTextCommand{\CYRSDSC}{PU}{\84\252}% U+04AA
- \DeclareTextCompositeCommand{\CYRSDSC}{PU}{\CYRS}{\84\252}% U+04AA
- % U+04AB CYRILLIC SMALL LETTER ES WITH DESCENDER; esdescendercyrillic
- \DeclareTextCommand{\cyrsdsc}{PU}{\84\253}% U+04AB
- \DeclareTextCompositeCommand{\k}{PU}{\cyrs}{\84\253}% U+04AB
- % U+04AC CYRILLIC CAPITAL LETTER TE WITH DESCENDER; Tedescendercyrillic
- \DeclareTextCommand{\CYRTDSC}{PU}{\84\254}% U+04AC
- % U+04AD CYRILLIC SMALL LETTER TE WITH DESCENDER; tedescendercyrillic
- \DeclareTextCommand{\cyrtdsc}{PU}{\84\255}% U+04AD
- % U+04AE CYRILLIC CAPITAL LETTER STRAIGHT U; Ustraightcyrillic
- \DeclareTextCommand{\CYRY}{PU}{\84\256}% U+04AE
- % U+04AF CYRILLIC SMALL LETTER STRAIGHT U; ustraightcyrillic
- \DeclareTextCommand{\cyry}{PU}{\84\257}% U+04AF
- % U+04B0 CYRILLIC CAPITAL LETTER STRAIGHT U WITH STROKE; Ustraightstrokecyrillic
- \DeclareTextCommand{\CYRYHCRS}{PU}{\84\260}% U+04B0
- % U+04B1 CYRILLIC SMALL LETTER STRAIGHT U WITH STROKE; ustraightstrokecyrillic
- \DeclareTextCommand{\cyryhcrs}{PU}{\84\261}% U+04B1
- % U+04B2 CYRILLIC CAPITAL LETTER HA WITH DESCENDER; Hadescendercyrillic
- \DeclareTextCommand{\CYRHDSC}{PU}{\84\262}% U+04B2
- % U+04B3 CYRILLIC SMALL LETTER HA WITH DESCENDER; hadescendercyrillic
- \DeclareTextCommand{\cyrhdsc}{PU}{\84\263}% U+04B3
- % U+04B4 CYRILLIC CAPITAL LIGATURE TE TSE; Tetsecyrillic
- \DeclareTextCommand{\CYRTETSE}{PU}{\84\264}% U+04B4
- % U+04B5 CYRILLIC SMALL LIGATURE TE TSE; tetsecyrillic
- \DeclareTextCommand{\cyrtetse}{PU}{\84\265}% U+04B5
- % U+04B6 CYRILLIC CAPITAL LETTER CHE WITH DESCENDER; Chedescendercyrillic
- \DeclareTextCommand{\CYRCHRDSC}{PU}{\84\266}% U+04B6
- % U+04B7 CYRILLIC SMALL LETTER CHE WITH DESCENDER; chedescendercyrillic
- \DeclareTextCommand{\cyrchrdsc}{PU}{\84\267}% U+04B7
- % U+04B8 CYRILLIC CAPITAL LETTER CHE WITH VERTICAL STROKE; Cheverticalstrokecyrillic
- \DeclareTextCommand{\CYRCHVCRS}{PU}{\84\270}% U+04B8
- % U+04B9 CYRILLIC SMALL LETTER CHE WITH VERTICAL STROKE; cheverticalstrokecyrillic
- \DeclareTextCommand{\cyrchvcrs}{PU}{\84\271}% U+04B9
- % U+04BA CYRILLIC CAPITAL LETTER SHHA; Shhacyrillic
- \DeclareTextCommand{\CYRSHHA}{PU}{\84\272}% U+04BA
- % U+04BB CYRILLIC SMALL LETTER SHHA; shhacyrillic
- \DeclareTextCommand{\cyrshha}{PU}{\84\273}% U+04BB
- % U+04BC CYRILLIC CAPITAL LETTER ABKHASIAN CHE; Cheabkhasiancyrillic
- \DeclareTextCommand{\CYRABHCH}{PU}{\84\274}% U+04BC
- % U+04BD CYRILLIC SMALL LETTER ABKHASIAN CHE; cheabkhasiancyrillic
- \DeclareTextCommand{\cyrabhch}{PU}{\84\275}% U+04BD

```
14940 % U+04BE CYRILLIC CAPITAL LETTER ABKHASIAN CHE WITH DESCEN-
   DER; Chedescenderabkhasiancyrillic
14941 \DeclareTextCommand{\CYRABHCHDSC}{PU}{\84\276}% U+04BE
14942 \DeclareTextCompositeCommand{\k}{PU}{\CYRABHCH}{\84\276}% U+04BE
14943 % U+04BF CYRILLIC SMALL LETTER ABKHASIAN CHE WITH DESCEN-
   DER; chedescenderabkhasiancyrillic
14944 \DeclareTextCommand{\cyrabhchdsc}{PU}{\84\277}% U+04BF
14945 \DeclareTextCompositeCommand{\k}{PU}{\cyrabhch}{\84\277}% U+04BF
14946 % U+04C0 CYRILLIC LETTER PALOCHKA; palochkacyrillic
14947 \DeclareTextCommand{\CYRpalochka}{PU}{\84\300}% U+04C0
14948 % U+04C1 CYRILLIC CAPITAL LETTER ZHE WITH BREVE; Zhebrevecyrillic
14949 \DeclareTextCompositeCommand{\U}{PU}{\CYRZH}{\84\301}% U+04C1
14950 % U+04C2 CYRILLIC SMALL LETTER ZHE WITH BREVE; zhebrevecyrillic
14951 \DeclareTextCompositeCommand{\U}{PU}{\cyrzh}{\84\302}% U+04C2
14952 % U+04C3 CYRILLIC CAPITAL LETTER KA WITH HOOK; Kahookcyrillic
14953 \DeclareTextCommand{\CYRKHK}{PU}{\84\303}% U+04C3
14954 % U+04C4 CYRILLIC SMALL LETTER KA WITH HOOK; kahookcyrillic
14955 \DeclareTextCommand{\cyrkhk}{PU}{\84\304}% U+04C4
14956 % U+04C5 CYRILLIC CAPITAL LETTER EL WITH TAIL
14957 \DeclareTextCommand{\CYRLDSC}{PU}{\84\305}% U+04C5
14958 % U+04C6 CYRILLIC SMALL LETTER EL WITH TAIL
14959 \DeclareTextCommand{\cyrldsc}{PU}{\84\306}% U+04C6
14960 % U+04C7 CYRILLIC CAPITAL LETTER EN WITH HOOK; Enhookcyrillic
14961 \DeclareTextCommand{\CYRNHK}{PU}{\84\307}% U+04C7
14962 % U+04C8 CYRILLIC SMALL LETTER EN WITH HOOK; enhookcyrillic
14963 \DeclareTextCommand{\cyrnhk}{PU}{\84\310}% U+04C8
```
 % U+04CB CYRILLIC CAPITAL LETTER KHAKASSIAN CHE; Chekhakassiancyrillic

\DeclareTextCommand{\CYRCHLDSC}{PU}{\84\313}% U+04CB

 % U+04CC CYRILLIC SMALL LETTER KHAKASSIAN CHE; chekhakassiancyrillic

\DeclareTextCommand{\cyrchldsc}{PU}{\84\314}% U+04CC

% U+04CD CYRILLIC CAPITAL LETTER EM WITH TAIL

\DeclareTextCommand{\CYRMDSC}{PU}{\84\315}% U+04CD

% U+04CE CYRILLIC SMALL LETTER EM WITH TAIL

\DeclareTextCommand{\cyrmdsc}{PU}{\84\316}% U+04CE

## \84\317: U+04CF CYRILLIC SMALL LETTER PALOCHKA

 % U+04D0 CYRILLIC CAPITAL LETTER A WITH BREVE; Abrevecyrillic \DeclareTextCompositeCommand{\U}{PU}{\CYRA}{\84\320}% U+04D0 % U+04D1 CYRILLIC SMALL LETTER A WITH BREVE; abrevecyrillic \DeclareTextCompositeCommand{\U}{PU}{\cyra}{\84\321}% U+04D1 % U+04D2 CYRILLIC CAPITAL LETTER A WITH DIAERESIS; Adieresiscyrillic

 \DeclareTextCompositeCommand{\"}{PU}{\CYRA}{\84\322}% U+04D2 % U+04D3 CYRILLIC SMALL LETTER A WITH DIAERESIS; adieresiscyrillic \DeclareTextCompositeCommand{\"}{PU}{\cyra}{\84\323}% U+04D3 % U+04D4 CYRILLIC CAPITAL LIGATURE A IE; Aiecyrillic \DeclareTextCommand{\CYRAE}{PU}{\84\324}% U+04D4 % U+04D5 CYRILLIC SMALL LIGATURE A IE; aiecyrillic \DeclareTextCommand{\cyrae}{PU}{\84\325}% U+04D5 % U+04D6 CYRILLIC CAPITAL LETTER IE WITH BREVE; Iebrevecyrillic \DeclareTextCompositeCommand{\U}{PU}{\CYRE}{\84\326}% U+04D6 % U+04D7 CYRILLIC SMALL LETTER IE WITH BREVE; iebrevecyrillic \DeclareTextCompositeCommand{\U}{PU}{\cyre}{\84\327}% U+04D7 % U+04D8 CYRILLIC CAPITAL LETTER SCHWA; Schwacyrillic \DeclareTextCommand{\CYRSCHWA}{PU}{\84\330}% U+04D8 % U+04D9 CYRILLIC SMALL LETTER SCHWA; \*afii10846, schwacyrillic

\DeclareTextCommand{\cyrschwa}{PU}{\84\331}% U+04D9

siscyrillic

cyrillic

cyrillic

cyrillic

lic

 % U+04DA CYRILLIC CAPITAL LETTER SCHWA WITH DIAERESIS; Schwadieresiscyrillic

% U+04DB CYRILLIC SMALL LETTER SCHWA WITH DIAERESIS; schwadiere-

\DeclareTextCompositeCommand{\"}{PU}{\CYRSCHWA}{\84\332}% U+04DA

siscyrillic

 \DeclareTextCompositeCommand{\"}{PU}{\cyrschwa}{\84\333}% U+04DB % U+04DC CYRILLIC CAPITAL LETTER ZHE WITH DIAERESIS; Zhediere-

 \DeclareTextCompositeCommand{\"}{PU}{\CYRZH}{\84\334}% U+04DC % U+04DD CYRILLIC SMALL LETTER ZHE WITH DIAERESIS; zhedieresis-

 \DeclareTextCompositeCommand{\"}{PU}{\cyrzh}{\84\335}% U+04DD % U+04DE CYRILLIC CAPITAL LETTER ZE WITH DIAERESIS; Zedieresis-

 \DeclareTextCompositeCommand{\"}{PU}{\CYRZ}{\84\336}% U+04DE % U+04DF CYRILLIC SMALL LETTER ZE WITH DIAERESIS; zedieresiscyrillic \DeclareTextCompositeCommand{\"}{PU}{\cyrz}{\84\337}% U+04DF % U+04E0 CYRILLIC CAPITAL LETTER ABKHASIAN DZE; Dzeabkhasian-

% U+04E1 CYRILLIC SMALL LETTER ABKHASIAN DZE; dzeabkhasiancyrillic

 % U+04E2 CYRILLIC CAPITAL LETTER I WITH MACRON; Imacroncyrillic \DeclareTextCompositeCommand{\=}{PU}{\CYRI}{\84\342}% U+04E2 % U+04E3 CYRILLIC SMALL LETTER I WITH MACRON; imacroncyrillic \DeclareTextCompositeCommand{\=}{PU}{\cyri}{\84\343}% U+04E3 % U+04E4 CYRILLIC CAPITAL LETTER I WITH DIAERESIS; Idieresiscyrillic \DeclareTextCompositeCommand{\"}{PU}{\CYRI}{\84\344}% U+04E4 % U+04E5 CYRILLIC SMALL LETTER I WITH DIAERESIS; idieresiscyrillic \DeclareTextCompositeCommand{\"}{PU}{\cyri}{\84\345}% U+04E5

% U+04E6 CYRILLIC CAPITAL LETTER O WITH DIAERESIS; Odieresiscyril-

% U+04EA CYRILLIC CAPITAL LETTER BARRED O WITH DIAERE-

 \DeclareTextCompositeCommand{\"}{PU}{\CYROTLD}{\84\352}% U+04EA % U+04EB CYRILLIC SMALL LETTER BARRED O WITH DIAERESIS; obarred-

\DeclareTextCompositeCommand{\"}{PU}{\CYREREV}{\84\354}% U+04EC

\DeclareTextCompositeCommand{\"}{PU}{\cyrotld}{\84\353}% U+04EB

 \DeclareTextCompositeCommand{\"}{PU}{\cyreref}{\84\355}% U+04ED % U+04EE CYRILLIC CAPITAL LETTER U WITH MACRON; Umacroncyrillic \DeclareTextCompositeCommand{\=}{PU}{\CYRU}{\84\356}% U+04EE % U+04EF CYRILLIC SMALL LETTER U WITH MACRON; umacroncyrillic \DeclareTextCompositeCommand{\=}{PU}{\cyru}{\84\357}% U+04EF % U+04F0 CYRILLIC CAPITAL LETTER U WITH DIAERESIS; Udieresiscyrillic \DeclareTextCompositeCommand{\"}{PU}{\CYRU}{\84\360}% U+04F0 % U+04F1 CYRILLIC SMALL LETTER U WITH DIAERESIS; udieresiscyrillic

% U+04EC CYRILLIC CAPITAL LETTER E WITH DIAERESIS

% U+04ED CYRILLIC SMALL LETTER E WITH DIAERESIS

 \DeclareTextCompositeCommand{\"}{PU}{\CYRO}{\84\346}% U+04E6 % U+04E7 CYRILLIC SMALL LETTER O WITH DIAERESIS; odieresiscyrillic \DeclareTextCompositeCommand{\"}{PU}{\cyro}{\84\347}% U+04E7 % U+04E8 CYRILLIC CAPITAL LETTER BARRED O; Obarredcyrillic

 \DeclareTextCommand{\CYROTLD}{PU}{\84\350}% U+04E8 % U+04E9 CYRILLIC SMALL LETTER BARRED O; obarredcyrillic

\DeclareTextCommand{\cyrotld}{PU}{\84\351}% U+04E9

SIS; Obarreddieresiscyrillic

dieresiscyrillic

\DeclareTextCommand{\CYRABHDZE}{PU}{\84\340}% U+04E0

\DeclareTextCommand{\cyrabhdze}{PU}{\84\341}% U+04E1

```
15039 \DeclareTextCompositeCommand{\"}{PU}{\cyru}{\84\361}% U+04F1
15040 % U+04F2 CYRILLIC CAPITAL LETTER U WITH DOUBLE ACUTE; Uhun-
   garumlautcyrillic
15041 \DeclareTextCompositeCommand{\H}{PU}{\CYRU}{\84\362}% U+04F2
15042 % U+04F3 CYRILLIC SMALL LETTER U WITH DOUBLE ACUTE; uhun-
   garumlautcyrillic
15043 \DeclareTextCompositeCommand{\H}{PU}{\cyru}{\84\363}% U+04F3
15044 % U+04F4 CYRILLIC CAPITAL LETTER CHE WITH DIAERESIS; Chediere-
   siscyrillic
15045 \DeclareTextCompositeCommand{\"}{PU}{\CYRCH}{\84\364}% U+04F4
15046 % U+04F5 CYRILLIC SMALL LETTER CHE WITH DIAERESIS; chedieresis-
   cyrillic
15047 \DeclareTextCompositeCommand{\"}{PU}{\cyrch}{\84\365}% U+04F5
15048 % U+04F6 CYRILLIC CAPITAL LETTER GHE WITH DESCENDER
15049 \DeclareTextCommand{\CYRGDSC}{PU}{\84\366}% U+04F6
15050 % U+04F7 CYRILLIC SMALL LETTER GHE WITH DESCENDER
15051 \DeclareTextCommand{\cyrgdsc}{PU}{\84\367}% U+04F7
15052 % U+04F8 CYRILLIC CAPITAL LETTER YERU WITH DIAERESIS; Yerudiere-
   siscyrillic
15053 \DeclareTextCompositeCommand{\"}{PU}{\CYRERY}{\84\370}% U+04F8
15054 % U+04F9 CYRILLIC SMALL LETTER YERU WITH DIAERESIS; yerudiere-
   siscyrillic
15055 \DeclareTextCompositeCommand{\"}{PU}{\cyrery}{\84\371}% U+04F9
\84\372: U+04FA CYRILLIC CAPITAL LETTER GHE WITH STROKE AND HOOK
\84\373: U+04FB CYRILLIC SMALL LETTER GHE WITH STROKE AND HOOK
15056 % U+04FC CYRILLIC CAPITAL LETTER HA WITH HOOK
15057 \DeclareTextCommand{\CYRHHK}{PU}{\84\374}% U+04FC
15058 % U+04FD CYRILLIC SMALL LETTER HA WITH HOOK
15059 \DeclareTextCommand{\cyrhhk}{PU}{\84\375}% U+04FD
\84\376: U+04FE CYRILLIC CAPITAL LETTER HA WITH STROKE
```
\84\377: U+04FF CYRILLIC SMALL LETTER HA WITH STROKE

## 50.2.10 Thai: U+0E00 to U+0E7F

 % U+0E3F THAI CURRENCY SYMBOL BAHT; bahtthai \DeclareTextCommand{\textbaht}{PU}{\9016\077}% U+0E3F

#### 50.2.11 Latin Extended Additional: U+1E00 to U+1EFF

 % U+1E02 LATIN CAPITAL LETTER B WITH DOT ABOVE; Bdotaccent \DeclareTextCompositeCommand{\.}{PU}{B}{\9036\002}% U+1E02 % U+1E03 LATIN SMALL LETTER B WITH DOT ABOVE; bdotaccent \DeclareTextCompositeCommand{\.}{PU}{b}{\9036\003}% U+1E03 % U+1E06 LATIN CAPITAL LETTER B WITH LINE BELOW; Blinebelow \DeclareTextCompositeCommand{\b}{PU}{B}{\9036\006}% U+1E06 % U+1E07 LATIN SMALL LETTER B WITH LINE BELOW; blinebelow \DeclareTextCompositeCommand{\b}{PU}{b}{\9036\007}% U+1E07 % U+1E0A LATIN CAPITAL LETTER D WITH DOT ABOVE; Ddotaccent \DeclareTextCompositeCommand{\.}{PU}{D}{\9036\012}% U+1E0A % U+1E0B LATIN SMALL LETTER D WITH DOT ABOVE; ddotaccent \DeclareTextCompositeCommand{\.}{PU}{d}{\9036\013}% U+1E0B % U+1E0E LATIN CAPITAL LETTER D WITH LINE BELOW; Dlinebelow \DeclareTextCompositeCommand{\b}{PU}{D}{\9036\016}% U+1E0E % U+1E0F LATIN SMALL LETTER D WITH LINE BELOW; dlinebelow \DeclareTextCompositeCommand{\b}{PU}{d}{\9036\017}% U+1E0F % U+1E10 LATIN CAPITAL LETTER D WITH CEDILLA; Dcedilla \DeclareTextCompositeCommand{\c}{PU}{D}{\9036\020}% U+1E10

 % U+1E11 LATIN SMALL LETTER D WITH CEDILLA; dcedilla \DeclareTextCompositeCommand{\c}{PU}{d}{\9036\021}% U+1E11 % U+1E1E LATIN CAPITAL LETTER F WITH DOT ABOVE; Fdotaccent \DeclareTextCompositeCommand{\.}{PU}{F}{\9036\036}% U+1E1E % U+1E1F LATIN SMALL LETTER F WITH DOT ABOVE; fdotaccent \DeclareTextCompositeCommand{\.}{PU}{f}{\9036\037}% U+1E1F % U+1E20 LATIN CAPITAL LETTER G WITH MACRON; Gmacron \DeclareTextCompositeCommand{\=}{PU}{G}{\9036\040}% U+1E20 % U+1E21 LATIN SMALL LETTER G WITH MACRON; gmacron \DeclareTextCompositeCommand{\=}{PU}{g}{\9036\041}% U+1E21 % U+1E22 LATIN CAPITAL LETTER H WITH DOT ABOVE; Hdotaccent \DeclareTextCompositeCommand{\.}{PU}{H}{\9036\042}% U+1E22 % U+1E23 LATIN SMALL LETTER H WITH DOT ABOVE; hdotaccent \DeclareTextCompositeCommand{\.}{PU}{h}{\9036\043}% U+1E23 % U+1E26 LATIN CAPITAL LETTER H WITH DIAERESIS; Hdieresis \DeclareTextCompositeCommand{\"}{PU}{H}{\9036\046}% U+1E26 % U+1E27 LATIN SMALL LETTER H WITH DIAERESIS; hdieresis \DeclareTextCompositeCommand{\"}{PU}{h}{\9036\047}% U+1E27 % U+1E28 LATIN CAPITAL LETTER H WITH CEDILLA; Hcedilla \DeclareTextCompositeCommand{\c}{PU}{H}{\9036\050}% U+1E28 % U+1E29 LATIN SMALL LETTER H WITH CEDILLA; hcedilla \DeclareTextCompositeCommand{\c}{PU}{h}{\9036\051}% U+1E29 % U+1E30 LATIN CAPITAL LETTER K WITH ACUTE; Kacute \DeclareTextCompositeCommand{\'}{PU}{K}{\9036\060}% U+1E30 % U+1E31 LATIN SMALL LETTER K WITH ACUTE; kacute \DeclareTextCompositeCommand{\'}{PU}{k}{\9036\061}% U+1E31 % U+1E34 LATIN CAPITAL LETTER K WITH LINE BELOW; Klinebelow \DeclareTextCompositeCommand{\b}{PU}{K}{\9036\064}% U+1E34 % U+1E35 LATIN SMALL LETTER K WITH LINE BELOW; klinebelow \DeclareTextCompositeCommand{\b}{PU}{k}{\9036\065}% U+1E35 % U+1E3A LATIN CAPITAL LETTER L WITH LINE BELOW; Llinebelow \DeclareTextCompositeCommand{\b}{PU}{L}{\9036\072}% U+1E3A % U+1E3B LATIN SMALL LETTER L WITH LINE BELOW; llinebelow \DeclareTextCompositeCommand{\b}{PU}{l}{\9036\073}% U+1E3B % U+1E3E LATIN CAPITAL LETTER M WITH ACUTE; Macute \DeclareTextCompositeCommand{\'}{PU}{M}{\9036\076}% U+1E3E % U+1E3F LATIN SMALL LETTER M WITH ACUTE; macute \DeclareTextCompositeCommand{\'}{PU}{m}{\9036\077}% U+1E3F % U+1E40 LATIN CAPITAL LETTER M WITH DOT ABOVE; Mdotaccent \DeclareTextCompositeCommand{\.}{PU}{M}{\9036\100}% U+1E40 % U+1E41 LATIN SMALL LETTER M WITH DOT ABOVE; mdotaccent \DeclareTextCompositeCommand{\.}{PU}{m}{\9036\101}% U+1E41 % U+1E44 LATIN CAPITAL LETTER N WITH DOT ABOVE; Ndotaccent \DeclareTextCompositeCommand{\.}{PU}{N}{\9036\104}% U+1E44 % U+1E45 LATIN SMALL LETTER N WITH DOT ABOVE; ndotaccent \DeclareTextCompositeCommand{\.}{PU}{n}{\9036\105}% U+1E45 % U+1E48 LATIN CAPITAL LETTER N WITH LINE BELOW; Nlinebelow \DeclareTextCompositeCommand{\b}{PU}{N}{\9036\110}% U+1E48 % U+1E49 LATIN SMALL LETTER N WITH LINE BELOW; nlinebelow \DeclareTextCompositeCommand{\b}{PU}{n}{\9036\111}% U+1E49 % U+1E54 LATIN CAPITAL LETTER P WITH ACUTE; Pacute \DeclareTextCompositeCommand{\'}{PU}{P}{\9036\124}% U+1E54 % U+1E55 LATIN SMALL LETTER P WITH ACUTE; pacute \DeclareTextCompositeCommand{\'}{PU}{p}{\9036\125}% U+1E55 % U+1E56 LATIN CAPITAL LETTER P WITH DOT ABOVE; Pdotaccent \DeclareTextCompositeCommand{\.}{PU}{P}{\9036\126}% U+1E56 % U+1E57 LATIN SMALL LETTER P WITH DOT ABOVE; pdotaccent

 \DeclareTextCompositeCommand{\.}{PU}{p}{\9036\127}% U+1E57 % U+1E58 LATIN CAPITAL LETTER R WITH DOT ABOVE; Rdotaccent \DeclareTextCompositeCommand{\.}{PU}{R}{\9036\130}% U+1E58 % U+1E59 LATIN SMALL LETTER R WITH DOT ABOVE; rdotaccent \DeclareTextCompositeCommand{\.}{PU}{r}{\9036\131}% U+1E59 % U+1E5E LATIN CAPITAL LETTER R WITH LINE BELOW; Rlinebelow \DeclareTextCompositeCommand{\b}{PU}{R}{\9036\136}% U+1E5E % U+1E5F LATIN SMALL LETTER R WITH LINE BELOW; rlinebelow \DeclareTextCompositeCommand{\b}{PU}{r}{\9036\137}% U+1E5F % U+1E60 LATIN CAPITAL LETTER S WITH DOT ABOVE; Sdotaccent \DeclareTextCompositeCommand{\.}{PU}{S}{\9036\140}% U+1E60 % U+1E61 LATIN SMALL LETTER S WITH DOT ABOVE; sdotaccent \DeclareTextCompositeCommand{\.}{PU}{s}{\9036\141}% U+1E61 % U+1E6E LATIN CAPITAL LETTER T WITH LINE BELOW; Tlinebelow \DeclareTextCompositeCommand{\b}{PU}{T}{\9036\156}% U+1E6E % U+1E6F LATIN SMALL LETTER T WITH LINE BELOW; tlinebelow \DeclareTextCompositeCommand{\b}{PU}{t}{\9036\157}% U+1E6F % U+1E7C LATIN CAPITAL LETTER V WITH TILDE; Vtilde \DeclareTextCompositeCommand{\~}{PU}{V}{\9036\174}% U+1E7C % U+1E7D LATIN SMALL LETTER V WITH TILDE; vtilde \DeclareTextCompositeCommand{\~}{PU}{v}{\9036\175}% U+1E7D % U+1E80 LATIN CAPITAL LETTER W WITH GRAVE; Wgrave \DeclareTextCompositeCommand{\'}{PU}{W}{\9036\200}% U+1E80 % U+1E81 LATIN SMALL LETTER W WITH GRAVE; wgrave \DeclareTextCompositeCommand{\'}{PU}{w}{\9036\201}% U+1E81 % U+1E82 LATIN CAPITAL LETTER W WITH ACUTE; Wacute \DeclareTextCompositeCommand{\'}{PU}{W}{\9036\202}% U+1E82 % U+1E83 LATIN SMALL LETTER W WITH ACUTE; wacute \DeclareTextCompositeCommand{\'}{PU}{w}{\9036\203}% U+1E83 % U+1E84 LATIN CAPITAL LETTER W WITH DIAERESIS; Wdieresis \DeclareTextCompositeCommand{\"}{PU}{W}{\9036\204}% U+1E84 % U+1E85 LATIN SMALL LETTER W WITH DIAERESIS; wdieresis \DeclareTextCompositeCommand{\"}{PU}{w}{\9036\205}% U+1E85 % U+1E86 LATIN CAPITAL LETTER W WITH DOT ABOVE; Wdotaccent \DeclareTextCompositeCommand{\.}{PU}{W}{\9036\206}% U+1E86 % U+1E87 LATIN SMALL LETTER W WITH DOT ABOVE; wdotaccent \DeclareTextCompositeCommand{\.}{PU}{w}{\9036\207}% U+1E87 % U+1E8A LATIN CAPITAL LETTER X WITH DOT ABOVE; Xdotaccent \DeclareTextCompositeCommand{\.}{PU}{X}{\9036\212}% U+1E8A % U+1E8B LATIN SMALL LETTER X WITH DOT ABOVE; xdotaccent \DeclareTextCompositeCommand{\.}{PU}{x}{\9036\213}% U+1E8B % U+1E8C LATIN CAPITAL LETTER X WITH DIAERESIS; Xdieresis \DeclareTextCompositeCommand{\"}{PU}{X}{\9036\214}% U+1E8C % U+1E8D LATIN SMALL LETTER X WITH DIAERESIS; xdieresis \DeclareTextCompositeCommand{\"}{PU}{x}{\9036\215}% U+1E8D % U+1E8E LATIN CAPITAL LETTER Y WITH DOT ABOVE; Ydotaccent \DeclareTextCompositeCommand{\.}{PU}{Y}{\9036\216}% U+1E8E % U+1E8F LATIN SMALL LETTER Y WITH DOT ABOVE; ydotaccent \DeclareTextCompositeCommand{\.}{PU}{y}{\9036\217}% U+1E8F % U+1E90 LATIN CAPITAL LETTER Z WITH CIRCUMFLEX; Zcircumflex \DeclareTextCompositeCommand{\^}{PU}{Z}{\9036\220}% U+1E90 % U+1E91 LATIN SMALL LETTER Z WITH CIRCUMFLEX; zcircumflex \DeclareTextCompositeCommand{\^}{PU}{z}{\9036\221}% U+1E91 % U+1E94 LATIN CAPITAL LETTER Z WITH LINE BELOW; Zlinebelow \DeclareTextCompositeCommand{\b}{PU}{Z}{\9036\224}% U+1E94 % U+1E95 LATIN SMALL LETTER Z WITH LINE BELOW; zlinebelow \DeclareTextCompositeCommand{\b}{PU}{z}{\9036\225}% U+1E95

 % U+1E96 LATIN SMALL LETTER H WITH LINE BELOW; hlinebelow \DeclareTextCompositeCommand{\b}{PU}{h}{\9036\226}% U+1E96 % U+1E97 LATIN SMALL LETTER T WITH DIAERESIS; tdieresis \DeclareTextCompositeCommand{\"}{PU}{t}{\9036\227}% U+1E97 % U+1E98 LATIN SMALL LETTER W WITH RING ABOVE; wring \DeclareTextCompositeCommand{\r}{PU}{w}{\9036\230}% U+1E98 % U+1E99 LATIN SMALL LETTER Y WITH RING ABOVE; yring \DeclareTextCompositeCommand{\r}{PU}{y}{\9036\231}% U+1E99 % U+1E9B LATIN SMALL LETTER LONG S WITH DOT ABOVE; slongdotaccent

 \DeclareTextCompositeCommand{\.}{PU}{\textlongs}{\9036\233}% U+1E9B % U+1EBC LATIN CAPITAL LETTER E WITH TILDE; Etilde \DeclareTextCompositeCommand{\~}{PU}{E}{\9036\274}% U+1EBC % U+1EBD LATIN SMALL LETTER E WITH TILDE; etilde \DeclareTextCompositeCommand{\~}{PU}{e}{\9036\275}% U+1EBD % U+1EF2 LATIN CAPITAL LETTER Y WITH GRAVE; Ygrave \DeclareTextCompositeCommand{\'}{PU}{Y}{\9036\362}% U+1EF2 % U+1EF3 LATIN SMALL LETTER Y WITH GRAVE; ygrave \DeclareTextCompositeCommand{\'}{PU}{y}{\9036\363}% U+1EF3 % U+1EF8 LATIN CAPITAL LETTER Y WITH TILDE; Ytilde \DeclareTextCompositeCommand{\~}{PU}{Y}{\9036\370}% U+1EF8 % U+1EF9 LATIN SMALL LETTER Y WITH TILDE; ytilde \DeclareTextCompositeCommand{\~}{PU}{y}{\9036\371}% U+1EF9

### 50.2.12 General Punctuation: U+2000 to U+206F

 % U+200C ZERO WIDTH NON-JOINER; \*afii61664, zerowidthnonjoiner \DeclareTextCommand{\textcompwordmark}{PU}{\9040\014}% U+200C % U+2013 EN DASH; endash

 \DeclareTextCommand{\textendash}{PU}{\9040\023}% U+2013 % U+2014 EM DASH; emdash \DeclareTextCommand{\textemdash}{PU}{\9040\024}% U+2014 % U+2016 DOUBLE VERTICAL LINE; dblverticalbar \DeclareTextCommand{\textbardbl}{PU}{\9040\026}% U+2016 % U+2018 LEFT SINGLE QUOTATION MARK; quoteleft \DeclareTextCommand{\textquoteleft}{PU}{\9040\030}% U+2018 % U+2019 RIGHT SINGLE QUOTATION MARK; quoteright \DeclareTextCommand{\textquoteright}{PU}{\9040\031}% U+2019 % U+201A SINGLE LOW-9 QUOTATION MARK; quotesinglbase \DeclareTextCommand{\quotesinglbase}{PU}{\9040\032}% U+201A % U+201C LEFT DOUBLE QUOTATION MARK; quotedblleft \DeclareTextCommand{\textquotedblleft}{PU}{\9040\034}% U+201C % U+201D RIGHT DOUBLE QUOTATION MARK; quotedblright \DeclareTextCommand{\textquotedblright}{PU}{\9040\035}% U+201D % U+201E DOUBLE LOW-9 QUOTATION MARK; quotedblbase \DeclareTextCommand{\quotedblbase}{PU}{\9040\036}% U+201E % U+2020 DAGGER; dagger \DeclareTextCommand{\textdagger}{PU}{\9040\040}% U+2020 % U+2021 DOUBLE DAGGER; daggerdbl \DeclareTextCommand{\textdaggerdbl}{PU}{\9040\041}% U+2021 % U+2022 BULLET; bullet \DeclareTextCommand{\textbullet}{PU}{\9040\042}% U+2022 % U+2026 HORIZONTAL ELLIPSIS; ellipsis \DeclareTextCommand{\textellipsis}{PU}{\9040\046}% U+2026 % U+2030 PER MILLE SIGN; perthousand \DeclareTextCommand{\textperthousand}{PU}{\9040\060}% U+2030 % U+2031 PER TEN THOUSAND SIGN

\DeclareTextCommand{\textpertenthousand}{PU}{\9040\061}% U+2031

```
15248 % U+2039 SINGLE LEFT-POINTING ANGLE QUOTATION MARK; guils-
   inglleft
15249 \DeclareTextCommand{\guilsinglleft}{PU}{\9040\071}% U+2039
15250 % U+203A SINGLE RIGHT-POINTING ANGLE QUOTATION MARK; guils-
   inglright
15251 \DeclareTextCommand{\guilsinglright}{PU}{\9040\072}% U+203A
15252 % U+203B REFERENCE MARK; referencemark
15253 \DeclareTextCommand{\textreferencemark}{PU}{\9040\073}% U+203B
15254 % U+203D INTERROBANG
15255 \DeclareTextCommand{\textinterrobang}{PU}{\9040\075}% U+203D
15256 % U+2044 FRACTION SLASH; fraction
15257 \DeclareTextCommand{\textfractionsolidus}{PU}{\9040\104}% U+2044
15258 % U+2045 LEFT SQUARE BRACKET WITH QUILL
15259 \DeclareTextCommand{\textlquill}{PU}{\9040\105}% U+2045
15260 % U+2046 RIGHT SQUARE BRACKET WITH QUILL
15261 \DeclareTextCommand{\textrquill}{PU}{\9040\106}% U+2046
15262 % U+2052 COMMERCIAL MINUS SIGN
15263 \DeclareTextCommand{\textdiscount}{PU}{\9040\122}% U+2052
50.2.13 Superscripts and Subscripts: U+2070 to U+209F
15264 % U+2070 SUPERSCRIPT ZERO; zerosuperior
```

```
15265 \DeclareTextCommand{\textzerosuperior}{PU}{\9040\160}% U+2070
15266 % U+2074 SUPERSCRIPT FOUR; foursuperior
15267 \DeclareTextCommand{\textfoursuperior}{PU}{\9040\164}% U+2074
15268 % U+2075 SUPERSCRIPT FIVE; fivesuperior
15269 \DeclareTextCommand{\textfivesuperior}{PU}{\9040\165}% U+2075
15270 % U+2076 SUPERSCRIPT SIX; sixsuperior
15271 \DeclareTextCommand{\textsixsuperior}{PU}{\9040\166}% U+2076
15272 % U+2077 SUPERSCRIPT SEVEN; sevensuperior
15273 \DeclareTextCommand{\textsevensuperior}{PU}{\9040\167}% U+2077
15274 % U+2078 SUPERSCRIPT EIGHT; eightsuperior
15275 \DeclareTextCommand{\texteightsuperior}{PU}{\9040\170}% U+2078
15276 % U+2079 SUPERSCRIPT NINE; ninesuperior
15277 \DeclareTextCommand{\textninesuperior}{PU}{\9040\171}% U+2079
15278 % U+207A SUPERSCRIPT PLUS SIGN; plussuperior
15279 \DeclareTextCommand{\textplussuperior}{PU}{\9040\172}% U+207A
15280 % U+207B SUPERSCRIPT MINUS
15281 \DeclareTextCommand{\textminussuperior}{PU}{\9040\173}
15282 % U+207C SUPERSCRIPT EQUALS SIGN; equalsuperior
15283 \DeclareTextCommand{\textequalsuperior}{PU}{\9040\174}
15284 % U+207D SUPERSCRIPT LEFT PARENTHESIS; parenleftsuperior
15285 \DeclareTextCommand{\textparenleftsuperior}{PU}{\9040\175}
15286 % U+207E SUPERSCRIPT RIGHT PARENTHESIS; parenrightsuperior
15287 \DeclareTextCommand{\textparenrightsuperior}{PU}{\9040\176}
15288 % U+207F SUPERSCRIPT LATIN SMALL LETTER N; nsuperior
15289 \DeclareTextCommand{\textnsuperior}{PU}{\9040\177}
15290 % U+2080 SUBSCRIPT ZERO; zeroinferior
15291 \DeclareTextCommand{\textzeroinferior}{PU}{\9040\200}% U+2080
15292 % U+2081 SUBSCRIPT ONE; oneinferior
15293 \DeclareTextCommand{\textoneinferior}{PU}{\9040\201}% U+2081
15294 % U+2082 SUBSCRIPT TWO; twoinferior
15295 \DeclareTextCommand{\texttwoinferior}{PU}{\9040\202}% U+2082
15296 % U+2083 SUBSCRIPT THREE; threeinferior
15297 \DeclareTextCommand{\textthreeinferior}{PU}{\9040\203}% U+2083
15298 % U+2084 SUBSCRIPT FOUR; fourinferior
15299 \DeclareTextCommand{\textfourinferior}{PU}{\9040\204}% U+2084
15300 % U+2085 SUBSCRIPT FIVE; fiveinferior
```
```
15301 \DeclareTextCommand{\textfiveinferior}{PU}{\9040\205}% U+2085
15302 % U+2086 SUBSCRIPT SIX; sixinferior
15303 \DeclareTextCommand{\textsixinferior}{PU}{\9040\206}% U+2086
15304 % U+2087 SUBSCRIPT SEVEN; seveninferior
15305 \DeclareTextCommand{\textseveninferior}{PU}{\9040\207}% U+2087
15306 % U+2088 SUBSCRIPT EIGHT; eightinferior
15307 \DeclareTextCommand{\texteightinferior}{PU}{\9040\210}% U+2088
15308 % U+2089 SUBSCRIPT NINE; nineinferior
15309 \DeclareTextCommand{\textnineinferior}{PU}{\9040\211}% U+2089
15310 % U+208D SUBSCRIPT LEFT PARENTHESIS; parenleftinferior
15311 \DeclareTextCommand{\textparenleftinferior}{PU}{\9040\215}% U+208D
15312 % U+208E SUBSCRIPT RIGHT PARENTHESIS; parenrightinferior
15313 \DeclareTextCommand{\textparenrightinferior}{PU}{\9040\216}% U+208E
50.2.14 Currency Symbols: U+20A0 to U+20CF
```

```
15314 % U+20A1 COLON SIGN; *colonmonetary, colonsign
15315 \DeclareTextCommand{\textcolonmonetary}{PU}{\9040\241}% U+20A1
15316 % U+20A4 LIRA SIGN; afii08941, *lira
15317 \DeclareTextCommand{\textlira}{PU}{\9040\244}% U+20A4
15318 % U+20A6 NAIRA SIGN
15319 \DeclareTextCommand{\textnaira}{PU}{\9040\246}% U+20A6
15320 % U+20A7 PESETA SIGN; peseta
15321 \DeclareTextCommand{\textpeseta}{PU}{\9040\247}% U+20A7
15322 % U+20A9 WON SIGN; won
15323 \DeclareTextCommand{\textwon}{PU}{\9040\251}% U+20A9
15324 % U+20AB DONG SIGN; dong
15325 \DeclareTextCommand{\textdong}{PU}{\9040\253}% U+20AB
15326 % U+20AC EURO SIGN; *Euro, euro
15327 \DeclareTextCommand{\texteuro}{PU}{\9040\254}% U+20AC
15328 % U+20B1 PESO SIGN
15329 \DeclareTextCommand{\textpeso}{PU}{\9040\261}% U+20B1
15330 % U+20B2 GUARANI SIGN
15331 \DeclareTextCommand{\textguarani}{PU}{\9040\262}% U+20B2
```
## <span id="page-324-15"></span><span id="page-324-14"></span><span id="page-324-13"></span><span id="page-324-12"></span>50.2.15 Letterlike Symbols: U+2100 to U+214F

```
15332 % U+2103 DEGREE CELSIUS; centigrade
15333 \DeclareTextCommand{\textcelsius}{PU}{\9041\003}% U+2103
15334 % U+2116 NUMERO SIGN; *afii61352, numero
15335 \DeclareTextCommand{\textnumero}{PU}{\9041\026}% U+2116
15336 % U+2117 SOUND RECORDING COPYRIGHT
15337 \DeclareTextCommand{\textcircledP}{PU}{\9041\027}% U+2117
15338 % U+211E PRESCRIPTION TAKE; prescription
15339 \DeclareTextCommand{\textrecipe}{PU}{\9041\036}% U+211E
15340 % U+2120 SERVICE MARK
15341 \DeclareTextCommand{\textservicemark}{PU}{\9041\040}% U+2120
15342 % U+2122 TRADE MARK SIGN; trademark
15343 \DeclareTextCommand{\texttrademark}{PU}{\9041\042}% U+2122
15344 % U+2126 OHM SIGN; Ohm, Omega
15345 \DeclareTextCommand{\textohm}{PU}{\9041\046}% U+2126
15346 % U+2127 INVERTED OHM SIGN
15347 \DeclareTextCommand{\textmho}{PU}{\9041\047}% U+2127
15348 % U+212B ANGSTROM SIGN; angstrom
15349 \DeclareTextCommand{\textangstrom}{PU}{\9041\053}% U+212B
15350 % U+212E ESTIMATED SYMBOL; estimated
15351 \DeclareTextCommand{\textestimated}{PU}{\9041\056}% U+212E
15352 % U+2135 ALEF SYMBOL; aleph
15353 \DeclareTextCommand{\textaleph}{PU}{\9041\065}% U+2135
```
## 50.2.16 Arrows: U+2190 to U+21FF

<span id="page-325-1"></span><span id="page-325-0"></span> % U+2190 LEFTWARDS ARROW; arrowleft \DeclareTextCommand{\textleftarrow}{PU}{\9041\220}% U+2190 % U+2191 UPWARDS ARROW; arrowup \DeclareTextCommand{\textuparrow}{PU}{\9041\221}% U+2191 % U+2192 RIGHTWARDS ARROW; arrowright \DeclareTextCommand{\textrightarrow}{PU}{\9041\222}% U+2192 % U+2193 DOWNWARDS ARROW; arrowdown \DeclareTextCommand{\textdownarrow}{PU}{\9041\223}% U+2193

## <span id="page-325-3"></span><span id="page-325-2"></span>50.2.17 Mathematical Operators: U+2200 to U+22FF

```
15362 % U+2212 MINUS SIGN; minus
15363 \DeclareTextCommand{\textminus}{PU}{\9042\022}% U+2212
15364 % U+221A SQUARE ROOT; radical
15365 \DeclareTextCommand{\textsurd}{PU}{\9042\032}% U+221A
```
## <span id="page-325-5"></span>50.2.18 Miscellaneous Technical: U+2300 to U+23FF

<span id="page-325-6"></span> % U+2329 LEFT-POINTING ANGLE BRACKET; angleleft \DeclareTextCommand{\textlangle}{PU}{\9043\051}% U+2329 % U+232A RIGHT-POINTING ANGLE BRACKET; angleright \DeclareTextCommand{\textrangle}{PU}{\9043\052}% U+232A

#### <span id="page-325-7"></span>50.2.19 Control Pictures: U+2400 to U+243F

<span id="page-325-8"></span> % U+2422 BLANK SYMBOL \DeclareTextCommand{\textblank}{PU}{\9044\042}% U+2422 % U+2423 OPEN BOX; blank \DeclareTextCommand{\textvisiblespace}{PU}{\9044\043}% U+2423

## <span id="page-325-9"></span>50.2.20 Enclosed Alphanumerics: U+2460 to U+24FF

<span id="page-325-22"></span><span id="page-325-21"></span><span id="page-325-20"></span><span id="page-325-19"></span><span id="page-325-18"></span><span id="page-325-17"></span><span id="page-325-16"></span><span id="page-325-15"></span><span id="page-325-14"></span><span id="page-325-13"></span><span id="page-325-12"></span><span id="page-325-11"></span><span id="page-325-10"></span> % U+2460 CIRCLED DIGIT ONE; onecircle \DeclareTextCompositeCommand{\textcircled}{PU}{1}{\9044\140}% U+2460 % U+2461 CIRCLED DIGIT TWO; twocircle \DeclareTextCompositeCommand{\textcircled}{PU}{2}{\9044\141}% U+2461 % U+2462 CIRCLED DIGIT THREE; threecircle \DeclareTextCompositeCommand{\textcircled}{PU}{3}{\9044\142}% U+2462 % U+2463 CIRCLED DIGIT FOUR; fourcircle \DeclareTextCompositeCommand{\textcircled}{PU}{4}{\9044\143}% U+2463 % U+2464 CIRCLED DIGIT FIVE; fivecircle \DeclareTextCompositeCommand{\textcircled}{PU}{5}{\9044\144}% U+2464 % U+2465 CIRCLED DIGIT SIX; sixcircle \DeclareTextCompositeCommand{\textcircled}{PU}{6}{\9044\145}% U+2465 % U+2466 CIRCLED DIGIT SEVEN; sevencircle \DeclareTextCompositeCommand{\textcircled}{PU}{7}{\9044\146}% U+2466 % U+2467 CIRCLED DIGIT EIGHT; eightcircle \DeclareTextCompositeCommand{\textcircled}{PU}{8}{\9044\147}% U+2467 % U+2468 CIRCLED DIGIT NINE; ninecircle \DeclareTextCompositeCommand{\textcircled}{PU}{9}{\9044\150}% U+2468 % U+2469 CIRCLED NUMBER TEN; tencircle \DeclareTextCompositeCommand{\textcircled}{PU}{10}{\9044\151}% U+2469 % U+246A CIRCLED NUMBER ELEVEN; elevencircle \DeclareTextCompositeCommand{\textcircled}{PU}{11}{\9044\152}% U+246A % U+246B CIRCLED NUMBER TWELVE; twelvecircle \DeclareTextCompositeCommand{\textcircled}{PU}{12}{\9044\153}% U+246B % U+246C CIRCLED NUMBER THIRTEEN; thirteencircle \DeclareTextCompositeCommand{\textcircled}{PU}{13}{\9044\154}% U+246C % U+246D CIRCLED NUMBER FOURTEEN; fourteencircle

<span id="page-326-28"></span><span id="page-326-27"></span><span id="page-326-26"></span><span id="page-326-25"></span><span id="page-326-24"></span><span id="page-326-23"></span><span id="page-326-22"></span><span id="page-326-21"></span><span id="page-326-20"></span><span id="page-326-19"></span><span id="page-326-18"></span><span id="page-326-17"></span><span id="page-326-16"></span><span id="page-326-15"></span><span id="page-326-14"></span><span id="page-326-13"></span><span id="page-326-12"></span><span id="page-326-11"></span><span id="page-326-10"></span><span id="page-326-9"></span><span id="page-326-8"></span><span id="page-326-7"></span><span id="page-326-6"></span><span id="page-326-5"></span><span id="page-326-4"></span><span id="page-326-3"></span><span id="page-326-2"></span><span id="page-326-1"></span><span id="page-326-0"></span> \DeclareTextCompositeCommand{\textcircled}{PU}{14}{\9044\155}% U+246D % U+246E CIRCLED NUMBER FIFTEEN; fifteencircle \DeclareTextCompositeCommand{\textcircled}{PU}{15}{\9044\156}% U+246E % U+246F CIRCLED NUMBER SIXTEEN; sixteencircle \DeclareTextCompositeCommand{\textcircled}{PU}{16}{\9044\157}% U+246F % U+2470 CIRCLED NUMBER SEVENTEEN; seventeencircle \DeclareTextCompositeCommand{\textcircled}{PU}{17}{\9044\160}% U+2470 % U+2471 CIRCLED NUMBER EIGHTEEN; eighteencircle \DeclareTextCompositeCommand{\textcircled}{PU}{18}{\9044\161}% U+2471 % U+2472 CIRCLED NUMBER NINETEEN; nineteencircle \DeclareTextCompositeCommand{\textcircled}{PU}{19}{\9044\162}% U+2472 % U+2473 CIRCLED NUMBER TWENTY; twentycircle \DeclareTextCompositeCommand{\textcircled}{PU}{20}{\9044\163}% U+2473 % U+24B6 CIRCLED LATIN CAPITAL LETTER A; Acircle \DeclareTextCompositeCommand{\textcircled}{PU}{A}{\9044\266}% U+24B6 % U+24B7 CIRCLED LATIN CAPITAL LETTER B; Bcircle \DeclareTextCompositeCommand{\textcircled}{PU}{B}{\9044\267}% U+24B7 % U+24B8 CIRCLED LATIN CAPITAL LETTER C; Ccircle \DeclareTextCompositeCommand{\textcircled}{PU}{C}{\9044\270}% U+24B8 % U+24B9 CIRCLED LATIN CAPITAL LETTER D; Dcircle \DeclareTextCompositeCommand{\textcircled}{PU}{D}{\9044\271}% U+24B9 % U+24BA CIRCLED LATIN CAPITAL LETTER E; Ecircle \DeclareTextCompositeCommand{\textcircled}{PU}{E}{\9044\272}% U+24BA % U+24BB CIRCLED LATIN CAPITAL LETTER F; Fcircle \DeclareTextCompositeCommand{\textcircled}{PU}{F}{\9044\273}% U+24BB % U+24BC CIRCLED LATIN CAPITAL LETTER G; Gcircle \DeclareTextCompositeCommand{\textcircled}{PU}{G}{\9044\274}% U+24BC % U+24BD CIRCLED LATIN CAPITAL LETTER H; Hcircle \DeclareTextCompositeCommand{\textcircled}{PU}{H}{\9044\275}% U+24BD % U+24BE CIRCLED LATIN CAPITAL LETTER I; Icircle \DeclareTextCompositeCommand{\textcircled}{PU}{I}{\9044\276}% U+24BE % U+24BF CIRCLED LATIN CAPITAL LETTER J; Jcircle \DeclareTextCompositeCommand{\textcircled}{PU}{J}{\9044\277}% U+24BF % U+24C0 CIRCLED LATIN CAPITAL LETTER K; Kcircle \DeclareTextCompositeCommand{\textcircled}{PU}{K}{\9044\300}% U+24C0 % U+24C1 CIRCLED LATIN CAPITAL LETTER L; Lcircle \DeclareTextCompositeCommand{\textcircled}{PU}{L}{\9044\301}% U+24C1 % U+24C2 CIRCLED LATIN CAPITAL LETTER M; Mcircle \DeclareTextCompositeCommand{\textcircled}{PU}{M}{\9044\302}% U+24C2 % U+24C3 CIRCLED LATIN CAPITAL LETTER N; Ncircle \DeclareTextCompositeCommand{\textcircled}{PU}{N}{\9044\303}% U+24C3 % U+24C4 CIRCLED LATIN CAPITAL LETTER O; Ocircle \DeclareTextCompositeCommand{\textcircled}{PU}{O}{\9044\304}% U+24C4 % U+24C5 CIRCLED LATIN CAPITAL LETTER P; Pcircle \DeclareTextCompositeCommand{\textcircled}{PU}{P}{\9044\305}% U+24C5 % U+24C6 CIRCLED LATIN CAPITAL LETTER Q; Qcircle \DeclareTextCompositeCommand{\textcircled}{PU}{Q}{\9044\306}% U+24C6 % U+24C7 CIRCLED LATIN CAPITAL LETTER R; Rcircle \DeclareTextCompositeCommand{\textcircled}{PU}{R}{\9044\307}% U+24C7 % U+24C8 CIRCLED LATIN CAPITAL LETTER S; Scircle \DeclareTextCompositeCommand{\textcircled}{PU}{S}{\9044\310}% U+24C8 % U+24C9 CIRCLED LATIN CAPITAL LETTER T; Tcircle \DeclareTextCompositeCommand{\textcircled}{PU}{T}{\9044\311}% U+24C9 % U+24CA CIRCLED LATIN CAPITAL LETTER U; Ucircle \DeclareTextCompositeCommand{\textcircled}{PU}{U}{\9044\312}% U+24CA % U+24CB CIRCLED LATIN CAPITAL LETTER V; Vcircle

<span id="page-327-27"></span><span id="page-327-26"></span><span id="page-327-25"></span><span id="page-327-24"></span><span id="page-327-23"></span><span id="page-327-22"></span><span id="page-327-21"></span><span id="page-327-20"></span><span id="page-327-19"></span><span id="page-327-18"></span><span id="page-327-17"></span><span id="page-327-16"></span><span id="page-327-15"></span><span id="page-327-14"></span><span id="page-327-13"></span><span id="page-327-12"></span><span id="page-327-11"></span><span id="page-327-10"></span><span id="page-327-9"></span><span id="page-327-8"></span><span id="page-327-7"></span><span id="page-327-6"></span><span id="page-327-5"></span><span id="page-327-4"></span><span id="page-327-3"></span><span id="page-327-2"></span><span id="page-327-1"></span><span id="page-327-0"></span> % U+24CC CIRCLED LATIN CAPITAL LETTER W; Wcircle \DeclareTextCompositeCommand{\textcircled}{PU}{W}{\9044\314}% U+24CC % U+24CD CIRCLED LATIN CAPITAL LETTER X; Xcircle \DeclareTextCompositeCommand{\textcircled}{PU}{X}{\9044\315}% U+24CD % U+24CE CIRCLED LATIN CAPITAL LETTER Y; Ycircle \DeclareTextCompositeCommand{\textcircled}{PU}{Y}{\9044\316}% U+24CE % U+24CF CIRCLED LATIN CAPITAL LETTER Z; Zcircle \DeclareTextCompositeCommand{\textcircled}{PU}{Z}{\9044\317}% U+24CF % U+24D0 CIRCLED LATIN SMALL LETTER A; acircle \DeclareTextCompositeCommand{\textcircled}{PU}{a}{\9044\320}% U+24D0 % U+24D1 CIRCLED LATIN SMALL LETTER B; bcircle \DeclareTextCompositeCommand{\textcircled}{PU}{b}{\9044\321}% U+24D1 % U+24D2 CIRCLED LATIN SMALL LETTER C; ccircle \DeclareTextCompositeCommand{\textcircled}{PU}{c}{\9044\322}% U+24D2 % U+24D3 CIRCLED LATIN SMALL LETTER D; dcircle \DeclareTextCompositeCommand{\textcircled}{PU}{d}{\9044\323}% U+24D3 % U+24D4 CIRCLED LATIN SMALL LETTER E; ecircle \DeclareTextCompositeCommand{\textcircled}{PU}{e}{\9044\324}% U+24D4 % U+24D5 CIRCLED LATIN SMALL LETTER F; fcircle \DeclareTextCompositeCommand{\textcircled}{PU}{f}{\9044\325}% U+24D5 % U+24D6 CIRCLED LATIN SMALL LETTER G; gcircle \DeclareTextCompositeCommand{\textcircled}{PU}{g}{\9044\326}% U+24D6 % U+24D7 CIRCLED LATIN SMALL LETTER H; hcircle \DeclareTextCompositeCommand{\textcircled}{PU}{h}{\9044\327}% U+24D7 % U+24D8 CIRCLED LATIN SMALL LETTER I; icircle \DeclareTextCompositeCommand{\textcircled}{PU}{i}{\9044\330}% U+24D8 % U+24D9 CIRCLED LATIN SMALL LETTER J; jcircle \DeclareTextCompositeCommand{\textcircled}{PU}{j}{\9044\331}% U+24D9 % U+24DA CIRCLED LATIN SMALL LETTER K; kcircle \DeclareTextCompositeCommand{\textcircled}{PU}{k}{\9044\332}% U+24DA % U+24DB CIRCLED LATIN SMALL LETTER L; lcircle \DeclareTextCompositeCommand{\textcircled}{PU}{l}{\9044\333}% U+24DB % U+24DC CIRCLED LATIN SMALL LETTER M; mcircle \DeclareTextCompositeCommand{\textcircled}{PU}{m}{\9044\334}% U+24DC % U+24DD CIRCLED LATIN SMALL LETTER N; ncircle \DeclareTextCompositeCommand{\textcircled}{PU}{n}{\9044\335}% U+24DD % U+24DE CIRCLED LATIN SMALL LETTER O; ocircle \DeclareTextCompositeCommand{\textcircled}{PU}{o}{\9044\336}% U+24DE % U+24DF CIRCLED LATIN SMALL LETTER P; pcircle \DeclareTextCompositeCommand{\textcircled}{PU}{p}{\9044\337}% U+24DF % U+24E0 CIRCLED LATIN SMALL LETTER Q; qcircle \DeclareTextCompositeCommand{\textcircled}{PU}{q}{\9044\340}% U+24E0 % U+24E1 CIRCLED LATIN SMALL LETTER R; rcircle \DeclareTextCompositeCommand{\textcircled}{PU}{r}{\9044\341}% U+24E1 % U+24E2 CIRCLED LATIN SMALL LETTER S; scircle \DeclareTextCompositeCommand{\textcircled}{PU}{s}{\9044\342}% U+24E2 % U+24E3 CIRCLED LATIN SMALL LETTER T; tcircle \DeclareTextCompositeCommand{\textcircled}{PU}{t}{\9044\343}% U+24E3 % U+24E4 CIRCLED LATIN SMALL LETTER U; ucircle \DeclareTextCompositeCommand{\textcircled}{PU}{u}{\9044\344}% U+24E4 % U+24E5 CIRCLED LATIN SMALL LETTER V; vcircle \DeclareTextCompositeCommand{\textcircled}{PU}{v}{\9044\345}% U+24E5 % U+24E6 CIRCLED LATIN SMALL LETTER W; wcircle \DeclareTextCompositeCommand{\textcircled}{PU}{w}{\9044\346}% U+24E6 % U+24E7 CIRCLED LATIN SMALL LETTER X; xcircle \DeclareTextCompositeCommand{\textcircled}{PU}{x}{\9044\347}% U+24E7 % U+24E8 CIRCLED LATIN SMALL LETTER Y; ycircle

<span id="page-328-1"></span><span id="page-328-0"></span> \DeclareTextCompositeCommand{\textcircled}{PU}{y}{\9044\350}% U+24E8 % U+24E9 CIRCLED LATIN SMALL LETTER Z; zcircle \DeclareTextCompositeCommand{\textcircled}{PU}{z}{\9044\351}% U+24E9 % U+24EA CIRCLED DIGIT ZERO \DeclareTextCompositeCommand{\textcircled}{PU}{0}{\9044\352}% U+24EA

## <span id="page-328-2"></span>50.2.21 Box Drawing: U+2500 to U+257F

<span id="page-328-3"></span> % U+25E6 WHITE BULLET; \*openbullet, whitebullet \DeclareTextCommand{\textopenbullet}{PU}{\9045\346}% U+25E6 % U+25EF LARGE CIRCLE; largecircle \DeclareTextCommand{\textbigcircle}{PU}{\9045\357}% U+25EF

#### <span id="page-328-4"></span>50.2.22 Miscellaneous Symbols: U+2600 to U+26FF

<span id="page-328-22"></span> % U+266A EIGHTH NOTE; musicalnote \DeclareTextCommand{\textmusicalnote}{PU}{\9046\152}% U+266A % U+26AD MARRIAGE SYMBOL \DeclareTextCommand{\textmarried}{PU}{\9046\255}% U+26AD % U+26AE DIVORCE SYMBOL \DeclareTextCommand{\textdivorced}{PU}{\9046\256}% U+26AE

## <span id="page-328-15"></span>50.2.23 Miscellaneous Mathematical Symbols-A: U+27C0 to U+27EF

<span id="page-328-5"></span> % U+27E6 MATHEMATICAL LEFT WHITE SQUARE BRACKET \DeclareTextCommand{\textlbrackdbl}{PU}{\9047\346}% U+27E6 % U+27E7 MATHEMATICAL RIGHT WHITE SQUARE BRACKET \DeclareTextCommand{\textrbrackdbl}{PU}{\9047\347}% U+27E7

#### <span id="page-328-6"></span>50.2.24 Alphabetic Presentation Forms: U+FB00 to U+FB4F

<span id="page-328-16"></span> % U+FB01 LATIN SMALL LIGATURE FI; fi \DeclareTextCommand{\textfi}{PU}{\9373\001}% U+FB01 % U+FB02 LATIN SMALL LIGATURE FL; fl \DeclareTextCommand{\textfl}{PU}{\9373\002}% U+FB02

#### <span id="page-328-17"></span>50.2.25 Miscellaneous

<span id="page-328-12"></span>\DeclareTextCommand{\SS}{PU}{SS}

#### 50.2.26 Aliases

#### Aliases (german.sty)

<span id="page-328-20"></span><span id="page-328-19"></span><span id="page-328-11"></span><span id="page-328-10"></span><span id="page-328-7"></span> \DeclareTextCommand{\textglqq}{PU}{\quotedblbase} \DeclareTextCommand{\textgrqq}{PU}{\textquotedblleft} \DeclareTextCommand{\textglq}{PU}{\quotesinglbase} \DeclareTextCommand{\textgrq}{PU}{\textquoteleft} \DeclareTextCommand{\textflqq}{PU}{\guillemotleft}  $\label{thm:main} $$15544 \DeclarerTextCommand{\textrqq}{PU}{qI\gullemotright}$$$  \DeclareTextCommand{\textflq}{PU}{\guilsinglleft} \DeclareTextCommand{\textfrq}{PU}{\guilsinglright}

#### <span id="page-328-18"></span><span id="page-328-9"></span><span id="page-328-8"></span>Aliases (math names)

<span id="page-328-21"></span><span id="page-328-14"></span> \DeclareTextCommand{\textneg}{PU}{\textlogicalnot} \DeclareTextCommand{\texttimes}{PU}{\textmultiply} \DeclareTextCommand{\textdiv}{PU}{\textdivide} \DeclareTextCommand{\textpm}{PU}{\textplusminus} \DeclareTextCommand{\textcdot}{PU}{\textperiodcentered}

<span id="page-328-13"></span>15552 $\langle$ /puenc $\rangle$ 

## 50.3 PU encoding, additions for VnTFX

This file is provided by Han The Thanh.

15553  $\langle *$ puvnenc $\rangle$ 

<span id="page-329-49"></span><span id="page-329-48"></span><span id="page-329-47"></span><span id="page-329-46"></span><span id="page-329-45"></span><span id="page-329-44"></span><span id="page-329-43"></span><span id="page-329-42"></span><span id="page-329-41"></span><span id="page-329-40"></span><span id="page-329-39"></span><span id="page-329-38"></span><span id="page-329-37"></span><span id="page-329-36"></span><span id="page-329-35"></span><span id="page-329-34"></span><span id="page-329-33"></span><span id="page-329-32"></span><span id="page-329-31"></span><span id="page-329-30"></span><span id="page-329-29"></span><span id="page-329-28"></span><span id="page-329-27"></span><span id="page-329-26"></span><span id="page-329-25"></span><span id="page-329-24"></span><span id="page-329-23"></span><span id="page-329-22"></span><span id="page-329-21"></span><span id="page-329-20"></span><span id="page-329-19"></span><span id="page-329-18"></span><span id="page-329-17"></span><span id="page-329-16"></span><span id="page-329-15"></span><span id="page-329-14"></span><span id="page-329-13"></span><span id="page-329-12"></span><span id="page-329-11"></span><span id="page-329-10"></span><span id="page-329-9"></span><span id="page-329-8"></span><span id="page-329-7"></span><span id="page-329-6"></span><span id="page-329-5"></span><span id="page-329-4"></span><span id="page-329-3"></span><span id="page-329-2"></span><span id="page-329-1"></span><span id="page-329-0"></span> \DeclareTextCommand{\abreve}{PU}{\81\003} \DeclareTextCommand{\acircumflex}{PU}{\80\342} \DeclareTextCommand{\dj}{PU}{\81\021} \DeclareTextCommand{\ecircumflex}{PU}{\80\352} \DeclareTextCommand{\ocircumflex}{PU}{\80\364} \DeclareTextCommand{\ohorn}{PU}{\81\241} \DeclareTextCommand{\uhorn}{PU}{\81\260} \DeclareTextCommand{\ABREVE}{PU}{\81\002} \DeclareTextCommand{\ACIRCUMFLEX}{PU}{\80\302} \DeclareTextCommand{\DJ}{PU}{\81\020} \DeclareTextCommand{\ECIRCUMFLEX}{PU}{\80\312} \DeclareTextCommand{\OCIRCUMFLEX}{PU}{\80\324} \DeclareTextCommand{\OHORN}{PU}{\81\240} \DeclareTextCommand{\UHORN}{PU}{\81\257} \DeclareTextCompositeCommand{\'}{PU}{a}{\80\341} \DeclareTextCompositeCommand{\d}{PU}{a}{\9036\241} \DeclareTextCompositeCommand{\'}{PU}{a}{\80\340} \DeclareTextCompositeCommand{\h}{PU}{a}{\9036\243} \DeclareTextCompositeCommand{\~}{PU}{a}{\80\343} \DeclareTextCompositeCommand{\'}{PU}{\abreve}{\9036\257} \DeclareTextCompositeCommand{\d}{PU}{\abreve}{\9036\267} \DeclareTextCompositeCommand{\'}{PU}{\abreve}{\9036\261} \DeclareTextCompositeCommand{\h}{PU}{\abreve}{\9036\263} \DeclareTextCompositeCommand{\~}{PU}{\abreve}{\9036\265} \DeclareTextCompositeCommand{\'}{PU}{\acircumflex}{\9036\245} \DeclareTextCompositeCommand{\d}{PU}{\acircumflex}{\9036\255} \DeclareTextCompositeCommand{\'}{PU}{\acircumflex}{\9036\247} \DeclareTextCompositeCommand{\h}{PU}{\acircumflex}{\9036\251} \DeclareTextCompositeCommand{\~}{PU}{\acircumflex}{\9036\253} \DeclareTextCompositeCommand{\'}{PU}{e}{\80\351} \DeclareTextCompositeCommand{\d}{PU}{e}{\9036\271} \DeclareTextCompositeCommand{\'}{PU}{e}{\80\350} \DeclareTextCompositeCommand{\h}{PU}{e}{\9036\273} \DeclareTextCompositeCommand{\~}{PU}{e}{\9036\275} \DeclareTextCompositeCommand{\'}{PU}{\ecircumflex}{\9036\277} \DeclareTextCompositeCommand{\d}{PU}{\ecircumflex}{\9036\307} \DeclareTextCompositeCommand{\'}{PU}{\ecircumflex}{\9036\301} \DeclareTextCompositeCommand{\h}{PU}{\ecircumflex}{\9036\303} \DeclareTextCompositeCommand{\~}{PU}{\ecircumflex}{\9036\305} \DeclareTextCompositeCommand{\'}{PU}{i}{\80\355} \DeclareTextCompositeCommand{\d}{PU}{i}{\9036\313} \DeclareTextCompositeCommand{\'}{PU}{i}{\80\354} \DeclareTextCompositeCommand{\h}{PU}{i}{\9036\311} \DeclareTextCompositeCommand{\~}{PU}{i}{\81\051} \DeclareTextCompositeCommand{\'}{PU}{o}{\80\363} \DeclareTextCompositeCommand{\d}{PU}{o}{\9036\315} \DeclareTextCompositeCommand{\'}{PU}{o}{\80\362} \DeclareTextCompositeCommand{\h}{PU}{o}{\9036\317} \DeclareTextCompositeCommand{\~}{PU}{o}{\80\365} \DeclareTextCompositeCommand{\'}{PU}{\ocircumflex}{\9036\321} \DeclareTextCompositeCommand{\d}{PU}{\ocircumflex}{\9036\331} \DeclareTextCompositeCommand{\'}{PU}{\ocircumflex}{\9036\323} \DeclareTextCompositeCommand{\h}{PU}{\ocircumflex}{\9036\325}

```
15607 \DeclareTextCompositeCommand{\~}{PU}{\ocircumflex}{\9036\327}
15608\DeclareTextCompositeCommand{\'}{PU}{\ohorn}{\9036\333}
15609 \DeclareTextCompositeCommand{\d}{PU}{\ohorn}{\9036\343}
15610 \DeclareTextCompositeCommand{\'}{PU}{\ohorn}{\9036\335}
15611 \DeclareTextCompositeCommand{\h}{PU}{\ohorn}{\9036\337}
15612 \DeclareTextCompositeCommand{\~}{PU}{\ohorn}{\9036\341}
15613 \DeclareTextCompositeCommand{\'}{PU}{u}{\80\372}
15614 \DeclareTextCompositeCommand{\d}{PU}{u}{\9036\345}
15615 \DeclareTextCompositeCommand{\'}{PU}{u}{\80\371}
15616 \DeclareTextCompositeCommand{\h}{PU}{u}{\9036\347}
15617 \DeclareTextCompositeCommand{\~}{PU}{u}{\81\151}
15618 \DeclareTextCompositeCommand{\'}{PU}{\uhorn}{\9036\351}
15619 \DeclareTextCompositeCommand{\d}{PU}{\uhorn}{\9036\361}
15620 \DeclareTextCompositeCommand{\'}{PU}{\uhorn}{\9036\353}
15621 \DeclareTextCompositeCommand{\h}{PU}{\uhorn}{\9036\355}
15622 \DeclareTextCompositeCommand{\~}{PU}{\uhorn}{\9036\357}
15623 \DeclareTextCompositeCommand{\'}{PU}{y}{\80\375}
15624 \DeclareTextCompositeCommand{\d}{PU}{y}{\9036\365}
15625 \DeclareTextCompositeCommand{\'}{PU}{y}{\9036\363}
15626 \DeclareTextCompositeCommand{\h}{PU}{y}{\9036\367}
15627 \DeclareTextCompositeCommand{\~}{PU}{y}{\9036\371}
15628 \DeclareTextCompositeCommand{\'}{PU}{A}{\80\301}
15629 \DeclareTextCompositeCommand{\d}{PU}{A}{\9036\240}
15630 \DeclareTextCompositeCommand{\'}{PU}{A}{\80\300}
15631 \DeclareTextCompositeCommand{\h}{PU}{A}{\9036\242}
15632 \DeclareTextCompositeCommand{\~}{PU}{A}{\80\303}
15633\DeclareTextCompositeCommand{\'}{PU}{\ABREVE}{\9036\256}
15634 \DeclareTextCompositeCommand{\d}{PU}{\ABREVE}{\9036\266}
15635 \DeclareTextCompositeCommand{\'}{PU}{\ABREVE}{\9036\260}
15636 \DeclareTextCompositeCommand{\h}{PU}{\ABREVE}{\9036\262}
15637\DeclareTextCompositeCommand{\~}{PU}{\ABREVE}{\9036\264}
15638 \DeclareTextCompositeCommand{\'}{PU}{\ACIRCUMFLEX}{\9036\244}
15639 \DeclareTextCompositeCommand{\d}{PU}{\ACIRCUMFLEX}{\9036\254}
15640 \DeclareTextCompositeCommand{\'}{PU}{\ACIRCUMFLEX}{\9036\246}
15641 \DeclareTextCompositeCommand{\h}{PU}{\ACIRCUMFLEX}{\9036\250}
15642 \DeclareTextCompositeCommand{\~}{PU}{\ACIRCUMFLEX}{\9036\252}
15643 \DeclareTextCompositeCommand{\'}{PU}{E}{\80\311}
15644 \DeclareTextCompositeCommand{\d}{PU}{E}{\9036\270}
15645 \DeclareTextCompositeCommand{\'}{PU}{E}{\80\310}
15646 \DeclareTextCompositeCommand{\h}{PU}{E}{\9036\272}
15647 \DeclareTextCompositeCommand{\~}{PU}{E}{\9036\274}
15648 \DeclareTextCompositeCommand{\'}{PU}{\ECIRCUMFLEX}{\9036\276}
15649 \DeclareTextCompositeCommand{\d}{PU}{\ECIRCUMFLEX}{\9036\306}
15650 \DeclareTextCompositeCommand{\'}{PU}{\ECIRCUMFLEX}{\9036\300}
15651 \DeclareTextCompositeCommand{\h}{PU}{\ECIRCUMFLEX}{\9036\302}
15652 \DeclareTextCompositeCommand{\~}{PU}{\ECIRCUMFLEX}{\9036\304}
15653 \DeclareTextCompositeCommand{\'}{PU}{I}{\80\315}
15654 \DeclareTextCompositeCommand{\d}{PU}{I}{\9036\312}
15655 \DeclareTextCompositeCommand{\'}{PU}{I}{\80\314}
15656 \DeclareTextCompositeCommand{\h}{PU}{I}{\9036\310}
15657 \DeclareTextCompositeCommand{\~}{PU}{I}{\81\050}
15658 \DeclareTextCompositeCommand{\'}{PU}{O}{\80\323}
15659 \DeclareTextCompositeCommand{\d}{PU}{O}{\9036\314}
15660 \DeclareTextCompositeCommand{\'}{PU}{O}{\80\322}
15661 \DeclareTextCompositeCommand{\h}{PU}{O}{\9036\316}
15662 \DeclareTextCompositeCommand{\~}{PU}{O}{\80\325}
15663 \DeclareTextCompositeCommand{\'}{PU}{\OCIRCUMFLEX}{\9036\320}
```

```
15664 \DeclareTextCompositeCommand{\d}{PU}{\OCIRCUMFLEX}{\9036\330}
15665 \DeclareTextCompositeCommand{\'}{PU}{\OCIRCUMFLEX}{\9036\322}
15666 \DeclareTextCompositeCommand{\h}{PU}{\OCIRCUMFLEX}{\9036\324}
15667 \DeclareTextCompositeCommand{\~}{PU}{\OCIRCUMFLEX}{\9036\326}
15668 \DeclareTextCompositeCommand{\'}{PU}{\OHORN}{\9036\332}
15669 \DeclareTextCompositeCommand{\d}{PU}{\OHORN}{\9036\342}
15670 \DeclareTextCompositeCommand{\'}{PU}{\OHORN}{\9036\334}
15671 \DeclareTextCompositeCommand{\h}{PU}{\OHORN}{\9036\336}
15672 \DeclareTextCompositeCommand{\~}{PU}{\OHORN}{\9036\340}
15673 \DeclareTextCompositeCommand{\'}{PU}{U}{\80\332}
15674 \DeclareTextCompositeCommand{\d}{PU}{U}{\9036\344}
15675 \DeclareTextCompositeCommand{\'}{PU}{U}{\80\331}
15676 \DeclareTextCompositeCommand{\h}{PU}{U}{\9036\346}
15677 \DeclareTextCompositeCommand{\~}{PU}{U}{\81\150}
15678 \DeclareTextCompositeCommand{\'}{PU}{\UHORN}{\9036\350}
15679 \DeclareTextCompositeCommand{\d}{PU}{\UHORN}{\9036\360}
15680 \DeclareTextCompositeCommand{\'}{PU}{\UHORN}{\9036\352}
15681 \DeclareTextCompositeCommand{\h}{PU}{\UHORN}{\9036\354}
15682 \DeclareTextCompositeCommand{\~}{PU}{\UHORN}{\9036\356}
15683 \DeclareTextCompositeCommand{\'}{PU}{Y}{\80\335}
15684 \DeclareTextCompositeCommand{\d}{PU}{Y}{\9036\364}
15685 \DeclareTextCompositeCommand{\'}{PU}{Y}{\9036\362}
15686 \DeclareTextCompositeCommand{\h}{PU}{Y}{\9036\366}
15687 \DeclareTextCompositeCommand{\~}{PU}{Y}{\9036\370}
```

```
15688 \langle/puvnenc\rangle
```
## 50.4 PU encoding, additions for Arabi

This file is provided and maintained by Youssef Jabri.

15689  $\langle$ \*puarenc $\rangle$ 

- <span id="page-331-32"></span> \DeclareTextCommand{\hamza}{PU}{\86\041}% 0621;afii57409;ARABIC LET-TER HAMZA
- <span id="page-331-27"></span> \DeclareTextCommand{\alefmadda}{PU}{\86\042}% 0622;afii57410;ARABIC LET-TER ALEF WITH MADDA ABOVE
- <span id="page-331-25"></span> \DeclareTextCommand{\alefhamza}{PU}{\86\043}% 0623;afii57411;ARABIC LET-TER ALEF WITH HAMZA ABOVE
- \DeclareTextCommand{\wawhamza}{PU}{\86\044} % 0624;afii57412;ARABIC LET-TER WAW WITH HAMZA ABOVE
- <span id="page-331-26"></span> \DeclareTextCommand{\aleflowerhamza}{PU}{\86\045}% 0625;afii57413;ARABIC LET-TER ALEF WITH HAMZA BELOW
- \DeclareTextCommand{\yahamza}{PU}{\86\046}% 0626;afii57414;ARABIC LET-TER YEH WITH HAMZA ABOVE
- <span id="page-331-24"></span>\DeclareTextCommand{\alef}{PU}{\86\047}% 0627;afii57415;ARABIC LETTER ALEF
- <span id="page-331-28"></span>\DeclareTextCommand{\baa}{PU}{\86\050}% 0628;afii57416;ARABIC LETTER BEH
- <span id="page-331-35"></span>\DeclareTextCommand{\T}{PU}{\86\051}% 0629;afii57417;ARABIC LETTER TEH MARBUTA
- <span id="page-331-36"></span>\DeclareTextCommand{\taa}{PU}{\86\052}% 062A;afii57418;ARABIC LETTER TEH
- \DeclareTextCommand{\thaa}{PU}{\86\053}% 062B;afii57419;ARABIC LET-TER THEH
- \DeclareTextCommand{\jeem}{PU}{\86\054}% 062C;afii57420;ARABIC LET-TER JEEM
- <span id="page-331-31"></span>\DeclareTextCommand{\Haa}{PU}{\86\055}% 062D;afii57421;ARABIC LETTER HAH
- <span id="page-331-33"></span>\DeclareTextCommand{\kha}{PU}{\86\056}% 062E;afii57422;ARABIC LETTER KHAH
- <span id="page-331-29"></span>\DeclareTextCommand{\dal}{PU}{\86\057}% 062F;afii57423;ARABIC LETTER DAL
- <span id="page-331-30"></span>\DeclareTextCommand{\dhal}{PU}{\86\060}% 0630;afii57424;ARABIC LETTER THAL
- <span id="page-331-34"></span>\DeclareTextCommand{\ra}{PU}{\86\061}% 0631;afii57425;ARABIC LETTER REH
- \DeclareTextCommand{\zay}{PU}{\86\062}% 0632;afii57426;ARABIC LETTER ZAIN

```
15708 \DeclareTextCommand{\seen}{PU}{\86\063}% 0633;afii57427;ARABIC LETTER SEEN
15709 \DeclareTextCommand{\sheen}{PU}{\86\064}% 0634;afii57428;ARABIC LET-
    TER SHEEN
```
<span id="page-332-24"></span>\DeclareTextCommand{\sad}{PU}{\86\065}% 0635;afii57429;ARABIC LETTER SAD

<span id="page-332-6"></span>\DeclareTextCommand{\dad}{PU}{\86\066}% 0636;afii57430;ARABIC LETTER DAD

<span id="page-332-29"></span>\DeclareTextCommand{\Ta}{PU}{\86\067}% 0637;afii57431;ARABIC LETTER TAH

\DeclareTextCommand{\za}{PU}{\86\070}% 0638;afii57432;ARABIC LETTER ZAH

<span id="page-332-13"></span><span id="page-332-4"></span> \DeclareTextCommand{\ayn}{PU}{\86\071}% 0639;afii57433;ARABIC LETTER AIN \DeclareTextCommand{\ghayn}{PU}{\86\072}% 063A;afii57434;ARABIC LET-

TER GHAIN

<span id="page-332-30"></span>\DeclareTextCommand{\tatweel}{PU}{\86\100}% 0640;afii57440;ARABIC TATWEEL

- <span id="page-332-9"></span>\DeclareTextCommand{\fa}{PU}{\86\101}% 0641;afii57441;ARABIC LETTER FEH
- \DeclareTextCommand{\qaf}{PU}{\86\102}% 0642;afii57442;ARABIC LETTER QAF
- <span id="page-332-16"></span>\DeclareTextCommand{\kaf}{PU}{\86\103}% 0643;afii57443;ARABIC LETTER KAF
- <span id="page-332-19"></span><span id="page-332-18"></span> \DeclareTextCommand{\lam}{PU}{\86\104}% 0644;afii57444;ARABIC LETTER LAM \DeclareTextCommand{\meem}{PU}{\86\105}% 0645;afii57445;ARABIC LET-

```
TER MEEM
```
- <span id="page-332-21"></span>\DeclareTextCommand{\nun}{PU}{\86\106}% 0646;afii57446;ARABIC LETTER NOON
- <span id="page-332-14"></span>\DeclareTextCommand{\ha}{PU}{\86\107}% 0647;afii57470;ARABIC LETTER HEH
- \DeclareTextCommand{\waw}{PU}{\86\110}% 0648;afii57448;ARABIC LETTER WAW
- <span id="page-332-3"></span> \DeclareTextCommand{\alefmaqsura}{PU}{\86\111}% 0649;afii57449;ARABIC LET-TER ALEF MAKSURA
- \DeclareTextCommand{\ya}{PU}{\86\112}% 064A;afii57450;ARABIC LETTER YEH

<span id="page-332-20"></span>\DeclareTextCommand{\nasb}{PU}{\86\113}% 064B;afii57451;ARABIC FATHATAN

<span id="page-332-23"></span>\DeclareTextCommand{\raff}{PU}{\86\114}% 064C;afii57452;ARABIC DAMMATAN

<span id="page-332-15"></span>\DeclareTextCommand{\jarr}{PU}{\86\115}% 064D;afii57453;ARABIC KASRATAN

<span id="page-332-11"></span>\DeclareTextCommand{\fatha}{PU}{\86\116}% 064E;afii57454;ARABIC FATHA

<span id="page-332-7"></span>\DeclareTextCommand{\damma}{PU}{\86\117}% 064F;afii57455;ARABIC DAMMA

<span id="page-332-17"></span>\DeclareTextCommand{\kasra}{PU}{\86\120}% 0650;afii57456;ARABIC KASRA

- <span id="page-332-26"></span>\DeclareTextCommand{\shadda}{PU}{\86\121}% 0651;afii57457;ARABIC SHADDA
- <span id="page-332-28"></span>\DeclareTextCommand{\sukun}{PU}{\86\122}% 0652;afii57458;ARABIC SUKUN

#### Farsi

- <span id="page-332-22"></span>\DeclareTextCommand{\peh}{PU}{\86\176}% 067E;afii57506;ARABIC LETTER PEH
- <span id="page-332-31"></span> \DeclareTextCommand{\tcheh}{PU}{\86\206}% 0686;afii57507;ARABIC LET-TER TCHEH
- \DeclareTextCommand{\jeh}{PU}{\86\230}% 0698;afii57508;ARABIC LETTER JEH
- <span id="page-332-10"></span> \DeclareTextCommand{\farsikaf}{PU}{\86\251}% 06A9???;afii?????;FARSI LET-TER KAF

<span id="page-332-12"></span>\DeclareTextCommand{\gaf}{PU}{\86\257}% 06AF;afii57509;ARABIC LETTER GAF

- <span id="page-332-0"></span> \DeclareTextCommand{\farsiya}{PU}{\86\314}% 06CC;afii?????;FARSI LET-TER YEH
- <span id="page-332-2"></span>\DeclareTextCommand{\ZWNJ}{PU}{\9040\014}% 200C;ZWNJ%
- <span id="page-332-1"></span>\DeclareTextCommand{\noboundary}{PU}{\86\325}% 200D;ZWJ

15743  $\langle$ /puarenc $\rangle$ 

# 51 End of file hycheck.tex

<span id="page-332-8"></span><span id="page-332-5"></span> $\langle$ \*check $\rangle$  \typeout{} \begin{document} \end{document}  $\langle$  / check $\rangle$ 

# 52 Index

Numbers written in italic refer to the page where the corresponding entry is described; numbers underlined refer to the code line of the definition; numbers in roman refer to the code lines where the entry is used.

#### Symbols

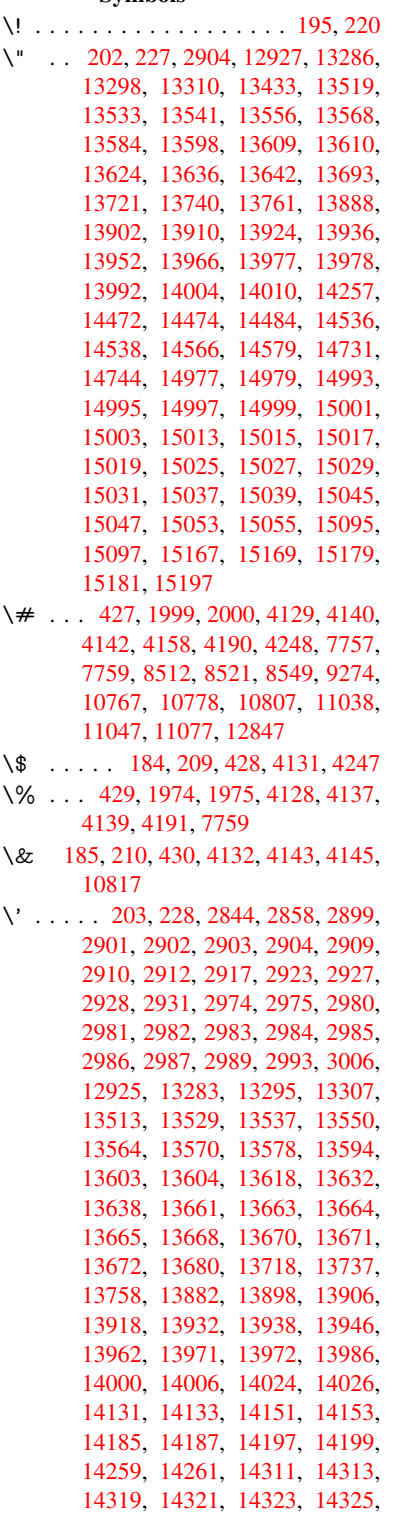

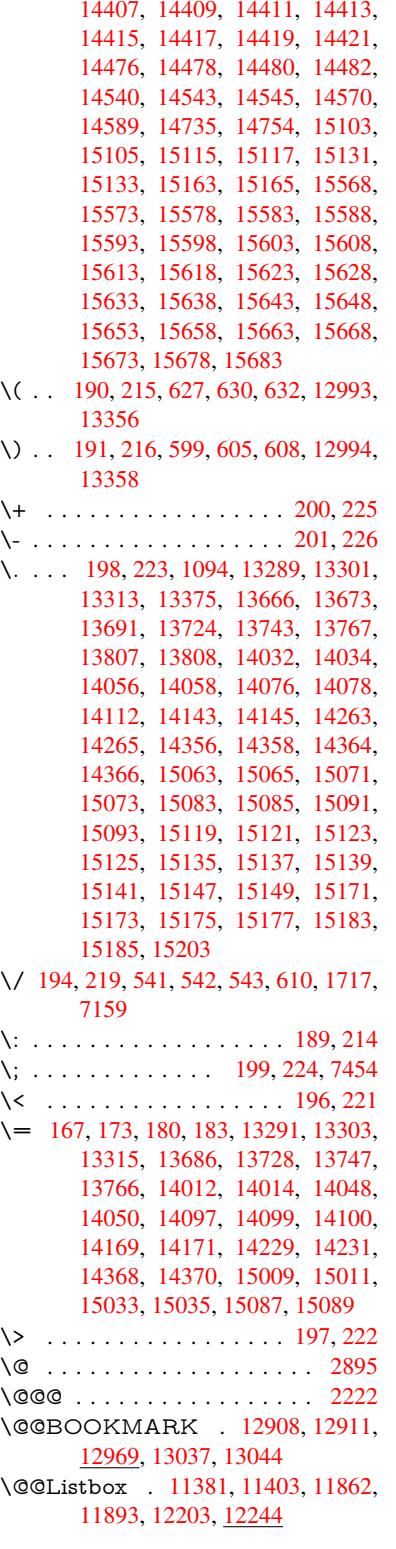

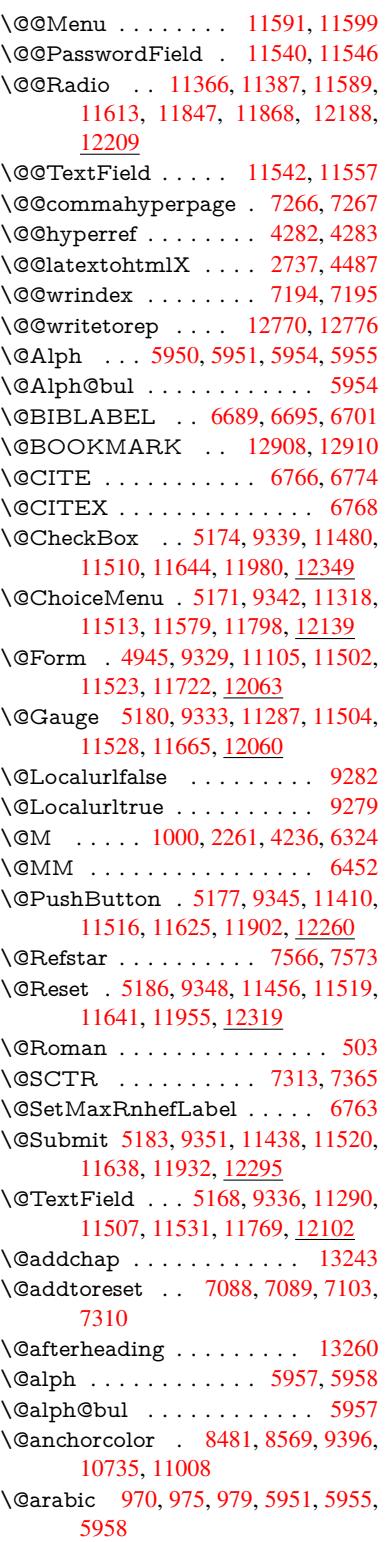

\@auxout . 2216, 4327, 5396, 5398, 6041, 6069, 6709, 6724, 6740, 6750, 6780, 6803, 6829, 6835, 6859 \@backslashchar . . . 721, 724, 727, 1224, [1894,](#page-62-0) [1898,](#page-104-2) [1901,](#page-127-0) [2021,](#page-127-1) [2038,](#page-142-0) [2044,](#page-142-1) [2048,](#page-155-3) [2056,](#page-156-1) [4153,](#page-156-2) [7772,](#page-156-3) [7782](#page-157-3) \@baseurl . . . . . . . . [. . . .](#page-28-0) [. . .](#page-28-1) . . . 3200, 3202, 4421, 8204, [8207,](#page-28-2) [8466,](#page-39-0) [8468,](#page-55-0) [8719,](#page-55-1) [8721,](#page-55-2) [9187,](#page-58-0) [9197,](#page-58-1) [9247,](#page-58-2) [9249,](#page-58-3) [9761,](#page-58-4) [9763,](#page-101-11) [10126](#page-177-2), 10140, 10720, 10722, 10914, 10928, 10994, 10996 \@begi[n](#page-191-0)[theo](#page-83-0)[rem](#page-83-1) . [. . . .](#page-107-0) [6288](#page-185-0), [6295](#page-185-1) \@bibi[tem](#page-204-1) [. . . .](#page-205-0) [. . . .](#page-205-1) . [6716](#page-216-0), [6747](#page-216-1) \@bibl[abel](#page-223-0) [. . . . .](#page-223-1) . . . . [668](#page-236-0)9, [6736](#page-236-1) \@boo[kmarko](#page-239-0)[pensta](#page-240-0)[tus](#page-241-0) . . . [396](#page-241-1)7, 3984, 12829 \@bookmarksopenlevel [3163,](#page-156-4) [3165,](#page-156-5) 3970 \@bsphack . . . . . 2209, [4320,](#page-155-0) [683](#page-98-0)[3](#page-156-6)  $\text{C}$ cap[startfa](#page-98-1)lse ......... 6583 \@caption [6548,](#page-275-1) 6560, [6603,](#page-82-0) [6639,](#page-82-1) [6641](#page-98-2) \@captype 2218, [6543,](#page-62-1) [6547,](#page-104-3) 6551, 6558, 6565, 6607, 6632, [6636,](#page-158-3) 6639 \@car [1505](#page-154-1), [1521,](#page-152-0) [1539,](#page-152-1) [1559,](#page-153-1) [3142,](#page-154-0) 4563, 8156, 8167 \@cdr [. . . .](#page-152-5) [. . . .](#page-152-2) . . . . . [8157](#page-152-3), [8168](#page-152-4) \@cha[pter](#page-154-0) [. . . .](#page-152-6) . . . 1[3167,](#page-154-2) [13168](#page-154-3) \@cite ... . 6766, 6797, 6894, 6900 \@cite[@opt](#page-110-0) . [6895](#page-45-1), [6901](#page-46-0), [6905](#page-46-1), [6915](#page-82-2) \@citea . . 6769, 6776, [6777,](#page-184-1) [6796,](#page-185-3) 6799, 6800 \@citeb . . [6775,](#page-157-0) [6778,](#page-157-5) [6](#page-282-0)[780,](#page-159-0) [6](#page-282-1)[782,](#page-159-1) 6786, 6789, [6798,](#page-159-3) [6801,](#page-160-0) [6803,](#page-160-1) 6805, [6809,](#page-159-2) 6812 \@cite[borde](#page-157-10)[r](#page-157-11)[color](#page-157-6) ........ [3624](#page-157-9) \@citedata@opt . 6896, [6902](#page-157-3), [6904](#page-157-14) \@cite[datax](#page-157-15) [. . . .](#page-157-12) [. . . .](#page-157-13) [6911](#page-157-18), [6916](#page-157-4) \@cite[datax](#page-157-19)[@opt](#page-157-20) [. . . .](#page-157-21) 6908, 6914 \@citeseppen . . . . . . . 6893, [6899](#page-91-0) \@citex [. . . .](#page-159-4) [. . . .](#page-159-5) . . . . . . . [6795](#page-160-2) \@clubpenalty . . . . . . [. . . .](#page-160-3) [6326](#page-160-4) \@commahyperpage . . [7261,](#page-160-5) [7266](#page-160-6) \@currDisplay 5000, 11[330,](#page-159-6) 1[1392,](#page-159-7) 11608, 11622, 11810, 1[1873,](#page-157-22) 12151, 12217 \@currValue . . . 5002, 5[004,](#page-167-2) 1[1397,](#page-148-1) 11608, 1[1619,](#page-119-0) [11880,](#page-247-1) [12](#page-248-4)[232,](#page-167-0) [12651](#page-252-8)  $\&$ Curr[entHla](#page-262-1)[bel](#page-263-2) [. . .](#page-252-9) [. . . . .](#page-255-2) . [6002](#page-257-1) \@currentHref . [. . . .](#page-119-1) [. . . .](#page-119-2) . . . . . 2224, [5276,](#page-252-10) 5921, 5982, [5984,](#page-248-5) [5993,](#page-252-8) 5995, 6002, [608](#page-257-2)3, [6085,](#page-263-3)

6095, 6132, 6142, 6144, 6183, 6194, 6198, 6205, 6229, 6293, 6317, 6381, 6391, 6393, 6394, 6437, 6465, 6563, 6589, 6593, 6608, 6610, 6838, 6964, 6987, [7000,](#page-143-0) [7007,](#page-144-0) [7058,](#page-144-1) [7082,](#page-144-2) [7084,](#page-145-0) [12760](#page-145-1), 13148, 13[161,](#page-146-0) [13172,](#page-147-2) [13202](#page-148-2), [1321](#page-149-0)9, [132](#page-149-1)54 \@curr[entlab](#page-150-1)el . [6455,](#page-152-7) [6831,](#page-153-3) [6838,](#page-153-4) [7063,](#page-153-5) [7070,](#page-153-6) [7319,](#page-158-4) [7371](#page-161-0) \@curr[entlab](#page-274-2)[e](#page-162-1)[lname](#page-281-0) . . [22](#page-281-1)[14,](#page-163-1) [6382,](#page-282-2) 6438, [6466,](#page-283-2) 6568 \@curr[entlabs](#page-282-3)tr . [. . . .](#page-150-3) [2213](#page-158-5), [2221](#page-158-4) \@curr[opt](#page-163-3) . . 11[327,](#page-169-1) 1[1328,](#page-169-2) 11389, 11390, [115](#page-163-4)97, 11604, 11605, [11607](#page-150-4), [116](#page-150-5)[14,](#page-152-8) 11[615,](#page-62-3) [11617,](#page-149-4) 11807, 11808, 11870, 1[1871,](#page-62-5) 12148, 1[2149,](#page-247-2) 1[2214,](#page-247-3) [122](#page-62-4)15 \@dblarg [. . .](#page-252-11) . . . 2[314,](#page-252-12) 6558, [6639](#page-248-6) \@defi[necoun](#page-252-14)ter [. . .](#page-252-15) . . 7043, [7044](#page-252-17) \@ehc [. . . . .](#page-255-3) . . . 2543, [373](#page-256-2)7, [4385,](#page-257-3) [4657,](#page-262-2) [4781,](#page-262-3) 4977, 5123, 5159, 11420, 11468, [11](#page-65-0)[9](#page-263-4)[13,](#page-152-5) [1](#page-263-5)[1967,](#page-154-0) 12271, 12331 \@ehd . . . . . . . . . 63, [6544,](#page-162-2) [6633](#page-162-3) \@end[Form](#page-112-0) . . . [4](#page-119-3)[946,](#page-69-0) [9332,](#page-93-0) [11286,](#page-106-0) [11503,](#page-248-8) [115](#page-115-0)[27,](#page-249-2) 11768, 1[2088](#page-258-3) \@end[parenv](#page-264-1) [. . . .](#page-265-2) . [. . . . .](#page-257-4) . 6284 \@eqncr . . . . . . . . . [. .](#page-7-0) . [. . .](#page-152-9) [6213](#page-154-4) \@eqnstarfalse . [. . . .](#page-118-1) . 6189, [6216](#page-246-2) \@eqn[startrue](#page-250-12) [. . .](#page-250-13) [. . .](#page-255-5) [.](#page-207-8)[. .](#page-207-8) . [621](#page-261-1)3 \@eqnswtrue ...... 6159, [6168](#page-147-3) \@esphack . 2230, 4331, 6843, [7206](#page-146-1) \@extra@b@citeb 6674, [6677,](#page-145-4) [6694,](#page-146-2) 6699, 6719, 6767, 6789, [6805,](#page-146-1) 6812 \@extra@binfo . . 6673, [6676,](#page-144-3) [6680](#page-145-5) \@fifthoffive [3697,](#page-63-0) [4](#page-155-4)[082,](#page-104-4) [4](#page-155-5)[314,](#page-158-6) [7](#page-155-6)[520,](#page-166-2) 7635 \@fileb[order](#page-157-21)[color](#page-156-7) [3622,](#page-157-23) [8073,](#page-157-16) [8075,](#page-157-19) 9043, 9045, 9475, 9477, [10444](#page-155-10) \@filecolor [3192,](#page-92-0) [8](#page-100-0)[093,](#page-155-8) [8](#page-104-5)[667,](#page-155-9) [8679,](#page-172-0) [9055,](#page-174-0) 9481 \@firstoffive 4078, [4087](#page-91-1), [7559](#page-183-0), [7640](#page-183-1) \@first[ofone](#page-202-0) [. . .](#page-202-1) [. . .](#page-210-0) 4[52,](#page-210-1) 453, [454,](#page-229-0) 455, 4[56,](#page-83-2) 4[57,](#page-183-2) 458, [459](#page-195-0), [460,](#page-195-1) 461, 462, 492, 681, 836, 847, [1080,](#page-202-2) [1084](#page-210-2), 1088, 1426, 3544, 3969, [4911,](#page-100-1) [4917,](#page-100-2) [5086,](#page-173-2) [5837,](#page-174-1) 5948, 5961, 602[8,](#page-18-2) 6[556,](#page-18-3) [6637,](#page-18-4) [6778](#page-18-5), [680](#page-18-6)1, [69](#page-18-7)[27,](#page-18-8) 7[149,](#page-18-9) [8376,](#page-18-10) [1169](#page-18-11)5, [124](#page-36-1)[34,](#page-19-1) [12451](#page-27-0), [124](#page-31-0)69 \@first[oftwo](#page-35-0) . . 512, [791](#page-36-2), [962,](#page-42-0) [1633,](#page-90-0) [5366,](#page-98-3) [13209](#page-118-2) \@foot[notem](#page-157-13)[ark](#page-157-18) [6334,](#page-141-0) [6387,](#page-152-10) [6474,](#page-154-5) [6486,](#page-253-1) [6488,](#page-267-0) 6[500,](#page-267-1) 6501, [653](#page-268-0)1, 6533

\@footnotetext . 6333, 6340, 6369, 6487, 6489, 6503, 6504, 6524 \@for 3219, 4553, 6775, 6798, 11327, 11389, 11597, 11604, 11614, 11807, 11870, 12148, 12214 \@four[thoffi](#page-151-0)[ve](#page-151-1) . [4081,](#page-148-4) [4315,](#page-148-5) [7630,](#page-149-5) [7637](#page-84-0) \@gobble . [. . . .](#page-110-1) [. . . .](#page-157-12) . [49,](#page-157-17) 56, [117,](#page-247-2) [445,](#page-255-3) 446, [447](#page-256-2), [448,](#page-262-2) [485,](#page-263-4) 486, 487, 488, 515, 516, 517, 526, [528,](#page-174-3) 685, 798, [83](#page-100-3)4, [845](#page-104-6), [986,](#page-174-2) 990, 993, 1363, 1424, 1443, 1456, 1460, 1522, [158](#page-7-1)[5,](#page-7-2) [1586,](#page-8-0) [1593](#page-18-13), [159](#page-18-14)8, [16](#page-18-15)[12,](#page-18-16) 1[617,](#page-19-2) [2251,](#page-19-3) [2483](#page-19-4), [249](#page-19-5)5, [35](#page-20-0)[32,](#page-20-1) 3[685,](#page-20-2) [3687,](#page-20-3) [3739](#page-20-4), [411](#page-27-1)9, [48](#page-30-0)[96,](#page-31-2) 5[076,](#page-31-3) [5330,](#page-34-1) [5334](#page-34-2), [535](#page-34-3)2, [5354](#page-41-0), [5370](#page-42-1), [5371,](#page-43-0) [5372,](#page-43-1) [5374,](#page-44-0) [5375,](#page-45-2) [5377,](#page-48-0) [5816,](#page-48-1) [5831,](#page-48-2) [5835,](#page-48-3) [6277,](#page-48-4) [6545,](#page-48-5) [6634,](#page-63-1) [6963,](#page-68-0) [7695,](#page-68-1) [8378,](#page-89-0) [9641,](#page-92-1) [9644,](#page-92-2) [11723](#page-93-1), [120](#page-100-4)[64,](#page-126-1) 12[816,](#page-121-2) [12817,](#page-125-0) [12818](#page-125-1), [1303](#page-126-0)6 \@gob[blefou](#page-126-4)r 451, [551,](#page-126-6) [1120,](#page-126-7) [1121,](#page-136-0) [1122,](#page-161-2) [3351,](#page-175-0) [7434](#page-189-1) \@gob[bleopt](#page-254-1) [. . . .](#page-260-2) . . . . [5377](#page-213-0), [5379](#page-275-3) \@gob[bletwo](#page-275-4) [. . . .](#page-279-4) . [. . . . .](#page-275-2) . . 449, 519, 544, [552](#page-18-17), 553, 698, [1119,](#page-37-1) [1540,](#page-37-2) [1617,](#page-86-0) [1](#page-171-1)[621,](#page-22-0) [2368,](#page-37-0) 3349, 3350, 3689, 4842, 5356, [5365,](#page-126-8) 5373, 5377, 7618, [13158](#page-126-7) \@har[vardi](#page-20-5)tem [. . .](#page-22-1) . . . 6848, [6850](#page-18-18) \@hyp[er@@](#page-46-2)[a](#page-21-3)[nchor](#page-48-5) [. .](#page-49-0) [.](#page-22-2) [4448](#page-66-0), [4449](#page-86-1) \@hyp[er@ite](#page-86-2)[mfals](#page-92-3)e [. . .](#page-116-0) [5867,](#page-126-9) [5883,](#page-126-10) [5897](#page-126-11) \@hyper@ite[mtru](#page-126-7)e [. . .](#page-174-4) [.](#page-281-2) [. . .](#page-158-7) [5868](#page-158-8) \@hyper@launch 4391, [4400,](#page-107-1) [8097,](#page-107-2) 9539, 10456 \@hyp[er@lin](#page-138-2)kfile 4372, [4375,](#page-138-0) [4379,](#page-138-1) 4411 \@hyper@readexte[rnalli](#page-106-1)[nk](#page-106-2) . [4366](#page-183-3)[,](#page-138-3) [4370](#page-211-0) \@hyperdef [. . . .](#page-229-1) [. . . .](#page-106-3) [4290](#page-106-4), [4291](#page-106-5) \@hyp[erpage](#page-107-3) . . . . . . . 7258, 7259 \@hyperref . . . . . . . . . 4271, 4282 \@ifcla[sslate](#page-106-6)r . . . . . 13266, [13271](#page-105-0) \@ifclassloaded . . . . . . [2201,](#page-104-7) [6013,](#page-104-8) 6050, 6758, 7294, [7298,](#page-167-3) [8381,](#page-167-4) 13265, 13270 \@ifnextchar ... 12, 88, [103](#page-103-3), [123,](#page-104-0) 545, 4241, 4271, [4290,](#page-284-10) [4339,](#page-284-11) [4945,](#page-142-2) [5168,](#page-156-8) [5171,](#page-168-2) [5174,](#page-62-6) [5177,](#page-141-1) [5180,](#page-284-12) [5183,](#page-284-13) 5186, 5377, 5449, 5458, 6490, [6508](#page-6-0), 6[848,](#page-8-2) 6906, 10151, [10](#page-103-4)[382,](#page-103-3) 1[039](#page-8-1)[6,](#page-104-7) [12](#page-105-1)[908,](#page-8-3) [1291](#page-21-4)1 \@ifpa[ckagel](#page-122-2)[ater](#page-122-4) . [856,](#page-122-1) [2232,](#page-122-0) [6004,](#page-122-3) [7113](#page-128-1)

\@ifpackageloaded . 381, 751, 855, 2204, 2595, 3119, 3123, 3676, 3819, 5905, 6003, 6016, 6078, 6111, 6115, 6123, 6155, 6269, 6330, 6401, 6444, 6604, 6818, 6891, 7055, 711[2,](#page-15-0) 7[154,](#page-28-3) [7155,](#page-31-4) [7156,](#page-62-7) [7303,](#page-70-0) [7565,](#page-81-0) [7708,](#page-81-1) [7712,](#page-92-4) [10986](#page-95-0) \@ifpa[ckage](#page-148-6)[with](#page-143-3) .[.](#page-144-4)[.](#page-144-4)[.](#page-144-4)[.](#page-144-4) [3677](#page-144-5), [7078](#page-147-5) \@ifstar 66, [4103](#page-149-6), 4105, [5311,](#page-153-7) [5315,](#page-165-3) [5383,](#page-165-4) [5387,](#page-168-4) [7573,](#page-173-3) [7599,](#page-176-0) [7618](#page-176-1) \@ifun[defined](#page-241-2) 34, 244, 770, 778, 794, 797, 2345, 2457, [2525,](#page-92-5) [2608,](#page-163-6) 3064, 3072, 3079, 3092, 3140, 36[47,](#page-7-3) [4652,](#page-100-5) [4972,](#page-100-6) [5769,](#page-125-2) [5909,](#page-125-3) [5914,](#page-127-2) [5949,](#page-127-3) [6117](#page-173-1), [6126](#page-174-5), [6178](#page-174-4), 6200, 6[224](#page-6-1), [626](#page-11-11)1, [65](#page-29-0)[49,](#page-29-1) [6567,](#page-29-2) [6683](#page-30-1), [6766](#page-65-1), [6782](#page-68-2), [6805](#page-69-1), [7052,](#page-71-0) [7093,](#page-80-0) [7101,](#page-80-1) [7102,](#page-80-2) [7115,](#page-81-2) [7116,](#page-82-3) [7123,](#page-91-2) [7812,](#page-112-1) [9223,](#page-119-4) [9829,](#page-135-0) [9830,](#page-139-1) [10550](#page-139-2), [117](#page-140-8)[23,](#page-147-6) 12[064,](#page-144-6) [12443,](#page-145-6) [12825](#page-145-7) \@indexfile [7198](#page-157-0), [7213](#page-157-14), [7221,](#page-157-19) [7225,](#page-163-7) [7230](#page-164-4)  $\Diamond$ inla[belfalse](#page-232-0) [. . . .](#page-254-1) [.](#page-217-0) [. . . . .](#page-260-2) . [6305](#page-267-2) \@inm[athwar](#page-275-5)n . . . . . . . . 421, 422 \@inpenc@u[ndefin](#page-166-3)ed@ [. . . .](#page-166-5) [2076](#page-167-5) \@labels [. .](#page-167-6) [. . . .](#page-166-4) . . . . . . . . . 6321 \@latex@ ......... 5480, [5481](#page-147-7) \@latex@error . 2678, 26[96,](#page-17-2) 2[706,](#page-17-3) 2713, 6544, 6633 \@latex@warning 4309, 6785, [6808,](#page-148-7) 7495, 7515, 7532, 7646 \@lbibitem [. . . .](#page-72-0) . . . . . [669](#page-72-1)[0,](#page-129-0) [673](#page-72-2)[5](#page-129-1) \@link[borde](#page-72-3)[rcolor](#page-152-9) [3619](#page-154-4), 8029, 9386 \@linkcolor [. . . .](#page-104-9) . . . . . . . . [10173](#page-157-25) \@link[dim](#page-172-1) [. . . .](#page-172-2) [. . . . .](#page-172-3)[.](#page-157-24) . . . . 348, 8527, 8528, 8533, [8534,](#page-155-12) [8535,](#page-156-9) 8600, 8601, [8610,](#page-91-3) [8611,](#page-182-0) [8612,](#page-208-0) 8629, 8630, 8639, 8640, 8641, 8659, 8660, 8669, 8670, [8671,](#page-224-0) 10785, 10786, 10791, 1[0792,](#page-14-0) [10793](#page-192-2), [110](#page-192-3)[53,](#page-192-4) 11[054,](#page-192-5) [11063,](#page-192-6) [11064](#page-194-0), [1106](#page-194-1)5 \@listctr . . [.](#page-194-6)[.](#page-194-6)[.](#page-194-6)[.](#page-194-6) .[.](#page-195-2)[.](#page-195-2)[.](#page-195-2)[.](#page-195-2) [6725](#page-195-3), [6751](#page-195-4) \@m [. . . . .](#page-237-3) . [983,](#page-237-4) 6[777,](#page-237-5) 6800, [9688](#page-237-6) \@mai[naux](#page-237-7) [5394,](#page-242-3) 5395, [579](#page-242-4)9, [5807,](#page-242-5) [11691,](#page-242-6) [11715](#page-242-7) \@makecaption . 6584, [6586,](#page-156-10) [6652](#page-156-11) \@makefnmark [. . . .](#page-157-8) . . [6396,](#page-157-11) [6536](#page-214-0) \@makefntext [. . .](#page-127-4) [. . . .](#page-136-1) . . . . [6456](#page-136-2) \@mak[eother](#page-253-2) [. . . .](#page-254-2) . . . . 166, 167, 179, 180, 182, [183](#page-153-8), [188,](#page-153-9) [189,](#page-154-7) 190, 191, 192, 193, [194,](#page-149-7) [195,](#page-152-15) 196, 197, 198, 199, 200, 201, 202, 203, 4143, 774[4,](#page-10-23) 1[2997,](#page-150-7) [1300](#page-10-24)0, [13](#page-10-20)[026,](#page-10-25) [13029](#page-10-21)

\@makeschapterhead 13257, 13259 \@menubordercolor . . 3621, 8436, 8438, 9098, 9100, 9573, 9575 \@menucolor . . . 8449, 9104, 9579 \@minipagefalse [. . . . .](#page-283-4) . . . . 6301 \@mkboth 519, 7416, 1[3158,](#page-91-4) [1](#page-283-5)[3246](#page-190-0)[,](#page-283-5) [13248](#page-190-1) \@mpfn [. . . .](#page-203-0) . . . [6337,](#page-190-2) [6509,](#page-203-2) [6521](#page-211-3) \@mpfootnotetext 6340, 6353, [6354](#page-147-8) \@mycount [. .](#page-20-5) [. . . .](#page-170-0) [12973](#page-281-2), [12983](#page-283-6) \@nam[edef](#page-283-7) 1100, 2618, 2619, 2620, 2621, 2622, 2623, 2624, 2625, 4663, 4664, [4665,](#page-148-8) [4666,](#page-151-4) [4988,](#page-152-16) 4989, 6014, [6212,](#page-148-5) [6](#page-278-0)[215,](#page-148-9) [6](#page-278-1)[823,](#page-148-10) 6824, [6825,](#page-36-4) 6826 \@nam[euse](#page-71-4) . 2218, [2615](#page-71-1), [4669](#page-71-2), [4980](#page-71-3) \@ne . 969, [2562](#page-113-1), [2657,](#page-113-2) [8980,](#page-113-3) [8985,](#page-119-5) [9740,](#page-119-6) [10575](#page-141-4), 12097 \@newctr . [. . . .](#page-158-12) [. . . .](#page-158-13) [.](#page-146-4) [7048](#page-146-5), [7049](#page-158-10) \@new[l@bel](#page-158-11) [. . . .](#page-62-2) . . . . [5443,](#page-113-4) 6676  $\textcircled{a}$  [. . . .](#page-201-0) . . . . . . . [6302](#page-119-7) \@nil [367,](#page-215-0) [3](#page-232-1)[71,](#page-70-1) 376, [380,](#page-261-2) 395, [1418,](#page-201-1) 1421, 1429, 1505, [1523,](#page-163-8) [1541,](#page-163-9) 1557, 1559, 1562, [1565,](#page-128-2) [1568,](#page-155-9) 2085, 2087, 2103, 2105, 3142, 4175, 4179, 4184, 4438, [4446,](#page-147-9) [4563](#page-15-1), [506](#page-15-2)7, [50](#page-15-3)[70,](#page-15-4) [5089,](#page-15-5) [5468,](#page-42-2) [5471,](#page-42-3) [5478,](#page-42-4) [5480,](#page-45-0) [5481,](#page-46-3) [5566,](#page-46-4) [5613,](#page-46-5) [5614,](#page-46-1) [5616,](#page-46-6) [5639,](#page-47-0) [5656,](#page-47-1) [5704,](#page-59-1) [5706,](#page-59-2) [6127,](#page-60-0) [6136,](#page-60-1) [6138,](#page-82-2) [6150,](#page-101-12) [7245,](#page-102-2) [7247,](#page-102-3) [7254,](#page-107-4) [7277,](#page-107-5) [7280,](#page-110-0) [7290,](#page-120-0) [7499,](#page-120-1) [7502,](#page-121-3) [7654,](#page-129-2) [7685,](#page-129-3) [7768,](#page-129-4) [7774,](#page-129-0) [7778,](#page-129-1) [7784,](#page-131-0) [8156,](#page-132-0) [8157,](#page-132-1) [8167,](#page-132-2) [8168,](#page-132-3) [9606,](#page-133-0) [9608,](#page-134-0) [1244](#page-134-1)1, 12[454,](#page-144-8) [12460,](#page-144-9) [12857](#page-144-10), [128](#page-167-7)[60,](#page-167-8) 12[863,](#page-167-9) [12872,](#page-168-5) [12875](#page-168-6), [1288](#page-168-7)4 \@nob[reakfa](#page-184-0)lse[.](#page-177-5)..... [5440](#page-177-6), [6324](#page-177-7) \@noc[nterr](#page-212-1) [.](#page-184-1) [. . . . .](#page-267-3) . [. .](#page-267-4) 7102, [7116](#page-268-1) \@noc[ounterr](#page-276-0) [. . . . .](#page-276-1) . . 7101, [7115](#page-276-3) \@nop[aritemf](#page-276-4)[alse](#page-276-5) [. . . . .](#page-276-2) . . . 6303 \@number . . . . . 5948, [6028,](#page-128-3) [6927](#page-148-0) \@nx . . . . . 7105, 7119, [7122,](#page-164-6) [7124](#page-164-8) \@onelevel@sanitize . . [2361,](#page-164-5) [2365,](#page-164-7) 2577, 3141, 3714, 3744, [4209,](#page-147-10) 4433, 4436, 4653, 4889, 4973, 5666, 5668, [5989,](#page-140-6) [6993,](#page-141-0) [7545,](#page-160-7) 8837, [12854](#page-164-10) \@oparg . . [. . . . .](#page-82-4) [. . . .](#page-93-2) [6288](#page-66-1), [6295](#page-66-2) \@outl[inefile](#page-107-6) . 12[827,](#page-112-2) 1[2916,](#page-117-1) [13011,](#page-119-8) 13013, [130](#page-133-2)[15,](#page-140-9) 13[091,](#page-161-3) [13093,](#page-173-4) [13095](#page-133-1) \@pagerefstar [. . .](#page-276-6) 4105, [7561,](#page-147-0) [7589](#page-147-1) \@pagesetref [. . . . .](#page-275-6) [. . . . .](#page-277-4) . 7511 \@par[boxrest](#page-279-6)ore . 6454, 6576, [6647](#page-279-5) \@parc[ount](#page-280-2) . [. . . . .](#page-279-7) [12975](#page-280-0), [12983](#page-280-1) \@part . . . . . . . . [. .](#page-100-6) 1[3185,](#page-173-5) [13192](#page-173-6)

\@pdfauthor .......... 3367, 3627, 8263, 8701, 9134, 9802, 10052, 10845 \@pdfborder 2741, 3245, 3248, 3250, 4050, 7959, 8855, 9384, [9921,](#page-86-3) [10013](#page-91-5), [103](#page-186-0)[74,](#page-196-2) 10[386,](#page-203-3) [10401,](#page-217-2) [10422,](#page-222-0) 10441, 10466, 10494, 10581, [10669,](#page-238-1) 10822 \@pdf[border](#page-99-0)[s](#page-181-0)[tyle](#page-73-1) [3246,](#page-84-1) [3252,](#page-84-2) [3254,](#page-84-3) 4051, 7960, [8856,](#page-198-1) [9385,](#page-208-1) 9922, [10014,](#page-221-0) [10375,](#page-228-0) [10387,](#page-228-1) [10402,](#page-229-2) [10423,](#page-229-3) [10442,](#page-229-4) [10467,](#page-230-0) [10495,](#page-230-1) [10582,](#page-233-0) [10670,](#page-235-0) [10823](#page-238-2) \@pdfc[reatio](#page-99-1)[ndate](#page-181-1) [. . .](#page-84-4) [. . . .](#page-84-5) [. . . .](#page-84-6) [. . . . .](#page-221-1) . . . [3384,](#page-198-2) 3630, [8267,](#page-219-1) 8269, 8[693,](#page-228-2) 8695, [912](#page-228-3)6, [9128,](#page-229-5) [10027,](#page-229-6) [1](#page-235-1)[0029,](#page-229-7) [1](#page-238-3)[0837,](#page-230-2) 10839 \@pdfcreator . . . . . . . . . . . 3379, 3629, 8266, [8692,](#page-87-0) [9125,](#page-91-6) [9805,](#page-186-1) [10051](#page-186-2), [1083](#page-196-3)6 \@pdf[directio](#page-221-2)n . [8](#page-196-4)[227,](#page-238-4) [8757,](#page-203-4) [916](#page-238-5)[7,](#page-203-5) 9773, [10106,](#page-221-3) 10894 \@pdf[duplex](#page-91-7) . . [8233,](#page-195-10) [8763,](#page-203-6) [9173,](#page-87-1) [9779,](#page-222-1) [1](#page-186-3)[0112,](#page-238-6) 10900 \@pdfhighlight . . [. . . .](#page-186-4) [3238,](#page-197-0) [3625,](#page-204-2) [7979,](#page-216-2) [7981,](#page-223-2) [8040,](#page-239-1) 8069, 8071, 8105, 8107, [8432,](#page-186-5) [8434,](#page-197-1) 9920, 10012, [1037](#page-223-3)3, [1042](#page-239-2)1, [10440,](#page-204-3) [10465](#page-216-3) \@pdf[hightli](#page-181-2)[ght](#page-181-3) [. . . .](#page-84-7) . . . . [8038](#page-91-8) \@pdf[keywo](#page-183-6)rds . . [. . . .](#page-190-3) [. . . .](#page-190-4) [3403,](#page-219-2) [3633,](#page-221-4) [8](#page-183-7)[279,](#page-228-4) 8690, [913](#page-229-8)9, [9810,](#page-229-9) [10053,](#page-230-4) 10834 \@pdflang . . . . 3611, 3639, [8253,](#page-182-2) 8255, 8785, 8787, 9207, [9209,](#page-87-2) [10136](#page-91-9), [1013](#page-187-0)8, 10924, 10926 \@pdf[m@dest](#page-222-2) [. . .](#page-238-7) [8799](#page-195-11), [8858](#page-203-7), [8862](#page-217-4) \@pdfm@mark [. . . .](#page-91-10) . . [5787,](#page-91-11) [8798,](#page-186-6) [8850,](#page-186-7) [8870,](#page-197-2) [8884,](#page-197-3) [8886,](#page-205-3) [8900,](#page-205-4) [8902,](#page-223-4) [8907,](#page-223-5) 8[908,](#page-239-3) 8938, [896](#page-240-1)2, 8964, 8969, [8987,](#page-197-4) [9009,](#page-198-3) [9037,](#page-199-0) 9064, 9088, 9121, 9188, 9215, 12067, 12068, 12[069,](#page-136-3) [12086,](#page-197-5) [12129](#page-198-4), [121](#page-199-1)[35,](#page-199-2) 12[223,](#page-199-3) [12237,](#page-199-4) [12252](#page-199-5), [122](#page-199-6)[58,](#page-199-7) 12[284,](#page-200-0) [12291,](#page-200-1) [12310](#page-200-2), [123](#page-200-3)[16,](#page-201-2) 12[339,](#page-201-3) [12345,](#page-202-3) [12368](#page-202-4), [123](#page-203-8)[74,](#page-203-9) [12](#page-260-5)[379,](#page-204-4) [1](#page-260-6)[2411,](#page-205-5) [12419,](#page-260-3) [13064](#page-260-4) \@pdf[moddat](#page-264-2)e . 3390, [363](#page-263-6)1, [8271,](#page-263-7) 8273, 8[697,](#page-264-3) 8699, [913](#page-264-4)0, [9132,](#page-264-5) [10031,](#page-265-3) [10035,](#page-265-4) [10841,](#page-265-5) 1[0843](#page-267-5) \@pdf[nonfull](#page-267-6)[screenp](#page-280-3)agemode . . . . . . . 8226, [8756,](#page-87-3) [9166,](#page-91-12) [9772,](#page-186-8) [10105](#page-186-9), [1089](#page-196-5)3 \@pdf[numcop](#page-221-5)ies [82](#page-196-6)[42,](#page-238-8) [8244,](#page-203-10) [87](#page-238-9)[72,](#page-203-11) 8774, [9182,](#page-222-3) 9184, 9788, 9790, 10121, [1012](#page-186-10)3, [109](#page-197-6)[09,](#page-204-5) 10[911](#page-216-4)

\@pdfpageduration . . . 3208, 8322, 8326, 8331, 9697, 9699, 9702, 9957, 9959, 9967 \@pdfpagelayout 8252, 8784, 9206, 9793, 9795, 10135, [1092](#page-83-3)3 \@pdf[pagem](#page-188-1)[ode](#page-188-2) [3807](#page-214-1), [3808,](#page-214-2) [3980,](#page-188-0) [3981,](#page-220-0) [3990,](#page-220-1) [3991](#page-220-2), 8206, 8740, 9201, 9760, 10089, 10877 \@pdf[pagesc](#page-217-5)rop [.](#page-223-6) [. . . .](#page-186-11) [3565](#page-197-7)[,](#page-239-4) [3635,](#page-205-6) 8191, [8195,](#page-217-6) 8723, 8724, 8745, 8747, [9213,](#page-98-6) [9215,](#page-95-1) [9749,](#page-95-2) [9751,](#page-98-4) [10094](#page-98-5), 10096, [1088](#page-222-4)2, 10884 \@pdf[pagetr](#page-205-7)[ansiti](#page-216-5)on . . [3206,](#page-239-5) 8298, [8302,](#page-185-5) [8307,](#page-185-6) [9586,](#page-196-8) [9588,](#page-90-1) [9590,](#page-91-13) [9940,](#page-196-11) [9942,](#page-205-8) [9950](#page-205-5) \@pdf[picktra](#page-223-7)[ybypdf](#page-223-8)[size](#page-239-6) [.](#page-216-6) [. . . . .](#page-239-7) [.](#page-216-7) . . . . . . . . 8234, [8236,](#page-83-4) 8764, 8766, [9174,](#page-187-3) [9176,](#page-212-2) [9780,](#page-212-3) [9782,](#page-187-1) [10113](#page-187-2), [1011](#page-220-4)5, 10901, 10903 \@pdfprintarea . [8230](#page-220-5), 8760, 9170, 9776, 10109, 10897 \@pdf[printc](#page-197-9)lip . [8231,](#page-186-12) [8761,](#page-186-13) [9171,](#page-197-8) [9777,](#page-223-9) [1](#page-204-6)[0110,](#page-223-10) [10898](#page-239-8) \@pdfprintpagerange . . . [. . . . .](#page-239-9) . [3319](#page-216-10), [3638,](#page-223-11) [8238](#page-186-14)[,](#page-239-10) [8240,](#page-197-10) [8768,](#page-204-8) 8770, 9178, [9180,](#page-186-15) [9784,](#page-197-11) [9786,](#page-204-9) 10117, 10119, 10905, 10907 \@pdf[prints](#page-216-11)[caling](#page-223-12) [8232,](#page-239-11) 8762, 9172, [9778,](#page-86-4) [10111](#page-91-14), 10899 \@pdf[produ](#page-197-13)cer......... [3373,](#page-197-12) [3628,](#page-223-13) [8](#page-204-10)[132,](#page-223-14) 8[275,](#page-239-12) 8277, [868](#page-239-13)3, 8684, 8702, 8704, 9110, 9111, 9115, 9135, [9137,](#page-186-18) [9717,](#page-197-14) [9718,](#page-204-12) [9722,](#page-216-14) [9725,](#page-223-15) [9726,](#page-239-14) 9806, 9808, 10038, 10042, 10491, [10492,](#page-87-4) [10574](#page-91-15), [105](#page-184-2)[76,](#page-186-19) 10[578,](#page-187-4) [10666,](#page-195-12) [10667](#page-195-13), [108](#page-196-12)[27,](#page-196-13) 10[828,](#page-203-12) [10846,](#page-203-13) [10848](#page-203-14) \@pdfs[tart](#page-215-3)[pa](#page-222-5)[ge](#page-215-4) . [. .](#page-215-5)[.](#page-215-5) [.](#page-230-5) [.](#page-217-7)[.](#page-217-7)[. .](#page-217-7) [3553,](#page-217-8) [3555,](#page-232-2) 3[637,](#page-232-3) 8212, [821](#page-232-4)6, [8727,](#page-235-2) 8732, 9190, 9194, 9753, [9757,](#page-238-12) [10076,](#page-235-3) [10081,](#page-238-10) [10864,](#page-238-11) 10869 \@pdfstartview . . . . . 3560, 3562, 3636, 8086, 8214, 8216, [8729,](#page-90-2) [8733,](#page-90-3) [9050,](#page-91-16) [9192,](#page-185-7) [9194,](#page-185-8) [9755,](#page-196-14) [10078](#page-196-15), [10082](#page-222-8), [10450](#page-238-14), [1](#page-239-15)[0866,](#page-216-16) [10870](#page-222-7) \@pdfsubject . . . . . . . [. . . .](#page-90-4) [3397,](#page-90-5) [3632,](#page-91-17) [8265,](#page-183-8) [8706,](#page-185-9) [9124,](#page-185-8) [9804,](#page-196-16) [10050,](#page-222-9) [10850](#page-222-10) \@pdft[empa](#page-239-16) . . . . 4[377,](#page-229-10) 4378, [4381](#page-238-15) \@pdftempwordfile . . . 4368, [4378](#page-87-5) \@pdft[empw](#page-91-18)[ordru](#page-186-20)n . . [4369](#page-203-17), [4381](#page-217-9) \@pdft[itle](#page-222-11) [3361,](#page-238-16) [3626](#page-196-18), 8264, 8691, 9123, 9803, [10049,](#page-106-7) [10835](#page-106-8) \@pdftrapped . . 3408, [3411,](#page-106-10) [3414,](#page-106-8) 3423, 3432, 3634, [8280,](#page-106-11) [8282,](#page-106-9)

9140, 9142, 10054 \@pdfview . . . . . . . . . . . . . 3534, 7947, 7952, 8805, 8809, 8813, 8817, 8821, 8825, 8826, 8829, 8830, 8833, 8837, 8839, 8854, [9383,](#page-203-18) [9393](#page-203-19), [9405,](#page-222-12) 9867, 9887, 10496, [1058](#page-180-1)3, 10671, 10[936](#page-89-1) \@pdf[viewar](#page-198-8)ea . [8228,](#page-198-5) [8758,](#page-198-6) [9168,](#page-198-7) [9774,](#page-198-13) [10107](#page-198-9), 10895 \@pdf[viewcl](#page-208-3)ip . [8229,](#page-208-5) [8759,](#page-218-0) [9169,](#page-219-3) [9775,](#page-230-7) [1](#page-208-4)[0108,](#page-233-2) 10896 \@pdfviewparams . [. . . . .](#page-235-4) [. . . . .](#page-240-2) . . . . . 3536, [3538,](#page-186-21) [9867,](#page-197-15) [9887,](#page-204-16) [10497](#page-216-18), [10584](#page-223-16), [10672](#page-239-17), 10937 \@perc[entch](#page-216-19)[ar](#page-223-17) . [4138](#page-186-22)[,](#page-239-18) [4139,](#page-197-16) [4191,](#page-204-17) 12831 \@processme . . 4996, 4997, 8304, 8310, [8328,](#page-89-2) [8334,](#page-89-3) [8350,](#page-218-0) [8356,](#page-219-3) [10154,](#page-230-8) [1015](#page-233-3)[5,](#page-101-13) [10](#page-235-5)[224,](#page-101-7) [1](#page-240-3)[0225,](#page-102-1) [10228,](#page-275-7) 10229 \@protected@testopt . [. . . .](#page-119-10) . 548 \@prot[ected](#page-187-6)[@test](#page-188-3)[o](#page-188-4)[pt@x](#page-119-9)[args](#page-188-5) . [549](#page-187-5) \@refstar [. . . . .](#page-224-2) . . . . [410](#page-225-0)3, [7558](#page-225-1) \@run[borderc](#page-225-2)[olor](#page-225-3) 3623, 8109, 8111, 9557, 9559, 10469 \@runcolor . . . . . . . . . 8128, [9563](#page-21-5) \@safe@activesfalse . . . . [501,](#page-100-5) [4](#page-173-7)[084](#page-21-6) \@safe@activestrue [. . .](#page-91-19) . 500, 4083 \@scha[pter](#page-211-4) [. . . .](#page-211-5) . . . 1[3155,](#page-183-9) [13156](#page-184-3) \@secondoffive . [3698,](#page-230-9) [4079,](#page-184-4) [4092,](#page-211-6) 7521, 7522, 7562 \@secondoftwo . 489, 518, [789](#page-19-6), [965,](#page-100-7) 1631, 3697, 3698, 1[3211](#page-19-7) \@sect . . . . . . . . . . [13](#page-281-3)[206,](#page-100-9) [1](#page-281-4)[320](#page-100-10)[7](#page-281-4) \@seqncr [. . . .](#page-172-7) [.](#page-173-8) [. . . .](#page-92-6) . . . . . 6213 \@seri[al@cou](#page-172-6)nter . . [129](#page-20-6)[23,](#page-29-3) 1[2971,](#page-33-1) [12973](#page-49-1), [129](#page-92-0)[74](#page-19-8) \@seteqlabel . . . [. . . . .](#page-92-6) [7079,](#page-282-4) 7080 \@setminipage . . . . . . [6578](#page-282-5), [6649](#page-282-6) \@setref . . 4087, 4092, [7490](#page-277-5), [7491](#page-278-2)[,](#page-146-1) [7528](#page-278-0) \@sharp [. . . . .](#page-278-3) . . . . . . [6127,](#page-163-10) [6133](#page-163-11) \@skiphyperreffalse . . [5884,](#page-153-10) [6705,](#page-154-8) 6717 \@skip[hyper](#page-172-10)[reftru](#page-100-2)e [. . .](#page-100-10) [6691](#page-172-8), [6717](#page-172-9) \@spart . . . . . . . . . 1[3198,](#page-144-7) [13199](#page-144-11) \@ssect . . . . . . . . . 1[3141,](#page-138-4) [13142](#page-155-13) \@star[tlos](#page-156-12) . . . . . 7428, 7435, 7484 \@starttoc ............. [5428](#page-156-12) \@tempa . 6287, 6294, [6298](#page-282-7), [6403,](#page-282-8) 6407, 6410, 6425 \@tempb [. . . .](#page-170-1) . . . . . . [6241,](#page-171-2) [6245](#page-171-3) \@tempboxa 8526, 8527, 8533, [8597,](#page-128-4) 8600, 8603, 8604, 8610, 8615, 8616, [8627,](#page-147-11) [8629,](#page-147-12) [8632,](#page-147-13) [8633,](#page-149-8) [8639,](#page-149-9) [8644](#page-149-10), [8645,](#page-150-9) 8657, 8659, 8662, [8663,](#page-192-7) [8669,](#page-192-2) [8](#page-192-4)[674,](#page-146-6) [8](#page-194-7)[675,](#page-146-7)

10784, 10785, 10791, 11052, 11053, 11063 \@tempcnta . 12782, 12783, 12784, 12785, 12786, 12788, 12791, 12792, 12793, 12799, 12801, [12803,](#page-237-8) [12892,](#page-237-3) [12893,](#page-237-5) [12894,](#page-242-8) [12897,](#page-242-3) [12898](#page-242-5), 12899, 12900, 12901, 1[3114,](#page-274-3) 1[3115,](#page-274-4) 1[3116](#page-274-5) \@tem[pdima](#page-274-6) [.](#page-274-7)[.](#page-274-7)[.](#page-274-7)[.](#page-274-7) .[.](#page-274-8)[.](#page-274-8)[.](#page-274-8)[.](#page-274-8)[.](#page-274-8) [.](#page-274-9)[.](#page-274-9)[.](#page-274-9)[.](#page-274-9)[.](#page-274-9) 2264, [5208,](#page-276-7) 5209, 5210, 5211, [5212,](#page-275-12) 5213, 5214, [521](#page-276-8)5, [7940,](#page-276-9) [11326,](#page-276-10) [11331,](#page-276-11) [11333,](#page-276-12) [11370,](#page-276-13) [11371,](#page-276-14) [11372](#page-281-7), [11376](#page-281-8), [1137](#page-281-9)7, 11378, 11379, 11806, 11811, [11813](#page-64-1), [1185](#page-123-1)1, [11](#page-123-2)[852,](#page-123-3) [11853,](#page-123-4) [11857](#page-123-5), [118](#page-123-6)[58,](#page-123-7) 11[859,](#page-123-8) [11860,](#page-180-2) [12147,](#page-247-4) [12152,](#page-247-5) [12154,](#page-247-6) [12192,](#page-248-9) [12193,](#page-248-10) [12194,](#page-248-11) [12198,](#page-248-12) [12199,](#page-248-13) [12200,](#page-248-14) [12201](#page-248-15) \@tem[pdimb](#page-256-6) 11330, [11331](#page-256-4), [11810,](#page-256-5) [11811,](#page-262-5) [12151,](#page-256-7) 12152  $\label{eq:main} $$\@tempswafalse ... \ldots . 6910$  $\label{eq:main} $$\@tempswafalse ... \ldots . 6910$  $\label{eq:main} $$\@tempswafalse ... \ldots . 6910$  $\label{eq:main} $$\@tempswafalse ... \ldots . 6910$ \@tem[pswatr](#page-263-13)[ue](#page-263-14) 6880, 6883, 6886, 6907 \@tem[ptoken](#page-255-7)a . [30](#page-247-1)[11,](#page-262-6) [3016](#page-247-5), [3019,](#page-255-2) 3021 \@tfor . . . . . . . . [. . . .](#page-159-9) [. . . .](#page-159-10) [624](#page-159-11)[2](#page-160-8) \@the[@H@pa](#page-160-9)ge . . . . . . 6929, 6931 \@thefnmark . . [6338,](#page-79-13) [6349,](#page-79-14) [6415,](#page-79-15) [6416,](#page-79-16) 6455, 6472, 6479, 6510, 6522, 6529 \@thirdoffive . . . . . . . [. . . .](#page-160-10) [4080](#page-146-8) \@thm [. . . .](#page-148-12) . . . . . . . . . . . . 6270 \@top[newpa](#page-150-11)ge . . [. . . .](#page-151-5) [. . .](#page-151-6) [13257](#page-150-10) \@topsep . [. . . .](#page-152-18) [.](#page-150-3) . . . . . . . . 6283 \@tops[epadd](#page-152-17) . . . . . . . . . . . [6284](#page-100-11) \@typeset@protect . . . . . . [13127](#page-147-14) \@undefined . . 257, 260, 554, [3015,](#page-283-4) 5367, 5402, 5415, 5427, [5628,](#page-147-15) 5646, 5685, 6543, 6606, 6618, 6623, 6632, 7553, 7938, [8](#page-281-10)[136,](#page-147-3) 8145, 9356, 9728, 9742 \@und[ottedt](#page-126-12)[ocli](#page-127-6)[ne](#page-12-0) . [. . .](#page-12-1) [. . .](#page-22-3) [7480](#page-79-17) \@unp[rocess](#page-133-3)[edopt](#page-134-2)[ions](#page-152-2) [. . . .](#page-153-11) [3929](#page-153-12) \@urlb[order](#page-154-9)[color](#page-154-2) [3620,](#page-173-9) [8042,](#page-180-3) [8044,](#page-184-5) [9070,](#page-184-6) [9072,](#page-207-9) [9494,](#page-215-6) [9496,](#page-215-7) 10424 \@urlcolor . . . . . . . . . 8057, [8532,](#page-171-4) 8541, 8637, 8649, 9080, [9500,](#page-97-0) 10790, 10799, 11062, 11070 \@urltype [. . . .](#page-202-7) [. . . .](#page-182-3) . . . . . [8501,](#page-182-4) [8506,](#page-202-6) 9252, 9278, [9413,](#page-182-5) [9427](#page-192-8)[,](#page-229-11) [10755](#page-193-1), 10760, 11027, 11032 \@vpa[geref](#page-237-9) [. .](#page-195-14) [. . . .](#page-237-10) [.](#page-195-15) [. . . .](#page-242-9) [. .](#page-202-8) [75](#page-242-10)[83](#page-210-5) \@whilenum . . . . . . . . . . . 1136 \@wri[ndex](#page-192-10) [. . . . .](#page-206-3) [7162](#page-206-4), [7163](#page-208-6), [7194](#page-192-9) \@writ[efile](#page-236-2) [. . . . .](#page-241-3) . . . . . . . . [683](#page-242-11)6 \@x@sf . . . . 6389, 6398, 6535, [6537](#page-173-10)

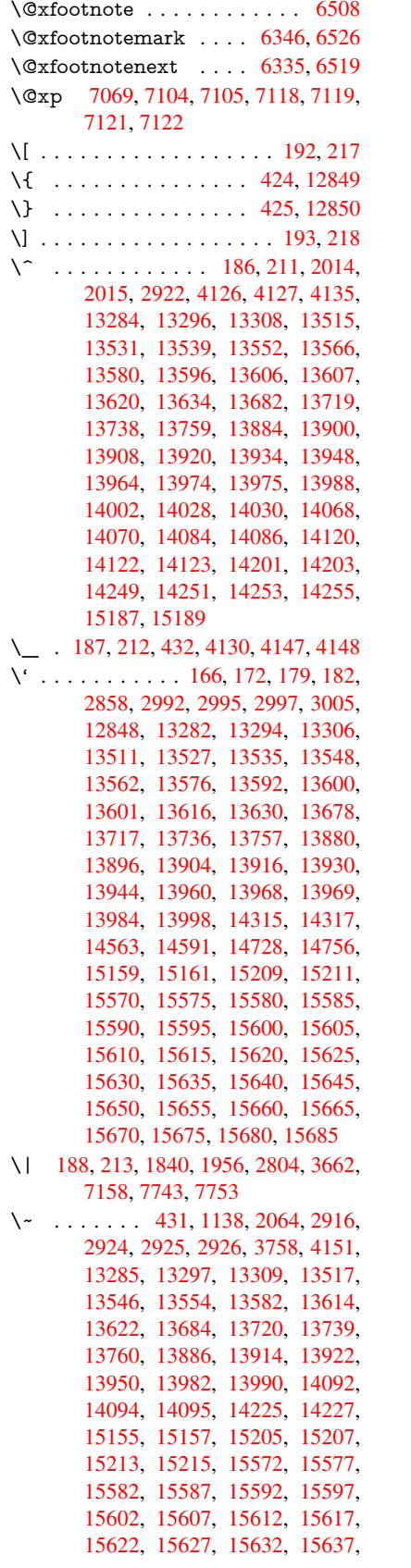

15642, 15647, 15652, 15657, 15662, 15667, 15672, 15677, 15682, 15687

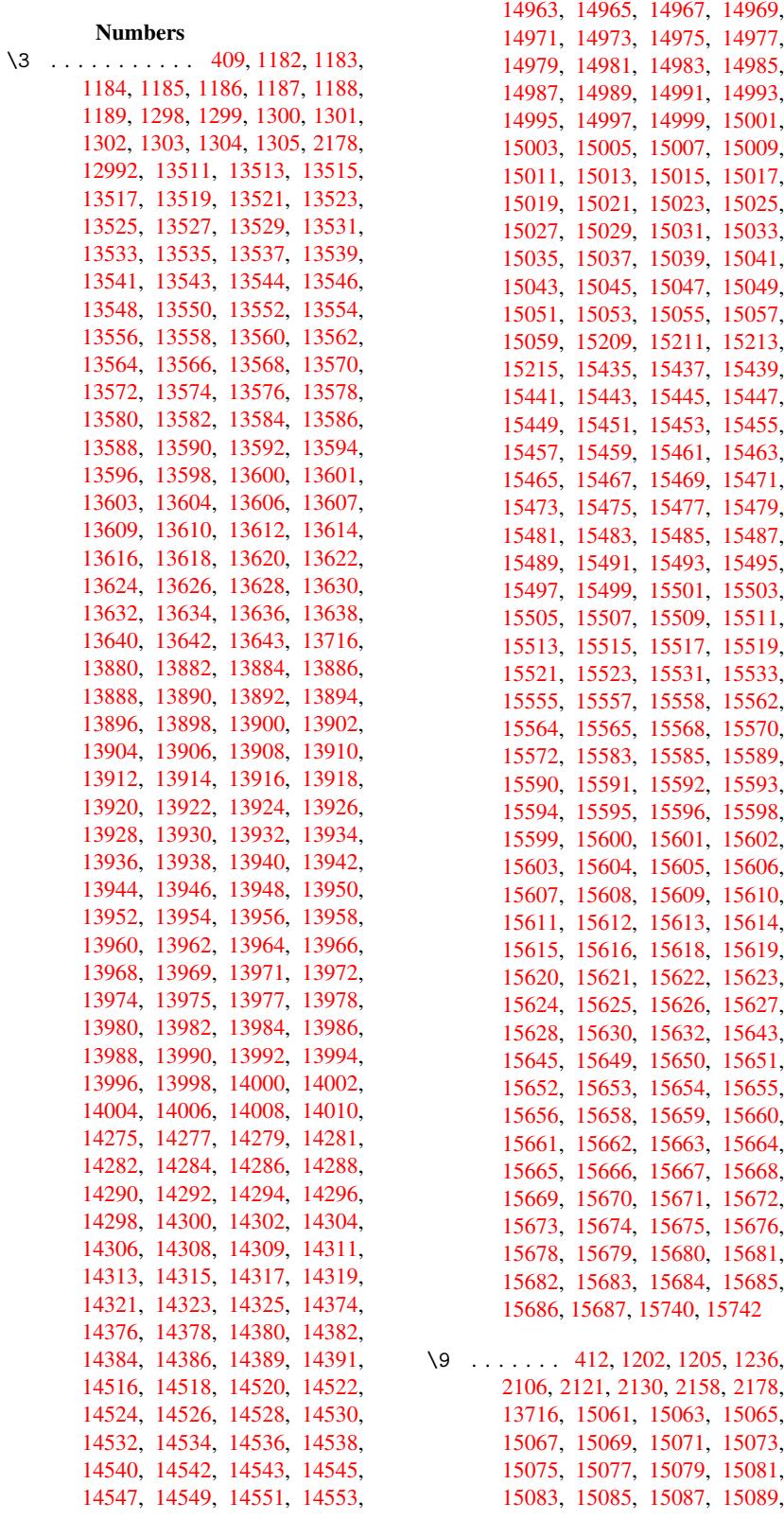

14555, 14557, 14559, 14561, 14947, 14949, 14951, 14953, 14955, 14957, 14959, 14961,

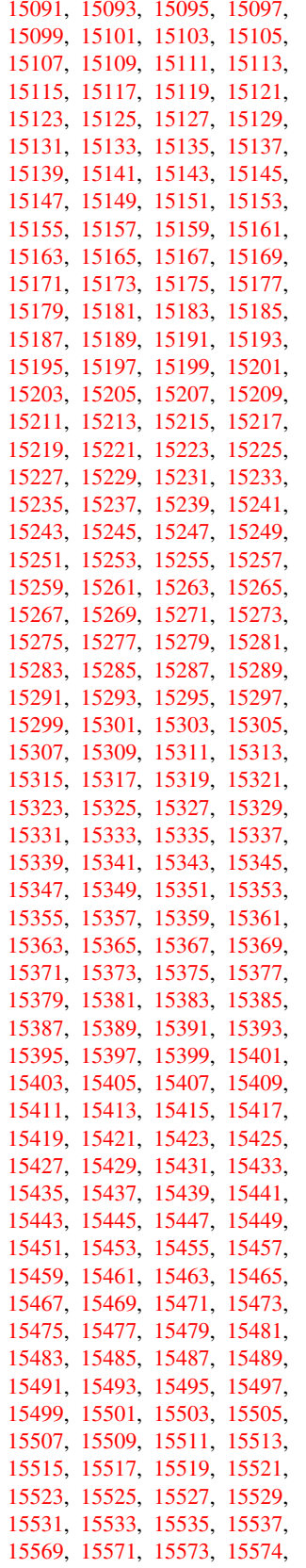

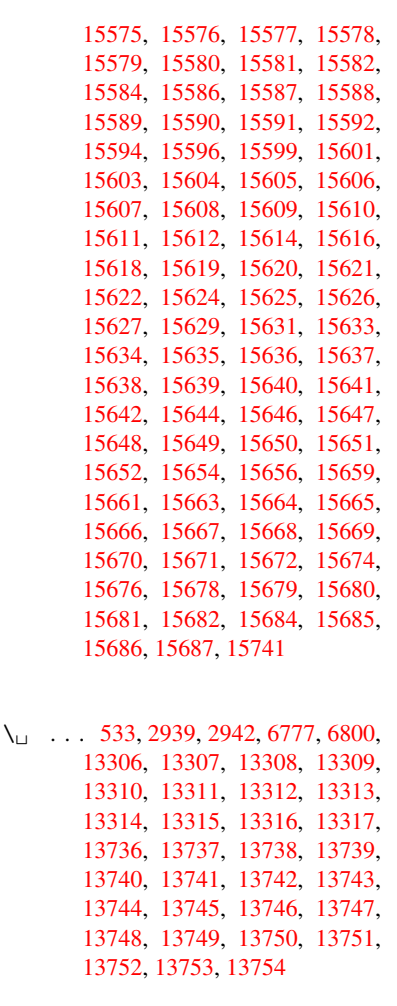

[A](#page-293-1)

15576, 15577 \AccFancyVer[bLineau](#page-329-41)[torefn](#page-330-5)[ame](#page-330-49) . . . . . . . . . 2966 \Accfo[otnote](#page-330-17)[autoref](#page-330-50)[name](#page-330-51) . . 2946 \Accthe[orema](#page-329-42)[u](#page-329-34)[torefn](#page-329-1)[ame](#page-329-43) . . [2970](#page-329-9) \ACIR[CUMF](#page-329-33)LEX . 15562, 15638, 15639, 15640, 15641, 15642 \acircumflex . . 2[997,](#page-78-0) 15555, 1[5578,](#page-77-5) 15579, 15580, 15581, 15582 \Acrobatmenu . 2253, 3694, [5364,](#page-78-1) 8427, 9085, 9566, [1036](#page-329-19)8 \active [. . . .](#page-330-52) [. . .](#page-330-18)[.](#page-330-18) [.](#page-79-20) [. .](#page-330-53) . 1116, [112](#page-330-23)3, 4127, 4128, 4129, [4130](#page-329-16), [4131,](#page-329-2) [4132,](#page-329-35) [4135,](#page-329-10) [4137,](#page-63-2) [4140,](#page-92-8) [4148,](#page-126-13)

12996, [1302](#page-202-9)5 \add@[accent](#page-190-5) [. . . . .](#page-211-7) [. . . . .](#page-228-5) . 423 \addcontentsline 6572, [6643,](#page-36-5) [6961,](#page-37-4) [6966,](#page-101-15) [7037,](#page-101-5) [13262](#page-101-0) \addto[conte](#page-101-8)nts [7006,](#page-101-6) [7038,](#page-101-1) [7311,](#page-101-19) [7363,](#page-279-8) [13250,](#page-279-9) 13251

\ABR[EVE](#page-293-20) . . [15561](#page-293-21), [15633](#page-293-22), [15634,](#page-293-9) [15635,](#page-293-23) [15636,](#page-293-24) [15637](#page-293-25) \abreve [1555](#page-293-27)4, [1557](#page-293-28)3, [1557](#page-293-29)4, 15575,

## 6068, 6072, 6263, 8989 \addvspace ...... 13250, 13251 \advance . . . . . . . . . . . 346, 347, 1137, 4513, [4841,](#page-141-5) [4887,](#page-142-3) [5209,](#page-142-4) [5210,](#page-142-5) [5213,](#page-142-6) [5214,](#page-147-16) [5583](#page-201-4), 8181, 8534, 8611, 8640, 8670, 9724, 10792, 11064, [11333,](#page-283-9) [11377,](#page-283-10) 11378, 11813, 11858, [11](#page-13-0)[859,](#page-13-1) [12097](#page-37-5), [121](#page-109-0)[54,](#page-116-1) 12[199,](#page-117-2) [12200,](#page-123-2) [12783](#page-123-3), [127](#page-123-6)[85,](#page-123-7) 12[786,](#page-131-1) [12792,](#page-185-10) [12801](#page-192-5), [129](#page-194-3)[00,](#page-242-6) [131](#page-195-3)15 \AE . [. . . . .](#page-237-6) . 13523, [13892](#page-247-6), [14319](#page-248-13) \ae . .[.](#page-248-14)[.](#page-248-14)[.](#page-248-14)[.](#page-248-14)[.](#page-248-14) . [1358](#page-255-8)8, [13956](#page-256-7), [14321](#page-256-8) \aftera[ssignm](#page-274-4)ent 1[729,](#page-274-7) 1735, [1741](#page-275-8) \After[BeginD](#page-275-11)[ocum](#page-276-13)[e](#page-274-6)nt . . 244, 258  $\after group \dots \dots \dots \ 6459$ \alef [. . . . .](#page-290-28) [. . . .](#page-298-25) . . . . . . . . [15696](#page-304-24) \alefhamza [. . . .](#page-51-1) [. . .](#page-51-2) . . . . . [15692](#page-52-0) \aleflowerhamza . . . . . . . . [1](#page-11-14)[5694](#page-12-2) \alefmadda . . . . . . . . . . . [15691](#page-150-12) \alefmaqsura . . . . . . . . . . [15725](#page-331-24) \Alph . . . . . . . . . 5632, 5936, [5937](#page-331-25) \alph . . . . . . . . . 5633, 6234, [6265](#page-331-26) \AMSautorefname . . . . . . . 7717 \anchor@spot . . 4453, 4466, [4473,](#page-332-3) 4479, 7999, 8481, [8569,](#page-139-3) [9324,](#page-139-4) 9396, 9864, [10735,](#page-132-6) [11008](#page-146-9) \appendix . . . . . . . . . 5933, [5934](#page-147-17) \appendixautorefname 2814, [2832,](#page-176-3) 2850, 2868, [2886,](#page-107-8) [2904,](#page-108-1) [2922,](#page-108-2) [2954,](#page-108-3) [2955,](#page-181-4) [2980,](#page-191-2) [2998,](#page-193-2) 7727 \arabic . . . 5629, [5842,](#page-236-3) [5845,](#page-241-4) 5848, 5849, 5850, 5852, [5853,](#page-139-5) [5854,](#page-139-6) 5855, 5857, 5858, [5859,](#page-75-2) [5860,](#page-75-3) [5861,](#page-75-4) [5862,](#page-75-5) [5865,](#page-76-16) [5875,](#page-76-0) [5876,](#page-76-11) [5915,](#page-78-2) [6032,](#page-78-3) [7046,](#page-79-2) [7052](#page-79-22), [7100,](#page-137-5) 7114, [7299,](#page-132-7) [7304,](#page-137-3) [7306](#page-137-4) \AtBe[ginDo](#page-137-6)[cumen](#page-137-7)t . . . 245, [5400](#page-138-6) \AtBe[ginShi](#page-138-12)[pout](#page-138-13) [5512](#page-138-14), [8460](#page-138-15), [8935](#page-138-16) \AtBe[ginShi](#page-139-7)[poutB](#page-141-6)ox . [5516,](#page-163-7) [5519,](#page-164-17) [8455,](#page-164-18) [8456,](#page-168-8) [8936](#page-168-9)[,](#page-162-5) [8937](#page-168-10) \AtBeginShipoutFirst 5[523,](#page-11-15) [9220,](#page-127-8) 10547, 10662 \AtEndDocument [. . .](#page-130-0) [. . . .](#page-190-6) [5414](#page-200-4) \AtEn[dOfP](#page-190-7)[ackage](#page-190-8) . . . [. . . .](#page-130-1) . 255 \AtVeryEndDocu[ment](#page-200-5) [5725,](#page-130-3) [11731](#page-205-9) \author [. . .](#page-232-5) [. . . . .](#page-235-6) . . 5448, 5458 \autopageref . . . . . . . 3806, 7598 \autoref . . . 523, 3805, 7617, [11](#page-127-9)[085](#page-12-3) \ayn . . . . . . . . . . . . . . [. . .](#page-135-1) [15714](#page-254-3) B \b . . . 752, 756, [762,](#page-94-1) 13[292,](#page-95-3) 1[3304,](#page-174-7)

\addtocounter . 6025, 6048, 6057,

13316, [137](#page-20-7)08, 1[3731,](#page-174-8) [13750,](#page-243-1) 15067, 15069, 15075, [15077,](#page-332-4) 15107, 15109, 15111, 15113,

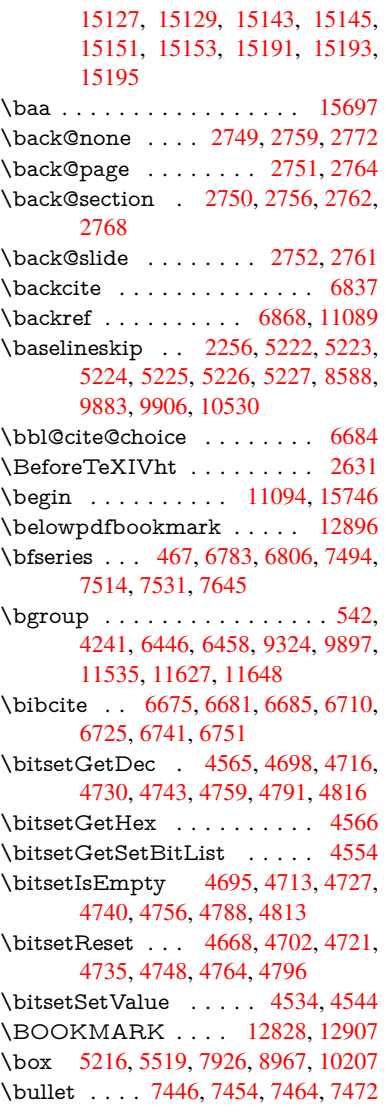

## C

\C . . . . . . . . 1[3702,](#page-180-4) [14807,](#page-275-14) [14809](#page-277-6)  $\c$  [. . . .](#page-123-15) [. . .](#page-130-2) . . 753, 757, 763, [2916,](#page-171-7) 2924, [2925,](#page-171-5) [2926,](#page-171-0) [5471,](#page-171-6) 5478, 13290, 13302, 13314, 13525, 13590, 13710, 13725, 13744, 13755, 1[3894,](#page-292-17) [13958,](#page-313-0) [14080,](#page-313-1) 14082, 1[4125,](#page-28-4) [141](#page-28-5)[27,](#page-28-6) [14135,](#page-76-12) [14137](#page-76-13), [141](#page-76-14)[55,](#page-76-15) 14[157,](#page-129-3) [14189,](#page-129-4) [14191,](#page-284-23) [14205,](#page-284-24) [14207,](#page-285-6) [14213,](#page-289-19) [14215,](#page-290-29) [14360,](#page-292-18) [14362,](#page-293-30) [14862,](#page-293-20) [14865,](#page-293-31) [15079,](#page-297-23) [15081,](#page-298-26) [15099,](#page-300-13) [15101](#page-300-14) \c@foo[tnote](#page-302-5) [6348,](#page-301-9) 6[405,](#page-301-10) 6413, [6528](#page-302-4) \c@page . . [5565,](#page-305-10) 5583, [558](#page-305-11)4, [5588,](#page-315-0) [5600,](#page-315-1) 5[602,](#page-319-15) 5607, [561](#page-320-27)4, [5616,](#page-320-19) [5618,](#page-320-20) 5647, 6924 \c@secnumde[pth](#page-148-15) . . [13](#page-149-11)[175,](#page-150-15) 1[3193,](#page-152-21)

13208

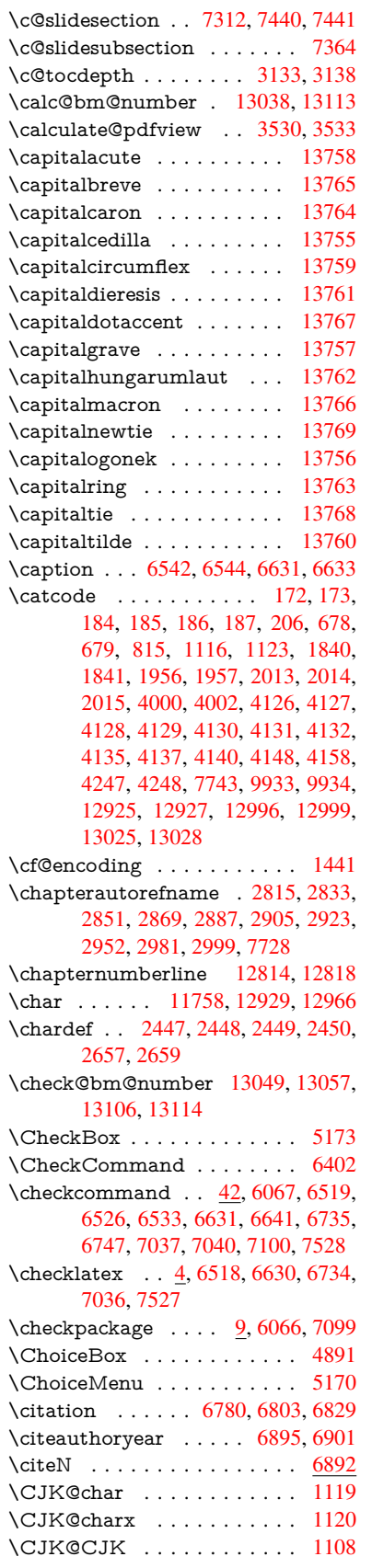

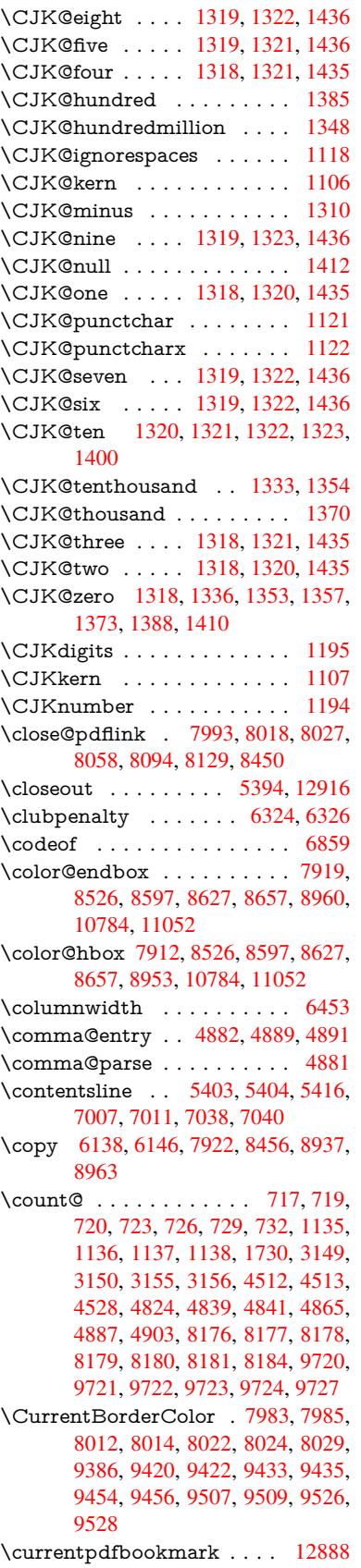

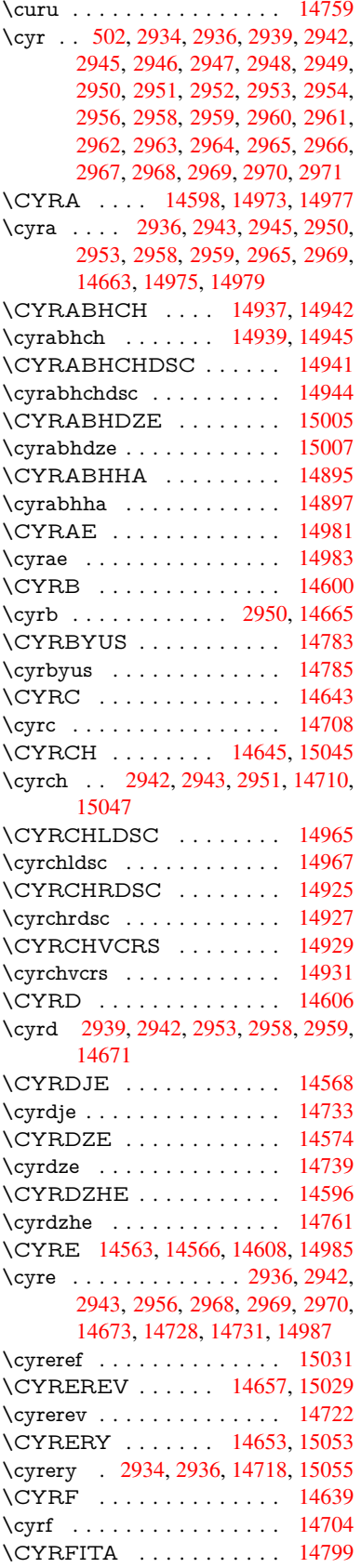

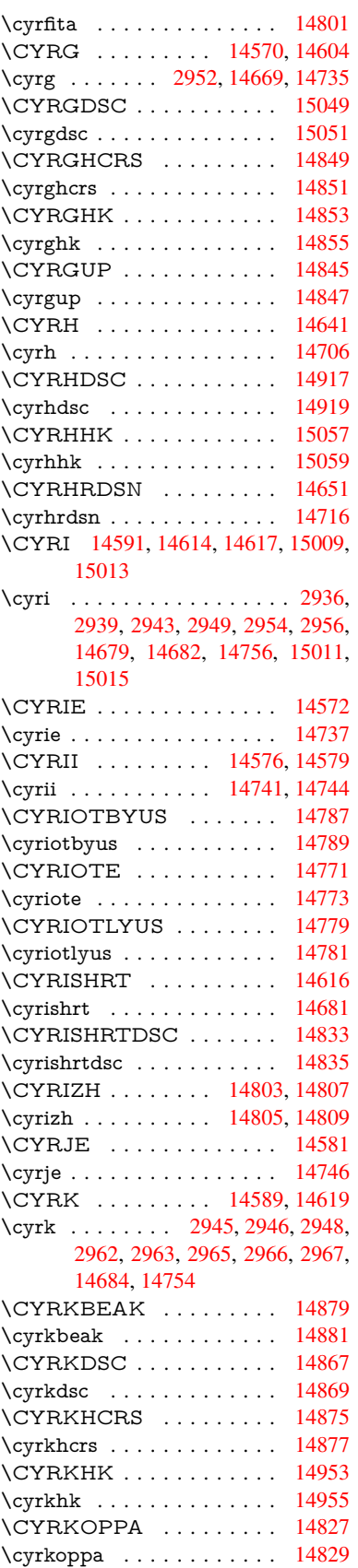

![](_page_340_Picture_1606.jpeg)

![](_page_341_Picture_1623.jpeg)

![](_page_341_Picture_1624.jpeg)

```
\d 754, 758, 764, 2994, 2998, 3000,
       3001, 3002, 3003, 3004, 3006,
       13293, 13305, 13317, 13706,
       13732, 13751, 15569, 15574,
       15579, 15584, 15589, 15594,
       15599, 15604, 15609, 15614,
       15619, 15624, 15629, 15634,
       15639, 15644, 15649, 15654,
       15659, 15664, 15669, 15674,
       15679, 15684
. . . . . . . . . .15711
```

```
 . . . . .15704
 . . . . .15731
\declare@shorthand 870, 871, 876,
      877, 882, 892, 893, 894, 899,
      900, 905, 906, 911, 916, 917,
      922, 927, 928, 929, 930, 931,
      932, 937, 938, 943, 944, 949,
      950
\DeclareFontEncoding . . . 13281,
      13676
\DeclareFontFamily 774, 782, 2529
\DeclareFontShape 775, 783, 2530
\DeclareFontSubstitution . . . 776,
      784, 2531
\DeclareLocalOptions . . . . 3673
\DeclareRobustCommand . 4103,
      4104, 4240, 4257, 4259, 4261,
      4270, 5167, 5170, 5173, 5176,
      5179, 5182, 5185, 5310, 5314,
      5382, 5386, 7572, 7598, 7617,
      13131
\DeclareTextAccent 13282, 13283,
```

```
13284, 13285, 13286, 13287,
       13288, 13289, 13290, 13291,
       13292, 13293
\DefaultHeightofCheckBox . 5222,
       11485, 11985, 12354
\DefaultHeightofChoiceMenu . . .
       . 5224, 11323, 11803, 12144
\DefaultHeightofReset . . . . 5220,
```
[11459,](#page-250-14) [11958,](#page-259-0) [12322](#page-266-4) \DefaultHeightofSubmit . . . 5218, 11441, 11935, [12298](#page-255-10) \Default[Heigh](#page-123-11)[tofTex](#page-247-7)t 5226, [1](#page-262-8)[1299,](#page-123-16)

```
11778, 12111
```

```
\DefaultHeightofTextMultiline . .
       . 5227, 11297, 11776, 12109
```
\DefaultOptionsofCheckBox 5232, 11488, 11988, 12357 \DefaultOptionsofComboBox 5235 \DefaultOptionsofListBox . 5234 \DefaultOptionsofPopdownB[ox](#page-123-18) . [. . . . .](#page-250-15) [. . .](#page-259-1) 5[236](#page-266-5) \DefaultOptionsofPushButton . . . 5231, 11415, 11907, 12[265](#page-123-20) \DefaultOptionsofRadio . . . 5237 \DefaultOptionsof[Reset](#page-123-21) . . . 5230, 11462, 11961, 12325 \Default[Optio](#page-123-22)[nsofSu](#page-248-16)[bmit](#page-257-5) . . [5229](#page-264-6), 11444, 11938, 12301 \DefaultOptionsofText . . . . [5233](#page-123-24)[,](#page-123-23) [11305,](#page-249-5) [11784,](#page-258-6) [12117](#page-265-9) \DefaultWidthofCheckBox . [5223,](#page-123-25) [11484,](#page-249-6) [11984,](#page-258-7) [12353](#page-265-10) \DefaultWidthofChoiceMenu . . . . [5225](#page-246-3), [11322](#page-255-11), [11802](#page-261-5), 1[2143](#page-123-26) \DefaultWidthofReset . . . . [5221,](#page-123-10) [11458,](#page-250-16) [11957,](#page-259-2) [12321](#page-266-6) \DefaultWidthofSubmit . . . 5219, 1[1440,](#page-123-12) [11934,](#page-247-8) [12297](#page-255-12) \DefaultWidthofText 5228, [1](#page-262-9)[1294,](#page-123-27) [11773,](#page-249-7) [12106](#page-258-8) \define@key . . . . . [. . .](#page-265-11) 2346, [2348,](#page-123-28) [2391,](#page-249-8) [2406,](#page-258-9) 2[409,](#page-265-12) 2412, 2420, 2423, 2433, 2436, 2439, 2456, 2468, 2470, 2473, [2476](#page-123-29), [2493,](#page-246-4) [2497,](#page-255-13) [2500,](#page-261-6) 2503, 2506, 2509, 2512, 2515, 2550, [2607,](#page-65-2) [2627,](#page-65-3) [2628,](#page-66-3) [2642,](#page-67-4) [2645,](#page-67-5) [2648,](#page-67-6) [2651,](#page-67-7) [2654,](#page-67-8) [2662,](#page-67-9) [2665,](#page-67-10) [2668,](#page-67-11) [2671,](#page-68-3) [2675,](#page-68-4) [2703,](#page-68-5) [2719,](#page-68-6) [2730,](#page-68-7) [2733,](#page-68-8) [2736,](#page-68-9) [2739,](#page-68-10) [2743,](#page-69-5) [2746,](#page-69-6) [2753,](#page-69-7) [2782,](#page-69-8) [2801,](#page-69-9) [2804,](#page-70-3) [3030,](#page-71-13) [3061,](#page-71-14) [3069,](#page-71-15) [3077,](#page-71-16) [3084,](#page-71-17) [3087,](#page-71-18) [3102,](#page-71-19) [3127,](#page-71-20) [3130,](#page-72-4) [3134,](#page-72-5) [3162,](#page-72-6) [3167,](#page-72-7) [3171,](#page-72-8) [3174,](#page-72-9) [3181,](#page-73-11) [3193,](#page-73-12) [3201,](#page-73-13) [3204,](#page-73-14) [3207,](#page-73-15) [3209,](#page-73-16) [3212,](#page-73-17) [3221,](#page-73-18) [3231,](#page-74-3) [3238,](#page-74-4) [3245,](#page-74-0) [3246,](#page-80-3) [3318,](#page-80-4) [3327,](#page-80-5) [3357,](#page-80-6) [3363,](#page-81-3) [3369,](#page-81-4) [3375,](#page-81-5) [3381,](#page-81-6) [3387,](#page-82-11) [3393,](#page-82-12) [3399,](#page-82-13) [3405,](#page-82-14) [3438,](#page-83-5) [3445,](#page-83-6) [3479,](#page-83-7) [3530,](#page-83-8) [3531,](#page-83-9) [3551,](#page-83-10) [3558,](#page-83-11) [3565,](#page-83-12) [3566,](#page-84-8) [3569,](#page-84-9) [3572,](#page-84-10) [3575,](#page-84-7) [3578,](#page-84-1) [3581,](#page-84-4) [3584,](#page-86-5) [3587,](#page-86-6) [3610,](#page-86-7) [3613,](#page-86-8) [3616,](#page-86-9) [4506,](#page-87-6) [4594,](#page-87-7) [4650,](#page-87-8) [4952,](#page-87-9) [4957,](#page-87-10) [4970,](#page-87-11) [5007,](#page-88-0) [5010,](#page-88-1) [5013,](#page-88-2) [5016,](#page-89-4) [5019,](#page-89-6) [5022,](#page-90-6) [5025,](#page-90-7) [5029,](#page-90-1) [5032,](#page-90-8) [5035,](#page-90-9) [5038,](#page-90-10) [5041,](#page-90-11) [5044,](#page-90-12) [5047,](#page-90-13) [5050,](#page-90-14) [5053,](#page-90-15) [5056,](#page-91-21) [5059,](#page-91-22) [5062,](#page-91-23) [5092,](#page-109-2) [5095,](#page-111-0) [5098,](#page-112-3) [5101,](#page-118-4) [5120,](#page-118-5) [5126,](#page-119-11) [5140,](#page-119-12) [5156,](#page-119-13) [5162,](#page-119-14) [5738,](#page-120-2) [5749,](#page-120-3) [10235](#page-120-4), 10237, 10[240,](#page-120-7) [10242,](#page-120-8) [10244](#page-120-9), [102](#page-120-10)[53,](#page-120-11) 10[261,](#page-120-12) [10268,](#page-120-13) [10270](#page-120-14), [102](#page-120-15)[72,](#page-120-16) 10[274,](#page-120-17) [10276,](#page-121-4)

10278, 10287, 10297, 10299, 10301, 10302, 10308, 10317, 10319, 10321, 10323, 10325, 10327, 10329, 10331, 10333, 10335, 10337, 10339, 10341, [10343,](#page-226-0) [10345,](#page-226-1) [10347,](#page-227-0) [10348,](#page-227-1) [10349,](#page-227-2) [10350,](#page-227-3) [10351,](#page-227-4) [10352,](#page-227-5) [10353,](#page-227-6) [10354,](#page-227-7) [10355,](#page-227-8) [10356,](#page-227-9) [10357,](#page-227-10) [10358](#page-227-11) \df@tag [. . . . .](#page-227-15) . . . . . . [706](#page-227-16)1, [7067](#page-227-17) \DH [. . . . .](#page-228-9) . . . . . . . [13543](#page-228-10), [13912](#page-228-11) \dh [. . . . .](#page-228-13) . . . . . . . [13612](#page-228-14), [13980](#page-228-15) \dhal [. . . . .](#page-228-16) [. . . . .](#page-228-17) . . . . . 15705 \dimen@ 387, 388, 392, [1736,](#page-163-13) [1804,](#page-163-14) 1805, 1808, 1810, [3648](#page-289-20), [3649,](#page-297-24) 3651, 3658, 3659, [9687](#page-291-13), [9688,](#page-298-27) 9690, 10198, 10210, 10213 \dimexpr [. .](#page-15-6) [399,](#page-15-7) 2082, 2084, [2092,](#page-331-30) 2097, 2100, 2[102,](#page-15-8) [2116,](#page-52-1) [2118,](#page-53-0) [2121,](#page-53-1) [2122,](#page-53-2) [2129,](#page-53-3) [2132,](#page-91-24) [2135,](#page-91-25) [2136,](#page-91-26) [2137,](#page-92-10) [2138,](#page-92-11) [2148,](#page-214-4) [2153,](#page-214-0) [2161,](#page-214-5) [2165,](#page-225-5) [2170,](#page-225-6) 2[180,](#page-225-7) [2183,](#page-60-4) 2188, 2[191,](#page-15-9) [2196,](#page-59-4) [2197](#page-59-5) \ding [.](#page-60-7). . . . . . . . . . . . [5067](#page-60-8), [5070](#page-60-9) \Ding[Object](#page-61-6) [. .](#page-61-7) [. . . .](#page-61-8) . . . [11880](#page-61-10) \discre[tiona](#page-61-11)ry ........... [544](#page-62-9) \divide ........... [8177](#page-62-13), 9721 \DJ . . . 3006, 13544, 1[4044,](#page-120-0) [15563](#page-120-1) \dj . . . . . 3003, 3004, 14046, [15556](#page-257-2) \do ..... 1136, 2363, 2368, 2[373,](#page-21-3) 3219, 3240, 3241, [3242,](#page-185-12) [3243,](#page-215-10) 3258, [325](#page-79-12)9, [3260](#page-289-21), [3261](#page-299-14), [3262,](#page-329-45) 3263, 3266, 3267, 3268, 3269, 3270, [3271](#page-79-28), [3274](#page-79-29), [3275](#page-299-15), [3278,](#page-329-46) 3279, [3280,](#page-37-7) [3281,](#page-66-4) [3282,](#page-66-0) [3285,](#page-66-5) [3286,](#page-84-0) [3287,](#page-84-11) [3288,](#page-84-12) [3289,](#page-84-13) [3292,](#page-84-14) [3293,](#page-84-15) [3294,](#page-85-0) [3295,](#page-85-1) [3296,](#page-85-2) [3299,](#page-85-3) [3300,](#page-85-4) [3301,](#page-85-5) [3302,](#page-85-6) [3303,](#page-85-7) [3306,](#page-85-8) [3307,](#page-85-9) [3310,](#page-85-10) [3311,](#page-85-11) [3312,](#page-85-12) [3315,](#page-85-13) [3316,](#page-85-14) [3322,](#page-85-15) [3323,](#page-85-16) [3324,](#page-85-17) [3325,](#page-85-18) [3603,](#page-85-19) [3604,](#page-85-20) [3605,](#page-85-21) [3606,](#page-85-22) [3607,](#page-85-23) [3608,](#page-85-24) [4554,](#page-85-25) [6245,](#page-85-26) [6775,](#page-85-27) [6798,](#page-85-28) [11327](#page-85-29), 11389, 11[597,](#page-85-32) [11604,](#page-85-33) [11614](#page-85-34), [118](#page-85-35)[07,](#page-85-36) 11[870,](#page-85-37) [12148,](#page-85-38) [12214](#page-86-10), [1299](#page-86-11)5, [130](#page-86-12)24  $\dot{c}$ \dospe[cials](#page-247-2) [. .](#page-110-4) [. . . . .](#page-248-6) [13004](#page-252-11), [13033](#page-252-12) \dots [. . . . .](#page-252-15) [. . . . .](#page-256-2) . . . . . . . [435](#page-262-2) \dp [. . . . .](#page-279-14) [. . .](#page-279-15) . . . . . . 5212, 5215, 6451, 8527, 8600, 8629, 865[9,](#page-6-4) 10199, 10202, [10785,](#page-279-16) [11053,](#page-279-17) 12092 \dth@counter ... 6285, 6286, [6312](#page-18-21) \dth@[everyp](#page-150-17)ar [. . . .](#page-123-5) . . . . . . [6300](#page-123-8) \dvipd[fm@se](#page-225-8)[tdim](#page-192-2) . . [12089](#page-237-3), [12131,](#page-242-3) [12229,](#page-261-7) [12254,](#page-225-9) 12286, 12312, 12341, 1237[0](#page-147-18)

![](_page_342_Picture_1840.jpeg)

![](_page_342_Picture_1841.jpeg)

![](_page_342_Picture_1842.jpeg)

\Fld@borderwidth . . . 4940, 5042, 5206, 5209, 5210, 5213, 5214, 11377, 11378, 11858, 11859, 12199, 12200, 12493, 12523, 12600, 12633, 12[665,](#page-118-11) [12700,](#page-120-22) 12752 \Fld@[calcula](#page-248-13)[te](#page-123-2)[@cod](#page-248-14)[e](#page-123-3) [5](#page-256-7)[107,](#page-123-6) [1](#page-256-8)[2555,](#page-123-7) 12557 \Fld@[cbsymb](#page-270-4)ol [49](#page-271-14)42, [5060](#page-272-11), [12507](#page-272-12) \Fld@[charsize](#page-273-6) . . 4932, 4933, 5039, 11376, 11857, 1[2198,](#page-121-12) [12509,](#page-269-7) [12621,](#page-270-5) 12649, 12686, 12734 \Fld@checkedfalse ....... 4928 \Fld@checkequals [. . .](#page-118-13) [4999,](#page-118-14) [1](#page-268-9)[1328](#page-120-24)[,](#page-268-9) [11390,](#page-248-12) [11605,](#page-256-6) [11615,](#page-263-11) [11808,](#page-269-8) [11871,](#page-271-15) [12149,](#page-271-16) [12215](#page-272-13) \Fld@choices . . 4821, 4829, [4831,](#page-118-15) 4835, 4844, 4852, 4857, [4905,](#page-247-3) [4907,](#page-248-7) 4[915,](#page-252-13) 4916, [1262](#page-119-22)3 \Fld@color . . . . 4936, [5102](#page-252-16), [12510,](#page-255-4) [12622,](#page-257-3) [12650,](#page-262-3) [12687](#page-263-5) \Fld@[defaul](#page-116-9)t . . . [. . . .](#page-116-6) [. . . .](#page-116-7) [. . . .](#page-116-8) . . . . [4846](#page-118-17), [4849](#page-118-18), [4851,](#page-271-17) [5051,](#page-117-10) [11292](#page-118-16), 11309, 11320, 11361, 11482, 11[534,](#page-118-19) 1[1552,](#page-121-13) [11566,](#page-269-9) [11574,](#page-271-18) [11581](#page-271-19), [11607](#page-272-14), 11617, 11647, 11657, 11771, 11789, 11800, [118](#page-116-11)[42,](#page-116-12) 11[982,](#page-116-13) [12104,](#page-120-25) [12122,](#page-246-6) [12141,](#page-247-10) [12183,](#page-247-11) [12351,](#page-247-12) [12651,](#page-250-18) [12652,](#page-251-12) [12688](#page-251-13) \Fld@[DingDe](#page-251-15)f . . 5060, 5063, [5065](#page-252-17) \Fld@[disabled](#page-255-19)[false](#page-256-11) ....... [4929](#page-261-9) \Fld@[export](#page-261-10) [4659,](#page-262-11) 4[662,](#page-262-12) 4669, [4961](#page-266-8) \Fld@[findlen](#page-271-0)[gth](#page-271-20) . . . [1158](#page-272-15)4, 11595 \Fld@flags . . . . . [. . . .](#page-120-23) [. . . . .](#page-120-26) [. . .](#page-120-27) 4728, 4730, 4741, 4743, [4757,](#page-118-20) 4759, [4789,](#page-112-4) [4791,](#page-113-9) [4814,](#page-113-4) 4816, 12491, 12521, [12598,](#page-251-17) [12](#page-252-24)[631,](#page-119-23) 12663, 12698, 12732 \Fld@format[@code](#page-114-1) [. .](#page-114-11) [5105,](#page-114-2) [12547,](#page-115-7) [12549](#page-114-10) \Fld@[getmet](#page-268-10)[h](#page-115-8)[odfals](#page-269-10)[e](#page-115-2) [. . . .](#page-270-6) [.](#page-116-14) [4981](#page-271-21) \Fld@[getmet](#page-272-16)[hodtru](#page-272-17)e ..... 4983 \Fld@height . . 5036, [11295,](#page-121-14) [11312,](#page-269-11) [11323,](#page-269-12) 11379, 11394, 11406, 11441, 11459, 11485, 11494, 11774, 11793, 11803, 1[1860,](#page-119-24) 11885, 11898, 11935, 1[1958,](#page-119-25) 11985, 1[1996,](#page-120-28) [12107,](#page-246-7) [12124,](#page-247-13) [12144,](#page-247-7) [12201,](#page-248-15) [12212,](#page-248-18) [12247,](#page-248-19) [12298,](#page-249-4) [12322,](#page-249-3) [12354,](#page-250-14) 12363 \Fld@[hiddenf](#page-257-7)[alse](#page-257-8)[.](#page-255-10)...... [4617](#page-256-9) \Fld@[hiddent](#page-259-0)rue ........ [4618](#page-261-12) \Fld@i[nvisibl](#page-262-8)e[false](#page-263-14) . [. . . . .](#page-263-15) . [4613](#page-264-8) \Fld@i[nvisibl](#page-265-8)[etrue](#page-265-7) [. . . . .](#page-266-4) . . [461](#page-266-9)4 \Fld@keystroke@code 5108, 1[2543,](#page-112-5) 12545

\Fld@listcount . . . . 11388, 11391, 11402, 11869, 11872, 11886, 11892, 12210, 12216, 12220, 12225, 12236, 12243 \Fld@loc [. . . . .](#page-248-20) . . . . . . . . [5008](#page-248-21) \Fld@[maxlen](#page-248-22) . . [49](#page-256-12)34, [5030](#page-257-9), [12691](#page-257-10) \Fld@[menule](#page-257-11)[ngth](#page-263-16) . . . . [493](#page-263-17)0, [5033,](#page-263-18) [11325,](#page-263-19) [11329](#page-263-20), [11376](#page-264-9), 11596, 11597, 11600, 11805, 1[1809,](#page-119-26) 11857, 12146, 12150, 12198 \Fld@name . . 5[023,](#page-118-21) 1[1291,](#page-120-29) [11319,](#page-272-18) [11411,](#page-247-14) [11481,](#page-247-15) [11](#page-248-12)[533,](#page-118-22) [1](#page-252-25)[1538,](#page-120-30) [11549,](#page-252-11) [11550,](#page-252-26) [11561,](#page-255-22) [11562,](#page-255-23) [11571,](#page-256-6) [11572](#page-262-13), [11580](#page-262-14), [1160](#page-263-11)1, 11618, 11626, 11631, 11646, 11655, 1[1770,](#page-120-31) [11799,](#page-246-8) [11903,](#page-247-16) [11981,](#page-248-23) [12103,](#page-250-20) [12140,](#page-251-18) [12261,](#page-251-19) [12350,](#page-251-20) [12482,](#page-251-21) [12484,](#page-251-22) [12489,](#page-251-23) [12519,](#page-251-24) [12596,](#page-251-25) [12629,](#page-251-26) [12661,](#page-252-27) [12696,](#page-252-28) [12730](#page-252-29) \Fld@[norotat](#page-258-12)[efalse](#page-261-13) . [. . . . .](#page-262-15) . [4630](#page-264-10) \Fld@[norotat](#page-266-10)[etrue](#page-268-11) . [. . . . .](#page-268-12) . [4629](#page-268-13) \Fld@[noviewf](#page-269-13)[alse](#page-270-7) . . [. . . . .](#page-271-22) . [4633](#page-272-19) \Fld@[noview](#page-272-20)[true](#page-273-9) . . . . . . . . 4634 \Fld@nozoomfalse . . . . . . . [4626](#page-112-6) \Fld@nozoomtrue . . . . . . . . [4625](#page-112-7) \Fld@onblur@code . . 5110, 1[2563,](#page-112-8) 12565 \Fld@onclick@code . . . 5104, [5163,](#page-112-10) 12539 \Fld@onenter@code . [5113,](#page-121-15) [12575](#page-270-8)[,](#page-112-11) [12577](#page-270-9) \Fld@onexit@code . . [5114,](#page-121-16) [12579,](#page-122-16) [12581](#page-269-14) \Fld@onfocus@code . [5109,](#page-121-17) [12559,](#page-270-10) [12561](#page-270-11) \Fld@onmousedown@c[ode](#page-121-18) . [5111,](#page-270-12) [12567,](#page-270-13) 12569 \Fld@onmouseup@code [. .](#page-121-19) . [5112,](#page-270-14) [12571,](#page-270-15) 12573 \Fld@printfalse . . . . . . . . . [4622](#page-121-20) \Fld@[printtru](#page-270-16)e [. . .](#page-270-17) . . . . . . . 4621 \Fld@radiosymbol . . . 4943, [5063,](#page-121-21) [12647](#page-270-18) \Fld@rotation . [49](#page-270-19)44, 5093, 1[2495,](#page-112-12) 12497, 12524, 12529, 1[2531,](#page-112-13) 12601, 12607, 12[609,](#page-118-23) [12635,](#page-120-26) [12637,](#page-271-23) 12666, 12672, 12674, 12701, 12[706,](#page-118-24) 1[2708,](#page-121-22) [12735,](#page-268-14) 12740, [12742](#page-269-15) \Fld@s[ubmitfl](#page-270-20)[ags](#page-271-24) . . . . [469](#page-271-25)6, [4698,](#page-271-26) [12722](#page-271-27) \Fld@t[emp](#page-272-24) [5066,](#page-272-25) 5068, [507](#page-272-26)1, [5072,](#page-273-10) [5081,](#page-273-11) [5082](#page-273-12) \Fld@validate@code . [5106,](#page-113-10) [12551,](#page-113-5) [12553](#page-273-13)

\Fld@value 4847, 4854, 4856, 5057, 11293, 11309, 11321, 11360, 11361, 11772, 11789, 11801, 11841, 11842, 12105, 12122, 12142, [1218](#page-116-15)2, 12183, 12689 \Fld@width . . 5[026,](#page-117-11) 1[1294,](#page-117-12) [11308,](#page-120-32) [11312,](#page-246-9) [11322,](#page-247-10) [11359,](#page-247-17) [11370,](#page-247-18) [11372,](#page-247-12) [11394,](#page-255-26) [11406,](#page-255-18) [11427,](#page-255-27) [11440,](#page-256-13) [11448,](#page-256-11) [11458,](#page-261-14) [11472,](#page-261-10) [11484,](#page-262-16) [11491](#page-262-17), [11494](#page-262-12), [1177](#page-272-27)3, 11788, 1[1793,](#page-120-33) [11802,](#page-246-4) [11840,](#page-247-19) [11851,](#page-247-13) [11853,](#page-247-8) [11885,](#page-247-20) [11898,](#page-248-9) [11920,](#page-248-11) [11934,](#page-248-18) [11942,](#page-248-19) [11957,](#page-249-11) [11971,](#page-249-8) [11984,](#page-249-12) [11992,](#page-249-7) [11996,](#page-249-13) [12106,](#page-250-16) [12121,](#page-250-21) [12124,](#page-250-19) [12143,](#page-255-13) [12181,](#page-255-28) [12192,](#page-255-21) [12194,](#page-255-12) [12212,](#page-256-14) [12247,](#page-256-3) [12279,](#page-256-5) [12297,](#page-257-7) [12305,](#page-257-8) [12321,](#page-257-13) [12335,](#page-258-9) [12353,](#page-258-13) [12361,](#page-258-8) [12363](#page-258-14) \float[@captio](#page-261-6)n [. . .](#page-261-15) . . . [655](#page-261-12)2, [6612](#page-262-9) \float[@makeb](#page-262-18)ox ..... [661](#page-263-10)4, [6615](#page-263-15) \floati[ngpena](#page-264-8)lty [. .](#page-264-11) [. . . . .](#page-265-12) . . [6452](#page-265-15) \flq . [. . . . .](#page-265-11) . [. . . .](#page-265-16) . [. . . . .](#page-266-6) . . [510](#page-266-11)  $\qquad$  . . . . . . . . . . . . . . . . . . 508  $\forall$  [. . . . .](#page-152-25) [. .](#page-153-13) . . . . . . . . . . . 7  $\langle$  *fmtversion* [. . . . .](#page-153-14) [. .](#page-153-15) . . . . . . . . 7 \fontencoding 413, 417, 445, [11754](#page-150-0) \fontfamily . . . . . . . . 446, 1[1753](#page-20-8) \fontseries . . . . . 447, 6278, 1[1755](#page-20-9) \fontshape . . . . . 448, 4066, 117[56](#page-6-5) \fontsize . . . . . . . . . . . . . . 4[49](#page-6-5) \footins [. . .](#page-17-10) [. . . .](#page-18-13) . . . . . . . . [6446](#page-254-4) \footnote . . . . . . [. . . .](#page-18-15) [. . . .](#page-18-14) [4483](#page-254-5) \footnoteautorefname [2809](#page-147-19), [2827,](#page-254-6) 2845, 2863, [2881](#page-18-16), [2899](#page-99-2), [2917,](#page-254-7) 2938, 2941, 2975, 2993, [7](#page-150-13)[718,](#page-18-18) 7722 \footnotesep . . . . . . . [6450](#page-74-7), [6457](#page-108-4) \footnotesize ....... 478, [6448](#page-75-18) \footn[otetex](#page-75-19)t [. . .](#page-75-20) [. . . .](#page-76-1) . . . . [6405](#page-76-8) \footref . . [. . . . .](#page-77-17) [. . . .](#page-79-1) [6476](#page-79-11), [6477](#page-176-9) \Form [. . .](#page-176-10) . . . . . . . . . . . . . 4945 \Form@action 4955, 1[1525,](#page-150-18) [12720](#page-150-19) \Form@boolkey . . . . . . [. . .](#page-19-12) [4949](#page-150-20) \Form@htmlfalse . . . . 4948, [4967](#page-149-11) \Form@htmltrue . . . . [. . . .](#page-151-9) [4960](#page-151-10) \Form@method 4979, 4987, [1](#page-273-14)[1525](#page-118-0) \frq . . . . . . . . . [. . . .](#page-118-25) [. . . . .](#page-250-22) . 511 \frqq . . . . . . . . . . . . . [. . . . .](#page-118-27) [509](#page-118-26) \futurelet . . . . . . . . . . . 563, [1460](#page-119-27) \FV@SetLineNo . [. . .](#page-119-29) . [. . . .](#page-119-30) [6006](#page-119-28) \FV@StepLineNo 6005, 6007, [6008](#page-250-22) G \G . . . 13701, 13727, 137[46,](#page-22-4) 1[4327,](#page-44-0)

14329, 14331, 14333, 1[4335,](#page-141-7) 14337, 14338, [14](#page-141-8)[340,](#page-141-9) 1[4342,](#page-141-10) 14344, 14346, 14348, 14350

![](_page_344_Picture_1727.jpeg)

## H

![](_page_344_Picture_1728.jpeg)

![](_page_344_Picture_1729.jpeg)

![](_page_344_Picture_1730.jpeg)

\Hy@activeanchorfalse 4123, 8007, 8483, 8498, 8570, 8580, 8865, 9309, 9326, 9397, 9410, 9890, 10737, 10752, 11010, 11024 \Hy@activeanchortrue . . . . 8003, 8480, 8494, 8568, [8577,](#page-100-13) [8861,](#page-181-9) [9305,](#page-191-3) [9323,](#page-192-11) [9395,](#page-193-3) [9407,](#page-194-11) [9880,](#page-199-8) [1073](#page-207-11)[4,](#page-236-5) [10748,](#page-236-6) [11007,](#page-241-5) [11020](#page-241-6) \Hy@ActiveCarriageReturn [4159,](#page-181-10) 4162 \Hy@[AllowH](#page-206-5)[yphe](#page-207-13)[ns](#page-208-10) [. .](#page-193-4) [4233,](#page-208-11) [9878,](#page-219-9) [9901,](#page-236-7) [10194](#page-236-8) \Hy@AnchorName [. . .](#page-241-7) 4293, [429](#page-241-8)5, [4298,](#page-101-23) 4300, 4322, 4324, [4328,](#page-101-22) 4333, 4335 \Hy@a[ppen](#page-219-11)[dixstrin](#page-225-10)g . [5931](#page-102-5), [5938](#page-219-10) \Hy@AtBeginDocument . . . . 247, [866,](#page-104-13) [2534,](#page-104-14) [2594,](#page-104-15) [2635,](#page-104-11) [2689,](#page-104-12) [2737,](#page-104-18) [3090,](#page-104-19) 3645, 3683, 3798, 3804, 3898, 4034, 4108, 5278, 5391, 5805, 6012, [6819,](#page-139-8) [7564,](#page-139-9) 7711, 7907, [8374](#page-70-4), 8948, [9378,](#page-11-16) [1067](#page-32-14)4, [107](#page-69-10)12, 11[688,](#page-71-22) 11[689](#page-72-19) \Hy@[AtBegi](#page-73-0)[nDoc](#page-81-7)[umen](#page-91-33)[tHook](#page-92-15) [248,](#page-94-3) 253, 259, 260 \Hy@[AtEnd](#page-176-11)[OfPac](#page-180-8)[kage](#page-141-11) . [250](#page-158-20), [760,](#page-173-12) [2202,](#page-235-9) [3063,](#page-236-9) [30](#page-189-5)[71,](#page-253-13) [3078,](#page-200-11) [378](#page-253-14)[6,](#page-208-12) 3812, 3818, 3963, 3986 \Hy@[AtEn](#page-12-4)[dOfP](#page-12-5)[acka](#page-12-1)geHook . [251,](#page-11-17) 254, 256, 257 \Hy@a[uthor](#page-62-14) [. . .](#page-80-8) . [. . . .](#page-80-9) [5460](#page-80-10)[,](#page-11-18) [5](#page-94-5)[464](#page-28-16) \Hy@b[abeln](#page-95-4)[ormal](#page-95-5)[ise](#page-97-1) . [4271](#page-98-10), 4273 \Hy@backout . . 4119, 5330, [5334,](#page-12-6) [6658](#page-12-7) \Hy@backr[effal](#page-12-8)[se](#page-12-0) 309, [2773,](#page-128-6) [2795,](#page-129-5) 3810 \Hy@backreftrue 2766, [2770,](#page-103-3) [2792](#page-103-17) \Hy@[BeginA](#page-154-12)nnot [8978,](#page-100-4) [8994,](#page-125-0) [9034,](#page-125-1) 9062, 9087 \Hy@b[ibcite](#page-95-6) [. . .](#page-13-2) . . . . . [6681](#page-74-8), [6685](#page-74-9) \Hy@bookmarksdepth [3133,](#page-74-11) [3138,](#page-74-12) 3150, 3156, [1](#page-201-5)[2768](#page-74-10) \Hy@b[ookm](#page-202-11)[arksn](#page-202-12)umbe[redfals](#page-201-6)e [. .](#page-202-10) . . . . . . . . 310 \Hy@bookmarksopenfalse [. . .](#page-155-17) [311](#page-155-18) \Hy@b[ookm](#page-82-8)[arkst](#page-82-10)[rue](#page-274-10) ...... [312](#page-82-6) \Hy@bookmarkstype . 3168, 3170, 6974, 12779 \Hy@boolkey . . [2314](#page-13-3), 2407, 2[410,](#page-13-4) 2413, 2434, 2437, 2440, 2471, 2474, 2477, 2494, 2498, 2[501,](#page-13-5) 2504, 2507, 2510, [2513,](#page-82-18) [2516,](#page-82-19) [2744,](#page-161-7) [2747,](#page-274-11) [2802,](#page-65-5) 3085, 3088, 3103, 3128, 3131, [3172,](#page-67-12) [3175,](#page-67-13) [3213,](#page-67-14) [3328,](#page-67-15) [3567,](#page-67-16) [3570,](#page-67-17) [3573,](#page-68-11) [3576,](#page-68-12) [3579,](#page-68-13) [3582,](#page-68-14) [3585,](#page-68-15) [3593,](#page-69-11) [3614,](#page-69-12) [3617,](#page-69-13) [5739](#page-69-14)

\Hy@BorderArrayPatch . . 10248, 10251, 10498, 10941 \Hy@breaklinks@unsupported . . . . . . . . 2482, 9859 \Hy@breaklinksfalse . . . . . . . 313 \Hy@b[reaklin](#page-226-3)[ksunh](#page-230-13)[box](#page-240-6) . . [10189,](#page-226-2) 10205 \Hy@Catcode[Wrappe](#page-68-16)r [39](#page-218-3)95, 4054, 4098, 4111 \Hy@centerwindowfalse . . . . [314](#page-13-6) \Hy@c[hapapp](#page-225-12) . . 5932, 5938, [5945,](#page-225-11) 13159, 13170, 13252 \Hy@c[hapte](#page-100-15)[rstrin](#page-100-16)g . . . [5927,](#page-98-11) [5929,](#page-99-4) 5932, 5944 \Hy@CheckOptio[nValue](#page-139-10) [. . .](#page-139-9) [2358](#page-140-10)[,](#page-13-7) 2395 \Hy@[CJKboo](#page-281-18)[kmark](#page-282-13)[sfalse](#page-283-13) . . . 315 \Hy@c[jkpu](#page-139-10) [. . . .](#page-140-11) . 1129, [1131](#page-139-11), [1152](#page-139-12) \Hy@colorlink . . . . . . . . . . [. . . .](#page-66-8) [. . . .](#page-66-9) 4058, 4066, 4070, 7908, 7988, 8057, 8093, 8128, 8449, 8481, 8504, 8532, 8541, 8[569,](#page-13-8) 8585, 8607, [8619,](#page-37-8) [8637,](#page-37-9) [8649,](#page-37-10) 8667, 8679, 8949, 9025, 9055, 9080, [9104,](#page-99-5) [9396,](#page-99-2) [9418,](#page-99-6) [9481,](#page-180-9) [9500,](#page-181-11) [9533,](#page-182-5) [9563,](#page-183-2) [9579,](#page-184-4) [9899,](#page-190-2) [10173](#page-191-2), 10175, 10[735,](#page-193-1) [10758,](#page-193-2) [10790](#page-194-12), [107](#page-194-13)[99,](#page-194-14) 11[008,](#page-195-14) [11030,](#page-195-15) [11062](#page-195-0), [1107](#page-195-1)0 \Hy@[ColorL](#page-210-5)ist . .[.](#page-208-7)[.](#page-208-7)[.](#page-208-7)[.](#page-208-7) [3218](#page-209-1), [3219](#page-210-2) \Hy@[Counte](#page-224-0)[rE](#page-211-8)[xists](#page-224-3) . . [58](#page-236-3)[28,](#page-211-3) [5841,](#page-236-10) [5844](#page-237-9) \Hy@c[urrent](#page-242-9)[bookm](#page-242-10)[a](#page-237-10)[rklevel](#page-241-4) [12774,](#page-242-12) 12784, 12785, 12[791,](#page-84-16) 1[2798,](#page-84-0) 12889, 12892, 12897, 12901 \Hy@d[efault](#page-137-11)driver 3887, [3911](#page-137-9), [3917](#page-137-10) \Hy@DefFormAction . 4953, [4955](#page-274-12) \Hy@[DefNam](#page-274-5)[eKey](#page-274-6) ... [238](#page-274-9)7, [3239,](#page-275-16) [3257,](#page-276-19) [3265,](#page-276-7) 3[273,](#page-276-10) 3277, [328](#page-276-14)4, 3291, 3298, [3305,](#page-96-2) [3309,](#page-96-3) [3314,](#page-97-2) 3321, 3602 \Hy@DEST . . . . . . 1[0](#page-66-10)[190,](#page-118-28) [1021](#page-84-17)[5](#page-118-25) \Hy@[DestN](#page-84-18)[ame](#page-85-39) . [. . . .](#page-85-40) [7952](#page-85-41), [7956](#page-85-42) \Hy@[Disabl](#page-85-43)[eOptio](#page-85-44)n . . [2344,](#page-85-46) [3703,](#page-85-47) [3704,](#page-86-15) [3705](#page-91-34), [3707,](#page-85-45) 3791, 3817, 3946, 3947, 3948, 3949, 3950, 3951, 3952, 3953, [3954](#page-225-13), [3955,](#page-225-14) 3956, 3957, 3958, [3](#page-65-6)[959,](#page-180-1) 3960, 3961, 3962, 3964, 3994, [4047,](#page-93-4) [4075,](#page-93-5) [4076,](#page-93-6) [4121,](#page-93-7) [4122,](#page-94-6) [5282,](#page-95-7) [5283,](#page-97-3) [5284,](#page-97-4) [5285,](#page-97-5) [5286,](#page-97-6) [5287,](#page-97-7) [5288,](#page-97-8) [5289,](#page-97-9) [5290,](#page-97-10) [5291,](#page-97-11) [5292,](#page-97-12) [5293,](#page-97-13) [5294,](#page-97-14) [5295,](#page-97-15) [5296,](#page-97-16) [5297,](#page-97-17) [5298,](#page-97-18) [5299,](#page-97-19) [5300,](#page-97-20) [5301,](#page-98-12) [5302,](#page-99-7) [5303,](#page-100-17) [5304,](#page-100-18) [5305,](#page-100-19) [5484,](#page-100-20) [5679,](#page-124-1) [6515,](#page-124-2) [7143,](#page-124-3) [7241,](#page-124-4) [7242,](#page-124-5) [7834,](#page-124-6) [7935,](#page-125-6) [8286,](#page-125-7) [8287,](#page-125-8) [8288,](#page-125-9) [8289,](#page-125-10)

8290, 8291, 8292, 8293, 8294, 8295, 8423, 8707, 8708, 8709, 8710, 8711, 8712, 8713, 8714, 8715, 8716, 8976, 9147, 9148, 9149, 9150, 9151, 9152, 9153, [9154,](#page-187-10) [9155,](#page-187-11) [9156,](#page-187-12) [9238,](#page-187-13) [9380,](#page-187-14) [9811,](#page-187-15) [9812,](#page-190-10) [9813,](#page-196-19) [9814,](#page-196-20) [9815,](#page-196-21) [9816,](#page-196-22) [9817,](#page-196-23) [9818,](#page-196-24) [9819,](#page-196-25) [9820,](#page-196-26) [10063](#page-196-27), 10064, 10[065,](#page-204-18) [10066,](#page-204-19) [10067](#page-204-20), [100](#page-204-21)[68,](#page-204-22) 10[069,](#page-204-23) [10070,](#page-204-24) [10071](#page-204-25), [100](#page-204-26)[72,](#page-204-27) 10[565,](#page-205-10) [10851,](#page-208-13) [10852](#page-217-11), [108](#page-217-12)[53,](#page-217-13) 10[854,](#page-217-14) [10855,](#page-217-15) [10856](#page-217-16), [108](#page-217-17)[5](#page-222-14)[7,](#page-217-18) [10](#page-222-15)[858,](#page-217-19) [1](#page-222-16)[0859,](#page-217-20) [10860](#page-222-13) \Hy@d[isplayd](#page-222-21)[octitle](#page-222-22)f[alse](#page-232-7) . . . [344](#page-222-20) \Hy@[Distiller](#page-238-19)[DestFi](#page-238-20)x . [692](#page-238-21)0, [9824,](#page-238-22) [9826](#page-238-23) \Hy@d[raftfals](#page-238-27)e [. . .](#page-238-24) . [. . . . .](#page-238-25) . . [274](#page-238-26) \Hy@drafttrue . . . . . . . . . . . [275](#page-13-9) \Hy@driver 349, 2487, [2632,](#page-160-14) [2643,](#page-217-21) [2646,](#page-217-22) 2649, 2652, 2663, 2666, 2669, 2672, 2683, 2686, 2[711,](#page-12-9) 2720, 2731, 2734, 2740, 3[820,](#page-12-10) 3823, 3827, 3830, 3834, 3837, 3839, 3[843,](#page-14-1) [3847,](#page-68-17) [3851,](#page-71-23) [3854,](#page-71-24) [3858,](#page-71-25) [3862,](#page-71-26) [3866,](#page-71-27) [3869,](#page-72-20) [3873,](#page-72-21) [3876,](#page-72-22) [3878,](#page-72-23) [3882,](#page-72-24) [3886,](#page-72-25) [3889,](#page-72-26) [3892,](#page-73-21) [3895,](#page-73-22) [3906,](#page-73-23) [3909,](#page-73-24) [3911,](#page-95-8) [3917,](#page-95-9) [3919,](#page-95-10) [3924,](#page-95-11) [3926,](#page-95-12) [3928](#page-95-13) \Hy@d[th@cu](#page-96-4)[rrent](#page-96-5)[Href](#page-96-6) [6293](#page-96-7), [6317](#page-96-8) \Hy@[Dvipdf](#page-96-9)[mxO](#page-96-10)[utline](#page-96-11)[Opent](#page-96-12)[rue](#page-96-13) [. . . .](#page-96-14) [. .](#page-96-15) 3[936,](#page-96-16) 3943 \Hy@E[ndAn](#page-97-2)[not](#page-97-21) [8984](#page-97-22), [9028](#page-97-23)[,](#page-96-17) [9058](#page-97-24)[,](#page-96-3) 9083, 9107 \Hy@endcolorlink . . . . [4062,](#page-147-2) [4067,](#page-148-2) 4071, 7917, [799](#page-97-25)4, [848](#page-97-26)1, 8518, 8536, 8543, 8569, 8593, 8608, [8620,](#page-202-14) [8637,](#page-203-20) [8649,](#page-201-9) [8667,](#page-201-10) [8679,](#page-202-13) 8958, 8986, 9396, 9464, 9481, 9500, 9533, [9563,](#page-181-12) [9579,](#page-99-8) [9926,](#page-99-9) [10182](#page-99-10), [107](#page-180-11)35, 10[774,](#page-191-2) [10794,](#page-192-14) [10801](#page-192-15), [110](#page-193-6)[08,](#page-193-2) 11[044,](#page-194-15) [11062,](#page-194-16) [11070](#page-194-17) \Hy@E[ndWr](#page-210-5)[ap](#page-211-8) . [3996,](#page-208-7) [3998,](#page-209-2) [3999,](#page-210-2) [4032](#page-224-4) \Hy@e[scapefo](#page-237-14)[rm](#page-236-3) . . [11311](#page-242-13), [11393,](#page-242-9) [11405,](#page-242-10) [11430,](#page-241-4) 11449, 11473, 11493, 11791, [11](#page-98-13)[875,](#page-98-14) [11896,](#page-98-15) [11923](#page-99-11), 11944, 11972, 11994, 12128, 12219, 12250, 12283, 12308, 12337, [12367,](#page-247-21) [12435,](#page-248-24) [12465,](#page-248-25) [12472](#page-249-14) \Hy@e[scapefo](#page-257-16)[rmfalse](#page-258-15) [. . . .](#page-257-14) . . [316](#page-257-15) \Hy@e[scapest](#page-261-17)ring . . [12432](#page-264-14), [12507,](#page-264-15) [12539,](#page-265-19) [12545,](#page-265-20) [12549,](#page-266-13) [12553,](#page-267-7) [12557,](#page-268-16) [12561](#page-268-17), 12565, 12569, 12573, 12577, 12581, 12[688,](#page-13-10)

![](_page_346_Picture_1675.jpeg)

\Hy@linkcounter . 351, 353, 5976, 5977, 5999, 6000, 7082, 7351, 7352, 7356, 7402, 7403, 7407 \Hy@linkfileprefix 3203, 4402, 4423, 8521, 9274, 10[778,](#page-14-2) 11047 \Hy@li[nktoc](#page-140-13) . . . 2442, [2](#page-163-1)[444,](#page-14-3) [2452,](#page-140-12) [2454,](#page-169-6) [2464,](#page-141-12) [7015](#page-141-13) \Hy@linktoc@all [.](#page-170-2) [. . . .](#page-83-15) [. . . .](#page-106-12) [2450](#page-107-15) \Hy@li[nktoc](#page-192-1)[@non](#page-206-0)e [. . .](#page-237-1) . [. . .](#page-242-1) 2447 \Hy@linktoc@page [. . .](#page-67-18) [2442,](#page-67-19) [2449,](#page-68-18) 2452 \Hy@li[nktoc](#page-68-19)[@sect](#page-68-20)[ion](#page-162-13) . 2444, [2448,](#page-67-3) 2454 \Hy@linktocpagefalse . [. . . .](#page-67-18) . [323](#page-67-0) \Hy@l[ocalan](#page-68-18)chornamefalse . . [324](#page-67-2) \Hy@LT@currentHref . [6132](#page-67-19), [6142](#page-67-1) \Hy@L[T@foo](#page-68-19)tnotetext 6419, 6429 \Hy@make@anchor . . . 7056, 7[062,](#page-13-18) 7068 \Hy@make@df@tag@@ 7060, [7075](#page-13-19) \Hy@make@df@tag@@@ [7066,](#page-144-0) [7076](#page-144-1) \Hy@MakeCurrentHref [5987](#page-163-17), [6000](#page-163-18) \Hy@[MakeC](#page-163-19)urrentHrefAuto . . . .  $\ldots$  5998, 6080, 7[057,](#page-163-20) 1[2759,](#page-163-21) 13143, 13159, 13[170,](#page-163-22) 1[3200,](#page-163-23) 13214, 13252 \Hy@maketitle@end . . [6492,](#page-140-14) [6497,](#page-141-13) 6499 \Hy@[maketit](#page-281-19)[l](#page-141-14)[e@o](#page-281-18)[ptarg](#page-143-6) [649](#page-163-24)0, [6495](#page-274-13) \Hy@[MaybeS](#page-282-15)[topNo](#page-283-13)w . [267](#page-282-13)4, [2679,](#page-282-14) 2697, 2707, 2714, 3670 \Hy@[menub](#page-151-17)artrue ....... [325](#page-151-16) \Hy@naturalnamesfalse . . . . [326](#page-151-19) \Hy@nestingfalse [. . . .](#page-72-27) [.](#page-151-18) . . . . 327 \Hy@n[ewlin](#page-72-13)[e@aut](#page-72-15)[hor](#page-72-17) ..... [5503](#page-72-10) \Hy@newline@title ....... 5502 \Hy@newwindowfalse ...... [329](#page-13-20) \Hy@newwindowsetfalse 328, [3590](#page-13-22) \Hy@newwindowsettrue . . . [3592](#page-129-6) \Hy@next 5627, 5637, 5642, 1[3169,](#page-129-7) 13178, 13181 \Hy@nextfalse . . . . . . [3753,](#page-13-24) [7153](#page-13-23) \Hy@NextPage . . . . . . . . . . [3715](#page-90-16) \Hy@nexttrue . 3754, [3755](#page-132-11), [3756](#page-282-16)[,](#page-90-17) 7154, [7155](#page-132-9)[,](#page-282-18) [7156](#page-132-10) \Hy@n[umber](#page-282-17) . . . 3543, [3547,](#page-94-17) [3555](#page-165-9) \Hy@numberline . . 12775, 1[2812,](#page-93-9) 12813, 12814 \Hy@[Obsole](#page-165-2)[tePap](#page-165-3)[e](#page-165-4)[rOpt](#page-94-18)[ion](#page-94-19) [2416,](#page-94-20) 2424 \Hy@ocgcolor . . [7911,](#page-89-8) [7](#page-274-14)[925,](#page-90-18) [8](#page-275-17)[952,](#page-90-3) 8966 \Hy@o[cgcolor](#page-275-18)[linksfa](#page-275-15)lse . . . . 4042 \Hy@o[rg@ch](#page-67-21)apter . . 13167, [13182](#page-67-20) \Hy@OutlineName . 1[3048,](#page-180-13) [13102](#page-200-14) \Hy@[Outlin](#page-200-15)eReru[nChec](#page-180-12)k . 12913, 13012, 13092

\Hy@pageanchortrue . . . . . . 330 \Hy@pagecounter . 352, 354, 6038, 6934, 6936 \Hy@pageheight . . . . 3659, 10587, 10676 \Hy@pagelabelsfalse . . . . . . [553](#page-142-11)[3](#page-13-25) \Hy@p[agela](#page-160-16)[belstr](#page-160-17)ue [. . .](#page-14-4) [. . .](#page-14-5) . 331 \Hy@param 5943, 5944, [5945](#page-92-11), [5973,](#page-233-6) [5977](#page-235-10) \Hy@pdfafalse .......... 345 \Hy@pdfencoding@pdfdoc . [2](#page-130-12)[589](#page-13-26) \Hy@pdfmar[kerro](#page-140-15)[rfalse](#page-140-11) . . [10153](#page-140-16) \Hy@p[dfmar](#page-140-13)kerrortrue [. . .](#page-140-10) 10281, 10290 \Hy@pdfminorversion 7801, [7807,](#page-70-5) 7810, 7818, 7823, 7825, [7828,](#page-224-5) 7832 \Hy@p[dfpage](#page-227-20)hiddenfalse . . . [332](#page-226-4) \Hy@pdfstringdef . 674, [4826](#page-178-1), [4834](#page-178-2) \Hy@p[dfstri](#page-178-3)[ngfals](#page-178-4)e [. . .](#page-178-5) . [333](#page-178-6), [5307](#page-178-7) \Hy@p[dfstri](#page-178-8)ngtrue . . . . 530, 5279 \Hy@pdfversion 2615, 2626, 4[828,](#page-13-28) 7823, 7825, 7[829,](#page-27-10) 7832, [12476](#page-116-17) \Hy@plainpagesfalse [. .](#page-116-16) [. . .](#page-13-29) . . 334 \Hy@PrevPage . . . . . . . [. . .](#page-21-8) [3718](#page-124-22) \Hy@ps@CR 10[629,](#page-71-9) 1[0636,](#page-71-28) 10641, [10642](#page-178-5), [106](#page-178-6)[59,](#page-178-9) 1[0680,](#page-178-8) [1](#page-268-18)[0681](#page-116-18)[,](#page-268-18) 10682, 10688, 10695, 10[702,](#page-13-30) 10709 \Hy@pstringB [. . . .](#page-234-3) [. . . . .](#page-234-4) . . [. . .](#page-93-10) . . . . 8204, 8209, 9187, [9199,](#page-234-5) [10126,](#page-234-6) [10142,](#page-235-11) [10914,](#page-235-12) 10930 \Hy@p[stringD](#page-236-11) . 8064, 8088, [9036,](#page-235-17) 9050, 10434, 10450 \Hy@pstringdef . . . . . . . . . . . . . . . . . [7738](#page-185-0)[,](#page-223-18) [7951](#page-185-17)[,](#page-239-0) [7972,](#page-204-0) [8032,](#page-204-28) [8063,](#page-223-0) 8064, 8099, 8100, [820](#page-240-7)4, 8803, 9003, [9035,](#page-182-15) [9036,](#page-183-11) [9063,](#page-202-15) [9187,](#page-202-5) [9417,](#page-229-12) [9486,](#page-229-10) 9540, 9541, 10126, 10279, 10288, 10415, 10433, [1043](#page-176-12)4, [10](#page-180-14)[458,](#page-181-13) [10459,](#page-182-16) [10914](#page-182-17), [1245](#page-182-15)8, [130](#page-183-12)[47,](#page-183-13) 13063 \Hy@p[string](#page-198-17)[Dest](#page-201-12) [. . . .](#page-202-16) [. . . .](#page-202-15) [. . . .](#page-202-17) [. . . .](#page-204-0) [7951](#page-209-3), [7952,](#page-210-6) [8803,](#page-211-9) [8850,](#page-211-10) [10279,](#page-223-0) [10280,](#page-226-5) [10284,](#page-226-6) [10288,](#page-229-13) [10289,](#page-229-14) [1](#page-268-19)[0293](#page-229-12) \Hy@pstringF . . . [. . . . .](#page-279-19) [. . . . .](#page-280-7) . 8063, 8082, 8099, 8118, 8123, 9035, [9049,](#page-180-14) [9540,](#page-180-1) [9547,](#page-198-17) [9551,](#page-198-4) [10433,](#page-226-5) [10449,](#page-226-7) [10458,](#page-226-8) [10474,](#page-226-6) [10477](#page-226-9) \Hy@pstring[Name](#page-183-14) . [13](#page-183-12)[047,](#page-184-10) [13048,](#page-184-11) [13063](#page-182-17), [1307](#page-202-18)7 \Hy@p[stringP](#page-229-14) . [8100,](#page-211-9) [8123,](#page-211-11) [9541,](#page-230-16) [9551,](#page-230-17) 1[0459,](#page-229-15) 1[0477](#page-230-14) \Hy@pstringURI 8032, 8053, 9063, [9076,](#page-280-7) [9417,](#page-280-8) 9429, [9486](#page-279-19), [9490,](#page-279-20)

10415, 10425 \Hy@PutCatalog 5673, 5681, 5787 \Hy@raisedlink . . . . . . 2257, 5920, 6082, 6103, 6104, 6105, 6108, [6143,](#page-229-13) [6183,](#page-229-16) 6186, 6314, 6361, 6376, 6434, 6460, [6591,](#page-134-3) [6669,](#page-136-6) 6693, 6698, [6718,](#page-133-5) [7058,](#page-64-5) 7083, 10487, 10570, 10821, [10985,](#page-139-13) [12760](#page-143-7), [131](#page-143-8)[35,](#page-143-9) 13[160,](#page-143-10) [13171,](#page-143-11) [13201](#page-144-16), [1325](#page-145-0)3 \Hy@r[aiselin](#page-155-22)[ksfals](#page-155-23)e [. .](#page-150-27) . [335](#page-153-18), [6821](#page-155-21) \Hy@[Remove](#page-230-18)[DurPa](#page-232-8)[ge](#page-156-16)[Attr](#page-238-28) . [8325,](#page-241-9) 8338 \Hy@[Remove](#page-282-20)[HidPa](#page-283-14)[g](#page-281-20)[eAttr](#page-281-21) . [8348,](#page-282-19) 8360 \Hy@RemovePercentCr [. . .](#page-13-31) [4175](#page-188-7)[,](#page-158-22) [4179,](#page-188-12) 4184 \Hy@RemoveTransPageAttr [8300,](#page-188-10) [8314](#page-188-13) \Hy@reserved@a 4338, 6193, [6222,](#page-101-12) [11532](#page-102-2), 11582, 11645 \Hy@Restor[eCatc](#page-102-3)odes 205, [3666,](#page-187-16) [3930](#page-187-17) \Hy@RestoreLastskip . . . . . . . . . [. . . . .](#page-251-31) . . . [2272](#page-105-2)[,](#page-252-38) [7953,](#page-145-18) [8484,](#page-146-15) 8499, [8571,](#page-251-32) 8581, [8852,](#page-10-36) 9310, [9327,](#page-97-27) 9398, 9411, 9871, [9891,](#page-92-17) 10738, 10753, 11011, 11025 \Hy@ReturnAfter[ElseFi](#page-64-6) 355, [4163](#page-191-5) \Hy@[Return](#page-192-16)[After](#page-193-7)[ElseF](#page-194-18)[i](#page-198-18)[FiEnd](#page-180-15) [. .](#page-207-14) [. . . .](#page-207-15) . . 3[59,](#page-208-15) 1702 \Hy@[Return](#page-236-12)[A](#page-208-14)[fterFi](#page-236-13) [355,](#page-241-10) [375,](#page-218-4) [188](#page-241-11)[0,](#page-219-14) 4167, 4183, 7253, 7[289,](#page-14-6) [7773,](#page-101-24) 7783, 12459 \Hy@ReturnAft[erFiF](#page-14-7)[iEnd](#page-51-6) . . 358, 1694, 1708, 17[86,](#page-14-8) 1[793](#page-15-10) \Hy@[Return](#page-101-25)[End](#page-102-8) [. .](#page-167-10) 357, [358](#page-168-14), [359,](#page-54-2) [1714,](#page-177-12) 1798 \Hy@safe@a[ctivesfa](#page-268-20)lse 360, [4088,](#page-14-9) [4093,](#page-50-2) [4352,](#page-51-7) [7633](#page-52-4) \Hy@safe@activestrue  $\dots \dots \frac{360}{50}$ , [4086,](#page-51-8) [4091,](#page-53-6) 4155, 4192, [4200,](#page-14-7) 4228, 4275, 4344, [7543,](#page-14-11) [7622,](#page-100-21) 13005, 13034 \Hy@s[aved@](#page-100-22)[curre](#page-105-3)[ntHre](#page-174-11)f . . . [6391,](#page-14-12) 6394 \Hy@s[aved@](#page-102-11)[footn](#page-103-19)[otema](#page-105-4)[rk](#page-173-13) . [6486,](#page-174-12) 6501 \Hy@s[aved@f](#page-279-21)[ootnot](#page-279-22)etext . . [6487,](#page-149-1) [6504](#page-149-3) \Hy@saved@hook . . . . 5488, 5498 \Hy@S[aveLa](#page-151-21)stskip . . . . . . . [. . . .](#page-151-20)  $\ldots$  . . . . . . 2272, 7949, [8472,](#page-151-0) [8487,](#page-151-3) 8562, 8574, 8800, 9297, 9313, 9388, 9401, [9861,](#page-129-8) [9875,](#page-129-9) 10727, 10741, 11000, 11014 \Hy@scanauthor . [. . . .](#page-64-7) [5458](#page-180-16), [5463](#page-191-6) \Hy@scanoptauthor . . 5458, 5459 \Hy@scanopttitle . . . . 5449, 5450 \Hy@scantitle . . . . . . . 5449, 5454 \Hy@secnum@part . 13188, 13190, 13193 \Hy@SectionAnchorHref [. . . .](#page-128-0) [528,](#page-128-8) 13126, 13148, 13219 \Hy@SectionHShift [13125](#page-282-21)[,](#page-128-0) [13134](#page-282-22)[,](#page-128-9) [13144,](#page-282-23) 13215 \Hy@seminarslidesfalse . . . [7301](#page-20-4) \Hy@s[eminar](#page-281-22)[slidest](#page-281-0)[rue](#page-283-2) . . . . 7299 \Hy@setbreaklinks . . . [2479](#page-281-23), [2483,](#page-281-24) [2495,](#page-281-25) [7800,](#page-282-24) 8796 \Hy@SetCatcodes 181, 231, [3668](#page-168-15) \Hy@SetNewWindow . . . . . . [. . .](#page-168-8) 3596, 8084, 8120, [9051,](#page-68-21) [9548,](#page-68-0) [10448](#page-68-1), [104](#page-177-13)[73](#page-197-17) \Hy@setouterhbox . [101](#page-10-37)88, [10194](#page-92-18) \Hy@setpagesizetrue . . [. . . .](#page-11-20) 336 \Hy@se[tpdfb](#page-90-19)[order](#page-183-15) . . . [3247,](#page-202-19) [7978,](#page-211-13) [8037,](#page-229-17) [8068,](#page-230-19) [8104,](#page-184-12) 8431, 9014, 9042, 9069, 9097, 9432, [9453,](#page-225-10) 9474, 9493, 9525, [9556,](#page-225-15) 9572 \Hy@setpdfversiontrue . . . . [2614](#page-13-32) \Hy@s[etref@](#page-182-18)[link](#page-183-16) . [. . . .](#page-183-17) [7499](#page-84-19), [7502](#page-181-14) \Hy@s[lidetit](#page-202-20)le . [7328,](#page-203-21) [7330,](#page-209-4) [7337,](#page-209-5) [7345,](#page-210-7) [7355](#page-210-8)[,](#page-202-21) [7379,](#page-210-9) [7381](#page-211-14), [7388](#page-211-15), 7396, 7406 \Hy@StartlinkName . . [7976,](#page-172-4) [7990](#page-172-5) \Hy@StepCount [346,](#page-169-8) [5588,](#page-169-9) 11329, [11391](#page-169-11), [115](#page-169-12)[97,](#page-170-5) 11[809,](#page-170-6) [11872,](#page-169-10) [12150](#page-170-8), [122](#page-170-9)16, 12893, 12898, 12974 \Hy@temp . . . . . [. .](#page-13-33) 558, [565](#page-181-15), [678,](#page-181-16) 750, 854, 857, 865, [866](#page-131-2), [2422,](#page-247-15) [2427,](#page-248-21) 2[428,](#page-252-11) 2429, [243](#page-255-23)0, [2431,](#page-257-9) [2432,](#page-262-14) 3[177,](#page-263-17) 3186, [318](#page-276-8)7, [3188,](#page-276-11) 3189, 3190, 3191, 3192, 3219, 3220, 3221, 322[4,](#page-22-5) 3[226,](#page-22-6) [3229,](#page-27-3) [3406](#page-28-17), [340](#page-31-6)[7,](#page-31-7) 3[410,](#page-32-15) [3413,](#page-32-14) [3416,](#page-67-22) [3441,](#page-67-23) [3449,](#page-67-24) [3450,](#page-67-25) [3451,](#page-67-26) [3452,](#page-67-27) [3453,](#page-67-28) [3454,](#page-83-16) [3455,](#page-83-17) [3456,](#page-83-18) [3457,](#page-83-19) [3588,](#page-83-20) [3589,](#page-83-21) [3742,](#page-83-22) [3746,](#page-83-2) [3747,](#page-84-0) [3748,](#page-84-20) [3749,](#page-84-9) [3825,](#page-84-21) [3827,](#page-84-22) [3832,](#page-84-23) [3834,](#page-87-12) [3837,](#page-87-13) [3849,](#page-87-14) [3851,](#page-87-15) [3856,](#page-87-16) [3858,](#page-88-5) [3864,](#page-88-6) [3866,](#page-88-7) [3871,](#page-88-8) [3873,](#page-88-9) [3876,](#page-88-10) [3918,](#page-88-11) [3919,](#page-88-12) [4551,](#page-88-13) [4555,](#page-88-14) [4556,](#page-90-20) [4567,](#page-90-21) [4651,](#page-93-11) [4652,](#page-93-12) [4653,](#page-93-13) [4655,](#page-93-14) [4659,](#page-93-15) [4971,](#page-95-19) [4972,](#page-95-10) [4973,](#page-95-20) [4975,](#page-95-12) [4979,](#page-95-13) [4980,](#page-95-21) [5115,](#page-95-17) [5131,](#page-95-22) [5132,](#page-96-4) [5133,](#page-96-18) [5134,](#page-96-6) [5135,](#page-96-19) [5136,](#page-96-8) [5137,](#page-96-9) [5138,](#page-97-28) [5139,](#page-97-21) [5144,](#page-110-7) [5145,](#page-110-8) [5146,](#page-110-9) [5147,](#page-110-10) [5148,](#page-112-14) [5149,](#page-112-1) [5150,](#page-112-2) [5151,](#page-112-15) [5152,](#page-112-4) [5153,](#page-119-31) [5154,](#page-119-4) [5568,](#page-119-8) [5571,](#page-119-32) [5580,](#page-119-29) [5582,](#page-119-7) [5586,](#page-121-24) [5590,](#page-122-17) [5634,](#page-122-18) [5636,](#page-122-19) [6032,](#page-122-20) [6035,](#page-122-21) [6038,](#page-122-22) [6044,](#page-122-23) [6156,](#page-122-24) [6162,](#page-122-25) [6470,](#page-122-26) [6476,](#page-122-27)

7250, 7251, 8219, 8248, 8250, 8726, 8731, 8737, 8741, 8744, 8749, 8780, 8782, 9159, 9202, 9204, 10026, 10029, 10033, 10034, 10040, 10041, 10047, [10075](#page-167-11), [100](#page-167-12)[80,](#page-185-18) 10[086,](#page-186-23) [10090,](#page-186-24) [10093](#page-196-29), [100](#page-196-30)[98,](#page-196-31) 10[131,](#page-196-32) [10133,](#page-196-33) [10245](#page-196-34), [102](#page-197-18)[46,](#page-197-19) 10[254,](#page-204-29) [10255,](#page-205-11) [10359](#page-205-12), [10360](#page-221-7), [10863](#page-221-3), [10868,](#page-221-8) [10874,](#page-221-9) [10878,](#page-222-23) [10881,](#page-222-24) [10886,](#page-222-25) [10919,](#page-222-26) [10921,](#page-222-27) [12440,](#page-222-28) [12441,](#page-222-29) [13045,](#page-223-19) [13051,](#page-223-20) [13059,](#page-223-21) 1[3074](#page-223-22) \Hy@t[emp@A](#page-228-18) 589, 590, 1686, [1688,](#page-226-13) 1699, 1[701,](#page-228-19) 1706, [170](#page-238-29)7, [1710,](#page-238-30) [3442,](#page-239-19) 3[444,](#page-239-20) 7172, [717](#page-239-21)3, [7174,](#page-239-22) [7181,](#page-279-23) [7209,](#page-280-9) 7[210,](#page-280-10) [7211](#page-267-9), [722](#page-280-11)[0](#page-267-3) \Hy@temp@B [. . . .](#page-24-2) [. . .](#page-24-3) [1687](#page-50-3), [1688](#page-50-4) \Hy@t[empa](#page-51-9) [. . . .](#page-51-10) [. . . .](#page-51-11) [2316,](#page-51-12) [2318,](#page-51-13) [2320,](#page-88-15) [2321,](#page-88-16) [2323,](#page-166-6) [2325,](#page-166-7) [2327,](#page-166-8) [2330,](#page-166-9) [2333,](#page-166-10) [2334,](#page-166-11) [2754](#page-166-12), [2755](#page-166-13), 2756, 2758, 2759, 2761, 2762, 2764, 2768, 2772, [2783,](#page-50-5) [2785,](#page-50-4) 2787, 2788, 2790, [2794,](#page-65-9) [4161,](#page-65-10) [4162,](#page-65-11) [4173,](#page-65-12) [4177,](#page-65-13) [4276,](#page-65-7) [4280,](#page-65-14) [4343,](#page-65-15) [4346,](#page-65-8) [4355,](#page-65-16) [4357,](#page-73-26) [4958,](#page-73-27) [4959,](#page-73-7) [5617,](#page-73-25) [5619,](#page-73-3) [5657,](#page-73-10) [5659,](#page-73-8) [5798,](#page-73-5) [5800,](#page-74-2) [6240,](#page-74-1) [6242,](#page-74-15) [6243,](#page-74-16) [6246,](#page-74-17) [6247,](#page-74-18) [6248,](#page-74-19) [6548,](#page-74-14) [6553,](#page-101-27) [6558,](#page-101-23) [6973,](#page-101-28) [6974,](#page-101-29) [6992,](#page-103-20) [6993,](#page-103-21) [6999,](#page-105-5) [7315,](#page-105-6) [7316,](#page-105-7) [7367,](#page-105-8) [7368,](#page-118-29) [8505,](#page-119-15) [8506,](#page-132-12) [9278,](#page-132-13) [9426,](#page-133-6) [9427,](#page-133-7) [10759](#page-136-7), 10760, 11[031,](#page-146-8) [11032,](#page-146-17) [12778](#page-146-18), [127](#page-146-19)[79,](#page-146-20) 12[802,](#page-152-0) [12804,](#page-152-26) [12821](#page-152-5), [128](#page-161-10)[22,](#page-161-7) 12[830,](#page-161-11) [12854,](#page-161-3) [12856](#page-162-14), [128](#page-168-16)[57,](#page-168-17) 12[859,](#page-169-13) [12860,](#page-169-14) [13242](#page-192-17), [132](#page-192-10)[6](#page-237-11)[7,](#page-206-4) [13](#page-242-14)[272,](#page-209-6) [1](#page-242-11)[3275,](#page-209-0) [13278](#page-237-15) \Hy@t[empb](#page-275-21) [5618,](#page-274-11) 5619, [565](#page-275-19)8, [5659,](#page-276-6) [12803,](#page-276-20) [12804,](#page-276-0) [12830](#page-276-21) \Hy@t[empcol](#page-283-15)or 9908, [991](#page-284-32)0, [9923,](#page-284-33) [9996,](#page-284-34) 9[998,](#page-284-31) 10010 \Hy@TempP[ageA](#page-132-14)[nchor](#page-132-13) [. . .](#page-133-8) [6924,](#page-133-7) [6931,](#page-275-12) [6935,](#page-275-20) 6951 \Hy@testname . . [. . . .](#page-219-15) [. . . .](#page-219-16) [. . . .](#page-219-17) [7964](#page-221-10), [7965](#page-221-11), [7970,](#page-221-12) 7972, 7973, 7987, 8995, 8996, 9001, 9003, [9005,](#page-160-11) [9021,](#page-160-19) [9440,](#page-161-12) 9441, [9446,](#page-160-18) 9450, 9512, 9513, 9518, 9522, 10001, [1000](#page-181-18)2, 10007, 10018 \Hy@t[e](#page-181-21)[xhtfa](#page-181-17)[lse](#page-201-14) [. . . .](#page-181-13) . . . . . . . [337](#page-181-20) \Hy@t[exhttr](#page-201-17)ue . . [. . . .](#page-209-7) [2629](#page-209-8), [3821](#page-209-9) \Hy@ti[tle](#page-209-10) ......... [5451](#page-210-12), [5455](#page-210-13) \Hy@t[oclevel](#page-221-13) [. . .](#page-221-14) [6984,](#page-221-15) 6[988,](#page-221-16) 7001 \Hy@toolbartrue . . . . . . . . . [338](#page-13-34) \Hy@true . 2249, 2321, [2323,](#page-71-30) [2788,](#page-95-23) 2790 \Hy@typexmlfalse [. . .](#page-161-13) [. . . . .](#page-161-14) [339](#page-162-15)

\Hy@undefinedname . 7961, 7968, 7970, 8991, 8999, 9001, 9414, 9444, 9446, 9516, 9518, 9992, 10005, 10007 \Hy@unicodefalse . . 340, 655, 664, 2545, 2546, 2554, [3383,](#page-181-22) [3389,](#page-181-23) [6034,](#page-181-19) [6928,](#page-201-19) [12478](#page-201-20) \Hy@u[nicode](#page-221-18)[true](#page-221-15) 2546, [5732](#page-210-12), [5746](#page-221-17) \Hy@useHidKeyfalse . . . [. .](#page-26-5) [3211](#page-26-6) \Hy@u[seHid](#page-69-17)[Keytr](#page-69-18)ue [. .](#page-13-35)[.](#page-13-35) [. . .](#page-87-17) [3215](#page-87-18) \Hy@[UseMa](#page-142-12)[ketitl](#page-160-20)[eInfos](#page-268-21) . . . . . . . 5504, 8260, [8688,](#page-69-18) [9119,](#page-135-4) [9800,](#page-135-5) 10024, 10832 \Hy@UseMaketitleString . . [5485,](#page-84-25) 5505, 5506 \Hy@U[seNa](#page-129-10)[meKey](#page-186-25) ....... [2400,](#page-217-23) [8226,](#page-221-19) [8227,](#page-238-31) [8228,](#page-195-17) 8229, 8230, 8231, 8232, 8233, 8252, 8756, 8757, 8758, 8759, 8760, [8761,](#page-129-11) [8762,](#page-129-12) [8763,](#page-129-13) 8784, 9166, 9167, 9168, 9169, 9170, 9171, [9172,](#page-67-29) [9173,](#page-186-10) [9206,](#page-186-4) [9772,](#page-186-21) [9773,](#page-186-22) [9774,](#page-186-14) [9775,](#page-186-15) [9776,](#page-186-18) [9777,](#page-186-5) [9778,](#page-186-11) [9779,](#page-197-6) [10105](#page-197-0), [101](#page-197-15)06, 10[107,](#page-197-10) [10108,](#page-197-11) [10109](#page-197-14), [101](#page-197-1)[10,](#page-197-7) 10[111,](#page-204-5) [10112,](#page-204-2) [10135](#page-204-16), [108](#page-204-17)[93,](#page-204-8) 10[894,](#page-204-9) [10895,](#page-204-12) [10896](#page-204-3), [108](#page-205-6)[97,](#page-216-4) 10[898,](#page-216-2) [10899,](#page-216-18) [10900](#page-216-19), [109](#page-216-10)[23](#page-223-2) \Hy@u[setitlef](#page-223-11)alse ......... [341](#page-223-17) \Hy@v[arioref](#page-223-6)[@undefi](#page-239-25)[ned](#page-239-1) . . . [6114,](#page-239-17) [6118,](#page-239-18) 7628 \Hy@[Verbose](#page-239-2)[Ancho](#page-239-4)[r](#page-239-10) [. . . .](#page-239-11) [. . . . .](#page-239-14) . . . . . . . . 4225, 7950, 8[473,](#page-13-36) 8488, 8563, 8575, 8801, 9298, 9314, [9389,](#page-174-13) 9402, 9862, [9876,](#page-143-12) [10728](#page-143-13), 10742, 11001, 11015 \Hy@verbosefalse [. . . .](#page-180-17) . . . . . 342 \Hy@[Verbos](#page-192-18)[eGlob](#page-193-8)[alTem](#page-102-12)p . . [4201,](#page-191-7) [4202,](#page-207-16) [4203,](#page-208-17) [4204,](#page-208-18) [4208](#page-218-5) \Hy@[Verbose](#page-236-14)[LinkIn](#page-236-15)fo [42](#page-241-12)08, [420](#page-241-13)[9,](#page-219-18) 4212, 4219 \Hy@VerboseLinkStart . . . . . [. . .](#page-13-37) [. . . .](#page-102-6) [4197](#page-102-14), [8010](#page-102-15), [8020](#page-102-16), [8503,](#page-102-13) 8548, 8584, 8596, 8993, 9254, 9277, [9416,](#page-102-18) 9505, [9894,](#page-102-16) [9994,](#page-102-4) [10757](#page-102-17), 10806, 11029, 11076 \Hy@VerboseLink[Stop](#page-182-19) 4213, 7995 \Hy@v[t@Pu](#page-193-10)[t](#page-194-19)[Catal](#page-102-19)[og](#page-194-20) . [5704](#page-182-20), [5706](#page-192-19) \Hy@[VTeXv](#page-206-8)[ersion](#page-209-12) [. . .](#page-210-15) [5684,](#page-219-19) [5696,](#page-221-20) [9470,](#page-236-16) [9583,](#page-237-16) 9[719,](#page-242-15) 12926 \Hy@Warning . . . . . . [. . . .](#page-102-20) [.](#page-242-16) [. . .](#page-181-24) . 241, 382, 1626, [2338,](#page-134-0) [2353,](#page-134-1) 2378, 2458, 2573, 2578, 3094, 3146, 3418, 3465, [3473,](#page-134-4) [4038,](#page-134-5) [4358,](#page-209-13) [4451,](#page-211-16) [4608](#page-215-15), [4963,](#page-277-9) 5742, 5757, 6965, 7609, 7658, 7966, [88](#page-66-11)[34,](#page-11-21) [8](#page-68-22)[838,](#page-15-11) [8997,](#page-49-2) [9442,](#page-65-17) [9514,](#page-65-18)

10003, 10282, 10291, 12787, 12805 \Hy@WarningNoLine . 242, 2417, 2485, 2599, 3197, 3235, 3334, 3434, 3652, 3701, 3829, 3838, [3853,](#page-221-21) 3[868,](#page-226-14) 3877, [543](#page-227-22)2, [5534,](#page-274-16) 5698, 5812, 6019, [6975,](#page-11-22) [7130,](#page-67-30) 10161 \Hy@[Warnin](#page-88-17)[gPag](#page-91-35)[eBord](#page-93-16)[erCol](#page-95-24)[or](#page-95-25) . . . . . 3232, 3234, [3236](#page-128-12) \Hy@[Warnin](#page-134-6)[gPag](#page-136-9)[eColo](#page-141-15)r [. . .](#page-161-15) [3194,](#page-130-13) [3196,](#page-224-6) 3198 \Hy@WarnOptionDisabled . 2350, 2352 \Hy@WarnO[ption](#page-84-27)[Value](#page-84-28) [. . .](#page-84-29) [2331,](#page-83-24) 2337, 2775, 2797 \Hy@[windo](#page-83-25)[wuitru](#page-83-26)e . . . . . . . . 343 \Hy@[writeb](#page-65-20)ookmark . 2254, [6985,](#page-65-19) 7335, 7343, 7353, 7386, [7394,](#page-65-21) [7404,](#page-65-22) [12764](#page-74-20), 12904 \HyC@cmd [. . . .](#page-74-21) . . 87, 109, [122](#page-13-38) \HyC@check . . . . . . . . 68, 71, 74 \HyC[@check](#page-169-15)[comm](#page-169-16)[and](#page-169-17) . [50,](#page-63-5) [57,](#page-161-16) 59 \HyC[@check](#page-170-12)[Failed](#page-274-17) ..... 146, [157](#page-170-11) \HyC@checkItem . . 1[32,](#page-8-4) [133,](#page-8-5) [134,](#page-8-6) 135, 138 \HyC@checklong [. .](#page-7-9) . . . . . [45,](#page-7-10) [53](#page-7-11) \HyC@checkOk . . . . . . . [144,](#page-9-0) [154](#page-9-1) \HyC@checkPackage . . 12, 16, 18 \HyC@cmd [62](#page-9-6), 75, 87, [95](#page-9-2), [118](#page-9-3), [131](#page-9-4) \HyC[@date](#page-9-5) .... 11, 15, 23, [29,](#page-7-12) [31](#page-7-13) \HyC@DeclareRobustCom[man](#page-9-7)[d](#page-9-8) . . . . . . . . . 114 \HyC@def [.](#page-6-0)[.](#page-6-6)............ <u>[125](#page-9-9)</u> \HyC@defcmd [. .](#page-7-15) [. . .](#page-8-4) . . [47,](#page-6-10) [54,](#page-6-11) 93 \HyC@doCheck [. . .](#page-6-8) [. .](#page-6-9) . . 99, [130](#page-6-12) \HyC@edef [. . .](#page-8-9) . . . . . . . . . . . <u>125</u> \HyC@getDate . . . . . . . . . 12, [14](#page-8-10) \HyC@meaning . . . . . . . [15](#page-7-16)[2,](#page-7-17) [160](#page-8-11) \HyC@nc@default . . . . . [103,](#page-8-12) [105](#page-9-10) \HyC@nc@noopt 88, 91, 103, [112,](#page-8-13) 123, 127 \HyC@nc@opt ..... 88, [10](#page-9-11)[1,](#page-6-0) [123](#page-9-12) \HyC@newcommand [. . .](#page-8-2) . . . . [86](#page-8-14) \HyC@next . . . . . . [48,](#page-8-15) [55,](#page-8-2) 60, 83 \HyC[@noV](#page-8-3)[alue](#page-9-13) . 8[0,](#page-8-1) 81, 82, 85, [139](#page-8-16) \HyC@optcmd . . . . . . . . [107,](#page-8-17) [111](#page-8-3) \HyC@org@cmd . . . . . [. .](#page-8-1) . . . . [76](#page-7-18) \HyC@org@optcmd . [. .](#page-7-19) [.](#page-7-20) [80,](#page-7-21) [111](#page-7-22) \HyC@org@robus[tcm](#page-7-23)d . [.](#page-7-25) [81,](#page-7-26) [120](#page-9-14) \HyC@org@robustop[tcm](#page-7-24)d [. .](#page-8-18) . [82](#page-8-19) \HyC@package 10, 22, 28, 34, 37, 38 \HyC@param . . . . . . . 78, 96, [102](#page-7-27) \HyC@robustcmd . . 115, 1[20,](#page-7-24) [121,](#page-8-20) 122 \HyC@star . . . [. .](#page-6-14) [. . .](#page-6-15) . . [67,](#page-6-1) [70,](#page-6-17) [94](#page-7-25) \HyC@string . . 131, [15](#page-6-16)[2,](#page-7-28) [155,](#page-8-21) [158](#page-8-22)

\HyC@Toks . . 79, 90, 96, 106, 126 \HyCal@do . . . . . . . . . . 376, 380 \HyCal@scan . . . . . 367, 371, 395 \HyColor@FieldBColor 5096, 5099 \HyColor@Field[Col](#page-7-29)[or](#page-8-23) . [. .](#page-8-21) . . [5102](#page-8-25) \HyColor@HyperrefBorder[Colo](#page-15-3)[r](#page-15-4) . . . . . . . . . 3222 \HyColor@HyperrefC[olor](#page-15-1) [. .](#page-15-2) [3182](#page-121-11) \HyColor@UseColor . . [4060,](#page-121-10) [7914,](#page-121-13) 7925, 8955, 8966 \HyField@@AddT[oField](#page-84-30)s . 11708, 11712 \HyField@@PDFChoices [. .](#page-99-15) [4846](#page-180-18)[,](#page-83-27) [4847,](#page-180-13) [4862](#page-200-16) \HyField@@SetFlag [. .](#page-200-15) 4541, 4543 \HyFi[eld@@U](#page-254-10)seFlag . . 4531, [4533](#page-254-9) \HyField@AddToFields . . [11678,](#page-116-11) 11707, [117](#page-117-14)94, 11887, 11900, [11927](#page-116-15), 11952, 11976, 11[998](#page-110-12) \HyField@AdvanceAnno[tCou](#page-110-13)nt . 12096, 12126, 12221, [12251,](#page-253-15) [12280,](#page-254-11) [12309,](#page-255-30) [12338,](#page-257-17) 12365 \HyFi[eld@afi](#page-258-17)elds . . 11675, [116](#page-259-9)[97,](#page-257-18) 11698, [11700,](#page-258-18) [11734](#page-258-19) \HyFiel[d@Afte](#page-261-18)[rAuxO](#page-261-19)[pen](#page-263-23) . [11688,](#page-264-16) [11695,](#page-264-17) [11713](#page-265-21) \HyField@AnnotCo[unt](#page-265-22) [. . .](#page-253-16) [12094,](#page-253-17) [12097,](#page-253-18) [12100](#page-253-19) \HyField@AuxAdd[ToField](#page-254-12)s [11687,](#page-253-13) [11692,](#page-253-1) [11696,](#page-254-13) 11716 \HyField@FlagsAnnot 4701, [4720,](#page-261-20) [4734,](#page-261-2) 4747, 4763, 4795 \HyField@Fl[agsChe](#page-261-21)ckBox . [4733,](#page-253-20) [11490,](#page-253-21) [11991,](#page-253-22) [12360](#page-254-14) \HyField@FlagsChoice [. . . .](#page-113-11) [4794,](#page-114-12) [11369](#page-114-13), 11850, 12191 \HyField@F[lagsP](#page-114-14)[ushBu](#page-115-9)[tton](#page-115-10) [4719,](#page-114-15) [11426,](#page-250-24) [11446](#page-259-10), [11471](#page-266-16), 11919, 11940, 11970, 12278, [12303,](#page-115-11) 12334 \HyFi[eld@Fla](#page-248-26)[gsRad](#page-256-15)[ioButt](#page-263-24)on [4746,](#page-114-16) 11365, 11846, [12187](#page-249-19) \HyFi[eld@Fla](#page-258-20)[gsSubm](#page-258-21)it . . . [4667,](#page-257-19) [11447,](#page-265-24) 11941, [12304](#page-264-18) \HyField@FlagsText 4762, [11307,](#page-114-17) [11787,](#page-248-27) [12120](#page-256-16) \HyField@NewBitse[tFlag](#page-262-19) . . [4499,](#page-113-12) [4502,](#page-249-20) 4510 \HyField@Ne[wFlag](#page-258-22) . . [4497](#page-115-12), 4573, [4574,](#page-255-31) [4575,](#page-261-22) 4576, 4577, [4578,](#page-246-10) 4579, 4580, 4581, 4582, 4583, 4584, [4585,](#page-109-6) 4586, 4587, [4588,](#page-109-4) [4589,](#page-109-5) 4590, 4591, [4592,](#page-109-7) 4597, 4598, 4599, 4600, 4601, [4602,](#page-111-2) [4603,](#page-111-3) [4604,](#page-111-4) [4605,](#page-111-5) [4638,](#page-111-6) [4640,](#page-111-7) [4641,](#page-111-8) [4643,](#page-111-9) [4644,](#page-111-10) [4646,](#page-111-11) [4647,](#page-111-12) [4648,](#page-111-13) [4649](#page-111-14)

\HyField@NewFlagOnly . . . 4501, 4639, 4642, 4645 \HyField@NewOption 4498, 4504 \HyField@PDFAFlagWarning . . . 4607, 4615, 4619, 4623, [4627,](#page-109-8) [4631,](#page-112-16) [4635](#page-112-17) \HyField@PDFC[hoices](#page-112-18) [. . . .](#page-109-9) [4819,](#page-109-10) 11404, 11894, 12245 \HyFie[ld@Pr](#page-112-19)[intFla](#page-112-20)gs . [4548,](#page-112-22) [4694,](#page-112-23) [4712,](#page-112-24) [4726,](#page-112-25) [4739,](#page-112-21) 4755, 4787, 4812 \HyFi[eld@Se](#page-248-28)[tFlag](#page-257-20) [. . .](#page-264-19) 4540, [4680,](#page-116-19) 4686, 4691, 4725, [4753](#page-110-15) \HyFi[eld@S](#page-114-18)[etKey](#page-114-19)s [. .](#page-114-20) [4923,](#page-115-13) [11304,](#page-113-13) [11336](#page-116-20), 11339, 11358, 11414, 11443, 11461, 11[487,](#page-110-16) 11783, 11816, 11819, 11838, [11906,](#page-113-14) [11937](#page-113-15), [119](#page-113-16)[60,](#page-114-21) 1[1987,](#page-115-15) 12116, 12157, 12160, 1[2179,](#page-118-30) [12264,](#page-246-11) [12300,](#page-247-22) [12324,](#page-247-23) [12356](#page-247-24) \HyFi[eld@Th](#page-249-21)[eAnnot](#page-249-22)[Count](#page-250-25) [12099,](#page-255-32) [12130,](#page-258-23) [12135,](#page-258-24) [12226,](#page-259-11) [12238,](#page-261-23) [12253,](#page-262-20) [12258,](#page-262-21) [12285,](#page-262-22) [12291,](#page-264-20) [12311,](#page-265-26) 12316, [12340](#page-266-17), 12345, 12369, [12374](#page-265-27) \HyFi[eld@Us](#page-261-25)e[Flag](#page-262-4) . . . 4530, [4671,](#page-261-24) 4672, 4673, 4674, [467](#page-263-25)5, [4676,](#page-263-26) [4677,](#page-264-21) 4[678,](#page-264-3) 4681, [468](#page-264-22)2, [4683,](#page-264-5) [4684,](#page-265-28) 4[687,](#page-265-4) 4688, [468](#page-265-29)9, [4692,](#page-265-6) [4703,](#page-266-18) [4704,](#page-266-2) 4705, 4706, 4707, 4708, 4709, 4710, [4711,](#page-110-17) [4722,](#page-113-17) [4723,](#page-113-18) [4724,](#page-113-19) [4736,](#page-113-20) [4737,](#page-113-21) [4738,](#page-113-22) [4749,](#page-113-23) [4750,](#page-113-24) [4751,](#page-113-25) [4752,](#page-113-26) [4754,](#page-113-27) [4765,](#page-113-28) [4766,](#page-113-29) [4767,](#page-113-30) [4768,](#page-113-31) [4769,](#page-113-32) [4770,](#page-113-33) [4771,](#page-113-34) [4772,](#page-113-35) [4783,](#page-113-36) [4786,](#page-113-37) [4797,](#page-113-38) [4798,](#page-114-22) [4799,](#page-114-23) [4800,](#page-114-24) [4802,](#page-114-25) [4804,](#page-114-26) [4805,](#page-114-27) [4808,](#page-114-28) [4811](#page-114-29) \HyIn[d@@@](#page-115-17)[wrind](#page-115-18)[ex](#page-115-19) . . [7168,](#page-114-34) [7171,](#page-115-16) [7202,](#page-115-22) [7208](#page-115-23) \HyIn[d@@h](#page-115-27)[yperp](#page-115-28)[age](#page-115-29) . [7248](#page-115-30), [7258](#page-116-21) \HyIn[d@@w](#page-116-22)[rindex](#page-116-23) [. . .](#page-116-24) [7163](#page-116-25), 7164 \HyInd@EncapChar . . [2805,](#page-166-14) [3662,](#page-166-15) [7158](#page-166-16) \HyInd@hy[perpag](#page-166-17)e . . . [7245,](#page-167-13) [7247,](#page-167-3) 7254 \HyInd@org@wrindex . [7162](#page-74-22)[,](#page-165-11) [7166](#page-92-7)[,](#page-165-12) [7176,](#page-165-5) 7182, 7184, 7187 \HyInd@pagelink 7263, [7269,](#page-167-7) [7271,](#page-167-8) [7274](#page-167-9) \HyInd@ParenLeft . . . [7145,](#page-165-13) [7173,](#page-166-18) [7210](#page-166-19) \HyInd@Par[enRig](#page-166-20)[ht](#page-166-21) . . [7146,](#page-167-15) [7174,](#page-167-16) [7181,](#page-168-18) 7211, [7220](#page-167-14) \HyInd@removespaces [7277,](#page-165-14) [7280,](#page-166-7) [7290](#page-166-11) \HyInfo@AddonHandler [. . .](#page-165-15) [3460,](#page-166-8) [3463](#page-166-9)

\HyInfo@AddonList . . 3487, 3488, 3522, 3529 \HyInfo@Addons 3508, 3524, 8284, 9144, 10056, 10060 \HyInfo@AddonUnsupp[orted](#page-89-9)[true](#page-89-10) . . . [8686](#page-89-12), 9798, 10830 \HyInf[o@do](#page-89-11) . . . . 3462, [3489](#page-89-14), 3512 \HyInf[o@Ge](#page-204-30)[nerate](#page-222-30)[Add](#page-89-13)[ons](#page-222-31) . [3506,](#page-187-18) 8261, 9120, 10025 \HyInfo@Key . . 3470, 3471, 3479, 3484, [3489,](#page-195-18) [3492](#page-217-24)[,](#page-88-18) [3499,](#page-238-32) [3513,](#page-89-16) 3517 \HyInf[o@Ke](#page-186-26)[yEsca](#page-203-23)ped . 3469, [3470](#page-89-17) \HyInfo@trapped[@](#page-221-22)[false](#page-88-4) [3410](#page-88-19), [3429](#page-88-2) \HyInf[o@tra](#page-88-20)[pped](#page-89-15)[@true](#page-89-18) [3407](#page-89-19), [3428](#page-89-7) \HyInf[o@tra](#page-89-20)pped@unknown 3413, 3430 \HyInfo@TrappedUnsup[porte](#page-88-3)d [. .](#page-88-4) . . . . 3431, 3435, [8689,](#page-87-14) [9801,](#page-87-19) 10833 \HyInf[o@Va](#page-88-21)lue . . . . . . 3483, [3485](#page-87-15) \HyLang@addto 3009, 3031, 3062, 3070 \HyLa[ng@afr](#page-238-33)[ikaan](#page-88-22)s [. .](#page-88-23) [. . . .](#page-195-19) [2807](#page-217-25) \HyLang@DeclareLang [3023,](#page-88-24) [3038,](#page-88-25) 3039, 3040, 3041, 3042, 3043, [3044,](#page-80-13) 3045, [3046,](#page-79-32) [3047,](#page-80-11) [3048,](#page-80-12) 3049, 3050, 3051, 3052, 3053, 3054, 3055, 3056, [3057,](#page-79-33) [3058,](#page-74-23) 3059, 3060 \HyLa[ng@en](#page-80-20)[glish](#page-80-21) [. . . .](#page-80-17) [. . . .](#page-80-18) [2825](#page-80-19) \HyLa[ng@fr](#page-80-25)ench [. . . .](#page-80-27) . . . [2843](#page-80-29) \HyLa[ng@ge](#page-80-30)[rman](#page-80-31) . . . [. . . .](#page-80-33) [2861](#page-80-34) \HyLa[ng@it](#page-80-35)[alian](#page-80-36) [. . . .](#page-80-32) . . . . 2879 \HyLang@magyar . . . . . . . [2897](#page-75-21) \HyLang@portuges . . . . . . . [2915](#page-75-22) \HyLang@russian . . . . . . . . [2933](#page-75-23) \HyLang@spanish . . . . . . . 2973 \HyLang@vietnamese . 2991, [3062,](#page-76-28) 3070 \HyLinguex@OrgB . . . . . 752, [756](#page-77-18) \HyLinguex@OrgC . . . . . 753, [757](#page-79-34) \HyLinguex@OrgD . . . . . 754, 758 \HyLi[nguex](#page-80-13)@Restore . . [755](#page-79-35), [768,](#page-80-12) 772, 780, 2527 \HyOrg@addtoreset . . 70[88,](#page-28-4) 7[090,](#page-28-5) 7117 \HyOrg@appendix . . . 5[933,](#page-28-20) [593](#page-28-21)[9](#page-28-14) \HyOr[g@au](#page-29-10)[thor](#page-29-11) . 5448, 5461, 5465 \HyOrg@float@[makeb](#page-69-19)ox [. . .](#page-164-0) [6614,](#page-164-20) [6616](#page-164-21) \HyOrg@hyperpage . . [7148,](#page-139-5) [7150,](#page-139-14) 7151 \HyOrg@language[shorth](#page-128-13)[ands](#page-128-14) [824,](#page-129-14) [839,](#page-153-19) 850, 860 \HyOrg@make@df@tag@@ . [7073](#page-165-17) \HyOr[g@ma](#page-165-18)ke@df@tag[@@@](#page-165-16) 7074 \HyOrg@maketitle . . . 6484, 6491, 6496 \HyOrg@subequations 6257, 6264 \HyOrg@title . . . 5447, 5452, 5456 \HyOrg@url . . . . . . . . [. . . .](#page-151-22) [4255](#page-151-23) \hyper[@@an](#page-151-24)chor 3685, 4265, 4267, 4298, 4300, 4333, [4335,](#page-146-21) [4448,](#page-147-22) 5319, 5335, [5352,](#page-128-15) [6357,](#page-128-16) [6362,](#page-128-17) 6372, 6377, 6432, 6435, 6461, 6589, 6592, 6620, 6924, [6931,](#page-103-22) 6936, 7334, [7342,](#page-92-1) [7352,](#page-103-23) [7385,](#page-103-24) [7393,](#page-104-13) [7403](#page-104-14) \hyper[@@lin](#page-149-18)k . . [4195,](#page-150-28) [4251,](#page-150-29) [4288,](#page-150-30) [4312,](#page-153-3) [4314,](#page-153-20) [4338,](#page-153-21) [6677,](#page-160-18) [6823,](#page-160-11) [6824,](#page-160-17) [6825,](#page-169-18) [6873,](#page-169-19) [6875,](#page-169-6) [6877,](#page-170-13) [7504,](#page-170-14) [7519,](#page-170-3) 7618 \hyper@@normalise [. .](#page-102-21) [4164,](#page-103-25) [4168,](#page-104-20) [4172](#page-104-21) \hyper[@anch](#page-158-11)[or](#page-104-5) . . [. . . .](#page-159-14) [4475,](#page-159-16) [5322,](#page-159-18) [5337,](#page-172-19) [5402](#page-172-20)[,](#page-158-12) [5415,](#page-174-4) 7998, 8471, 8561, 8857, 9312, [9387,](#page-101-30) [9860,](#page-101-31) [10726](#page-101-32), 10999 \hyper@anchorend . . . . . . . 3688, [5306,](#page-126-16) [5324,](#page-127-6) [5339,](#page-127-7) [5355,](#page-108-9) [5921,](#page-125-20) 6084, 6144, 6186, 6205, 6229, [6318,](#page-193-11) [6671,](#page-198-19) [6696,](#page-207-17) [6699,](#page-208-19) [6719,](#page-218-6) [6852,](#page-236-17) [7058,](#page-241-14) 7084, 8005, 8496, 8579, [8864,](#page-125-22) [9307,](#page-126-17) 9409, [9882,](#page-92-19) [10750](#page-125-21), 11022, 12[760,](#page-126-18) [12905,](#page-139-15) [13136](#page-143-14), [131](#page-144-2)[61,](#page-145-10) 13[172,](#page-145-3) [13202,](#page-146-0) [13254](#page-148-25) \hyper[@anc](#page-158-23)[horsta](#page-163-0)rt [. .](#page-163-2) [. . . .](#page-181-26) [3687,](#page-192-20) [5306,](#page-194-21) [5323,](#page-199-10) [5338,](#page-207-18) [5354,](#page-208-20) [5921,](#page-219-20) [6083,](#page-236-18) 6[144,](#page-241-15) 6183, [620](#page-274-2)5, [6229,](#page-277-11) [6315,](#page-283-3) 6[669,](#page-281-1) 6694, [669](#page-282-2)9, [6719,](#page-282-3) 6852, 7058, 7084, 8001, 8486, 8573, [8860,](#page-125-23) [9296,](#page-126-19) [9400,](#page-126-1) [9874,](#page-92-2) [10740](#page-125-21), 11013, 12760, [12905,](#page-139-15) [13136](#page-143-15), [131](#page-144-2)[61,](#page-145-0) 13[172,](#page-145-3) [13202,](#page-146-0) [13254](#page-147-23) \hyper[@char](#page-193-12)s [. . .](#page-163-0) [. . . .](#page-206-9) [4189,](#page-181-27) [8033,](#page-219-21) 8476, [8490,](#page-199-11) 8510, [8529,](#page-208-21) 8539, [8553,](#page-236-19) 8[625,](#page-241-16) 8655, [926](#page-274-2)3, [9284,](#page-277-11) [9300,](#page-281-26) 9[317,](#page-281-1) 9392, [940](#page-282-2)4, [9487,](#page-282-3) 10416, 10744, 10764, 10787, 10797, 10811, 11[017,](#page-102-22) [11036,](#page-182-21) [11056](#page-191-10), [1106](#page-192-21)8, [110](#page-192-22)81 \hyper[@curr](#page-206-12)[entan](#page-207-19)[chor](#page-208-22) [9879,](#page-206-10) [9888,](#page-206-11) [9902,](#page-229-18) 9919 \hyper[@curre](#page-237-19)[ntlinkt](#page-237-20)[ype](#page-241-17) . . . [9903,](#page-242-17) [9907,](#page-242-18) [9911](#page-242-19) \hyper@hash . . 4[141,](#page-242-20) [4142,](#page-219-22) [4190,](#page-219-23) [4394,](#page-219-24) [4406,](#page-219-25) 4423, 4426, 5273, 9257 \hyper[@ima](#page-219-27)ge . 4261, 4262, [8551,](#page-219-26) 9536, [9989,](#page-219-28) [10809](#page-101-33), [1107](#page-101-2)9 \hyper[@last](#page-106-13) [. . . .](#page-106-14) [. . . .](#page-107-15) [5422](#page-107-16), [5427](#page-102-0)

\hyper@link 3686, 4347, 5320, 5321, 5336, 5347, 5353, 8019, 8547, 8595, 9029, 9253, 9504, 9993, 10805, 11075 \hyper@link@ . . [3693,](#page-105-9) [4339,](#page-125-24) [4341,](#page-125-25) [5318,](#page-126-20) [5](#page-126-21)[329,](#page-92-20) [5333,](#page-126-22) [5344,](#page-182-22) [5360](#page-193-15) \hyper[@link](#page-194-23)[end](#page-201-22) [3690](#page-206-13), [5326,](#page-210-17) [5341,](#page-221-23) [5357,](#page-237-21) [6397,](#page-242-21) 6663, 6666, 7019, 7023, 7027, [7029,](#page-92-21) [8018,](#page-105-1) [8516,](#page-105-10) [8592,](#page-125-26) [9028,](#page-125-27) [9030](#page-125-28), [9289](#page-126-23), [9462](#page-126-24), 9905, 10772, 11042 \hyper[@link](#page-126-26)file . . [. . . .](#page-92-22) [. . . .](#page-125-29) [3692,](#page-126-25) [4419,](#page-162-17) [5328,](#page-162-18) [5343,](#page-162-19) [5359,](#page-182-6) [8061,](#page-192-24) [8520,](#page-194-24) [8653,](#page-201-10) [9032,](#page-201-23) [9273,](#page-206-14) [9466,](#page-209-14) [10431](#page-219-29), [10776](#page-237-22), [11046](#page-242-22) \hyper@linkstart 3689, 5325, [5340,](#page-92-23) [5356,](#page-107-17) [6395,](#page-125-30) [6659,](#page-126-27) [6666,](#page-126-28) [7019,](#page-182-23) [7023,](#page-192-25) [7027,](#page-195-21) [7029,](#page-202-22) [8009,](#page-206-15) [8502,](#page-209-15) [8583,](#page-229-19) [8992,](#page-237-23) 9030, 9276, 9415, 9893, 10756, [11028](#page-242-23) \hyper[@link](#page-126-9)url [. . . .](#page-126-29) . . . . . . . . . . [3691](#page-162-17), [4260](#page-162-18), [4394](#page-162-19), [4401,](#page-182-24) [4422,](#page-192-26) [4426,](#page-194-25) [5327,](#page-201-24) [5342,](#page-201-23) [5358,](#page-206-16) [8030,](#page-208-24) [8521,](#page-219-30) [8523,](#page-236-21) [8549,](#page-242-24) 8623, 9060, 9261, 9274, 9484, 9537, 9990, 10413, 10777, 10[781,](#page-106-15) [10807,](#page-107-18) [11047](#page-92-24), [1104](#page-103-16)9, [110](#page-106-13)77 \hyper[@livel](#page-192-1)[ink](#page-192-27) . [. . . .](#page-193-0) [5320](#page-194-26), [5347](#page-202-23) \hyper[@mak](#page-206-17)[ecurr](#page-206-0)[ent](#page-210-18) . [5917,](#page-211-17) [5941,](#page-221-24) [6131,](#page-229-20) 6[182,](#page-237-24) 6204, [622](#page-237-25)8, [6292,](#page-237-2) [6392,](#page-242-1) [6565,](#page-242-25) 6[607](#page-242-2) \hyper@n@rmalise . . . [4156,](#page-125-24) [4160](#page-126-21) \hyper@nat@current [. . . .](#page-139-16) . . [6660](#page-139-17) \hyper[@nat](#page-144-17)[ancho](#page-145-19)[rend](#page-145-20) .... [6671](#page-147-24) \hyper[@nat](#page-149-21)[ancho](#page-152-6)[rstart](#page-153-2) . . . . 6668 \hyper@natlinkbreak ..... [6665](#page-101-35) \hyper@natlinkend . . . . . . . [6662](#page-154-15) \hyper@natlinkstart . . . . . . [6657](#page-155-24) \hyper@normalise . . . 3664, [3669,](#page-155-27) 4133, 4241, 4244, 4257, [4259,](#page-154-16) 4261, 4282, 4953 \hyper@pageduration . 8321, [8369,](#page-154-18) 9696, 9713, 9956, [9986](#page-92-12) \hyper[@pag](#page-101-36)[ehidde](#page-103-4)n . . [8345,](#page-103-6) [8370,](#page-103-7) [9706,](#page-103-8) [9714,](#page-104-0) [9973](#page-118-28)[,](#page-103-10) 9987 \hyper@pagetransition [8297,](#page-187-19) [8368,](#page-189-6) [9585,](#page-214-23) [9712,](#page-215-16) [9939,](#page-220-8) [9985](#page-221-25) \hyper@quote . 5275, [8478,](#page-188-14) [8492,](#page-189-7) [8507,](#page-215-17) [8512,](#page-215-18) [8530](#page-220-9), [8540](#page-221-26), 8554, 9257, 9267, 9280, [9303,](#page-187-20) [9321,](#page-189-8) [10732](#page-212-20), [107](#page-215-19)[46,](#page-220-10) 1[0761,](#page-221-27) 10767, 10788, 10798, 10812, 11005, 11018, 110[33,](#page-124-24) 11[038,](#page-191-11) [11058,](#page-192-28) [11069](#page-192-29), [1108](#page-192-0)2 \hyper[@read](#page-236-22)[ex](#page-206-19)[terna](#page-236-23)[ll](#page-206-20)[ink](#page-237-26) [. .](#page-206-21) [4349,](#page-237-0)

[4365](#page-237-27)

\hyper@refstepcounter 5896, 5899, 5906 \hyper@tilde 4150, 4151, 4152, 5274 \hyperbaseurl . . 3200, 3201, 5371 \hypercalcbp [. .](#page-138-19) . . . . . . . [362](#page-139-18), 362 \hyper[calcbp](#page-139-19)def . . 364, 401, 3562 \hyperdef [. . . .](#page-101-20) . . . . . . [4290,](#page-101-38) [5373](#page-124-25) \HyperDestName[Filter](#page-83-0) . [. . . .](#page-83-9) [. . .](#page-126-3) . . . . 3644, 4229, 79[51,](#page-14-13) 7[973,](#page-15-12) 8478, 8492, 85[12,](#page-15-13) 8[549,](#page-15-14) [8803,](#page-90-5) 9004, 9257, 9267, [9285,](#page-104-7) [9303,](#page-126-11) 9321, 9393, 9405, 9449, 9521, 10279, 10288, 10732, 10746, 10767, [1080](#page-91-36)[7,](#page-102-7) 11[005,](#page-180-14) [11018,](#page-181-20) [11038](#page-191-11), [110](#page-192-28)[77,](#page-192-0) 12[983,](#page-193-0) [13047,](#page-198-17) [13063](#page-201-25) \Hype[rFirstA](#page-226-5)[t](#page-208-4)[Begin](#page-226-6)[D](#page-208-5)[ocum](#page-236-22)[en](#page-209-16)t [. .](#page-210-19) . . 5399, [5401](#page-237-2), [5423,](#page-241-18) [5426](#page-241-19) \hyper[getpag](#page-242-0)eref [. . . . .](#page-278-1) . . . [6077](#page-279-19) \hyper[getref](#page-280-7) . [. . . . .](#page-242-2) . . . . . . 6076 \HyperGlobalCurrentHref . 5962, 5964, [597](#page-127-16)2, [597](#page-127-17)3, [597](#page-128-18)7, [598](#page-128-19)0, 5984, 5990, 5991, 5995 \hyperimage . . . 4261, 4481, [7140](#page-142-9) \hyperindexformat . . . . . . . [7147](#page-140-17) \hyper[link](#page-140-18) [4194](#page-140-19), [5374,](#page-140-16) [7286,](#page-140-13) [7424,](#page-140-20) [7432,](#page-140-21) [7447](#page-140-22), [7455,](#page-140-23) [7465](#page-140-24), 7473, 7480 \hyperlinkfileprefix [. .](#page-103-8) [3203,](#page-108-7) [3204,](#page-165-19) 3205, [10991](#page-102-23) \Hype[rLoca](#page-171-10)[lCurr](#page-171-11)[e](#page-171-12)[ntHre](#page-126-5)f [. .](#page-168-19) [5980,](#page-170-15) [5982,](#page-171-4) 5988, 5989, [5990,](#page-171-13) 5991, 5993 \hyper[page](#page-83-28) [5380,](#page-241-20) 7148, [7149,](#page-83-15) [7151,](#page-83-10) 7244 \Hype[rRaise](#page-140-25)[Link](#page-140-26)[Defaul](#page-140-9)t [. .](#page-140-22) [2256,](#page-140-20) [2265](#page-140-27) \HyperRaise[LinkH](#page-127-18)[ook](#page-165-16) [2255](#page-165-1), [2266](#page-165-18) \Hype[rRaise](#page-167-17)LinkLength . . . 2264, 2265, 2268 \hyper[ref](#page-64-8) . 4270, 4488, 4489, [5376,](#page-63-3) 7576, 7580, 7590, 7604 \hypersetup 2566, 3047, [3446,](#page-63-6) [3663](#page-64-1)[,](#page-64-9) [3665,](#page-64-8) [5370](#page-64-2) \hypertarget . . . [. . . .](#page-108-5) [4263](#page-108-10), [5375](#page-126-32) \HyPL[@@@](#page-173-14)[Chec](#page-173-15)[k](#page-103-9)[TheP](#page-173-16)[age](#page-174-14) . 5638, 5656 \HyPL[@@C](#page-92-13)[heck](#page-126-2)[T](#page-70-10)[hePag](#page-80-23)e [. .](#page-88-26) [5614,](#page-92-25) 5616 \HyPL@Alph . . . . . . . . [. . .](#page-103-26) [5554](#page-132-15) \HyPL[@alph](#page-133-9) . . . . . . . . . . . 5555 \HyPL@arabic . . . . . . . . . . [5551](#page-132-1) \HyPL[@Che](#page-132-16)ckThePage 5566, 5613 \HyPL@Entry . 5800, 5808, [5816,](#page-131-5) 5818 \HyPL@EveryPage . . . 5556, [5677](#page-131-7) \HyPL@Format 5629, 5630, 5631, 5632, 5633, 5645 \HyPL@found . 5628, 5635, 5639, 5646, 5656, 5658 \HyPL@Labels . [5545,](#page-132-7) [5668,](#page-132-17) [5669,](#page-132-18) [5671,](#page-132-5) [5673,](#page-132-6) [5718,](#page-133-10) 5719, 5811, 5819, 5820 \HyPL[@Las](#page-133-3)[tNum](#page-133-0)[ber](#page-133-8) . [5549,](#page-132-19) [5584,](#page-132-3) 5607 \HyPL[@Las](#page-133-12)[tPrefix](#page-133-5) [. . .](#page-134-7) [5550,](#page-133-2) [5578,](#page-133-11) [5609](#page-137-12) \HyPL@Las[tType](#page-137-13) 5548, [5569](#page-131-8), [5608](#page-131-9) \HyPL[@pag](#page-132-20)e . . 5559, 5561, 5566, 5574 \HyPL[@Prefi](#page-132-21)x . 5574, [5576,](#page-131-10) [5578,](#page-131-11) 5592, 5595, [5597,](#page-131-12) [5609,](#page-131-13) [5623,](#page-132-22) 5661 \HyPL[@Rom](#page-131-16)an . [. . . .](#page-131-14) [. . . .](#page-131-15) [5552](#page-131-0) \HyPL@roman . . [. . . .](#page-131-16) [. . . .](#page-131-17) [5553](#page-131-11) \HyPL[@Set](#page-131-18)[PageL](#page-132-23)[abels](#page-132-24) [5667,](#page-132-21) [5726,](#page-132-25) [5814](#page-133-13) \HyPL@StorePageLabel . . . [5592,](#page-131-19) 5594, 5664, 5716, 5795 \HyPL@thisLabel 5542, [5544,](#page-133-14) [5558](#page-135-6)[,](#page-131-20) [5561,](#page-136-11) 5562 \HyPL@Type . . 5564, 5569, [5573,](#page-131-18) [5591,](#page-131-21) [5599,](#page-133-15) [5608,](#page-134-9) [5622,](#page-136-12) 5660 \HyPL@Useless [. . . .](#page-130-15) . [5665](#page-130-16), [5671](#page-131-22) \HyPs[d@@@](#page-131-15)[autor](#page-131-23)ef . . 1547, 1549, 1552 \HyPs[d@@@](#page-131-26)[CJKd](#page-132-26)[igits](#page-132-22) [141](#page-132-27)[8,](#page-131-13) [142](#page-133-16)[1,](#page-131-25) 1429 \HyPsd@@@nameref . . [1529,](#page-46-11) [1531,](#page-46-12) [1534](#page-46-13) \HyPsd@@@pageref . . [1511,](#page-42-2) [1513,](#page-42-3) [1516](#page-42-4) \HyPsd@@cref . . 1495, [1497](#page-46-14), [1500](#page-46-15) \HyPs[d@@@](#page-46-16)UTFviii@four . . 2131, 2134 \HyPs[d@@A](#page-45-9)ppendItalc[orr](#page-45-7) . [1716](#page-45-8) \HyPsd@@autoref [. . .](#page-45-10) [1544,](#page-45-11) [1545](#page-45-12) \HyPsd@@autorefname 1565, [1568](#page-61-14) \HyPs[d@@C](#page-61-15)JKdigits . 1410, 1412, 1415 \HyPsd@@CJKnumber [1311,](#page-46-9) [1313,](#page-46-17) 1316, 1369, 1384, [1397,](#page-47-0) [1399,](#page-47-2) 1403 \HyPs[d@@C](#page-42-10)onvertToU[nicode](#page-42-9) [. . .](#page-42-7) . . . . . . . . 2010 \HyPs[d@@G](#page-40-18)[etNex](#page-41-10)[tTwo](#page-41-11)[Token](#page-40-16)s [.](#page-40-17)[.](#page-40-17) [. . . .](#page-42-13) . . . . <u>2008</u> \HyPsd@@GlyphProcessWarning . . . . . . 18[86,](#page-58-9) 1889 \HyPsd@@GreekNum . . 973, 982, 1081, 1085, [1089](#page-58-10) \HyPsd@@hspace .... 1466, 1467

\HyPsd@@LetCommand . . 1589, 1610 \HyPsd@@nameref . . . 1526, 1527 \HyPsd@@pageref ... 1508, 1509 \HyPsd@@ProtectSpacesFi . [1638,](#page-48-6) [1642,](#page-48-7) 1660, 1666, 1671 \HyPsd@@ref . . . . . . . [1492,](#page-46-7) [1493](#page-46-18) \HyPsd@@RemoveBraces . . [1684](#page-45-13) \HyPsd@@RemoveBrace[sFi](#page-45-5) [1681,](#page-49-3) [1684](#page-49-4) \HyPsd@@R[emov](#page-50-6)[eCmd](#page-50-7)[P](#page-50-8)[refix](#page-45-3) [. . .](#page-45-14) . . . . . . 1843, 1846 \HyPsd@@ReplaceFi . 1913, [1919](#page-50-10)[,](#page-50-9) [1924](#page-50-11) \HyPsd@@UTFviii@four . . . 2115, 2120 \HyPsd@add@a[ccent](#page-54-3) . 423, 1455 \HyPs[d@Aft](#page-56-2)erCountRe[move](#page-55-3) [1729,](#page-55-4) 1800 \HyPs[d@Aft](#page-60-12)erDimenRemove [. . .](#page-60-11)  $\ldots$  . . 1735, <u>1803</u> \HyPsd@AfterSkipRemo[ve](#page-17-11) . [1741](#page-51-1)[,](#page-43-3) [1815](#page-53-7) \HyPsd@AMSclassfix . 513, 1476, 1478 \HyPsd@Appen[dItalc](#page-51-2)[orr](#page-53-8) . . [1700,](#page-52-0) [1707,](#page-53-9) 1716 \HyPsd@autoref . . . . . . 523, <u>[1544](#page-44-3)</u> \HyPs[d@aut](#page-44-4)orefname . [1556](#page-20-13), 1562 \HyPsd@babel@danish . . . . . 869 \HyPs[d@ba](#page-51-12)[bel@d](#page-51-15)utch ..... [875](#page-51-14) \HyPsd@babel@finnish . . . . . [881](#page-46-19) \HyPsd@babel@frenchb ...[.](#page-46-20) [886](#page-46-21) \HyPsd@babel@german . . . . [891](#page-32-17) \HyPsd@babel@macedonian . [898](#page-32-18) \HyPsd@babel@ngerman . . . [904](#page-32-19) \HyPsd@babel@portuges . . . 910 \HyPsd@babel@russian . . . . [915](#page-32-20) \HyPsd@babel@slovene . . . . [921](#page-32-22) \HyPsd@babel@spanish . . . . [926](#page-32-23) \HyPsd@babel@swedish . . . . [936](#page-32-24) \HyPsd@babel@ukrainian . . . [942](#page-33-19) \HyPsd@babel@usorbian . . . 948 \HyPsd@BabelPatch 499, 823, [859](#page-33-20) \HyPsd@CatcodeWarning . 1[745,](#page-33-22) 1762, 1765, 1768, 1771, 1827 \HyPsd@Char ......... <u>[2012](#page-33-24)</u> \HyPsd@CharOctByte [20](#page-19-18)[32,](#page-31-8) 2[034,](#page-32-25) 2037, 2046, 2051 \HyPs[d@Ch](#page-52-6)[arSur](#page-52-7)[rogat](#page-52-8)e [. . .](#page-52-9) [2026,](#page-52-5) 2043 \HyPsd@CharTwoByte [2024](#page-58-12), [2031](#page-58-11) \HyPs[d@Ch](#page-58-14)[eckCa](#page-58-15)[tcode](#page-58-16)s 576, [1722](#page-58-13) \HyPsd@CJK@Unicode 1193, 1197 \HyPs[d@CJ](#page-58-18)KActiveChars . [1133,](#page-58-17) 1148 \HyPsd@CJKdigit . . . [1422,](#page-58-19) [1432](#page-58-20) \HyPsd@CJKdigits . . 1195, 1408 \HyPsd@CJKhook 529, 1104, 1115 \HyPsd@CJKhook@bookmarks . . . . . . . 1110, 1144 \HyPsd@CJKhook@unic[ode](#page-38-10) [1112,](#page-42-14) 1192 \HyPsd@CJKnumb[er](#page-20-14) . [1194,](#page-36-9) [1308](#page-36-10) \HyPsd@CJKn[umber](#page-36-11)[Four](#page-37-11) . 1326, 1330, 1334, 1347, 1351, [1355,](#page-36-12) [1361](#page-38-12) \HyPsd@CJKnumberLa[rge](#page-38-11) . [1339,](#page-40-19) 1346 \HyPs[d@CJ](#page-40-21)[Knum](#page-40-22)[berT](#page-41-12)[hree](#page-41-13) [1367,](#page-40-20) [1371,](#page-41-15) 1377 \HyPsd@CJKnumberTwo . . [1382,](#page-41-16) [1386,](#page-41-17) 1392 \HyPsd@ConvertToUnicode . [644,](#page-41-18) 1958 \HyPs[d@De](#page-41-19)[cimal](#page-41-20)ToOctal . . [1125,](#page-41-21) [1156](#page-41-22) \HyPsd@De[cimal](#page-41-23)ToOctalFirst [. .](#page-26-7) [. . . .](#page-56-3) . . 1199, 1235 \HyPsd@DecimalToOctalSec[ond](#page-37-12) [. . . .](#page-37-13) 1200, 1209, 1272 \HyPsd@DefCommand . 559, 560, 561, 562, [1578](#page-38-13) \HyPsd@DisableCom[mand](#page-39-2)s . 803, 805 \HyPsd@Do[Conve](#page-38-14)rt [. .](#page-38-15) [1960](#page-39-3)[,](#page-22-7) 1970 \HyPs[d@D](#page-22-9)[oEsc](#page-22-10)[ape](#page-47-3) . . . . . . . [1984](#page-22-8) \HyPsd@doxspace ... 616, [1931](#page-30-2) \HyPs[d@em](#page-30-3)pty 601, 603, 607, 608, 610, 618, 625 \HyPsd@End 576, 580, [1639,](#page-56-4) [1642,](#page-57-5) 1645, 1648, 1651, 1664, [1674,](#page-56-5) 1681, 1684, 1722, 1[730,](#page-25-3) 1736, 1742, [17](#page-25-4)[87,](#page-25-5) [179](#page-24-4)[4,](#page-24-5) 1[800,](#page-24-6) [1803,](#page-25-1) [1815](#page-25-2) \HyPs[d@En](#page-49-7)[dW](#page-49-8)[ith](#page-23-0)[E](#page-49-9)[lse](#page-23-1) [1445](#page-49-5), [1454](#page-49-6) \HyPsd@fi . 1656, 1662, [1666](#page-50-12), [1672](#page-50-13) \HyPs[d@Ge](#page-52-10)[tNext](#page-52-11)[TwoT](#page-53-11)[okens](#page-53-12) [2008](#page-53-13) \HyPs[d@Ge](#page-53-14)tOneBye ..... 2003 \HyPsd@GetTwoBytes [. . .](#page-43-4) . [1999](#page-43-5) \HyPsd@GL[YPHE](#page-50-14)[RR](#page-50-15) [581,](#page-50-7) [1442,](#page-50-16) 1456, 1463 \HyPsd@GlyphProcess 583, [1874,](#page-58-8) 1887 \HyPsd@GlyphProcess[Warni](#page-24-7)[ng](#page-43-6) . . . . . . . 1881, 1885 \HyPs[d@Go](#page-43-1)[bbleF](#page-44-5)iFi . [1447](#page-24-8), [1453](#page-54-5) \HyPs[d@Gr](#page-55-5)eekNum 962, 965, 967 \HyPsd@Greeknumeral . 958, 964 \HyPsd@greekn[umera](#page-55-6)l [. .](#page-55-7) 957, 961 \HyPsd@GreekNumI . [985,](#page-43-7) [1011,](#page-43-8) 1054, 1080 \HyPsd@GreekNumII . [9](#page-33-25)[89,](#page-33-17) 1[033,](#page-33-27) 1077, 1084

\HyPsd@GreekNumIII 992, 1056, 1088 \HyPsd@GreekNumIV 1001, 1079 \HyPsd@GreekNumV . 1004, 1083 \HyPsd@GreekNumVI [1006](#page-34-5), [1087](#page-35-1) \HyPs[d@Gre](#page-36-2)ekPatch 496, 954, 956 \HyPsd@HighA . . . . . [1203,](#page-34-6) [1212](#page-35-2) \HyPsd@HighB . . . . . [1213,](#page-34-7) [1218](#page-35-3) \HyPsd@HighC . . . . . [1219,](#page-34-8) [1222](#page-36-13) \HyPsd@HighD . . . . . 1[215,](#page-33-28) [1227](#page-33-29) \HyPsd@hspace [. .](#page-19-19) . . . . 514, [1466](#page-38-17) \HyPsd@hspacetest . . [1469,](#page-38-18) [1471,](#page-38-19) 1474 \HyPsd@ifnextchar 545, [546](#page-38-21), [547,](#page-39-5) 1615 \HyPsd@ignorespaces . . . [527](#page-20-12), [814](#page-44-6) \HyPs[d@Init](#page-44-9)Unicode ...... [777](#page-44-8) \HyPsd@inmathwarn . 422, [1439](#page-21-10) \HyPs[d@ITA](#page-48-8)LCORR [. .](#page-21-4) [537,](#page-21-9) 541, 1463 \HyPsd@langshort@system [. .](#page-20-15) [830,](#page-29-12) 833 \HyPsd@LanguageShorth[a](#page-17-3)[nds](#page-21-11) [. .](#page-21-0) [. . . .](#page-44-10) . 825, 831, 843 \HyPsd@LetCommand . 563, [564,](#page-31-9) [1578](#page-31-10) \HyPsd@LetUnexpandableSpace  $\ldots$  532, [533](#page-31-11), [534](#page-31-12), [535](#page-31-13), 1459, 1462 \HyPs[d@Loa](#page-47-4)dStringEnc . [. .](#page-22-4) [2570,](#page-22-11) 2590, 2592, 2596, 2598, 5737 \HyPsd@Lo[adU](#page-21-12)[nicod](#page-21-7)e [2519,](#page-21-14) [2524,](#page-44-11) [2532,](#page-44-12) 2535, 25[37,](#page-21-13) 2544, 5731 \HyPsd@nameref . . . . . 522, 1526 \HyPs[d@pa](#page-70-12)[geref](#page-70-13) . [. . . .](#page-70-14) . 521, [1508](#page-70-11) \HyPsd@pdfencoding . [645](#page-70-15), [2518](#page-135-7), [2521,](#page-69-22) [2553,](#page-69-23) [2565,](#page-69-24) [2568,](#page-69-20) [2569,](#page-69-21) 2574, 2589, 5733, 5[735,](#page-20-16) [5752,](#page-46-22) 5755 \HyPsd@pdfencoding@au[to](#page-20-17) . [645,](#page-45-15) [2559,](#page-69-27) [2569,](#page-70-16) [2586,](#page-70-17) [5](#page-70-18)[735,](#page-26-8) [5754](#page-69-26) \HyPs[d@pdf](#page-70-20)[encod](#page-70-5)[ing@](#page-135-9)[pdfdoc](#page-135-10) [. .](#page-135-11) [. . . .](#page-135-12) 2552, 2574, 2587 \HyPsd@pdfencoding@unicode [. .](#page-26-8) . . 2556, 2588, 5[733,](#page-135-10) 5751 \HyPs[d@Pre](#page-70-21)[rende](#page-70-19)[rUnic](#page-70-22)ode [3344](#page-135-13), 3360, 3366, [3372,](#page-70-20) [3378,](#page-70-24) 3396, 3402, [3482](#page-70-23) \HyPsd@[protec](#page-70-25)[ted@t](#page-70-26)[estop](#page-135-9)t . [54](#page-135-14)8, 549, 1619 \HyPsd@Pr[otectS](#page-86-19)[paces](#page-86-20) [569,](#page-87-21) [1636,](#page-86-17) [1657,](#page-86-18) [1706](#page-88-27) \HyPs[d@ref](#page-87-23) . . . . . . . . . 520, [1492](#page-21-5) \HyPsd@R[emove](#page-48-9)Braces 571, 1678, [1695](#page-21-6), 1703, 1709 \HyPs[d@Re](#page-50-17)[moveC](#page-51-11)mdPr[efix](#page-23-2) [1836,](#page-49-10) 1842

\HyPsd@RemoveMask 579, 1645, 1651, 1664, 1674 \HyPsd@RemoveSpaceWarning . . . . . 1810, 1822, <u>1848</u> \HyPsd@ReplaceSpace[Warni](#page-23-3)[ng](#page-49-7) . [. . . .](#page-49-11) [1805](#page-50-12), 1817, 1861 \HyPsd@Rest . . [1723](#page-50-13), 1783, 1791, 1794, [1801,](#page-53-3) [1806,](#page-53-15) [1812,](#page-54-6) 1818, 1824 \HyPsd@Rus[sianP](#page-53-1)atch . [498,](#page-54-7) 1097 \HyPsd@Sanitize[ForO](#page-51-18)[u](#page-53-4)[tFile](#page-52-12) [. . . .](#page-52-13) [. . . .](#page-53-11) . 12822, 12853 \HyPs[d@Sa](#page-53-20)[nitize](#page-53-16)[Out@](#page-53-17)[BraceL](#page-53-18)[eft](#page-53-19) . . . 12857, 12863, [1287](#page-19-20)2 \HyPsd@SanitizeOut@Brace[Right](#page-36-14) . . . 12860, 12[875,](#page-276-22) 12884 \HyPsd@SPA[CEOPT](#page-275-22)I . 573, 588, 589, 591, 593, 595, [596,](#page-276-3) 635, 637, [1758,](#page-276-0) [1942](#page-276-2) \HyPsd@sp[aceopt](#page-276-1)i [. . . .](#page-276-4) [637,](#page-276-5) 1905 \HyPsd@SpanishPatch . 497, 1091 \HyPs[d@St](#page-24-2)[ring](#page-24-10) [. . .](#page-23-4) [.](#page-24-13) . . . . . . [570,](#page-24-9) [572,](#page-26-10) [575,](#page-52-14) [5](#page-24-11)[77,](#page-56-6) 582, 584, 1689, 1690, 1700, 1752, 1753, [1757,](#page-55-8) 1758, 1773, 1774, 1[804,](#page-26-10) [1816,](#page-36-15) 1875, 1876 \HyPsd@String[Subs](#page-23-8)t . . 585, [587,](#page-23-5) [593](#page-23-6)[,](#page-50-19) [599](#page-23-7)[,](#page-51-14) 6[02,](#page-52-15) [605](#page-24-14), [608](#page-24-15), [627,](#page-50-18) 630, [632,](#page-52-18) 1928 \HyPs[d@Sub](#page-54-8)st . [581,](#page-52-19) 590, [594](#page-53-0), [600,](#page-53-21) 606, [610,](#page-54-9) 614, 619, [620,](#page-24-16) 621, 622, [623,](#page-24-0) [624,](#page-24-18) [628,](#page-24-1) [631,](#page-25-1) [1912,](#page-24-17) [1929](#page-24-11) \HyPs[d@te](#page-26-0)[mp](#page-26-1) [.](#page-56-7) [. . .](#page-24-7) [648,](#page-24-3) [650,](#page-24-19) 651, 653, [654,](#page-25-2) [660,](#page-25-6) [662,](#page-25-7) 663, [2551,](#page-24-20) [2552](#page-24-21), 2553, 2556, 2[559,](#page-25-8) [2565,](#page-25-9) [257](#page-25-10)[7,](#page-56-8) [25](#page-25-11)[81,](#page-25-12) 5[750,](#page-25-13) [5751,](#page-26-11) [5752,](#page-55-9) 5754, 5755, 5760 \HyPs[d@T](#page-26-2)[oBig](#page-26-14)[Char](#page-26-15) [703](#page-26-4), [704](#page-26-12), [713](#page-26-13) \HyPs[d@To](#page-70-23)[BigCh](#page-70-16)[ars](#page-70-25) . . . [65](#page-26-16)7, [695](#page-70-27) \HyPs[d@toc](#page-70-2)[sectio](#page-70-28)n . . [1479,](#page-135-14) [1480,](#page-135-11) [1481,](#page-135-13) [1482,](#page-135-12) [1483](#page-135-16)[,](#page-135-15) 1484, 1485, 1487 \HyPsd@UnescapedSt[ring](#page-27-11) [. .](#page-26-17) [650,](#page-27-14) 697, 698, 704 \HyPs[d@Un](#page-44-15)[expan](#page-45-16)[dable](#page-45-17)[Space](#page-44-13) [. . .](#page-44-14) [1462](#page-45-20), 1647, 1671, 1806, [1818](#page-45-19) \HyPsd@unichar 2073, 2140, [2146,](#page-26-12) [2151](#page-27-6) \HyPsd@u[nicha](#page-27-2)[r@fir](#page-27-12)st@byte 2159, [2179](#page-44-16) \HyPsd@uni[char@](#page-49-12)[octt](#page-59-6)[w](#page-50-8)o [.](#page-53-17)[.](#page-53-17) [2181,](#page-53-19) [2189,](#page-61-18) 2195 \HyPsd@unichar@second@byte [. .](#page-61-19) [. . . .](#page-62-16) . . 2167, 2187 \HyPsd@UnicodeReplacemen[tChar](#page-62-17)acter \i 13438, 13601, 13[604,](#page-86-27) 13607, [13610,](#page-86-24) [. . . .](#page-62-18) [. .](#page-62-19) 2143, 2178

\HyPsd@UTFviii . 414, 2061, 2066 \HyPsd@UTFviii@@three . . 2096, 2105 \HyPsd@UTFviii@@two 2081, 2087 \HyPsd@UTFviii@c[cxliv](#page-17-12)[@def](#page-59-7) [2071,](#page-59-8) 2077 \HyPs[d@UT](#page-60-1)Fviii@ccxliv@un[def](#page-60-13) . . . . . . . 2070, 2076 \HyPsd@UTFviii@four [2069,](#page-59-9) [2114](#page-59-2) \HyPs[d@UT](#page-59-11)Fviii@three 2068, [2095](#page-59-10) \HyPsd@UTFviii@two 2067, 2080 \HyPsd@Warning 16[23,](#page-59-0) 1828, 1849, 1862, 1891, [189](#page-59-12)7 \HyPsd@XeTeXBigChar[sfalse](#page-59-14) [670,](#page-60-15) 684, 689 \HyPsd@XeTeXBi[gCha](#page-49-13)r[strue](#page-59-15) [. . .](#page-59-16) . . . . . 683, 692, [3359,](#page-53-22) [3365,](#page-54-10) [3371,](#page-54-11) [3377](#page-55-10), [3395,](#page-55-11) 3401, [3481,](#page-26-18) 12481, 12820 \HyPs[d@X](#page-27-15)[SPAC](#page-27-16)E 539, 615, 1463 \HyPsd@xspace . . . 613, 615, 616 \HyRe[f@@St](#page-86-23)[arS](#page-87-24)[etR](#page-27-17)[e](#page-87-25)[f](#page-27-18) . [7547](#page-86-21), [7552](#page-86-22) \HyRe[f@auto](#page-268-22)[pagere](#page-275-25)f . 7601, 7603 \HyRef@autopageref[name](#page-21-15) [.](#page-25-14) [7600,](#page-44-17) 7604, 7606 \HyRef@autoref . . . . . [7](#page-25-15)[6](#page-173-17)[18,](#page-25-14) [7](#page-173-18)[620](#page-25-3) \HyRef@autosetref . . . [7623,](#page-174-15) [7626](#page-174-16) \HyRef@CaseStar . . . . 7687, [7693](#page-174-17) \HyRe[f@cur](#page-174-14)[rentH](#page-174-18)tag . 7639, 7657, 7660, 7666, 7673, 7679, 7694 \HyRef@MakeUppercase[First](#page-174-20)[OfFiv](#page-174-21)e . . . . . . 7567, 7569 \HyRef@name . 7655, [7656,](#page-175-3) [7661](#page-175-5)[,](#page-175-4) [7668,](#page-175-6) [7686,](#page-175-7) [7687,](#page-175-8) [7688,](#page-174-22) [7690](#page-175-10) \HyRef@Ref . . . . . . . . 7573, 7575 \HyRef@ShowK[eysIn](#page-173-19)it [76](#page-173-20)96, 7709, 7713 \HyRe[f@Sho](#page-175-14)[wKey](#page-175-15)[s](#page-175-3)[Ref](#page-175-11) [7627](#page-175-12), [7695](#page-175-13) \HyRef@StarSetRef . . [7](#page-175-16)[541,](#page-173-1) [7559,](#page-173-21) 7562, 7567 \HyRe[f@Str](#page-176-14)ipStar . . . [7654](#page-175-18), [7685](#page-176-13) \HyRef@testreftype . . [7632,](#page-174-23) [7651](#page-175-19) \HyRef@thisref . . . . . [7629](#page-173-22), [7632](#page-173-2) \HyT[mp@fo](#page-173-8)[und](#page-173-19) . 4873, 4883, 4886 \HyTmp@key . . . . . . . [4867,](#page-175-1) 4868 \HyTmp@optitem . . . [4823,](#page-174-24) [4839,](#page-174-25) 4866, 4871, 4877, 4898, 4909 \HyTmp@optlist [4822,](#page-117-15) [4837,](#page-117-16) [4838,](#page-117-17) 4869, 4870, 4875, 4876, [4884,](#page-117-13) 4885, 4905, 4907, [4](#page-116-26)[914,](#page-117-18) 4917 \HyXe[TeX@](#page-117-19)[Chec](#page-117-20)[kUnic](#page-117-21)ode . [3330,](#page-116-5) 3341, 3358, 3364, [3370](#page-117-22), [3376,](#page-116-29) [3394,](#page-117-23) [3400,](#page-117-24) [3480,](#page-116-27) [5765](#page-116-28)

\if@minipage . . . . . . . [6577,](#page-138-20) [6648](#page-138-21) \if@nmbrlist . . . . . . . . . . . . [5868](#page-147-25) \if@nobreak [. . . .](#page-205-13) . . . . . . . . [6323](#page-206-23) \if@skiphyperref . . . . . 5882, [5892](#page-20-18) \if@twocolumn [. . .](#page-153-22) . . . . . . [13256](#page-154-19) \if@twoside . . . . . . . . . . . [13245](#page-138-3) \ifcase . . . 1018, 1040, 1063, [1157,](#page-148-26) 1206, 1228, 1231, [1237,](#page-138-22) [1273,](#page-138-23) 1317, 1433, 2109, 2556, 3143, 4669, 4774, 4903, 4980, [7015,](#page-283-16) 7173, [7210,](#page-34-9) [7439,](#page-35-4) [7628,](#page-35-5) [9732,](#page-283-17) 12524, 126[01,](#page-39-7) 12[666,](#page-39-8) [12701,](#page-37-14) [12735](#page-38-22), [1293](#page-39-6)0 \ifcat [1724](#page-40-23), [1751](#page-42-16), [1756,](#page-60-16) [1761,](#page-70-25) [1764,](#page-82-20) [1767,](#page-113-4) [1770,](#page-115-31) [4459,](#page-117-7) [4461](#page-119-7) \ifdim [1474](#page-166-7), [180](#page-166-11)[4,](#page-270-20) [1808,](#page-171-15) [1816,](#page-174-13) [1820,](#page-215-20) [2275,](#page-269-15) 2294, 3649, [393](#page-272-21)4, [8387,](#page-272-24) [8391,](#page-273-10) [8396,](#page-277-12) 8400, 8407, 8410, [8414,](#page-51-19) [8417,](#page-52-20) [9224,](#page-52-21) [9225,](#page-52-22) [9230,](#page-52-23) [9231,](#page-52-24) [9363,](#page-52-25) [9366,](#page-53-2) [9370](#page-108-12), 9373, [10199](#page-44-18), [1021](#page-53-0)0, 10[551,](#page-53-21) [10552,](#page-53-23) [10557](#page-64-10), [105](#page-64-11)[58,](#page-91-25) 11[331,](#page-97-29) [11370,](#page-189-9) [11371](#page-189-10), [118](#page-189-11)[11,](#page-189-12) 11[851,](#page-189-13) [11852,](#page-189-14) [12152](#page-189-15), [1219](#page-190-14)2, [121](#page-205-14)93 \ifetex[@unex](#page-225-8)[p](#page-208-25)[anded](#page-225-6) [. .](#page-232-9) [.](#page-208-27)[.](#page-208-27)[. .](#page-208-27) [1630](#page-208-28) \iffalse [. . . .](#page-232-11) [. . . .](#page-232-12) [. . . . .](#page-247-5) . . . . 690 \IfFile[Exists](#page-248-10) [. . . .](#page-255-7) . . . [5431](#page-256-3), [11092](#page-256-4) \ifFld[@checke](#page-262-6)d 4926, [1165](#page-263-9)2, 12512 \ifFld@comb [. . . .](#page-263-8) . . . . . . [4773](#page-49-14) \ifFld@combo . 4801, 4806, 11[345,](#page-27-19) 11374, 11825, 1[1855,](#page-128-21) [12166,](#page-243-4) 12196 \ifFld@disabled .... [4927,](#page-253-24) [11653](#page-269-18) \ifFld@edit [. . . .](#page-116-30) [. . . .](#page-116-31) . . . . [4807](#page-115-32) \ifFld[@filesele](#page-248-30)ct [. . . . .](#page-256-21) . . . 4776 \ifFld[@hidden](#page-263-27) [11308](#page-256-20), 11359, [11427,](#page-262-23) 11448, 11472, 1[1491,](#page-118-33) [11551,](#page-253-25) 11563, 11573, 11656, 11788, 11840, 11920, 11942, 1[1971,](#page-116-32) 11992, 12121, [12181,](#page-247-20) [12](#page-249-11)[279,](#page-115-33) [12305,](#page-249-12) [1](#page-249-13)[2335,](#page-247-19) [12361](#page-250-21)

13978, 14095, 14100, 14105, 14110, 14114, 14281, 14337 \if . . 1488, 2243, 5582, 5590, 6246, 6247, 9659, 9662, 9666, 9670, [9674,](#page-298-3) 9676, 9678, [1258](#page-300-5)5 \if@eq[nstar](#page-300-16) [. . . . .](#page-300-17) [. . .](#page-304-5) 6[188,](#page-305-12) [6196](#page-300-15) \if@filesw . . . . . . . . . . 2211, 4326, [5392,](#page-45-21) [5436,](#page-63-7) [5796,](#page-131-4) [5806,](#page-131-27) [6026,](#page-146-18) [6706,](#page-146-19) [6721,](#page-214-13) [6737,](#page-214-15) [6749](#page-214-16)[,](#page-270-0) [6779,](#page-214-17) 6802, 6829, 6834, [6853,](#page-145-21) 7196, 11690, 11714, 12[823,](#page-62-20) [13](#page-104-22)[010,](#page-145-22)

13090

\if@hy[per@it](#page-127-19)[em](#page-128-20) [. . . .](#page-136-13) . [5881](#page-136-14), [5894](#page-141-16) \if@inlabel [.](#page-156-19). . . . . . . . . . . . [6304](#page-157-30) \if@Lo[calurl](#page-253-23) [. . . .](#page-254-15) . . . . 9244, [9290](#page-279-24) \if@mi[d@expa](#page-280-12)ndable ...... 512

[13807](#page-86-25), [139](#page-86-26)[69,](#page-88-29) 1[3](#page-135-17)[972,](#page-86-28) [13975,](#page-87-27)

[I](#page-117-27)

\ifFld@multiline .... 4774, 11296, 11558, 11775, 12108 \ifFld@multiselect . . . . . . 4845 \ifFld@password ... 4775, 11539 \ifFld@popdown . . . [4593,](#page-115-31) [11346,](#page-246-12) [11826,](#page-251-33) [12167](#page-255-33) \ifFld@radio . 11342, [1136](#page-261-26)4, 1[1588,](#page-116-33) 11822, 11845, 12163, 12186 \ifFld@readonly ... [11](#page-111-20)[560,](#page-115-34) [1](#page-247-26)[1570,](#page-251-34) 11654 \ifFor[m@htm](#page-256-22)l ......... 4947 \ifhmode . [2293,](#page-256-24) 2[302,](#page-262-25) 4235, [6271,](#page-251-35) [6389,](#page-256-23) 6398, 6535, [6537](#page-251-36) \ifHy@[activea](#page-253-26)nchor . . . 264, [4472](#page-251-37) \ifHy@backref . 265, 3780, [4116,](#page-118-34) 5253, 6830, [6866](#page-64-13) \ifHy@[book](#page-149-22)[m](#page-149-23)[arks](#page-64-12) .... [266](#page-103-27), [3978](#page-147-26) \ifHy@bookmarks[numb](#page-152-27)[er](#page-152-28)[ed](#page-12-11) . [267,](#page-108-13) 7327, 7378, 1[2811](#page-12-12) \ifHy@[book](#page-124-26)[marks](#page-158-26)[open](#page-159-21) . [268](#page-94-21), [3968](#page-100-25) \ifHy@breaklinks 269, 2[484,](#page-12-13) [9895,](#page-98-18) 9927, 10193, 10204 \ifHy@[cente](#page-169-20)[rwind](#page-170-16)ow ......... 270, 8224, [8754,](#page-275-27) 9[164,](#page-12-15) [9770,](#page-98-19) 10103, 10891 \ifHy@[CJKb](#page-219-32)[ookma](#page-225-16)[rks](#page-12-16) . [271](#page-68-24), [1109](#page-219-31) \ifHy@colorlinks . [272,](#page-225-17) 4049, 5258, 1[0713](#page-12-17) \ifHy@[displa](#page-223-24)[ydoc](#page-186-27)[t](#page-239-26)[itle](#page-197-21) [. . . .](#page-216-20) . . . . . 307, 8225, 8755, 9[165,](#page-12-18) [9771,](#page-36-16) 10104, 10892 \ifHy@[draft](#page-236-24) [. . .](#page-12-19) . . . . . . [273](#page-99-16), [3684](#page-124-27) \ifHy@DvipdfmxOutlineOpen . . . . . . . . 3932, 13065 \ifHy@[es](#page-223-25)[cap](#page-13-39)[e](#page-223-25)[form](#page-186-28) [. . .](#page-197-22) [276,](#page-204-32) [12436,](#page-216-21) 12466 \ifHy@figures 277, 3760, [5238,](#page-12-20) [7137](#page-92-26) \ifHy@fitwindow 278, 8223, 8753, 9163, 97[69,](#page-97-30) 10[102,](#page-280-13) [108](#page-12-21)90 \ifHy@[frenchl](#page-268-23)inks . . . . . 279, [4065](#page-267-10) \ifHy@hyperfo[otno](#page-12-22)tes . 280, 6331 \ifHy@hyperindex [281,](#page-94-22) [3](#page-186-29)[770,](#page-124-28) [5](#page-197-23)[248,](#page-165-20) [7144](#page-204-33) \ifHy@hype[rtexna](#page-216-22)[mes](#page-223-26) [282,](#page-12-24) [5947,](#page-99-17) 6030, 6922, 7332, 7383 \ifHy@implicit . . [283,](#page-12-26) [3792,](#page-94-23) [1311](#page-124-29)[9](#page-148-27) \ifHy@[linkto](#page-165-21)cpage 284, 2441, 2451 \ifHy@localanchorname [285,](#page-12-27) [5981,](#page-140-28) [5992](#page-141-17) \ifHy@menu[bar](#page-160-21) . [286](#page-169-21), [8221](#page-94-24), [8751,](#page-281-27) 9161, 9767, [1010](#page-12-28)[0,](#page-12-29) [10888](#page-67-31) \ifHy@naturalnames . . [287,](#page-12-30) [5960](#page-140-29)[,](#page-67-32) [7333,](#page-140-30) 7384 \ifHy@nesting . [288,](#page-12-31) [3765,](#page-186-30) [4264,](#page-197-24) [4297,](#page-204-34) [4332,](#page-216-23) [4457,](#page-223-27) [5243,](#page-239-29) 6356, 6371, 6431, 6588 \ifHy@[neww](#page-169-22)[indow](#page-170-18) 290, [3599](#page-12-32), [9470](#page-140-31) \ifHy@newwindowset . . 289, 3597 \ifHy@next . . . . . 867, 3757, 7161 \ifHy@ocgcolorlinks . . 291, 3093, 4035, 4045, 5263, 7817, 7835, 7910, 7918, 8868, 8951, 8959 \ifHy@pageanchor [292,](#page-32-26) [6017,](#page-94-25) [6029,](#page-165-22) 6044, 6921 \ifHy@[pagel](#page-99-18)[abels](#page-99-19) [293,](#page-124-30) [5](#page-178-10)[530,](#page-12-34) [5716,](#page-81-9) [5794](#page-180-19) \ifHy@pdfa [308](#page-180-20), [3](#page-199-12)[708,](#page-12-35) [4037](#page-200-17), [4382,](#page-141-19) 4606, 5119, 5155, [5268,](#page-141-18) 7977, [8049,](#page-142-13) [8080](#page-160-22), 8116, 8443, 9013, [9041,](#page-136-15) 9068, 9[092,](#page-12-36) [9431,](#page-130-17) [9452,](#page-134-10) 9473, 9492, [9524,](#page-93-17) 9555, 9571, 10303, [1126](#page-13-40)7, 11[417,](#page-99-20) [11465,](#page-106-16) [11742](#page-112-26), [119](#page-121-25)[10,](#page-122-33) 11[964,](#page-124-31) [12080,](#page-181-28) [12268](#page-182-26), [123](#page-183-18)[28,](#page-184-13) 12[514,](#page-190-15) [12587,](#page-201-26) [12725](#page-202-24) \ifHy@[pdfma](#page-227-23)[r](#page-210-21)[kerror](#page-246-13) [1015](#page-248-31)[0,](#page-211-18) [10158](#page-249-23) \ifHy@[pdfpag](#page-254-16)[ehidde](#page-257-22)n . [29](#page-258-25)4, [3214,](#page-260-9) [8349,](#page-264-23) 9[708,](#page-265-30) 9979 \ifHy@[pdfstri](#page-273-15)ng . . [295,](#page-269-19) 788, [5886](#page-270-21) \ifHy@plainpages 296, [3775](#page-224-7), [6031,](#page-224-8) 6923 \ifHy@[psize](#page-188-15) [. . .](#page-215-21) [. . . . .](#page-221-28) [. . .](#page-12-37) . [297](#page-84-31) \ifHy@raiselinks . 298, 8[525,](#page-29-13) [8599,](#page-138-24) 8628, 8658, 1[07](#page-12-39)[83,](#page-12-38) 11051 \ifHy@[semin](#page-160-23)arslides ....... [299](#page-141-20) \ifHy@setpagesize 300, 8375, 9[221,](#page-12-40) 9360, 10548 \ifHy@[setpd](#page-194-28)[fversi](#page-195-22)on [. .](#page-12-41) [260](#page-192-31)[6,](#page-242-26) [7822](#page-194-27) \ifHy@texht 301, [4077,](#page-237-28) 4109, 5[306,](#page-13-41) 7487 \ifHy@[toolb](#page-208-29)ar . [302,](#page-13-42) [8220,](#page-189-16) [8750,](#page-205-18) 9160, [9766,](#page-232-13) 10099, [10887](#page-70-29) \ifHy@typexml . 263, [3785,](#page-100-27) [4052](#page-125-21)[,](#page-178-12) [4096,](#page-172-21) 5[393,](#page-13-43) [13014](#page-100-26), 13094 \ifHy@unicode .... 303, 410, 586, 598, 626, 634, [643](#page-13-44), [968](#page-185-19)[,](#page-239-30) [1128,](#page-197-25) [1830,](#page-204-35) [1851](#page-216-24), [1864,](#page-223-28) 1893, 1899, 2141, [2517](#page-127-20), [2](#page-279-25)[567,](#page-12-42) [3332](#page-94-27)[,](#page-280-14) [5740,](#page-99-21) [12477](#page-100-28) \ifHy@use[HidK](#page-25-16)[ey](#page-26-19) 3[21](#page-26-20)[0,](#page-13-45) [83](#page-33-30)[46,](#page-17-13) [9](#page-37-15)[707,](#page-24-22) [9974](#page-24-23) \ifHy@[usetit](#page-61-20)[le](#page-69-28) ....... [304](#page-55-12), [5446](#page-135-18) \ifHy@[verbos](#page-268-24)e . . 305, [4198,](#page-86-29) 4214, 4226, 4549, [6990](#page-84-32) \ifHy@[windo](#page-220-11)wui . 306, [8222,](#page-188-16) [8752,](#page-215-22) 9162, 9768, 10101, [10889](#page-13-46) \ifHyInfo@AddonUnsup[porte](#page-102-24)d [. .](#page-102-25) [. . . .](#page-102-26) 3458, [3472](#page-13-47), 3507 \ifHyPsd@X[eTeX](#page-110-18)[Bi](#page-161-17)[gCh](#page-13-48)[ars](#page-186-31) . . [688,](#page-197-26) 690, [693,](#page-216-25) 696 \ifmea[suring](#page-204-36)@ [. . . . .](#page-223-29) . [5905,](#page-239-31) 5918 \ifnum [. . .](#page-88-30) . . . . [720,](#page-88-31) 723, [726](#page-89-21), 729, 732, 844, 969, 972, 983, 984, [988,](#page-27-19) [996](#page-27-21), [10](#page-27-22)00, 1003, [1013,](#page-27-20)

1035, 1058, 1198, 1309, 1325, 1329, 1349, 1362, 1365, 1378, 1380, 1393, 1395, 1401, 2020, 2023, 2099, 2142, 2145, 2157, 2682, 2685, 2710, 3144, 3145, [3942,](#page-35-6) [3969,](#page-35-7) [4828,](#page-38-23) [4899,](#page-40-24) [4910,](#page-40-25) [5565,](#page-40-26) [5584,](#page-41-24) [5600,](#page-41-25) [5696,](#page-41-26) [7441,](#page-41-27) [7479,](#page-41-28) [7818,](#page-42-17) [7823,](#page-42-18) [8140,](#page-42-19) [8147,](#page-58-21) [8153,](#page-58-22) [8161,](#page-60-17) [8980,](#page-61-21) [8985,](#page-61-22) [9470,](#page-61-23) [9583,](#page-72-28) [9719,](#page-72-29) [9727,](#page-72-30) [9729,](#page-82-21) [9730,](#page-82-22) [9740,](#page-97-31) [9743,](#page-98-3) [9829,](#page-116-18) [9831,](#page-117-28) [9936,](#page-118-35) [10575](#page-131-28), [117](#page-131-9)26, 11[886,](#page-134-5) [12220,](#page-171-9) [12225](#page-171-16), [122](#page-178-4)[36,](#page-178-5) 12[476,](#page-184-9) [12495,](#page-184-14) [12524](#page-184-15), [125](#page-184-16)[29,](#page-201-0) 12[601,](#page-201-1) [12607,](#page-209-13) [12635](#page-211-16), [126](#page-215-15)[66,](#page-215-12) 12[672,](#page-215-23) [12691,](#page-215-24) [12701](#page-215-0), [127](#page-215-14)[06,](#page-217-0) 12[735,](#page-217-10) [12740,](#page-220-12) [12768,](#page-232-1) [12784,](#page-254-17) [12926,](#page-257-10) [12996,](#page-263-18) [12999,](#page-263-19) [13025,](#page-263-20) [13028,](#page-268-18) [13067,](#page-268-14) [13175,](#page-269-15) [13193,](#page-269-16) [13208](#page-270-20) \ifodd [. . . .](#page-271-26) . . . . 2123, 2128, [6945](#page-272-18) \ifpdf [. . . . .](#page-274-10) [. . .](#page-272-25) . 2[722,](#page-273-10) 3826, [3888](#page-279-8) \ifpdfs[tringun](#page-279-11)[icode](#page-279-9) [. . . .](#page-279-12) 415, [418](#page-280-15) \ifport[rait](#page-282-25) [. . . . .](#page-282-26) . . . . . . . 8386  $\it \iota$  [. . . .](#page-61-24) . . . . . . . . . . . [6856](#page-160-24) \iftrue 693, 1637, [1659,](#page-73-28) [1923,](#page-95-27) [13177](#page-96-22) \ifvmode ..... 2258, 2[274,](#page-17-14) [2283](#page-17-15) \ifvoid . . . . . . . . 6138, 6146, [6308](#page-189-17) \ifvtexhtml ........ 3865, [3894](#page-158-15) \ifvtex[pdf](#page-27-21) [. . . .](#page-49-15) [. . . .](#page-56-9) . . . . . [3905](#page-282-27) \ifvtexps [. . . .](#page-64-15) . . . . . . . . . . [3908](#page-64-16) \ifxetex 649, 680, [2724,](#page-144-9) [3331,](#page-144-12) [3850,](#page-147-27) 3891, 3933 \ignorespaces . . . 527, [6112,](#page-96-23) [6266,](#page-96-25) 6467, 6573, 6584, 6587, [6644,](#page-96-26) 6652, 6714, 6729, [6745,](#page-86-30) [6754,](#page-95-28) 68[64,](#page-26-21) 7[312,](#page-27-23) [7364](#page-73-29) \IJ . . [. . . .](#page-96-27) [. . . .](#page-97-32) . . . 13434, 14116 \ij . . [. . . .](#page-150-31) [. . . . .](#page-153-23) . [.](#page-20-15) 1[3643,](#page-143-16) [14118](#page-147-28) \imme[diate](#page-154-7) ....... [5394,](#page-156-22) [5395,](#page-156-23) [5396,](#page-159-22) [5398,](#page-168-11) [5438,](#page-169-3) 5709, 5799, 5807, 6041, 6069, [6709](#page-287-2), [6724,](#page-300-18) 6740, 6750, 6780, 6803, 6829, 6859, 7836, 7851, [7866](#page-291-17), [9834,](#page-301-11) 10572, 11669, 11[691,](#page-127-4) [11732,](#page-127-5) [12916](#page-127-0), [129](#page-127-1)[82,](#page-128-23) 13[013,](#page-134-11) [13015,](#page-136-1) [13093](#page-136-2), [1309](#page-142-0)5 \incr@[eqnum](#page-158-2)[.](#page-157-3) . . . . . . [6157](#page-157-4), [6170](#page-158-0) \index [. . . .](#page-232-6) [.](#page-178-13) [. . . .](#page-253-27) [. . . .](#page-253-2) [. .](#page-179-1) . . 516 \index[entry](#page-277-4) [7199,](#page-278-9) 7214, [722](#page-279-6)2, [7226,](#page-279-7) [7231](#page-280-1) \input [. . . . .](#page-280-2) . . . . . . . . 771, 779, 2526, 3065, 3073, [3080,](#page-144-18) [39](#page-145-23)[28,](#page-20-1) 10490, 10573, [106](#page-166-25)64, 10826 \Input[IfFile](#page-167-20)[Exists](#page-166-24) . . [3667,](#page-167-18) [13006,](#page-167-19) 13040, 13085, 13087 \input[lineno](#page-69-29) [. . . .](#page-80-38) . . . 4[205,](#page-29-14) [4464](#page-29-15) \insert [. . . .](#page-230-20) [.](#page-80-37) [. . . .](#page-232-14) [. . . . .](#page-235-18) [. .](#page-80-39) [644](#page-238-34)6

![](_page_354_Picture_1809.jpeg)

![](_page_354_Picture_1810.jpeg)

## K

![](_page_354_Picture_1811.jpeg)

![](_page_354_Picture_1812.jpeg)

![](_page_354_Picture_1813.jpeg)

12332, 12336

![](_page_355_Picture_1795.jpeg)

\MP . . . . . . . . . . . . . 444, 11102 \multiply . . . . . . 8180, 9688, 9723

#### N

![](_page_355_Picture_1796.jpeg)

\nobreak . 2276, 2284, 2295, 2303, 6389, 6535 \nobreakspace . . 535, 7582, 7611, 7614  $\noindent\sqrt{22}$ , 93, 95, [108,](#page-152-27) 116, 169, 171, [172,](#page-64-23) [173,](#page-149-22) 176, 206, 708, 812, 1152, [1584,](#page-174-30) 1601, [1724,](#page-21-14) [2078,](#page-173-26) [2282,](#page-174-29) 2283, 2284, 2287, 2301, 2302, 2303, 2306, 3026, 3028, 3[030,](#page-6-15) [30](#page-8-11)[31,](#page-8-7) [3047](#page-8-27), [322](#page-8-28)1, [32](#page-10-38)[22,](#page-10-39) [3224,](#page-10-33) [3524](#page-10-19), [417](#page-10-40)[5,](#page-10-35) 4[278,](#page-27-24) [4358,](#page-30-6) [4459,](#page-37-10) [4461,](#page-47-7) [4561,](#page-48-10) [5638,](#page-51-19) [5639,](#page-59-18) [5648,](#page-64-24) [5650,](#page-64-16) [5653,](#page-64-21) [5772,](#page-64-25) [6054,](#page-64-26) [6055,](#page-64-13) [6057,](#page-64-23) [6082,](#page-64-27) [6083,](#page-79-36) [6084,](#page-80-40) [6085,](#page-80-3) [6086,](#page-80-11) [6094,](#page-80-23) [6095,](#page-84-9) [6096,](#page-84-30) [6242,](#page-84-21) [6405,](#page-89-14) [6413,](#page-101-12) [6414,](#page-103-28) [6415,](#page-105-11) [6416,](#page-108-11) [6417,](#page-108-12) [6419,](#page-110-6) [6544,](#page-132-15) [6633,](#page-132-3) [6708,](#page-133-18) [6723,](#page-133-19) [6739,](#page-133-20) [7092,](#page-136-4) [7094,](#page-142-16) [7547,](#page-142-17) [7548,](#page-142-4) [7661,](#page-143-7) [7662,](#page-143-15) [7667,](#page-143-14) [7669,](#page-143-17) [7674,](#page-143-18) [7675,](#page-143-19) [7680,](#page-143-0) [7681,](#page-143-20) [8183,](#page-146-8) [8738,](#page-149-11) [1008](#page-150-15)7, 10154, [10631,](#page-150-11) [10875](#page-150-35), [113](#page-150-24)[38,](#page-152-9) 11[339,](#page-154-4) [11340,](#page-155-30) [11341](#page-156-25), [118](#page-156-26)[18,](#page-164-22) 11[819,](#page-164-23) [11820,](#page-173-17) [11821](#page-173-27), [121](#page-175-13)[59,](#page-175-22) 12[160,](#page-175-23) [12161,](#page-175-24) [12162](#page-175-25), [1243](#page-175-26)8 \nofre[nchguil](#page-239-32)[l](#page-222-32)[emets](#page-247-31) [. . . .](#page-247-23) 554, [556](#page-234-8) \NoHy[@OrgP](#page-247-33)[ageRef](#page-256-26) . . [531](#page-256-18)3, [5315,](#page-256-27) [5385,](#page-256-28) 5[387](#page-262-28) \NoHy[@OrgR](#page-262-30)[ef](#page-267-11) 5309, [531](#page-262-21)1, [5381,](#page-262-29) 5383 \NoHyper . . . . . . . . . [. . . .](#page-125-33) [531](#page-125-3)[7](#page-22-12) \nohy[perpag](#page-127-26)e [. .](#page-127-3) 5363, 7243, 7245, 7247 \nolin[kurl](#page-127-2) [. . . .](#page-125-2) . . . . . . . . [4257](#page-127-27) \nolinkurl@ . . . . . . . . 4257, [4258](#page-125-35) \NomFancyVerbLi[neaut](#page-126-34)[orefn](#page-167-21)[ame](#page-167-7) [. . . .](#page-167-8) . . . . 2965 \Nomfootnoteautorefname . [2945](#page-103-6) \Nomtheoremautorefname . [2969](#page-103-15) \nonumber . . . . . . . . . [6213,](#page-103-6) 6216 \normalfont [. . . .](#page-78-15) . . . . . 463, 6274 \normalsize . . . . . 481, 6580, [6651](#page-77-8) \NR@gettitle . . . . . . . . . . . [6570](#page-78-18) \null . . . . . 6848, 6856, [7536,](#page-146-1) [7641](#page-146-2) \number 986, 990, 993, 1[001,](#page-18-28) [1004,](#page-147-32) 1006, 1311, 1[313,](#page-19-31) [1340,](#page-153-25) [1341,](#page-154-21) 2024, 2082, 2083, 2084, [2085,](#page-153-26) 2089, 2090, 2091, 2092, 2093, 2097, [2098,](#page-158-7) [2099,](#page-158-15) [2100,](#page-172-22) [2101,](#page-174-31) 2102, [21](#page-34-1)[03,](#page-34-2) [2107,](#page-34-3) [2108,](#page-34-6) [2109,](#page-34-7) [2110,](#page-34-8) [2111,](#page-40-16) [2112,](#page-40-17) [2115,](#page-41-29) [2117,](#page-41-31) [2121,](#page-58-19) [2122,](#page-59-4) [2124,](#page-59-19) [2126,](#page-59-5) [2128,](#page-59-1) [2131,](#page-59-20) [2135,](#page-59-21) [2136,](#page-59-22) [2137,](#page-60-4) [2138,](#page-60-19) [2147,](#page-60-5) [2148,](#page-60-20) [2152,](#page-60-17) [2153,](#page-60-6) [2160,](#page-60-21) [2161,](#page-60-7) [2165,](#page-60-0) [2168,](#page-60-22) [2169,](#page-60-23) [2170,](#page-60-16) [2180,](#page-60-24) [2182,](#page-60-25) [2183,](#page-60-26) [2188,](#page-60-11) [2190,](#page-60-27)

2191, 2196, 2197, 3544, 3934, 3970, 4519, 7829, 7832, 8588, 8603, 8604, 8615, 8616, 8632, 8633, 8644, 8645, 8662, 8663, 8674, [8675](#page-62-12) \numb[erline](#page-62-11) ... [6573,](#page-62-13) [6644,](#page-90-0) [12812,](#page-97-29) [12816](#page-98-2)  $\text{numberwithin} \dots \dots \dots \frac{7097}{1097}$  $\text{numberwithin} \dots \dots \dots \frac{7097}{1097}$  $\text{numberwithin} \dots \dots \dots \frac{7097}{1097}$  $\text{numberwithin} \dots \dots \dots \frac{7097}{1097}$  $\text{numberwithin} \dots \dots \dots \frac{7097}{1097}$  $\text{numberwithin} \dots \dots \dots \frac{7097}{1097}$ \numexpr . [2089](#page-195-24), [2090](#page-195-25), [2091,](#page-195-26) [2093,](#page-195-27) [2099,](#page-195-28) [2107,](#page-195-29) 2108, 2109, 2110, 2111, 2112, [2116](#page-153-23), [2118](#page-154-20), [2122,](#page-275-17) [2124,](#page-275-2) 2126, 2128, 2132, 2135, 2136, 2138, 2147, 2152, [2169](#page-60-19)[,](#page-164-24) 2183, [2191,](#page-59-20) [2197,](#page-59-21) [3548](#page-59-22) \nun [. . . .](#page-60-17) [. . . .](#page-60-22) . [. . . .](#page-60-23) [. . .](#page-60-16) [15722](#page-60-24) [O](#page-60-28) \O . . [. . . .](#page-61-6) [. .](#page-61-8) 1[3560,](#page-61-25) 1[3928,](#page-61-26) [14323](#page-61-27) \o . . [. . . .](#page-62-9) [. .](#page-62-11) 1[3628,](#page-62-13) [13996,](#page-90-23) 14325 \obeylines . . . . . . . . . . . [10630](#page-332-21) \OBJ@acroform . . . 11748, 11749 \OBJ@Helv . [11729,](#page-290-24) 11738, 12055 \OBJ@OCG@print . . . [7865](#page-297-26), [7868,](#page-304-25) 7876, 7902, [8885](#page-291-15), [8887](#page-298-29), [8900,](#page-304-26) 8904, 8913, 8942 \OBJ@OCG@view . . . [7850](#page-254-20), [7868,](#page-254-21) 7901, 8869, [8871](#page-254-22), [888](#page-254-23)[4,](#page-179-2) [8904,](#page-260-10) 8941 \OBJ[@OCG](#page-179-4)s [. .](#page-179-5) [7871](#page-199-14), [7874,](#page-199-15) [7880,](#page-199-4) [7885,](#page-199-16) [7890,](#page-199-17) [8901](#page-200-20), 8903, [8907,](#page-179-3) 8911, 8917, 8922, [8927](#page-179-6) \OBJ[@pdfd](#page-179-7)[ocenc](#page-199-18)[oding](#page-199-19) [. . .](#page-199-2) [11727,](#page-199-16) 12036, 12052 \OBJ@ZaDb 1[1](#page-199-20)[728,](#page-179-8) 1[1737,](#page-179-9) [12045](#page-179-10) \OCI[RCUM](#page-179-11)[FLEX](#page-179-12) . 1[5](#page-200-24)[565,](#page-199-21) [15663,](#page-199-6) [15664](#page-199-22), [1566](#page-200-22)5, [156](#page-200-23)66, 15667 \ocircumflex 15558, 15603, [15604,](#page-254-24) [15605,](#page-259-13) [15606,](#page-260-11) 15607 \oddsidemargin [. . . .](#page-254-25) . . . . [6946](#page-260-12) \OE . . . . . . . . . . . . [13429](#page-329-21), [14181](#page-330-11) \oe . . [. . . . .](#page-331-14) [. .](#page-331-4) [. . . .](#page-329-18) [1344](#page-331-15)2, [1418](#page-331-9)3 \offint[erlinesk](#page-329-15)ip [. .](#page-330-28) [. . . .](#page-329-7) . . . [5517](#page-329-31) \OHORN . . . [1556](#page-329-32)6, 15668, 1[5669,](#page-161-20) 15670, 15671, 15672 \ohorn . . 2992, 2999, [15559,](#page-287-5) [15608,](#page-302-12) 15609, 15610, 1[5611,](#page-287-6) 15612 \oldb . . . . . . . . . . . . . . . . . [762](#page-130-19) \oldc [. .](#page-331-17) [. . . .](#page-331-0) [.](#page-331-10) . . . . . . . . . . [763](#page-331-16) \oldco[ntentsl](#page-331-5)ine . 5403, 5406, 5416 \oldd [. . . .](#page-329-49)[. . . .](#page-79-23) [.](#page-330-30) . . . . . . . . [764](#page-330-0) \oldne[wlabel](#page-330-29) ... 5408, 5[413,](#page-330-31) 5417 \OMEGA . . . . . . . . . . . . . 1[1097](#page-28-23) \on@line [. . . .](#page-127-10) . . . . . . 6994, [6995](#page-28-6) \openout 5395, 5438, 1[3013,](#page-127-28) [13093](#page-127-12) \OpMode . 2682, 2685, 2696, [27](#page-127-23)[10,](#page-28-15) 2713, 9740, [9831,](#page-127-21) [10575](#page-127-29) \or . . . . . . . . . . 1020, 1021, [1022,](#page-243-12) 1023, [1024](#page-127-5), [1025](#page-128-23), [1](#page-279-6)[026,](#page-161-21) [1027,](#page-161-22)

1028, 1042, 1043, 1044, 1045, 1046, 1047, 1048, 1049, 1050, 1065, 1066, 1067, 1068, 1069, 1070, 1071, 1072, 1073, 1158, 1159, 1160, 1161, 1162, 1163, [1164,](#page-35-8) [1165,](#page-35-9) [1166,](#page-35-10) [1167,](#page-35-11) [1168,](#page-35-12) [1169,](#page-35-13) [1170,](#page-35-14) [1171,](#page-35-15) [1172,](#page-35-16) [1173,](#page-35-17) [1174,](#page-35-18) [1175,](#page-35-19) [1176,](#page-35-20) [1177,](#page-35-21) [1178,](#page-35-22) [1179,](#page-35-23) [1180,](#page-35-24) [1181,](#page-35-25) [1182,](#page-35-26) [1183,](#page-37-17) [1184,](#page-37-18) [1185,](#page-37-19) [1186,](#page-37-20) [1187,](#page-37-21) [1188,](#page-37-22) [1189,](#page-37-23) [1207,](#page-37-24) [1229,](#page-37-25) [1232,](#page-37-26) [1238,](#page-37-27) [1239,](#page-37-28) [1240,](#page-37-29) [1241,](#page-37-30) [1242,](#page-38-28) [1243,](#page-38-29) [1244,](#page-38-30) [1245,](#page-38-31) [1246,](#page-38-32) [1247,](#page-38-33) [1248,](#page-38-34) [1249,](#page-38-35) [1250,](#page-38-36) [1251,](#page-38-37) [1252,](#page-38-0) [1253,](#page-38-1) [1254,](#page-38-2) [1255,](#page-38-3) [1256,](#page-38-4) [1257,](#page-38-5) [1258,](#page-38-6) [1259,](#page-38-7) [1260,](#page-38-38) [1261,](#page-39-12) [1262,](#page-39-13) [1263,](#page-39-14) [1264,](#page-39-15) [1265,](#page-39-16) [1266,](#page-39-17) [1267,](#page-39-18) [1268,](#page-39-19) [1269,](#page-39-20) [1274,](#page-39-21) [1275,](#page-39-22) [1276,](#page-39-23) [1277,](#page-39-24) [1278,](#page-39-25) [1279,](#page-39-26) [1280,](#page-39-27) [1281,](#page-39-28) [1282,](#page-39-29) [1283,](#page-39-30) [1284,](#page-39-31) [1285,](#page-39-32) [1286,](#page-39-33) [1287,](#page-39-34) [1288,](#page-39-35) [1289,](#page-39-36) [1290,](#page-39-37) [1291,](#page-39-38) [1292,](#page-39-39) [1293,](#page-39-40) [1294,](#page-39-41) [1295,](#page-39-42) [1296,](#page-39-43) [1297,](#page-39-44) [1298,](#page-39-45) [1299,](#page-39-46) [1300,](#page-39-47) [1301,](#page-39-48) [1302,](#page-39-49) [1303,](#page-39-50) [1304,](#page-40-29) [1305,](#page-40-30) [1318,](#page-40-31) [1319,](#page-40-32) [1320,](#page-40-33) [1321,](#page-40-34) [1322,](#page-40-35) [1434,](#page-40-36) [1435,](#page-40-37) [1436,](#page-40-38) [4679,](#page-40-39) [4685,](#page-40-40) [4690,](#page-40-41) [4904,](#page-40-42) [7017,](#page-40-43) [7021,](#page-40-44) [7459,](#page-40-45) [7468,](#page-40-46) [9733,](#page-40-47) [12931](#page-40-0), 12932, 12933, [12934,](#page-40-4) [12935](#page-40-5), [129](#page-40-6)[36,](#page-40-7) 12[937,](#page-40-11) [12938,](#page-40-8) [12939](#page-40-14), [129](#page-40-10)[40,](#page-40-9) 12[941,](#page-42-20) [12942,](#page-42-6) [12943](#page-42-5), [129](#page-113-39)[44,](#page-113-40) 12[945,](#page-113-41) [12946,](#page-117-30) [12947](#page-162-22), [129](#page-162-23)[48,](#page-171-26) 12[949,](#page-171-27) [12950,](#page-215-25) [12951,](#page-277-14) [12952,](#page-277-15) [12953,](#page-277-16) [12954,](#page-277-17) [12955,](#page-277-18) [12956,](#page-277-19) [12957,](#page-277-20) [12958,](#page-277-21) [12959,](#page-277-22) [12960,](#page-278-10) [12961,](#page-278-11) 1[2962](#page-278-12) [P](#page-278-17) \P . . [. . . . .](#page-278-18) . [. . . . .](#page-278-19) [. . . . .](#page-278-20) . . [433](#page-278-21) \p@ . [2148,](#page-278-22) [2153,](#page-278-23) 4933, [493](#page-278-24)9, [6280,](#page-278-25) [8534,](#page-278-26) [8611,](#page-278-27) 8[640,](#page-278-28) 8670, [968](#page-278-29)7, 10792, 11064, 11333, 11813, 12154, 13250, 13251

\p@equation [. . . .](#page-61-10) . . . . . . . [7069](#page-18-29) \Packa[geErr](#page-61-9)or 61, [2538,](#page-118-14) [3735,](#page-118-36) [4383,](#page-147-33) [4654,](#page-192-5) [4778,](#page-194-3) [4974,](#page-195-3) [5121,](#page-195-8) [5157,](#page-214-4) [11418,](#page-237-6) [11466,](#page-242-6) [11911,](#page-247-6) [11965,](#page-255-8) [12269,](#page-262-7) [12329](#page-283-9) \PackageInfo [. . .](#page-7-31) [243,](#page-69-33) [7813,](#page-93-20) [7827,](#page-163-12) 11679 \Pack[ageWa](#page-112-28)[rning](#page-115-36) . [241](#page-119-34), [2609](#page-121-28), [4890](#page-122-34) \Pack[ageWar](#page-248-33)[n](#page-265-33)[ingNo](#page-249-28)[Line](#page-257-29) . . . 242 \pagea[utorefn](#page-264-30)ame . . . 2823, 2841, [2859,](#page-253-29) 2877, 2[895,](#page-11-19) [2913,](#page-178-14) [2931,](#page-178-15) 2971, 2989, 3007, 7614, 7736 \pagename [. . .](#page-71-33) . . . . . . . . . . [7611](#page-117-31) \pageref . . . 521, 3806, 4104, 5[313,](#page-11-22) 5314, [5385,](#page-76-33) [5386,](#page-76-10) [6020,](#page-75-27) [7600,](#page-75-28) [7604](#page-75-29)

\paperheight . . . . . . . 3647, 8391, 8393, 8396, 8398, 8410, 8411, 9225, 9226, 9363, 9364, 9366, 10552, 10553 \paperwidth . . . 8387, 8389, 8400, 8402, 8407, [8408,](#page-189-20) [9224,](#page-91-2) [9226,](#page-189-10) [9367,](#page-189-19) [10551](#page-189-11), 10553 \par . [6272,](#page-232-10) [6572,](#page-232-16) [6600,](#page-208-25) [6642,](#page-208-31) [6652,](#page-208-26) 6850, 6870 \parag[rapha](#page-189-23)[utore](#page-189-13)f[name](#page-189-9) [. . .](#page-189-22) [2819,](#page-189-12) [2837,](#page-208-33) [2855,](#page-232-9) [2873,](#page-232-16) [2891,](#page-205-14) 2909, 2927, [2960,](#page-153-27) [2962,](#page-153-28) [2985,](#page-154-22) [3003,](#page-154-7) [7732](#page-147-34) \partautoref[name](#page-159-24) 2813, 2831, 2849, 2867, 2885, 2903, [2921,](#page-76-36) [2951,](#page-75-30) [2979,](#page-75-31) [2997,](#page-75-32) [7726](#page-76-35) \partn[umbe](#page-176-18)rline . . . 1[2813,](#page-79-7) [12817](#page-79-28) \PassOptionsToP[ackage](#page-75-33) . . . [2726,](#page-75-35) [2765,](#page-75-36) [2769,](#page-76-37) [2791,](#page-76-4) [3678,](#page-75-34) [3921](#page-78-5) \pdf@[addtok](#page-79-37)s [10](#page-79-20)[223,](#page-176-19) 10242, 10248, 10257, 10264, 10268, 10270, 10272, 10274, [10276,](#page-275-18) [10284,](#page-275-3) 10293, 10297, 10299, [10301,](#page-73-30) [10304](#page-74-27), [103](#page-74-28)[13,](#page-74-29) 1[0317,](#page-92-27) [10319](#page-97-33), 10321, [10323,](#page-225-23) [10325,](#page-226-15) [10327,](#page-226-2) [10329,](#page-226-16) [10331,](#page-226-17) [10333,](#page-226-18) [10335,](#page-226-19) [10337,](#page-226-20) [10339,](#page-226-21) [10341,](#page-226-22) [10343,](#page-226-8) [10345,](#page-227-21) [10347,](#page-227-0) [10348,](#page-227-1) [10349,](#page-227-2) [10350,](#page-227-24) [10351,](#page-227-25) [10352,](#page-227-5) [10353,](#page-227-6) [10354,](#page-227-7) [10355,](#page-227-8) [10356,](#page-227-9) [10357,](#page-227-10) [10362](#page-227-11) \pdf@[addtoks](#page-227-19)x [1021](#page-227-16)7, [10227](#page-227-17), [10240](#page-227-18) \pdf@box . . . [10187](#page-228-6), [10194](#page-228-11), [10196,](#page-228-12) [10198,](#page-228-13) [10199,](#page-228-14) [10202,](#page-228-15) 10209 \pdf@[defaultt](#page-228-20)oks . . 10154, [10221,](#page-228-16) 10222, 10232 \pdf@docset [. . . . .](#page-224-12) [.](#page-225-24) [. . . .](#page-225-10) . [1002](#page-225-26)[2](#page-226-23) \pdf@e[ndanc](#page-225-5)[hor](#page-225-8) . [7955,](#page-225-9) 7[999,](#page-225-27) 8006 \pdf@escapestring [. . . . .](#page-224-1) . . [7792](#page-225-22) \PDF[@Finish](#page-225-28)[Doc](#page-225-29) 2636, 2637, 2690, 2691, 3641, 3696, 3799, [3800,](#page-221-30) 3899, 3900, 5362, 5527, 5528, 8259, 8464, [8687,](#page-180-23) [9118,](#page-181-4) [9245,](#page-181-31) 9799, 10023, 10831, 10992 \pdf@linktype [10](#page-91-38)[1](#page-92-28)[72,](#page-71-34) 1[0176,](#page-71-35) [10237,](#page-72-32) [10238](#page-72-33) \pdf@r[ect](#page-186-32) . . . [10](#page-96-32)[164,](#page-126-35) 1[0178,](#page-203-25) [10191](#page-205-20) \PDF[@Setu](#page-217-28)[pDoc](#page-221-31) [.](#page-195-30) [. . . .](#page-238-36) [. . .](#page-241-21) 3640, 3695, 5280, 5281, 5361, 8190, [8465,](#page-226-25) 8718, [915](#page-224-11)8, [9246](#page-224-13), [9748,](#page-226-24) 10074, 1[0719,](#page-224-14) 10862, 10993 \PDF@SetupDox ....... [8190](#page-225-30) \pdf@s[trcmp](#page-92-29) [. . .](#page-124-32) [. . . .](#page-126-36) . . . . 844 \pdf@toks . . 10[154,](#page-204-37) 1[0169,](#page-205-21) [10180,](#page-216-26) [10220,](#page-222-33) [10224,](#page-236-27) [10228](#page-238-37) \pdf@type . . 10156, 10160, [10](#page-241-22)[169,](#page-185-22) 10180, 10215, 10235

\pdfannotlink . . . . . . . . . 7939 \pdfbookmark . 2252, 5367, 5368, 12889, 12894, 12899, 12903 \pdfcatalog 5681, 7872, 8205, 8247, 11749 \PDFdefaults . . . . . . . . . . [1023](#page-126-33)[1](#page-180-24) \pdfdest [. . .](#page-276-19) [. . . .](#page-126-12) . . . . . . . 7957 \pdfendlink . 7[996,](#page-179-13) 1[1793,](#page-185-23) [1](#page-277-23)[1885,](#page-186-33) [11899,](#page-254-21) [1192](#page-134-12)6, 11951, 11975, 11997 \pdfescapestring . . . . . . . [12467](#page-225-31) \pdfform [. . . .](#page-181-33) [. . . . .](#page-255-21) . . . . . 7941 \PDF[Form@C](#page-257-30)[heck](#page-258-29) . [11493](#page-258-30), [11495,](#page-257-7) [11994,](#page-259-14) 11995, 12367, 12371, 12486 \PDFForm@List . . . 11405, [11](#page-268-25)[407,](#page-180-25) 11896, 11897, [12250,](#page-250-23) [12255,](#page-250-27) 12593 \PDF[Form@N](#page-268-26)[ame](#page-259-15) . [11786](#page-266-13), [11839,](#page-266-20) 11909, 11990, [12119,](#page-248-25) [12180,](#page-248-34) 12267, [12359,](#page-257-31) 12474 \PDF[Form@P](#page-270-22)ush . . [11430](#page-264-14), [11432,](#page-264-31) 11923, 11924, [12283,](#page-255-37) [12287,](#page-256-29) 12514 \PDF[Form@R](#page-257-32)[adio](#page-259-16) . [113](#page-268-27)[93](#page-261-29), [11397,](#page-262-31) [11875,](#page-264-32) [11877](#page-266-21), [12219,](#page-249-14) [12231,](#page-249-29) [12626](#page-257-16) \PDF[Form@R](#page-269-20)[eset](#page-257-33) . [11473](#page-264-15), [11475,](#page-264-33) 11972, 11973, [12337,](#page-248-24) [12342,](#page-248-5) 12725 \PDF[Form@S](#page-271-28)[ubmit](#page-257-34) [11449](#page-263-22), [11452,](#page-263-29) 11944, 11946, [12308,](#page-249-16) [12313,](#page-249-30) 12693 \PDF[Form@T](#page-273-16)[ext](#page-258-32) . . [11311](#page-265-20), [11313,](#page-265-34) 11791, 11792, [12128,](#page-249-15) [12131,](#page-249-31) [12658](#page-258-15) \pdfho[rigin](#page-272-28) [. . . . .](#page-265-19) . . . . . . [8383](#page-265-35) \pdfinfo [. . . . .](#page-247-21) . . . . . . . . . [8262](#page-247-34) \pdfla[stform](#page-255-29) ........... [7942](#page-261-30) \pdfla[stlink](#page-272-29) . . . . . . . . . . . 11709 \pdflastobj 7850, 7865, 7871, 1[1748,](#page-189-25) 12036, 12045, 12055 \pdflastxform . 7942, 11671, [11673](#page-180-26) \pdflinkmargin . . 7937, 7940, 7945 \pdfliteral [. . . .](#page-179-6) . 7921, 7923, [7928](#page-254-27) \pdfm[@box](#page-259-13) . . [8797,](#page-179-2) [1](#page-260-10)[2090,](#page-179-8) [12091,](#page-254-20) 12092, [12](#page-260-12)[123,](#page-180-26) [12134,](#page-253-30) [12211,](#page-253-11) 12235, 12246, [122](#page-180-27)[57,](#page-180-2) 1[2277,](#page-180-28) 12290, 12306, 12[315,](#page-180-30) 1[2336,](#page-180-31) 12344, 12362, [1237](#page-180-29)3 \pdfmark [.](#page-261-16) [. . . .](#page-197-27) [.](#page-262-32) [. . . .](#page-261-31) [. . . . .](#page-261-32) . . . [5790,](#page-261-7) 8738, 8747, 8777, [9864,](#page-263-21) [9884,](#page-263-30) 9[914,](#page-264-12) 9946, [996](#page-264-34)3, [9975,](#page-264-13) [10009,](#page-264-35) [10046,](#page-265-17) [10058,](#page-265-36) [10087,](#page-265-18) [10096,](#page-265-37) [10127](#page-266-12), [10151](#page-266-22), 10370, 10384, 10399, 10411, 10418, [10436](#page-136-16), [104](#page-196-35)[61,](#page-196-11) 10[875,](#page-197-28) [10884,](#page-218-1)

10915, 11312, 11394, 11406, 11431, 11450, 11474, 11494, 13055 \pdfmark@ . . . . . . . 10151, 10152 \pdfm[inorver](#page-239-33)[sion](#page-247-13) [. . . . .](#page-248-18) . . . [7810](#page-248-19) \PDF[NextPa](#page-249-32)ge [. . .](#page-249-33) [. . . . .](#page-249-34) [10382](#page-250-19) \PDF[NextPa](#page-280-17)ge@ . . 10382, 10383 \pdfobj . 7836, 7851, [7866,](#page-224-16) [11732,](#page-224-17) 12003, 12037, 12046 \PDFOpen . . . . . . . . . . . . [10410](#page-228-21) \pdfoptionpdfminorve[rsion](#page-228-21) [7807](#page-228-22) \pdfoutline [. . .](#page-178-13) [. . . .](#page-179-1) . . . [13103](#page-254-18) \pdfpa[geattr](#page-259-17) [. .](#page-259-18) 8[301,](#page-260-13) 8305, 8306, 8316, 8325, 8329, 8330, [8340,](#page-229-23) 8348, 8351, 8352, 8362 \pdfpageheight 8393, 8402, [8411,](#page-280-18) 8418 \pdfpa[geres](#page-187-23)[ources](#page-188-7) [. . .](#page-187-7) [. . . .](#page-187-21) [7899](#page-187-22) \pdfpa[gesat](#page-188-10)tr [. .](#page-188-20) . [8194](#page-188-21), [8196](#page-189-26), 8198 \pdfpagewidth . [8389,](#page-189-19) [8398,](#page-189-23) [8408,](#page-189-21) [8415](#page-190-16) \PDFPreviousPage . . . . . [10395](#page-179-14) \PDFPreviousPage@ 1[0396,](#page-185-25) [10398](#page-185-26) \pdfrefform [. . . .](#page-189-20) . . . . . . . . [7943](#page-189-24) \pdfre[fobj](#page-189-27) .. 11727, 11728, 11729 \pdfrefxform ...... 7943, [11673](#page-228-23) \pdfstartlink . . . . . . . [7938](#page-228-24), [7939,](#page-228-25) 7991, 8035, 8066, 8102, [8429,](#page-180-32) 11792, 1[1876,](#page-254-24) [11897,](#page-254-25) [11924,](#page-254-22) 11945, 11973, 11995 \pdfstringdef 403, 675, [3361,](#page-180-3) [3367](#page-180-24)[,](#page-253-11) [3373,](#page-181-34) [3379,](#page-182-30) [3384,](#page-183-21) [3390,](#page-183-22) [3397,](#page-190-17) [3403,](#page-255-38) 3[483,](#page-257-35) 4851, [485](#page-257-31)6, [4882,](#page-257-33) 5494, 5574, 5[576,](#page-259-15) 6035, 6929, [12482,](#page-258-34) [12](#page-258-32)[82](#page-16-1)[1](#page-258-32) \pdfst[ringde](#page-87-4)[fDisa](#page-87-1)[bl](#page-87-0)[eCo](#page-27-8)[mman](#page-86-32)[ds](#page-86-3) .  $\ldots$  761, 800, 5365, [548](#page-117-12)9 \pdfst[ringde](#page-129-18)[fPost](#page-131-16)[Hook](#page-131-17) [. .](#page-142-18) 671, [794](#page-160-10) \pdfst[ringdef](#page-268-11)[PreHo](#page-275-21)ok . 531, 794, 806, 808, 5488, 5498 \pdfstringd[efW](#page-28-25)[arn](#page-30-7) . [436,](#page-126-10) [437,](#page-129-19) 526, 811, 1592, 1597, 1616, 1620 \pdftexrevision . 8150, 8[158,](#page-21-17) [8169](#page-29-17) \pdfte[xvers](#page-30-8)[ion](#page-30-9) . [81](#page-129-8)[45,](#page-129-9) 8147, 8150, 8153, 8156, 815[7,](#page-18-30) 8[161,](#page-18-27) [8167,](#page-20-3) [8168](#page-30-10), [1172](#page-48-11)6 \pdfvorigin [.](#page-48-12) [. . . .](#page-184-17) [.](#page-48-13) [. . .](#page-184-18) . . [8384](#page-185-27) \pdfxform . . . . . . . . [7941,](#page-184-14) [11669](#page-184-17) \peh [. . . .](#page-184-15) [. . . . .](#page-184-0) [. . .](#page-184-1) [.](#page-184-6) . . [15735](#page-185-2) \penalty [. .](#page-185-3) [1727,](#page-254-17) 2261, 4236, 6777, 6800 \phantom [. . . .](#page-180-25) . . . . . . . . . [486](#page-189-28) \phantomsection 3642, 5369, [6969,](#page-332-22) 12758, [1280](#page-51-21)9, 13194 \Prea[mble](#page-157-11) [. . . .](#page-64-0) [. . .](#page-103-2) . . . . [11093](#page-157-8) \PrerenderUnicode . . . . . . . [3352](#page-19-3) \process@me . . 5468, 5480, 5481, 8193, 8202 \ProcessKeyvalOptions . . . 3682 \protect . . . . . . 1725, 4308, 6573, 6644, 6708, 6723, 6739, 6855, 6862, 6863, [7007,](#page-129-2) [7038,](#page-129-0) [7312,](#page-129-1) [7364,](#page-185-28) [7493,](#page-185-29) 7513, 7519, 7530, 7644, 8475, [8565,](#page-51-22) [9316,](#page-104-10) [9391,](#page-92-30) 10730, 110[03,](#page-156-25) 12[828,](#page-156-26) [13127,](#page-153-23) [13250](#page-154-20), [1325](#page-155-30)1 \prote[cted@](#page-158-19)[edef](#page-159-20) [4343,](#page-162-1) [5634,](#page-162-10) [6240,](#page-168-11) [6260,](#page-169-3) [7964,](#page-172-16) [8995,](#page-172-17) [9440,](#page-172-20) [9512,](#page-172-18) [10001](#page-174-10) \prote[cted@w](#page-236-28)[rite](#page-241-23) 2216, [432](#page-275-14)7, [6835,](#page-281-10) [7198,](#page-283-9) [7213,](#page-283-10) [7221,](#page-105-5) [7225,](#page-132-29) [7230,](#page-146-16) 12827 \prote[cted](#page-146-28)[@x](#page-221-13)[def](#page-181-17) . [6414](#page-201-14), [6416](#page-209-7), [6510](#page-210-10) \providecommand ........... 2233, 2234, [2741,](#page-62-0) [3120,](#page-104-2) [3121,](#page-158-1) [3124](#page-166-3)[,](#page-275-6) [3125,](#page-166-4) [3887,](#page-166-5) [4083,](#page-167-5) [4084,](#page-167-6) 4189, 4262, 5399, 5664, 5683, 5808, 6673, [6674,](#page-150-34) [6689,](#page-150-11) [6767,](#page-151-7) 7295, 7296, 7412, 7717, 7718, [7719,](#page-63-10) [7720,](#page-63-11) [7721,](#page-73-1) [7722,](#page-81-11) [7723,](#page-81-12) [7724,](#page-81-13) [7725,](#page-81-14) [7726,](#page-96-2) [7727,](#page-100-8) [7728,](#page-100-7) [7729,](#page-102-22) [7730,](#page-103-29) [7731,](#page-127-16) [7732,](#page-133-21) [7733,](#page-134-13) [7734,](#page-136-17) [7735,](#page-155-8) [7736,](#page-155-4) [7799,](#page-155-0) [7947,](#page-157-23) [7959,](#page-168-21) [7960,](#page-168-12) [8463,](#page-170-22) [8559,](#page-176-3) [8560,](#page-176-9) [8795,](#page-176-15) [8854,](#page-176-16) [8855,](#page-176-6) [8856,](#page-176-10) [9242,](#page-176-17) [9361,](#page-176-8) [9383,](#page-176-20) [9384,](#page-176-19) [9385,](#page-176-4) [9824,](#page-176-5) [10188](#page-176-21), 10189, 10[486,](#page-176-18) [10494,](#page-176-24) [10495](#page-176-7), [104](#page-176-25)[96,](#page-176-26) 10[497,](#page-177-14) [10569,](#page-180-0) [10581](#page-181-0), [105](#page-181-1)[82,](#page-191-15) 10[583,](#page-193-20) [10584,](#page-193-18) [10628](#page-197-29), [106](#page-198-16)[69,](#page-198-1) 10[670,](#page-198-2) [10671,](#page-205-22) [10672](#page-208-36), [108](#page-208-3)[20,](#page-208-1) 10[822,](#page-208-2) [10823,](#page-217-21) [10936,](#page-225-15) [10937,](#page-225-11) [10984,](#page-230-23) 1[1692](#page-230-1) \Push[Button](#page-230-3) [. . . .](#page-230-7) . [. . . . .](#page-230-8) . [5176](#page-232-17) \put@[me@ba](#page-233-0)ck [. .](#page-235-0) 4[454,](#page-235-1) 4467, [4477](#page-233-3)

## [Q](#page-235-5)

\qaf . [. . . . .](#page-240-2) [. . . . .](#page-240-3) [. . . . .](#page-241-24) . [1571](#page-253-21)8 \quotedblbase 134[09,](#page-107-20) 13[646,](#page-108-15) 1[5235,](#page-122-10) 15539 \quotesinglbase . . . 13419, 13648,

15229, 15541

### R

![](_page_357_Picture_1777.jpeg)

![](_page_358_Picture_1774.jpeg)

![](_page_358_Picture_1775.jpeg)

![](_page_358_Picture_1776.jpeg)

![](_page_358_Picture_1777.jpeg)

\textasciicaron . . . . 13288, 13300, 13312, 13332, 13723, 13742, 14374 \textasciicircum . . . 13284, 13296, 13308, 13368, [13719,](#page-284-29) [13738,](#page-284-36) [13801](#page-285-5) \texta[sciidier](#page-305-6)[esis](#page-285-13) . . [13286](#page-293-45), [13298,](#page-293-46) 13310, 13464, [13721,](#page-284-14) [13740,](#page-284-15) [13832](#page-284-16) \texta[sciigrav](#page-295-3)e [13282](#page-286-1), [13294](#page-293-10), [13306,](#page-293-11) 13373, 13717, 13736, 13805 \texta[sciimac](#page-284-2)ron . . [13291,](#page-284-0) [13303,](#page-284-1) [13315,](#page-295-4) [13477,](#page-288-2) 13728, 13747, 13845 \texta[sciitilde](#page-286-2) . [431](#page-284-17), [4152,](#page-284-18) [13383,](#page-284-19) 13816 \texta[steriskc](#page-285-3)[entered](#page-288-3) [.](#page-284-8)...[13793](#page-284-9) \textb[ackslas](#page-296-9)h . 426, 585, 13366, 13799 \textb[aht](#page-295-6) [. . .](#page-18-20) [. . . .](#page-101-38) . . . . . [15061](#page-286-3) \textbar . . . . . . . . . 13379, [13812](#page-294-5) \textbardbl ........... [15223](#page-286-4) \textB[eta](#page-295-7) . . . . . . . . 1021, 14425 \textbeta .... 1021, 13659, [14488](#page-319-16) \textbf [. . . . .](#page-286-5) . . . . . . . . . . . [457](#page-295-8) \textbigcircle 13735, 13754, [15523](#page-322-14) \textblank [. . .](#page-34-11) . . . . . . . . [15371](#page-306-15) \textbraceleft . . [424,](#page-34-11) [13377,](#page-291-23) [13810](#page-308-8) \textbraceright 425, 13381, 1[3814](#page-18-7) \textbrokenbar [. . . .](#page-293-47) [13460,](#page-293-29) [13828](#page-328-4) \textbullet . . . . . . . 13385, [15241](#page-325-8) \textcdot [. . .](#page-17-4) . . . . . [13658,](#page-286-6) [15551](#page-295-9) \textcedilla . 13[290,](#page-17-5) [13302,](#page-286-7) [13314,](#page-295-10) 13495, 13725, 1[3744,](#page-288-4) 1[3864](#page-295-11) \textcelsius . . . . . . [13645,](#page-286-8) [15333](#page-322-23) \textcent . . . . . . . . [13452,](#page-291-24) [13820](#page-328-13) \textChi [. . . . .](#page-284-23) . . . [1070](#page-284-24), [14465](#page-285-6) \textchi [. . .](#page-288-5) [. . . . .](#page-293-30) . . [107](#page-293-20)0, [1453](#page-296-10)0 \textcircled . 13716, [13735,](#page-291-25) [13754,](#page-324-16) 15375, 15377, [15379,](#page-288-6) [15381,](#page-295-12) 15383, 15385, 1[5387,](#page-35-23) [15389,](#page-307-8) 15391, 15393, 15395, 15397, 15399, 15401, 1[5403,](#page-35-23) [15405,](#page-308-9) 15407, [15409,](#page-293-19) [15411,](#page-293-47) [15413,](#page-293-29) [15415,](#page-325-10) [15417,](#page-325-11) [15419,](#page-325-12) [15421,](#page-325-13) [15423,](#page-325-14) [15425,](#page-325-15) [15427,](#page-325-16) [15429,](#page-325-17) [15431,](#page-325-18) [15433,](#page-325-19) [15435,](#page-325-20) [15437,](#page-325-21) [15439,](#page-325-22) [15441,](#page-326-12) [15443,](#page-326-13) [15445,](#page-326-14) [15447,](#page-326-15) [15449,](#page-326-16) [15451,](#page-326-17) [15453,](#page-326-18) [15455,](#page-326-19) [15457,](#page-326-20) [15459,](#page-326-21) [15461,](#page-326-22) [15463,](#page-326-23) [15465,](#page-326-24) [15467,](#page-326-25) [15469,](#page-326-26) [15471,](#page-326-27) [15473,](#page-326-28) [15475,](#page-326-0) [15477,](#page-326-1) [15479,](#page-326-2) [15481,](#page-326-3) [15483,](#page-326-4) [15485,](#page-326-5) [15487,](#page-326-6) [15489,](#page-326-7) [15491,](#page-326-8) [15493,](#page-326-9) [15495,](#page-326-10) [15497,](#page-326-11) [15499,](#page-327-0) [15501,](#page-327-1) [15503,](#page-327-2) [15505,](#page-327-3) [15507,](#page-327-4) [15509,](#page-327-5)

![](_page_359_Picture_1682.jpeg)

![](_page_359_Picture_1683.jpeg)
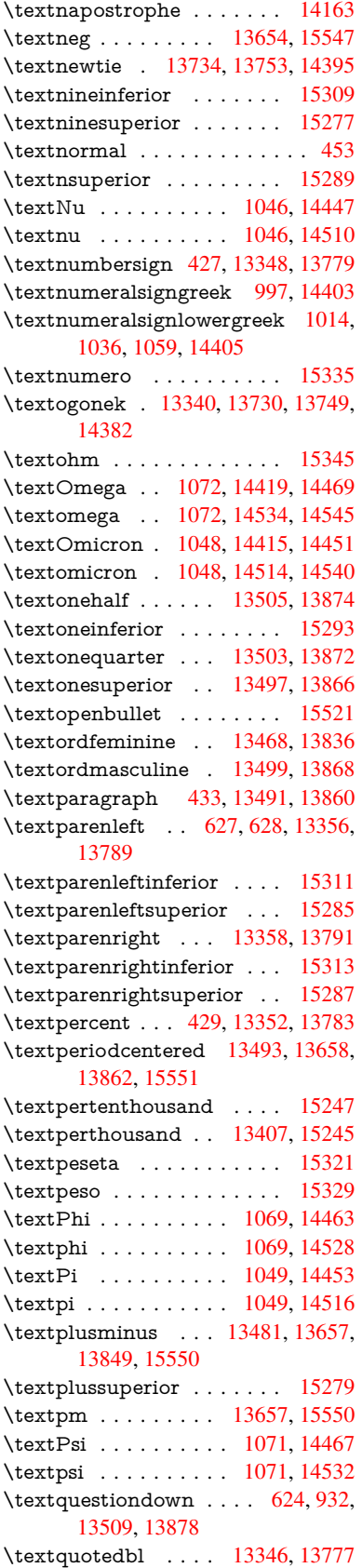

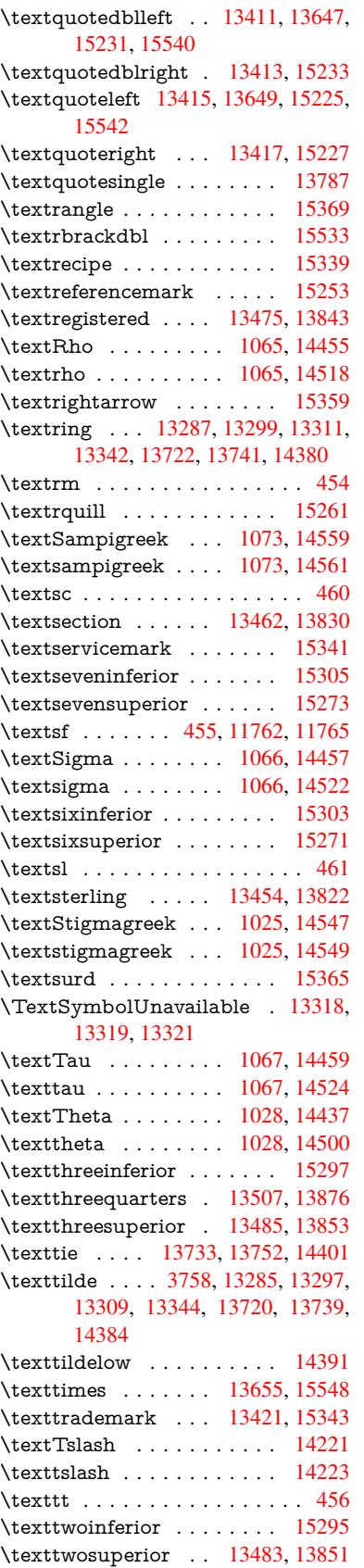

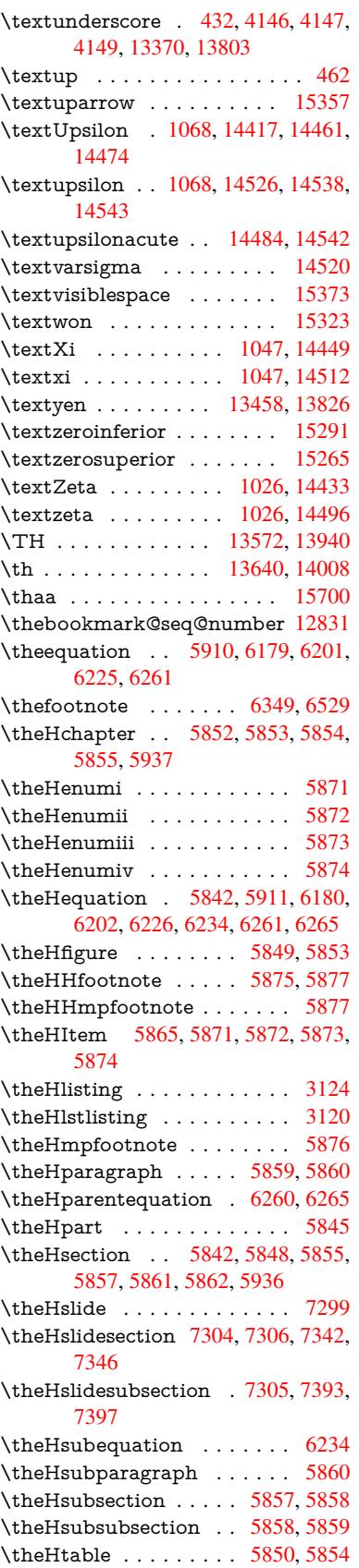

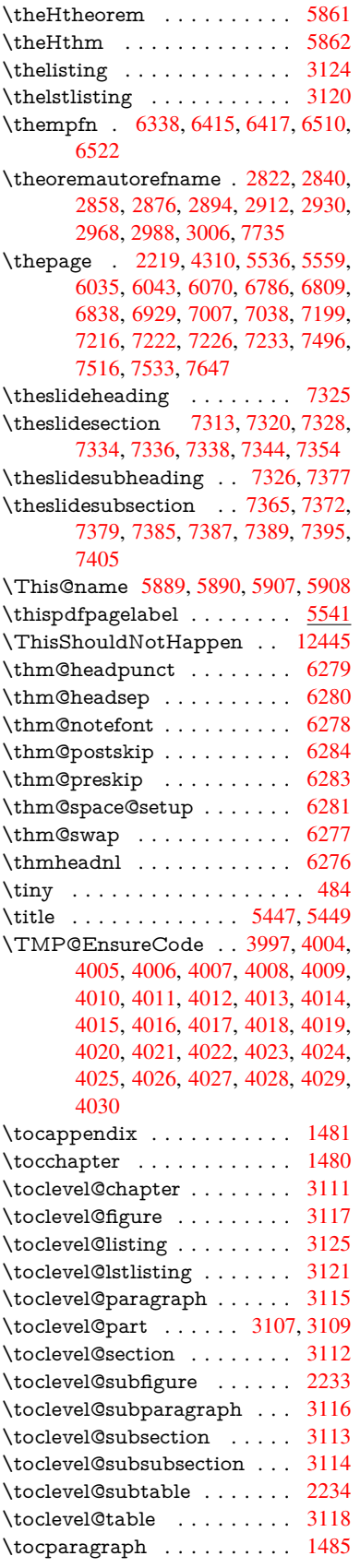

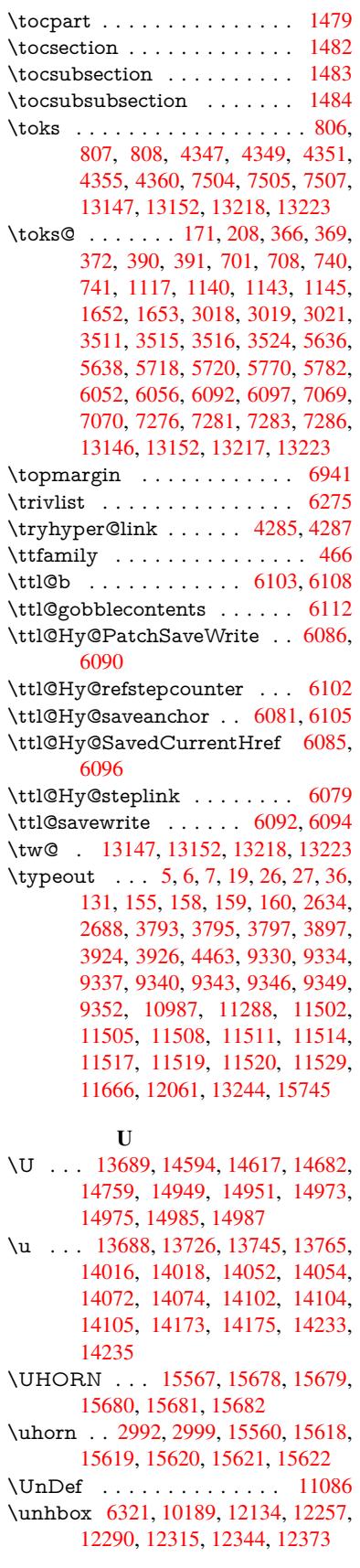

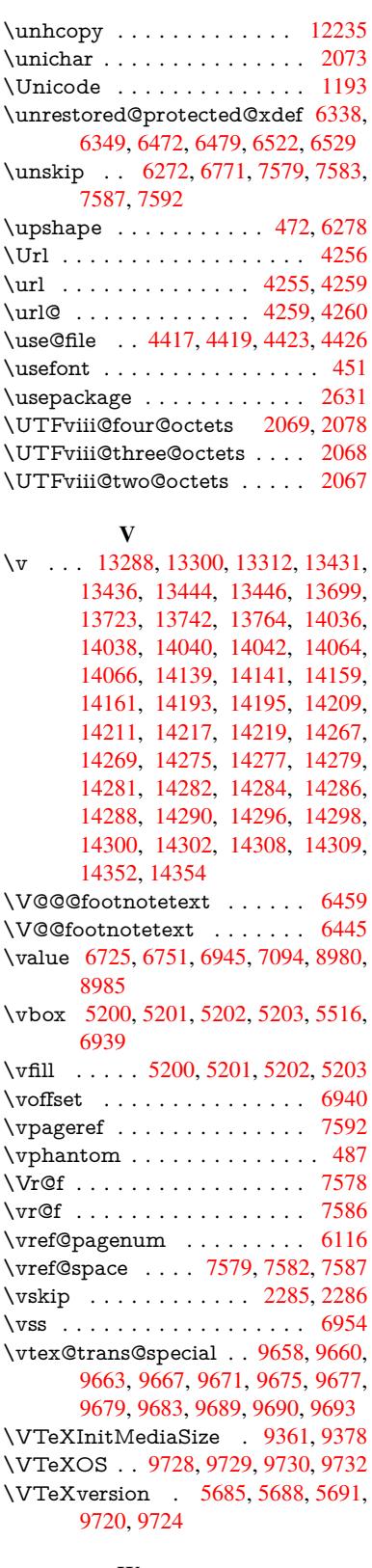

## W

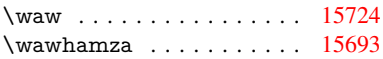

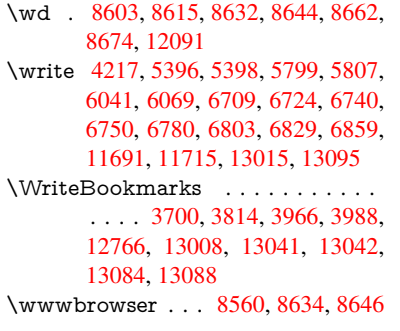

## X

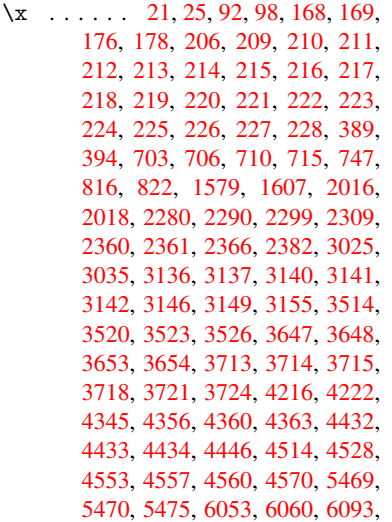

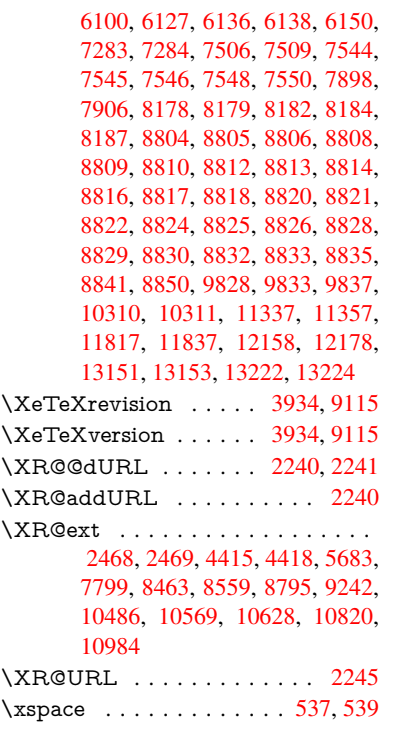

## \y 718, 721, 724, 727, 730, 733, [742,](#page-63-3) 2362, 2367, 2372, 31[42,](#page-21-0) 3[143,](#page-21-1) 3144, 3145, 3716, 3719, 3722, 3725, 3727, 3733, 4435, 4436,

[Y](#page-241-0)

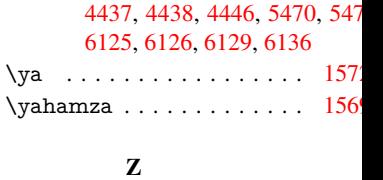

## $\{z \}$  . . 2364, 2365, [2366](#page-144-6), [4438](#page-144-1), 444  $\zeta$ z @ . . . . 679, 719, 844, 996, 101 1035, 1058, 1309, 1349, 1362, 1378, 1393, 1401, 1474, 172 1734, 1740, 1804, 1808, 181 [1820,](#page-66-4) [2275,](#page-66-5) [2294,](#page-66-2) [2557,](#page-107-7) [2560,](#page-107-8) 2659, [314](#page-27-6)[8,](#page-28-3) 31[54,](#page-31-2) [3649,](#page-34-4) 394 [5686,](#page-35-15) [5689,](#page-35-16) [6307,](#page-40-0) [6308,](#page-41-0) [6457,](#page-41-1) [8387,](#page-41-2) [8391,](#page-42-0) [8396,](#page-42-1) [8400,](#page-44-3) 840 [8410,](#page-51-1) [8414,](#page-52-0) [8417,](#page-53-0) [9224,](#page-53-1) 922 [9230,](#page-53-3) [9231,](#page-64-6) [9719,](#page-64-7) [9743,](#page-70-0) 993 [10199](#page-71-1), [102](#page-82-8)10, 10[551,](#page-91-4) 1055 [10557](#page-134-6), [105](#page-134-7)[58,](#page-147-12) 11[326,](#page-147-13) 1180 [12095](#page-189-0), [121](#page-189-1)[47,](#page-189-2) 12[495,](#page-189-3) 1252 [12529](#page-189-5), [126](#page-189-6)[01,](#page-190-0) 12[607,](#page-205-1) 1263 [12666](#page-205-3), [126](#page-205-4)[72,](#page-215-6) 12[691,](#page-215-7) 1270 [12706,](#page-225-1) [12735,](#page-225-2) [12740,](#page-232-0) 1284 [12843,](#page-232-2) [12844,](#page-232-3) [12845,](#page-247-2) 1284 [12847,](#page-261-1) [12848,](#page-262-2) [12849,](#page-268-0) 1285 [13067,](#page-269-1) [13188](#page-270-0)

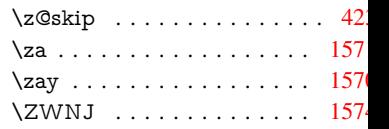